# **baseband Documentation**

Release 3.1.1

Marten H. van Kerkwijk, Chenchong Zhu

## **CONTENTS**

| 1 Overview                       | 3   |
|----------------------------------|-----|
| 1 Installation                   | 5   |
| 2 Getting Started with Baseband  | 7   |
| 3 Using Baseband                 | 11  |
| 4 Glossary                       | 25  |
| II Specific File Formats         | 27  |
| 5 VDIF                           | 31  |
| 6 MARK 5B                        | 123 |
| 7 MARK 4                         | 167 |
| 8 DADA                           | 223 |
| 9 GUPPI                          | 265 |
| 10 GSB                           | 323 |
| III Core Framework and Utilities | 371 |
| 11 Baseband Helpers              | 375 |
| 12 VLBI Base                     | 383 |
| 13 Sample Data Files             | 429 |
| IV Developer Documentation       | 433 |
| 14 Supporting a New VDIF EDV     | 437 |
| 15 Release Procedure             | 445 |

| V Project Details      | 451 |
|------------------------|-----|
| 16 Authors and Credits | 455 |
| 17 Full Changelog      | 457 |
| 18 Licenses            | 463 |
| VI Reference/API       | 465 |
| 19 baseband Package    | 467 |
| Python Module Index    | 471 |
| Index                  | 473 |

Welcome to the Baseband documentation! Baseband is a package affiliated with the Astropy project for reading and writing VLBI and other radio baseband files, with the aim of simplifying and streamlining data conversion and standardization. It provides:

- File input/output objects for supported radio baseband formats, enabling selective decoding of data into Numpy arrays, and encoding user-defined arrays into baseband formats. Supported formats are listed under *specific file formats*.
- The ability to read from and write to an ordered sequence of files as if it was a single file.

If you used this package in your research, please cite it via DOI 10.5281/zenodo.1214268.

CONTENTS 1

2 CONTENTS

# Part I

# **Overview**

**CHAPTER** 

ONE

## INSTALLATION

## 1.1 Requirements

Baseband requires:

- · Astropy v3.0 or later
- Numpy v1.10 or later

## 1.2 Installing Baseband

To install Baseband with pip, run:

pip3 install baseband

Note: To run without pip potentially updating Numpy and Astropy, run, include the --no-deps flag.

## 1.2.1 Obtaining Source Code

The source code and latest development version of Baseband can found on its GitHub repo. You can get your own clone using:

```
git clone git@github.com:mhvk/baseband.git
```

Of course, it is even better to fork it on GitHub, and then clone your own repository, so that you can more easily contribute!

## 1.2.2 Running Code without Installing

As Baseband is purely Python, it can be used without being built or installed, by appending the directory it is located in to the PYTHON\_PATH environment variable. Alternatively, you can use sys.path within Python to append the path:

```
import sys
sys.path.append(BASEBAND_PATH)
```

where BASEBAND\_PATH is the directory you downloaded or cloned Baseband into.

## 1.2.3 Installing Source Code

If you want Baseband to be more broadly available, either to all users on a system, or within, say, a virtual environment, use setup.py in the root directory by calling:

python3 setup.py install

For general information on setup.py, see its documentation. Many of the setup.py options are inherited from Astropy (specifically, from Astropy -affiliated package manager) and are described further in Astropy's installation documentation.

## 1.3 Testing the Installation

The root directory setup.py can also be used to test if Baseband can successfully be run on your system:

python3 setup.py test

or, inside of Python:

import baseband
baseband.test()

These tests require pytest to be installed. Further documentation can be found on the Astropy running tests documentation.

## 1.4 Building Documentation

**Note:** As with Astropy, building the documentation is unnecessary unless you are writing new documentation or do not have internet access, as Baseband's documentation is available online at baseband.readthedocs.io.

The Baseband documentation can be built again using setup.py from the root directory:

python3 setup.py build\_docs

This requires to have Sphinx installed (and its dependencies).

**CHAPTER** 

**TWO** 

## **GETTING STARTED WITH BASEBAND**

This quickstart tutorial is meant to help the reader hit the ground running with Baseband. For more detail, including writing to files, see *Using Baseband*.

For installation instructions, please see Installing Baseband.

When using Baseband, we typically will also use numpy, astropy.units, and astropy.time.Time. Let's import all of these:

```
>>> import baseband
>>> import numpy as np
>>> import astropy.units as u
>>> from astropy.time import Time
```

## 2.1 Opening Files

For this tutorial, we'll use two sample files:

```
>>> from baseband.data import SAMPLE_VDIF, SAMPLE_MARK5B
```

The first file is a VDIF one created from EVN/VLBA observations of Black Widow pulsar PSR B1957+20, while the second is a Mark 5B from EVN/WSRT observations of the same pulsar.

To open the VDIF file:

```
>>> fh_vdif = baseband.open(SAMPLE_VDIF)
```

Opening the Mark 5B file is slightly more involved, as not all required metadata is stored in the file itself:

```
>>> fh_m5b = baseband.open(SAMPLE_MARK5B, nchan=8, sample_rate=32*u.MHz,
... ref_time=Time('2014-06-13 12:00:00'))
```

Here, we've manually passed in as keywords the number of *channels*, the *sample rate* (number of samples per channel per second) as an astropy.units.Quantity, and a reference time within 500 days of the start of the observation as an astropy.time.Time. That last keyword is needed to properly read timestamps from the Mark 5B file.

baseband.open tries to open files using all available formats, returning whichever is successful. If you know the format of your file, you can pass its name with the format keyword, or directly use its format opener (for VDIF, it is baseband.vdif.open). Also, the baseband.file\_info function can help determine the format and any missing information needed by baseband.open - see *Inspecting Files*.

Do you have a sequence of files you want to read in? You can pass a list of filenames to baseband.open, and it will open them up as if they were a single file! See *Reading or Writing to a Sequence of Files*.

## 2.2 Reading Files

Radio baseband files are generally composed of blocks of binary data, or *payloads*, stored alongside corresponding metadata, or *headers*. Each header and payload combination is known as a *data frame*, and most formats feature files composed of a long series of frames.

Baseband file objects are frame-reading wrappers around Python file objects, and have the same interface, including seek for seeking to different parts of the file, tell for reporting the file pointer's current position, and read for reading data. The main difference is that Baseband file objects read and navigate in units of samples.

Let's read some samples from the VDIF file:

Baseband decodes binary data into ndarray objects. Notice we input 3, and received an array of shape (3, 8); this is because there are 8 VDIF *threads*. Threads and channels represent different *components* of the data such as polarizations or frequency sub-bands, and the collection of all components at one point in time is referred to as a *complete sample*. Baseband reads in units of complete samples, and works with sample rates in units of complete samples per second (including with the Mark 5B example above). Like an ndarray, calling fh\_vdif.shape returns the shape of the entire dataset:

```
>>> fh_vdif.shape
(40000, 8)
```

The first axis represents time, and all additional axes represent the shape of a complete sample. A labelled version of the complete sample shape is given by:

```
>>> fh_vdif.sample_shape
SampleShape(nthread=8)
```

Baseband extracts basic properties and header metadata from opened files. Notably, the start and end times of the file are given by:

```
>>> fh_vdif.start_time
<Time object: scale='utc' format='isot' value=2014-06-16T05:56:07.0000000000>
>>> fh_vdif.stop_time
<Time object: scale='utc' format='isot' value=2014-06-16T05:56:07.001250000>
```

For an overview of the file, we can either print fh\_vdif itself, or use the info method:

```
>>> fh_vdif
<VDIFStreamReader name=... offset=3
    sample_rate=32.0 MHz, samples_per_frame=20000,
    sample_shape=SampleShape(nthread=8),
    bps=2, complex_data=False, edv=3, station=65532,
    start_time=2014-06-16T05:56:07.000000000>
>>> fh_vdif.info
Stream information:
```

```
start_time = 2014-06-16T05:56:07.000000000
stop_time = 2014-06-16T05:56:07.001250000
sample_rate = 32.0 MHz
shape = (40000, 8)
format = vdif
bps = 2
complex_data = False
verify = fix
readable = True
checks: decodable: True
         continuous: no obvious gaps
File information:
edv = 3
number_of_frames = 16
thread_ids = [0, 1, 2, 3, 4, 5, 6, 7]
number_of_framesets = 2
frame_rate = 1600.0 Hz
samples_per_frame = 20000
sample\_shape = (8, 1)
```

Seeking is also done in units of complete samples, which is equivalent to seeking in timesteps. Let's move forward 100 complete samples:

```
>>> fh_vdif.seek(100)
100
```

Seeking from the end or current position is also possible, using the same syntax as for typical file objects. It is also possible to seek in units of time:

```
>>> fh_vdif.seek(-1000, 2)  # Seek 1000 samples from end.
39000
>>> fh_vdif.seek(10*u.us, 1)  # Seek 10 us from current position.
39320
```

fh\_vdif. tell returns the current offset in samples or in time:

```
>>> fh_vdif.tell()
39320
>>> fh_vdif.tell(unit=u.us)  # Time since start of file.
<Quantity 1228.75 us>
>>> fh_vdif.tell(unit='time')
<Time object: scale='utc' format='isot' value=2014-06-16T05:56:07.001228750>
```

Finally, we close both files:

```
>>> fh_vdif.close()
>>> fh_m5b.close()
```

2.2. Reading Files 9

**CHAPTER** 

**THREE** 

## **USING BASEBAND**

For most file formats, one can simply import baseband and use baseband open to access the file. This gives one a filehandle from which one can read decoded samples:

For other file formats, a bit more information is needed. Below, we cover the basics of *inspecting files*, *reading* from and *writing* to files, *converting* from one format to another, and *diagnosing problems*. We assume that Baseband as well as NumPy and the Astropy units module have been imported:

```
>>> import baseband
>>> import numpy as np
>>> import astropy.units as u
```

## 3.1 Inspecting Files

Baseband allows you to quickly determine basic properties of a file, including what format it is, using the baseband. file\_info function. For instance, it shows that the sample VDIF file that comes with Baseband is very short (sample files can all be found in the baseband.data module):

```
>>> import baseband.data
>>> baseband.file_info(baseband.data.SAMPLE_VDIF)
Stream information:
start_time = 2014-06-16T05:56:07.000000000
stop_time = 2014-06-16T05:56:07.001250000
sample_rate = 32.0 MHz
shape = (40000, 8)
format = vdif
bps = 2
complex_data = False
verify = fix
readable = True
checks: decodable: True
continuous: no obvious gaps
```

```
File information:
edv = 3
number_of_frames = 16
thread_ids = [0, 1, 2, 3, 4, 5, 6, 7]
number_of_framesets = 2
frame_rate = 1600.0 Hz
samples_per_frame = 20000
sample_shape = (8, 1)
```

The same function will also tell you when more information is needed. For instance, for Mark 5B files one needs the number of channels used, as well as (roughly) when the data were taken:

```
>>> baseband.file_info(baseband.data.SAMPLE_MARK5B)
File information:
format = mark5b
number_of_frames = 4
frame_rate = 6400.0 Hz
bps = 2
complex_data = False
readable = False
missing: nchan: needed to determine sample shape, frame rate, decode data.
          kday, ref_time: needed to infer full times.
>>> from astropy.time import Time
>>> baseband.file_info(baseband.data.SAMPLE_MARK5B, nchan=8, ref_time=Time('2014-01-01'))
Stream information:
start_time = 2014-06-13T05:30:01.000000000
stop_time = 2014-06-13T05:30:01.000625000
sample_rate = 32.0 MHz
shape = (20000, 8)
format = mark5b
bps = 2
complex_data = False
verify = fix
readable = True
checks: decodable: True
         continuous: no obvious gaps
File information:
number_of_frames = 4
frame_rate = 6400.0 Hz
samples_per_frame = 5000
sample\_shape = (8,)
```

The information is gleaned from info properties on the various file and stream readers (see below).

**Note:** The one format for which file\_info works a bit differently is GSB, as this format requires separate time-stamp and raw data files. Only the timestamp file can be inspected usefully.

## 3.2 Reading Files

## 3.2.1 Opening Files

As shown at the very start, files can be opened with the general baseband open function. This will try to determine the file type using file\_info, load the corresponding baseband module, and then open the file using that module's master input/output function.

Generally, if one knows the file type, one might as well work with the corresponding module directly. For instance, to explicitly use the DADA reader to open the sample DADA file included in Baseband, one can use the DADA module's open function:

In general, file I/O and data manipulation use the same syntax across all file formats. When opening Mark 4 and Mark 5B files, however, some additional arguments may need to be passed (as was the case above for inspecting a Mark 5B file, and indeed this is a good way to find out what is needed). Notes on such features and quirks of individual formats can be found in the API entries of their open functions, and within the *Specific file format* documentation.

For the rest of this section, we will stick to VDIF files.

## 3.2.2 Decoding Data and the Sample File Pointer

By giving the openers a 'rs' flag, which is the default, we open files in "stream reader" mode, where a file is accessed as if it were a stream of samples. For VDIF, open will then return an instance of VDIFStreamReader, which wraps a raw data file with methods to decode the binary *data frames* and seek to and read data *samples*. To decode the first 12 samples into a ndarray, we would use the read method:

```
>>> from baseband import vdif
>>> from baseband.data import SAMPLE_VDIF
>>> fh = vdif.open(SAMPLE_VDIF, 'rs')
>>> d = fh.read(12)
>>> type(d)
<... 'numpy.ndarray'>
>>> d.shape
(12, 8)
>>> d[:, 0].astype(int)  # First thread.
array([-1, -1, 3, -1, 1, -1, 3, -1, 1])
```

As discussed in detail in the *VDIF section*, VDIF files are sequences of data frames, each of which is comprised of a *header* (which holds information like the time at which the data was taken) and a *payload*, or block of data. Multiple concurrent time streams can be stored within a single frame; each of these is called a "*channel*". Moreover, groups of channels can be stored over multiple frames, each of which is called a "*thread*". Our sample file is an "8-thread, single-channel file" (8 concurrent time streams with 1 stream per frame), and in the example above, fh. read decoded the first 12 samples from all 8 threads, mapping thread number to the second axis of the decoded data array. Reading files with multiple threads and channels will produce 3-dimensional arrays.

fh includes shape, size and ndim, which give the shape, total number of elements and dimensionality of the file's entire dataset if it was decoded into an array. The number of *complete samples* - the set of samples from all available

3.2. Reading Files

threads and channels for one point in time - in the file is given by the first element in shape:

```
>>> fh.shape  # Shape of all data from the file in decoded array form.

(40000, 8)
>>> fh.shape[0] # Number of complete samples.

40000
>>> fh.size
320000
>>> fh.ndim
2
```

The shape of a single complete sample, including names indicating the meaning of shape dimensions, is retrievable using:

```
>>> fh.sample_shape
SampleShape(nthread=8)
```

By default, dimensions of length unity are *squeezed*, or removed from the sample shape. To retain them, we can pass squeeze=False to open:

```
>>> fhns = vdif.open(SAMPLE_VDIF, 'rs', squeeze=False)
>>> fhns.sample_shape  # Sample shape now keeps channel dimension.
SampleShape(nthread=8, nchan=1)
>>> fhns.ndim  # fh.shape and fh.ndim also change with squeezing.
3
>>> d2 = fhns.read(12)
>>> d2.shape  # Decoded data has channel dimension.
(12, 8, 1)
>>> fhns.close()
```

Basic information about the file is obtained by either by fh. info or simply fh itself:

```
>>> fh.info
Stream information:
start_time = 2014-06-16T05:56:07.000000000
stop_time = 2014-06-16T05:56:07.001250000
sample_rate = 32.0 MHz
shape = (40000, 8)
format = vdif
bps = 2
complex_data = False
verify = fix
readable = True
checks: decodable: True
         continuous: no obvious gaps
File information:
edv = 3
number_of_frames = 16
thread_ids = [0, 1, 2, 3, 4, 5, 6, 7]
number_of_framesets = 2
frame_rate = 1600.0 Hz
samples_per_frame = 20000
sample\_shape = (8, 1)
>>> fh
<VDIFStreamReader name=... offset=12</pre>
```

```
sample_rate=32.0 MHz, samples_per_frame=20000,
sample_shape=SampleShape(nthread=8),
bps=2, complex_data=False, edv=3, station=65532,
start_time=2014-06-16T05:56:07.000000000>
```

Not coincidentally, the first is identical to what we *found above* using file\_info.

The filehandle itself also shows the offset, the current location of the sample file pointer. Above, it is at 12 since we have read in 12 (complete) samples. If we called fh.read (12) again we would get the next 12 samples. If we instead called fh.read(), it would read from the pointer's *current* position to the end of the file. If we wanted all the data in one array, we would move the file pointer back to the start of file, using fh.seek, before reading:

```
>>> fh.seek(0)  # Seek to sample 0. Seek returns its offset in counts.
0
>>> d_complete = fh.read()
>>> d_complete.shape
(40000, 8)
```

We can also move the pointer with respect to the end of file by passing 2 as a second argument:

```
>>> fh.seek(-100, 2)  # Second arg is 0 (start of file) by default.
39900
>>> d_end = fh.read(100)
>>> np.array_equal(d_complete[-100:], d_end)
True
```

-100 means 100 samples before the end of file, so d\_end is equal to the last 100 entries of d\_complete. Baseband only keeps the most recently accessed data frame in memory, making it possible to analyze (normally large) files through selective decoding using seek and read.

**Note:** As with file pointers in general, fh. seek will not return an error if one seeks beyond the end of file. Attempting to read beyond the end of file, however, will result in an EOFError.

To determine where the pointer is located, we use fh. tell():

```
>>> fh.tell()
40000
>>> fh.close()
```

Caution should be used when decoding large blocks of data using fh. read. For typical files, the resulting arrays are far too large to hold in memory.

## 3.2.3 Seeking and Telling in Time With the Sample Pointer

We can use seek and tell with units of time rather than samples. To do this with tell, we can pass an appropriate astropy.units.Unit object to its optional unit parameter:

```
>>> fh = vdif.open(SAMPLE_VDIF, 'rs')
>>> fh.seek(40000)
40000
>>> fh.tell(unit=u.ms)
<Quantity 1.25 ms>
```

Passing the string 'time' reports the pointer's location in absolute time:

3.2. Reading Files 15

```
>>> fh.tell(unit='time')
<Time object: scale='utc' format='isot' value=2014-06-16T05:56:07.001250000>
```

We can also pass an absolute astropy.time.Time, or a positive or negative time difference TimeDelta or astropy. units.Quantity to seek. If the offset is a Time object, the second argument to seek is ignored.:

```
>>> from astropy.time.core import TimeDelta
>>> from astropy.time import Time
>>> fh.seek(TimeDelta(-5e-4, format='sec'), 2) # Seek -0.5 ms from end.
24000
>>> fh.seek(0.25*u.ms, 1) # Seek 0.25 ms from current position.
32000
>>> # Seek to specific time.
>>> fh.seek(Time('2014-06-16T05:56:07.001125'))
36000
```

We can retrieve the time of the first sample in the file using start\_time, the time immediately after the last sample using stop\_time, and the time of the pointer's current location (equivalent to fh.tell(unit='time')) using time:

```
>>> fh.start_time

<Time object: scale='utc' format='isot' value=2014-06-16T05:56:07.0000000000>

>>> fh.stop_time

<Time object: scale='utc' format='isot' value=2014-06-16T05:56:07.001250000>

>>> fh.time

<Time object: scale='utc' format='isot' value=2014-06-16T05:56:07.001125000>

>>> fh.close()
```

## 3.2.4 Extracting Header Information

The first header of the file is stored as the header0 attribute of the stream reader object; it gives direct access to header properties via keyword lookup:

```
>>> with vdif.open(SAMPLE_VDIF, 'rs') as fh:
... header0 = fh.header0
>>> header0['frame_length']
629
```

The full list of keywords is available by printing out header0:

```
>>> header0
<VDIFHeader3 invalid_data: False,</pre>
             legacy_mode: False,
             seconds: 14363767,
              _1_30_2: 0,
             ref_epoch: 28,
             frame_nr: 0,
             vdif_version: 1,
             lg2_nchan: 0,
             frame_length: 629,
             complex_data: False,
             bits_per_sample: 1,
             thread_id: 1,
             station_id: 65532,
             edv: 3,
             sampling_unit: True,
```

```
sampling_rate: 16,
sync_pattern: 0xacabfeed,
loif_tuning: 859832320,
    _7_28_4: 15,
dbe_unit: 2,
if_nr: 0,
subband: 1,
sideband: True,
major_rev: 1,
minor_rev: 5,
personality: 131>
```

A number of derived properties, such as the time (as a Time object), are also available through the header object:

```
>>> header0.time

<Time object: scale='utc' format='isot' value=2014-06-16T05:56:07.0000000000>
```

These are listed in the API for each header class. For example, the sample VDIF file's headers are of class:

```
>>> type(header0)
<class 'baseband.vdif.header.VDIFHeader3'>
```

and so its attributes can be found here.

## 3.2.5 Reading Specific Components of the Data

By default, fh.read() returns complete samples, i.e. with all available threads, polarizations or channels. If we were only interested in decoding a *subset* of the complete sample, we can select specific components by passing indexing objects to the subset keyword in open. For example, if we only wanted thread 3 of the sample VDIF file:

```
>>> fh = vdif.open(SAMPLE_VDIF, 'rs', subset=3)
>>> fh.sample_shape
()
>>> d = fh.read(20000)
>>> d.shape
(20000,)
>>> fh.subset
(3,)
>>> fh.close()
```

Since by default data are squeezed, one obtains a data stream with just a single dimension. If one would like to keep all information, one has to pass squeeze=False and also make subset a list (or slice):

```
>>> fh = vdif.open(SAMPLE_VDIF, 'rs', subset=[3], squeeze=False)
>>> fh.sample_shape
SampleShape(nthread=1, nchan=1)
>>> d = fh.read(20000)
>>> d.shape
(20000, 1, 1)
>>> fh.close()
```

Data with multi-dimensional samples can be subset by passing a tuple of indexing objects with the same dimensional ordering as the (possibly squeezed) sample shape; in the case of the sample VDIF with squeeze=False, this is threads, then channels. For example, if we wished to select threads 1 and 3, and channel 0:

3.2. Reading Files 17

```
>>> fh = vdif.open(SAMPLE_VDIF, 'rs', subset=([1, 3], 0), squeeze=False)
>>> fh.sample_shape
SampleShape(nthread=2)
>>> fh.close()
```

Generally, subset accepts any object that can be used to index a numpy.ndarray, including advanced indexing (as done above, with subset=([1, 3], 0)). If possible, slices should be used instead of list of integers, since indexing with them returns a view rather than a copy and thus avoid unnecessary processing and memory allocation. (An exception to this is VDIF threads, where the subset is used to selectively read specific threads, and thus is not used for actual slicing of the data.)

## 3.3 Writing to Files and Format Conversion

## 3.3.1 Writing to a File

To write data to disk, we again use open. Writing data in a particular format requires both the header and data samples. For modifying an existing file, we have both the old header and old data handy.

As a simple example, let's read in the 8-thread, single-channel sample VDIF file and rewrite it as an single-thread, 8-channel one, which, for example, may be necessary for compatibility with DSPSR:

The minimal parameters needed to generate a file are listed under the documentation for each format's open, though comprehensive lists can be found in the documentation for each format's stream writer class (eg. for VDIF, it's under VDIFStreamWriter). In practice we specify as many relevant header properties as available to obtain a particular file structure. If we possess the *exact* first header of the file, it can simply be passed to open via the header keyword. In the example above, though, we manually switch the values of nthread and nchan. Because VDIF EDV = 3 requires each frame's payload to contain 5000 bytes, and nchan is now a factor of 8 larger, we decrease samples\_per\_frame, the number of complete (i.e. all threads and channels included) samples per frame, by a factor of 8.

Encoding samples and writing data to file is done by passing data arrays into fw's write method. The first dimension of the arrays is sample number, and the remaining dimensions must be as given by fw.sample\_shape:

```
>>> fw.sample_shape
SampleShape(nchan=8)
```

In this case, the required dimensions are the same as the arrays from fr. read. We can thus write the data to file using:

```
>>> while fr.tell() < fr.shape[0]:
...    fw.write(fr.read(fr.samples_per_frame))
>>> fr.close()
>>> fw.close()
```

For our sample file, we could simply have written

```
fw.write(fr.read())
```

instead of the loop, but for large files, reading and writing should be done in smaller chunks to minimize memory usage. Baseband stores only the data frame or frame set being read or written to in memory.

We can check the validity of our new file by re-opening it:

```
>>> fr = vdif.open(SAMPLE_VDIF, 'rs')
>>> fh = vdif.open('test_vdif.vdif', 'rs')
>>> fh.sample_shape
SampleShape(nchan=8)
>>> np.all(fr.read() == fh.read())
True
>>> fr.close()
>>> fh.close()
```

**Note:** One can also use the top-level open function for writing, with the file format passed in via its format argument.

## 3.3.2 File Format Conversion

It is often preferable to convert data from one file format to another that offers wider compatibility, or better fits the structure of the data. As an example, we convert the sample Mark 4 data to VDIF.

Since we don't have a VDIF header handy, we pass the relevant Mark 4 header values into vdif. open to create one:

We choose edv = 1 since it's the simplest VDIF EDV whose header includes a sampling rate. The concept of threads does not exist in Mark 4, so the file effectively has nthread = 1. As discussed in the *Mark 4 documentation*, the data at the start of each frame is effectively overwritten by the header and are represented by invalid samples in the stream reader. We set samples\_per\_frame to 640 so that each section of invalid data is captured in a single frame.

We now write the data to file, manually flagging each invalid data frame:

Lastly, we check our new file:

```
>>> fr = mark4.open(SAMPLE_MARK4, 'rs', ntrack=64, decade=2010)
>>> fh = vdif.open('m4convert.vdif', 'rs')
>>> np.all(fr.read() == fh.read())
True
```

```
>>> fr.close()
>>> fh.close()
```

For file format conversion in general, we have to consider how to properly scale our data to make the best use of the dynamic range of the new encoded format. For VLBI formats like VDIF, Mark 4 and Mark 5B, samples of the same size have the same scale, which is why we did not have to rescale our data when writing 2-bits-per-sample Mark 4 data to a 2-bits-per-sample VDIF file. Rescaling is necessary, though, to convert DADA or GSB to VDIF. For examples of rescaling, see the baseband/tests/test\_conversion.py file.

## 3.4 Reading or Writing to a Sequence of Files

Data from one continuous observation is sometimes spread over a sequence of files. Baseband includes the sequentialfile module for reading in a sequence as if it were one contiguous file. This module is called when a list, tuple or filename template is passed to eg. baseband.open or baseband.vdif.open, making the syntax for handling multiple files nearly identical to that for single ones.

As an example, we write the data from the sample VDIF file baseband/data/sample.vdif into a sequence of two files and then read the files back in. We first load the required data:

```
>>> from baseband import vdif
>>> from baseband.data import SAMPLE_VDIF
>>> import numpy as np
>>> fh = vdif.open(SAMPLE_VDIF, 'rs')
>>> d = fh.read()
```

We then create a sequence of filenames:

```
>>> filenames = ["seqvdif_{0}".format(i) for i in range(2)]
```

When passing filenames to open, we must also pass file\_size, the file size in bytes, in addition to the usual kwargs for writing a file. Since we wish to split the sample file in two, and the file consists of two framesets, we set file\_size to the byte size of one frameset (we could have equivalently set it to fh.fh\_raw.seek(0, 2) // 2):

```
>>> file_size = 8 * fh.header0.frame_nbytes
>>> fw = vdif.open(filenames, 'ws', header0=fh.header0,
... file_size=file_size, sample_rate=fh.sample_rate,
... nthread=fh.sample_shape.nthread)
>>> fw.write(d)
>>> fw.close() # This implicitly closes fwr.
```

**Note:** file\_size sets the maximum size a file can reach before the writer writes to the next one, so setting file\_size to a larger value than above will lead to the two files having different sizes. By default, file\_size=None, meaning it can be arbitrarily large, in which case only one file will be created.

We now read the sequence and confirm their contents are identical to those of the sample file:

```
>>> fr = vdif.open(filenames, 'rs', sample_rate=fh.sample_rate)
>>> fr.header0.time == fh.header0.time
True
>>> np.all(fr.read() == d)
True
>>> fr.close()
```

When reading, the filename sequence **must be ordered in time**.

We can also open the second file on its own and confirm it contains the second frameset of the sample file:

```
>>> fsf = vdif.open(filenames[1], mode='rs', sample_rate=fh.sample_rate)
>>> fh.seek(fh.shape[0] // 2)  # Seek to start of second frameset.
200000
>>> fsf.header0.time == fh.time
True
>>> np.all(fsf.read() == fh.read())
True
>>> fsf.close()
```

In situations where the file\_size is known, but not the total number of files to write, one may use the FileNameSequencer class to create an iterable without a user-defined size. The class is initialized with a template string that can be formatted with keywords, and a optional header that can either be an actual header or a dict with the relevant keywords. The template may also contain the special keyword '{file\_nr}', which is equal to the indexing value (instead of a header entry).

As an example, let us create a sequencer:

```
>>> from baseband.helpers import sequentialfile as sf
>>> filenames = sf.FileNameSequencer('f.edv{edv:d}.{file_nr:03d}.vdif',
... header=fh.header0)
```

Indexing the sequencer using square brackets returns a filename:

```
>>> filenames[0]
'f.edv3.000.vdif'
>>> filenames[42]
'f.edv3.042.vdif'
```

The sequencer has extracted the EDV from the header we passed in, and the file number from the index. We can use the sequencer to write a VDIF file sequence:

```
>>> fw = vdif.open(filenames, 'ws', header0=fh.header0,
... file_size=file_size, sample_rate=fh.sample_rate,
... nthread=fh.sample_shape.nthread)
>>> d = np.concatenate([d, d, d])
>>> fw.write(d)
>>> fw.close()
```

This creates 6 files:

```
>>> import glob
>>> len(glob.glob("f.edv*.vdif"))
6
```

We can read the file sequence using the same sequencer. In reading mode, the sequencer determines the number of files by finding the largest file available that fits the template:

```
>>> fr = vdif.open(filenames, 'rs', sample_rate=fh.sample_rate)
>>> fr.header0.time == fh.header0.time
True
>>> np.all(fr.read() == d)
True
>>> fr.close()
>>> fh.close() # Close sample file as well.
```

Because DADA and GUPPI data are usually stored in file sequences with names derived from header values - eg. 'puppi\_58132\_J1810+1744\_2176.0010.raw', their format openers have template support built-in. For usage details, please see the API entries for baseband.dada.open and baseband.guppi.open.

## 3.5 Diagnosing problems with baseband files

Little is more annoying than starting a very long analysis script only to find the reader crashed with an error near the end. Unfortunately, while there is only one way for success, there are many for failure. Some, though, can be found by *inspecting files*. To see what would show up for a file that misses a frame, we first construct one:

Here, rewinding the internal raw file pointer a bit to simulate "missing bytes" is an implementation detail that one should not rely on!

Now check its info:

```
>>> fh = baseband.vdif.open('corrupt.vdif', 'rs', verify=True)
>>> fh.info.readable
False
>>> fh.info
Stream information:
start_time = 2009-12-31T23:58:53.816000000
stop_time = 2009-12-31T23:58:54.816000000
sample_rate = 0.016 MHz
shape = (16000, 2)
format = vdif
bps = 8
complex_data = False
verify = True
readable = False
checks: decodable: True
         continuous: False
errors: continuous: While reading at 7968: AssertionError()
warnings: number_of_frames: file contains non-integer number (1997.9166666666667) of frames
File information:
edv = 1
thread_ids = [0, 1]
frame_rate = 1000.0 Hz
samples_per_frame = 16
sample\_shape = (2, 1)
>>> fh.close()
```

In detail, the error is given for a position earlier than the one we corrupted, because internally baseband reads a frame ahead since a corrupted frame typically means something is bad before as well.

This particular problem is not bad, since the VDIF reader can deal with missing frames. Indeed, when one opens the file with the default verify='fix', one gets:

```
>>> fh = baseband.vdif.open('corrupt.vdif', 'rs')
>>> fh.info
Stream information:
start_time = 2009-12-31T23:58:53.816000000
stop_time = 2009-12-31T23:58:54.816000000
sample_rate = 0.016 MHz
shape = (16000, 2)
format = vdif
bps = 8
complex_data = False
verify = fix
readable = True
checks: decodable: True
         continuous: fixable gaps
warnings: number_of_frames: file contains non-integer number (1997.9166666666667) of frames
           continuous: While reading at 7968: problem loading frame set 498. Thread(s) [1] missing; set_
→to invalid.
File information:
edv = 1
thread_ids = [0, 1]
frame_rate = 1000.0 Hz
samples_per_frame = 16
sample\_shape = (2, 1)
>>> fh.close()
```

## **FOUR**

## **GLOSSARY**

#### channel

A single component of the *complete sample*, or a *stream* thereof. They typically represent one frequency subband, the output from a single antenna, or (for channelized data) one spectral or Fourier channel, ie. one part of a Fourier spectrum.

#### complete sample

Set of all component samples - ie. from all threads, polarizations, channels, etc. - for one point in time. Its dimensions are given by the *sample shape*.

#### component

One individual *thread* and *channel*, or one polarization and channel, etc. Component samples each occupy one element in decoded data arrays. A component sample is composed of one *elementary sample* if it is real, and two if it is complex.

#### data frame

A block of time-sampled data, or payload, accompanied by a header. "Frame" for short.

#### data frameset

In the VDIF format, the set of all *data frames* representing the same segment of time. Each data frame consists of sets of *channels* from different *threads*.

#### elementary sample

The smallest subdivision of a complete sample, i.e. the real / imaginary part of one *component* of a *complete sample*.

#### header

Metadata accompanying a data frame.

#### payload

The data within a data frame.

### sample

Data from one point in time. *Complete samples* contain samples from all *components*, while *elementary samples* are one part of one component.

#### sample rate

Rate of complete samples.

#### sample shape

The lengths of the dimensions of the complete sample.

#### squeezing

The removal of any dimensions of length unity from decoded data.

#### stream

Timeseries of *samples*; may refer to all of, or a subsection of, the dataset.

#### subset

A subset of a complete sample, in particular one defined by the user for selective decoding.

#### thread

A collection of *channels* from the *complete sample*, or a *stream* thereof. For VDIF, each thread is carried by a separate (set of) *data frame(s)*.

# Part II Specific File Formats

| Baseband's code is subdivided into its supported file formats, and the following sections contain format specifications usage notes, troubleshooting help and APIs for each. |
|----------------------------------------------------------------------------------------------------|
|                                                                                                    |
|                                                                                                    |
|                                                                                                    |
|                                                                                                    |
|                                                                                                    |
|                                                                                                    |
|                                                                                                    |
|                                                                                                    |
|                                                                                                    |
|                                                                                                    |
|                                                                                                    |
|                                                                                                    |
|                                                                                                    |
|                                                                                                    |
|                                                                                                    |
|                                                                                                    |
|                                                                                                    |
|                                                                                                    |
|                                                                                                    |
|                                                                                                    |
|                                                                                                    |
|                                                                                                    |
|                                                                                                    |

**CHAPTER** 

**FIVE** 

**VDIF** 

The VLBI Data Interchange Format (VDIF) was introduced in 2009 to standardize VLBI data transfer and storage. Detailed specifications are found in VDIF's specification document.

## 5.1 File Structure

A VDIF file is composed of *data frames*. Each has a *header* of eight 32-bit words (32 bytes; the exception is the "legacy VDIF" format, which is four words, or 16 bytes, long), and a *payload* that ranges from 32 bytes to ~134 megabytes. Both are little-endian. The first four words of a VDIF header hold the same information in all VDIF files, but the last four words hold optional user-defined data. The layout of these four words is specified by the file's **extended-data version**, or EDV. More detailed information on the header can be found in the *tutorial for supporting a new VDIF EDV*.

A data frame may carry one or multiple *channels*, and a *stream* of data frames all carrying the same (set of) channels is known as a *thread* and denoted by its thread ID. The collection of frames representing the same time segment (and all possible thread IDs) is called a *data frameset* (or just "frameset").

Strict time and thread ID ordering of frames in the stream, while considered part of VDIF best practices, is not mandated, and cannot be guaranteed during data transmission over the internet.

## 5.2 Usage Notes

This section covers reading and writing VDIF files with Baseband; general usage can be found under the *Using Baseband* section. For situations in which one is unsure of a file's format, Baseband features the general baseband. open and baseband.file\_info functions, which are also discussed in *Using Baseband*. The examples below use the small sample file baseband/data/sample.vdif, and the numpy, astropy.units, and baseband.vdif modules:

```
>>> import numpy as np
>>> from baseband import vdif
>>> import astropy.units as u
>>> from baseband.data import SAMPLE_VDIF
```

Simple reading and writing of VDIF files can be done entirely using open. Opening in binary mode provides a normal file reader, but extended with methods to read a VDIFFrameSet data container for storing a frame set as well as VDIFFrame one for storing a single frame:

```
>>> fh = vdif.open(SAMPLE_VDIF, 'rb')
>>> fs = fh.read_frameset()
>>> fs.data.shape
(20000, 8, 1)
```

```
>>> fr = fh.read_frame()
>>> fr.data.shape
(20000, 1)
>>> fh.close()
```

(As with other formats, fr. data is a read-only property of the frame.)

Opening in stream mode wraps the low-level routines such that reading and writing is in units of samples. It also provides access to header information:

```
>>> fh = vdif.open(SAMPLE_VDIF, 'rs')
>>> fh

<VDIFStreamReader name=... offset=0
    sample_rate=32.0 MHz, samples_per_frame=20000,
    sample_shape=SampleShape(nthread=8),
    bps=2, complex_data=False, edv=3, station=65532,
    start_time=2014-06-16T05:56:07.000000000>
>>> d = fh.read(12)
>>> d.shape
(12, 8)
>>> d[:, 0].astype(int) # first thread
array([-1, -1, 3, -1, 1, -1, 3, -1, 1])
>>> fh.close()
```

To set up a file for writing needs quite a bit of header information. Not coincidentally, what is given by the reader above suffices:

Here is a simple example to copy a VDIF file. We use the sort=False option to ensure the frames are written exactly in the same order, so the files should be identical:

```
>>> with vdif.open(SAMPLE_VDIF, 'rb') as fr, vdif.open('try.vdif', 'wb') as fw:
... while True:
... try:
... fw.write_frameset(fr.read_frameset(sort=False))
... except:
... break
```

For small files, one could just do:

```
>>> with vdif.open(SAMPLE_VDIF, 'rs') as fr, \
... vdif.open('try.vdif', 'ws', header0=fr.header0,
... sample_rate=fr.sample_rate,

(continues on next page)
```

32 Chapter 5. VDIF

(continued from previous page)

```
... nthread=fr.sample_shape.nthread) as fw:
... fw.write(fr.read())
```

This copies everything to memory, though, and some header information is lost.

# 5.3 Troubleshooting

In situations where the VDIF files being handled are corrupted or modified in an unusual way, using open will likely lead to an exception being raised or to unexpected behavior. In such cases, it may still be possible to read in the data. Below, we provide a few solutions and workarounds to do so.

**Note:** This list is certainly incomplete. If you have an issue (solved or otherwise) you believe should be on this list, please e-mail the *contributors*.

## 5.3.1 AssertionError when checking EDV in header verify function

All VDIF header classes (other than VDIFLegacyHeader) check, using their verify function, that the EDV read from file matches the class EDV. If they do not, the following line

```
assert self.edv is None or self.edv == self['edv']
```

returns an AssertionError. If this occurs because the VDIF EDV is not yet supported by Baseband, support can be added by implementing a custom header class. If the EDV is supported, but the header deviates from the format found in the VLBI.org EDV registry, the best solution is to create a custom header class, then override the subclass selector in VDIFHeader. Tutorials for doing either can be found *here*.

## 5.3.2 EOFError encountered in \_get\_frame\_rate when reading

When the sample rate is not input by the user and cannot be deduced from header information (if EDV = 1 or, the sample rate is found in the header), Baseband tries to determine the frame rate using the private method \_get\_frame\_rate in VDIFStreamReader (and then multiply by the samples per frame to obtain the sample rate). This function raises EOFError if the file contains less than one second of data, or is corrupt. In either case the file can be opened still by explicitly passing in the sample rate to open via the sample\_rate keyword.

## 5.4 Reference/API

## 5.4.1 baseband.vdif Package

VLBI Data Interchange Format (VDIF) reader/writer

For the VDIF specification, see https://vlbi.org/vlbi-standards/vdif/

### **Functions**

open(name[, mode])

Open VDIF file(s) for reading or writing.

## open

baseband.vdif.open(name, mode='rs', \*\*kwargs)

Open VDIF file(s) for reading or writing.

Opened as a binary file, one gets a wrapped filehandle that adds methods to read/write a frame. Opened as a stream, the handle is wrapped further, with methods such as reading and writing to the file as if it were a stream of samples.

### **Parameters**

#### name

[str or filehandle, or sequence of str] File name, filehandle, or sequence of file names (see Notes).

#### mode

[{'rb', 'wb', 'rs', or 'ws'}, optional] Whether to open for reading or writing, and as a regular binary file or as a stream. Default: 'rs', for reading a stream.

### \*\*kwargs

Additional arguments when opening the file as a stream.

## — For reading a stream

[(see VDIFStreamReader)]

### sample\_rate

[Quantity, optional] Number of complete samples per second, i.e. the rate at which each channel in each thread is sampled. If None (default), will be inferred from the header or by scanning one second of the file.

## squeeze

[bool, optional] If True (default), remove any dimensions of length unity from decoded data.

#### subset

[indexing object or tuple of objects, optional] Specific components of the complete sample to decode (after possible squeezing). If a single indexing object is passed, it selects threads. If a tuple is passed, the first selects threads and the second selects channels. If the tuple is empty (default), all components are read.

#### fill value

[float or complex, optional] Value to use for invalid or missing data. Default: 0.

### verify

[bool, optional] Whether to do basic checks of frame integrity when reading. The first frameset of the stream is always checked. Default: True.

## — For writing a stream

[(see VDIFStreamWriter)]

### header0

[VDIFHeader] Header for the first frame, holding time information, etc. Can instead give keyword arguments to construct a header (see \*\*kwargs).

## sample\_rate

[Quantity] Number of complete samples per second, i.e. the rate at which each channel in each thread is sampled. For EDV 1 and 3, can alternatively set sample\_rate within the header.

## nthread

[int, optional] Number of threads (e.g., 2 for 2 polarisations). Default: 1.

#### squeeze

[bool, optional] If True (default), writer accepts squeezed arrays as input, and adds any dimensions of length unity.

## file\_size

[int or None, optional] When writing to a sequence of files, the maximum size of one file in bytes. If None (default), the file size is unlimited, and only the first file will be written to.

### \*\*kwargs

If the header is not given, an attempt will be made to construct one with any further keyword arguments. See VDIFStreamWriter.

### **Notes**

One can also pass to name a list, tuple, or subclass of FileNameSequencer. For writing to multiple files, the file\_size keyword must be passed or only the first file will be written to. One may also pass in a sequentialfile object (opened in 'rb' mode for reading or 'w+b' for writing), though for typical use cases it is practically identical to passing in a list or template.

#### **Classes**

| VDIFFrame(header, payload[, valid, verify]) | Representation of a VDIF data frame, consisting of a   |
|---------------------------------------------|--------------------------------------------------------|
|                                             | header and payload.                                    |
| VDIFFrameSet(frames[, header0])             | Representation of a set of VDIF frames, combining dif- |
|                                             | ferent threads.                                        |
| VDIFHeader(words[, edv, verify])            | VDIF Header, supporting different Extended Data Ver-   |
|                                             | sions.                                                 |
| VDIFPayload(words[, header, nchan, bps,])   | Container for decoding and encoding VDIF payloads.     |

## **VDIFFrame**

**class** baseband.vdif.**VDIFFrame**(header, payload, valid=None, verify=True)

Bases: baseband.vlbi\_base.frame.VLBIFrameBase

Representation of a VDIF data frame, consisting of a header and payload.

## **Parameters**

#### header

[VDIFHeader] Wrapper around the encoded header words, providing access to the header information.

### payload

[VDIFPayload] Wrapper around the payload, provding mechanisms to decode it.

### valid

[bool or None] Whether the data are valid. If None (default), is inferred from header. Note that header is changed in-place if True or False.

## verify

[bool] Whether or not to do basic assertions that check the integrity (e.g., that channel information and whether or not data are complex are consistent between header and data). Default: True.

### **Notes**

The Frame can also be instantiated using class methods:

fromfile: read header and payload from a filehandle

fromdata: encode data as payload

Of course, one can also do the opposite:

tofile: method to write header and payload to filehandle

data: property that yields full decoded payload

One can decode part of the payload by indexing or slicing the frame. If the frame does not contain valid data, all values returned are set to self.fill\_value.

A number of properties are defined: shape, dtype and size are the shape, type and number of complete samples of the data array, and nbytes the frame size in bytes. Furthermore, the frame acts as a dictionary, with keys those of the header. Any attribute that is not defined on the frame itself, such as . time will be looked up on the header as well.

## **Attributes Summary**

| data         | Full decoded frame.                            |
|--------------|------------------------------------------------|
| dtype        | Numeric type of the frame data.                |
| fill_value   | Value to replace invalid data in the frame.    |
| nbytes       | Size of the encoded frame in bytes.            |
| ndim         | Number of dimensions of the frame data.        |
| sample_shape | Shape of a sample in the frame (nchan,).       |
| shape        | Shape of the frame data.                       |
| size         | Total number of component samples in the frame |
|              | data.                                          |
| valid        | Whether frame contains valid data.             |

## **Methods Summary**

| <pre>from_mark5b_frame(mark5b_frame[, verify])</pre> | Construct an Mark5B over VDIF frame (EDV=0xab). |
|------------------------------------------------------|-------------------------------------------------|
| fromdata(data[, header, verify])                     | Construct frame from data and header.           |
| fromfile(fh[, edv, verify])                          | Read a frame from a filehandle.                 |
| keys(self)                                           |                                                 |
| tofile(self, fh)                                     | Write encoded frame to filehandle.              |
| verify(self)                                         | Verify integrity.                               |

### **Attributes Documentation**

#### data

Full decoded frame.

## dtype

Numeric type of the frame data.

### fill\_value

Value to replace invalid data in the frame.

## nbytes

Size of the encoded frame in bytes.

#### ndim

Number of dimensions of the frame data.

## sample\_shape

Shape of a sample in the frame (nchan,).

#### shape

Shape of the frame data.

#### size

Total number of component samples in the frame data.

## valid

Whether frame contains valid data.

This is just the opposite of the invalid\_data item in the header. If set, that header item is adjusted correspondingly.

### **Methods Documentation**

## classmethod from\_mark5b\_frame(mark5b\_frame, verify=True, \*\*kwargs)

Construct an Mark5B over VDIF frame (EDV=0xab).

Any additional keywords can be used to set VDIF header properties not found in the Mark 5B header (such as station).

See https://vlbi.org/wp-content/uploads/2019/03/vdif\_extension\_0xab.pdf

## classmethod fromdata(data, header = None, verify = True, \*\*kwargs)

Construct frame from data and header.

### **Parameters**

## data

[ndarray] Array holding complex or real data to be encoded.

#### header

[VDIFHeader or None] If not given, will attempt to generate one using the keywords.

## verify

[bool, optional] Whether or not to do basic assertions that check the integrity (e.g., that channel information and whether or not data are complex are consistent between header and data). Default: True.

#### \*\*kwargs

If header is not given, these are used to initialize one.

```
classmethod fromfile(fh, edv=None, verify=True)
```

Read a frame from a filehandle.

#### **Parameters**

## fh

[filehandle] From which the header and payload are read.

#### edv

[int, False, or None, optional] Extended Data Version. False is for legacy headers. If None (default), it will be determined from the words themselves.

## verify

[bool, optional] Whether or not to do basic assertions that check the integrity (e.g., that channel information and whether or not data are complex are consistent between header and data). Default: True.

## keys(self)

```
tofile(self, fh)
```

Write encoded frame to filehandle.

## verify(self)

Verify integrity.

Checks consistency between the header information and payload data shape and type.

## **VDIFFrameSet**

## class baseband.vdif.VDIFFrameSet(frames, header0=None)

Bases: object

Representation of a set of VDIF frames, combining different threads.

### **Parameters**

## frames

[list of VDIFFrame] Should all cover the same time span.

#### header(

[VDIFHeader] First header of the frame set. If None (default), is extracted from frames[0].

## **Notes**

The FrameSet can also be read instantiated using class methods:

fromfile: read frames from a filehandle, optionally selecting threads

fromdata: encode data as a set of frames

Of course, one can also do the opposite:

tofile: write frames to filehandle

data: property that yields full decoded frame payloads

One can decode part of the payload by indexing or slicing the frame. If the frame does not contain valid data, all values returned are set to self.fill\_value.

A number of properties are defined: shape, dtype and size are the shape, type and number of complete samples of the data array, and nbytes the frame size in bytes. Like a VDIFFrame, the frame set acts as a dictionary, with keys those of the header of the first frame (available via .header0). Any attribute that is not defined on the frame set itself, such as .time will also be looked up on the header.

## **Attributes Summary**

| data         | Full decoded frame.                                 |
|--------------|-----------------------------------------------------|
| dtype        | Numeric type of the frameset data.                  |
| fill_value   | Value to replace invalid data in the frameset.      |
| nbytes       | Size of the encoded frame in bytes.                 |
| ndim         | Number of dimensions of the frameset data.          |
| sample_shape | Shape of a sample in the frameset (nthread, nchan). |
| shape        | Shape of the frameset data.                         |
| size         | Total number of component samples in the frameset   |
|              | data.                                               |
| valid        | Whether frameset contains valid data.               |

## **Methods Summary**

| fromdata(data[, headers, verify])                  | Construct a set of frames from data and headers.      |
|----------------------------------------------------|-------------------------------------------------------|
| <pre>fromfile(fh[, thread_ids, edv, verify])</pre> | Read a frame set from a file, starting at the current |
|                                                    | location.                                             |
| keys(self)                                         |                                                       |
| tofile(self, fh)                                   | Write all encoded frames to filehandle.               |

## **Attributes Documentation**

#### data

Full decoded frame.

## dtype

Numeric type of the frameset data.

## fill\_value

Value to replace invalid data in the frameset.

## nbytes

Size of the encoded frame in bytes.

## ndim

Number of dimensions of the frameset data.

## sample\_shape

Shape of a sample in the frameset (nthread, nchan).

### shape

Shape of the frameset data.

#### size

Total number of component samples in the frameset data.

#### valid

Whether frameset contains valid data.

## **Methods Documentation**

classmethod fromdata(data, headers=None, verify=True, \*\*kwargs)

Construct a set of frames from data and headers.

#### **Parameters**

#### data

[ndarray] Array holding complex or real data to be encoded. Dimensions should be (samples\_per\_frame, nthread, nchan).

#### headers

[VDIFHeader, list of same, or None] If a single header, a list with increasing thread\_id is generated. If not given, will attempt to generate a header from the keyword arguments.

#### verify

[bool] Whether or not to do basic assertions that check the integrety (e.g., that channel information and whether or not data are complex are consistent between header and data). Default: True.

## \*\*kwargs

If header is not given, these are used to initialize one.

## Returns

### frameset

[VDIFFrameSet]

classmethod fromfile(fh, thread\_ids=None, edv=None, verify=True)

Read a frame set from a file, starting at the current location.

## **Parameters**

### fh

[filehandle] Handle to the VDIF file. Should be at the location where the frames are read from.

## thread\_ids

[list or None, optional] The thread ids that should be read. If None (default), continue reading threads as long as the frame number does not increase.

#### edv

[int or None, optional] The expected extended data version for the VDIF Header. If None (default), use that of the first frame. (Passing it in slightly improves file integrity checking.)

#### verify

[bool, optional] Whether to do (light) sanity checks on the header. Default: True.

#### Returns

### frameset

[VDIFFrameSet] Its frames property holds a list of frames (in order of either their thread\_id or following the input thread\_ids list). Use the data attribute to convert to an array.

keys(self)

tofile(self, fh)

Write all encoded frames to filehandle.

### **VDIFHeader**

class baseband.vdif.VDIFHeader(words, edv=None, verify=True, \*\*kwargs)

Bases: baseband.vlbi\_base.header.VLBIHeaderBase

VDIF Header, supporting different Extended Data Versions.

Will initialize a header instance appropriate for a given EDV. See https://vlbi.org/wp-content/uploads/2019/03/VDIF\_specification\_Release\_1.1.1.pdf

#### **Parameters**

#### words

[tuple of int, or None] Eight (or four for legacy VDIF) 32-bit unsigned int header words. If None, set to a tuple of zeros for later initialisation.

## edv

[int, False, or None, optional] Extended data version. If False, a legacy header is used. If None (default), it is determined from the header words; hence, setting it explicitly is useful mostly for a slight speed-up. (Subclasses can override this default with an \_edv attribute.)

#### verify

[bool] Whether to do basic verification of integrity. Default: True.

## Returns

## header

[VDIFHeader subclass] As appropriate for the extended data version.

## **Attributes Summary**

| bps               | Bits per elementary sample.                       |
|-------------------|---------------------------------------------------|
| edv               | VDIF Extended Data Version (EDV).                 |
| frame_nbytes      | Size of the frame in bytes.                       |
| mutable           | Whether the header can be modified.               |
| nbytes            | Size of the header in bytes.                      |
| nchan             | Number of channels in the frame.                  |
| payload_nbytes    | Size of the payload in bytes.                     |
| samples_per_frame | Number of complete samples in the frame.          |
| station           | Station ID: two ASCII characters, or 16-bit int.  |
| time              | Converts ref_epoch, seconds, and frame_nr to Time |
|                   | object.                                           |

## **Methods Summary**

| copy(self)                              | Create a mutable and independent copy of the header. |
|-----------------------------------------|------------------------------------------------------|
| from_mark5b_header(mark5b_header, bps,) | Construct an Mark5B over VDIF header                 |
|                                         | (EDV=0xab).                                          |
| fromfile(fh[, edv, verify])             | Read VDIF Header from file.                          |
| fromkeys(\*\*kwargs)                    | Initialise a header from parsed values.              |
| fromvalues([edv, verify])               | Initialise a header from parsed values.              |
| get_time(self[, frame_rate])            | Converts ref_epoch, seconds, and frame_nr to Time    |
|                                         | object.                                              |
| invariant_pattern([invariants])         | Pattern and mask shared between headers of a type    |
|                                         | or stream.                                           |
| invariants()                            | Set of keys of invariant header parts.               |
| keys(self)                              | All keys defined for this header.                    |
| same_stream(self, other)                | Whether header is consistent with being from the     |
|                                         | same stream.                                         |
| set_time(self, time[, frame_rate])      | Converts Time object to ref_epoch, seconds, and      |
|                                         | frame_nr.                                            |
| tofile(self, fh)                        | Write VLBI frame header to filehandle.               |
| update(self, \*[, verify])              | Update the header by setting keywords or properties. |
| verify(self)                            | Verify that the length of the words is consistent.   |

## **Attributes Documentation**

## bps

Bits per elementary sample.

## edv

VDIF Extended Data Version (EDV).

## frame\_nbytes

Size of the frame in bytes.

## mutable

Whether the header can be modified.

## nbytes

Size of the header in bytes.

## nchan

Number of channels in the frame.

## payload\_nbytes

Size of the payload in bytes.

## ${\tt samples\_per\_frame}$

Number of complete samples in the frame.

#### station

Station ID: two ASCII characters, or 16-bit int.

## time

Converts ref\_epoch, seconds, and frame\_nr to Time object.

Uses 'ref\_epoch', which stores the number of half-years from 2000, and 'seconds'. By default, it also calculates the offset using the current frame number. For non-zero 'frame\_nr', this requires the frame rate, which is calculated from the sample rate in the header.

### **Parameters**

## frame\_rate

[Quantity, optional] For non-zero 'frame\_nr', this is required to calculate the corresponding offset.

#### Returns

#### time

[Time]

### **Methods Documentation**

## copy(self)

Create a mutable and independent copy of the header.

Keyword arguments can be passed on as needed by possible subclasses.

## classmethod from\_mark5b\_header(mark5b\_header, bps, nchan, \*\*kwargs)

Construct an Mark5B over VDIF header (EDV=0xab).

See https://vlbi.org/wp-content/uploads/2019/03/vdif\_extension\_0xab.pdf

Note that the Mark 5B header does not encode the bits-per-sample and the number of channels used in the payload, so these need to be given separately. A complete frame can be encapsulated with from\_mark5b\_frame.

### **Parameters**

## mark5b header

[Mark5BHeader] Used to set time, etc.

#### bps

[int] Bits per elementary sample.

#### nchan

[int] Number of channels carried in the Mark 5B payload.

## \*\*kwargs

Any further arguments. Strictly, none are necessary to create a valid VDIF header, but this can be used to pass on, e.g., invalid\_data.

## classmethod fromfile(fh, edv=None, verify=True)

Read VDIF Header from file.

## **Parameters**

#### fh

[filehandle] To read data from.

## edv

[int, False, or None, optional] Extended data version. If False, a legacy header is used. If None (default), it is determined from the header. (Given it explicitly is mostly useful for a slight speed-up.)

#### verify

[bool, optional] Whether to do basic verification of integrity. Default: True.

### classmethod fromkeys(\*\*kwargs)

Initialise a header from parsed values.

Like fromvalues(), but without any interpretation of keywords.

#### Raises

## **KeyError**

[if not all keys required are pass in.]

## classmethod fromvalues(edv=False, \*, verify=True, \*\*kwargs)

Initialise a header from parsed values.

Here, the parsed values must be given as keyword arguments, i.e., for any header = cls(<data>), cls. fromvalues(\*\*header) == header.

However, unlike for the fromkeys() class method, data can also be set using arguments named after methods, such as bps and time.

Given defaults:

invalid\_data : False legacy\_mode : False vdif\_version : 1 thread\_id : 0 frame\_nr : 0 sync\_pattern : 0xACABFEED for EDV 1 and 3, 0xa5ea5 for EDV 2

Values set by other keyword arguments (if present):

bits\_per\_sample: from bps frame\_length: from samples\_per\_frame or frame\_nbytes lg2\_nchan: from nchan station\_id: from station sampling\_rate, sampling\_unit: from sample\_rate ref\_epoch, seconds, frame\_nr: from time

Note that to set time to non-integer seconds one also needs to pass in frame\_rate or sample\_rate.

## get\_time(self, frame\_rate=None)

Converts ref\_epoch, seconds, and frame\_nr to Time object.

Uses 'ref\_epoch', which stores the number of half-years from 2000, and 'seconds'. By default, it also calculates the offset using the current frame number. For non-zero 'frame\_nr', this requires the frame rate, which is calculated from the sample rate in the header.

## **Parameters**

## frame rate

[Quantity, optional] For non-zero 'frame\_nr', this is required to calculate the corresponding offset.

## Returns

## time

[Time]

## classmethod invariant\_pattern(invariants=None, \*\*kwargs)

Pattern and mask shared between headers of a type or stream.

This is mostly for use inside locate\_frames().

## **Parameters**

## invariants

[set of str, optional] Set of keys to header parts that are shared between all headers of a given type or within a given stream/file. Default: from invariants().

## \*\*kwargs

Keyword arguments needed to instantiate an empty header. (Mostly for Mark 4).

#### Returns

### pattern

[list of int] The pattern that is shared between headers. If called on an instance, just the header words; if called on a class, words with defaults for the relevant parts set.

#### mask

[list of int] For each entry in pattern a bit mask with bits set for the parts that are invariant.

## classmethod invariants()

Set of keys of invariant header parts.

On the class, this returns keys of parts that are shared by all headers for the type, on an instance, those that are shared with other headers in the same file.

If neither are defined, returns 'sync\_pattern' if the header containts that key.

## keys(self)

All keys defined for this header.

## same\_stream(self, other)

Whether header is consistent with being from the same stream.

## set\_time(self, time, frame\_rate=None)

Converts Time object to ref\_epoch, seconds, and frame\_nr.

For non-integer seconds, a frame rate is needed to calculate the 'frame\_nr'.

### **Parameters**

## time

[Time] The time to use for this header.

### frame\_rate

[Quantity, optional] For calculating 'frame\_nr' from the fractional seconds.

### tofile(self, fh)

Write VLBI frame header to filehandle.

```
update(self, *, verify=True, **kwargs)
```

Update the header by setting keywords or properties.

Here, any keywords matching header keys are applied first, and any remaining ones are used to set header properties, in the order set by the class (in \_properties).

### **Parameters**

### verify

[bool, optional] If True (default), verify integrity after updating.

### \*\*kwargs

Arguments used to set keywords and properties.

## verify(self)

Verify that the length of the words is consistent.

Subclasses should override this to do more thorough checks.

## **VDIFPayload**

**class** baseband.vdif.**VDIFPayload**(*words*, *header=None*, *nchan=1*, *bps=2*, *complex\_data=False*) Bases: baseband.vlbi\_base.payload.VLBIPayloadBase

Container for decoding and encoding VDIF payloads.

## **Parameters**

#### words

[ndarray] Array containg LSB unsigned words (with the right size) that encode the payload.

[VDIFHeader] If given, used to infer the number of channels, bps, and whether the data are complex.

#### nchan

[int, optional] Number of channels, used if header is not given. Default: 1.

## bps

[int, optional] Bits per elementary sample, used if header is not given. Default: 2.

## complex\_data

[bool, optional] Whether the data are complex, used if header is not given. Default: False.

## **Attributes Summary**

| data   | Full decoded payload.                            |
|--------|--------------------------------------------------|
| dtype  | Numeric type of the decoded data array.          |
| nbytes | Size of the payload in bytes.                    |
| ndim   | Number of dimensions of the decoded data array.  |
| shape  | Shape of the decoded data array.                 |
| size   | Total number of component samples in the decoded |
|        | data array.                                      |

## **Methods Summary**

| fromdata(data[, header, bps, edv]) | Encode data as payload, using header information.     |
|------------------------------------|-------------------------------------------------------|
| fromfile(fh, header)               | Read payload from filehandle and decode it into data. |
| tofile(self, fh)                   | Write payload to filehandle.                          |

## **Attributes Documentation**

## data

Full decoded payload.

### dtype

Numeric type of the decoded data array.

## nbytes

Size of the payload in bytes.

ndim

Number of dimensions of the decoded data array.

### shape

Shape of the decoded data array.

### size

Total number of component samples in the decoded data array.

## **Methods Documentation**

### classmethod fromdata(data, header=None, bps=2, edv=None)

Encode data as payload, using header information.

### **Parameters**

### data

[ndarray] Values to be encoded.

#### header

[VDIFHeader, optional] If given, used to infer the encoding, and to verify the number of channels and whether the data are complex.

### bps

[int, optional] Bits per elementary sample, used if header is not given. Default: 2.

#### edv

[int, optional] Should be given if header is not given and the payload is encoded as Mark 5 data (i.e., edv=0xab).

## classmethod fromfile(fh, header)

Read payload from filehandle and decode it into data.

### **Parameters**

## fh

[filehandle] To read data from.

## header

[VDIFHeader] Used to infer the payload size, number of channels, bits per sample, and whether the data are complex.

## tofile(self, fh)

Write payload to filehandle.

## **Class Inheritance Diagram**

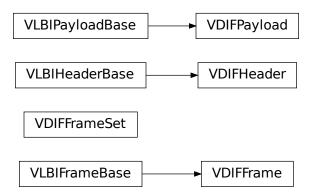

## 5.4.2 baseband.vdif.header Module

Definitions for VLBI VDIF Headers.

Implements a VDIFHeader class used to store header words, and decode/encode the information therein.

For the VDIF specification, see https://www.vlbi.org/vdif

## **Classes**

| VDIFHeader(words[, edv, verify])           | VDIF Header, supporting different Extended Data Versions.          |
|--------------------------------------------|--------------------------------------------------------------------|
| VDIFBaseHeader(words[, edv, verify])       | Base for non-legacy VDIF headers that use 8 32-bit words.          |
| VDIFSampleRateHeader(words[, edv, verify]) | Base for VDIF headers that include the sample rate (EDV= 1, 3, 4). |
| VDIFLegacyHeader(words[, edv, verify])     | Legacy VDIF header that uses only 4 32-bit words.                  |
| VDIFHeader@(words[, edv, verify])          | VDIF Header for EDV=0.                                             |
| VDIFHeader1(words[, edv, verify])          | VDIF Header for EDV=1.                                             |
| VDIFHeader2(words[, edv, verify])          | VDIF Header for EDV=2.                                             |
| VDIFHeader3(words[, edv, verify])          | VDIF Header for EDV=3.                                             |
| VDIFMark5BHeader(words[, edv, verify])     | Mark 5B over VDIF (EDV=0xab).                                      |

## **VDIFHeader**

class baseband.vdif.header.VDIFHeader(words, edv=None, verify=True, \*\*kwargs)

Bases: baseband.vlbi\_base.header.VLBIHeaderBase

VDIF Header, supporting different Extended Data Versions.

Will initialize a header instance appropriate for a given EDV. See https://vlbi.org/wp-content/uploads/2019/03/VDIF specification Release 1.1.1.pdf

### **Parameters**

### words

[tuple of int, or None] Eight (or four for legacy VDIF) 32-bit unsigned int header words. If None, set to a tuple of zeros for later initialisation.

#### edv

[int, False, or None, optional] Extended data version. If False, a legacy header is used. If None (default), it is determined from the header words; hence, setting it explicitly is useful mostly for a slight speed-up. (Subclasses can override this default with an \_edv attribute.)

#### verify

[bool] Whether to do basic verification of integrity. Default: True.

## Returns

### header

[VDIFHeader subclass] As appropriate for the extended data version.

## **Attributes Summary**

| bps               | Bits per elementary sample.                       |
|-------------------|---------------------------------------------------|
| edv               | VDIF Extended Data Version (EDV).                 |
| frame_nbytes      | Size of the frame in bytes.                       |
| mutable           | Whether the header can be modified.               |
| nbytes            | Size of the header in bytes.                      |
| nchan             | Number of channels in the frame.                  |
| payload_nbytes    | Size of the payload in bytes.                     |
| samples_per_frame | Number of complete samples in the frame.          |
| station           | Station ID: two ASCII characters, or 16-bit int.  |
| time              | Converts ref_epoch, seconds, and frame_nr to Time |
|                   | object.                                           |

## **Methods Summary**

| copy(self)                              | Create a mutable and independent copy of the header. |
|-----------------------------------------|------------------------------------------------------|
| from_mark5b_header(mark5b_header, bps,) | Construct an Mark5B over VDIF header                 |
|                                         | (EDV=0xab).                                          |
| fromfile(fh[, edv, verify])             | Read VDIF Header from file.                          |
| fromkeys(\*\*kwargs)                    | Initialise a header from parsed values.              |
| fromvalues([edv, verify])               | Initialise a header from parsed values.              |
|                                         | Continued on payt page                               |

Continued on next page

| IADIE | 1.7 | - (:()) | 11()111 | previous page |
|-------|-----|---------|---------|---------------|
|       |     |         |         |               |

|                                         | 1 1 3                                                |
|-----------------------------------------|------------------------------------------------------|
| <pre>get_time(self[, frame_rate])</pre> | Converts ref_epoch, seconds, and frame_nr to Time    |
|                                         | object.                                              |
| invariant_pattern([invariants])         | Pattern and mask shared between headers of a type    |
|                                         | or stream.                                           |
| invariants()                            | Set of keys of invariant header parts.               |
| keys(self)                              | All keys defined for this header.                    |
| same_stream(self, other)                | Whether header is consistent with being from the     |
|                                         | same stream.                                         |
| set_time(self, time[, frame_rate])      | Converts Time object to ref_epoch, seconds, and      |
|                                         | frame_nr.                                            |
| tofile(self, fh)                        | Write VLBI frame header to filehandle.               |
| update(self, \*[, verify])              | Update the header by setting keywords or properties. |
| verify(self)                            | Verify that the length of the words is consistent.   |
|                                         |                                                      |

### **Attributes Documentation**

## bps

Bits per elementary sample.

#### edv

VDIF Extended Data Version (EDV).

## frame\_nbytes

Size of the frame in bytes.

## mutable

Whether the header can be modified.

## nbytes

Size of the header in bytes.

### nchan

Number of channels in the frame.

## payload\_nbytes

Size of the payload in bytes.

## samples\_per\_frame

Number of complete samples in the frame.

#### station

Station ID: two ASCII characters, or 16-bit int.

## time

Converts ref\_epoch, seconds, and frame\_nr to Time object.

Uses 'ref\_epoch', which stores the number of half-years from 2000, and 'seconds'. By default, it also calculates the offset using the current frame number. For non-zero 'frame\_nr', this requires the frame rate, which is calculated from the sample rate in the header.

## **Parameters**

## frame\_rate

 $[{\tt Quantity}, optional] \ For non-zero \ `frame\_nr', this is required to calculate the corresponding offset.$ 

### **Returns**

## time

[Time]

## **Methods Documentation**

## copy(self)

Create a mutable and independent copy of the header.

Keyword arguments can be passed on as needed by possible subclasses.

## classmethod from\_mark5b\_header(mark5b\_header, bps, nchan, \*\*kwargs)

Construct an Mark5B over VDIF header (EDV=0xab).

See https://vlbi.org/wp-content/uploads/2019/03/vdif\_extension\_0xab.pdf

Note that the Mark 5B header does not encode the bits-per-sample and the number of channels used in the payload, so these need to be given separately. A complete frame can be encapsulated with from\_mark5b\_frame.

### **Parameters**

### mark5b header

[Mark5BHeader] Used to set time, etc.

#### bps

[int] Bits per elementary sample.

#### nchan

[int] Number of channels carried in the Mark 5B payload.

## \*\*kwargs

Any further arguments. Strictly, none are necessary to create a valid VDIF header, but this can be used to pass on, e.g., invalid\_data.

## classmethod fromfile(fh, edv=None, verify=True)

Read VDIF Header from file.

## **Parameters**

### fh

[filehandle] To read data from.

#### edv

[int, False, or None, optional] Extended data version. If False, a legacy header is used. If None (default), it is determined from the header. (Given it explicitly is mostly useful for a slight speed-up.)

### verify

[bool, optional] Whether to do basic verification of integrity. Default: True.

## classmethod fromkeys(\*\*kwargs)

Initialise a header from parsed values.

Like fromvalues(), but without any interpretation of keywords.

#### Raises

## KeyError

[if not all keys required are pass in.]

## classmethod fromvalues(edv=False, \*, verify=True, \*\*kwargs)

Initialise a header from parsed values.

Here, the parsed values must be given as keyword arguments, i.e., for any header = cls(<data>), cls. fromvalues(\*\*header) == header.

However, unlike for the fromkeys() class method, data can also be set using arguments named after methods, such as bps and time.

Given defaults:

invalid\_data : False legacy\_mode : False vdif\_version : 1 thread\_id : 0 frame\_nr : 0 sync\_pattern : 0xACABFEED for EDV 1 and 3, 0xa5ea5 for EDV 2

Values set by other keyword arguments (if present):

bits\_per\_sample: from bps frame\_length: from samples\_per\_frame or frame\_nbytes lg2\_nchan: from nchan station\_id: from station sampling\_rate, sampling\_unit: from sample\_rate ref\_epoch, seconds, frame nr: from time

Note that to set time to non-integer seconds one also needs to pass in frame\_rate or sample\_rate.

## get\_time(self, frame\_rate=None)

Converts ref\_epoch, seconds, and frame\_nr to Time object.

Uses 'ref\_epoch', which stores the number of half-years from 2000, and 'seconds'. By default, it also calculates the offset using the current frame number. For non-zero 'frame\_nr', this requires the frame rate, which is calculated from the sample rate in the header.

#### **Parameters**

## frame rate

[Quantity, optional] For non-zero 'frame\_nr', this is required to calculate the corresponding offset.

## Returns

## time

[Time]

## classmethod invariant\_pattern(invariants=None, \*\*kwargs)

Pattern and mask shared between headers of a type or stream.

This is mostly for use inside locate\_frames().

## **Parameters**

### invariants

[set of str, optional] Set of keys to header parts that are shared between all headers of a given type or within a given stream/file. Default: from invariants().

#### \*\*kwargs

Keyword arguments needed to instantiate an empty header. (Mostly for Mark 4).

## Returns

## pattern

[list of int] The pattern that is shared between headers. If called on an instance, just the header words; if called on a class, words with defaults for the relevant parts set.

#### mask

[list of int] For each entry in pattern a bit mask with bits set for the parts that are invariant.

## classmethod invariants()

Set of keys of invariant header parts.

On the class, this returns keys of parts that are shared by all headers for the type, on an instance, those that are shared with other headers in the same file.

If neither are defined, returns 'sync\_pattern' if the header containts that key.

## keys(self)

All keys defined for this header.

## same\_stream(self, other)

Whether header is consistent with being from the same stream.

```
set_time(self, time, frame rate=None)
```

Converts Time object to ref\_epoch, seconds, and frame\_nr.

For non-integer seconds, a frame rate is needed to calculate the 'frame\_nr'.

### **Parameters**

#### time

[Time] The time to use for this header.

## frame\_rate

[Quantity, optional] For calculating 'frame\_nr' from the fractional seconds.

## tofile(self, fh)

Write VLBI frame header to filehandle.

```
update(self, *, verify=True, **kwargs)
```

Update the header by setting keywords or properties.

Here, any keywords matching header keys are applied first, and any remaining ones are used to set header properties, in the order set by the class (in \_properties).

### **Parameters**

### verify

[bool, optional] If True (default), verify integrity after updating.

### \*\*kwargs

Arguments used to set keywords and properties.

## verify(self)

Verify that the length of the words is consistent.

Subclasses should override this to do more thorough checks.

## **VDIFBaseHeader**

 $\textbf{class} \ \, \textbf{baseband.vdif.header.VDIFBaseHeader} (words, \textit{edv=None}, \textit{verify=True}, \textit{**kwargs})$ 

Bases: baseband.vdif.header.VDIFHeader

Base for non-legacy VDIF headers that use 8 32-bit words.

## **Attributes Summary**

| bps               | Bits per elementary sample.                       |  |
|-------------------|---------------------------------------------------|--|
| edv               | VDIF Extended Data Version (EDV).                 |  |
| frame_nbytes      | Size of the frame in bytes.                       |  |
| mutable           | Whether the header can be modified.               |  |
| nbytes            | Size of the header in bytes.                      |  |
| nchan             | Number of channels in the frame.                  |  |
| payload_nbytes    | Size of the payload in bytes.                     |  |
| samples_per_frame | Number of complete samples in the frame.          |  |
| station           | Station ID: two ASCII characters, or 16-bit int.  |  |
| time              | Converts ref_epoch, seconds, and frame_nr to Time |  |
|                   | object.                                           |  |

## **Methods Summary**

| copy(self)                                    | Create a mutable and independent copy of the header. |
|-----------------------------------------------|------------------------------------------------------|
| from_mark5b_header(mark5b_header, bps,)       | Construct an Mark5B over VDIF header                 |
|                                               | (EDV=0xab).                                          |
| fromfile(fh[, edv, verify])                   | Read VDIF Header from file.                          |
| fromkeys(\*\*kwargs)                          | Initialise a header from parsed values.              |
| fromvalues([edv, verify])                     | Initialise a header from parsed values.              |
| <pre>get_time(self[, frame_rate])</pre>       | Converts ref_epoch, seconds, and frame_nr to Time    |
|                                               | object.                                              |
| invariant_pattern([invariants])               | Pattern and mask shared between headers of a type    |
|                                               | or stream.                                           |
| invariants()                                  | Set of keys of invariant header parts.               |
| keys(self)                                    | All keys defined for this header.                    |
| <pre>same_stream(self, other)</pre>           | Whether header is consistent with being from the     |
|                                               | same stream.                                         |
| <pre>set_time(self, time[, frame_rate])</pre> | Converts Time object to ref_epoch, seconds, and      |
|                                               | frame_nr.                                            |
| tofile(self, fh)                              | Write VLBI frame header to filehandle.               |
| update(self, \*[, verify])                    | Update the header by setting keywords or properties. |
| verify(self)                                  | Basic checks of header integrity.                    |

### **Attributes Documentation**

### bps

Bits per elementary sample.

#### edv

VDIF Extended Data Version (EDV).

### frame\_nbytes

Size of the frame in bytes.

### mutable

Whether the header can be modified.

## nbytes

Size of the header in bytes.

## nchan

Number of channels in the frame.

## payload\_nbytes

Size of the payload in bytes.

## samples\_per\_frame

Number of complete samples in the frame.

### station

Station ID: two ASCII characters, or 16-bit int.

#### time

Converts ref\_epoch, seconds, and frame\_nr to Time object.

Uses 'ref\_epoch', which stores the number of half-years from 2000, and 'seconds'. By default, it also calculates the offset using the current frame number. For non-zero 'frame\_nr', this requires the frame rate, which is calculated from the sample rate in the header.

### **Parameters**

### frame rate

[Quantity, optional] For non-zero 'frame\_nr', this is required to calculate the corresponding offset.

## Returns

### time

[Time]

## **Methods Documentation**

## copy(self)

Create a mutable and independent copy of the header.

Keyword arguments can be passed on as needed by possible subclasses.

classmethod from\_mark5b\_header(mark5b\_header, bps, nchan, \*\*kwargs)

Construct an Mark5B over VDIF header (EDV=0xab).

See https://vlbi.org/wp-content/uploads/2019/03/vdif extension 0xab.pdf

Note that the Mark 5B header does not encode the bits-per-sample and the number of channels used in the payload, so these need to be given separately. A complete frame can be encapsulated with from\_mark5b\_frame.

## **Parameters**

#### mark5b header

[Mark5BHeader] Used to set time, etc.

## bps

[int] Bits per elementary sample.

#### nchan

[int] Number of channels carried in the Mark 5B payload.

### \*\*kwargs

Any further arguments. Strictly, none are necessary to create a valid VDIF header, but this can be used to pass on, e.g., invalid\_data.

### classmethod fromfile(fh, edv=None, verify=True)

Read VDIF Header from file.

#### **Parameters**

### fh

[filehandle] To read data from.

#### edv

[int, False, or None, optional] Extended data version. If False, a legacy header is used. If None (default), it is determined from the header. (Given it explicitly is mostly useful for a slight speed-up.)

## verify

[bool, optional] Whether to do basic verification of integrity. Default: True.

## classmethod fromkeys(\*\*kwargs)

Initialise a header from parsed values.

Like fromvalues(), but without any interpretation of keywords.

#### Raises

### **KeyError**

[if not all keys required are pass in.]

## classmethod fromvalues(edv=False, \*, verify=True, \*\*kwargs)

Initialise a header from parsed values.

Here, the parsed values must be given as keyword arguments, i.e., for any header = cls(<data>), cls. fromvalues(\*\*header) == header.

However, unlike for the fromkeys() class method, data can also be set using arguments named after methods, such as bps and time.

Given defaults:

invalid\_data : False legacy\_mode : False vdif\_version : 1 thread\_id : 0 frame\_nr : 0 sync\_pattern : 0xACABFEED for EDV 1 and 3, 0xa5ea5 for EDV 2

Values set by other keyword arguments (if present):

bits\_per\_sample: from bps frame\_length: from samples\_per\_frame or frame\_nbytes lg2\_nchan: from nchan station\_id: from station sampling\_rate, sampling\_unit: from sample\_rate ref\_epoch, seconds, frame\_nr: from time

Note that to set time to non-integer seconds one also needs to pass in frame\_rate or sample\_rate.

## get\_time(self, frame\_rate=None)

Converts ref epoch, seconds, and frame nr to Time object.

Uses 'ref\_epoch', which stores the number of half-years from 2000, and 'seconds'. By default, it also calculates the offset using the current frame number. For non-zero 'frame\_nr', this requires the frame rate, which is calculated from the sample rate in the header.

#### **Parameters**

## frame rate

[Quantity, optional] For non-zero 'frame\_nr', this is required to calculate the corresponding offset.

#### Returns

## time

[Time]

## classmethod invariant\_pattern(invariants=None, \*\*kwargs)

Pattern and mask shared between headers of a type or stream.

This is mostly for use inside locate\_frames().

#### **Parameters**

## invariants

[set of str, optional] Set of keys to header parts that are shared between all headers of a given type or within a given stream/file. Default: from invariants().

#### \*\*kwargs

Keyword arguments needed to instantiate an empty header. (Mostly for Mark 4).

## Returns

## pattern

[list of int] The pattern that is shared between headers. If called on an instance, just the header words; if called on a class, words with defaults for the relevant parts set.

#### mask

[list of int] For each entry in pattern a bit mask with bits set for the parts that are invariant.

## classmethod invariants()

Set of keys of invariant header parts.

On the class, this returns keys of parts that are shared by all headers for the type, on an instance, those that are shared with other headers in the same file.

If neither are defined, returns 'sync\_pattern' if the header containts that key.

## keys(self)

All keys defined for this header.

## same\_stream(self, other)

Whether header is consistent with being from the same stream.

```
set_time(self, time, frame_rate=None)
```

Converts Time object to ref\_epoch, seconds, and frame\_nr.

For non-integer seconds, a frame rate is needed to calculate the 'frame\_nr'.

### **Parameters**

### time

[Time] The time to use for this header.

## frame\_rate

[Quantity, optional] For calculating 'frame\_nr' from the fractional seconds.

### tofile(self, fh)

Write VLBI frame header to filehandle.

```
update(self, *, verify=True, **kwargs)
```

Update the header by setting keywords or properties.

Here, any keywords matching header keys are applied first, and any remaining ones are used to set header properties, in the order set by the class (in \_properties).

### **Parameters**

## verify

[bool, optional] If True (default), verify integrity after updating.

## \*\*kwargs

Arguments used to set keywords and properties.

## verify(self)

Basic checks of header integrity.

## **VDIFSampleRateHeader**

class baseband.vdif.header.VDIFSampleRateHeader(words, edv=None, verify=True, \*\*kwargs)

Bases: baseband.vdif.header.VDIFBaseHeader

Base for VDIF headers that include the sample rate (EDV= 1, 3, 4).

## **Attributes Summary**

| bps               | Bits per elementary sample.                      |  |
|-------------------|--------------------------------------------------|--|
| edv               | VDIF Extended Data Version (EDV).                |  |
| frame_nbytes      | Size of the frame in bytes.                      |  |
| frame_rate        | Number of frames per second.                     |  |
| mutable           | Whether the header can be modified.              |  |
| nbytes            | Size of the header in bytes.                     |  |
| nchan             | Number of channels in the frame.                 |  |
| payload_nbytes    | Size of the payload in bytes.                    |  |
| sample_rate       | Number of complete samples per second.           |  |
| samples_per_frame | Number of complete samples in the frame.         |  |
| station           | Station ID: two ASCII characters, or 16-bit int. |  |

Continued on next page

## Table 16 – continued from previous page

| time | Converts ref_epoch, seconds, and frame_nr to Time |
|------|---------------------------------------------------|
|      | object.                                           |

## **Methods Summary**

| copy(self)                              | Create a mutable and independent copy of the header. |
|-----------------------------------------|------------------------------------------------------|
| from_mark5b_header(mark5b_header, bps,) | Construct an Mark5B over VDIF header                 |
|                                         | (EDV=0xab).                                          |
| fromfile(fh[, edv, verify])             | Read VDIF Header from file.                          |
| fromkeys(\*\*kwargs)                    | Initialise a header from parsed values.              |
| fromvalues([edv, verify])               | Initialise a header from parsed values.              |
| get_time(self[, frame_rate])            | Converts ref_epoch, seconds, and frame_nr to Time    |
|                                         | object.                                              |
| invariant_pattern([invariants])         | Pattern and mask shared between headers of a type    |
|                                         | or stream.                                           |
| invariants()                            | Set of keys of invariant header parts.               |
| keys(self)                              | All keys defined for this header.                    |
| same_stream(self, other)                | Whether header is consistent with being from the     |
|                                         | same stream.                                         |
| set_time(self, time[, frame_rate])      | Converts Time object to ref_epoch, seconds, and      |
|                                         | frame_nr.                                            |
| tofile(self, fh)                        | Write VLBI frame header to filehandle.               |
| update(self, \*[, verify])              | Update the header by setting keywords or properties. |
| verify(self)                            | Basic checks of header integrity.                    |

## **Attributes Documentation**

## bps

Bits per elementary sample.

### edv

VDIF Extended Data Version (EDV).

## frame\_nbytes

Size of the frame in bytes.

## frame\_rate

Number of frames per second.

Assumes the 'sampling\_rate' header field represents a per-channel sample rate for complex samples, or half the sample rate for real ones.

## mutable

Whether the header can be modified.

## nbytes

Size of the header in bytes.

### nchan

Number of channels in the frame.

## payload\_nbytes

Size of the payload in bytes.

### sample\_rate

Number of complete samples per second.

Assumes the 'sampling\_rate' header field represents a per-channel sample rate for complex samples, or half the sample rate for real ones.

## samples\_per\_frame

Number of complete samples in the frame.

#### station

Station ID: two ASCII characters, or 16-bit int.

#### time

Converts ref\_epoch, seconds, and frame\_nr to Time object.

Uses 'ref\_epoch', which stores the number of half-years from 2000, and 'seconds'. By default, it also calculates the offset using the current frame number. For non-zero 'frame\_nr', this requires the frame rate, which is calculated from the sample rate in the header. The latter can also be explicitly passed on.

### **Parameters**

#### frame rate

[Quantity, optional] For non-zero 'frame\_nr', this is used to calculate the corresponding offset. If not given, the frame rate from the header is used (if it is non-zero).

## Returns

#### time

[Time]

#### **Methods Documentation**

### copy(self)

Create a mutable and independent copy of the header.

Keyword arguments can be passed on as needed by possible subclasses.

## classmethod from\_mark5b\_header(mark5b\_header, bps, nchan, \*\*kwargs)

Construct an Mark5B over VDIF header (EDV=0xab).

See https://vlbi.org/wp-content/uploads/2019/03/vdif\_extension\_0xab.pdf

Note that the Mark 5B header does not encode the bits-per-sample and the number of channels used in the payload, so these need to be given separately. A complete frame can be encapsulated with from\_mark5b\_frame.

## **Parameters**

#### mark5b header

[Mark5BHeader] Used to set time, etc.

## bps

[int] Bits per elementary sample.

#### nchan

[int] Number of channels carried in the Mark 5B payload.

## \*\*kwargs

Any further arguments. Strictly, none are necessary to create a valid VDIF header, but this can be used to pass on, e.g., invalid\_data.

## classmethod fromfile(fh, edv=None, verify=True)

Read VDIF Header from file.

#### **Parameters**

#### fh

[filehandle] To read data from.

### edv

[int, False, or None, optional] Extended data version. If False, a legacy header is used. If None (default), it is determined from the header. (Given it explicitly is mostly useful for a slight speed-up.)

## verify

[bool, optional] Whether to do basic verification of integrity. Default: True.

## classmethod fromkeys(\*\*kwargs)

Initialise a header from parsed values.

Like fromvalues(), but without any interpretation of keywords.

#### Raises

### **KeyError**

[if not all keys required are pass in.]

```
classmethod fromvalues(edv=False, *, verify=True, **kwargs)
```

Initialise a header from parsed values.

Here, the parsed values must be given as keyword arguments, i.e., for any header = cls(<data>), cls. fromvalues(\*\*header) == header.

However, unlike for the fromkeys() class method, data can also be set using arguments named after methods, such as bps and time.

## Given defaults:

invalid\_data : False legacy\_mode : False vdif\_version : 1 thread\_id : 0 frame\_nr : 0 sync\_pattern : 0xACABFEED for EDV 1 and 3, 0xa5ea5 for EDV 2

Values set by other keyword arguments (if present):

bits\_per\_sample: from bps frame\_length: from samples\_per\_frame or frame\_nbytes lg2\_nchan: from nchan station\_id: from station sampling\_rate, sampling\_unit: from sample\_rate ref\_epoch, seconds, frame\_nr: from time

Note that to set time to non-integer seconds one also needs to pass in frame\_rate or sample\_rate.

## get\_time(self, frame\_rate=None)

Converts ref\_epoch, seconds, and frame\_nr to Time object.

Uses 'ref\_epoch', which stores the number of half-years from 2000, and 'seconds'. By default, it also calculates the offset using the current frame number. For non-zero 'frame\_nr', this requires the frame rate, which is calculated from the sample rate in the header. The latter can also be explicitly passed on.

### **Parameters**

#### frame rate

[Quantity, optional] For non-zero 'frame\_nr', this is used to calculate the corresponding offset. If not given, the frame rate from the header is used (if it is non-zero).

### **Returns**

#### time

Time

## classmethod invariant\_pattern(invariants=None, \*\*kwargs)

Pattern and mask shared between headers of a type or stream.

This is mostly for use inside locate\_frames().

#### **Parameters**

### invariants

[set of str, optional] Set of keys to header parts that are shared between all headers of a given type or within a given stream/file. Default: from invariants().

## \*\*kwargs

Keyword arguments needed to instantiate an empty header. (Mostly for Mark 4).

#### Returns

## pattern

[list of int] The pattern that is shared between headers. If called on an instance, just the header words; if called on a class, words with defaults for the relevant parts set.

#### mask

[list of int] For each entry in pattern a bit mask with bits set for the parts that are invariant.

## classmethod invariants()

Set of keys of invariant header parts.

On the class, this returns keys of parts that are shared by all headers for the type, on an instance, those that are shared with other headers in the same file.

If neither are defined, returns 'sync\_pattern' if the header containts that key.

## keys(self)

All keys defined for this header.

## same\_stream(self, other)

Whether header is consistent with being from the same stream.

## set\_time(self, time, frame\_rate=None)

Converts Time object to ref\_epoch, seconds, and frame\_nr.

## **Parameters**

#### time

[Time] The time to use for this header.

## frame\_rate

[Quantity, optional] For calculating 'frame\_nr' from the fractional seconds. If not given, the frame rate from the header is used (if it is non-zero).

## tofile(self, fh)

Write VLBI frame header to filehandle.

```
update(self, *, verify=True, **kwargs)
```

Update the header by setting keywords or properties.

Here, any keywords matching header keys are applied first, and any remaining ones are used to set header properties, in the order set by the class (in \_properties).

## **Parameters**

## verify

[bool, optional] If True (default), verify integrity after updating.

## \*\*kwargs

Arguments used to set keywords and properties.

## verify(self)

Basic checks of header integrity.

## **VDIFLegacyHeader**

class baseband.vdif.header.VDIFLegacyHeader(words, edv=None, verify=True, \*\*kwargs)

Bases: baseband.vdif.header.VDIFHeader

Legacy VDIF header that uses only 4 32-bit words.

See Section 6 of https://vlbi.org/wp-content/uploads/2019/03/VDIF\_specification\_Release\_1.1.1.pdf

## **Attributes Summary**

| bps                                          | Bits per elementary sample.                       |  |
|----------------------------------------------|---------------------------------------------------|--|
| edv                                          | VDIF Extended Data Version (EDV).                 |  |
| frame_nbytes Size of the frame in bytes.     |                                                   |  |
| mutable                                      | Whether the header can be modified.               |  |
| nbytes Size of the header in bytes.          |                                                   |  |
| nchan Number of channels in the frame.       |                                                   |  |
| payload_nbytes Size of the payload in bytes. |                                                   |  |
| samples_per_frame                            | Number of complete samples in the frame.          |  |
| station                                      | Station ID: two ASCII characters, or 16-bit int.  |  |
| time                                         | Converts ref_epoch, seconds, and frame_nr to Time |  |
|                                              | object.                                           |  |

## **Methods Summary**

| copy(self)                              | Create a mutable and independent copy of the header. |  |  |
|-----------------------------------------|------------------------------------------------------|--|--|
| from_mark5b_header(mark5b_header, bps,) | Construct an Mark5B over VDIF header                 |  |  |
|                                         | (EDV=0xab).                                          |  |  |
| fromfile(fh[, edv, verify])             | Read VDIF Header from file.                          |  |  |
| fromkeys(\*\*kwargs)                    | Initialise a header from parsed values.              |  |  |
| fromvalues([edv, verify])               | Initialise a header from parsed values.              |  |  |
| <pre>get_time(self[, frame_rate])</pre> | Converts ref_epoch, seconds, and frame_nr to Time    |  |  |
|                                         | object.                                              |  |  |
|                                         | 0 11 1                                               |  |  |

Continued on next page

| IANIA | 7 () | AANTINIIAA | trom    | previous page |
|-------|------|------------|---------|---------------|
| iaui: | 1.77 | —          | 11()111 | DIEVIOUS DAGE |
|       |      |            |         |               |

| invariant_pattern([invariants])               | Pattern and mask shared between headers of a type    |
|-----------------------------------------------|------------------------------------------------------|
|                                               | or stream.                                           |
| invariants()                                  | Set of keys of invariant header parts.               |
| keys(self)                                    | All keys defined for this header.                    |
| same_stream(self, other)                      | Whether header is consistent with being from the     |
|                                               | same stream.                                         |
| <pre>set_time(self, time[, frame_rate])</pre> | Converts Time object to ref_epoch, seconds, and      |
|                                               | frame_nr.                                            |
| tofile(self, fh)                              | Write VLBI frame header to filehandle.               |
| update(self, \*[, verify])                    | Update the header by setting keywords or properties. |
| verify(self)                                  | Basic checks of header integrity.                    |

## **Attributes Documentation**

## bps

Bits per elementary sample.

### edv

VDIF Extended Data Version (EDV).

## frame\_nbytes

Size of the frame in bytes.

### mutable

Whether the header can be modified.

## nbytes

Size of the header in bytes.

#### nchan

Number of channels in the frame.

## payload\_nbytes

Size of the payload in bytes.

## samples\_per\_frame

Number of complete samples in the frame.

### station

Station ID: two ASCII characters, or 16-bit int.

## time

Converts ref\_epoch, seconds, and frame\_nr to Time object.

Uses 'ref\_epoch', which stores the number of half-years from 2000, and 'seconds'. By default, it also calculates the offset using the current frame number. For non-zero 'frame\_nr', this requires the frame rate, which is calculated from the sample rate in the header.

## **Parameters**

## frame\_rate

 $[{\tt Quantity, optional}] \ For non-zero \ `frame\_nr', this is required to calculate the corresponding offset.$ 

#### Returns

#### time

[Time]

## **Methods Documentation**

## copy(self)

Create a mutable and independent copy of the header.

Keyword arguments can be passed on as needed by possible subclasses.

## classmethod from\_mark5b\_header(mark5b\_header, bps, nchan, \*\*kwargs)

Construct an Mark5B over VDIF header (EDV=0xab).

See https://vlbi.org/wp-content/uploads/2019/03/vdif extension 0xab.pdf

Note that the Mark 5B header does not encode the bits-per-sample and the number of channels used in the payload, so these need to be given separately. A complete frame can be encapsulated with from\_mark5b\_frame.

### **Parameters**

## mark5b\_header

[Mark5BHeader] Used to set time, etc.

### bps

[int] Bits per elementary sample.

#### nchar

[int] Number of channels carried in the Mark 5B payload.

## \*\*kwargs

Any further arguments. Strictly, none are necessary to create a valid VDIF header, but this can be used to pass on, e.g., invalid\_data.

## classmethod fromfile(fh, edv=None, verify=True)

Read VDIF Header from file.

## **Parameters**

### fh

[filehandle] To read data from.

#### edv

[int, False, or None, optional] Extended data version. If False, a legacy header is used. If None (default), it is determined from the header. (Given it explicitly is mostly useful for a slight speed-up.)

#### verify

[bool, optional] Whether to do basic verification of integrity. Default: True.

## classmethod fromkeys(\*\*kwargs)

Initialise a header from parsed values.

Like fromvalues(), but without any interpretation of keywords.

## Raises

#### KevError

[if not all keys required are pass in.]

### classmethod fromvalues(edv=False, \*, verify=True, \*\*kwargs)

Initialise a header from parsed values.

Here, the parsed values must be given as keyword arguments, i.e., for any header = cls(<data>), cls. fromvalues(\*\*header) == header.

However, unlike for the fromkeys() class method, data can also be set using arguments named after methods, such as bps and time.

#### Given defaults:

invalid\_data : False legacy\_mode : False vdif\_version : 1 thread\_id : 0 frame\_nr : 0 sync\_pattern : 0xACABFEED for EDV 1 and 3, 0xa5ea5 for EDV 2

Values set by other keyword arguments (if present):

bits\_per\_sample: from bps frame\_length: from samples\_per\_frame or frame\_nbytes lg2\_nchan: from nchan station\_id: from station sampling\_rate, sampling\_unit: from sample\_rate ref\_epoch, seconds, frame\_nr: from time

Note that to set time to non-integer seconds one also needs to pass in frame\_rate or sample\_rate.

## get\_time(self, frame\_rate=None)

Converts ref\_epoch, seconds, and frame\_nr to Time object.

Uses 'ref\_epoch', which stores the number of half-years from 2000, and 'seconds'. By default, it also calculates the offset using the current frame number. For non-zero 'frame\_nr', this requires the frame rate, which is calculated from the sample rate in the header.

#### **Parameters**

#### frame rate

[Quantity, optional] For non-zero 'frame\_nr', this is required to calculate the corresponding offset.

### Returns

## time

[Time]

## classmethod invariant\_pattern(invariants=None, \*\*kwargs)

Pattern and mask shared between headers of a type or stream.

This is mostly for use inside locate\_frames().

#### **Parameters**

## invariants

[set of str, optional] Set of keys to header parts that are shared between all headers of a given type or within a given stream/file. Default: from invariants().

### \*\*kwargs

Keyword arguments needed to instantiate an empty header. (Mostly for Mark 4).

### Returns

## pattern

[list of int] The pattern that is shared between headers. If called on an instance, just the header words; if called on a class, words with defaults for the relevant parts set.

#### mask

[list of int] For each entry in pattern a bit mask with bits set for the parts that are invariant.

## classmethod invariants()

Set of keys of invariant header parts.

On the class, this returns keys of parts that are shared by all headers for the type, on an instance, those that are shared with other headers in the same file.

If neither are defined, returns 'sync\_pattern' if the header containts that key.

## keys(self)

All keys defined for this header.

### same\_stream(self, other)

Whether header is consistent with being from the same stream.

```
set_time(self, time, frame_rate=None)
```

Converts Time object to ref\_epoch, seconds, and frame\_nr.

For non-integer seconds, a frame rate is needed to calculate the 'frame\_nr'.

### **Parameters**

### time

[Time] The time to use for this header.

## frame rate

[Quantity, optional] For calculating 'frame\_nr' from the fractional seconds.

## tofile(self, fh)

Write VLBI frame header to filehandle.

```
update(self, *, verify=True, **kwargs)
```

Update the header by setting keywords or properties.

Here, any keywords matching header keys are applied first, and any remaining ones are used to set header properties, in the order set by the class (in \_properties).

## **Parameters**

## verify

[bool, optional] If True (default), verify integrity after updating.

### \*\*kwargs

Arguments used to set keywords and properties.

## verify(self)

Basic checks of header integrity.

## **VDIFHeader0**

class baseband.vdif.header.VDIFHeader@(words, edv=None, verify=True, \*\*kwargs)

Bases: baseband.vdif.header.VDIFBaseHeader

VDIF Header for EDV=0.

EDV=0 implies the extended user data fields are not used.

## **Attributes Summary**

| bps               | Bits per elementary sample.                       |
|-------------------|---------------------------------------------------|
| edv               | VDIF Extended Data Version (EDV).                 |
| frame_nbytes      | Size of the frame in bytes.                       |
| mutable           | Whether the header can be modified.               |
| nbytes            | Size of the header in bytes.                      |
| nchan             | Number of channels in the frame.                  |
| payload_nbytes    | Size of the payload in bytes.                     |
| samples_per_frame | Number of complete samples in the frame.          |
| station           | Station ID: two ASCII characters, or 16-bit int.  |
| time              | Converts ref_epoch, seconds, and frame_nr to Time |
|                   | object.                                           |

## **Methods Summary**

| copy(self)                              | Create a mutable and independent copy of the header. |
|-----------------------------------------|------------------------------------------------------|
| from_mark5b_header(mark5b_header, bps,) | Construct an Mark5B over VDIF header                 |
|                                         | (EDV=0xab).                                          |
| fromfile(fh[, edv, verify])             | Read VDIF Header from file.                          |
| fromkeys(\*\*kwargs)                    | Initialise a header from parsed values.              |
| fromvalues([edv, verify])               | Initialise a header from parsed values.              |
| get_time(self[, frame_rate])            | Converts ref_epoch, seconds, and frame_nr to Time    |
|                                         | object.                                              |
| invariant_pattern([invariants])         | Pattern and mask shared between headers of a type    |
|                                         | or stream.                                           |
| invariants()                            | Set of keys of invariant header parts.               |
| keys(self)                              | All keys defined for this header.                    |
| same_stream(self, other)                | Whether header is consistent with being from the     |
|                                         | same stream.                                         |
| set_time(self, time[, frame_rate])      | Converts Time object to ref_epoch, seconds, and      |
|                                         | frame_nr.                                            |
| tofile(self, fh)                        | Write VLBI frame header to filehandle.               |
| update(self, \*[, verify])              | Update the header by setting keywords or properties. |
| verify(self)                            | Basic checks of header integrity.                    |

#### **Attributes Documentation**

#### bps

Bits per elementary sample.

#### edv

VDIF Extended Data Version (EDV).

#### frame\_nbytes

Size of the frame in bytes.

#### mutable

Whether the header can be modified.

### nbytes

Size of the header in bytes.

### nchan

Number of channels in the frame.

#### payload\_nbytes

Size of the payload in bytes.

## samples\_per\_frame

Number of complete samples in the frame.

#### station

Station ID: two ASCII characters, or 16-bit int.

#### time

Converts ref\_epoch, seconds, and frame\_nr to Time object.

Uses 'ref\_epoch', which stores the number of half-years from 2000, and 'seconds'. By default, it also calculates the offset using the current frame number. For non-zero 'frame\_nr', this requires the frame rate, which is calculated from the sample rate in the header.

#### **Parameters**

### frame\_rate

[Quantity, optional] For non-zero 'frame\_nr', this is required to calculate the corresponding offset.

### Returns

#### time

[Time]

## **Methods Documentation**

## copy(self)

Create a mutable and independent copy of the header.

Keyword arguments can be passed on as needed by possible subclasses.

## classmethod from\_mark5b\_header(mark5b\_header, bps, nchan, \*\*kwargs)

Construct an Mark5B over VDIF header (EDV=0xab).

See https://vlbi.org/wp-content/uploads/2019/03/vdif extension 0xab.pdf

Note that the Mark 5B header does not encode the bits-per-sample and the number of channels used in the payload, so these need to be given separately. A complete frame can be encapsulated with from\_mark5b\_frame.

### **Parameters**

#### mark5b header

[Mark5BHeader] Used to set time, etc.

### bps

[int] Bits per elementary sample.

#### nchan

[int] Number of channels carried in the Mark 5B payload.

#### \*\*kwargs

Any further arguments. Strictly, none are necessary to create a valid VDIF header, but this can be used to pass on, e.g., invalid\_data.

## classmethod fromfile(fh, edv=None, verify=True)

Read VDIF Header from file.

#### **Parameters**

#### fh

[filehandle] To read data from.

#### edv

[int, False, or None, optional] Extended data version. If False, a legacy header is used. If None (default), it is determined from the header. (Given it explicitly is mostly useful for a slight speed-up.)

## verify

[bool, optional] Whether to do basic verification of integrity. Default: True.

### classmethod fromkeys(\*\*kwargs)

Initialise a header from parsed values.

Like fromvalues(), but without any interpretation of keywords.

#### Raises

#### **KeyError**

[if not all keys required are pass in.]

### classmethod fromvalues(edv=False, \*, verify=True, \*\*kwargs)

Initialise a header from parsed values.

Here, the parsed values must be given as keyword arguments, i.e., for any header = cls(<data>), cls. fromvalues(\*\*header) == header.

However, unlike for the fromkeys() class method, data can also be set using arguments named after methods, such as bps and time.

#### Given defaults:

invalid\_data : False legacy\_mode : False vdif\_version : 1 thread\_id : 0 frame\_nr : 0 sync\_pattern : 0xACABFEED for EDV 1 and 3, 0xa5ea5 for EDV 2

Values set by other keyword arguments (if present):

bits\_per\_sample: from bps frame\_length: from samples\_per\_frame or frame\_nbytes lg2\_nchan: from nchan station\_id: from station sampling\_rate, sampling\_unit: from sample\_rate ref\_epoch, seconds, frame\_nr: from time

Note that to set time to non-integer seconds one also needs to pass in frame\_rate or sample\_rate.

## get\_time(self, frame\_rate=None)

Converts ref epoch, seconds, and frame nr to Time object.

Uses 'ref\_epoch', which stores the number of half-years from 2000, and 'seconds'. By default, it also calculates the offset using the current frame number. For non-zero 'frame\_nr', this requires the frame rate, which is calculated from the sample rate in the header.

#### **Parameters**

### frame rate

[Quantity, optional] For non-zero 'frame\_nr', this is required to calculate the corresponding offset.

#### Returns

### time

[Time]

### classmethod invariant\_pattern(invariants=None, \*\*kwargs)

Pattern and mask shared between headers of a type or stream.

This is mostly for use inside locate\_frames().

#### **Parameters**

### invariants

[set of str, optional] Set of keys to header parts that are shared between all headers of a given type or within a given stream/file. Default: from invariants().

#### \*\*kwargs

Keyword arguments needed to instantiate an empty header. (Mostly for Mark 4).

## Returns

## pattern

[list of int] The pattern that is shared between headers. If called on an instance, just the header words; if called on a class, words with defaults for the relevant parts set.

#### mask

[list of int] For each entry in pattern a bit mask with bits set for the parts that are invariant.

## classmethod invariants()

Set of keys of invariant header parts.

On the class, this returns keys of parts that are shared by all headers for the type, on an instance, those that are shared with other headers in the same file.

If neither are defined, returns 'sync\_pattern' if the header containts that key.

## keys(self)

All keys defined for this header.

### same\_stream(self, other)

Whether header is consistent with being from the same stream.

```
set_time(self, time, frame_rate=None)
```

Converts Time object to ref\_epoch, seconds, and frame\_nr.

For non-integer seconds, a frame rate is needed to calculate the 'frame\_nr'.

#### **Parameters**

#### time

[Time] The time to use for this header.

### frame\_rate

[Quantity, optional] For calculating 'frame\_nr' from the fractional seconds.

#### tofile(self, fh)

Write VLBI frame header to filehandle.

```
update(self, *, verify=True, **kwargs)
```

Update the header by setting keywords or properties.

Here, any keywords matching header keys are applied first, and any remaining ones are used to set header properties, in the order set by the class (in \_properties).

#### **Parameters**

### verify

[bool, optional] If True (default), verify integrity after updating.

## \*\*kwargs

Arguments used to set keywords and properties.

## verify(self)

Basic checks of header integrity.

## VDIFHeader1

class baseband.vdif.header.VDIFHeader1(words, edv=None, verify=True, \*\*kwargs)

Bases: baseband.vdif.header.VDIFSampleRateHeader

VDIF Header for EDV=1.

See https://vlbi.org/wp-content/uploads/2019/03/vdif\_extension\_0x01.pdf

## **Attributes Summary**

| bps               | Bits per elementary sample.                      |
|-------------------|--------------------------------------------------|
| edv               | VDIF Extended Data Version (EDV).                |
| frame_nbytes      | Size of the frame in bytes.                      |
| frame_rate        | Number of frames per second.                     |
| mutable           | Whether the header can be modified.              |
| nbytes            | Size of the header in bytes.                     |
| nchan             | Number of channels in the frame.                 |
| payload_nbytes    | Size of the payload in bytes.                    |
| sample_rate       | Number of complete samples per second.           |
| samples_per_frame | Number of complete samples in the frame.         |
| station           | Station ID: two ASCII characters, or 16-bit int. |
|                   | 0 11 1 1                                         |

Continued on next page

## Table 22 – continued from previous page

| time | Converts ref_epoch, seconds, and frame_nr to Time |
|------|---------------------------------------------------|
|      | object.                                           |

## **Methods Summary**

| copy(self)                              | Create a mutable and independent copy of the header. |
|-----------------------------------------|------------------------------------------------------|
| from_mark5b_header(mark5b_header, bps,) | Construct an Mark5B over VDIF header                 |
|                                         | (EDV=0xab).                                          |
| fromfile(fh[, edv, verify])             | Read VDIF Header from file.                          |
| fromkeys(\*\*kwargs)                    | Initialise a header from parsed values.              |
| fromvalues([edv, verify])               | Initialise a header from parsed values.              |
| get_time(self[, frame_rate])            | Converts ref_epoch, seconds, and frame_nr to Time    |
|                                         | object.                                              |
| invariant_pattern([invariants])         | Pattern and mask shared between headers of a type    |
|                                         | or stream.                                           |
| invariants()                            | Set of keys of invariant header parts.               |
| keys(self)                              | All keys defined for this header.                    |
| same_stream(self, other)                | Whether header is consistent with being from the     |
|                                         | same stream.                                         |
| set_time(self, time[, frame_rate])      | Converts Time object to ref_epoch, seconds, and      |
|                                         | frame_nr.                                            |
| tofile(self, fh)                        | Write VLBI frame header to filehandle.               |
| update(self, \*[, verify])              | Update the header by setting keywords or properties. |
| verify(self)                            | Basic checks of header integrity.                    |

## **Attributes Documentation**

## bps

Bits per elementary sample.

#### edv

VDIF Extended Data Version (EDV).

## frame\_nbytes

Size of the frame in bytes.

## frame\_rate

Number of frames per second.

Assumes the 'sampling\_rate' header field represents a per-channel sample rate for complex samples, or half the sample rate for real ones.

### mutable

Whether the header can be modified.

### nbytes

Size of the header in bytes.

#### nchan

Number of channels in the frame.

## payload\_nbytes

Size of the payload in bytes.

#### sample\_rate

Number of complete samples per second.

Assumes the 'sampling\_rate' header field represents a per-channel sample rate for complex samples, or half the sample rate for real ones.

### samples\_per\_frame

Number of complete samples in the frame.

#### station

Station ID: two ASCII characters, or 16-bit int.

#### time

Converts ref\_epoch, seconds, and frame\_nr to Time object.

Uses 'ref\_epoch', which stores the number of half-years from 2000, and 'seconds'. By default, it also calculates the offset using the current frame number. For non-zero 'frame\_nr', this requires the frame rate, which is calculated from the sample rate in the header. The latter can also be explicitly passed on.

#### **Parameters**

#### frame rate

[Quantity, optional] For non-zero 'frame\_nr', this is used to calculate the corresponding offset. If not given, the frame rate from the header is used (if it is non-zero).

#### Returns

#### time

[Time]

#### **Methods Documentation**

#### copy(self)

Create a mutable and independent copy of the header.

Keyword arguments can be passed on as needed by possible subclasses.

## classmethod from\_mark5b\_header(mark5b\_header, bps, nchan, \*\*kwargs)

Construct an Mark5B over VDIF header (EDV=0xab).

See https://vlbi.org/wp-content/uploads/2019/03/vdif\_extension\_0xab.pdf

Note that the Mark 5B header does not encode the bits-per-sample and the number of channels used in the payload, so these need to be given separately. A complete frame can be encapsulated with from\_mark5b\_frame.

## **Parameters**

## mark5b\_header

[Mark5BHeader] Used to set time, etc.

### bps

[int] Bits per elementary sample.

#### nchar

[int] Number of channels carried in the Mark 5B payload.

## \*\*kwargs

Any further arguments. Strictly, none are necessary to create a valid VDIF header, but this can be used to pass on, e.g., invalid\_data.

## classmethod fromfile(fh, edv=None, verify=True)

Read VDIF Header from file.

#### **Parameters**

#### fh

[filehandle] To read data from.

#### edv

[int, False, or None, optional] Extended data version. If False, a legacy header is used. If None (default), it is determined from the header. (Given it explicitly is mostly useful for a slight speed-up.)

#### verify

[bool, optional] Whether to do basic verification of integrity. Default: True.

### classmethod fromkeys(\*\*kwargs)

Initialise a header from parsed values.

Like fromvalues(), but without any interpretation of keywords.

#### Raises

#### **KeyError**

[if not all keys required are pass in.]

```
classmethod fromvalues(edv=False, *, verify=True, **kwargs)
```

Initialise a header from parsed values.

Here, the parsed values must be given as keyword arguments, i.e., for any header = cls(<data>), cls. fromvalues(\*\*header) == header.

However, unlike for the fromkeys() class method, data can also be set using arguments named after methods, such as bps and time.

## Given defaults:

invalid\_data : False legacy\_mode : False vdif\_version : 1 thread\_id : 0 frame\_nr : 0 sync\_pattern : 0xACABFEED for EDV 1 and 3, 0xa5ea5 for EDV 2

Values set by other keyword arguments (if present):

bits\_per\_sample: from bps frame\_length: from samples\_per\_frame or frame\_nbytes lg2\_nchan: from nchan station\_id: from station sampling\_rate, sampling\_unit: from sample\_rate ref\_epoch, seconds, frame\_nr: from time

Note that to set time to non-integer seconds one also needs to pass in frame\_rate or sample\_rate.

### get\_time(self, frame\_rate=None)

Converts ref\_epoch, seconds, and frame\_nr to Time object.

Uses 'ref\_epoch', which stores the number of half-years from 2000, and 'seconds'. By default, it also calculates the offset using the current frame number. For non-zero 'frame\_nr', this requires the frame rate, which is calculated from the sample rate in the header. The latter can also be explicitly passed on.

#### **Parameters**

#### frame rate

[Quantity, optional] For non-zero 'frame\_nr', this is used to calculate the corresponding offset. If not given, the frame rate from the header is used (if it is non-zero).

#### **Returns**

#### time

Time

## classmethod invariant\_pattern(invariants=None, \*\*kwargs)

Pattern and mask shared between headers of a type or stream.

This is mostly for use inside locate\_frames().

#### **Parameters**

#### invariants

[set of str, optional] Set of keys to header parts that are shared between all headers of a given type or within a given stream/file. Default: from invariants().

### \*\*kwargs

Keyword arguments needed to instantiate an empty header. (Mostly for Mark 4).

#### Returns

### pattern

[list of int] The pattern that is shared between headers. If called on an instance, just the header words; if called on a class, words with defaults for the relevant parts set.

#### mask

[list of int] For each entry in pattern a bit mask with bits set for the parts that are invariant.

## classmethod invariants()

Set of keys of invariant header parts.

On the class, this returns keys of parts that are shared by all headers for the type, on an instance, those that are shared with other headers in the same file.

If neither are defined, returns 'sync\_pattern' if the header containts that key.

### keys(self)

All keys defined for this header.

## $same\_stream(self, other)$

Whether header is consistent with being from the same stream.

### set\_time(self, time, frame\_rate=None)

Converts Time object to ref\_epoch, seconds, and frame\_nr.

### **Parameters**

#### time

[Time] The time to use for this header.

## frame\_rate

[Quantity, optional] For calculating 'frame\_nr' from the fractional seconds. If not given, the frame rate from the header is used (if it is non-zero).

### tofile(self, fh)

Write VLBI frame header to filehandle.

```
update(self, *, verify=True, **kwargs)
```

Update the header by setting keywords or properties.

Here, any keywords matching header keys are applied first, and any remaining ones are used to set header properties, in the order set by the class (in \_properties).

## **Parameters**

### verify

[bool, optional] If True (default), verify integrity after updating.

## \*\*kwargs

Arguments used to set keywords and properties.

## verify(self)

Basic checks of header integrity.

### **VDIFHeader2**

class baseband.vdif.header.VDIFHeader2(words, edv=None, verify=True, \*\*kwargs)

Bases: baseband.vdif.header.VDIFBaseHeader

VDIF Header for EDV=2.

See https://vlbi.org/wp-content/uploads/2019/03/alma-vdif-edv.pdf

## **Notes**

This header is untested. It may need to have subclasses, based on possible different sync values.

## **Attributes Summary**

| bps               | Bits per elementary sample.                       |
|-------------------|---------------------------------------------------|
| edv               | VDIF Extended Data Version (EDV).                 |
| frame_nbytes      | Size of the frame in bytes.                       |
| mutable           | Whether the header can be modified.               |
| nbytes            | Size of the header in bytes.                      |
| nchan             | Number of channels in the frame.                  |
| payload_nbytes    | Size of the payload in bytes.                     |
| samples_per_frame | Number of complete samples in the frame.          |
| station           | Station ID: two ASCII characters, or 16-bit int.  |
| time              | Converts ref_epoch, seconds, and frame_nr to Time |
|                   | object.                                           |

## **Methods Summary**

| copy(self)                                 | Create a mutable and independent copy of the header. |
|--------------------------------------------|------------------------------------------------------|
| from_mark5b_header(mark5b_header, bps,)    | Construct an Mark5B over VDIF header                 |
|                                            | (EDV=0xab).                                          |
| fromfile(fh[, edv, verify])                | Read VDIF Header from file.                          |
| fromkeys(\*\*kwargs)                       | Initialise a header from parsed values.              |
| fromvalues([edv, verify])                  | Initialise a header from parsed values.              |
| <pre>get_time(self[, frame_rate])</pre>    | Converts ref_epoch, seconds, and frame_nr to Time    |
|                                            | object.                                              |
| <pre>invariant_pattern([invariants])</pre> | Pattern and mask shared between headers of a type    |
|                                            | or stream.                                           |
| invariants()                               | Set of keys of invariant header parts.               |
| keys(self)                                 | All keys defined for this header.                    |
| <pre>same_stream(self, other)</pre>        | Whether header is consistent with being from the     |
|                                            | same stream.                                         |
| set_time(self, time[, frame_rate])         | Converts Time object to ref_epoch, seconds, and      |
|                                            | frame_nr.                                            |
| tofile(self, fh)                           | Write VLBI frame header to filehandle.               |
| update(self, \*[, verify])                 | Update the header by setting keywords or properties. |
| verify(self)                               | Basic checks of header integrity.                    |

### **Attributes Documentation**

## bps

Bits per elementary sample.

### edv

VDIF Extended Data Version (EDV).

### frame\_nbytes

Size of the frame in bytes.

## mutable

Whether the header can be modified.

## nbytes

Size of the header in bytes.

### nchan

Number of channels in the frame.

## payload\_nbytes

Size of the payload in bytes.

### samples\_per\_frame

Number of complete samples in the frame.

#### station

Station ID: two ASCII characters, or 16-bit int.

## time

Converts ref\_epoch, seconds, and frame\_nr to Time object.

Uses 'ref\_epoch', which stores the number of half-years from 2000, and 'seconds'. By default, it also calculates the offset using the current frame number. For non-zero 'frame\_nr', this requires the frame rate, which is calculated from the sample rate in the header.

#### **Parameters**

## frame\_rate

[Quantity, optional] For non-zero 'frame\_nr', this is required to calculate the corresponding offset.

#### Returns

#### time

[Time]

#### **Methods Documentation**

### copy(self)

Create a mutable and independent copy of the header.

Keyword arguments can be passed on as needed by possible subclasses.

## classmethod from\_mark5b\_header(mark5b\_header, bps, nchan, \*\*kwargs)

Construct an Mark5B over VDIF header (EDV=0xab).

See https://vlbi.org/wp-content/uploads/2019/03/vdif\_extension\_0xab.pdf

Note that the Mark 5B header does not encode the bits-per-sample and the number of channels used in the payload, so these need to be given separately. A complete frame can be encapsulated with from\_mark5b\_frame.

#### **Parameters**

### mark5b header

[Mark5BHeader] Used to set time, etc.

#### bps

[int] Bits per elementary sample.

#### nchan

[int] Number of channels carried in the Mark 5B payload.

## \*\*kwargs

Any further arguments. Strictly, none are necessary to create a valid VDIF header, but this can be used to pass on, e.g., invalid\_data.

### classmethod fromfile(fh, edv=None, verify=True)

Read VDIF Header from file.

## **Parameters**

#### fh

[filehandle] To read data from.

## edv

[int, False, or None, optional] Extended data version. If False, a legacy header is used. If None (default), it is determined from the header. (Given it explicitly is mostly useful for a slight speed-up.)

#### verify

[bool, optional] Whether to do basic verification of integrity. Default: True.

#### classmethod fromkeys(\*\*kwargs)

Initialise a header from parsed values.

Like fromvalues(), but without any interpretation of keywords.

#### Raises

## **KeyError**

[if not all keys required are pass in.]

### classmethod fromvalues(edv=False, \*, verify=True, \*\*kwargs)

Initialise a header from parsed values.

Here, the parsed values must be given as keyword arguments, i.e., for any header = cls(<data>), cls. fromvalues(\*\*header) == header.

However, unlike for the fromkeys() class method, data can also be set using arguments named after methods, such as bps and time.

Given defaults:

invalid\_data : False legacy\_mode : False vdif\_version : 1 thread\_id : 0 frame\_nr : 0 sync\_pattern : 0xACABFEED for EDV 1 and 3, 0xa5ea5 for EDV 2

Values set by other keyword arguments (if present):

bits\_per\_sample: from bps frame\_length: from samples\_per\_frame or frame\_nbytes lg2\_nchan: from nchan station\_id: from station sampling\_rate, sampling\_unit: from sample\_rate ref\_epoch, seconds, frame\_nr: from time

Note that to set time to non-integer seconds one also needs to pass in frame\_rate or sample\_rate.

## get\_time(self, frame\_rate=None)

Converts ref\_epoch, seconds, and frame\_nr to Time object.

Uses 'ref\_epoch', which stores the number of half-years from 2000, and 'seconds'. By default, it also calculates the offset using the current frame number. For non-zero 'frame\_nr', this requires the frame rate, which is calculated from the sample rate in the header.

### **Parameters**

### frame rate

 $[{\tt Quantity, optional}] \ For non-zero \ `frame\_nr', this is required to calculate the corresponding offset.$ 

### Returns

### time

[Time]

## classmethod invariant\_pattern(invariants=None, \*\*kwargs)

Pattern and mask shared between headers of a type or stream.

This is mostly for use inside locate\_frames().

### **Parameters**

### invariants

[set of str, optional] Set of keys to header parts that are shared between all headers of a given type or within a given stream/file. Default: from invariants().

## \*\*kwargs

Keyword arguments needed to instantiate an empty header. (Mostly for Mark 4).

#### **Returns**

#### pattern

[list of int] The pattern that is shared between headers. If called on an instance, just the header words; if called on a class, words with defaults for the relevant parts set.

#### mask

[list of int] For each entry in pattern a bit mask with bits set for the parts that are invariant.

### classmethod invariants()

Set of keys of invariant header parts.

On the class, this returns keys of parts that are shared by all headers for the type, on an instance, those that are shared with other headers in the same file.

If neither are defined, returns 'sync\_pattern' if the header containts that key.

### keys(self)

All keys defined for this header.

## same\_stream(self, other)

Whether header is consistent with being from the same stream.

### set\_time(self, time, frame\_rate=None)

Converts Time object to ref\_epoch, seconds, and frame\_nr.

For non-integer seconds, a frame rate is needed to calculate the 'frame\_nr'.

#### **Parameters**

### time

[Time] The time to use for this header.

#### frame\_rate

[Quantity, optional] For calculating 'frame\_nr' from the fractional seconds.

#### tofile(self, fh)

Write VLBI frame header to filehandle.

```
update(self, *, verify=True, **kwargs)
```

Update the header by setting keywords or properties.

Here, any keywords matching header keys are applied first, and any remaining ones are used to set header properties, in the order set by the class (in \_properties).

#### **Parameters**

#### verify

[bool, optional] If True (default), verify integrity after updating.

#### \*\*kwargs

Arguments used to set keywords and properties.

## verify(self)

Basic checks of header integrity.

## **VDIFHeader3**

class baseband.vdif.header.VDIFHeader3(words, edv=None, verify=True, \*\*kwargs)

Bases: baseband.vdif.header.VDIFSampleRateHeader

VDIF Header for EDV=3.

See https://vlbi.org/wp-content/uploads/2019/03/vdif\_extension\_0x03.pdf

## **Attributes Summary**

| bps               | Bits per elementary sample.                       |
|-------------------|---------------------------------------------------|
| edv               | VDIF Extended Data Version (EDV).                 |
| frame_nbytes      |                                                   |
| frame_rate        | Number of frames per second.                      |
| mutable           | Whether the header can be modified.               |
| nbytes            | Size of the header in bytes.                      |
| nchan             | Number of channels in the frame.                  |
| payload_nbytes    |                                                   |
| sample_rate       | Number of complete samples per second.            |
| samples_per_frame | Number of complete samples in the frame.          |
| station           | Station ID: two ASCII characters, or 16-bit int.  |
| time              | Converts ref_epoch, seconds, and frame_nr to Time |
|                   | object.                                           |

## **Methods Summary**

| copy(self)                                 | Create a mutable and independent copy of the header. |
|--------------------------------------------|------------------------------------------------------|
| from_mark5b_header(mark5b_header, bps,)    | Construct an Mark5B over VDIF header                 |
|                                            | (EDV=0xab).                                          |
| fromfile(fh[, edv, verify])                | Read VDIF Header from file.                          |
| fromkeys(\*\*kwargs)                       | Initialise a header from parsed values.              |
| fromvalues([edv, verify])                  | Initialise a header from parsed values.              |
| <pre>get_time(self[, frame_rate])</pre>    | Converts ref_epoch, seconds, and frame_nr to Time    |
|                                            | object.                                              |
| <pre>invariant_pattern([invariants])</pre> | Pattern and mask shared between headers of a type    |
|                                            | or stream.                                           |
| invariants()                               | Set of keys of invariant header parts.               |
| keys(self)                                 | All keys defined for this header.                    |
| same_stream(self, other)                   | Whether header is consistent with being from the     |
|                                            | same stream.                                         |
| set_time(self, time[, frame_rate])         | Converts Time object to ref_epoch, seconds, and      |
|                                            | frame_nr.                                            |
| tofile(self, fh)                           | Write VLBI frame header to filehandle.               |
| update(self, \*[, verify])                 | Update the header by setting keywords or properties. |
| verify(self)                               | Basic checks of header integrity.                    |

#### **Attributes Documentation**

#### bps

Bits per elementary sample.

#### edv

VDIF Extended Data Version (EDV).

#### frame\_nbytes

### frame\_rate

Number of frames per second.

Assumes the 'sampling\_rate' header field represents a per-channel sample rate for complex samples, or half the sample rate for real ones.

#### mutable

Whether the header can be modified.

#### nbytes

Size of the header in bytes.

#### nchan

Number of channels in the frame.

#### payload\_nbytes

### sample\_rate

Number of complete samples per second.

Assumes the 'sampling\_rate' header field represents a per-channel sample rate for complex samples, or half the sample rate for real ones.

### samples\_per\_frame

Number of complete samples in the frame.

#### station

Station ID: two ASCII characters, or 16-bit int.

### time

Converts ref\_epoch, seconds, and frame\_nr to Time object.

Uses 'ref\_epoch', which stores the number of half-years from 2000, and 'seconds'. By default, it also calculates the offset using the current frame number. For non-zero 'frame\_nr', this requires the frame rate, which is calculated from the sample rate in the header. The latter can also be explicitly passed on.

### **Parameters**

### frame\_rate

[Quantity, optional] For non-zero 'frame\_nr', this is used to calculate the corresponding offset. If not given, the frame rate from the header is used (if it is non-zero).

#### **Returns**

## time

[Time]

#### **Methods Documentation**

```
copy(self)
```

Create a mutable and independent copy of the header.

Keyword arguments can be passed on as needed by possible subclasses.

## classmethod from\_mark5b\_header(mark5b\_header, bps, nchan, \*\*kwargs)

Construct an Mark5B over VDIF header (EDV=0xab).

See https://vlbi.org/wp-content/uploads/2019/03/vdif\_extension\_0xab.pdf

Note that the Mark 5B header does not encode the bits-per-sample and the number of channels used in the payload, so these need to be given separately. A complete frame can be encapsulated with from\_mark5b\_frame.

#### **Parameters**

## mark5b\_header

[Mark5BHeader] Used to set time, etc.

#### bps

[int] Bits per elementary sample.

#### nchan

[int] Number of channels carried in the Mark 5B payload.

### \*\*kwargs

Any further arguments. Strictly, none are necessary to create a valid VDIF header, but this can be used to pass on, e.g., invalid\_data.

### classmethod fromfile(fh, edv=None, verify=True)

Read VDIF Header from file.

#### **Parameters**

#### fh

[filehandle] To read data from.

### edv

[int, False, or None, optional] Extended data version. If False, a legacy header is used. If None (default), it is determined from the header. (Given it explicitly is mostly useful for a slight speed-up.)

#### verify

[bool, optional] Whether to do basic verification of integrity. Default: True.

#### classmethod fromkeys(\*\*kwargs)

Initialise a header from parsed values.

Like fromvalues(), but without any interpretation of keywords.

#### Raises

#### **KeyError**

[if not all keys required are pass in.]

## classmethod fromvalues(edv=False, \*, verify=True, \*\*kwargs)

Initialise a header from parsed values.

Here, the parsed values must be given as keyword arguments, i.e., for any header = cls(<data>), cls. fromvalues(\*\*header) == header.

However, unlike for the fromkeys() class method, data can also be set using arguments named after methods, such as bps and time.

#### Given defaults:

invalid\_data : False legacy\_mode : False vdif\_version : 1 thread\_id : 0 frame\_nr : 0 sync\_pattern : 0xACABFEED for EDV 1 and 3, 0xa5ea5 for EDV 2

Values set by other keyword arguments (if present):

bits\_per\_sample: from bps frame\_length: from samples\_per\_frame or frame\_nbytes lg2\_nchan: from nchan station\_id: from station sampling\_rate, sampling\_unit: from sample\_rate ref\_epoch, seconds, frame\_nr: from time

Note that to set time to non-integer seconds one also needs to pass in frame\_rate or sample\_rate.

## get\_time(self, frame\_rate=None)

Converts ref\_epoch, seconds, and frame\_nr to Time object.

Uses 'ref\_epoch', which stores the number of half-years from 2000, and 'seconds'. By default, it also calculates the offset using the current frame number. For non-zero 'frame\_nr', this requires the frame rate, which is calculated from the sample rate in the header. The latter can also be explicitly passed on.

#### **Parameters**

#### frame rate

[Quantity, optional] For non-zero 'frame\_nr', this is used to calculate the corresponding offset. If not given, the frame rate from the header is used (if it is non-zero).

## Returns

#### time

[Time]

### classmethod invariant\_pattern(invariants=None, \*\*kwargs)

Pattern and mask shared between headers of a type or stream.

This is mostly for use inside locate\_frames().

#### **Parameters**

### invariants

[set of str, optional] Set of keys to header parts that are shared between all headers of a given type or within a given stream/file. Default: from invariants().

#### \*\*kwargs

Keyword arguments needed to instantiate an empty header. (Mostly for Mark 4).

#### Returns

#### pattern

[list of int] The pattern that is shared between headers. If called on an instance, just the header words; if called on a class, words with defaults for the relevant parts set.

#### mask

[list of int] For each entry in pattern a bit mask with bits set for the parts that are invariant.

### classmethod invariants()

Set of keys of invariant header parts.

On the class, this returns keys of parts that are shared by all headers for the type, on an instance, those that are shared with other headers in the same file.

If neither are defined, returns 'sync\_pattern' if the header containts that key.

### keys(self)

All keys defined for this header.

#### same\_stream(self, other)

Whether header is consistent with being from the same stream.

```
set_time(self, time, frame_rate=None)
```

Converts Time object to ref\_epoch, seconds, and frame\_nr.

#### **Parameters**

## time

[Time] The time to use for this header.

### frame\_rate

[Quantity, optional] For calculating 'frame\_nr' from the fractional seconds. If not given, the frame rate from the header is used (if it is non-zero).

### tofile(self, fh)

Write VLBI frame header to filehandle.

```
update(self, *, verify=True, **kwargs)
```

Update the header by setting keywords or properties.

Here, any keywords matching header keys are applied first, and any remaining ones are used to set header properties, in the order set by the class (in \_properties).

#### **Parameters**

#### verify

[bool, optional] If True (default), verify integrity after updating.

#### \*\*kwargs

Arguments used to set keywords and properties.

## verify(self)

Basic checks of header integrity.

#### VDIFMark5BHeader

```
class baseband.vdif.header.VDIFMark5BHeader(words, edv=None, verify=True, **kwargs)
```

Mark 5B over VDIF (EDV=0xab).

See https://vlbi.org/wp-content/uploads/2019/03/vdif\_extension\_0xab.pdf

# **Attributes Summary**

| bps               | Bits per elementary sample.                         |
|-------------------|-----------------------------------------------------|
| edv               | VDIF Extended Data Version (EDV).                   |
| fraction          | Fractional seconds (decoded from 'bcd_fraction').   |
| frame_nbytes      |                                                     |
| jday              | Last three digits of MJD (decoded from 'bcd_jday'). |
| kday              |                                                     |
| mutable           | Whether the header can be modified.                 |
| nbytes            | Size of the header in bytes.                        |
| nchan             | Number of channels in the frame.                    |
| payload_nbytes    |                                                     |
| samples_per_frame | Number of complete samples in the frame.            |
| seconds           | Integer seconds on day (decoded from                |
|                   | 'bcd_seconds').                                     |
| station           | Station ID: two ASCII characters, or 16-bit int.    |
| time              | Convert ref_epoch, seconds, and fractional seconds  |
|                   | to Time object.                                     |

# **Methods Summary**

| copy(self)                              | Create a mutable and independent copy of the header. |
|-----------------------------------------|------------------------------------------------------|
| from_mark5b_header(mark5b_header, bps,) | Construct an Mark5B over VDIF header                 |
|                                         | (EDV=0xab).                                          |
| fromfile(fh[, edv, verify])             | Read VDIF Header from file.                          |
| fromkeys(\*\*kwargs)                    | Initialise a header from parsed values.              |
| fromvalues([edv, verify])               | Initialise a header from parsed values.              |
| get_time(self[, frame_rate])            | Convert ref_epoch, seconds, and fractional seconds   |
|                                         | to Time object.                                      |
| infer_kday(self, ref_time)              | Uses a reference time to set a header's kday.        |
| invariant_pattern([invariants])         | Pattern and mask shared between headers of a type    |
|                                         | or stream.                                           |
| invariants()                            | Set of keys of invariant header parts.               |
| keys(self)                              | All keys defined for this header.                    |
| same_stream(self, other)                | Whether header is consistent with being from the     |
|                                         | same stream.                                         |
| set_time(self, time[, frame_rate])      | Converts Time object to ref_epoch, seconds, and      |
|                                         | frame_nr.                                            |
| tofile(self, fh)                        | Write VLBI frame header to filehandle.               |
| update(self, \*[, crc, verify])         | Update the header by setting keywords or properties. |
| verify(self)                            | Basic checks of header integrity.                    |

#### **Attributes Documentation**

#### bps

Bits per elementary sample.

#### edv

VDIF Extended Data Version (EDV).

#### fraction

Fractional seconds (decoded from 'bcd\_fraction').

The fraction is stored to 0.1 ms accuracy. Following mark5access, this is "unrounded" to give the exact time of the start of the frame for any total bit rate below 512 Mbps. For rates above this value, it is no longer guaranteed that subsequent frames have unique rates.

Note to the above: since a Mark5B frame contains 80000 bits, the total bit rate for which times can be unique would in principle be 800 Mbps. However, standard VLBI only uses bit rates that are powers of 2 in MHz.

### frame\_nbytes

#### jday

Last three digits of MJD (decoded from 'bcd\_jday').

### kday = None

#### mutable

Whether the header can be modified.

#### nbytes

Size of the header in bytes.

## nchan

Number of channels in the frame.

## payload\_nbytes

#### samples\_per\_frame

Number of complete samples in the frame.

#### seconds

Integer seconds on day (decoded from 'bcd\_seconds').

#### station

Station ID: two ASCII characters, or 16-bit int.

#### time

Convert ref\_epoch, seconds, and fractional seconds to Time object.

Uses 'ref\_epoch', which stores the number of half-years from 2000, and 'seconds', from the VDIF part of the header, and the fractional seconds from the Mark 5B part.

Since some Mark 5B headers do not store the fractional seconds, one can also calculates the offset using the current frame number by passing in a sample rate.

Furthermore, fractional seconds are stored only to 0.1 ms accuracy. In the code, this is "unrounded" to give the exact time of the start of the frame for any total bit rate below 512 Mbps. For rates above this value, it is no longer guaranteed that subsequent frames have unique rates, and one should pass in an explicit sample rate instead.

#### **Parameters**

#### frame rate

[Quantity, optional] For non-zero 'frame\_nr', this is used to calculate the corresponding offset.

#### Returns

#### time

[Time]

#### **Methods Documentation**

### copy(self)

Create a mutable and independent copy of the header.

Keyword arguments can be passed on as needed by possible subclasses.

## classmethod from\_mark5b\_header(mark5b\_header, bps, nchan, \*\*kwargs)

Construct an Mark5B over VDIF header (EDV=0xab).

See https://vlbi.org/wp-content/uploads/2019/03/vdif\_extension\_0xab.pdf

Note that the Mark 5B header does not encode the bits-per-sample and the number of channels used in the payload, so these need to be given separately. A complete frame can be encapsulated with from\_mark5b\_frame.

#### **Parameters**

### mark5b header

[Mark5BHeader] Used to set time, etc.

#### bps

[int] Bits per elementary sample.

#### nchan

[int] Number of channels carried in the Mark 5B payload.

## \*\*kwargs

Any further arguments. Strictly, none are necessary to create a valid VDIF header, but this can be used to pass on, e.g., invalid\_data.

### classmethod fromfile(fh, edv=None, verify=True)

Read VDIF Header from file.

### **Parameters**

#### fh

[filehandle] To read data from.

## edv

[int, False, or None, optional] Extended data version. If False, a legacy header is used. If None (default), it is determined from the header. (Given it explicitly is mostly useful for a slight speed-up.)

#### verify

[bool, optional] Whether to do basic verification of integrity. Default: True.

#### classmethod fromkeys(\*\*kwargs)

Initialise a header from parsed values.

Like fromvalues(), but without any interpretation of keywords.

#### Raises

## **KeyError**

[if not all keys required are pass in.]

### classmethod fromvalues(edv=False, \*, verify=True, \*\*kwargs)

Initialise a header from parsed values.

Here, the parsed values must be given as keyword arguments, i.e., for any header = cls(<data>), cls. fromvalues(\*\*header) == header.

However, unlike for the fromkeys() class method, data can also be set using arguments named after methods, such as bps and time.

Given defaults:

invalid\_data : False legacy\_mode : False vdif\_version : 1 thread\_id : 0 frame\_nr : 0 sync\_pattern : 0xACABFEED for EDV 1 and 3, 0xa5ea5 for EDV 2

Values set by other keyword arguments (if present):

bits\_per\_sample: from bps frame\_length: from samples\_per\_frame or frame\_nbytes lg2\_nchan: from nchan station\_id: from station sampling\_rate, sampling\_unit: from sample\_rate ref\_epoch, seconds, frame nr: from time

Note that to set time to non-integer seconds one also needs to pass in frame\_rate or sample\_rate.

### get\_time(self, frame\_rate=None)

Convert ref\_epoch, seconds, and fractional seconds to Time object.

Uses 'ref\_epoch', which stores the number of half-years from 2000, and 'seconds', from the VDIF part of the header, and the fractional seconds from the Mark 5B part.

Since some Mark 5B headers do not store the fractional seconds, one can also calculates the offset using the current frame number by passing in a sample rate.

Furthermore, fractional seconds are stored only to 0.1 ms accuracy. In the code, this is "unrounded" to give the exact time of the start of the frame for any total bit rate below 512 Mbps. For rates above this value, it is no longer guaranteed that subsequent frames have unique rates, and one should pass in an explicit sample rate instead.

#### **Parameters**

#### frame\_rate

[Quantity, optional] For non-zero 'frame\_nr', this is used to calculate the corresponding offset.

#### **Returns**

#### time

Time

### infer\_kday(self, ref\_time)

Uses a reference time to set a header's kday.

#### **Parameters**

### ref\_time

[Time] Reference time within 500 days of the observation time.

## classmethod invariant\_pattern(invariants=None, \*\*kwargs)

Pattern and mask shared between headers of a type or stream.

This is mostly for use inside locate\_frames().

#### **Parameters**

#### invariants

[set of str, optional] Set of keys to header parts that are shared between all headers of a given type or within a given stream/file. Default: from invariants().

## \*\*kwargs

Keyword arguments needed to instantiate an empty header. (Mostly for Mark 4).

#### Returns

## pattern

[list of int] The pattern that is shared between headers. If called on an instance, just the header words; if called on a class, words with defaults for the relevant parts set.

#### mask

[list of int] For each entry in pattern a bit mask with bits set for the parts that are invariant.

## classmethod invariants()

Set of keys of invariant header parts.

On the class, this returns keys of parts that are shared by all headers for the type, on an instance, those that are shared with other headers in the same file.

If neither are defined, returns 'sync\_pattern' if the header containts that key.

## keys(self)

All keys defined for this header.

## same\_stream(self, other)

Whether header is consistent with being from the same stream.

```
set_time(self, time, frame_rate=None)
```

Converts Time object to ref\_epoch, seconds, and frame\_nr.

For non-integer seconds, a frame rate is needed to calculate the 'frame nr'.

## **Parameters**

#### time

[Time] The time to use for this header.

#### frame\_rate

[Quantity, optional] For calculating 'frame\_nr' from the fractional seconds.

### tofile(self, fh)

Write VLBI frame header to filehandle.

### update(self, \*, crc=None, verify=True, \*\*kwargs)

Update the header by setting keywords or properties.

Here, any keywords matching header keys are applied first, and any remaining ones are used to set header properties, in the order set by the class (in \_properties).

#### **Parameters**

crc

[int or None, optional] If None (default), recalculate the CRC after updating.

#### verify

[bool, optional] If True (default), verify integrity after updating.

## \*\*kwargs

Arguments used to set keywords and properties.

## verify(self)

Basic checks of header integrity.

#### **Variables**

| VDIF_HEADER_CLASSES | Dict for storing VDIF header class definitions, indexed |
|---------------------|---------------------------------------------------------|
|                     | by their EDV.                                           |

## VDIF\_HEADER\_CLASSES

baseband.vdif.header.VDIF\_HEADER\_CLASSES = {-1: <class 'baseband.vdif.header.VDIFLegacyHeader'>, 0: <class 'Dict for storing VDIF header class definitions, indexed by their EDV.

### **Class Inheritance Diagram**

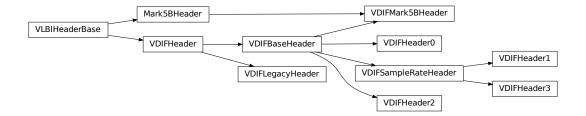

# 5.4.3 baseband.vdif.payload Module

Definitions for VLBI VDIF payloads.

Implements a VDIFPayload class used to store payload words, and decode to or encode from a data array.

See the VDIF specification page for payload specifications.

### **Functions**

| <pre>init_luts()</pre> | Sets up the look-up tables for levels as a function of input byte. |
|------------------------|--------------------------------------------------------------------|
| decode_1bit(words)     |                                                                    |
| decode_2bit(words)     | Decodes data stored using 2 bits per sample.                       |
| decode_4bit(words)     | Decodes data stored using 4 bits per sample.                       |
| encode_1bit(values)    | Encodes values using 1 bit per sample, packing the re-             |
|                        | sult into bytes.                                                   |
| encode_2bit(values)    | Encodes values using 2 bits per sample, packing the re-            |
|                        | sult into bytes.                                                   |
| encode_4bit(values)    | Encodes values using 4 bits per sample, packing the re-            |
|                        | sult into bytes.                                                   |

## init luts

baseband.vdif.payload.init\_luts()

Sets up the look-up tables for levels as a function of input byte.

### Returns

### lut1bit, lut2bit, lut4but

[ndarray] Look-up table for decoding bytes to samples of 1, 2, and 4 bits, resp.

#### **Notes**

Look-up tables are two-dimensional arrays whose first axis is indexed by byte value (in uint8 form) and whose second axis represents sample temporal order. Table values are decoded sample values. Sec. 10 in the VDIF Specification states that samples are encoded by offset-binary, such that all 0 bits is lowest and all 1 bits is highest. I.e., for 2-bit sampling, the order is 00, 01, 10, 11. These are decoded using decoder\_levels.

For example, the 2-bit sample sequence -1, -1, 1, 1 is encoded as 0b10100101 (or 165 in uint8 form). To translate this back to sample values, access lut2bit using the byte as the key:

```
>>> lut2bit[0b10100101]
array([-1., -1., 1., 1.], dtype=float32)
```

## decode 1bit

baseband.vdif.payload.decode\_1bit(words)

#### decode 2bit

baseband.vdif.payload.**decode\_2bit**(*words*)

Decodes data stored using 2 bits per sample.

### decode 4bit

baseband.vdif.payload.**decode\_4bit**(words)

Decodes data stored using 4 bits per sample.

### encode\_1bit

baseband.vdif.payload.encode\_1bit(values)

Encodes values using 1 bit per sample, packing the result into bytes.

## encode\_2bit

baseband.vdif.payload.encode\_2bit(values)

Encodes values using 2 bits per sample, packing the result into bytes.

### encode 4bit

baseband.vdif.payload.encode\_4bit(values)

Encodes values using 4 bits per sample, packing the result into bytes.

#### **Classes**

VDIFPayload(words[, header, nchan, bps, ...])

Container for decoding and encoding VDIF payloads.

## **VDIFPayload**

Bases: baseband.vlbi\_base.payload.VLBIPayloadBase

Container for decoding and encoding VDIF payloads.

#### **Parameters**

### words

[ndarray] Array containg LSB unsigned words (with the right size) that encode the payload.

#### header

[VDIFHeader] If given, used to infer the number of channels, bps, and whether the data are complex.

#### nchan

[int, optional] Number of channels, used if header is not given. Default: 1.

### bps

[int, optional] Bits per elementary sample, used if header is not given. Default: 2.

## complex\_data

[bool, optional] Whether the data are complex, used if header is not given. Default: False.

## **Attributes Summary**

| data   | Full decoded payload.                            |
|--------|--------------------------------------------------|
| dtype  | Numeric type of the decoded data array.          |
| nbytes | Size of the payload in bytes.                    |
| ndim   | Number of dimensions of the decoded data array.  |
| shape  | Shape of the decoded data array.                 |
| size   | Total number of component samples in the decoded |
|        | data array.                                      |

## **Methods Summary**

| fromdata(data[, header, bps, edv]) | Encode data as payload, using header information.     |
|------------------------------------|-------------------------------------------------------|
| fromfile(fh, header)               | Read payload from filehandle and decode it into data. |
| tofile(self, fh)                   | Write payload to filehandle.                          |

## **Attributes Documentation**

## data

Full decoded payload.

## dtype

Numeric type of the decoded data array.

## nbytes

Size of the payload in bytes.

### ndim

Number of dimensions of the decoded data array.

## shape

Shape of the decoded data array.

#### size

Total number of component samples in the decoded data array.

### **Methods Documentation**

### classmethod fromdata(data, header=None, bps=2, edv=None)

Encode data as payload, using header information.

#### **Parameters**

## data

[ndarray] Values to be encoded.

#### header

[VDIFHeader, optional] If given, used to infer the encoding, and to verify the number of channels and whether the data are complex.

#### bps

[int, optional] Bits per elementary sample, used if header is not given. Default: 2.

#### edv

[int, optional] Should be given if header is not given and the payload is encoded as Mark 5 data (i.e., edv=0xab).

### classmethod fromfile(fh, header)

Read payload from filehandle and decode it into data.

## **Parameters**

#### fh

[filehandle] To read data from.

#### header

[VDIFHeader] Used to infer the payload size, number of channels, bits per sample, and whether the data are complex.

## tofile(self, fh)

Write payload to filehandle.

## **Class Inheritance Diagram**

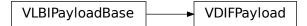

## 5.4.4 baseband.vdif.frame Module

Definitions for VLBI VDIF frames and frame sets.

Implements a VDIFFrame class that can be used to hold a header and a payload, providing access to the values encoded in both. Also, define a VDIFFrameSet class that combines a set of frames from different threads.

For the VDIF specification, see https://www.vlbi.org/vdif

#### **Classes**

| VDIFFrame(header, payload[, valid, verify]) | Representation of a VDIF data frame, consisting of a   |
|---------------------------------------------|--------------------------------------------------------|
|                                             | header and payload.                                    |
| VDIFFrameSet(frames[, header0])             | Representation of a set of VDIF frames, combining dif- |
|                                             | ferent threads.                                        |

#### **VDIFFrame**

class baseband.vdif.frame.VDIFFrame(header, payload, valid=None, verify=True)

Bases: baseband.vlbi\_base.frame.VLBIFrameBase

Representation of a VDIF data frame, consisting of a header and payload.

#### **Parameters**

#### header

[VDIFHeader] Wrapper around the encoded header words, providing access to the header information.

## payload

[VDIFPayload] Wrapper around the payload, provding mechanisms to decode it.

#### valid

[bool or None] Whether the data are valid. If None (default), is inferred from header. Note that header is changed in-place if True or False.

### verify

[bool] Whether or not to do basic assertions that check the integrity (e.g., that channel information and whether or not data are complex are consistent between header and data). Default: True.

## **Notes**

The Frame can also be instantiated using class methods:

fromfile: read header and payload from a filehandle

fromdata: encode data as payload Of course, one can also do the opposite:

tofile: method to write header and payload to filehandle

data: property that yields full decoded payload

One can decode part of the payload by indexing or slicing the frame. If the frame does not contain valid data, all values returned are set to self.fill\_value.

A number of properties are defined: shape, dtype and size are the shape, type and number of complete samples of the data array, and nbytes the frame size in bytes. Furthermore, the frame acts as a dictionary, with keys those of the header. Any attribute that is not defined on the frame itself, such as .time will be looked up on the header as well.

## **Attributes Summary**

| data         | Full decoded frame.                            |
|--------------|------------------------------------------------|
| dtype        | Numeric type of the frame data.                |
| fill_value   | Value to replace invalid data in the frame.    |
| nbytes       | Size of the encoded frame in bytes.            |
| ndim         | Number of dimensions of the frame data.        |
| sample_shape | Shape of a sample in the frame (nchan,).       |
| shape        | Shape of the frame data.                       |
| size         | Total number of component samples in the frame |
|              | data.                                          |
| valid        | Whether frame contains valid data.             |

## **Methods Summary**

| from_mark5b_frame(mark5b_frame[, verify]) | Construct an Mark5B over VDIF frame   |
|-------------------------------------------|---------------------------------------|
|                                           | (EDV=0xab).                           |
| fromdata(data[, header, verify])          | Construct frame from data and header. |
| fromfile(fh[, edv, verify])               | Read a frame from a filehandle.       |
| keys(self)                                |                                       |
| tofile(self, fh)                          | Write encoded frame to filehandle.    |
| verify(self)                              | Verify integrity.                     |

#### **Attributes Documentation**

#### data

Full decoded frame.

### dtype

Numeric type of the frame data.

### fill\_value

Value to replace invalid data in the frame.

### nbytes

Size of the encoded frame in bytes.

## ndim

Number of dimensions of the frame data.

### sample\_shape

Shape of a sample in the frame (nchan,).

#### shape

Shape of the frame data.

#### size

Total number of component samples in the frame data.

#### valid

Whether frame contains valid data.

This is just the opposite of the invalid\_data item in the header. If set, that header item is adjusted correspondingly.

#### **Methods Documentation**

## classmethod from\_mark5b\_frame(mark5b\_frame, verify=True, \*\*kwargs)

Construct an Mark5B over VDIF frame (EDV=0xab).

Any additional keywords can be used to set VDIF header properties not found in the Mark 5B header (such as station).

See https://vlbi.org/wp-content/uploads/2019/03/vdif\_extension\_0xab.pdf

### classmethod fromdata(data, header=None, verify=True, \*\*kwargs)

Construct frame from data and header.

#### **Parameters**

#### data

[ndarray] Array holding complex or real data to be encoded.

#### header

[VDIFHeader or None] If not given, will attempt to generate one using the keywords.

## verify

[bool, optional] Whether or not to do basic assertions that check the integrity (e.g., that channel information and whether or not data are complex are consistent between header and data). Default: True.

### \*\*kwargs

If header is not given, these are used to initialize one.

## classmethod fromfile(fh, edv=None, verify=True)

Read a frame from a filehandle.

#### **Parameters**

### fh

[filehandle] From which the header and payload are read.

### edv

[int, False, or None, optional] Extended Data Version. False is for legacy headers. If None (default), it will be determined from the words themselves.

#### verify

[bool, optional] Whether or not to do basic assertions that check the integrity (e.g., that channel information and whether or not data are complex are consistent between header and data). Default: True.

## keys(self)

### tofile(self, fh)

Write encoded frame to filehandle.

```
verify(self)
    Verify integrity.
```

Checks consistency between the header information and payload data shape and type.

#### **VDIFFrameSet**

 ${\bf class} \ {\bf baseband.vdif.frame.VDIFFrameSet} ({\it frames, header0=None})$ 

Bases: object

Representation of a set of VDIF frames, combining different threads.

#### **Parameters**

#### frames

[list of VDIFFrame] Should all cover the same time span.

#### header0

[VDIFHeader] First header of the frame set. If None (default), is extracted from frames[0].

#### **Notes**

The FrameSet can also be read instantiated using class methods:

fromfile: read frames from a filehandle, optionally selecting threads

fromdata: encode data as a set of frames

Of course, one can also do the opposite:

tofile: write frames to filehandle

data: property that yields full decoded frame payloads

One can decode part of the payload by indexing or slicing the frame. If the frame does not contain valid data, all values returned are set to self.fill\_value.

A number of properties are defined: shape, dtype and size are the shape, type and number of complete samples of the data array, and nbytes the frame size in bytes. Like a VDIFFrame, the frame set acts as a dictionary, with keys those of the header of the first frame (available via .header0). Any attribute that is not defined on the frame set itself, such as .time will also be looked up on the header.

## **Attributes Summary**

| Full decoded frame.                                 |
|-----------------------------------------------------|
| Numeric type of the frameset data.                  |
| Value to replace invalid data in the frameset.      |
| Size of the encoded frame in bytes.                 |
| Number of dimensions of the frameset data.          |
| Shape of a sample in the frameset (nthread, nchan). |
| Shape of the frameset data.                         |
| Total number of component samples in the frameset   |
| data.                                               |
| Whether frameset contains valid data.               |
|                                                     |

## **Methods Summary**

| fromdata(data[, headers, verify])                  | Construct a set of frames from data and headers.      |
|----------------------------------------------------|-------------------------------------------------------|
| <pre>fromfile(fh[, thread_ids, edv, verify])</pre> | Read a frame set from a file, starting at the current |
|                                                    | location.                                             |
| keys(self)                                         |                                                       |
| tofile(self, fh)                                   | Write all encoded frames to filehandle.               |

#### **Attributes Documentation**

#### data

Full decoded frame.

#### dtype

Numeric type of the frameset data.

## fill\_value

Value to replace invalid data in the frameset.

#### nbytes

Size of the encoded frame in bytes.

#### ndim

Number of dimensions of the frameset data.

## sample\_shape

Shape of a sample in the frameset (nthread, nchan).

### shape

Shape of the frameset data.

#### size

Total number of component samples in the frameset data.

## valid

Whether frameset contains valid data.

## **Methods Documentation**

## classmethod fromdata(data, headers=None, verify=True, \*\*kwargs)

Construct a set of frames from data and headers.

#### **Parameters**

### data

[ndarray] Array holding complex or real data to be encoded. Dimensions should be (samples\_per\_frame, nthread, nchan).

## headers

[VDIFHeader, list of same, or None] If a single header, a list with increasing thread\_id is generated. If not given, will attempt to generate a header from the keyword arguments.

#### verify

[bool] Whether or not to do basic assertions that check the integrety (e.g., that channel information and whether or not data are complex are consistent between header and data). Default: True.

## \*\*kwargs

If header is not given, these are used to initialize one.

#### Returns

#### frameset

[VDIFFrameSet]

classmethod fromfile(fh, thread\_ids=None, edv=None, verify=True)

Read a frame set from a file, starting at the current location.

#### **Parameters**

#### fh

[filehandle] Handle to the VDIF file. Should be at the location where the frames are read from.

## thread\_ids

[list or None, optional] The thread ids that should be read. If None (default), continue reading threads as long as the frame number does not increase.

#### edv

[int or None, optional] The expected extended data version for the VDIF Header. If None (default), use that of the first frame. (Passing it in slightly improves file integrity checking.)

#### verify

[bool, optional] Whether to do (light) sanity checks on the header. Default: True.

#### Returns

## frameset

[VDIFFrameSet] Its frames property holds a list of frames (in order of either their thread\_id or following the input thread\_ids list). Use the data attribute to convert to an array.

keys(self)

## tofile(self, fh)

Write all encoded frames to filehandle.

## **Class Inheritance Diagram**

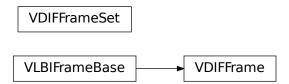

# 5.4.5 baseband.vdif.file\_info Module

The VDIFFileReaderInfo property.

Includes information about threads and frame sets.

## **Classes**

VDIFFileReaderInfo([parent])

## **VDIFFileReaderInfo**

 $\textbf{class} \texttt{ baseband.vdif.file\_info.VDIFFileReaderInfo} (\textit{parent=None})$ 

Bases: baseband.vlbi\_base.file\_info.VLBIFileReaderInfo

## **Attributes Summary**

| attr_names          | Attributes that the container provides.     |
|---------------------|---------------------------------------------|
| bps                 | Link to header0.bps                         |
| checks              | Link to checks                              |
| complex_data        |                                             |
| decodable           | Whether decoding the first frame worked.    |
| edv                 | Link to header0.edv                         |
| errors              | Link to errors                              |
| format              | The file format.                            |
| frame0              | First frame from the file.                  |
| frame_rate          | Number of frames per unit time.             |
| header0             |                                             |
| missing             | Link to missing                             |
| number_of_frames    | Total number of frames.                     |
| number_of_framesets |                                             |
| readable            | Whether the file is readable and decodable. |
| sample_rate         | Rate of complete samples per unit time.     |
| sample_shape        |                                             |
| samples_per_frame   | Link to header0.samples_per_frame           |
| start_time          |                                             |
| thread_ids          |                                             |
| warnings            | Link to warnings                            |
|                     |                                             |

## **Methods Summary**

\_\_call\_\_(self)

Create a dict with file information.

#### **Attributes Documentation**

attr\_names = ('format', 'edv', 'number\_of\_frames', 'thread\_ids', 'number\_of\_framesets', 'frame\_rate', 's Attributes that the container provides.

bps

Link to header0.bps

checks

Link to checks

complex\_data

decodable

Whether decoding the first frame worked.

edv

Link to header0.edv

errors

Link to errors

format

The file format.

frame0

First frame from the file.

frame\_rate

Number of frames per unit time.

header0

missing

Link to missing

number\_of\_frames

Total number of frames.

 $number\_of\_framesets$ 

readable

Whether the file is readable and decodable.

sample\_rate

Rate of complete samples per unit time.

sample\_shape

samples\_per\_frame

Link to header0.samples\_per\_frame

start\_time

thread\_ids

### warnings

Link to warnings

#### **Methods Documentation**

```
__call__(self)
```

Create a dict with file information.

This includes information about checks done, possible missing information, as well as possible warnings and errors.

### **Class Inheritance Diagram**

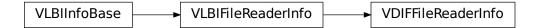

### 5.4.6 baseband.vdif.base Module

### **Functions**

open(name[, mode])

Open VDIF file(s) for reading or writing.

### open

```
baseband.vdif.base.open(name, mode='rs', **kwargs)
Open VDIF file(s) for reading or writing.
```

Opened as a binary file, one gets a wrapped filehandle that adds methods to read/write a frame. Opened as a stream, the handle is wrapped further, with methods such as reading and writing to the file as if it were a stream of samples.

### **Parameters**

#### name

[str or filehandle, or sequence of str] File name, filehandle, or sequence of file names (see Notes).

#### mode

[{'rb', 'wb', 'rs', or 'ws'}, optional] Whether to open for reading or writing, and as a regular

binary file or as a stream. Default: 'rs', for reading a stream.

### \*\*kwargs

Additional arguments when opening the file as a stream.

### — For reading a stream

[(see VDIFStreamReader)]

### sample\_rate

[Quantity, optional] Number of complete samples per second, i.e. the rate at which each channel in each thread is sampled. If None (default), will be inferred from the header or by scanning one second of the file.

#### squeeze

[bool, optional] If True (default), remove any dimensions of length unity from decoded data.

#### subset

[indexing object or tuple of objects, optional] Specific components of the complete sample to decode (after possible squeezing). If a single indexing object is passed, it selects threads. If a tuple is passed, the first selects threads and the second selects channels. If the tuple is empty (default), all components are read.

#### fill\_value

[float or complex, optional] Value to use for invalid or missing data. Default: 0.

#### verify

[bool, optional] Whether to do basic checks of frame integrity when reading. The first frameset of the stream is always checked. Default: True.

### — For writing a stream

[(see VDIFStreamWriter)]

### header0

[VDIFHeader] Header for the first frame, holding time information, etc. Can instead give keyword arguments to construct a header (see \*\*kwargs).

### sample\_rate

[Quantity] Number of complete samples per second, i.e. the rate at which each channel in each thread is sampled. For EDV 1 and 3, can alternatively set sample\_rate within the header.

### nthread

[int, optional] Number of threads (e.g., 2 for 2 polarisations). Default: 1.

## squeeze

[bool, optional] If True (default), writer accepts squeezed arrays as input, and adds any dimensions of length unity.

### file\_size

[int or None, optional] When writing to a sequence of files, the maximum size of one file in bytes. If None (default), the file size is unlimited, and only the first file will be written to.

### \*\*kwargs

If the header is not given, an attempt will be made to construct one with any further keyword arguments. See VDIFStreamWriter.

### **Notes**

One can also pass to name a list, tuple, or subclass of FileNameSequencer. For writing to multiple files, the file\_size keyword must be passed or only the first file will be written to. One may also pass in a sequentialfile object (opened in 'rb' mode for reading or 'w+b' for writing), though for typical use cases it is practically identical to passing in a list or template.

### Classes

| VDIFFileReader(fh_raw)                   | Simple reader for VDIF files. |
|------------------------------------------|-------------------------------|
| VDIFFileWriter(fh_raw)                   | Simple writer for VDIF files. |
| VDIFStreamBase(fh_raw, header0[,])       | Base for VDIF streams.        |
| VDIFStreamReader(fh_raw[, sample_rate,]) | VLBI VDIF format reader.      |
| VDIFStreamWriter(fh_raw[, header0,])     | VLBI VDIF format writer.      |

### **VDIFFileReader**

class baseband.vdif.base.VDIFFileReader(fh\_raw)

Bases: baseband.vlbi\_base.base.VLBIFileReaderBase

Simple reader for VDIF files.

Wraps a binary filehandle, providing methods to help interpret the data, such as read\_frame, read\_frameset and get\_frame\_rate.

### **Parameters**

#### fh raw

[filehandle] Filehandle of the raw binary data file.

### **Attributes Summary**

info()

### **Methods Summary**

| close(self)                                               |                                                       |
|-----------------------------------------------------------|-------------------------------------------------------|
| find_header(self[, pattern, edv, mask,])                  | Find the nearest header from the current position.    |
| get_frame_rate(self)                                      | Determine the number of frames per second.            |
| <pre>get_thread_ids(self[, check])</pre>                  | Determine the number of threads in the VDIF file.     |
| locate_frames(self, pattern, \*[, mask,])                 | Use a pattern to locate frame starts near the current |
|                                                           | position.                                             |
| read_frame(self[, edv, verify])                           | Read a single frame (header plus payload).            |
| <pre>read_frameset(self[, thread_ids, edv, verify])</pre> | Read a single frame (header plus payload).            |
| read_header(self[, edv, verify])                          | Read a single header from the file.                   |
| temporary_offset(self)                                    | Context manager for temporarily seeking to another    |
|                                                           | file position.                                        |

#### **Attributes Documentation**

info

#### **Methods Documentation**

close(self)

find\_header(self, pattern=None, \*, edv=None, mask=None, frame\_nbytes=None, offset=0, forward=True, maximum=None, check=1)

Find the nearest header from the current position.

Search for a valid header at a given position which is consistent with pattern and/or with a header a frame size ahead. Note that the search is much slower if no pattern is given, as at every position it is tried to read a header, and then check for another one one frame ahead. It helps to pass in edv and frame\_nbytes (if known).

If successful, the file pointer is left at the start of the header.

#### **Parameters**

#### pattern

[VDIFHeader, array of byte, or compatible] If given, used for a direct search.

#### edv

[int] EDV of the header, used if pattern is not given.

### mask

[array of byte, bytes, iterable of int, string or int] Bit mask for the pattern, with 1 indicating a given bit will be used the comparison. Only used with pattern and not needed if pattern is a header.

#### frame nbytes

[int, optional] Frame size in bytes. Defaults to the frame size in any header passed in.

#### offset

[int, optional] Offset from the frame start that the pattern occurs. Any offsets inferred from masked entries are added to this (hence, no offset needed when a header is passed in as pattern, nor is an offset needed for a full search).

#### forward

[bool, optional] Seek forward if True (default), backward if False.

#### maximum

[int, optional] Maximum number of bytes to search away from the present location. Default: search twice the frame size if given, otherwise 10000 (extra bytes to avoid partial patterns will be added). Use 0 to check only at the current position.

### check

[int or tuple of int, optional] Frame offsets where another header should be present. Default: 1, i.e., a sync pattern should be present one frame after the one found (independent of forward), thus helping to guarantee the frame is not corrupted.

### Returns

#### header

[VDIFHeader] Retrieved VDIF header.

#### Raises

#### ~baseband.vlbi base.base.HeaderNotFoundError

If no header could be located.

#### AssertionError

If the header did not pass verification.

### get\_frame\_rate(self)

Determine the number of frames per second.

This method first tries to determine the frame rate by looking for the highest frame number in the first second of data. If that fails, it attempts to extract the sample rate from the header.

#### Returns

#### frame rate

[Quantity] Frames per second.

### get\_thread\_ids(self, check=2)

Determine the number of threads in the VDIF file.

The file is presumed to be positioned at the start of a header. Usually, it suffices to just seek to the start of the file, but if not, use find header.

#### **Parameters**

### check

[int, optional] Number of extra frames to check. Frame sets are scanned until the number of thread IDs found no longer increases for check frames.

#### Returns

### thread\_ids

[list] Sorted list of all thread ids encountered in the frames scanned.

locate\_frames(self, pattern, \*, mask=None, frame\_nbytes=None, offset=0, forward=True, maximum=None, check=1)

Use a pattern to locate frame starts near the current position.

Note that the current position is always included.

#### **Parameters**

### pattern

[header, ~numpy.ndaray, bytes, int, or iterable of int] Synchronization pattern to look for. If a header or header class, invariant\_pattern() is used to create a masked pattern, using invariant keys from invariants(). If an ndarray or bytes instance, a byte array view is taken. If an (iterable of) int, the integers need to be unsigned 32 bit and will be interpreted as little-endian.

### mask

[~numpy.ndarray, bytes, int, or iterable of int.] Bit mask for the pattern, with 1 indicating a given bit will be used the comparison.

#### frame nbytes

[int, optional] Frame size in bytes. Defaults to the frame size in any header passed in.

#### offset

[int, optional] Offset from the frame start that the pattern occurs. Any offsets inferred from masked entries are added to this (hence, no offset needed when a header is passed in as pattern).

#### forward

[bool, optional] Seek forward if True (default), backward if False.

#### maximum

[int, optional] Maximum number of bytes to search away from the present location. Default: search twice the frame size if given, otherwise 1 million (extra bytes to avoid partial patterns will be added). Use 0 to check only at the current position.

#### check

[int or tuple of int, optional] Frame offsets where another sync pattern should be present (if inside the file). Ignored if frame\_nbytes is not given. Default: 1, i.e., a sync pattern should be present one frame after the one found (independent of forward), thus helping to guarantee the frame is not corrupted.

#### Returns

#### locations

[list of int] Locations of sync patterns within the range scanned, in order of proximity to the starting position.

read\_frame(self, edv=None, verify=True)

Read a single frame (header plus payload).

### **Parameters**

#### edv

[int, optional] The expected extended data version for the VDIF Header. If None, use that of the first frame. (Passing it in slightly improves file integrity checking.)

#### verify

[bool, optional] Whether to do basic checks of frame integrity. Default: True.

#### **Returns**

#### frame

[VDIFFrame] With .header and .data properties that return the VDIFHeader and data encoded in the frame, respectively.

read\_frameset(self, thread\_ids=None, edv=None, verify=True)

Read a single frame (header plus payload).

#### **Parameters**

### thread ids

[list, optional] The thread ids that should be read. If None (default), read all threads.

### edv

[int, optional] The expected extended data version for the VDIF Header. If None, use that of the first frame. (Passing it in slightly improves file integrity checking.)

### verify

[bool, optional] Whether to do basic checks of frame integrity. Default: True.

#### Returns

#### frameset

[VDIFFrameSet] With .headers and .data properties that return a list of VDIFHeader and the data encoded in the frame set, respectively.

```
read_header(self, edv=None, verify=True)
```

Read a single header from the file.

#### **Parameters**

### edv

[int, False, or None, optional] Extended data version. If False, a legacy header is used. If None (default), it is determined from the header. (Given it explicitly is mostly useful for a slight speed-up.)

#### verify

[bool, optional] Whether to do basic verification of integrity. Default: True.

### Returns

#### header

[VDIFHeader]

### temporary\_offset(self)

Context manager for temporarily seeking to another file position.

To be used as part of a with statement:

```
with fh_raw.temporary_offset() [as fh_raw]:
    with-block
```

On exiting the with-block, the file pointer is moved back to its original position.

### **VDIFFileWriter**

# $\begin{tabular}{ll} \textbf{class} & baseband.vdif.base. \textbf{VDIFFileWriter}(\textit{fh\_raw}) \\ & Bases: baseband.vlbi\_base.base. VLBIFileBase \\ \end{tabular}$

Simple writer for VDIF files.

 $Adds\ write\_frame\ and\ write\_frameset\ methods\ to\ the\ basic\ VLBI\ binary\ file\ wrapper.$ 

### **Methods Summary**

| close(self)                                     |                                                    |
|-------------------------------------------------|----------------------------------------------------|
| temporary_offset(self)                          | Context manager for temporarily seeking to another |
|                                                 | file position.                                     |
| write_frame(self, data[, header])               | Write a single frame (header plus payload).        |
| <pre>write_frameset(self, data[, header])</pre> | Write a single frame set (headers plus payloads).  |

#### **Methods Documentation**

close(self)

### temporary\_offset(self)

Context manager for temporarily seeking to another file position.

To be used as part of a with statement:

```
with fh_raw.temporary_offset() [as fh_raw]:
    with-block
```

On exiting the with-block, the file pointer is moved back to its original position.

```
write_frame(self, data, header=None, **kwargs)
```

Write a single frame (header plus payload).

#### **Parameters**

### data

[ndarray or VDIFFrame] If an array, a header should be given, which will be used to get the information needed to encode the array, and to construct the VDIF frame.

#### header

[VDIFHeader] Can instead give keyword arguments to construct a header. Ignored if data is a VDIFFrame instance.

### \*\*kwargs

If header is not given, these are used to initialize one.

```
write_frameset(self, data, header=None, **kwargs)
```

Write a single frame set (headers plus payloads).

#### **Parameters**

### data

[ndarray or VDIFFrameSet] If an array, a header should be given, which will be used to get the information needed to encode the array, and to construct the VDIF frame set.

### header

[VDIFHeader, list of same] Can instead give keyword arguments to construct a header. Ignored if data is a VDIFFrameSet instance. If a list, should have a length matching the number of threads in data; if a single header, thread\_ids corresponding to the number of threads are generated automatically.

### \*\*kwargs

If header is not given, these are used to initialize one.

### **VDIFStreamBase**

 $\begin{tabular}{ll} {\bf class} \begin{tabular}{ll} {\bf class} \beg$ 

Bases: baseband.vlbi\_base.base.VLBIStreamBase

Base for VDIF streams.

### **Attributes Summary**

| Whether the data are complex.                        |
|------------------------------------------------------|
| 77 1 1 0.1 01                                        |
| First header of the file.                            |
| Number of complete samples per second.               |
| Shape of a complete sample (possibly subset or       |
| squeezed).                                           |
| Number of complete samples per frame.                |
| Whether data arrays have dimensions with length      |
| unity removed.                                       |
| Start time of the file.                              |
| Specific components of the complete sample to de-    |
| code.                                                |
| Time of the sample pointer's current offset in file. |
| Whether to do consistency checks on frames being     |
| read.                                                |
|                                                      |

### **Methods Summary**

| close(self)        |                             |
|--------------------|-----------------------------|
| tell(self[, unit]) | Current offset in the file. |

#### **Attributes Documentation**

### bps

Bits per elementary sample.

### complex\_data

Whether the data are complex.

### header0

First header of the file.

### sample\_rate

Number of complete samples per second.

### sample\_shape

Shape of a complete sample (possibly subset or squeezed).

### samples\_per\_frame

Number of complete samples per frame.

### squeeze

Whether data arrays have dimensions with length unity removed.

If True, data read out has such dimensions removed, and data passed in for writing has them inserted.

#### start\_time

Start time of the file.

See also time for the time of the sample pointer's current offset.

#### subset

Specific components of the complete sample to decode.

The order of dimensions is the same as for sample\_shape. Set by the class initializer.

#### time

Time of the sample pointer's current offset in file.

See also start\_time for the start time of the file.

#### verify

Whether to do consistency checks on frames being read.

#### **Methods Documentation**

```
close(self)
```

#### tell(self, unit=None)

Current offset in the file.

#### **Parameters**

### unit

[Unit or str, optional] Time unit the offset should be returned in. By default, no unit is used, i.e., an integer enumerating samples is returned. For the special string 'time', the absolute time is calculated.

### Returns

#### offset

[int, Quantity, or Time] Offset in current file (or time at current position).

### **VDIFStreamReader**

```
class baseband.vdif.base.VDIFStreamReader(fh\_raw, sample\_rate=None, squeeze=True, subset=(), fill\_value=0.0, verify='fix')
```

Bases: baseband.vdif.base.VDIFStreamBase, baseband.vlbi\_base.base.VLBIStreamReaderBase

VLBI VDIF format reader.

Allows access to a VDIF file as a continuous series of samples.

#### **Parameters**

#### fh raw

[filehandle] Filehandle of the raw VDIF stream.

#### sample\_rate

[Quantity, optional] Number of complete samples per second, i.e. the rate at which each

channel in each thread is sampled. If None (default), will be inferred from the header or by scanning one second of the file.

### squeeze

[bool, optional] If True (default), remove any dimensions of length unity from decoded data.

### subset

[indexing object or tuple of objects, optional] Specific components of the complete sample to decode (after possible squeezing). If a single indexing object is passed, it selects threads. If a tuple is passed, the first selects threads and the second selects channels. If the tuple is empty (default), all components are read.

### fill\_value

[float or complex, optional] Value to use for invalid or missing data. Default: 0.

### verify

[bool, optional] Whether to do basic checks of frame integrity when reading. The first frameset of the stream is always checked. Default: True.

## **Attributes Summary**

| bps               | Bits per elementary sample.                              |
|-------------------|----------------------------------------------------------|
| complex_data      | Whether the data are complex.                            |
| dtype             |                                                          |
| fill_value        | Value to use for invalid or missing data.                |
| header0           | First header of the file.                                |
| info()            | Standardized information on stream readers.              |
| ndim              | Number of dimensions of the (squeezed/subset)            |
|                   | stream data.                                             |
| sample_rate       | Number of complete samples per second.                   |
| sample_shape      | Shape of a complete sample (possibly subset or           |
|                   | squeezed).                                               |
| samples_per_frame | Number of complete samples per frame.                    |
| shape             | Shape of the (squeezed/subset) stream data.              |
| size              | Total number of component samples in the                 |
|                   | (squeezed/subset) stream data.                           |
| squeeze           | Whether data arrays have dimensions with length          |
|                   | unity removed.                                           |
| start_time        | Start time of the file.                                  |
| stop_time         | Time at the end of the file, just after the last sample. |
| subset            | Specific components of the complete sample to de-        |
|                   | code.                                                    |
| time              | Time of the sample pointer's current offset in file.     |
| verify            | Whether to do consistency checks on frames being         |
|                   | read.                                                    |

### **Methods Summary**

| close(self)                  |                                                |
|------------------------------|------------------------------------------------|
| read(self[, count, out])     | Read a number of complete (or subset) samples. |
| readable(self)               | Whether the file can be read and decoded.      |
| seek(self, offset[, whence]) | Change the stream position.                    |
| tell(self[, unit])           | Current offset in the file.                    |

### **Attributes Documentation**

#### bps

Bits per elementary sample.

### complex\_data

Whether the data are complex.

#### dtype

#### fill\_value

Value to use for invalid or missing data. Default: 0.

#### header0

First header of the file.

#### info

Standardized information on stream readers.

The info descriptor provides a few standard attributes, most of which can also be accessed directly on the stream filehandle, and tests basic readability of the stream. More detailed information on the underlying file is stored in its info, accessible via info.file\_info (and shown by \_\_repr\_\_).

#### **Attributes**

### start\_time

[Time] Time of the first complete sample.

### stop time

[Time] Time of the complete sample just beyond the end of the file.

### sample\_rate

[Quantity] Complete samples per unit of time.

#### shape

[tuple] Equivalent shape of the whole file, i.e., combining the number of complete samples and the shape of those samples.

#### bps

[int] Number of bits used to encode each elementary sample.

### complex\_data

[bool] Whether the data are complex.

#### verify

[bool or str] The type of verification done by the stream reader.

#### readable

[bool] Whether the first and last samples could be read and decoded.

#### checks

[dict] Checks that were done to determine whether the file was readable (normally 'continuous' and 'decodable').

#### errors

[dict] Any exceptions raised while trying to determine attributes or doing checks. Keyed by the attributes/checks.

#### warnings

[dict] Any warnings about the attributes or about the checks. Keyed by the attributes/checks.

#### ndim

Number of dimensions of the (squeezed/subset) stream data.

#### sample\_rate

Number of complete samples per second.

### sample\_shape

Shape of a complete sample (possibly subset or squeezed).

#### samples\_per\_frame

Number of complete samples per frame.

#### shape

Shape of the (squeezed/subset) stream data.

#### size

Total number of component samples in the (squeezed/subset) stream data.

#### squeeze

Whether data arrays have dimensions with length unity removed.

If True, data read out has such dimensions removed, and data passed in for writing has them inserted.

### start\_time

Start time of the file.

See also time for the time of the sample pointer's current offset, and (if available) stop\_time for the time at the end of the file.

### stop\_time

Time at the end of the file, just after the last sample.

See also start\_time for the start time of the file, and time for the time of the sample pointer's current offset.

#### subset

Specific components of the complete sample to decode.

The order of dimensions is the same as for sample\_shape. Set by the class initializer.

### time

Time of the sample pointer's current offset in file.

See also start\_time for the start time, and (if available) stop\_time for the end time, of the file.

#### verify

Whether to do consistency checks on frames being read.

#### **Methods Documentation**

### close(self)

### read(self, count=None, out=None)

Read a number of complete (or subset) samples.

The range retrieved can span multiple frames.

#### **Parameters**

#### count

[int or None, optional] Number of complete/subset samples to read. If None (default) or negative, the whole file is read. Ignored if out is given.

#### out

[None or array, optional] Array to store the data in. If given, count will be inferred from the first dimension; the other dimension should equal sample\_shape.

#### Returns

#### out

[ndarray of float or complex] The first dimension is sample-time, and the remainder given by sample\_shape.

### readable(self)

Whether the file can be read and decoded.

```
seek(self, offset, whence=0)
```

Change the stream position.

This works like a normal filehandle seek, but the offset is in samples (or a relative or absolute time).

#### **Parameters**

### offset

[int, Quantity, or Time] Offset to move to. Can be an (integer) number of samples, an offset in time units, or an absolute time.

#### whence

[{0, 1, 2, 'start', 'current', or 'end'}, optional] Like regular seek, the offset is taken to be from the start if whence=0 (default), from the current position if 1, and from the end if 2. One can alternative use 'start', 'current', or 'end' for 0, 1, or 2, respectively. Ignored if offset is a time.

### tell(self, unit=None)

Current offset in the file.

## **Parameters**

#### unit

[Unit or str, optional] Time unit the offset should be returned in. By default, no unit is used, i.e., an integer enumerating samples is returned. For the special string 'time', the absolute time is calculated.

### Returns

#### offset

[int, Quantity, or Time] Offset in current file (or time at current position).

#### **VDIFStreamWriter**

class baseband.vdif.base.VDIFStreamWriter( $fh\_raw$ , header0=None,  $sample\_rate=None$ , nthread=1, squeeze=True, \*\*kwargs)

Bases: baseband.vdif.base.VDIFStreamBase, baseband.vlbi\_base.base.VLBIStreamWriterBase

VLBI VDIF format writer.

Encodes and writes sequences of samples to file.

#### **Parameters**

#### fh raw

[filehandle] Which will write filled sets of frames to storage.

#### header0

[VDIFHeader] Header for the first frame, holding time information, etc. Can instead give keyword arguments to construct a header (see \*\*kwargs).

### sample\_rate

[Quantity] Number of complete samples per second, i.e. the rate at which each channel in each thread is sampled. For EDV 1 and 3, can alternatively set sample\_rate within the header.

#### nthread

[int, optional] Number of threads (e.g., 2 for 2 polarisations). Default: 1.

#### squeeze

[bool, optional] If True (default), write accepts squeezed arrays as input, and adds any dimensions of length unity.

### \*\*kwargs

If no header is given, an attempt is made to construct one from these. For a standard header, this would include the following.

### - Header keywords

```
[(see fromvalues())]
```

### time

[Time] Start time of the file. Can instead pass on ref\_epoch and seconds.

#### nchan

[int, optional] Number of channels (default: 1). Note: different numbers of channels per thread is not supported.

### complex\_data

[bool, optional] Whether data are complex. Default: False.

#### bns

[int, optional] Bits per elementary sample, i.e. per real or imaginary component for complex data. Default: 1.

#### samples\_per\_frame

[int] Number of complete samples per frame. Can alternatively use frame\_length, the number of 8-byte words for header plus payload. For some EDV, this number is fixed (e.g., frame\_length=629 for edv=3, which corresponds to 20000 real 2-bit samples per frame).

### station

[2 characters, optional] Station ID. Can also be an unsigned 2-byte integer. Default: 0.

#### edv

[{False, 0, 1, 2, 3, 4, 0xab}] Extended Data Version.

### **Attributes Summary**

| bps               | Bits per elementary sample.                          |
|-------------------|------------------------------------------------------|
| complex_data      | Whether the data are complex.                        |
| header0           | First header of the file.                            |
| sample_rate       | Number of complete samples per second.               |
| sample_shape      | Shape of a complete sample (possibly subset or       |
|                   | squeezed).                                           |
| samples_per_frame | Number of complete samples per frame.                |
| squeeze           | Whether data arrays have dimensions with length      |
|                   | unity removed.                                       |
| start_time        | Start time of the file.                              |
| subset            | Specific components of the complete sample to de-    |
|                   | code.                                                |
| time              | Time of the sample pointer's current offset in file. |
| verify            | Whether to do consistency checks on frames being     |
|                   | read.                                                |

## **Methods Summary**

| close(self)                |                                            |
|----------------------------|--------------------------------------------|
| tell(self[, unit])         | Current offset in the file.                |
| write(self, data[, valid]) | Write data, buffering by frames as needed. |

#### **Attributes Documentation**

## bps

Bits per elementary sample.

### complex\_data

Whether the data are complex.

#### header0

First header of the file.

### sample\_rate

Number of complete samples per second.

### sample\_shape

Shape of a complete sample (possibly subset or squeezed).

## samples\_per\_frame

Number of complete samples per frame.

#### squeeze

Whether data arrays have dimensions with length unity removed.

If True, data read out has such dimensions removed, and data passed in for writing has them inserted.

#### start\_time

Start time of the file.

See also time for the time of the sample pointer's current offset.

#### subset

Specific components of the complete sample to decode.

The order of dimensions is the same as for sample\_shape. Set by the class initializer.

#### time

Time of the sample pointer's current offset in file.

See also start\_time for the start time of the file.

#### verify

Whether to do consistency checks on frames being read.

#### **Methods Documentation**

```
close(self)
```

#### **tell**(*self*, *unit=None*)

Current offset in the file.

### **Parameters**

### unit

[Unit or str, optional] Time unit the offset should be returned in. By default, no unit is used, i.e., an integer enumerating samples is returned. For the special string 'time', the absolute time is calculated.

### Returns

### offset

[int, Quantity, or Time] Offset in current file (or time at current position).

```
write(self, data, valid=True)
```

Write data, buffering by frames as needed.

### **Parameters**

### data

[ndarray] Piece of data to be written, with sample dimensions as given by sample\_shape. This should be properly scaled to make best use of the dynamic range delivered by the encoding.

#### valid

[bool, optional] Whether the current data are valid. Default: True.

## **Class Inheritance Diagram**

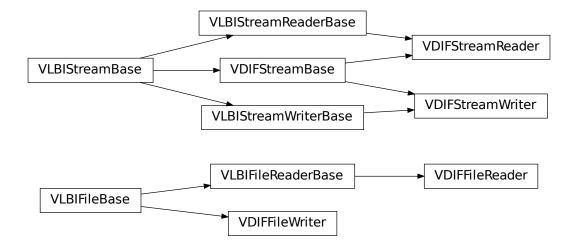

**CHAPTER** 

SIX

### MARK 5B

The Mark 5B format is the output format of the Mark 5B disk-based VLBI data system. It is described in its design specifications.

## 6.1 File Structure

Each *data frame* consists of a *header* consisting of four 32-bit words (16 bytes) followed by a *payload* of 2500 32-bit words (10000 bytes). The header contains a sync word, frame number, and timestamp (accurate to 1 ms), as well as user-specified data; see Sec. 1 of the design specifications for details. The payload supports  $2^n$  bit streams, for  $0 \le n \le 5$ , and the first sample of each stream corresponds precisely to the header time. *elementary samples* may be 1 or 2 bits in size, with the latter being stored in two successive bit streams. The number of *channels* is equal to the number of bit-streams divided by the number of bits per elementary sample (Baseband currently only supports files where all bit-streams are active). Files begin at a header (unlike for Mark 4), and an integer number of frames fit within 1 second.

The Mark 5B system also outputs files with the active bit-stream mask, number of frames per second, and observational metadata (Sec. 1.3 of the design specifications). Baseband does not yet use these files, and instead requires the user specify, for example, the *sample rate*.

## 6.2 Usage

This section covers reading and writing Mark 5B files with Baseband; general usage can be found under the *Using Baseband* section. For situations in which one is unsure of a file's format, Baseband features the general baseband.open and baseband.file\_info functions, which are also discussed in *Using Baseband*. The examples below use the small sample file baseband/data/sample.m5b, and the numpy, astropy.units, astropy.time.Time, and baseband.mark5b modules:

```
>>> import numpy as np
>>> import astropy.units as u
>>> from astropy.time import Time
>>> from baseband import mark5b
>>> from baseband.data import SAMPLE_MARK5B
```

Opening a Mark 5B file with open in binary mode provides a normal file reader extended with methods to read a Mark5BFrame. The number of channels, kiloday (thousands of MJD) and number of bits per sample must all be passed when using read\_frame:

```
>>> fb = mark5b.open(SAMPLE_MARK5B, 'rb', kday=56000, nchan=8)
>>> frame = fb.read_frame()
```

(continues on next page)

(continued from previous page)

```
>>> frame.shape
(5000, 8)
>>> fb.close()
```

Our sample file has 2-bit *component* samples, which is also the default for read\_frame, so it does not need to be passed. Also, we may pass a reference Time object within 500 days of the observation start time to ref\_time, rather than kday.

Opening as a stream wraps the low-level routines such that reading and writing is in units of samples. It also provides access to header information. Here, we also must provide nchan, sample\_rate, and ref\_time or kday:

```
>>> fh = mark5b.open(SAMPLE_MARK5B, 'rs', sample_rate=32*u.MHz, nchan=8,
                    ref_time=Time('2014-06-13 12:00:00'))
>>> fh
<Mark5BStreamReader name=... offset=0
   sample_rate=32.0 MHz, samples_per_frame=5000,
   sample_shape=SampleShape(nchan=8), bps=2,
   start_time=2014-06-13T05:30:01.000000000>
>>> header0 = fh.header0  # To be used for writing, below.
>>> d = fh.read(10000)
>>> d.shape
(10000, 8)
>>> d[0, :3]
array([-3.316505, -1.
                        , 1.
                                     ], dtype=float32)
>>> fh.close()
```

When writing to file, we again need to pass in sample\_rate and nchan, though time can either be passed explicitly or inferred from the header:

## 6.3 Reference/API

## 6.3.1 baseband.mark5b Package

Mark5B VLBI data reader.

Code inspired by Walter Brisken's mark5access. See https://github.com/demorest/mark5access.

Also, for the Mark5B design, see https://www.haystack.mit.edu/tech/vlbi/mark5/mark5\_memos/019.pdf

### **Functions**

open(name[, mode])

Open Mark5B file(s) for reading or writing.

### open

baseband.mark5b.open(name, mode='rs', \*\*kwargs)

Open Mark5B file(s) for reading or writing.

Opened as a binary file, one gets a wrapped filehandle that adds methods to read/write a frame. Opened as a stream, the handle is wrapped further, with methods such as reading and writing to the file as if it were a stream of samples.

#### **Parameters**

#### name

[str or filehandle, or sequence of str] File name, filehandle, or sequence of file names (see Notes).

#### mode

[{'rb', 'wb', 'rs', or 'ws'}, optional] Whether to open for reading or writing, and as a regular binary file or as a stream. Default: 'rs', for reading a stream.

#### \*\*kwargs

Additional arguments when opening the file as a stream.

### — For reading a stream

[(see Mark5BStreamReader)]

#### sample\_rate

[Quantity, optional] Number of complete samples per second, i.e. the rate at which each channel is sampled. If None (default), will be inferred from scanning one second of the file or, failing that, using the time difference between two consecutive frames.

### kday

[int or None] Explicit thousands of MJD of the observation start time (eg. 57000 for MJD 57999), used to infer the full MJD from the header's time information. Can instead pass an approximate ref\_time.

### ref\_time

[Time or None] Reference time within 500 days of the observation start time, used to infer the full MJD. Only used if kday is not given.

#### nchan

[int, optional] Number of channels. Default: 1.

#### bps

[int, optional] Bits per elementary sample. Default: 2.

### squeeze

[bool, optional] If True (default), remove any dimensions of length unity from decoded data.

#### subset

[indexing object, optional] Specific channels of the complete sample to decode (after possible squeezing). If an empty tuple (default), all channels are read.

#### fill\_value

[float or complex] Value to use for invalid or missing data. Default: 0.

#### verify

[bool or 'fix', optional] Whether to do basic checks of frame integrity when reading. Default: 'fix', which implies basic verification and replacement of gaps with zeros.

### - For writing a stream

[(see Mark5BStreamWriter)]

#### header0

[Mark5BHeader] Header for the first frame, holding time information, etc. Can instead give keyword arguments to construct a header (see \*\*kwargs).

### sample\_rate

[Quantity] Number of complete samples per second, i.e. the rate at which each channel is sampled. Needed to calculate header timestamps.

#### nchan

[int, optional] Number of channels. Default: 1.

#### bps

[int, optional] Bits per elementary sample. Default: 2.

#### squeeze

[bool, optional] If True (default), writer accepts squeezed arrays as input, and adds channel and thread dimensions if they have length unity.

#### file size

[int or None, optional] When writing to a sequence of files, the maximum size of one file in bytes. If None (default), the file size is unlimited, and only the first file will be written to.

#### \*\*kwargs

If no header is given, an attempt is made to construct one with any further keyword arguments. See Mark5BStreamWriter.

### Returns

#### Filehandle

Mark5BFileReader or Mark5BFileWriter (binary), or Mark5BStreamReader or Mark5BStreamWriter (stream).

#### **Notes**

One can also pass to name a list, tuple, or subclass of FileNameSequencer. For writing to multiple files, the file\_size keyword must be passed or only the first file will be written to. One may also pass in a sequentialfile object (opened in 'rb' mode for reading or 'w+b' for writing), though for typical use cases it is practically identical to passing in a list or template.

### **Classes**

| Mark5BFrame(header, payload[, valid, verify])    | Representation of a Mark 5B frame, consisting of a |
|--------------------------------------------------|----------------------------------------------------|
|                                                  | header and payload.                                |
| Mark5BHeader(words[, kday, ref_time, verify])    | Decoder/encoder of a Mark5B Frame Header.          |
| Mark5BPayload(words[, nchan, bps, complex_data]) | Container for decoding and encoding VDIF payloads. |

### Mark5BFrame

 ${\bf class} \ \ {\bf baseband.mark5b.Mark5BFrame} \ (\it header, payload, valid=None, verify=True)$ 

Bases: baseband.vlbi\_base.frame.VLBIFrameBase

Representation of a Mark 5B frame, consisting of a header and payload.

#### **Parameters**

#### header

[Mark5BHeader] Wrapper around the encoded header words, providing access to the header information.

#### payload

[Mark5BPayload] Wrapper around the payload, provding mechanisms to decode it.

### valid

[bool or None] Whether the data are valid. If None (default), the validity will be determined by checking whether the payload consists of the fill pattern 0x11223344.

### verify

[bool] Whether to do basic verification of integrity (default: True)

#### **Notes**

The Frame can also be read instantiated using class methods:

fromfile: read header and payload from a filehandle

fromdata: encode data as payload

Of course, one can also do the opposite:

tofile: method to write header and payload to filehandle

data: property that yields full decoded payload

A number of properties are defined: shape, dtype and size are the shape, type and number of complete samples of the data array, and nbytes the frame size in bytes. Furthermore, the frame acts as a dictionary, with keys those of the header. Any attribute that is not defined on the frame itself, such as . time will be looked up on the header as well.

### **Attributes Summary**

| data         | Full decoded frame.                            |
|--------------|------------------------------------------------|
| dtype        | Numeric type of the frame data.                |
| fill_value   | Value to replace invalid data in the frame.    |
| nbytes       | Size of the encoded frame in bytes.            |
| ndim         | Number of dimensions of the frame data.        |
| sample_shape | Shape of a sample in the frame (nchan,).       |
| shape        | Shape of the frame data.                       |
| size         | Total number of component samples in the frame |
|              | data.                                          |
| valid        | Whether frame contains valid data.             |

### **Methods Summary**

| fromdata(data[, header, bps, valid, verify]) | Construct frame from data and header. |
|----------------------------------------------|---------------------------------------|
| fromfile(fh[, kday, ref_time, nchan, bps,])  | Read a frame from a filehandle.       |
| keys(self)                                   |                                       |
| tofile(self, fh)                             | Write encoded frame to filehandle.    |
| verify(self)                                 | Simple verification.                  |

### **Attributes Documentation**

#### data

Full decoded frame.

### dtype

Numeric type of the frame data.

### fill\_value

Value to replace invalid data in the frame.

#### nbytes

Size of the encoded frame in bytes.

#### ndim

Number of dimensions of the frame data.

### sample\_shape

Shape of a sample in the frame (nchan,).

### shape

Shape of the frame data.

### size

Total number of component samples in the frame data.

### valid

Whether frame contains valid data.

### **Methods Documentation**

**classmethod fromdata**(*data*, *header=None*, *bps=2*, *valid=True*, *verify=True*, \*\*kwargs)

Construct frame from data and header.

#### **Parameters**

#### data

[ndarray] Array holding data to be encoded.

### header

[Mark5BHeader or None] If not given, will attempt to generate one using the keywords.

#### hns

[int] Bits per elementary sample. Default: 2.

#### valid

[bool] Whether the data are valid (default: True). If not, the payload will be set to a fill pattern.

#### verify

[bool] Whether to do basic checks of frame integrity (default: True).

**classmethod fromfile**(fh, kday=None, ref\_time=None, nchan=1, bps=2, valid=None, verify=True) Read a frame from a filehandle.

#### **Parameters**

#### fh

[filehandle] To read the header and payload from.

#### kday

[int or None] Explicit thousands of MJD of the observation time. Can instead pass an approximate ref\_time.

#### ref time

[Time or None] Reference time within 500 days of the observation time, used to infer the full MJD. Used only if kday is not given.

#### nchan

[int, optional] Number of channels. Default: 1.

#### bps

[int, optional] Bits per elementary sample. Default: 2.

### verify

[bool] Whether to do basic checks of frame integrity (default: True).

#### keys(self)

### tofile(self, fh)

Write encoded frame to filehandle.

### verify(self)

Simple verification. To be added to by subclasses.

### Mark5BHeader

class baseband.mark5b.Mark5BHeader(words, kday=None, ref\_time=None, verify=True)

Bases: baseband.vlbi base.header.VLBIHeaderBase

Decoder/encoder of a Mark5B Frame Header.

See page 15 of https://www.haystack.mit.edu/tech/vlbi/mark5/docs/Mark%205B%20users%20manual.pdf

### **Parameters**

### words

[tuple of int, or None] Four 32-bit unsigned int header words. If None, set to a tuple of zeros for later initialisation.

#### kday

[int or None] Explicit thousands of MJD of the observation time (needed to remove ambiguity in the Mark 5B time stamp). Can instead pass an approximate ref\_time.

### ref time

[Time or None] Reference time within 500 days of the observation time, used to infer the full MJD. Used only if kday is not given.

## verify

[bool, optional] Whether to do basic verification of integrity. Default: True.

### Returns

### header

[Mark5BHeader]

## **Attributes Summary**

| fraction       | Fractional seconds (decoded from 'bcd_fraction').   |
|----------------|-----------------------------------------------------|
| frame_nbytes   | Size of the frame in bytes.                         |
| jday           | Last three digits of MJD (decoded from 'bcd_jday'). |
| kday           | Thousands of MJD, to complement jday from           |
|                | header.                                             |
| mutable        | Whether the header can be modified.                 |
| nbytes         | Size of the header in bytes.                        |
| payload_nbytes | Size of the payload in bytes (10000 for Mark5B).    |
| seconds        | Integer seconds on day (decoded from                |
|                | 'bcd_seconds').                                     |
| time           | Convert year, BCD time code to Time object.         |

## **Methods Summary**

| Create a mutable and independent copy of the header. |
|------------------------------------------------------|
| Read VLBI Header from file.                          |
| Initialise a header from parsed values.              |
| Initialise a header from parsed values.              |
| Convert year, BCD time code to Time object.          |
| Uses a reference time to set a header's kday.        |
| Pattern and mask shared between headers of a type    |
| or stream.                                           |
| Set of keys of invariant header parts.               |
| All keys defined for this header.                    |
| Convert Time object to BCD timestamp elements        |
| and 'frame_nr'.                                      |
| Write VLBI frame header to filehandle.               |
| Update the header by setting keywords or properties. |
| Verify header integrity.                             |
|                                                      |

### **Attributes Documentation**

#### fraction

Fractional seconds (decoded from 'bcd\_fraction').

The fraction is stored to 0.1 ms accuracy. Following mark5access, this is "unrounded" to give the exact time of the start of the frame for any total bit rate below 512 Mbps. For rates above this value, it is no longer guaranteed that subsequent frames have unique rates.

Note to the above: since a Mark5B frame contains 80000 bits, the total bit rate for which times can be unique would in principle be 800 Mbps. However, standard VLBI only uses bit rates that are powers of 2 in MHz.

### frame\_nbytes

Size of the frame in bytes.

### jday

Last three digits of MJD (decoded from 'bcd\_jday').

#### kday = None

Thousands of MJD, to complement jday from header.

#### mutable

Whether the header can be modified.

### nbytes

Size of the header in bytes.

#### payload\_nbytes

Size of the payload in bytes (10000 for Mark5B).

#### seconds

Integer seconds on day (decoded from 'bcd\_seconds').

### time

Convert year, BCD time code to Time object.

Calculate time using jday, seconds, and fraction properties (which reflect the bcd-encoded 'bcd\_jday', 'bcd\_seconds' and 'bcd\_fraction' header items), plus kday from the initialisation. See https://www.haystack.mit.edu/tech/vlbi/mark5/docs/Mark%205B%20users%20manual.pdf

Note that some non-compliant files do not have 'bcd\_fraction' set. For those, the time can still be calculated using the header's 'frame\_nr' by passing in a frame rate.

Furthermore, fractional seconds are stored only to 0.1 ms accuracy. In the code, this is "unrounded" to give the exact time of the start of the frame for any total bit rate below 512 Mbps. For higher rates, it is no longer guaranteed that subsequent frames have unique fraction, and one should pass in an explicit frame rate instead.

### **Parameters**

### frame\_rate

[Quantity, optional] Used to calculate the fractional second from the frame number instead of from the header's fraction.

#### Returns

Time

#### **Methods Documentation**

```
copy(self, **kwargs)
```

Create a mutable and independent copy of the header.

Keyword arguments can be passed on as needed by possible subclasses.

```
classmethod fromfile(fh, *args, **kwargs)
```

Read VLBI Header from file.

Arguments are the same as for class initialisation. The header constructed will be immutable.

### classmethod fromkeys(\*args, \*\*kwargs)

Initialise a header from parsed values.

Like fromvalues, but without any interpretation of keywords.

#### Raises

### **KeyError**

[if not all keys required are present in kwargs]

### classmethod fromvalues(\*, verify=True, \*\*kwargs)

Initialise a header from parsed values.

Here, the parsed values must be given as keyword arguments, i.e., for any header = cls(<data>), cls. fromvalues(\*\*header) == header.

However, unlike for the Mark5BHeader.fromkeys() class method, data can also be set using arguments named after methods, such as jday and seconds.

Given defaults:

```
sync_pattern : 0xABADDEED
```

Values set by other keyword arguments (if present):

bcd\_jday : from jday or time bcd\_seconds : from seconds or time bcd\_fraction : from fraction or time (may need frame\_rate) frame\_nr : from time (may need frame\_rate)

#### get\_time(self, frame rate=None)

Convert year, BCD time code to Time object.

Calculate time using jday, seconds, and fraction properties (which reflect the bcd-encoded 'bcd\_jday', 'bcd\_seconds' and 'bcd\_fraction' header items), plus kday from the initialisation. See https://www.haystack.mit.edu/tech/vlbi/mark5/docs/Mark%205B%20users%20manual.pdf

Note that some non-compliant files do not have 'bcd\_fraction' set. For those, the time can still be calculated using the header's 'frame\_nr' by passing in a frame rate.

Furthermore, fractional seconds are stored only to 0.1 ms accuracy. In the code, this is "unrounded" to give the exact time of the start of the frame for any total bit rate below 512 Mbps. For higher rates, it is no longer guaranteed that subsequent frames have unique fraction, and one should pass in an explicit frame rate instead.

#### **Parameters**

### frame\_rate

[Quantity, optional] Used to calculate the fractional second from the frame number instead of from the header's fraction.

#### **Returns**

Time

### infer\_kday(self, ref\_time)

Uses a reference time to set a header's kday.

#### **Parameters**

#### ref time

[Time] Reference time within 500 days of the observation time.

### classmethod invariant\_pattern(invariants=None, \*\*kwargs)

Pattern and mask shared between headers of a type or stream.

This is mostly for use inside locate\_frames().

#### **Parameters**

#### invariants

[set of str, optional] Set of keys to header parts that are shared between all headers of a given type or within a given stream/file. Default: from invariants().

### \*\*kwargs

Keyword arguments needed to instantiate an empty header. (Mostly for Mark 4).

#### Returns

### pattern

[list of int] The pattern that is shared between headers. If called on an instance, just the header words; if called on a class, words with defaults for the relevant parts set.

#### mask

[list of int] For each entry in pattern a bit mask with bits set for the parts that are invariant.

### classmethod invariants()

Set of keys of invariant header parts.

On the class, this returns keys of parts that are shared by all headers for the type, on an instance, those that are shared with other headers in the same file.

If neither are defined, returns 'sync\_pattern' if the header containts that key.

#### keys(self)

All keys defined for this header.

### set\_time(self, time, frame\_rate=None)

Convert Time object to BCD timestamp elements and 'frame\_nr'.

For non-integer seconds, the frame number will be calculated if not given explicitly. Doing so requires the frame rate.

#### **Parameters**

### time

[Time] The time to use for this header.

#### frame rate

[Quantity, optional] For calculating 'frame\_nr' from the fractional seconds.

### tofile(self, fh)

Write VLBI frame header to filehandle.

```
update(self, *, crc=None, verify=True, **kwargs)
```

Update the header by setting keywords or properties.

Here, any keywords matching header keys are applied first, and any remaining ones are used to set header properties, in the order set by the class (in \_properties).

#### **Parameters**

crc

[int or None, optional] If None (default), recalculate the CRC after updating.

### verify

[bool, optional] If True (default), verify integrity after updating.

#### \*\*kwargs

Arguments used to set keywords and properties.

### verify(self)

Verify header integrity.

### Mark5BPayload

class baseband.mark5b.Mark5BPayload(words, nchan=1, bps=2, complex\_data=False)

Bases: baseband.vlbi\_base.payload.VLBIPayloadBase

Container for decoding and encoding VDIF payloads.

#### **Parameters**

### words

[ndarray] Array containg LSB unsigned words (with the right size) that encode the payload.

### nchan

[int, optional] Number of channels. Default: 1.

### bps

[int, optional] Bits per elementary sample. Default: 2.

### **Attributes Summary**

| data   | Full decoded payload.                            |
|--------|--------------------------------------------------|
| dtype  | Numeric type of the decoded data array.          |
| nbytes | Size of the payload in bytes.                    |
| ndim   | Number of dimensions of the decoded data array.  |
| shape  | Shape of the decoded data array.                 |
| size   | Total number of component samples in the decoded |
|        | data array.                                      |

### **Methods Summary**

| fromdata(data[, bps])                             | Encode data as payload, using a given number of bits  |
|---------------------------------------------------|-------------------------------------------------------|
|                                                   | per sample.                                           |
| <pre>fromfile(fh, \*args[, payload_nbytes])</pre> | Read payload from filehandle and decode it into data. |
| tofile(self, fh)                                  | Write payload to filehandle.                          |

### **Attributes Documentation**

#### data

Full decoded payload.

### dtype

Numeric type of the decoded data array.

### nbytes

Size of the payload in bytes.

#### ndim

Number of dimensions of the decoded data array.

#### shape

Shape of the decoded data array.

### size

Total number of component samples in the decoded data array.

### **Methods Documentation**

### classmethod fromdata(data, bps=2)

Encode data as payload, using a given number of bits per sample.

It is assumed that the last dimension is the number of channels.

## classmethod fromfile(fh, \*args, payload\_nbytes=None, \*\*kwargs)

Read payload from filehandle and decode it into data.

#### **Parameters**

fh

[filehandle] From which data is read.

### payload\_nbytes

[int] Number of bytes to read (default: as given in cls.\_nbytes).

Any other (keyword) arguments are passed on to the class initialiser.

### tofile(self, fh)

Write payload to filehandle.

### **Class Inheritance Diagram**

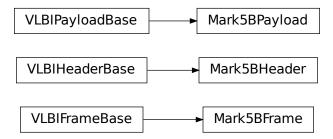

### 6.3.2 baseband.mark5b.header Module

Definitions for VLBI Mark5B Headers.

Implements a Mark5BHeader class used to store header words, and decode/encode the information therein.

For the specification, see https://www.haystack.mit.edu/tech/vlbi/mark5/docs/Mark%205B%20users%20manual.pdf

### **Classes**

Mark5BHeader(words[, kday, ref\_time, verify])

Decoder/encoder of a Mark5B Frame Header.

### Mark5BHeader

class baseband.mark5b.header.Mark5BHeader(words, kday=None, ref\_time=None, verify=True)
Bases: baseband.vlbi\_base.header.VLBIHeaderBase

Decoder/encoder of a Mark5B Frame Header.

See page 15 of https://www.haystack.mit.edu/tech/vlbi/mark5/docs/Mark%205B%20users%20manual.pdf

#### **Parameters**

### words

[tuple of int, or None] Four 32-bit unsigned int header words. If None, set to a tuple of zeros for later initialisation.

#### kdav

[int or None] Explicit thousands of MJD of the observation time (needed to remove ambiguity in the Mark 5B time stamp). Can instead pass an approximate ref\_time.

### ref\_time

[Time or None] Reference time within 500 days of the observation time, used to infer the full MJD. Used only if kday is not given.

## verify

[bool, optional] Whether to do basic verification of integrity. Default: True.

### Returns

### header

[Mark5BHeader]

## **Attributes Summary**

| fraction       | Fractional seconds (decoded from 'bcd_fraction').   |
|----------------|-----------------------------------------------------|
| frame_nbytes   | Size of the frame in bytes.                         |
| jday           | Last three digits of MJD (decoded from 'bcd_jday'). |
| kday           | Thousands of MJD, to complement jday from           |
|                | header.                                             |
| mutable        | Whether the header can be modified.                 |
| nbytes         | Size of the header in bytes.                        |
| payload_nbytes | Size of the payload in bytes (10000 for Mark5B).    |
| seconds        | Integer seconds on day (decoded from                |
|                | 'bcd_seconds').                                     |
| time           | Convert year, BCD time code to Time object.         |

## **Methods Summary**

| copy(self, \*\*kwargs)             | Create a mutable and independent copy of the header. |
|------------------------------------|------------------------------------------------------|
| fromfile(fh, \*args, \*\*kwargs)   | Read VLBI Header from file.                          |
| fromkeys(\*args, \*\*kwargs)       | Initialise a header from parsed values.              |
| fromvalues(\*[, verify])           | Initialise a header from parsed values.              |
| get_time(self[, frame_rate])       | Convert year, BCD time code to Time object.          |
| infer_kday(self, ref_time)         | Uses a reference time to set a header's kday.        |
| invariant_pattern([invariants])    | Pattern and mask shared between headers of a type    |
|                                    | or stream.                                           |
| invariants()                       | Set of keys of invariant header parts.               |
| keys(self)                         | All keys defined for this header.                    |
| set_time(self, time[, frame_rate]) | Convert Time object to BCD timestamp elements        |
|                                    | and 'frame_nr'.                                      |
| tofile(self, fh)                   | Write VLBI frame header to filehandle.               |
| update(self, \*[, crc, verify])    | Update the header by setting keywords or properties. |
| verify(self)                       | Verify header integrity.                             |

### **Attributes Documentation**

#### fraction

Fractional seconds (decoded from 'bcd\_fraction').

The fraction is stored to 0.1 ms accuracy. Following mark5access, this is "unrounded" to give the exact time of the start of the frame for any total bit rate below 512 Mbps. For rates above this value, it is no longer guaranteed that subsequent frames have unique rates.

Note to the above: since a Mark5B frame contains 80000 bits, the total bit rate for which times can be unique would in principle be 800 Mbps. However, standard VLBI only uses bit rates that are powers of 2 in MHz.

### frame\_nbytes

Size of the frame in bytes.

#### jday

Last three digits of MJD (decoded from 'bcd\_jday').

#### kday = None

Thousands of MJD, to complement jday from header.

#### mutable

Whether the header can be modified.

### nbytes

Size of the header in bytes.

### payload\_nbytes

Size of the payload in bytes (10000 for Mark5B).

#### seconds

Integer seconds on day (decoded from 'bcd\_seconds').

### time

Convert year, BCD time code to Time object.

Calculate time using jday, seconds, and fraction properties (which reflect the bcd-encoded 'bcd\_jday', 'bcd\_seconds' and 'bcd\_fraction' header items), plus kday from the initialisation. See https://www.haystack.mit.edu/tech/vlbi/mark5/docs/Mark%205B%20users%20manual.pdf

Note that some non-compliant files do not have 'bcd\_fraction' set. For those, the time can still be calculated using the header's 'frame\_nr' by passing in a frame rate.

Furthermore, fractional seconds are stored only to 0.1 ms accuracy. In the code, this is "unrounded" to give the exact time of the start of the frame for any total bit rate below 512 Mbps. For higher rates, it is no longer guaranteed that subsequent frames have unique fraction, and one should pass in an explicit frame rate instead.

### **Parameters**

### frame\_rate

[Quantity, optional] Used to calculate the fractional second from the frame number instead of from the header's fraction.

#### Returns

Time

### **Methods Documentation**

```
copy(self, **kwargs)
```

Create a mutable and independent copy of the header.

Keyword arguments can be passed on as needed by possible subclasses.

```
classmethod fromfile(fh, *args, **kwargs)
```

Read VLBI Header from file.

Arguments are the same as for class initialisation. The header constructed will be immutable.

### classmethod fromkeys(\*args, \*\*kwargs)

Initialise a header from parsed values.

Like fromvalues, but without any interpretation of keywords.

#### Raises

### **KeyError**

[if not all keys required are present in kwargs]

### classmethod fromvalues(\*, verify=True, \*\*kwargs)

Initialise a header from parsed values.

Here, the parsed values must be given as keyword arguments, i.e., for any header = cls(<data>), cls. fromvalues(\*\*header) == header.

However, unlike for the Mark5BHeader.fromkeys() class method, data can also be set using arguments named after methods, such as jday and seconds.

Given defaults:

```
sync_pattern : 0xABADDEED
```

Values set by other keyword arguments (if present):

bcd\_jday : from jday or time bcd\_seconds : from seconds or time bcd\_fraction : from fraction or time (may need frame\_rate) frame\_nr : from time (may need frame\_rate)

#### get\_time(self, frame rate=None)

Convert year, BCD time code to Time object.

Calculate time using jday, seconds, and fraction properties (which reflect the bcd-encoded 'bcd\_jday', 'bcd\_seconds' and 'bcd\_fraction' header items), plus kday from the initialisation. See https://www.haystack.mit.edu/tech/vlbi/mark5/docs/Mark%205B%20users%20manual.pdf

Note that some non-compliant files do not have 'bcd\_fraction' set. For those, the time can still be calculated using the header's 'frame\_nr' by passing in a frame rate.

Furthermore, fractional seconds are stored only to 0.1 ms accuracy. In the code, this is "unrounded" to give the exact time of the start of the frame for any total bit rate below 512 Mbps. For higher rates, it is no longer guaranteed that subsequent frames have unique fraction, and one should pass in an explicit frame rate instead.

#### **Parameters**

### frame\_rate

[Quantity, optional] Used to calculate the fractional second from the frame number instead of from the header's fraction.

#### Returns

Time

### infer\_kday(self, ref\_time)

Uses a reference time to set a header's kday.

#### **Parameters**

#### ref time

[Time] Reference time within 500 days of the observation time.

### classmethod invariant\_pattern(invariants=None, \*\*kwargs)

Pattern and mask shared between headers of a type or stream.

This is mostly for use inside locate\_frames().

#### **Parameters**

#### invariants

[set of str, optional] Set of keys to header parts that are shared between all headers of a given type or within a given stream/file. Default: from invariants().

### \*\*kwargs

Keyword arguments needed to instantiate an empty header. (Mostly for Mark 4).

#### Returns

### pattern

[list of int] The pattern that is shared between headers. If called on an instance, just the header words; if called on a class, words with defaults for the relevant parts set.

#### mask

[list of int] For each entry in pattern a bit mask with bits set for the parts that are invariant.

### classmethod invariants()

Set of keys of invariant header parts.

On the class, this returns keys of parts that are shared by all headers for the type, on an instance, those that are shared with other headers in the same file.

If neither are defined, returns 'sync\_pattern' if the header containts that key.

#### keys(self)

All keys defined for this header.

### set\_time(self, time, frame\_rate=None)

Convert Time object to BCD timestamp elements and 'frame\_nr'.

For non-integer seconds, the frame number will be calculated if not given explicitly. Doing so requires the frame rate.

#### **Parameters**

### time

[Time] The time to use for this header.

### frame rate

[Quantity, optional] For calculating 'frame\_nr' from the fractional seconds.

```
tofile(self, fh)
```

Write VLBI frame header to filehandle.

```
update(self, *, crc=None, verify=True, **kwargs)
```

Update the header by setting keywords or properties.

Here, any keywords matching header keys are applied first, and any remaining ones are used to set header properties, in the order set by the class (in \_properties).

#### **Parameters**

crc

[int or None, optional] If None (default), recalculate the CRC after updating.

# verify

[bool, optional] If True (default), verify integrity after updating.

### \*\*kwargs

Arguments used to set keywords and properties.

# verify(self)

Verify header integrity.

#### **Variables**

| CRC16         | CRC polynomial used for Mark 5B Headers, as a check |
|---------------|-----------------------------------------------------|
|               | on the time code.                                   |
| crc16(stream) | Cyclic Redundancy Check.                            |

# **CRC16**

baseband.mark5b.header.CRC16 = 98309

CRC polynomial used for Mark 5B Headers, as a check on the time code.

 $x^16 + x^15 + x^2 + 1$ , i.e., 0x18005. See page 11 of https://www.haystack.mit.edu/tech/vlbi/mark5/docs/230. 3.pdf (defined there for VLBA headers).

This is also CRC-16-IBM mentioned in https://en.wikipedia.org/wiki/Cyclic\_redundancy\_check

# crc16

See https://en.wikipedia.org/wiki/Cyclic\_redundancy\_check

Once initialised, the instance can be used as a function that calculates the CRC, or one can use the check method to verify that the CRC in the lower bits of a value is correct.

# **Parameters**

### polynomial

[int] Binary encoded CRC divisor. For instance, that used by Mark 5B headers is 0x18005, or  $x^16 + x^15 + x^2 + 1$ .

# See also:

#### baseband.vlbi\_base.utils.CRCStack

for calculating CRC on arrays where each entry represents a bit.

# **Class Inheritance Diagram**

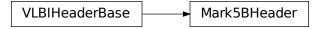

# 6.3.3 baseband.mark5b.payload Module

Definitions for VLBI Mark 5B payloads.

Implements a Mark5BPayload class used to store payload words, and decode to or encode from a data array.

For the specification, see https://www.haystack.mit.edu/tech/vlbi/mark5/docs/Mark%205B%20users%20manual.pdf

# **Functions**

| init_luts()                            | Set up the look-up tables for levels as a function of input byte.     |  |
|----------------------------------------|-----------------------------------------------------------------------|--|
| decode_1bit(words)                     | byte.                                                                 |  |
| decode_1bit(words)  decode_2bit(words) |                                                                       |  |
|                                        | Encodes values using 1 hit not somely mading the re-                  |  |
| encode_1bit(values)                    | Encodes values using 1 bit per sample, packing the result into bytes. |  |
| encode_2bit(values)                    | Generic encoder for data stored using two bits.                       |  |

# init\_luts

baseband.mark5b.payload.init\_luts()

Set up the look-up tables for levels as a function of input byte.

# For 1-bit mode, one has just the sign bit:

| S | value |
|---|-------|
| 0 | +1    |
| 1 | -1    |

For 2-bit mode, there is a sign and a magnitude, which encode:

| m | S | value | s*2+m |
|---|---|-------|-------|
| 0 | 0 | -Hi   | 0     |
| 0 | 1 | +1    | 2     |
| 1 | 0 | -1    | 1     |
| 1 | 1 | +Hi   | 3     |

Note that the sign bit is flipped for 1-bit mode from what one might expect from the 2-bit encodings (at least, as implemented in mark5access; the docs are rather unclear). For more details, see Table 13 in https://library.nrao.edu/public/memos/vlba/up/VLBASU\_13.pdf and https://www.haystack.mit.edu/tech/vlbi/mark5/docs/Mark%205B%20users%20manual.pdf Appendix A: sign always on even bit stream (0, 2, 4, ...), and magnitude on adjacent odd stream (1, 3, 5, ...).

In the above table, the last column is the index in the linearly increasing table of levels (decoder\_levels[2]).

# decode\_1bit

baseband.mark5b.payload.decode\_1bit(words)

# decode\_2bit

baseband.mark5b.payload.decode\_2bit(words)

# encode\_1bit

baseband.mark5b.payload.encode\_1bit(values)

Encodes values using 1 bit per sample, packing the result into bytes.

# encode\_2bit

baseband.mark5b.payload.encode\_2bit(values)

Generic encoder for data stored using two bits.

This returns an unsigned integer array containing encoded sample values that range from 0 to 3. The conversion from floating point sample value to unsigned int is given below, with  $1v = TWO_BIT_1_SIGMA = 2.1745$ :

| Input range      | Output |
|------------------|--------|
| value < -lv      | 0      |
| -lv < value < 0. | 2      |
|                  | 1      |
| 0. < value < lv  |        |
|                  |        |
| lv < value       | 3      |

This does not pack the samples into bytes.

# **Classes**

# Mark5BPayload

class baseband.mark5b.payload.Mark5BPayload(words, nchan=1, bps=2, complex\_data=False)

Bases: baseband.vlbi\_base.payload.VLBIPayloadBase

Container for decoding and encoding VDIF payloads.

# **Parameters**

#### words

[ndarray] Array containg LSB unsigned words (with the right size) that encode the payload.

#### nchan

[int, optional] Number of channels. Default: 1.

# bps

[int, optional] Bits per elementary sample. Default: 2.

# **Attributes Summary**

| data   | Full decoded payload.                            |
|--------|--------------------------------------------------|
| dtype  | Numeric type of the decoded data array.          |
| nbytes | Size of the payload in bytes.                    |
| ndim   | Number of dimensions of the decoded data array.  |
| shape  | Shape of the decoded data array.                 |
| size   | Total number of component samples in the decoded |
|        | data array.                                      |

# **Methods Summary**

| fromdata(data[, bps])                             | Encode data as payload, using a given number of bits  |
|---------------------------------------------------|-------------------------------------------------------|
|                                                   | per sample.                                           |
| <pre>fromfile(fh, \*args[, payload_nbytes])</pre> | Read payload from filehandle and decode it into data. |
| tofile(self, fh)                                  | Write payload to filehandle.                          |

# **Attributes Documentation**

# data

Full decoded payload.

# dtype

Numeric type of the decoded data array.

#### nbytes

Size of the payload in bytes.

#### ndim

Number of dimensions of the decoded data array.

### shape

Shape of the decoded data array.

#### size

Total number of component samples in the decoded data array.

# **Methods Documentation**

# classmethod fromdata(data, bps=2)

Encode data as payload, using a given number of bits per sample.

It is assumed that the last dimension is the number of channels.

classmethod fromfile(fh, \*args, payload\_nbytes=None, \*\*kwargs)

Read payload from filehandle and decode it into data.

#### **Parameters**

fh

[filehandle] From which data is read.

# payload\_nbytes

[int] Number of bytes to read (default: as given in cls.\_nbytes).

Any other (keyword) arguments are passed on to the class initialiser.

# tofile(self, fh)

Write payload to filehandle.

# **Class Inheritance Diagram**

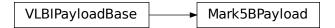

# 6.3.4 baseband.mark5b.frame Module

Definitions for VLBI Mark 5B frames.

Implements a Mark5BFrame class that can be used to hold a header and a payload, providing access to the values encoded in both.

For the specification, see https://www.haystack.mit.edu/tech/vlbi/mark5/docs/Mark%205B%20users%20manual.pdf

#### **Classes**

| Mark5BFrame(header, payload[, valid, verify]) | Representation of a Mark 5B frame, consisting of a |
|-----------------------------------------------|----------------------------------------------------|
|                                               | header and payload.                                |

#### Mark5BFrame

class baseband.mark5b.frame.Mark5BFrame(header, payload, valid=None, verify=True)

Bases: baseband.vlbi\_base.frame.VLBIFrameBase

Representation of a Mark 5B frame, consisting of a header and payload.

#### **Parameters**

#### header

[Mark5BHeader] Wrapper around the encoded header words, providing access to the header information.

# payload

[Mark5BPayload] Wrapper around the payload, provding mechanisms to decode it.

#### valid

[bool or None] Whether the data are valid. If None (default), the validity will be determined by checking whether the payload consists of the fill pattern 0x11223344.

# verify

[bool] Whether to do basic verification of integrity (default: True)

### **Notes**

The Frame can also be read instantiated using class methods:

fromfile: read header and payload from a filehandle

fromdata: encode data as payload

Of course, one can also do the opposite:

tofile: method to write header and payload to filehandle

data: property that yields full decoded payload

A number of properties are defined: shape, dtype and size are the shape, type and number of complete samples of the data array, and nbytes the frame size in bytes. Furthermore, the frame acts as a dictionary, with keys those of the header. Any attribute that is not defined on the frame itself, such as .time will be looked up on the header as well.

# **Attributes Summary**

| data         | Full decoded frame.                            |
|--------------|------------------------------------------------|
| dtype        | Numeric type of the frame data.                |
| fill_value   | Value to replace invalid data in the frame.    |
| nbytes       | Size of the encoded frame in bytes.            |
| ndim         | Number of dimensions of the frame data.        |
| sample_shape | Shape of a sample in the frame (nchan,).       |
| shape        | Shape of the frame data.                       |
| size         | Total number of component samples in the frame |
|              | data.                                          |
| valid        | Whether frame contains valid data.             |

# **Methods Summary**

| fromdata(data[, header, bps, valid, verify]) | Construct frame from data and header. |
|----------------------------------------------|---------------------------------------|
| fromfile(fh[, kday, ref_time, nchan, bps,])  | Read a frame from a filehandle.       |
| keys(self)                                   |                                       |
| tofile(self, fh)                             | Write encoded frame to filehandle.    |
| verify(self)                                 | Simple verification.                  |

# **Attributes Documentation**

# data

Full decoded frame.

# dtype

Numeric type of the frame data.

# fill\_value

Value to replace invalid data in the frame.

# nbytes

Size of the encoded frame in bytes.

#### ndim

Number of dimensions of the frame data.

# sample\_shape

Shape of a sample in the frame (nchan,).

# shape

Shape of the frame data.

# size

Total number of component samples in the frame data.

# valid

Whether frame contains valid data.

#### **Methods Documentation**

```
classmethod fromdata(data, header=None, bps=2, valid=True, verify=True, **kwargs)

Construct frame from data and header.
```

#### **Parameters**

#### data

[ndarray] Array holding data to be encoded.

#### header

[Mark5BHeader or None] If not given, will attempt to generate one using the keywords.

#### bps

[int] Bits per elementary sample. Default: 2.

#### valid

[bool] Whether the data are valid (default: True). If not, the payload will be set to a fill pattern.

### verify

[bool] Whether to do basic checks of frame integrity (default: True).

**classmethod fromfile**(fh, kday=None, ref\_time=None, nchan=1, bps=2, valid=None, verify=True) Read a frame from a filehandle.

#### **Parameters**

#### fh

[filehandle] To read the header and payload from.

#### kday

[int or None] Explicit thousands of MJD of the observation time. Can instead pass an approximate ref\_time.

# ref time

[Time or None] Reference time within 500 days of the observation time, used to infer the full MJD. Used only if kday is not given.

#### nchan

[int, optional] Number of channels. Default: 1.

#### bps

[int, optional] Bits per elementary sample. Default: 2.

#### verify

[bool] Whether to do basic checks of frame integrity (default: True).

# keys(self)

# tofile(self, fh)

Write encoded frame to filehandle.

#### verify(self)

Simple verification. To be added to by subclasses.

# **Class Inheritance Diagram**

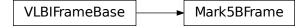

# 6.3.5 baseband.mark5b.file\_info Module

The Mark5BFileReaderInfo property.

Includes information about what is needed to calcuate times.

# **Classes**

Mark5BFileReaderInfo([parent])

# Mark5BFileReaderInfo

class baseband.mark5b.file\_info.Mark5BFileReaderInfo(parent=None)

Bases: baseband.vlbi\_base.file\_info.VLBIFileReaderInfo

# **Attributes Summary**

| attr_names        |                                             |
|-------------------|---------------------------------------------|
| bps               | Link to parent.bps                          |
| checks            | Link to checks                              |
| complex_data      |                                             |
| decodable         | Whether decoding the first frame worked.    |
| errors            | Link to errors                              |
| format            | The file format.                            |
| frame0            | First frame from the file.                  |
| frame_rate        | Number of frames per unit time.             |
| header0           | Header of the first frame in the file.      |
| kday              | Link to parent.kday                         |
| missing           | Link to missing                             |
| nchan             | Link to parent.nchan                        |
| number_of_frames  | Total number of frames.                     |
| readable          | Whether the file is readable and decodable. |
| ref_time          | Link to parent.ref_time                     |
| sample_rate       | Rate of complete samples per unit time.     |
| sample_shape      | Dimensions of each complete sample.         |
| samples_per_frame | Number of complete samples in each frame.   |

Continued on next page

Table 21 – continued from previous page

| start_time | Time of the first sample.                          |
|------------|----------------------------------------------------|
| time_info  | Additional time info needed to get the start time. |
| warnings   | Link to warnings                                   |

# **Methods Summary**

| call(self) | Create a dict with file information. |
|------------|--------------------------------------|

# **Attributes Documentation**

attr\_names = ('format', 'number\_of\_frames', 'frame\_rate', 'sample\_rate', 'samples\_per\_frame', 'sample\_sl

# bps

Link to parent.bps

# checks

Link to checks

complex\_data = False

# decodable

Whether decoding the first frame worked.

#### errors

Link to errors

### format

The file format.

#### frame0

First frame from the file.

### frame\_rate

Number of frames per unit time.

# header0

Header of the first frame in the file.

# kday

Link to parent.kday

# missing

Link to missing

### nchan

Link to parent.nchan

# $number\_of\_frames$

Total number of frames.

### readable

Whether the file is readable and decodable.

# ref\_time

Link to parent.ref\_time

# sample\_rate

Rate of complete samples per unit time.

# sample\_shape

Dimensions of each complete sample.

# samples\_per\_frame

Number of complete samples in each frame.

#### start\_time

Time of the first sample.

# time\_info

Additional time info needed to get the start time.

# warnings

Link to warnings

#### **Methods Documentation**

# \_\_call\_\_(self)

Create a dict with file information.

This includes information about checks done, possible missing information, as well as possible warnings and errors.

# **Class Inheritance Diagram**

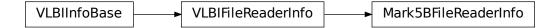

# 6.3.6 baseband.mark5b.base Module

# **Functions**

open(name[, mode]) Open Mark5B file(s) for reading or writing.

#### open

```
\verb|baseband.mark5b.base.open| (name, mode='rs', **kwargs)|
```

Open Mark5B file(s) for reading or writing.

Opened as a binary file, one gets a wrapped filehandle that adds methods to read/write a frame. Opened as a stream, the handle is wrapped further, with methods such as reading and writing to the file as if it were a stream of samples.

#### **Parameters**

#### name

[str or filehandle, or sequence of str] File name, filehandle, or sequence of file names (see Notes).

#### mode

[{'rb', 'wb', 'rs', or 'ws'}, optional] Whether to open for reading or writing, and as a regular binary file or as a stream. Default: 'rs', for reading a stream.

### \*\*kwargs

Additional arguments when opening the file as a stream.

#### — For reading a stream

[(see Mark5BStreamReader)]

#### sample rate

[Quantity, optional] Number of complete samples per second, i.e. the rate at which each channel is sampled. If None (default), will be inferred from scanning one second of the file or, failing that, using the time difference between two consecutive frames.

#### kday

[int or None] Explicit thousands of MJD of the observation start time (eg. 57000 for MJD 57999), used to infer the full MJD from the header's time information. Can instead pass an approximate ref\_time.

#### ref time

[Time or None] Reference time within 500 days of the observation start time, used to infer the full MJD. Only used if kday is not given.

#### nchan

[int, optional] Number of channels. Default: 1.

### bps

[int, optional] Bits per elementary sample. Default: 2.

# squeeze

[bool, optional] If True (default), remove any dimensions of length unity from decoded data.

#### subset

[indexing object, optional] Specific channels of the complete sample to decode (after possible squeezing). If an empty tuple (default), all channels are read.

# fill value

[float or complex] Value to use for invalid or missing data. Default: 0.

#### verify

[bool or 'fix', optional] Whether to do basic checks of frame integrity when reading. Default: 'fix', which implies basic verification and replacement of gaps with zeros.

# — For writing a stream

[(see Mark5BStreamWriter)]

#### header0

[Mark5BHeader] Header for the first frame, holding time information, etc. Can instead give keyword arguments to construct a header (see \*\*kwargs).

### sample\_rate

[Quantity] Number of complete samples per second, i.e. the rate at which each channel is sampled. Needed to calculate header timestamps.

#### nchan

[int, optional] Number of channels. Default: 1.

#### bps

[int, optional] Bits per elementary sample. Default: 2.

### squeeze

[bool, optional] If True (default), writer accepts squeezed arrays as input, and adds channel and thread dimensions if they have length unity.

#### file size

[int or None, optional] When writing to a sequence of files, the maximum size of one file in bytes. If None (default), the file size is unlimited, and only the first file will be written to.

#### \*\*kwargs

If no header is given, an attempt is made to construct one with any further keyword arguments. See Mark5BStreamWriter.

#### Returns

#### **Filehandle**

Mark5BFileReader or Mark5BFileWriter (binary), or Mark5BStreamReader or Mark5BStreamWriter (stream).

### **Notes**

One can also pass to name a list, tuple, or subclass of FileNameSequencer. For writing to multiple files, the file\_size keyword must be passed or only the first file will be written to. One may also pass in a sequentialfile object (opened in 'rb' mode for reading or 'w+b' for writing), though for typical use cases it is practically identical to passing in a list or template.

# Classes

| Mark5BFileReader(fh_raw[, kday, ref_time,]) | Simple reader for Mark 5B files. |
|---------------------------------------------|----------------------------------|
| Mark5BFileWriter(fh_raw)                    | Simple writer for Mark 5B files. |
| Mark5BStreamBase(fh_raw, header0[,])        | Base for Mark 5B streams.        |
| Mark5BStreamReader(fh_raw[, sample_rate,])  | VLBI Mark 5B format reader.      |
| Mark5BStreamWriter(fh_raw[, header0,])      | VLBI Mark 5B format writer.      |

# Mark5BFileReader

class baseband.mark5b.base.Mark5BFileReader( $fh\_raw$ , kday=None,  $ref\_time=None$ , nchan=None, bps=2)

Bases: baseband.vlbi\_base.base.VLBIFileReaderBase

Simple reader for Mark 5B files.

Wraps a binary filehandle, providing methods to help interpret the data, such as read\_frame and get\_frame\_rate.

#### **Parameters**

### fh\_raw

[filehandle] Filehandle of the raw binary data file.

# kday

[int or None] Explicit thousands of MJD of the observation time. Can instead pass an approximate ref\_time.

### ref time

[Time or None] Reference time within 500 days of the observation time, used to infer the full MJD. Used only if kday is not given.

#### nchan

[int, optional] Number of channels. Default: 1.

#### bps

[int, optional] Bits per elementary sample. Default: 2.

# **Attributes Summary**

info()

# **Methods Summary**

| close(self)                           |                                                       |
|---------------------------------------|-------------------------------------------------------|
| find_header(self, \*args, \*\*kwargs) | Find the nearest header from the current position.    |
| get_frame_rate(self)                  | Determine the number of frames per second.            |
| locate_frames(self[, pattern])        | Use a pattern to locate frame starts near the current |
|                                       | position.                                             |
| read_frame(self[, verify])            | Read a single frame (header plus payload).            |
| read_header(self)                     | Read a single header from the file.                   |
| temporary_offset(self)                | Context manager for temporarily seeking to another    |
|                                       | file position.                                        |

# **Attributes Documentation**

info

#### **Methods Documentation**

```
close(self)
```

# find\_header(self, \*args, \*\*kwargs)

Find the nearest header from the current position.

If successful, the file pointer is left at the start of the header.

Parameters are as for locate\_frames.

#### Returns

#### header

Retrieved header.

#### Raises

# ~baseband.vlbi base.base.HeaderNotFoundError

If no header could be located.

### AssertionError

If the header did not pass verification.

# get\_frame\_rate(self)

Determine the number of frames per second.

This method first tries to determine the frame rate by looking for the highest frame number in the first second of data. If that fails, it uses the time difference between two consecutive frames. This can fail if the headers do not store fractional seconds, or if the data rate is above 512 Mbps.

# Returns

### frame rate

[Quantity] Frames per second.

# locate\_frames(self, pattern=None, \*\*kwargs)

Use a pattern to locate frame starts near the current position.

Note that the current position is always included.

Parameters are as for baseband.vlbi\_base.base.VLBIFileReaderBase.locate\_frames except that by default the Mark 5B sync pattern is used.

# read\_frame(self, verify=True)

Read a single frame (header plus payload).

# Returns

#### frame

[Mark5BFrame] With header and data properties that return the Mark5BHeader and data encoded in the frame, respectively.

### verify

[bool, optional] Whether to do basic checks of frame integrity. Default: True.

# read\_header(self)

Read a single header from the file.

# Returns

#### header

[Mark5BHeader]

# temporary\_offset(self)

Context manager for temporarily seeking to another file position.

To be used as part of a with statement:

```
with fh_raw.temporary_offset() [as fh_raw]:
    with-block
```

On exiting the with-block, the file pointer is moved back to its original position.

# Mark5BFileWriter

class baseband.mark5b.base.Mark5BFileWriter(fh\_raw)

Bases: baseband.vlbi\_base.base.VLBIFileBase

Simple writer for Mark 5B files.

Adds write\_frame method to the VLBI binary file wrapper.

# **Methods Summary**

| close(self)                                   |                                                    |
|-----------------------------------------------|----------------------------------------------------|
| temporary_offset(self)                        | Context manager for temporarily seeking to another |
|                                               | file position.                                     |
| write_frame(self, data[, header, bps, valid]) | Write a single frame (header plus payload).        |

# **Methods Documentation**

close(self)

# temporary\_offset(self)

Context manager for temporarily seeking to another file position.

To be used as part of a with statement:

```
with fh_raw.temporary_offset() [as fh_raw]:
    with-block
```

On exiting the with-block, the file pointer is moved back to its original position.

```
write_frame(self, data, header=None, bps=2, valid=True, **kwargs)
```

Write a single frame (header plus payload).

#### **Parameters**

#### data

[ndarray or :Mark5BFrame] If an array, header should be given, which will be used to get the information needed to encode the array, and to construct the Mark 5B frame.

#### header

[Mark5BHeader] Can instead give keyword arguments to construct a header. Ignored if data is a Mark5BFrame instance.

#### bps

[int, optional] Bits per elementary sample, to use when encoding the payload. Ignored if data is a Mark5BFrame instance. Default: 2.

#### valid

[bool, optional] Whether the data are valid; if False, a payload filled with an appropriate pattern will be crated. Ignored if data is a Mark5BFrame instance. Default: True.

# \*\*kwargs

If header is not given, these are used to initialize one.

# Mark5BStreamBase

class baseband.mark5b.base.Mark5BStreamBase( $fh\_raw$ , header0,  $sample\_rate=None$ , nchan=1, bps=2, squeeze=True, subset=(),  $fill\_value=0.0$ , verify=True)

Bases: baseband.vlbi\_base.base.VLBIStreamBase

Base for Mark 5B streams.

# **Attributes Summary**

| bps               | Bits per elementary sample.                          |
|-------------------|------------------------------------------------------|
| complex_data      | Whether the data are complex.                        |
| header0           | First header of the file.                            |
| sample_rate       | Number of complete samples per second.               |
| sample_shape      | Shape of a complete sample (possibly subset or       |
|                   | squeezed).                                           |
| samples_per_frame | Number of complete samples per frame.                |
| squeeze           | Whether data arrays have dimensions with length      |
|                   | unity removed.                                       |
| start_time        | Start time of the file.                              |
| subset            | Specific components of the complete sample to de-    |
|                   | code.                                                |
| time              | Time of the sample pointer's current offset in file. |
| verify            | Whether to do consistency checks on frames being     |
|                   | read.                                                |

# **Methods Summary**

| close(self)        |                             |
|--------------------|-----------------------------|
| tell(self[, unit]) | Current offset in the file. |

# **Attributes Documentation**

#### bps

Bits per elementary sample.

# complex\_data

Whether the data are complex.

#### header0

First header of the file.

# sample\_rate

Number of complete samples per second.

# sample\_shape

Shape of a complete sample (possibly subset or squeezed).

# samples\_per\_frame

Number of complete samples per frame.

#### squeeze

Whether data arrays have dimensions with length unity removed.

If True, data read out has such dimensions removed, and data passed in for writing has them inserted.

# start\_time

Start time of the file.

See also time for the time of the sample pointer's current offset.

#### subset

Specific components of the complete sample to decode.

The order of dimensions is the same as for sample\_shape. Set by the class initializer.

# time

Time of the sample pointer's current offset in file.

See also start\_time for the start time of the file.

# verify

Whether to do consistency checks on frames being read.

# **Methods Documentation**

# close(self)

# tell(self, unit=None)

Current offset in the file.

# **Parameters**

#### unit

[Unit or str, optional] Time unit the offset should be returned in. By default, no unit is used, i.e., an integer enumerating samples is returned. For the special string 'time', the absolute time is calculated.

### Returns

#### offset

[int, Quantity, or Time] Offset in current file (or time at current position).

#### Mark5BStreamReader

class baseband.mark5b.base.Mark5BStreamReader( $fh\_raw$ ,  $sample\_rate=None$ , kday=None,  $ref\_time=None$ , nchan=None, bps=2, squeeze=True, subset=(),  $fill\_value=0.0$ , verify='fix')

Bases: baseband.mark5b.base.Mark5BStreamBase, baseband.vlbi\_base.base.VLBIStreamReaderBase

VLBI Mark 5B format reader.

Allows access a Mark 5B file as a continues series of samples.

#### **Parameters**

### fh raw

[filehandle] Filehandle of the raw Mark 5B stream.

# sample\_rate

[Quantity, optional] Number of complete samples per second, i.e. the rate at which each channel is sampled. If None (default), will be inferred from scanning one second of the file or, failing that, using the time difference between two consecutive frames.

#### kday

[int or None] Explicit thousands of MJD of the observation start time (eg. 57000 for MJD 57999), used to infer the full MJD from the header's time information. Can instead pass an approximate ref\_time.

# ref time

[Time or None] Reference time within 500 days of the observation start time, used to infer the full MJD. Only used if kday is not given.

### nchan

[int] Number of channels. Needs to be explicitly passed in.

#### bps

[int, optional] Bits per elementary sample. Default: 2.

#### squeeze

[bool, optional] If True (default), remove any dimensions of length unity from decoded data.

#### subset

[indexing object, optional] Specific channels of the complete sample to decode (after possible squeezing). If an empty tuple (default), all channels are read.

### fill value

[float or complex] Value to use for invalid or missing data. Default: 0.

#### verify

[bool or 'fix', optional] Whether to do basic checks of frame integrity when reading. Default: 'fix', which implies basic verification and replacement of gaps with zeros.

# **Attributes Summary**

| bps               | Bits per elementary sample.                              |
|-------------------|----------------------------------------------------------|
| complex_data      | Whether the data are complex.                            |
| dtype             |                                                          |
| fill_value        | Value to use for invalid or missing data.                |
| header0           | First header of the file.                                |
| info()            | Standardized information on stream readers.              |
| ndim              | Number of dimensions of the (squeezed/subset)            |
|                   | stream data.                                             |
| sample_rate       | Number of complete samples per second.                   |
| sample_shape      | Shape of a complete sample (possibly subset or           |
|                   | squeezed).                                               |
| samples_per_frame | Number of complete samples per frame.                    |
| shape             | Shape of the (squeezed/subset) stream data.              |
| size              | Total number of component samples in the                 |
|                   | (squeezed/subset) stream data.                           |
| squeeze           | Whether data arrays have dimensions with length          |
|                   | unity removed.                                           |
| start_time        | Start time of the file.                                  |
| stop_time         | Time at the end of the file, just after the last sample. |
| subset            | Specific components of the complete sample to de-        |
|                   | code.                                                    |
| time              | Time of the sample pointer's current offset in file.     |
| verify            | Whether to do consistency checks on frames being         |
|                   | read.                                                    |

# **Methods Summary**

| close(self)                  |                                                |
|------------------------------|------------------------------------------------|
| read(self[, count, out])     | Read a number of complete (or subset) samples. |
| readable(self)               | Whether the file can be read and decoded.      |
| seek(self, offset[, whence]) | Change the stream position.                    |
| tell(self[, unit])           | Current offset in the file.                    |

# **Attributes Documentation**

# bps

Bits per elementary sample.

# complex\_data

Whether the data are complex.

dtype

# fill\_value

Value to use for invalid or missing data. Default: 0.

# header0

First header of the file.

# info

Standardized information on stream readers.

The info descriptor provides a few standard attributes, most of which can also be accessed directly on the stream filehandle, and tests basic readability of the stream. More detailed information on the underlying file is stored in its info, accessible via info.file\_info (and shown by \_\_repr\_\_).

#### **Attributes**

# start\_time

[Time] Time of the first complete sample.

#### stop\_time

[Time] Time of the complete sample just beyond the end of the file.

#### sample\_rate

[Quantity] Complete samples per unit of time.

#### shape

[tuple] Equivalent shape of the whole file, i.e., combining the number of complete samples and the shape of those samples.

#### bps

[int] Number of bits used to encode each elementary sample.

# complex\_data

[bool] Whether the data are complex.

#### verify

[bool or str] The type of verification done by the stream reader.

# readable

[bool] Whether the first and last samples could be read and decoded.

#### checks

[dict] Checks that were done to determine whether the file was readable (normally 'continuous' and 'decodable').

### errors

[dict] Any exceptions raised while trying to determine attributes or doing checks. Keyed by the attributes/checks.

# warnings

[dict] Any warnings about the attributes or about the checks. Keyed by the attributes/checks.

### ndim

Number of dimensions of the (squeezed/subset) stream data.

# sample\_rate

Number of complete samples per second.

### sample\_shape

Shape of a complete sample (possibly subset or squeezed).

# samples\_per\_frame

Number of complete samples per frame.

# shape

Shape of the (squeezed/subset) stream data.

#### size

Total number of component samples in the (squeezed/subset) stream data.

### squeeze

Whether data arrays have dimensions with length unity removed.

If True, data read out has such dimensions removed, and data passed in for writing has them inserted.

#### start\_time

Start time of the file.

See also time for the time of the sample pointer's current offset, and (if available) stop\_time for the time at the end of the file.

### stop\_time

Time at the end of the file, just after the last sample.

See also start\_time for the start time of the file, and time for the time of the sample pointer's current offset.

#### subset

Specific components of the complete sample to decode.

The order of dimensions is the same as for sample\_shape. Set by the class initializer.

#### time

Time of the sample pointer's current offset in file.

See also start\_time for the start time, and (if available) stop\_time for the end time, of the file.

#### verify

Whether to do consistency checks on frames being read.

#### **Methods Documentation**

```
close(self)
```

### read(self, count=None, out=None)

Read a number of complete (or subset) samples.

The range retrieved can span multiple frames.

#### **Parameters**

### count

[int or None, optional] Number of complete/subset samples to read. If None (default) or negative, the whole file is read. Ignored if out is given.

#### out

[None or array, optional] Array to store the data in. If given, count will be inferred from the first dimension; the other dimension should equal sample\_shape.

### **Returns**

#### out

[ndarray of float or complex] The first dimension is sample-time, and the remainder given by sample\_shape.

# readable(self)

Whether the file can be read and decoded.

```
seek(self, offset, whence=0)
```

Change the stream position.

This works like a normal filehandle seek, but the offset is in samples (or a relative or absolute time).

#### **Parameters**

#### offset

[int, Quantity, or Time] Offset to move to. Can be an (integer) number of samples, an offset in time units, or an absolute time.

#### whence

[{0, 1, 2, 'start', 'current', or 'end'}, optional] Like regular seek, the offset is taken to be from the start if whence=0 (default), from the current position if 1, and from the end if 2. One can alternative use 'start', 'current', or 'end' for 0, 1, or 2, respectively. Ignored if offset is a time.

# tell(self, unit=None)

Current offset in the file.

#### **Parameters**

#### unit

[Unit or str, optional] Time unit the offset should be returned in. By default, no unit is used, i.e., an integer enumerating samples is returned. For the special string 'time', the absolute time is calculated.

#### Returns

# offset

[int, Quantity, or Time] Offset in current file (or time at current position).

# Mark5BStreamWriter

class baseband.mark5b.base.Mark5BStreamWriter( $fh\_raw$ , header0=None,  $sample\_rate=None$ , nchan=1, bps=2, squeeze=True, \*\*kwargs)

Bases: baseband.mark5b.base.Mark5BStreamBase, baseband.vlbi\_base.base.VLBIStreamWriterBase

VLBI Mark 5B format writer.

Encodes and writes sequences of samples to file.

#### **Parameters**

### fh\_raw

[filehandle] For writing filled sets of frames to storage.

# header0

[Mark5BHeader] Header for the first frame, holding time information, etc. Can instead give keyword arguments to construct a header (see \*\*kwargs).

### sample rate

[Quantity] Number of complete samples per second, i.e. the rate at which each channel is sampled. Needed to calculate header timestamps.

### nchan

[int, optional] Number of channels. Default: 1.

# bps

[int, optional] Bits per elementary sample. Default: 2.

# squeeze

[bool, optional] If True (default), write accepts squeezed arrays as input, and adds any dimensions of length unity.

# \*\*kwargs

If no header is given, an attempt is made to construct one from these. For a standard header, the following suffices.

# - Header kwargs

[(see fromvalues())]

#### time

[Time] Start time of the file. Sets bcd-encoded unit day, hour, minute, second, and fraction, as well as the frame number, in the header.

# **Attributes Summary**

| bps               | Bits per elementary sample.                          |
|-------------------|------------------------------------------------------|
| complex_data      | Whether the data are complex.                        |
| header0           | First header of the file.                            |
| sample_rate       | Number of complete samples per second.               |
| sample_shape      | Shape of a complete sample (possibly subset or       |
|                   | squeezed).                                           |
| samples_per_frame | Number of complete samples per frame.                |
| squeeze           | Whether data arrays have dimensions with length      |
|                   | unity removed.                                       |
| start_time        | Start time of the file.                              |
| subset            | Specific components of the complete sample to de-    |
|                   | code.                                                |
| time              | Time of the sample pointer's current offset in file. |
| verify            | Whether to do consistency checks on frames being     |
|                   | read.                                                |

# **Methods Summary**

| close(self)                |                                            |
|----------------------------|--------------------------------------------|
| tell(self[, unit])         | Current offset in the file.                |
| write(self, data[, valid]) | Write data, buffering by frames as needed. |

### **Attributes Documentation**

#### bps

Bits per elementary sample.

# complex\_data

Whether the data are complex.

#### header0

First header of the file.

# sample\_rate

Number of complete samples per second.

### sample\_shape

Shape of a complete sample (possibly subset or squeezed).

# samples\_per\_frame

Number of complete samples per frame.

#### squeeze

Whether data arrays have dimensions with length unity removed.

If True, data read out has such dimensions removed, and data passed in for writing has them inserted.

# start\_time

Start time of the file.

See also time for the time of the sample pointer's current offset.

#### subset

Specific components of the complete sample to decode.

The order of dimensions is the same as for sample\_shape. Set by the class initializer.

### time

Time of the sample pointer's current offset in file.

See also start\_time for the start time of the file.

# verify

Whether to do consistency checks on frames being read.

#### **Methods Documentation**

```
close(self)
```

# tell(self, unit=None)

Current offset in the file.

#### **Parameters**

### unit

[Unit or str, optional] Time unit the offset should be returned in. By default, no unit is used, i.e., an integer enumerating samples is returned. For the special string 'time', the absolute time is calculated.

# Returns

### offset

[int, Quantity, or Time] Offset in current file (or time at current position).

# write(self, data, valid=True)

Write data, buffering by frames as needed.

# **Parameters**

#### data

[ndarray] Piece of data to be written, with sample dimensions as given by sample\_shape. This should be properly scaled to make best use of the dynamic range delivered by the encoding.

#### valid

[bool, optional] Whether the current data are valid. Default: True.

# **Class Inheritance Diagram**

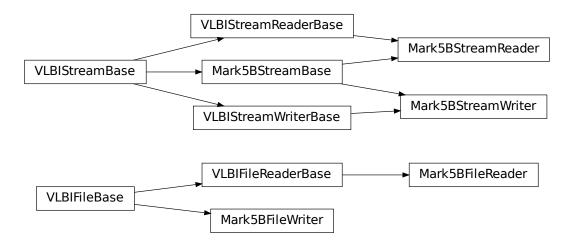

**CHAPTER** 

# **SEVEN**

# MARK 4

The Mark 4 format is the output format of the MIT Haystack Observatory's Mark 4 VLBI magnetic tape-based data acquisition system, and one output format of its successor, the Mark 5A hard drive-based system. The format's specification is in the Mark IIIA/IV/VLBA design specifications.

Baseband currently only supports files that have been parity-stripped and corrected for barrel roll and data modulation.

# 7.1 File Structure

Mark 4 files contain up to 64 concurrent data "tracks". Tracks are divided into 22500-bit "tape frames", each of which consists of a 160-bit *header* followed by a 19840-bit *payload*. The header includes a timestamp (accurate to 1.25 ms), track ID, sideband, and fan-out/in factor (see below); the details of these can be found in 2.1.1 - 2.1.3 in the design specifications. The payload consists of a 1-bit *stream*. When recording 2-bit *elementary samples*, the data is split into two tracks, with one carrying the sign bit, and the other the magnitude bit.

The header takes the place of the first 160 bits of payload data, so that the first sample occurs fanout \* 160 sample times after the header time. This means that a Mark 4 stream is not contiguous in time. The length of one frame ranges from 1.25 ms to 160 ms in octave steps (which ensures an integer number of frames falls within 1 minute), setting the maximum sample rate per track to 18 megabits/track/s.

Data from a single *channel* may be distributed to multiple tracks - "fan-out" - or multiple channels fed to one track - "fan-in". Fan-out is used when sampling at rates higher than 18 megabits/track/s. Baseband currently only supports tracks using fan-out ("longitudinal data format").

Baseband reconstructs the tracks into channels (reconstituting 2-bit data from two tracks into a single channel if necessary) and combines tape frame headers into a single *data frame* header.

# 7.2 Usage

This section covers reading and writing Mark 4 files with Baseband; general usage can be found under the *Using Baseband* section. For situations in which one is unsure of a file's format, Baseband features the general baseband. open and baseband. file\_info functions, which are also discussed in *Using Baseband*. The examples below use the small sample file baseband/data/sample.m4, and the numpy, astropy.units, astropy.time.Time, and baseband. mark4 modules:

```
>>> import numpy as np
>>> import astropy.units as u
>>> from astropy.time import Time
>>> from baseband import mark4
>>> from baseband.data import SAMPLE_MARK4
```

Opening a Mark 4 file with open in binary mode provides a normal file reader but extended with methods to read a Mark4Frame. Mark 4 files generally **do not start (or end) at a frame boundary**, so in binary mode one has to find the first header using find\_header (which will also determine the number of Mark 4 tracks, if not given explicitly). Since Mark 4 files do not store the full time information, one must pass either the decade the data was taken, or an equivalent reference Time object:

```
>>> fb = mark4.open(SAMPLE_MARK4, 'rb', decade=2010)
>>> fb.find_header() # Locate first header and determine ntrack.
<Mark4Header bcd_headstack1: [0x3344]*64,</pre>
             bcd_headstack2: [0x1122]*64,
             headstack_id: [0, ..., 1],
             bcd_track_id: [0x2, ..., 0x33],
             fan_out: [0, ..., 3],
             magnitude_bit: [False, ..., True],
             lsb_output: [True]*64,
             converter_id: [0, ..., 7],
             time_sync_error: [False] *64,
             internal_clock_error: [False]*64,
             processor_time_out_error: [False]*64,
             communication_error: [False] *64,
             _1_11_1: [False]*64,
             _1_10_1: [False]*64,
             track_roll_enabled: [False]*64,
             sequence_suspended: [False]*64,
             system_id: [108]*64,
             _1_0_1_sync: [False]*64,
             sync_pattern: [0xfffffffff]*64,
             bcd_unit_year: [0x4]*64,
             bcd_day: [0x167]*64,
             bcd_hour: [0x7]*64,
             bcd_minute: [0x38]*64,
             bcd_second: [0x12]*64,
             bcd_fraction: [0x475]*64,
             crc: [0xea6, ..., 0x212]>
>>> fb.ntrack
64
>>> fb.tell()
2696
>>> frame = fb.read_frame()
>>> frame.shape
(80000, 8)
>>> frame.header.time
<Time object: scale='utc' format='yday' value=2014:167:07:38:12.47500>
>>> fb.close()
```

Opening in stream mode automatically finds the first frame, and wraps the low-level routines such that reading and writing is in units of samples. It also provides access to header information. Here we pass a reference Time object within 4 years of the observation start time to ref\_time, rather than a decade:

```
>>> fh = mark4.open(SAMPLE_MARK4, 'rs', ref_time=Time('2013:100:23:00:00'))
>>> fh

<Mark4StreamReader name=... offset=0
    sample_rate=32.0 MHz, samples_per_frame=80000,
    sample_shape=SampleShape(nchan=8), bps=2,
    start_time=2014-06-16T07:38:12.47500>
>>> d = fh.read(6400)
>>> d.shape
```

(continues on next page)

(continued from previous page)

```
(6400, 8)

>>> d[635:645, 0].astype(int) # first channel
array([ 0,  0,  0,  0,  -1,  1,  3,  1,  -1])
>>> fh.close()
```

As mentioned in the *File Structure* section, because the header takes the place of the first 160 samples of each track, the first payload sample occurs fanout \* 160 sample times after the header time. The stream reader includes these overwritten samples as invalid data (zeros, by default):

```
>>> np.array_equal(d[:640], np.zeros((640,) + d.shape[1:]))
True
```

When writing to file, we need to pass in the sample rate in addition to decade. The number of tracks can be inferred from the header:

Note that above we had to pass in the sample rate even when opening the file for reading; this is because there is only a single frame in the file, and hence the sample rate cannot be inferred automatically.

# 7.3 Reference/API

# 7.3.1 baseband.mark4 Package

Mark 4 VLBI data reader.

Code inspired by Walter Brisken's mark5access. See https://github.com/demorest/mark5access.

The format itself is described in detail in https://www.haystack.mit.edu/tech/vlbi/mark5/docs/230.3.pdf

### **Functions**

open(name[, mode]) Open Mark4 file(s) for reading or writing.

#### open

```
baseband.mark4.open(name, mode='rs', **kwargs)
```

Open Mark4 file(s) for reading or writing.

Opened as a binary file, one gets a wrapped filehandle that adds methods to read/write a frame. Opened as a stream, the handle is wrapped further, with methods such as reading and writing to the file as if it were a stream of samples.

#### **Parameters**

#### name

[str or filehandle, or sequence of str] File name, filehandle, or sequence of file names (see Notes).

#### mode

[{'rb', 'wb', 'rs', or 'ws'}, optional] Whether to open for reading or writing, and as a regular binary file or as a stream. Default: 'rs', for reading a stream.

# \*\*kwargs

Additional arguments when opening the file as a stream.

#### — For reading a stream

[(see Mark4StreamReader)]

#### sample rate

[Quantity, optional] Number of complete samples per second, i.e. the rate at which each channel is sampled. If not given, will be inferred from scanning two frames of the file.

#### ntrack

[int, optional] Number of Mark 4 bitstreams. If None (default), will attempt to automatically detect it by scanning the file.

#### decade

[int or None] Decade of the observation start time (eg. 2010 for 2018), needed to remove ambiguity in the Mark 4 time stamp (default: None). Can instead pass an approximate ref\_time.

### ref time

[Time or None] Reference time within 4 years of the start time of the observations. Used only if decade is not given.

# squeeze

[bool, optional] If True (default), remove any dimensions of length unity from decoded data.

#### subset

[indexing object, optional] Specific channels of the complete sample to decode (after possible squeezing). If an empty tuple (default), all channels are read.

# fill value

[float or complex, optional] Value to use for invalid or missing data. Default: 0.

# verify

[bool or 'fix', optional] Whether to do basic checks of frame integrity when reading. Default: 'fix', which implies basic verification and replacement of gaps with zeros.

#### — For writing a stream

[(see Mark4StreamWriter)]

#### header0

[Mark4Header] Header for the first frame, holding time information, etc. Can instead give keyword arguments to construct a header (see \*\*kwargs).

# sample\_rate

[Quantity] Number of complete samples per second, i.e. the rate at which each channel is sampled. Needed to calculate header timestamps.

#### squeeze

[bool, optional] If True (default), writer accepts squeezed arrays as input, and adds any dimensions of length unity.

# file\_size

[int or None, optional] When writing to a sequence of files, the maximum size of one file in bytes. If None (default), the file size is unlimited, and only the first file will be written to.

### \*\*kwargs

If the header is not given, an attempt will be made to construct one with any further keyword arguments. See Mark4StreamWriter.

#### Returns

#### Filehandle

Mark4FileReader or Mark4FileWriter (binary), or Mark4StreamReader or Mark4StreamWriter (stream)

### **Notes**

Although it is not generally expected to be useful for Mark 4, like for other formats one can also pass to name a list, tuple, or subclass of FileNameSequencer. For writing to multiple files, the file\_size keyword must be passed or only the first file will be written to. One may also pass in a sequentialfile object (opened in 'rb' mode for reading or 'w+b' for writing), though for typical use cases it is practically identical to passing in a list or template.

#### **Classes**

| Mark4Frame(header, payload[, valid, verify])      | Representation of a Mark 4 frame, consisting of a    |
|---------------------------------------------------|------------------------------------------------------|
|                                                   | header and payload.                                  |
| Mark4Header(words[, ntrack, decade,])             | Decoder/encoder of a Mark 4 Header, containing all   |
|                                                   | streams.                                             |
| Mark4Payload(words[, header, nchan, bps, fanout]) | Container for decoding and encoding Mark 4 payloads. |

# Mark4Frame

 $\textbf{class} \ \ \textbf{baseband}. \ \textbf{mark4}. \ \textbf{Mark4Frame} \ (\textit{header}, \textit{payload}, \textit{valid} = None, \textit{verify} = \textit{True})$ 

 $Bases: \verb|baseband.vlbi_base.frame.VLBIF| rameBase$ 

Representation of a Mark 4 frame, consisting of a header and payload.

# **Parameters**

#### header

[Mark4Header] Wrapper around the encoded header words, providing access to the header

information.

### payload

[Mark4Payload] Wrapper around the payload, provding mechanisms to decode it.

#### valid

[bool or None, optional] Whether the data are valid. If None (default), inferred from header. Note that header is updated in-place if True or False.

### verify

[bool, optional] Whether or not to do basic assertions that check the integrity (e.g., that channel information and number of tracks are consistent between header and data). Default: True.

#### **Notes**

The Frame can also be read instantiated using class methods:

fromfile: read header and payload from a filehandle

fromdata: encode data as payload

Of course, one can also do the opposite:

tofile: method to write header and payload to filehandle

data: property that yields full decoded payload

One can decode part of the payload by indexing or slicing the frame. If the frame does not contain valid data, all values returned are set to self.fill\_value.

A number of properties are defined: shape, dtype and size are the shape, type and number of complete samples of the data array, and nbytes the frame size in bytes. Furthermore, the frame acts as a dictionary, with keys those of the header. Any attribute that is not defined on the frame itself, such as . time will be looked up on the header as well.

# **Attributes Summary**

| data         | Full decoded frame, with header part filled in. |
|--------------|-------------------------------------------------|
| dtype        | Numeric type of the frame data.                 |
| fill_value   | Value to replace invalid data in the frame.     |
| nbytes       | Size of the encoded frame in bytes.             |
| ndim         | Number of dimensions of the frame data.         |
| sample_shape | Shape of a sample in the frame (nchan,).        |
| shape        | Shape of the frame data.                        |
| size         | Total number of component samples in the frame  |
|              | data.                                           |
| valid        | Whether frame contains valid data.              |

172 Chapter 7. MARK 4

# **Methods Summary**

| fromdata(data[, header, verify])                 | Construct frame from data and header. |
|--------------------------------------------------|---------------------------------------|
| fromfile(fh, ntrack[, decade, ref_time, verify]) | Read a frame from a filehandle.       |
| keys(self)                                       |                                       |
| tofile(self, fh)                                 | Write encoded frame to filehandle.    |
| verify(self)                                     | Simple verification.                  |

### **Attributes Documentation**

# data

Full decoded frame, with header part filled in.

# dtype

Numeric type of the frame data.

# fill\_value

Value to replace invalid data in the frame.

#### nbytes

Size of the encoded frame in bytes.

#### ndim

Number of dimensions of the frame data.

### sample\_shape

Shape of a sample in the frame (nchan,).

# shape

Shape of the frame data.

# size

Total number of component samples in the frame data.

# valid

Whether frame contains valid data.

None of the error flags are set.

# **Methods Documentation**

classmethod fromdata(data, header=None, verify=True, \*\*kwargs)

Construct frame from data and header.

#### **Parameters**

### data

[ndarray] Array holding complex or real data to be encoded. This should have the full size of a data frame, even though the part covered by the header will be ignored.

#### header

[Mark4Header or None] If not given, will attempt to generate one using the keywords.

#### verify

[bool, optional] Whether to do basic checks of frame integrity (default: True).

**classmethod fromfile**(*fh*, *ntrack*, *decade=None*, *ref\_time=None*, *verify=True*)
Read a frame from a filehandle.

#### **Parameters**

### fh

[filehandle] To read header from.

#### ntrack

[int] Number of Mark 4 bitstreams.

#### decade

[int or None] Decade in which the observations were taken. Can instead pass an approximate ref\_time.

#### ref time

[Time or None] Reference time within 4 years of the observation time. Used only if decade is not given.

# verify

[bool, optional] Whether to do basic verification of integrity. Default: True.

keys(self)

# tofile(self, fh)

Write encoded frame to filehandle.

# verify(self)

Simple verification. To be added to by subclasses.

### Mark4Header

class baseband.mark4.Mark4Header(words, ntrack=None, decade=None, ref\_time=None, verify=True)
Bases: baseband.mark4.header.Mark4TrackHeader

Decoder/encoder of a Mark 4 Header, containing all streams.

See https://www.haystack.mit.edu/tech/vlbi/mark5/docs/230.3.pdf

### **Parameters**

#### words

[ndarray of int, or None] Shape should be (5, number-of-tracks), and dtype np.uint32. If None, ntrack should be given and words will be initialized to 0.

### ntrack

[None or int] Number of Mark 4 bitstreams, to help initialize words if needed.

#### decade

[int or None] Decade in which the observations were taken (needed to remove ambiguity in the Mark 4 time stamp). Can instead pass an approximate ref\_time.

#### ref\_time

[Time or None] Reference time within 4 years of the observation time, used to infer the full Mark 4 timestamp. Used only if decade is not given.

### verify

[bool, optional] Whether to do basic verification of integrity. Default: True.

# Returns

# header

[Mark4Header]

# **Attributes Summary**

| bps               | Bits per elementary sample (either 1 or 2).          |
|-------------------|------------------------------------------------------|
| converters        | Converted ID and sideband used for each channel.     |
| decade            |                                                      |
| fanout            | Number of samples stored in one payload item of      |
|                   | size ntrack.                                         |
| fraction          | Fractional seconds (decoded from 'bcd_fraction').    |
| frame_nbytes      | Size of the frame in bytes.                          |
| mutable           | Whether the header can be modified.                  |
| nbytes            | Size of the header in bytes.                         |
| nchan             | Number of channels (ntrack * fanout) in the          |
|                   | frame.                                               |
| nsb               | Number of side bands used.                           |
| ntrack            | Number of Mark 4 bitstreams.                         |
| payload_nbytes    | Size of the payload in bytes.                        |
| samples_per_frame | Number of complete samples in the frame.             |
| stream_dtype      | Stream dtype required to hold this header's number   |
|                   | of tracks.                                           |
| time              | Convert BCD time code to Time object for all tracks. |
| track_assignment  | Assignments of tracks to channels and fanout items.  |
| track_id          | Track identifier (decoded from 'bcd_track_id').      |
|                   |                                                      |

# **Methods Summary**

| copy(self, \*\*kwargs)                                      | Create a mutable and independent copy of the header. |
|-------------------------------------------------------------|------------------------------------------------------|
| <pre>fromfile(fh, ntrack[, decade, ref_time, verify])</pre> | Read Mark 4 header from file.                        |
| fromkeys(\*args, \*\*kwargs)                                | Initialise a header from parsed values.              |
| fromvalues(ntrack[, decade, ref_time])                      | Initialise a header from parsed values.              |
| <pre>get_time(self)</pre>                                   | Convert BCD time code to Time object for all tracks. |
| <pre>infer_decade(self, ref_time)</pre>                     | Uses a reference time to set a header's decade.      |
| <pre>invariant_pattern([invariants, ntrack])</pre>          | Invariant pattern to help search for headers.        |
| invariants()                                                | Set of keys of invariant header parts.               |
| keys(self)                                                  | All keys defined for this header.                    |
| set_time(self, time)                                        | Convert Time object to BCD timestamp elements.       |
| tofile(self, fh)                                            | Write VLBI frame header to filehandle.               |
| update(self[, crc, verify])                                 | Update the header by setting keywords or properties. |
| verify(self)                                                | Verify header integrity.                             |

#### **Attributes Documentation**

#### bps

Bits per elementary sample (either 1 or 2).

If set, combined with fanout and ntrack to update 'magnitude\_bit' for all tracks.

#### converters

Converted ID and sideband used for each channel.

Returns a structured array with numerical 'converter' and boolean 'lsb' entries (where True means lower sideband).

Can be set with a similar structured array or a dict; if just an an array is passed in, it will be assumed that the sideband has been set beforehand (e.g., by setting nsb) and that the array holds the converter IDs.

#### decade = None

#### fanout

Number of samples stored in one payload item of size ntrack.

If set, will update 'fan out' for each track.

#### fraction

Fractional seconds (decoded from 'bcd\_fraction').

#### frame\_nbytes

Size of the frame in bytes.

#### mutable

Whether the header can be modified.

# nbytes

Size of the header in bytes.

#### nchan

Number of channels (ntrack \* fanout) in the frame.

If set, it is combined with ntrack and fanout to infer bps.

### nsb

Number of side bands used.

If set, assumes all converters are upper sideband for 1, and that converter IDs alternate between upper and lower sideband for 2.

#### ntrack

Number of Mark 4 bitstreams.

#### payload\_nbytes

Size of the payload in bytes.

Note that the payloads miss pieces overwritten by the header.

### samples\_per\_frame

Number of complete samples in the frame.

If set, this uses the number of tracks to infer and set fanout.

# stream\_dtype

Stream dtype required to hold this header's number of tracks.

#### time

Convert BCD time code to Time object for all tracks.

If all tracks have the same fractional seconds, only a single Time instance is returned.

Uses bcd-encoded 'unit\_year', 'day', 'hour', 'minute', 'second' and 'frac\_sec', plus decade from the initialisation to calculate the time. See https://www.haystack.mit.edu/tech/vlbi/mark5/docs/230.3.pdf

### track\_assignment

Assignments of tracks to channels and fanout items.

The assignments are inferred from tables 10-14 in https://www.haystack.mit.edu/tech/vlbi/mark5/docs/230.3.pdf except that 2 has been subtracted so that tracks start at 0, and that for 64 tracks the arrays are suitably enlarged by adding another set of channels.

The returned array has shape (fanout, nchan, bps).

### track\_id

Track identifier (decoded from 'bcd\_track\_id').

### **Methods Documentation**

```
copy(self, **kwargs)
```

Create a mutable and independent copy of the header.

Keyword arguments can be passed on as needed by possible subclasses.

# classmethod fromfile(fh, ntrack, decade=None, ref\_time=None, verify=True)

Read Mark 4 header from file.

### **Parameters**

#### fh

[filehandle] To read header from.

# ntrack

[int] Number of Mark 4 bitstreams.

#### decade

[int or None] Decade in which the observations were taken. Can instead pass an approximate ref\_time.

# ref\_time

[Time or None] Reference time within 4 years of the observation time. Used only if decade is not given.

# verify

[bool, optional] Whether to do basic verification of integrity. Default: True.

# classmethod fromkeys(\*args, \*\*kwargs)

Initialise a header from parsed values.

Like fromvalues, but without any interpretation of keywords.

# Raises

#### KevError

[if not all keys required are present in kwargs]

### classmethod fromvalues(ntrack, decade=None, ref\_time=None, \*\*kwargs)

Initialise a header from parsed values.

Here, the parsed values must be given as keyword arguments, i.e., for any header = cls(<words>), cls.fromvalues(\*\*header) == header.

However, unlike for the fromkeys class method, data can also be set using arguments named after header methods, such as time.

#### **Parameters**

### ntrack

[int] Number of Mark 4 bitstreams.

#### decade

[int or None, optional] Decade in which the observations were taken. Can instead pass an approximate ref\_time. Not needed if time is given.

#### ref time

[Time or None, optional] Reference time within 4 years of the observation time. Used only if decade is not given, and not needed if time is given.

### \*\*kwargs:

Values used to initialize header keys or methods.

# - Header keywords

[(minimum for a complete header)]

#### time

[Time instance] Time of the first sample.

# bps

[int] Bits per elementary sample.

#### fanout

[int] Number of tracks over which a given channel is spread out.

### get\_time(self)

Convert BCD time code to Time object for all tracks.

If all tracks have the same fractional seconds, only a single Time instance is returned.

Uses bcd-encoded 'unit\_year', 'day', 'hour', 'minute', 'second' and 'frac\_sec', plus decade from the initialisation to calculate the time. See https://www.haystack.mit.edu/tech/vlbi/mark5/docs/230.3.pdf

# infer\_decade(self, ref\_time)

Uses a reference time to set a header's decade.

# **Parameters**

### ref time

[Time] Reference time within 5 years of the observation time.

### classmethod invariant\_pattern(invariants=None, ntrack=None)

Invariant pattern to help search for headers.

On the class, like mark5access, we use use one bit more than the sync pattern in word 2, viz., lsb of word 1, which we assume is always 0 (it is the lowest bit of eight of 'system\_id').

### **Parameters**

### invariants

[set of str, optional] Set of keys to header parts that are shared between all headers of a given type or within a given stream/file. Default: from invariants().

#### ntrack

[int, optional] Number of tracks. Required for getting class invariants, ignored for instances.

# classmethod invariants()

Set of keys of invariant header parts.

On the class, this returns keys of parts that are shared by all headers for the type, on an instance, those that are shared with other headers in the same file.

If neither are defined, returns 'sync\_pattern' if the header containts that key.

### keys(self)

All keys defined for this header.

# set\_time(self, time)

Convert Time object to BCD timestamp elements.

#### **Parameters**

#### time

[Time] The time to use for this header.

### tofile(self, fh)

Write VLBI frame header to filehandle.

```
update(self, crc=None, verify=True, **kwargs)
```

Update the header by setting keywords or properties.

Here, any keywords matching header keys are applied first, and any remaining ones are used to set header properties, in the order set by the class (in \_properties).

#### **Parameters**

#### crc

[int or None, optional] If None (default), recalculate the CRC after updating.

#### verify

[bool, optional] If True (default), verify integrity after updating.

#### \*\*kwargs

Arguments used to set keywords and properties.

# verify(self)

Verify header integrity.

# Mark4Payload

 $\textbf{class} \ \ baseband. \\ \textbf{mark4.Mark4Payload} (words, header=None, nchan=1, bps=2, fanout=1)$ 

Bases: baseband.vlbi\_base.payload.VLBIPayloadBase

Container for decoding and encoding Mark 4 payloads.

# **Parameters**

#### words

[ndarray] Array containg LSB unsigned words (with the right size) that encode the payload.

# header

[Mark4Header, optional] If given, used to infer the number of channels, bps, and fanout.

### nchan

[int, optional] Number of channels, used if header is not given. Default: 1.

# bps

[int, optional] Number of bits per sample, used if header is not given. Default: 2.

#### fanout

[int, optional] Number of tracks every bit stream is spread over, used if header is not given. Default: 1.

### **Notes**

The total number of tracks is nchan \* bps \* fanout.

# **Attributes Summary**

| data   | Full decoded payload.                            |
|--------|--------------------------------------------------|
| dtype  | Numeric type of the decoded data array.          |
| nbytes | Size of the payload in bytes.                    |
| ndim   | Number of dimensions of the decoded data array.  |
| shape  | Shape of the decoded data array.                 |
| size   | Total number of component samples in the decoded |
|        | data array.                                      |

# **Methods Summary**

| fromdata(data, header) | Encode data as payload, using header information.     |
|------------------------|-------------------------------------------------------|
| fromfile(fh, header)   | Read payload from filehandle and decode it into data. |
| tofile(self, fh)       | Write payload to filehandle.                          |

# **Attributes Documentation**

### data

Full decoded payload.

# dtype

Numeric type of the decoded data array.

### nbytes

Size of the payload in bytes.

### ndim

Number of dimensions of the decoded data array.

### shape

Shape of the decoded data array.

# size

Total number of component samples in the decoded data array.

# **Methods Documentation**

# classmethod fromdata(data, header)

Encode data as payload, using header information.

# classmethod fromfile(fh, header)

Read payload from filehandle and decode it into data.

The payload\_nbytes, number of channels, bits per sample, and fanout ratio are all taken from the header.

# tofile(self, fh)

Write payload to filehandle.

# **Class Inheritance Diagram**

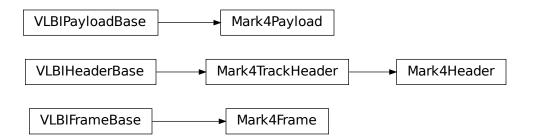

# 7.3.2 baseband.mark4.header Module

Definitions for VLBI Mark 4 Headers.

Implements a Mark4Header class used to store header words, and decode/encode the information therein.

For the specification of tape Mark 4 format, see https://www.haystack.mit.edu/tech/vlbi/mark5/docs/230.3.pdf

A little bit on the disk representation is at https://ui.adsabs.harvard.edu/abs/2003ASPC..306..123W

# **Functions**

| <pre>stream2words(stream[, track])</pre> | Convert a stream of integers to uint32 header words.    |
|------------------------------------------|---------------------------------------------------------|
| words2stream(words)                      | Convert a set of uint32 header words to a stream of in- |
|                                          | tegers.                                                 |

### stream2words

baseband.mark4.header.stream2words(stream, track=None)

Convert a stream of integers to uint32 header words.

### **Parameters**

### stream

[array of int] For each int, every bit corresponds to a particular track.

#### track

[int, array, or None, optional] The track to extract. If None (default), extract all tracks that the type of int in the stream can hold.

### words2stream

baseband.mark4.header.words2stream(words)

Convert a set of uint32 header words to a stream of integers.

# **Parameters**

### words

[array of uint32]

# Returns

# stream

[array of int] For each int, every bit corresponds to a particular track.

# **Classes**

| Mark4TrackHeader(words[, decade, ref_time,]) | Decoder/encoder of a Mark 4 Track Header.          |
|----------------------------------------------|----------------------------------------------------|
| Mark4Header(words[, ntrack, decade,])        | Decoder/encoder of a Mark 4 Header, containing all |
|                                              | streams.                                           |

# Mark4TrackHeader

 $\textbf{class} \ \, \textbf{baseband.mark4.header}. \textbf{Mark4TrackHeader} (words, decade=None, ref\_time=None, verify=True)$ 

 $Bases: \verb|baseband.vlbi_base.header.VLBIHeaderBase|$ 

Decoder/encoder of a Mark 4 Track Header.

See https://www.haystack.mit.edu/tech/vlbi/mark5/docs/230.3.pdf

### **Parameters**

### words

[tuple of int, or None] Five 32-bit unsigned int header words. If None, set to a list of zeros for later initialisation.

#### decade

[int or None] Decade in which the observations were taken (needed to remove ambiguity in the Mark 4 time stamp). Can instead pass an approximate ref\_time.

### ref time

[Time or None] Reference time within 4 years of the observation time, used to infer the full Mark 4 timestamp. Used only if decade is not given.

#### verify

[bool, optional] Whether to do basic verification of integrity. Default: True.

# Returns

#### header

[Mark4TrackHeader]

# **Attributes Summary**

| decade   | Decade of year, to complement 'bcd_unit_year' from |
|----------|----------------------------------------------------|
|          | header.                                            |
| fraction | Fractional seconds (decoded from 'bcd_fraction').  |
| mutable  | Whether the header can be modified.                |
| nbytes   | Size of the header in bytes.                       |
| time     | Convert BCD time code to Time object.              |
| track_id | Track identifier (decoded from 'bcd_track_id').    |

# **Methods Summary**

| copy(self, \*\*kwargs)                      | Create a mutable and independent copy of the header. |
|---------------------------------------------|------------------------------------------------------|
| <pre>fromfile(fh, \*args, \*\*kwargs)</pre> | Read VLBI Header from file.                          |
| fromkeys(\*args, \*\*kwargs)                | Initialise a header from parsed values.              |
| fromvalues(\*args, \*\*kwargs)              | Initialise a header from parsed values.              |
| <pre>get_time(self)</pre>                   | Convert BCD time code to Time object.                |
| <pre>infer_decade(self, ref_time)</pre>     | Uses a reference time to set a header's decade.      |
| <pre>invariant_pattern([invariants])</pre>  | Pattern and mask shared between headers of a type    |
|                                             | or stream.                                           |
| invariants()                                | Set of keys of invariant header parts.               |
| keys(self)                                  | All keys defined for this header.                    |
| set_time(self, time)                        | Convert Time object to BCD timestamp elements.       |
| tofile(self, fh)                            | Write VLBI frame header to filehandle.               |
| update(self, \*[, verify])                  | Update the header by setting keywords or properties. |
| verify(self)                                | Verify header integrity.                             |

# **Attributes Documentation**

#### decade = None

Decade of year, to complement 'bcd\_unit\_year' from header.

# fraction

Fractional seconds (decoded from 'bcd\_fraction').

### mutable

Whether the header can be modified.

### nbytes

Size of the header in bytes.

### time

Convert BCD time code to Time object.

Calculate time using bcd-encoded 'bcd\_unit\_year', 'bcd\_day', 'bcd\_hour', 'bcd\_minute', 'bcd\_second' header items, as well as the fraction property (inferred from 'bcd\_fraction') and decade from the initialisation. See See https://www.haystack.mit.edu/tech/vlbi/mark5/docs/230.3.pdf

# track\_id

Track identifier (decoded from 'bcd\_track\_id').

# **Methods Documentation**

# copy(self, \*\*kwargs)

Create a mutable and independent copy of the header.

Keyword arguments can be passed on as needed by possible subclasses.

# classmethod fromfile(fh, \*args, \*\*kwargs)

Read VLBI Header from file.

Arguments are the same as for class initialisation. The header constructed will be immutable.

# classmethod fromkeys(\*args, \*\*kwargs)

Initialise a header from parsed values.

Like fromvalues, but without any interpretation of keywords.

#### Raises

### **KeyError**

[if not all keys required are present in kwargs]

# classmethod fromvalues(\*args, \*\*kwargs)

Initialise a header from parsed values.

Here, the parsed values must be given as keyword arguments, i.e., for any header = cls(<words>), cls.fromvalues(\*\*header) == header.

However, unlike for the fromkeys class method, data can also be set using arguments named after header methods, such as time.

#### **Parameters**

# \*args

Possible arguments required to initialize an empty header.

# \*\*kwargs

Values used to initialize header keys or methods.

# get\_time(self)

Convert BCD time code to Time object.

Calculate time using bcd-encoded 'bcd\_unit\_year', 'bcd\_day', 'bcd\_hour', 'bcd\_minute', 'bcd\_second' header items, as well as the fraction property (inferred from 'bcd\_fraction') and decade from the initialisation. See See https://www.haystack.mit.edu/tech/vlbi/mark5/docs/230.3.pdf

# infer\_decade(self, ref\_time)

Uses a reference time to set a header's decade.

#### **Parameters**

### ref time

[Time] Reference time within 5 years of the observation time.

# classmethod invariant\_pattern(invariants=None, \*\*kwargs)

Pattern and mask shared between headers of a type or stream.

This is mostly for use inside locate\_frames().

### **Parameters**

# invariants

[set of str, optional] Set of keys to header parts that are shared between all headers of a given type or within a given stream/file. Default: from invariants().

# \*\*kwargs

Keyword arguments needed to instantiate an empty header. (Mostly for Mark 4).

# Returns

# pattern

[list of int] The pattern that is shared between headers. If called on an instance, just the header words; if called on a class, words with defaults for the relevant parts set.

#### mask

[list of int] For each entry in pattern a bit mask with bits set for the parts that are invariant.

# classmethod invariants()

Set of keys of invariant header parts.

On the class, this returns keys of parts that are shared by all headers for the type, on an instance, those that are shared with other headers in the same file.

If neither are defined, returns 'sync\_pattern' if the header containts that key.

### keys(self)

All keys defined for this header.

### set\_time(self, time)

Convert Time object to BCD timestamp elements.

#### **Parameters**

#### time

[Time] The time to use for this header.

#### tofile(self, fh)

Write VLBI frame header to filehandle.

```
update(self, *, verify=True, **kwargs)
```

Update the header by setting keywords or properties.

Here, any keywords matching header keys are applied first, and any remaining ones are used to set header properties, in the order set by the class (in \_properties).

### **Parameters**

### verify

[bool, optional] If True (default), verify integrity after updating.

# \*\*kwargs

Arguments used to set keywords and properties.

### verify(self)

Verify header integrity.

# Mark4Header

 $\textbf{class} \ \ \textbf{baseband.mark4.header.Mark4Header} (words, \ \textit{ntrack=None}, \ \textit{decade=None}, \ \textit{ref\_time=None}, \ \textit{ver-none}, \ \textit{ver-noe}, \ \textit{ver-noe}, \ \textit{ver-noe}, \ \textit{ver-noe},$ 

ify=True)
Bases: baseband.mark4.header.Mark4TrackHeader

Decoder/encoder of a Mark 4 Header, containing all streams.

See https://www.haystack.mit.edu/tech/vlbi/mark5/docs/230.3.pdf

### **Parameters**

# words

[ndarray of int, or None] Shape should be (5, number-of-tracks), and dtype np.uint32. If None, ntrack should be given and words will be initialized to 0.

# ntrack

[None or int] Number of Mark 4 bitstreams, to help initialize words if needed.

# decade

[int or None] Decade in which the observations were taken (needed to remove ambiguity in the Mark 4 time stamp). Can instead pass an approximate ref\_time.

# ref\_time

[Time or None] Reference time within 4 years of the observation time, used to infer the full Mark 4 timestamp. Used only if decade is not given.

# verify

[bool, optional] Whether to do basic verification of integrity. Default: True.

# Returns

### header

[Mark4Header]

# **Attributes Summary**

| bps               | Bits per elementary sample (either 1 or 2).          |
|-------------------|------------------------------------------------------|
| converters        | Converted ID and sideband used for each channel.     |
| decade            |                                                      |
| fanout            | Number of samples stored in one payload item of      |
|                   | size ntrack.                                         |
| fraction          | Fractional seconds (decoded from 'bcd_fraction').    |
| frame_nbytes      | Size of the frame in bytes.                          |
| mutable           | Whether the header can be modified.                  |
| nbytes            | Size of the header in bytes.                         |
| nchan             | Number of channels (ntrack * fanout) in the          |
|                   | frame.                                               |
| nsb               | Number of side bands used.                           |
| ntrack            | Number of Mark 4 bitstreams.                         |
| payload_nbytes    | Size of the payload in bytes.                        |
| samples_per_frame | Number of complete samples in the frame.             |
| stream_dtype      | Stream dtype required to hold this header's number   |
|                   | of tracks.                                           |
| time              | Convert BCD time code to Time object for all tracks. |
| track_assignment  | Assignments of tracks to channels and fanout items.  |
| track_id          | Track identifier (decoded from 'bcd_track_id').      |

# **Methods Summary**

| copy(self, \*\*kwargs)                                      | Create a mutable and independent copy of the header. |
|-------------------------------------------------------------|------------------------------------------------------|
| <pre>fromfile(fh, ntrack[, decade, ref_time, verify])</pre> | Read Mark 4 header from file.                        |
| fromkeys(\*args, \*\*kwargs)                                | Initialise a header from parsed values.              |
| <pre>fromvalues(ntrack[, decade, ref_time])</pre>           | Initialise a header from parsed values.              |
| get_time(self)                                              | Convert BCD time code to Time object for all tracks. |
| infer_decade(self, ref_time)                                | Uses a reference time to set a header's decade.      |
| invariant_pattern([invariants, ntrack])                     | Invariant pattern to help search for headers.        |
| invariants()                                                | Set of keys of invariant header parts.               |
| keys(self)                                                  | All keys defined for this header.                    |
| ·                                                           | 0 11 1                                               |

7.3. Reference/API 187

Continued on next page

Table 14 – continued from previous page

| set_time(self, time)        | Convert Time object to BCD timestamp elements.       |
|-----------------------------|------------------------------------------------------|
| tofile(self, fh)            | Write VLBI frame header to filehandle.               |
| update(self[, crc, verify]) | Update the header by setting keywords or properties. |
| verify(self)                | Verify header integrity.                             |

### **Attributes Documentation**

### bps

Bits per elementary sample (either 1 or 2).

If set, combined with fanout and ntrack to update 'magnitude bit' for all tracks.

#### converters

Converted ID and sideband used for each channel.

Returns a structured array with numerical 'converter' and boolean 'lsb' entries (where True means lower sideband).

Can be set with a similar structured array or a dict; if just an an array is passed in, it will be assumed that the sideband has been set beforehand (e.g., by setting nsb) and that the array holds the converter IDs.

# decade = None

#### fanout

Number of samples stored in one payload item of size ntrack.

If set, will update 'fan\_out' for each track.

# fraction

Fractional seconds (decoded from 'bcd\_fraction').

# frame\_nbytes

Size of the frame in bytes.

#### mutable

Whether the header can be modified.

### nbytes

Size of the header in bytes.

### nchan

Number of channels (ntrack \* fanout) in the frame.

If set, it is combined with ntrack and fanout to infer bps.

#### nsb

Number of side bands used.

If set, assumes all converters are upper sideband for 1, and that converter IDs alternate between upper and lower sideband for 2.

### ntrack

Number of Mark 4 bitstreams.

# payload\_nbytes

Size of the payload in bytes.

Note that the payloads miss pieces overwritten by the header.

#### samples\_per\_frame

Number of complete samples in the frame.

If set, this uses the number of tracks to infer and set fanout.

### stream\_dtype

Stream dtype required to hold this header's number of tracks.

#### time

Convert BCD time code to Time object for all tracks.

If all tracks have the same fractional seconds, only a single Time instance is returned.

Uses bcd-encoded 'unit\_year', 'day', 'hour', 'minute', 'second' and 'frac\_sec', plus decade from the initialisation to calculate the time. See https://www.haystack.mit.edu/tech/vlbi/mark5/docs/230.3.pdf

### track\_assignment

Assignments of tracks to channels and fanout items.

The assignments are inferred from tables 10-14 in https://www.haystack.mit.edu/tech/vlbi/mark5/docs/230.3.pdf except that 2 has been subtracted so that tracks start at 0, and that for 64 tracks the arrays are suitably enlarged by adding another set of channels.

The returned array has shape (fanout, nchan, bps).

# track\_id

Track identifier (decoded from 'bcd\_track\_id').

#### **Methods Documentation**

```
copy(self, **kwargs)
```

Create a mutable and independent copy of the header.

Keyword arguments can be passed on as needed by possible subclasses.

 $\textbf{classmethod fromfile}(\mathit{fh}, \mathit{ntrack}, \mathit{decade} = None, \mathit{ref\_time} = None, \mathit{verify} = \mathit{True})$ 

Read Mark 4 header from file.

### **Parameters**

#### fh

[filehandle] To read header from.

#### ntrack

[int] Number of Mark 4 bitstreams.

# decade

[int or None] Decade in which the observations were taken. Can instead pass an approximate ref\_time.

#### ref time

[Time or None] Reference time within 4 years of the observation time. Used only if decade is not given.

# verify

[bool, optional] Whether to do basic verification of integrity. Default: True.

# classmethod fromkeys(\*args, \*\*kwargs)

Initialise a header from parsed values.

Like fromvalues, but without any interpretation of keywords.

### Raises

# **KeyError**

[if not all keys required are present in kwargs]

### classmethod fromvalues(ntrack, decade=None, ref\_time=None, \*\*kwargs)

Initialise a header from parsed values.

Here, the parsed values must be given as keyword arguments, i.e., for any header = cls(<words>), cls.fromvalues(\*\*header) == header.

However, unlike for the fromkeys class method, data can also be set using arguments named after header methods, such as time.

#### **Parameters**

#### ntrack

[int] Number of Mark 4 bitstreams.

#### decade

[int or None, optional] Decade in which the observations were taken. Can instead pass an approximate ref\_time. Not needed if time is given.

#### ref time

[Time or None, optional] Reference time within 4 years of the observation time. Used only if decade is not given, and not needed if time is given.

### \*\*kwargs:

Values used to initialize header keys or methods.

# - Header keywords

[(minimum for a complete header)]

#### time

[Time instance] Time of the first sample.

#### pps

[int] Bits per elementary sample.

#### fanout

[int] Number of tracks over which a given channel is spread out.

# get\_time(self)

Convert BCD time code to Time object for all tracks.

If all tracks have the same fractional seconds, only a single Time instance is returned.

Uses bcd-encoded 'unit\_year', 'day', 'hour', 'minute', 'second' and 'frac\_sec', plus decade from the initialisation to calculate the time. See https://www.haystack.mit.edu/tech/vlbi/mark5/docs/230.3.pdf

# infer\_decade(self, ref\_time)

Uses a reference time to set a header's decade.

### **Parameters**

# ref\_time

[Time] Reference time within 5 years of the observation time.

# classmethod invariant\_pattern(invariants=None, ntrack=None)

Invariant pattern to help search for headers.

On the class, like mark5access, we use use one bit more than the sync pattern in word 2, viz., lsb of word 1, which we assume is always 0 (it is the lowest bit of eight of 'system\_id').

#### **Parameters**

### invariants

[set of str, optional] Set of keys to header parts that are shared between all headers of a given type or within a given stream/file. Default: from invariants().

#### ntrack

[int, optional] Number of tracks. Required for getting class invariants, ignored for instances.

# classmethod invariants()

Set of keys of invariant header parts.

On the class, this returns keys of parts that are shared by all headers for the type, on an instance, those that are shared with other headers in the same file.

If neither are defined, returns 'sync\_pattern' if the header containts that key.

# keys(self)

All keys defined for this header.

### set\_time(self, time)

Convert Time object to BCD timestamp elements.

### **Parameters**

#### time

[Time] The time to use for this header.

# tofile(self, fh)

Write VLBI frame header to filehandle.

```
update(self, crc=None, verify=True, **kwargs)
```

Update the header by setting keywords or properties.

Here, any keywords matching header keys are applied first, and any remaining ones are used to set header properties, in the order set by the class (in \_properties).

### **Parameters**

#### crc

[int or None, optional] If None (default), recalculate the CRC after updating.

#### verify

[bool, optional] If True (default), verify integrity after updating.

### \*\*kwargs

Arguments used to set keywords and properties.

# verify(self)

Verify header integrity.

# **Variables**

| CRC12         | CRC polynomial used for Mark 4 Headers.  |
|---------------|------------------------------------------|
| crc12(stream) | Cyclic Redundancy Check for a bitstream. |

# CRC12

baseband.mark4.header.CRC12 = 6159

CRC polynomial used for Mark 4 Headers.

 $x^12 + x^11 + x^3 + x^2 + x + 1$ , i.e., 0x180f. See page 4 of https://www.haystack.mit.edu/tech/vlbi/mark5/docs/230.3.pdf

This is also a 'standard' CRC-12 mentioned in https://en.wikipedia.org/wiki/Cyclic\_redundancy\_check

### crc12

baseband.mark4.header.crc12(stream) = <baseband.vlbi\_base.utils.CRCStack object> Cyclic Redundancy Check for a bitstream.

See https://en.wikipedia.org/wiki/Cyclic redundancy check

Once initialised, the instance can be used as a function that calculates the CRC, or one can use the check method to verify that the CRC at the end of a stream is correct.

This class is specifically for arrays in which multiple bit streams occupy different bit levels, and the dimension is treated as the index into the bits. A single stream would thus be of type bool. Unsigned integers represent multiple streams. E.g., for a 64-track Mark 4 header, the stream would be an array of np. uint64 words.

### **Parameters**

# polynomial

[int] Binary encoded CRC divisor. For instance, that used by Mark 4 headers is 0x180f, or  $x^{12} + x^{11} + x^{3} + x^{2} + x + 1$ .

### See also:

baseband.vlbi\_base.utils.CRC

for calculating CRC for a single value or an array of values.

# **Class Inheritance Diagram**

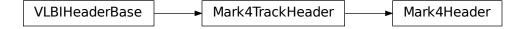

# 7.3.3 baseband.mark4.payload Module

Definitions for VLBI Mark 4 payloads.

Implements a Mark4Payload class used to store payload words, and decode to or encode from a data array.

For the specification, see https://www.haystack.mit.edu/tech/vlbi/mark5/docs/230.3.pdf

# **Functions**

| reorder32(x)                      | Reorder 32-track bits to bring signs & magnitudes together.        |
|-----------------------------------|--------------------------------------------------------------------|
| reorder64(x)                      | Reorder 64-track bits to bring signs & magnitudes together.        |
| <pre>init_luts()</pre>            | Set up the look-up tables for levels as a function of input byte.  |
| decode_8chan_2bit_fanout4(frame)  | Decode payload for 8 channels using 2 bits, fan-out 4 (64 tracks). |
| encode_8chan_2bit_fanout4(values) | Encode payload for 8 channels using 2 bits, fan-out 4 (64 tracks). |

### reorder32

baseband.mark4.payload.reorder32(x)

Reorder 32-track bits to bring signs & magnitudes together.

# reorder64

baseband.mark4.payload.reorder64(x)

Reorder 64-track bits to bring signs & magnitudes together.

# init\_luts

baseband.mark4.payload.init\_luts()

Set up the look-up tables for levels as a function of input byte.

# decode\_8chan\_2bit\_fanout4

baseband.mark4.payload.decode\_8chan\_2bit\_fanout4(frame)

Decode payload for 8 channels using 2 bits, fan-out 4 (64 tracks).

# encode 8chan 2bit fanout4

 $baseband. \verb|mark4.payload.encode_8chan_2bit_fanout4| (values)$ 

Encode payload for 8 channels using 2 bits, fan-out 4 (64 tracks).

### **Classes**

| 14 1 45 7 1/ 1 1 1 1 1 0 3                                   |                                                          |
|--------------------------------------------------------------|----------------------------------------------------------|
| <pre>Mark4Payload(words[, header, nchan, bps, fanout])</pre> | Container for decoding and encoding Mark 4 payloads.     |
| rial NTI ay Load (words), ficader, fichall, ops, failout)    | Container for accounting and encounting wark + payroads. |
|                                                              |                                                          |

# Mark4Payload

class baseband.mark4.payload.Mark4Payload(words, header=None, nchan=1, bps=2, fanout=1)

Bases: baseband.vlbi\_base.payload.VLBIPayloadBase

Container for decoding and encoding Mark 4 payloads.

### **Parameters**

### words

[ndarray] Array containg LSB unsigned words (with the right size) that encode the payload.

### header

[Mark4Header, optional] If given, used to infer the number of channels, bps, and fanout.

#### nchan

[int, optional] Number of channels, used if header is not given. Default: 1.

#### bps

[int, optional] Number of bits per sample, used if header is not given. Default: 2.

# fanout

[int, optional] Number of tracks every bit stream is spread over, used if header is not given. Default: 1.

# **Notes**

The total number of tracks is nchan \* bps \* fanout.

# **Attributes Summary**

| data   | Full decoded payload.                            |
|--------|--------------------------------------------------|
| dtype  | Numeric type of the decoded data array.          |
| nbytes | Size of the payload in bytes.                    |
| ndim   | Number of dimensions of the decoded data array.  |
| shape  | Shape of the decoded data array.                 |
| size   | Total number of component samples in the decoded |
|        | data array.                                      |

# **Methods Summary**

| fromdata(data, header) | Encode data as payload, using header information.     |
|------------------------|-------------------------------------------------------|
| fromfile(fh, header)   | Read payload from filehandle and decode it into data. |
| tofile(self, fh)       | Write payload to filehandle.                          |

### **Attributes Documentation**

### data

Full decoded payload.

# dtype

Numeric type of the decoded data array.

### nbytes

Size of the payload in bytes.

# ndim

Number of dimensions of the decoded data array.

### shape

Shape of the decoded data array.

# size

Total number of component samples in the decoded data array.

# **Methods Documentation**

### classmethod fromdata(data, header)

Encode data as payload, using header information.

# classmethod fromfile(fh, header)

Read payload from filehandle and decode it into data.

The payload\_nbytes, number of channels, bits per sample, and fanout ratio are all taken from the header.

# tofile(self, fh)

Write payload to filehandle.

# **Class Inheritance Diagram**

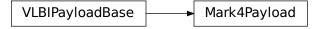

# 7.3.4 baseband.mark4.frame Module

Definitions for VLBI Mark 4 payloads.

Implements a Mark4Payload class used to store payload words, and decode to or encode from a data array.

For the specification, see https://www.haystack.mit.edu/tech/vlbi/mark5/docs/230.3.pdf

### **Classes**

| Mark4Frame(header, payload[, valid, verify]) | Representation of a Mark 4 frame, consisting of a |
|----------------------------------------------|---------------------------------------------------|
|                                              | header and payload.                               |

#### Mark4Frame

class baseband.mark4.frame.Mark4Frame(header, payload, valid=None, verify=True)

Bases: baseband.vlbi\_base.frame.VLBIFrameBase

Representation of a Mark 4 frame, consisting of a header and payload.

#### **Parameters**

#### header

[Mark4Header] Wrapper around the encoded header words, providing access to the header information.

#### payload

[Mark4Payload] Wrapper around the payload, provding mechanisms to decode it.

# valid

[bool or None, optional] Whether the data are valid. If None (default), inferred from header. Note that header is updated in-place if True or False.

#### verify

[bool, optional] Whether or not to do basic assertions that check the integrity (e.g., that channel information and number of tracks are consistent between header and data). Default: True.

# Notes

The Frame can also be read instantiated using class methods:

fromfile: read header and payload from a filehandle

fromdata: encode data as payload

Of course, one can also do the opposite:

tofile: method to write header and payload to filehandle

data: property that yields full decoded payload

One can decode part of the payload by indexing or slicing the frame. If the frame does not contain valid data, all values returned are set to self.fill\_value.

A number of properties are defined: shape, dtype and size are the shape, type and number of complete samples of the data array, and nbytes the frame size in bytes. Furthermore, the frame acts as a dictionary, with keys

those of the header. Any attribute that is not defined on the frame itself, such as .time will be looked up on the header as well.

# **Attributes Summary**

| data         | Full decoded frame, with header part filled in. |
|--------------|-------------------------------------------------|
| dtype        | Numeric type of the frame data.                 |
| fill_value   | Value to replace invalid data in the frame.     |
| nbytes       | Size of the encoded frame in bytes.             |
| ndim         | Number of dimensions of the frame data.         |
| sample_shape | Shape of a sample in the frame (nchan,).        |
| shape        | Shape of the frame data.                        |
| size         | Total number of component samples in the frame  |
|              | data.                                           |
| valid        | Whether frame contains valid data.              |

# **Methods Summary**

| fromdata(data[, header, verify])                            | Construct frame from data and header. |
|-------------------------------------------------------------|---------------------------------------|
| <pre>fromfile(fh, ntrack[, decade, ref_time, verify])</pre> | Read a frame from a filehandle.       |
| keys(self)                                                  |                                       |
| tofile(self, fh)                                            | Write encoded frame to filehandle.    |
| verify(self)                                                | Simple verification.                  |

# **Attributes Documentation**

# data

Full decoded frame, with header part filled in.

### dtype

Numeric type of the frame data.

# fill\_value

Value to replace invalid data in the frame.

# nbytes

Size of the encoded frame in bytes.

# ndim

Number of dimensions of the frame data.

# sample\_shape

Shape of a sample in the frame (nchan,).

# shape

Shape of the frame data.

# size

Total number of component samples in the frame data.

### valid

Whether frame contains valid data.

None of the error flags are set.

# **Methods Documentation**

classmethod fromdata(data, header=None, verify=True, \*\*kwargs)

Construct frame from data and header.

### **Parameters**

### data

[ndarray] Array holding complex or real data to be encoded. This should have the full size of a data frame, even though the part covered by the header will be ignored.

#### header

[Mark4Header or None] If not given, will attempt to generate one using the keywords.

#### verify

[bool, optional] Whether to do basic checks of frame integrity (default: True).

 $\textbf{classmethod fromfile}(\textit{fh}, \textit{ntrack}, \textit{decade} = None, \textit{ref\_time} = None, \textit{verify} = True)$ 

Read a frame from a filehandle.

#### **Parameters**

# fh

[filehandle] To read header from.

#### ntrack

[int] Number of Mark 4 bitstreams.

### decade

[int or None] Decade in which the observations were taken. Can instead pass an approximate ref\_time.

# ref\_time

[ $Time\ or\ None$ ] Reference time within 4 years of the observation time. Used only if decade is not given.

### verify

[bool, optional] Whether to do basic verification of integrity. Default: True.

# keys(self)

# tofile(self, fh)

Write encoded frame to filehandle.

# verify(self)

Simple verification. To be added to by subclasses.

# **Class Inheritance Diagram**

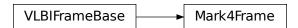

# 7.3.5 baseband.mark4.file\_info Module

The Mark4FileReaderInfo property.

Includes information about what is needed to calcuate times, number of tracks and offset of first header.

### **Classes**

Mark4FileReaderInfo([parent])

Standardized information on Mark 4 file readers.

# Mark4FileReaderInfo

 $\textbf{class} \ \, \textbf{baseband.mark4.file\_info.} \\ \textbf{Mark4FileReaderInfo} (\textit{parent=None})$ 

Bases: baseband.vlbi\_base.file\_info.VLBIFileReaderInfo

Standardized information on Mark 4 file readers.

The info descriptor has a number of standard attributes, which are determined from arguments passed in opening the file, from the first header (info.header0) and from possibly scanning the file to determine the duration of frames. This class has two additional attributes specific to Mark 4 files (ntrack and offset0, see below).

# **Examples**

The most common use is simply to print information:

```
>>> from baseband.data import SAMPLE_MARK4
>>> from baseband import mark4
>>> fh = mark4.open(SAMPLE_MARK4, 'rb')
>>> fh.info
File information:
format = mark4
number_of_frames = 2
frame_rate = 400.0 Hz
sample_rate = 32.0 MHz
samples_per_frame = 80000
sample\_shape = (8,)
bps = 2
complex_data = False
readable = True
ntrack = 64
offset0 = 2696
missing: decade, ref_time: needed to infer full times.
checks: decodable: True
>>> fh.close()
>>> fh = mark4.open(SAMPLE_MARK4, 'rb', decade=2010)
>>> fh.info
File information:
format = mark4
number_of_frames = 2
frame_rate = 400.0 Hz
sample_rate = 32.0 MHz
```

(continues on next page)

(continued from previous page)

```
samples_per_frame = 80000
sample_shape = (8,)
bps = 2
complex_data = False
start_time = 2014-06-16T07:38:12.475000000
readable = True
ntrack = 64
offset0 = 2696

checks: decodable: True
>>> fh.close()
```

### Attributes

#### format

[str or None] File format, or None if the underlying file cannot be parsed.

### frame\_rate

[Quantity] Number of data frames per unit of time.

#### sample rate

[Quantity] Complete samples per unit of time.

# samples\_per\_frame

[int] Number of complete samples in each frame.

### sample shape

[tuple] Dimensions of each complete sample (e.g., (nchan, )).

#### bps

[int] Number of bits used to encode each elementary sample.

# complex\_data

[bool] Whether the data are complex.

#### start time

[Time] Time of the first complete sample.

### ntrack

[int] Number of "tape tracks" simulated in the disk file.

### offset0

[int] Offset in bytes from the start of the file to the location of the first header.

### readable

[bool] Whether the first sample could be read and decoded.

#### missing

[dict] Entries are keyed by names of arguments that should be passed to the file reader to obtain full information. The associated entries explain why these arguments are needed. For Mark 4, the possible entries are decade and ref\_time.

#### errors

[dict] Any exceptions raised while trying to determine attributes. Keyed by the attributes.

# **Attributes Summary**

| attr_names        | Attributes that the container provides.              |
|-------------------|------------------------------------------------------|
| bps               | Link to header0.bps                                  |
| checks            | Link to checks                                       |
| complex_data      |                                                      |
| decade            | Link to parent.decade                                |
| decodable         | Whether decoding the first frame worked.             |
| errors            | Link to errors                                       |
| format            | The file format.                                     |
| frame0            |                                                      |
| frame_rate        | Number of frames per unit time.                      |
| header0           |                                                      |
| missing           | Link to missing                                      |
| ntrack            | Link to parent.ntrack                                |
| number_of_frames  | Total number of frames.                              |
| offset0           | Offset in bytes to the location of the first header. |
| readable          | Whether the file is readable and decodable.          |
| ref_time          | Link to parent.ref_time                              |
| sample_rate       | Rate of complete samples per unit time.              |
| sample_shape      | Dimensions of each complete sample.                  |
| samples_per_frame | Link to header0.samples_per_frame                    |
| start_time        | Time of the first sample.                            |
| time_info         | Additional time info needed to get the start time.   |
| warnings          | Link to warnings                                     |

# **Methods Summary**

| call(self) | Create a dict with file information. |
|------------|--------------------------------------|

# **Attributes Documentation**

```
attr_names = ('format', 'number_of_frames', 'frame_rate', 'sample_rate', 'samples_per_frame', 'sample_st Attributes that the container provides.
```

# bps

Link to header0.bps

# checks

Link to checks

complex\_data = False

# decade

Link to parent.decade

# decodable

Whether decoding the first frame worked.

# errors

Link to errors

### format

The file format.

#### frame0

# frame\_rate

Number of frames per unit time.

### header0

# missing

Link to missing

# ntrack

Link to parent.ntrack

# number\_of\_frames

Total number of frames.

### offset0

Offset in bytes to the location of the first header.

#### readable

Whether the file is readable and decodable.

# ref\_time

Link to parent.ref\_time

# sample\_rate

Rate of complete samples per unit time.

# sample\_shape

Dimensions of each complete sample.

# samples\_per\_frame

Link to header0.samples\_per\_frame

# start\_time

Time of the first sample.

# time\_info

Additional time info needed to get the start time.

# warnings

Link to warnings

### **Methods Documentation**

# \_\_call\_\_(self)

Create a dict with file information.

This includes information about checks done, possible missing information, as well as possible warnings and errors.

# **Class Inheritance Diagram**

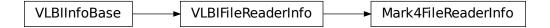

# 7.3.6 baseband.mark4.base Module

### **Functions**

| ( [ 1.3)           | O M 14C1 ( ) C 1: '                        |
|--------------------|--------------------------------------------|
| open(name[, mode]) | Open Mark4 file(s) for reading or writing. |

# open

baseband.mark4.base.**open**(name, mode='rs', \*\*kwargs)

Open Mark4 file(s) for reading or writing.

Opened as a binary file, one gets a wrapped filehandle that adds methods to read/write a frame. Opened as a stream, the handle is wrapped further, with methods such as reading and writing to the file as if it were a stream of samples.

# **Parameters**

### name

[str or filehandle, or sequence of str] File name, filehandle, or sequence of file names (see Notes).

# mode

[{'rb', 'wb', 'rs', or 'ws'}, optional] Whether to open for reading or writing, and as a regular binary file or as a stream. Default: 'rs', for reading a stream.

# \*\*kwargs

Additional arguments when opening the file as a stream.

# — For reading a stream

[(see Mark4StreamReader)]

### sample\_rate

[Quantity, optional] Number of complete samples per second, i.e. the rate at which each channel is sampled. If not given, will be inferred from scanning two frames of the file.

### ntrack

[int, optional] Number of Mark 4 bitstreams. If None (default), will attempt to automatically detect it by scanning the file.

# decade

[int or None] Decade of the observation start time (eg. 2010 for 2018), needed to remove ambiguity in the Mark 4 time stamp (default: None). Can instead pass an approximate  $ref\_time$ .

### ref time

[Time or None] Reference time within 4 years of the start time of the observations. Used only if decade is not given.

### squeeze

[bool, optional] If True (default), remove any dimensions of length unity from decoded data.

#### subset

[indexing object, optional] Specific channels of the complete sample to decode (after possible squeezing). If an empty tuple (default), all channels are read.

### fill value

[float or complex, optional] Value to use for invalid or missing data. Default: 0.

#### verify

[bool or 'fix', optional] Whether to do basic checks of frame integrity when reading. Default: 'fix', which implies basic verification and replacement of gaps with zeros.

# — For writing a stream

[(see Mark4StreamWriter)]

#### header0

[Mark4Header] Header for the first frame, holding time information, etc. Can instead give keyword arguments to construct a header (see \*\*kwargs).

### sample\_rate

[Quantity] Number of complete samples per second, i.e. the rate at which each channel is sampled. Needed to calculate header timestamps.

#### squeeze

[bool, optional] If True (default), writer accepts squeezed arrays as input, and adds any dimensions of length unity.

#### file size

[int or None, optional] When writing to a sequence of files, the maximum size of one file in bytes. If None (default), the file size is unlimited, and only the first file will be written to.

#### \*\*kwargs

If the header is not given, an attempt will be made to construct one with any further keyword arguments. See Mark4StreamWriter.

### Returns

#### Filehandle

Mark4FileReader or Mark4FileWriter (binary), or Mark4StreamReader or Mark4StreamWriter (stream)

# Notes

Although it is not generally expected to be useful for Mark 4, like for other formats one can also pass to name a list, tuple, or subclass of FileNameSequencer. For writing to multiple files, the file\_size keyword must be passed or only the first file will be written to. One may also pass in a sequentialfile object (opened in 'rb' mode for reading or 'w+b' for writing), though for typical use cases it is practically identical to passing in a list or template.

# **Classes**

| Mark4FileReader(fh_raw[, ntrack, decade,]) | Simple reader for Mark 4 files. |
|--------------------------------------------|---------------------------------|
| Mark4FileWriter(fh_raw)                    | Simple writer for Mark 4 files. |
| Mark4StreamBase(fh_raw, header0[,])        | Base for Mark 4 streams.        |
| Mark4StreamReader(fh_raw[, sample_rate,])  | VLBI Mark 4 format reader.      |
| Mark4StreamWriter(fh_raw[, header0,])      | VLBI Mark 4 format writer.      |

# Mark4FileReader

class baseband.mark4.base.Mark4FileReader(fh\_raw, ntrack=None, decade=None, ref\_time=None)
 Bases: baseband.vlbi\_base.base.VLBIFileReaderBase

Simple reader for Mark 4 files.

Wraps a binary filehandle, providing methods to help interpret the data, such as locate\_frame, read\_frame and get\_frame\_rate.

### **Parameters**

### fh raw

[filehandle] Filehandle of the raw binary data file.

# ntrack

[int or None, optional.] Number of Mark 4 bitstreams. Can be determined automatically as part of locating the first frame.

# decade

[int or None] Decade in which the observations were taken. Can instead pass an approximate ref\_time.

# ref time

[Time or None] Reference time within 4 years of the observation time. Used only if decade is not given.

# **Attributes Summary**

| info() | Standardized information on Mark 4 file readers. |
|--------|--------------------------------------------------|

# **Methods Summary**

| close(self)                            |                                                       |
|----------------------------------------|-------------------------------------------------------|
| determine_ntrack(self[, maximum])      | Determines the number of tracks, by seeking the next  |
|                                        | frame.                                                |
| find_header(self, \*args, \*\*kwargs)  | Find the nearest header from the current position.    |
| get_frame_rate(self)                   | Determine the number of frames per second.            |
| locate_frame(self, \*args, \*\*kwargs) | Deprecated since version 3.1.                         |
|                                        |                                                       |
| locate_frames(self[, pattern, mask,])  | Use a pattern to locate frame starts near the current |
|                                        | position.                                             |
|                                        | Continued on next page                                |

Table 29 - continued from previous page

| read_frame(self[, verify]) | Read a single frame (header plus payload).         |
|----------------------------|----------------------------------------------------|
| read_header(self)          | Read a single header from the file.                |
| temporary_offset(self)     | Context manager for temporarily seeking to another |
|                            | file position.                                     |

### **Attributes Documentation**

# info

Standardized information on Mark 4 file readers.

The info descriptor has a number of standard attributes, which are determined from arguments passed in opening the file, from the first header (info.header0) and from possibly scanning the file to determine the duration of frames. This class has two additional attributes specific to Mark 4 files (ntrack and offset0, see below).

# **Examples**

The most common use is simply to print information:

```
>>> from baseband.data import SAMPLE_MARK4
>>> from baseband import mark4
>>> fh = mark4.open(SAMPLE_MARK4, 'rb')
>>> fh.info
File information:
format = mark4
number_of_frames = 2
frame_rate = 400.0 Hz
sample\_rate = 32.0 MHz
samples_per_frame = 80000
sample\_shape = (8,)
bps = 2
complex_data = False
readable = True
ntrack = 64
offset0 = 2696
missing: decade, ref_time: needed to infer full times.
checks: decodable: True
>>> fh.close()
>>> fh = mark4.open(SAMPLE_MARK4, 'rb', decade=2010)
>>> fh.info
File information:
format = mark4
number_of_frames = 2
frame_rate = 400.0 Hz
sample_rate = 32.0 MHz
samples_per_frame = 80000
sample\_shape = (8,)
bps = 2
complex_data = False
start_time = 2014-06-16T07:38:12.475000000
readable = True
```

(continues on next page)

(continued from previous page)

```
ntrack = 64
offset0 = 2696
checks: decodable: True
>>> fh.close()
```

### **Attributes**

#### format

[str or None] File format, or None if the underlying file cannot be parsed.

#### frame rate

[Quantity] Number of data frames per unit of time.

# sample\_rate

[Quantity] Complete samples per unit of time.

# samples\_per\_frame

[int] Number of complete samples in each frame.

### sample\_shape

[tuple] Dimensions of each complete sample (e.g., (nchan, )).

#### bps

[int] Number of bits used to encode each elementary sample.

### complex\_data

[bool] Whether the data are complex.

### start time

[Time] Time of the first complete sample.

#### ntrack

[int] Number of "tape tracks" simulated in the disk file.

### offset0

[int] Offset in bytes from the start of the file to the location of the first header.

### readable

[bool] Whether the first sample could be read and decoded.

# missing

[dict] Entries are keyed by names of arguments that should be passed to the file reader to obtain full information. The associated entries explain why these arguments are needed. For Mark 4, the possible entries are decade and ref\_time.

### errors

[dict] Any exceptions raised while trying to determine attributes. Keyed by the attributes.

### **Methods Documentation**

```
close(self)
```

# determine\_ntrack(self, maximum=None)

Determines the number of tracks, by seeking the next frame.

Uses locate\_frame to look for the first occurrence of a frame from the current position for all supported ntrack values. Returns the first ntrack for which locate\_frame is successful, setting the file's ntrack property appropriately, and leaving the file pointer at the start of the frame.

# **Parameters**

#### maximum

[int, optional] Maximum number of bytes forward to search through. Default: twice the frame size (20000 \* ntrack // 8).

### **Returns**

#### ntrack

[int or None] Number of Mark 4 bitstreams.

# Raises

# ~baseband.vlbi\_base.base.HeaderNotFoundError

If no frame was found for any value of ntrack.

# find\_header(self, \*args, \*\*kwargs)

Find the nearest header from the current position.

If successful, the file pointer is left at the start of the header.

Parameters are as for locate\_frames.

#### Returns

### header

Retrieved header.

### Raises

### ~baseband.vlbi base.base.HeaderNotFoundError

If no header could be located.

# AssertionError

If the header did not pass verification.

# get\_frame\_rate(self)

Determine the number of frames per second.

The frame rate is calculated from the time elapsed between the first two frames, as inferred from their time stamps.

# Returns

# frame\_rate

[Quantity] Frames per second.

# locate\_frame(self, \*args, \*\*kwargs)

Deprecated since version 3.1: The locate\_frame function is deprecated and may be removed in a future version. Use locate frames or find header instead.

Use a pattern to locate the frame nearest the current position.

Like locate\_frames, but selects the closest frame and leaves the file pointer at its position.

#### Returns

### location

[int] The location of the file pointer.

#### Raises

# $\verb|~abaseband.vlbi|_base.base.HeaderNotFoundError|$

If no frame was found.

locate\_frames(self, pattern=None, \*, mask=None, frame\_nbytes=None, offset=0, forward=True, maximum=None, check=1)

Use a pattern to locate frame starts near the current position.

#### **Parameters**

### pattern

[header, ~numpy.ndaray, bytes, or (iterable of) int, optional] Synchronization pattern to look for. The default uses the Mark 4 sync pattern, plus that the bit before is 0. See invariant\_pattern.

### mask

[~numpy.ndarray, bytes, int, or iterable of int.] Bit mask for the pattern, with 1 indicating a given bit will be used the comparison. Only used if pattern is given and is not a header.

### frame nbytes

[int, optional] Frame size in bytes. Defaults to the frame size for ntrack. If given, overrides self.ntrack.

# offset

[int, optional] Offset from the frame start that the pattern occurs. Only used if pattern is given and not a header.

#### forward

[bool, optional] Seek forward if True (default), backward if False.

#### maximum

[int, optional] Maximum number of bytes to search away from the present location. Use 0 to check only at the current position.

### check

[int or tuple of int, optional] Frame offsets where another sync pattern should be present (if inside the file). Default: 1, i.e., a sync pattern should be present one frame after the one found (independent of forward), thus helping to guarantee the frame is OK.

### **Returns**

#### locations

[list of int] Locations of sync patterns within the range scanned, in order of proximity to the starting position.

# read\_frame(self, verify=True)

Read a single frame (header plus payload).

#### Returns

### frame

[Mark4Frame] With .header and .data properties that return the Mark4Header and data encoded in the frame, respectively.

# verify

[bool, optional] Whether to do basic checks of frame integrity. Default: True.

# read\_header(self)

Read a single header from the file.

### **Returns**

# header

[Mark4Header]

# temporary\_offset(self)

Context manager for temporarily seeking to another file position.

To be used as part of a with statement:

```
with fh_raw.temporary_offset() [as fh_raw]:
    with-block
```

On exiting the with-block, the file pointer is moved back to its original position.

# Mark4FileWriter

# class baseband.mark4.base.Mark4FileWriter(fh\_raw)

Bases: baseband.vlbi\_base.base.VLBIFileBase

Simple writer for Mark 4 files.

Adds write\_frame method to the VLBI binary file wrapper.

# **Methods Summary**

| close(self)                       |                                                    |
|-----------------------------------|----------------------------------------------------|
| temporary_offset(self)            | Context manager for temporarily seeking to another |
|                                   | file position.                                     |
| write_frame(self, data[, header]) | Write a single frame (header plus payload).        |

# **Methods Documentation**

close(self)

# temporary\_offset(self)

Context manager for temporarily seeking to another file position.

To be used as part of a with statement:

```
with fh_raw.temporary_offset() [as fh_raw]:
    with-block
```

On exiting the with-block, the file pointer is moved back to its original position.

```
write_frame(self, data, header=None, **kwargs)
```

Write a single frame (header plus payload).

### **Parameters**

### data

[ndarray or Mark4Frame] If an array, a header should be given, which will be used to get the information needed to encode the array, and to construct the Mark 4 frame.

#### headei

[Mark4Header] Can instead give keyword arguments to construct a header. Ignored if payload is a Mark4Frame instance.

# \*\*kwargs:

If header is not given, these are used to initialize one.

# Mark4StreamBase

class baseband.mark4.base.Mark4StreamBase( $fh\_raw$ , header0,  $sample\_rate=None$ , squeeze=True, subset=(),  $fill\_value=0.0$ , verify=True)

Bases: baseband.vlbi\_base.base.VLBIStreamBase

Base for Mark 4 streams.

# **Attributes Summary**

| bps               | Bits per elementary sample.                          |
|-------------------|------------------------------------------------------|
| complex_data      | Whether the data are complex.                        |
| header0           | First header of the file.                            |
| sample_rate       | Number of complete samples per second.               |
| sample_shape      | Shape of a complete sample (possibly subset or       |
|                   | squeezed).                                           |
| samples_per_frame | Number of complete samples per frame.                |
| squeeze           | Whether data arrays have dimensions with length      |
|                   | unity removed.                                       |
| start_time        | Start time of the file.                              |
| subset            | Specific components of the complete sample to de-    |
|                   | code.                                                |
| time              | Time of the sample pointer's current offset in file. |
|                   | Continued on next page                               |

# Table 31 – continued from previous page

|        | · · · · · · · · · · · · · · · · · · ·            |
|--------|--------------------------------------------------|
| verify | Whether to do consistency checks on frames being |
|        | read.                                            |

# **Methods Summary**

| close(self)        |                             |
|--------------------|-----------------------------|
| tell(self[, unit]) | Current offset in the file. |

### **Attributes Documentation**

### bps

Bits per elementary sample.

# complex\_data

Whether the data are complex.

# header0

First header of the file.

### sample\_rate

Number of complete samples per second.

# sample\_shape

Shape of a complete sample (possibly subset or squeezed).

### samples\_per\_frame

Number of complete samples per frame.

# squeeze

Whether data arrays have dimensions with length unity removed.

If True, data read out has such dimensions removed, and data passed in for writing has them inserted.

### start\_time

Start time of the file.

See also time for the time of the sample pointer's current offset.

# subset

Specific components of the complete sample to decode.

The order of dimensions is the same as for sample\_shape. Set by the class initializer.

# time

Time of the sample pointer's current offset in file.

See also start\_time for the start time of the file.

# verify

Whether to do consistency checks on frames being read.

## **Methods Documentation**

```
close(self)
```

tell(self, unit=None)

Current offset in the file.

#### **Parameters**

### unit

[Unit or str, optional] Time unit the offset should be returned in. By default, no unit is used, i.e., an integer enumerating samples is returned. For the special string 'time', the absolute time is calculated.

### **Returns**

### offset

[int, Quantity, or Time] Offset in current file (or time at current position).

### Mark4StreamReader

```
class baseband.mark4.base.Mark4StreamReader(fh\_raw, sample\_rate=None, ntrack=None, decade=None, ref\_time=None, squeeze=True, subset=(), fill\ value=0.0, verify='fix')
```

Bases: baseband.mark4.base.Mark4StreamBase, baseband.vlbi\_base.base.VLBIStreamReaderBase

VLBI Mark 4 format reader.

Allows access to a Mark 4 file as a continuous series of samples. Parts of the data stream replaced by header values are filled in.

### **Parameters**

#### fh raw

[filehandle] Filehandle of the raw Mark 4 stream.

### sample\_rate

[Quantity, optional] Number of complete samples per second, i.e. the rate at which each channel is sampled. If None, will be inferred from scanning two frames of the file.

### ntrack

[int or None, optional] Number of Mark 4 bitstreams. If None (default), will attempt to automatically detect it by scanning the file.

#### decade

[int or None] Decade of the observation start time (eg. 2010 for 2018), needed to remove ambiguity in the Mark 4 time stamp. Can instead pass an approximate ref\_time.

## ref time

[Time or None] Reference time within 4 years of the start time of the observations. Used only if decade is not given.

### squeeze

[bool, optional] If True (default), remove any dimensions of length unity from decoded data.

### subset

[indexing object, optional] Specific channels of the complete sample to decode (after possible squeezing). If an empty tuple (default), all channels are read.

#### fill value

[float or complex, optional] Value to use for invalid or missing data. Default: 0.

## verify

[bool or str, optional] Whether to do basic checks of frame integrity when reading. Default: 'fix', which implies basic verification and replacement of gaps with zeros.

## **Attributes Summary**

| bps               | Bits per elementary sample.                              |
|-------------------|----------------------------------------------------------|
| complex_data      | Whether the data are complex.                            |
| dtype             |                                                          |
| fill_value        | Value to use for invalid or missing data.                |
| header0           | First header of the file.                                |
| info()            | Standardized information on stream readers.              |
| ndim              | Number of dimensions of the (squeezed/subset)            |
|                   | stream data.                                             |
| sample_rate       | Number of complete samples per second.                   |
| sample_shape      | Shape of a complete sample (possibly subset or           |
|                   | squeezed).                                               |
| samples_per_frame | Number of complete samples per frame.                    |
| shape             | Shape of the (squeezed/subset) stream data.              |
| size              | Total number of component samples in the                 |
|                   | (squeezed/subset) stream data.                           |
| squeeze           | Whether data arrays have dimensions with length          |
|                   | unity removed.                                           |
| start_time        | Start time of the file.                                  |
| stop_time         | Time at the end of the file, just after the last sample. |
| subset            | Specific components of the complete sample to de-        |
|                   | code.                                                    |
| time              | Time of the sample pointer's current offset in file.     |
| verify            | Whether to do consistency checks on frames being         |
|                   | read.                                                    |

## **Methods Summary**

| close(self)                  |                                                |
|------------------------------|------------------------------------------------|
| read(self[, count, out])     | Read a number of complete (or subset) samples. |
| readable(self)               | Whether the file can be read and decoded.      |
| seek(self, offset[, whence]) | Change the stream position.                    |
| tell(self[, unit])           | Current offset in the file.                    |

214 Chapter 7. MARK 4

### **Attributes Documentation**

#### bps

Bits per elementary sample.

## complex\_data

Whether the data are complex.

### dtype

### fill\_value

Value to use for invalid or missing data. Default: 0.

#### header0

First header of the file.

### info

Standardized information on stream readers.

The info descriptor provides a few standard attributes, most of which can also be accessed directly on the stream filehandle, and tests basic readability of the stream. More detailed information on the underlying file is stored in its info, accessible via info.file\_info (and shown by \_\_repr\_\_).

#### **Attributes**

### start time

[Time] Time of the first complete sample.

## stop\_time

[Time] Time of the complete sample just beyond the end of the file.

## sample\_rate

[Quantity] Complete samples per unit of time.

## shape

[tuple] Equivalent shape of the whole file, i.e., combining the number of complete samples and the shape of those samples.

### bps

[int] Number of bits used to encode each elementary sample.

## complex\_data

[bool] Whether the data are complex.

### verify

[bool or str] The type of verification done by the stream reader.

### readable

[bool] Whether the first and last samples could be read and decoded.

#### checks

[dict] Checks that were done to determine whether the file was readable (normally 'continuous' and 'decodable').

#### errors

[dict] Any exceptions raised while trying to determine attributes or doing checks. Keyed by the attributes/checks.

#### warnings

[dict] Any warnings about the attributes or about the checks. Keyed by the attributes/checks.

#### ndim

Number of dimensions of the (squeezed/subset) stream data.

## sample\_rate

Number of complete samples per second.

### sample\_shape

Shape of a complete sample (possibly subset or squeezed).

### samples\_per\_frame

Number of complete samples per frame.

#### shape

Shape of the (squeezed/subset) stream data.

#### size

Total number of component samples in the (squeezed/subset) stream data.

### squeeze

Whether data arrays have dimensions with length unity removed.

If True, data read out has such dimensions removed, and data passed in for writing has them inserted.

### start\_time

Start time of the file.

See also time for the time of the sample pointer's current offset, and (if available) stop\_time for the time at the end of the file.

### stop\_time

Time at the end of the file, just after the last sample.

See also start\_time for the start time of the file, and time for the time of the sample pointer's current offset.

### subset

Specific components of the complete sample to decode.

The order of dimensions is the same as for sample\_shape. Set by the class initializer.

### time

Time of the sample pointer's current offset in file.

See also start\_time for the start time, and (if available) stop\_time for the end time, of the file.

### verify

Whether to do consistency checks on frames being read.

## **Methods Documentation**

```
close(self)
```

### read(self, count=None, out=None)

Read a number of complete (or subset) samples.

The range retrieved can span multiple frames.

### **Parameters**

#### count

[int or None, optional] Number of complete/subset samples to read. If None (default) or negative, the whole file is read. Ignored if out is given.

#### out

[None or array, optional] Array to store the data in. If given, count will be inferred from the first dimension; the other dimension should equal sample\_shape.

#### Returns

#### out

[ndarray of float or complex] The first dimension is sample-time, and the remainder given by sample\_shape.

### readable(self)

Whether the file can be read and decoded.

```
seek(self, offset, whence=0)
```

Change the stream position.

This works like a normal filehandle seek, but the offset is in samples (or a relative or absolute time).

#### **Parameters**

#### offset

[int, Quantity, or Time] Offset to move to. Can be an (integer) number of samples, an offset in time units, or an absolute time.

#### whence

[{0, 1, 2, 'start', 'current', or 'end'}, optional] Like regular seek, the offset is taken to be from the start if whence=0 (default), from the current position if 1, and from the end if 2. One can alternative use 'start', 'current', or 'end' for 0, 1, or 2, respectively. Ignored if offset is a time.

## tell(self, unit=None)

Current offset in the file.

## **Parameters**

### unit

[Unit or str, optional] Time unit the offset should be returned in. By default, no unit is used, i.e., an integer enumerating samples is returned. For the special string 'time', the absolute time is calculated.

## Returns

### offset

[int, Quantity, or Time] Offset in current file (or time at current position).

## Mark4StreamWriter

class baseband.mark4.base.Mark4StreamWriter( $fh\_raw$ , header0=None, squeeze=True, \*\*kwargs)

Bases: baseband.mark4.base.Mark4StreamBase, baseband.vlbi\_base.base.VLBIStreamWriterBase

VLBI Mark 4 format writer.

Encodes and writes sequences of samples to file.

### **Parameters**

#### raw

[filehandle] Which will write filled sets of frames to storage.

## header0

[Mark4Header] Header for the first frame, holding time information, etc. Can instead give keyword arguments to construct a header (see \*\*kwargs).

## sample\_rate

[Quantity] Number of complete samples per second, i.e. the rate at which each channel is sampled. Needed to calculate header timestamps.

## squeeze

[bool, optional] If True (default), write accepts squeezed arrays as input, and adds any dimensions of length unity.

## \*\*kwargs

If no header is given, an attempt is made to construct one from these. For a standard header, this would include the following.

### - Header keywords

[(see fromvalues())]

## time

[Time] Start time of the file. Sets bcd-encoded unit year, day, hour, minute, second in the header.

#### ntrack

[int] Number of Mark 4 bitstreams (equal to number of channels times fanout times bps)

### **bps**

[int] Bits per elementary sample.

## fanout

[int] Number of tracks over which a given channel is spread out.

## **Attributes Summary**

| bps               | Bits per elementary sample.                    |
|-------------------|------------------------------------------------|
| complex_data      | Whether the data are complex.                  |
| header0           | First header of the file.                      |
| sample_rate       | Number of complete samples per second.         |
| sample_shape      | Shape of a complete sample (possibly subset or |
|                   | squeezed).                                     |
| samples_per_frame | Number of complete samples per frame.          |
|                   |                                                |

Continued on next page

Table 35 – continued from previous page

| squeeze    | Whether data arrays have dimensions with length      |
|------------|------------------------------------------------------|
| ·          | unity removed.                                       |
| start_time | Start time of the file.                              |
| subset     | Specific components of the complete sample to de-    |
|            | code.                                                |
| time       | Time of the sample pointer's current offset in file. |
| verify     | Whether to do consistency checks on frames being     |
|            | read.                                                |

## **Methods Summary**

| close(self)                |                                            |
|----------------------------|--------------------------------------------|
| tell(self[, unit])         | Current offset in the file.                |
| write(self, data[, valid]) | Write data, buffering by frames as needed. |

### **Attributes Documentation**

## bps

Bits per elementary sample.

### complex\_data

Whether the data are complex.

### header0

First header of the file.

## sample\_rate

Number of complete samples per second.

### sample\_shape

Shape of a complete sample (possibly subset or squeezed).

## samples\_per\_frame

Number of complete samples per frame.

### squeeze

Whether data arrays have dimensions with length unity removed.

If True, data read out has such dimensions removed, and data passed in for writing has them inserted.

## start\_time

Start time of the file.

See also time for the time of the sample pointer's current offset.

### subset

Specific components of the complete sample to decode.

The order of dimensions is the same as for sample\_shape. Set by the class initializer.

## time

Time of the sample pointer's current offset in file.

See also start\_time for the start time of the file.

# verify

Whether to do consistency checks on frames being read.

## **Methods Documentation**

```
close(self)
```

tell(self, unit=None)

Current offset in the file.

### **Parameters**

### unit

[Unit or str, optional] Time unit the offset should be returned in. By default, no unit is used, i.e., an integer enumerating samples is returned. For the special string 'time', the absolute time is calculated.

### Returns

## offset

[int, Quantity, or Time] Offset in current file (or time at current position).

write(self, data, valid=True)

Write data, buffering by frames as needed.

## **Parameters**

### data

[ndarray] Piece of data to be written, with sample dimensions as given by sample\_shape. This should be properly scaled to make best use of the dynamic range delivered by the encoding.

### valid

[bool, optional] Whether the current data are valid. Default: True.

220 Chapter 7. MARK 4

# **Class Inheritance Diagram**

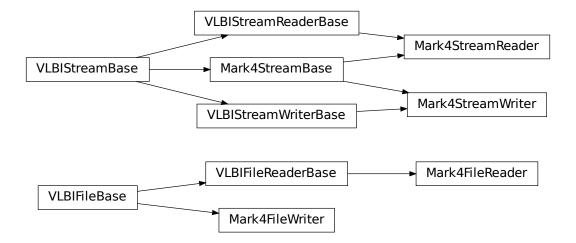

222 Chapter 7. MARK 4

**CHAPTER** 

**EIGHT** 

# **DADA**

Distributed Acquisition and Data Analysis (DADA) format data files contain a single *data frame* consisting of an ASCII *header* of typically 4096 bytes followed by a *payload*. DADA is defined by its software specification and actual usage; files are described by an *ASCII header*.

# 8.1 Usage

This section covers reading and writing DADA files with Baseband; general usage is covered in the *Using Baseband* section. For situations in which one is unsure of a file's format, Baseband features the general baseband.open and baseband.file\_info functions, which are also discussed in *Using Baseband*. The examples below use the sample file baseband/data/sample.dada, and the the astropy.units and baseband.dada modules:

```
>>> from baseband import dada
>>> import astropy.units as u
>>> from baseband.data import SAMPLE_DADA
```

Single files can be opened with open in binary mode. DADA files typically consist of just a single header and payload, and can be read into a single DADAFrame.

Since the files can be quite large, the payload is mapped (with numpy memmap), so that if one accesses part of the data, only the corresponding parts of the encoded payload are loaded into memory (since the sample file is encoded using 8 bits, the above example thus loads 12 bytes into memory).

Opening in stream mode wraps the low-level routines such that reading and writing is in units of samples, and provides access to header information:

```
>>> fh = dada.open(SAMPLE_DADA, 'rs')
>>> fh

<DADAStreamReader name=... offset=0
    sample_rate=16.0 MHz, samples_per_frame=16000,
    sample_shape=SampleShape(npol=2), bps=8,
    start_time=2013-07-02T01:39:20.000>
```

(continues on next page)

(continued from previous page)

To set up a file for writing as a stream is possible as well:

```
>>> from astropy.time import Time
>>> fw = dada.open('{utc_start}.{obs_offset:016d}.000000.dada', 'ws',
                   sample_rate=16*u.MHz, samples_per_frame=5000,
                   npol=2, nchan=1, bps=8, complex_data=True,
                   time=Time('2013-07-02T01:39:20.000'))
>>> fw.write(d)
>>> fw.close()
>>> import os
>>> [f for f in sorted(os.listdir('.')) if f.startswith('2013')]
['2013-07-02-01:39:20.0000000000000000.000000.dada',
'2013-07-02-01:39:20.000000000000000.000000.dada']
>>> fr = dada.open('2013-07-02-01:39:20.{obs_offset:016d}.000000.dada', 'rs')
>>> d2 = fr.read()
>>> (d == d2).all()
True
>>> fr.close()
```

Here, we have used an even smaller size of the payload, to show how one can define multiple files. DADA data are typically stored in sequences of files. If one passes a time-ordered list or tuple of filenames to open, it uses sequentialfile.open to access the sequence. If, as above, one passes a template string, open uses DADAFileNameSequencer to create and use a filename sequencer. (See API links for further details.)

## 8.2 Further details

## 8.2.1 DADA Headers

The specification of "Distributed Acquisition and Data Analysis" (DADA) headers is part of the DADA software specification. In particular, its appendix B.3 defines expected header keywords, which we reproduce below. We separate those for which the meaning has been taken from comments in an actual DADA header from Effelsberg, as well as additional keywords found in that header that do not appear in the specification.

| Keyword                               | Description                                                   |
|---------------------------------------|---------------------------------------------------------------|
| Primary (from appendix B.3 [Default]) |                                                               |
| HEADER                                | name of the header [DADA]                                     |
| HDR_VERSION                           | version of the header [1.0]                                   |
| HDR_SIZE                              | size of the header in bytes [4096]                            |
| INSTRUMENT                            | name of the instrument                                        |
| PRIMARY                               | host name of the primary node on which the data were acquired |
| HOSTNAME                              | host name of the machine on which data were written           |
| FILE_NAME                             | full path of the file to which data were written              |

Continued on next page

Table 1 – continued from previous page

| Keyword                                             | Description                                           |  |
|-----------------------------------------------------|-------------------------------------------------------|--|
| FILE_SIZE                                           | requested size of data files                          |  |
| FILE_NUMBER                                         | number of data files written prior to this one        |  |
| OBS_ID                                              | the identifier for the observations                   |  |
| UTC_START                                           | rising edge of the first sample (yyyy-mm-dd-hh:mm:ss) |  |
| MJD_START                                           | the MJD of the first sample in the observation        |  |
| OBS_OFFSET                                          | the number of bytes from the start of the observation |  |
| OBS_OVERLAP                                         | the amount by which neighbouring files overlap        |  |
| Secondary (description from Effelsberg sample file) |                                                       |  |
| TELESCOPE                                           | name of the telescope                                 |  |
| SOURCE                                              | source name                                           |  |
| FREQ                                                | observation frequency                                 |  |
| BW                                                  | bandwidth in MHz (-ve lower sb)                       |  |
| NPOL                                                | number of polarizations observed                      |  |
| NBIT                                                | number of bits per sample                             |  |
| NDIM                                                | dimension of samples (2=complex, 1=real)              |  |
| TSAMP                                               | sampling interval in microseconds                     |  |
| RA                                                  | J2000 Right ascension of the source (hh:mm:ss.ss)     |  |
| DEC                                                 | J2000 Declination of the source (ddd:mm:ss.s)         |  |
| Other (found in Effelsberg sample file)             |                                                       |  |
| PIC_VERSION                                         | Version of the PIC FPGA Software [1.0]                |  |
| RECEIVER                                            | frontend receiver                                     |  |
| SECONDARY                                           | secondary host name                                   |  |
| NCHAN                                               | number of channels here                               |  |
| RESOLUTION                                          | a parameter that is unclear                           |  |
| DSB                                                 | (no description)                                      |  |

# 8.3 Reference/API

# 8.3.1 baseband.dada Package

Distributed Acquisition and Data Analysis (DADA) format reader/writer.

## **Functions**

| open(name[, mode]) Open DADA file(s) for reading or writing. |
|--------------------------------------------------------------|
|--------------------------------------------------------------|

## open

baseband.dada.open(name, mode='rs', \*\*kwargs)

Open DADA file(s) for reading or writing.

Opened as a binary file, one gets a wrapped filehandle that adds methods to read/write a frame. Opened as a stream, the handle is wrapped further, with methods such as reading and writing to the file as if it were a stream of samples.

### **Parameters**

#### name

[str or filehandle, or sequence of str] File name, filehandle, or sequence of file names (see Notes).

### mode

[{'rb', 'wb', 'rs', or 'ws'}, optional] Whether to open for reading or writing, and as a regular binary file or as a stream. Default: 'rs', for reading a stream.

## \*\*kwargs

Additional arguments when opening the file as a stream.

### - For reading a stream

```
[(see DADAStreamReader)]
```

### squeeze

[bool, optional] If True (default), remove any dimensions of length unity from decoded data.

#### subset

[indexing object or tuple of objects, optional] Specific components of the complete sample to decode (after possibly squeezing). If a single indexing object is passed, it selects polarizations. With a tuple, the first selects polarizations and the second selects channels. If the tuple is empty (default), all components are read.

## — For writing a stream

```
[(see DADAStreamWriter)]
```

#### header0

[DADAHeader] Header for the first frame, holding time information, etc. Can instead give keyword arguments to construct a header (see \*\*kwargs).

### squeeze

[bool, optional] If True (default), writer accepts squeezed arrays as input, and adds any dimensions of length unity.

# \*\*kwargs

If the header is not given, an attempt will be made to construct one with any further keyword arguments.

## - Header keywords

```
[(see fromvalues())]
```

#### time

[Time] Start time of the file.

### samples per frame

[int,] Number of complete samples per frame.

### sample rate

[Quantity] Number of complete samples per second, i.e. the rate at which each channel of each polarization is sampled.

#### offset

[Quantity or TimeDelta, optional] Time offset from the start of the whole observation (default: 0).

#### npol

[int, optional] Number of polarizations (default: 1).

## nchan

[int, optional] Number of channels (default: 1).

### complex\_data

[bool, optional] Whether data are complex (default: False).

### **bps**

[int, optional] Bits per elementary sample, i.e. per real or imaginary component for complex data (default: 8).

#### Returns

#### Filehandle

DADAFileReader or DADAFileWriter (binary), or DADAStreamReader or DADAStreamWriter (stream).

#### **Notes**

For streams, one can also pass to name a list of files, or a template string that can be formatted using 'frame\_nr', 'obs\_offset', and other header keywords (by DADAFileNameSequencer).

For writing, one can mimic what is done at quite a few telescopes by using the template '{utc\_start}\_{obs\_offset:016d}.000000.dada'. Unlike for the VLBI openers, file\_size is set to the size of one frame as given by the header.

For reading, to read series such as the above, use something like '2013-07-02-01:37:40\_{obs\_offset:016d}.000000.dada'. Note that here we have to pass in the date explicitly, since the template is used to get the first file name, before any header is read, and therefore the only keywords available are 'frame\_nr', 'file\_nr', and 'obs\_offset', all of which are assumed to be zero for the first file. To avoid this restriction, pass in keyword arguments with values appropriate for the first file.

One may also pass in a sequentialfile object (opened in 'rb' mode for reading or 'w+b' for writing), though for typical use cases it is practically identical to passing in a list or template.

## **Classes**

| DADAFrame(header, payload[, valid, verify]) | Representation of a DADA file, consisting of a header |
|---------------------------------------------|-------------------------------------------------------|
|                                             | and payload.                                          |
| DADAHeader(*args[, verify, mutable])        | DADA baseband file format header.                     |
| DADAPayload(words[, header, sample_shape,]) | Container for decoding and encoding DADA payloads.    |

### **DADAFrame**

**class** baseband.dada.**DADAFrame**(header, payload, valid=True, verify=True)

Bases: baseband.vlbi\_base.frame.VLBIFrameBase

Representation of a DADA file, consisting of a header and payload.

### **Parameters**

## header

[DADAHeader] Wrapper around the header lines, providing access to the values.

### payload

[DADAPayload] Wrapper around the payload, provding mechanisms to decode it.

valid

[bool, optional] Whether the data are valid. Default: True.

verify

[bool, optional] Whether to do basic verification of integrity. Default: True.

## **Notes**

DADA files do not support storing whether data are valid or not on disk. Hence, this has to be determined independently. If valid=False, any decoded data are set to cls.fill\_value (by default, 0).

The Frame can also be instantiated using class methods:

fromfile: read header and map or read payload from a filehandle

fromdata: encode data as payload

Of course, one can also do the opposite:

tofile: method to write header and payload to filehandle

data: property that yields full decoded payload

One can decode part of the payload by indexing or slicing the frame.

A number of properties are defined: shape, dtype and size are the shape, type and number of complete samples of the data array, and nbytes the frame size in bytes. Furthermore, the frame acts as a dictionary, with keys those of the header. Any attribute that is not defined on the frame itself, such as .time will be looked up on the header as well.

## **Attributes Summary**

| data         | Full decoded frame.                            |
|--------------|------------------------------------------------|
| dtype        | Numeric type of the frame data.                |
| fill_value   | Value to replace invalid data in the frame.    |
| nbytes       | Size of the encoded frame in bytes.            |
| ndim         | Number of dimensions of the frame data.        |
| sample_shape | Shape of a sample in the frame (nchan,).       |
| shape        | Shape of the frame data.                       |
| size         | Total number of component samples in the frame |
|              | data.                                          |
| valid        | Whether frame contains valid data.             |

# **Methods Summary**

| fromdata(data[, header, valid, verify]) | Construct frame from data and header.                |
|-----------------------------------------|------------------------------------------------------|
| fromfile(fh[, memmap, valid, verify])   | Read a frame from a filehandle, possible mapping the |
|                                         | payload.                                             |
| keys(self)                              |                                                      |
| tofile(self, fh)                        | Write encoded frame to filehandle.                   |
| verify(self)                            | Simple verification.                                 |

### **Attributes Documentation**

#### data

Full decoded frame.

## dtype

Numeric type of the frame data.

### fill\_value

Value to replace invalid data in the frame.

### nbytes

Size of the encoded frame in bytes.

#### ndim

Number of dimensions of the frame data.

## sample\_shape

Shape of a sample in the frame (nchan,).

#### shape

Shape of the frame data.

### size

Total number of component samples in the frame data.

## valid

Whether frame contains valid data.

## **Methods Documentation**

 $\textbf{classmethod from} \\ \textbf{data}, \\ \textit{header=None}, \\ \textit{valid=True}, \\ \textit{verify=True}, \\ **kwargs) \\$ 

Construct frame from data and header.

Note that since DADA files are generally very large, one would normally map the file, and then set pieces of it by assigning to slices of the frame. See memmap\_frame.

## **Parameters**

### data

[ndarray] Array holding complex or real data to be encoded.

#### header

[DADAHeader or None] If not given, will attempt to generate one using the keywords.

#### valid

[bool, optional] Whether the data are valid (default: True). Note that this information cannot be written to disk.

### verify

[bool, optional] Whether or not to do basic assertions that check the integrity. Default: True.

## \*\*kwargs

If header is not given, these are used to initialize one.

## classmethod fromfile(fh, memmap=True, valid=True, verify=True)

Read a frame from a filehandle, possible mapping the payload.

### **Parameters**

### fh

[filehandle] To read header from.

## memmap

[bool, optional] If True (default), use memmap to map the payload. If False, just read it from disk.

#### valid

[bool, optional] Whether the data are valid (default: True). Note that this cannot be inferred from the header or payload itself. If False, any data read will be set to cls. fill\_value.

## verify

[bool, optional] Whether to do basic verification of integrity. Default: True.

### keys(self)

## tofile(self, fh)

Write encoded frame to filehandle.

## verify(self)

Simple verification. To be added to by subclasses.

### **DADAHeader**

class baseband.dada.DADAHeader(\*args, verify=True, mutable=True, \*\*kwargs)

Bases: collections.OrderedDict

DADA baseband file format header.

Defines a number of routines common to all baseband format headers.

#### **Parameters**

### \*args

[str or iterable] If a string, parsed as a DADA header from a file, otherwise as for the OrderedDict baseclass.

### verify

[bool, optional] Whether to do minimal verification that the header is consistent with the DADA standard. Default: True.

## mutable

[bool, optional] Whether to allow the header to be changed after initialisation. Default: True.

## \*\*kwargs

Any further header keywords to be set. If any value is a 2-item tuple, the second one will be considered a comment.

## **Notes**

Like OrderedDict, in order to ensure keywords are kept in the right order, one should pass on values as a tuple, not as a dict. E.g., to copy a header, one should not do DADAHeader(\*\*header), but rather:

```
DADAHeader(((key, header[key]) for key in header))
```

or, to also keep the comments:

## **Attributes Summary**

| bps               | Bits per elementary sample.                          |
|-------------------|------------------------------------------------------|
| complex_data      | Whether the data are complex.                        |
| frame_nbytes      | Size of the frame in bytes.                          |
| nbytes            | Size of the header in bytes.                         |
| offset            | Offset from start of observation in units of time.   |
| payload_nbytes    | Size of the payload in bytes.                        |
| sample_rate       | Number of complete samples per second.               |
| sample_shape      | Shape of a sample in the payload (npol, nchan).      |
| samples_per_frame | Number of complete samples in the frame.             |
| sideband          | True if upper sideband.                              |
| start_time        | Start time of the observation.                       |
| time              | Start time of the part of the observation covered by |
|                   | this header.                                         |

## **Methods Summary**

| clear()                             |                                                         |
|-------------------------------------|---------------------------------------------------------|
| copy(self)                          | Create a mutable and independent copy of the header.    |
| <pre>fromfile(fh[, verify])</pre>   | Reads in DADA header block from a file.                 |
| fromkeys(\*args, \*\*kwargs)        | Initialise a header from keyword values.                |
| fromvalues(\*\*kwargs)              | Initialise a header from parsed values.                 |
| get(self, key[, default])           | Return the value for key if key is in the dictionary,   |
|                                     | else default.                                           |
| items()                             |                                                         |
| keys()                              |                                                         |
| move_to_end(self, /, key[, last])   | Move an existing element to the end (or beginning if    |
|                                     | last is false).                                         |
| pop()                               | value.                                                  |
| popitem(self, /[, last])            | Remove and return a (key, value) pair from the dic-     |
|                                     | tionary.                                                |
| setdefault(self, /, key[, default]) | Insert key with a value of default if key is not in the |
|                                     | dictionary.                                             |
| tofile(self, fh)                    | Write DADA file header to filehandle.                   |
| update(self, \*[, verify])          | Update the header with new values.                      |
| values()                            |                                                         |
|                                     | Continued on next page                                  |

## Table 7 – continued from previous page

verify(self)

Basic check of integrity.

### **Attributes Documentation**

#### bps

Bits per elementary sample.

### complex\_data

Whether the data are complex.

## frame\_nbytes

Size of the frame in bytes.

### nbytes

Size of the header in bytes.

### offset

Offset from start of observation in units of time.

## payload\_nbytes

Size of the payload in bytes.

## sample\_rate

Number of complete samples per second.

Can be set with a negative quantity to set sideband.

#### sample\_shape

Shape of a sample in the payload (npol, nchan).

## samples\_per\_frame

Number of complete samples in the frame.

### sideband

True if upper sideband.

## start\_time

Start time of the observation.

### time

Start time of the part of the observation covered by this header.

## **Methods Documentation**

## clear()

# copy(self)

Create a mutable and independent copy of the header.

## classmethod fromfile(fh, verify=True)

Reads in DADA header block from a file.

The file pointer should be at the start.

## **Parameters**

## fh

[filehandle] To read data from.

## verify: bool, optional

Whether to do basic checks on whether the header is valid. Default: True.

## classmethod fromkeys(\*args, \*\*kwargs)

Initialise a header from keyword values.

Like fromvalues, but without any interpretation of keywords.

This just calls the class initializer; it is present for compatibility with other header classes only.

## classmethod fromvalues(\*\*kwargs)

Initialise a header from parsed values.

Here, the parsed values must be given as keyword arguments, i.e., for any header, cls. fromvalues(\*\*header) == header.

However, unlike for the fromkeys class method, data can also be set using arguments named after header methods, such as time.

Furthermore, some header defaults are set in DADAHeader.\_defaults.

## get(self, key, default=None, /)

Return the value for key if key is in the dictionary, else default.

### items()

## keys()

#### move\_to\_end(self, /, key, last=True)

Move an existing element to the end (or beginning if last is false).

Raise KeyError if the element does not exist.

## pop()

value. If key is not found, d is returned if given, otherwise KeyError is raised.

## popitem(self, /, last=True)

Remove and return a (key, value) pair from the dictionary.

Pairs are returned in LIFO order if last is true or FIFO order if false.

## setdefault(self, /, key, default=None)

Insert key with a value of default if key is not in the dictionary.

Return the value for key if key is in the dictionary, else default.

## tofile(self, fh)

Write DADA file header to filehandle.

Parts of the header beyond the ascii lines are filled with 0x00. Note that file should in principle be at the start, but we don't check for that since that would break SequentialFileWriter.

```
update(self, *, verify=True, **kwargs)
```

Update the header with new values.

Here, any keywords matching properties are processed as well, in the order set by the class (in \_properties), and after all other keywords have been processed.

### **Parameters**

### verify

[bool, optional] If True (default), verify integrity after updating.

### \*\*kwargs

Arguments used to set keywords and properties.

values()

verify(self)

Basic check of integrity.

## **DADAPayload**

**class** baseband.dada.**DADAPayload**(*words*, *header=None*, *sample\_shape=*(), *bps=8*, *complex\_data=False*)

Bases: baseband.vlbi\_base.payload.VLBIPayloadBase

Container for decoding and encoding DADA payloads.

### **Parameters**

#### words

[ndarray] Array containg LSB unsigned words (with the right size) that encode the payload.

#### header

[DADAHeader] Header that provides information about how the payload is encoded. If not given, the following arguments have to be passed in.

## bps

[int, optional] Number of bits per sample part (i.e., per channel and per real or imaginary component). Default: 8.

## sample\_shape

[tuple, optional] Shape of the samples; e.g., (nchan,). Default: ().

## complex\_data

 $[bool,\,optional]\ Whether\ data\ are\ complex.\ Default:\ {\tt False}.$ 

## **Attributes Summary**

| data   | Full decoded payload.                            |
|--------|--------------------------------------------------|
| dtype  | Numeric type of the decoded data array.          |
| nbytes | Size of the payload in bytes.                    |
| ndim   | Number of dimensions of the decoded data array.  |
| shape  | Shape of the decoded data array.                 |
| size   | Total number of component samples in the decoded |
|        | data array.                                      |

## **Methods Summary**

| fromdata(data[, header, bps])                             | Encode data as a payload.         |
|-----------------------------------------------------------|-----------------------------------|
| <pre>fromfile(fh[, header, memmap, payload_nbytes])</pre> | Read or map encoded data in file. |
| tofile(self, fh)                                          | Write payload to filehandle.      |

### **Attributes Documentation**

### data

Full decoded payload.

### dtype

Numeric type of the decoded data array.

### nbytes

Size of the payload in bytes.

### ndim

Number of dimensions of the decoded data array.

### shape

Shape of the decoded data array.

#### size

Total number of component samples in the decoded data array.

## **Methods Documentation**

### classmethod fromdata(data, header=None, bps=2)

Encode data as a payload.

### **Parameters**

#### data

[ndarray] Data to be encoded. The last dimension is taken as the number of channels.

#### header

[header instance, optional] If given, used to infer the bps.

## bps

[int, optional] Bits per elementary sample, i.e., per channel and per real or imaginary component, used if header is not given. Default: 2.

**classmethod fromfile**(*fh*, *header=None*, *memmap=False*, *payload\_nbytes=None*, \*\*kwargs)

Read or map encoded data in file.

## **Parameters**

### fh

[filehandle] Handle to the file which will be read or mapped.

#### header

[DADAHeader, optional] If given, used to infer payload\_nbytes, bps, sample\_shape, and complex\_data. If not given, those have to be passed in.

## memmap

[bool, optional] If False (default), read from file. Otherwise, map the file in memory (see memmap).

## payload\_nbytes

[int, optional] Number of bytes to read (default: as given in header, cls.\_nbytes, or, for mapping, to the end of the file).

### \*\*kwargs

Additional arguments are passed on to the class initializer. These are only needed if header is not given.

## tofile(self, fh)

Write payload to filehandle.

## **Class Inheritance Diagram**

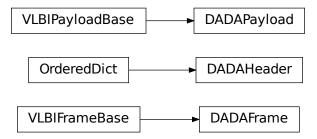

## 8.3.2 baseband.dada.header Module

Definitions for DADA pulsar baseband headers.

Implements a DADAHeader class used to store header definitions in a FITS header, and read & write these from files.

The DADA headers are described in the DADA software specification, at http://psrdada.sourceforge.net/manuals/Specification.pdf

See also DADA Headers.

## Classes

DADAHeader(\*args[, verify, mutable])

DADA baseband file format header.

## **DADAHeader**

class baseband.dada.header.DADAHeader(\*args, verify=True, mutable=True, \*\*kwargs)

Bases: collections.OrderedDict

DADA baseband file format header.

Defines a number of routines common to all baseband format headers.

### **Parameters**

### \*args

[str or iterable] If a string, parsed as a DADA header from a file, otherwise as for the OrderedDict baseclass.

## verify

[bool, optional] Whether to do minimal verification that the header is consistent with the DADA standard. Default: True.

## mutable

[bool, optional] Whether to allow the header to be changed after initialisation. Default:  $\mathsf{True}$ .

## \*\*kwargs

Any further header keywords to be set. If any value is a 2-item tuple, the second one will be considered a comment.

#### **Notes**

Like OrderedDict, in order to ensure keywords are kept in the right order, one should pass on values as a tuple, not as a dict. E.g., to copy a header, one should not do DADAHeader(\*\*header), but rather:

```
DADAHeader(((key, header[key]) for key in header))
```

or, to also keep the comments:

## **Attributes Summary**

| bps               | Bits per elementary sample.                        |
|-------------------|----------------------------------------------------|
| complex_data      | Whether the data are complex.                      |
| frame_nbytes      | Size of the frame in bytes.                        |
| nbytes            | Size of the header in bytes.                       |
| offset            | Offset from start of observation in units of time. |
| payload_nbytes    | Size of the payload in bytes.                      |
| sample_rate       | Number of complete samples per second.             |
| sample_shape      | Shape of a sample in the payload (npol, nchan).    |
| samples_per_frame | Number of complete samples in the frame.           |
| sideband          | True if upper sideband.                            |
| start_time        | Start time of the observation.                     |
|                   | 0 :: 1                                             |

8.3. Reference/API 237

Continued on next page

| <b>T</b> | 4.4 |                  |               |      |
|----------|-----|------------------|---------------|------|
| Ianie    | 11  | - continued fr   | om previous   | nage |
| IUDIO    |     | oon till laca ii | OIII PIOVICAO | pago |

|      | <u> </u>                                             |
|------|------------------------------------------------------|
| time | Start time of the part of the observation covered by |
|      | this header.                                         |

## **Methods Summary**

| clear()                             |                                                         |
|-------------------------------------|---------------------------------------------------------|
| copy(self)                          | Create a mutable and independent copy of the header.    |
| <pre>fromfile(fh[, verify])</pre>   | Reads in DADA header block from a file.                 |
| fromkeys(\*args, \*\*kwargs)        | Initialise a header from keyword values.                |
| fromvalues(\*\*kwargs)              | Initialise a header from parsed values.                 |
| get(self, key[, default])           | Return the value for key if key is in the dictionary,   |
|                                     | else default.                                           |
| items()                             |                                                         |
| keys()                              |                                                         |
| move_to_end(self, /, key[, last])   | Move an existing element to the end (or beginning if    |
|                                     | last is false).                                         |
| pop()                               | value.                                                  |
| popitem(self, /[, last])            | Remove and return a (key, value) pair from the dic-     |
|                                     | tionary.                                                |
| setdefault(self, /, key[, default]) | Insert key with a value of default if key is not in the |
|                                     | dictionary.                                             |
| tofile(self, fh)                    | Write DADA file header to filehandle.                   |
| update(self, \*[, verify])          | Update the header with new values.                      |
| values()                            |                                                         |
| verify(self)                        | Basic check of integrity.                               |

## **Attributes Documentation**

## bps

Bits per elementary sample.

## complex\_data

Whether the data are complex.

## frame\_nbytes

Size of the frame in bytes.

## nbytes

Size of the header in bytes.

## offset

Offset from start of observation in units of time.

## payload\_nbytes

Size of the payload in bytes.

## sample\_rate

Number of complete samples per second.

Can be set with a negative quantity to set sideband.

## sample\_shape

Shape of a sample in the payload (npol, nchan).

### samples\_per\_frame

Number of complete samples in the frame.

#### sideband

True if upper sideband.

### start\_time

Start time of the observation.

#### time

Start time of the part of the observation covered by this header.

### **Methods Documentation**

```
clear()
```

#### copy(self)

Create a mutable and independent copy of the header.

## classmethod fromfile(fh, verify=True)

Reads in DADA header block from a file.

The file pointer should be at the start.

#### **Parameters**

### fh

[filehandle] To read data from.

## verify: bool, optional

Whether to do basic checks on whether the header is valid. Default: True.

## classmethod fromkeys(\*args, \*\*kwargs)

Initialise a header from keyword values.

Like fromvalues, but without any interpretation of keywords.

This just calls the class initializer; it is present for compatibility with other header classes only.

## classmethod fromvalues(\*\*kwargs)

Initialise a header from parsed values.

Here, the parsed values must be given as keyword arguments, i.e., for any header, cls. fromvalues(\*\*header) == header.

However, unlike for the fromkeys class method, data can also be set using arguments named after header methods, such as time.

Furthermore, some header defaults are set in DADAHeader.\_defaults.

## get(self, key, default=None, /)

Return the value for key if key is in the dictionary, else default.

items()

keys()

## move\_to\_end(self, /, key, last=True)

Move an existing element to the end (or beginning if last is false).

Raise KeyError if the element does not exist.

#### pop()

value. If key is not found, d is returned if given, otherwise KeyError is raised.

## popitem(self, /, last=True)

Remove and return a (key, value) pair from the dictionary.

Pairs are returned in LIFO order if last is true or FIFO order if false.

## setdefault(self, /, key, default=None)

Insert key with a value of default if key is not in the dictionary.

Return the value for key if key is in the dictionary, else default.

## tofile(self, fh)

Write DADA file header to filehandle.

Parts of the header beyond the ascii lines are filled with 0x00. Note that file should in principle be at the start, but we don't check for that since that would break SequentialFileWriter.

```
update(self, *, verify=True, **kwargs)
```

Update the header with new values.

Here, any keywords matching properties are processed as well, in the order set by the class (in \_properties), and after all other keywords have been processed.

### **Parameters**

#### verify

[bool, optional] If True (default), verify integrity after updating.

## \*\*kwargs

Arguments used to set keywords and properties.

## values()

### verify(self)

Basic check of integrity.

## **Class Inheritance Diagram**

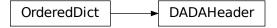

# 8.3.3 baseband.dada.payload Module

Payload for DADA format.

### **Classes**

| DADAPayload(words[, header, sample_shape,]) | Container for decoding and encoding DADA payloads. |
|---------------------------------------------|----------------------------------------------------|

## **DADAPayload**

class baseband.dada.payload.DADAPayload(words, header=None,  $sample\_shape=()$ , bps=8,  $complex\_data=False$ )

Bases: baseband.vlbi\_base.payload.VLBIPayloadBase

Container for decoding and encoding DADA payloads.

#### **Parameters**

### words

[ndarray] Array containg LSB unsigned words (with the right size) that encode the payload.

### header

[DADAHeader] Header that provides information about how the payload is encoded. If not given, the following arguments have to be passed in.

## bps

[int, optional] Number of bits per sample part (i.e., per channel and per real or imaginary component). Default: 8.

## sample\_shape

[tuple, optional] Shape of the samples; e.g., (nchan,). Default: ().

# complex\_data

[bool, optional] Whether data are complex. Default: False.

## **Attributes Summary**

| data   | Full decoded payload.                            |
|--------|--------------------------------------------------|
| dtype  | Numeric type of the decoded data array.          |
| nbytes | Size of the payload in bytes.                    |
| ndim   | Number of dimensions of the decoded data array.  |
| shape  | Shape of the decoded data array.                 |
| size   | Total number of component samples in the decoded |
|        | data array.                                      |

## **Methods Summary**

| fromdata(data[, header, bps])                             | Encode data as a payload.         |
|-----------------------------------------------------------|-----------------------------------|
| <pre>fromfile(fh[, header, memmap, payload_nbytes])</pre> | Read or map encoded data in file. |
| tofile(self, fh)                                          | Write payload to filehandle.      |

### **Attributes Documentation**

### data

Full decoded payload.

### dtype

Numeric type of the decoded data array.

### nbytes

Size of the payload in bytes.

### ndim

Number of dimensions of the decoded data array.

#### shape

Shape of the decoded data array.

#### size

Total number of component samples in the decoded data array.

## **Methods Documentation**

### classmethod fromdata(data, header=None, bps=2)

Encode data as a payload.

### **Parameters**

### data

[ndarray] Data to be encoded. The last dimension is taken as the number of channels.

#### header

[header instance, optional] If given, used to infer the bps.

## bps

[int, optional] Bits per elementary sample, i.e., per channel and per real or imaginary component, used if header is not given. Default: 2.

**classmethod fromfile**(*fh*, *header=None*, *memmap=False*, *payload\_nbytes=None*, \*\*kwargs)

Read or map encoded data in file.

## **Parameters**

### fh

[filehandle] Handle to the file which will be read or mapped.

#### header

[DADAHeader, optional] If given, used to infer payload\_nbytes, bps, sample\_shape, and complex\_data. If not given, those have to be passed in.

### memmap

[bool, optional] If False (default), read from file. Otherwise, map the file in memory (see memmap).

## payload\_nbytes

[int, optional] Number of bytes to read (default: as given in header, cls.\_nbytes, or, for mapping, to the end of the file).

### \*\*kwargs

Additional arguments are passed on to the class initializer. These are only needed if header is not given.

## tofile(self, fh)

Write payload to filehandle.

## **Class Inheritance Diagram**

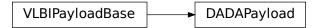

## 8.3.4 baseband.dada.frame Module

## **Classes**

| DADAFrame(header, payload[, valid, verify]) | Representation of a DADA file, consisting of a header |
|---------------------------------------------|-------------------------------------------------------|
|                                             | and payload.                                          |

### **DADAFrame**

 $\textbf{class} \ \ \textbf{baseband.dada.frame.DADAFrame} (\textit{header}, \textit{payload}, \textit{valid=True}, \textit{verify=True})$ 

 $Bases: \verb|baseband.vlbi_base.frame.VLBIFrameBase|$ 

Representation of a DADA file, consisting of a header and payload.

## **Parameters**

### header

[DADAHeader] Wrapper around the header lines, providing access to the values.

### payload

[DADAPayload] Wrapper around the payload, provding mechanisms to decode it.

## valid

[bool, optional] Whether the data are valid. Default: True.

### verify

[bool, optional] Whether to do basic verification of integrity. Default: True.

### **Notes**

DADA files do not support storing whether data are valid or not on disk. Hence, this has to be determined independently. If valid=False, any decoded data are set to cls.fill\_value (by default, 0).

The Frame can also be instantiated using class methods:

fromfile: read header and map or read payload from a filehandle

fromdata: encode data as payload Of course, one can also do the opposite:

tofile: method to write header and payload to filehandle

data: property that yields full decoded payload

One can decode part of the payload by indexing or slicing the frame.

A number of properties are defined: shape, dtype and size are the shape, type and number of complete samples of the data array, and nbytes the frame size in bytes. Furthermore, the frame acts as a dictionary, with keys those of the header. Any attribute that is not defined on the frame itself, such as .time will be looked up on the header as well.

## **Attributes Summary**

| data         | Full decoded frame.                            |  |
|--------------|------------------------------------------------|--|
| dtype        | Numeric type of the frame data.                |  |
| fill_value   | Value to replace invalid data in the frame.    |  |
| nbytes       | Size of the encoded frame in bytes.            |  |
| ndim         | Number of dimensions of the frame data.        |  |
| sample_shape | Shape of a sample in the frame (nchan,).       |  |
| shape        | Shape of the frame data.                       |  |
| size         | Total number of component samples in the frame |  |
|              | data.                                          |  |
| valid        | Whether frame contains valid data.             |  |

## **Methods Summary**

| fromdata(data[, header, valid, verify]) | Construct frame from data and header.                |
|-----------------------------------------|------------------------------------------------------|
| fromfile(fh[, memmap, valid, verify])   | Read a frame from a filehandle, possible mapping the |
|                                         | payload.                                             |
| keys(self)                              |                                                      |
| tofile(self, fh)                        | Write encoded frame to filehandle.                   |
| verify(self)                            | Simple verification.                                 |

### **Attributes Documentation**

#### data

Full decoded frame.

## dtype

Numeric type of the frame data.

### fill\_value

Value to replace invalid data in the frame.

### nbytes

Size of the encoded frame in bytes.

#### ndim

Number of dimensions of the frame data.

## sample\_shape

Shape of a sample in the frame (nchan,).

#### shape

Shape of the frame data.

### size

Total number of component samples in the frame data.

## valid

Whether frame contains valid data.

## **Methods Documentation**

 $\textbf{classmethod from} \\ \textbf{data}, \\ \textit{header=None}, \\ \textit{valid=True}, \\ \textit{verify=True}, \\ **kwargs) \\$ 

Construct frame from data and header.

Note that since DADA files are generally very large, one would normally map the file, and then set pieces of it by assigning to slices of the frame. See memmap\_frame.

### **Parameters**

### data

[ndarray] Array holding complex or real data to be encoded.

#### header

[DADAHeader or None] If not given, will attempt to generate one using the keywords.

#### valid

[bool, optional] Whether the data are valid (default: True). Note that this information cannot be written to disk.

### verify

[bool, optional] Whether or not to do basic assertions that check the integrity. Default: True.

## \*\*kwargs

If header is not given, these are used to initialize one.

## classmethod fromfile(fh, memmap=True, valid=True, verify=True)

Read a frame from a filehandle, possible mapping the payload.

### **Parameters**

### fh

[filehandle] To read header from.

## memmap

[bool, optional] If True (default), use memmap to map the payload. If False, just read it from disk.

#### valid

[bool, optional] Whether the data are valid (default: True). Note that this cannot be inferred from the header or payload itself. If False, any data read will be set to cls. fill\_value.

## verify

[bool, optional] Whether to do basic verification of integrity. Default: True.

## keys(self)

## tofile(self, fh)

Write encoded frame to filehandle.

## verify(self)

Simple verification. To be added to by subclasses.

## **Class Inheritance Diagram**

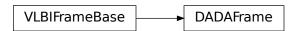

## 8.3.5 baseband.dada.base Module

## **Functions**

open(name[, mode])

Open DADA file(s) for reading or writing.

## open

baseband.dada.base.open(name, mode = 'rs', \*\*kwargs)

Open DADA file(s) for reading or writing.

Opened as a binary file, one gets a wrapped filehandle that adds methods to read/write a frame. Opened as a stream, the handle is wrapped further, with methods such as reading and writing to the file as if it were a stream of samples.

## **Parameters**

name

[str or filehandle, or sequence of str] File name, filehandle, or sequence of file names (see Notes).

#### mode

[{'rb', 'wb', 'rs', or 'ws'}, optional] Whether to open for reading or writing, and as a regular binary file or as a stream. Default: 'rs', for reading a stream.

## \*\*kwargs

Additional arguments when opening the file as a stream.

# - For reading a stream

```
[(see DADAStreamReader)]
```

#### squeeze

[bool, optional] If True (default), remove any dimensions of length unity from decoded data.

#### subset

[indexing object or tuple of objects, optional] Specific components of the complete sample to decode (after possibly squeezing). If a single indexing object is passed, it selects polarizations. With a tuple, the first selects polarizations and the second selects channels. If the tuple is empty (default), all components are read.

## — For writing a stream

```
[(see DADAStreamWriter)]
```

#### header(

[DADAHeader] Header for the first frame, holding time information, etc. Can instead give keyword arguments to construct a header (see \*\*kwargs).

#### squeeze

[bool, optional] If True (default), writer accepts squeezed arrays as input, and adds any dimensions of length unity.

### \*\*kwargs

If the header is not given, an attempt will be made to construct one with any further keyword arguments.

## - Header keywords

```
[(see fromvalues())]
```

## time

[Time] Start time of the file.

# samples\_per\_frame

[int,] Number of complete samples per frame.

### sample rate

[Quantity] Number of complete samples per second, i.e. the rate at which each channel of each polarization is sampled.

### offset

[Quantity or TimeDelta, optional] Time offset from the start of the whole observation (default: 0).

## npol

[int, optional] Number of polarizations (default: 1).

## nchan

[int, optional] Number of channels (default: 1).

### complex data

[bool, optional] Whether data are complex (default: False).

## bps

[int, optional] Bits per elementary sample, i.e. per real or imaginary component for complex data (default: 8).

### Returns

#### Filehandle

DADAFileReader or DADAFileWriter (binary), or DADAStreamReader or DADAStreamWriter (stream).

#### **Notes**

For streams, one can also pass to name a list of files, or a template string that can be formatted using 'frame\_nr', 'obs\_offset', and other header keywords (by DADAFileNameSequencer).

For writing, one can mimic what is done at quite a few telescopes by using the template '{utc\_start}\_{obs\_offset:016d}.000000.dada'. Unlike for the VLBI openers, file\_size is set to the size of one frame as given by the header.

series For reading, to read such as the above, something like '2013-07-02-01:37:40\_{obs\_offset:016d}.000000.dada'. Note that here we have to pass in the date explicitly, since the template is used to get the first file name, before any header is read, and therefore the only keywords available are 'frame\_nr', 'file\_nr', and 'obs\_offset', all of which are assumed to be zero for the first file. To avoid this restriction, pass in keyword arguments with values appropriate for the first file.

One may also pass in a sequentialfile object (opened in 'rb' mode for reading or 'w+b' for writing), though for typical use cases it is practically identical to passing in a list or template.

### **Classes**

| DADAFileNameSequencer(template[, header])    | List-like generator of DADA filenames using a tem- |
|----------------------------------------------|----------------------------------------------------|
|                                              | plate.                                             |
| DADAFileReader(fh_raw)                       | Simple reader for DADA files.                      |
| DADAFileWriter(fh_raw)                       | Simple writer/mapper for DADA files.               |
| DADAStreamBase(fh_raw, header0[, squeeze,])  | Base for DADA streams.                             |
| DADAStreamReader(fh_raw[, squeeze, subset,]) | DADA format reader.                                |
| DADAStreamWriter(fh_raw, header0[, squeeze]) | DADA format writer.                                |

## **DADAFileNameSequencer**

class baseband.dada.base.DADAFileNameSequencer(template, header={})

 $Bases: \verb|base| baseband. \verb|helpers.sequentialfile.FileNameSequencer|$ 

List-like generator of DADA filenames using a template.

The template is formatted, filling in any items in curly brackets with values from the header, as well as possibly a file number equal to the indexing value, indicated with '{file\_nr}'. The value '{obs\_offset}' is treated specially, in being calculated using header['OBS\_OFFSET'] + file\_nr \* header['FILE\_SIZE'], where header['FILE\_SIZE'] is the file size in bytes.

The length of the instance will be the number of files that exist that match the template for increasing values of the file number (when writing, it is the number of files that have so far been generated).

#### **Parameters**

## template

[str] Template to format to get specific filenames. Curly bracket item keywords are not case-sensitive.

#### header

[dict-like] Structure holding key'd values that are used to fill in the format. Keys must be in all caps (eg. DATE), as with DADA header keys.

# **Examples**

```
>>> from baseband import dada
>>> dfs = dada.base.DADAFileNameSequencer(
        '{date}_{file_nr:03d}.dada', {'DATE': "2018-01-01"})
>>> dfs[10]
'2018-01-01_010.dada'
>>> from baseband.data import SAMPLE_DADA
>>> with open(SAMPLE_DADA, 'rb') as fh:
        header = dada.DADAHeader.fromfile(fh)
>>> template = '{utc_start}.{obs_offset:016d}.000000.dada'
>>> dfs = dada.base.DADAFileNameSequencer(template, header)
>>> dfs[0]
'2013-07-02-01:37:40.000000640000000.000000.dada'
>>> dfs[1]
'2013-07-02-01:37:40.0000006400064000.000000.dada'
>>> dfs[10]
'2013-07-02-01:37:40.0000006400640000.000000.dada'
```

## **DADAFileReader**

```
class baseband.dada.base.DADAFileReader(fh_raw)
    Bases: baseband.vlbi_base.base.VLBIFileReaderBase
```

Simple reader for DADA files.

Wraps a binary filehandle, providing methods to help interpret the data, such as read\_frame and get\_frame\_rate. By default, frame payloads are mapped rather than fully read into physical memory.

### **Parameters**

# fh\_raw

[filehandle] Filehandle of the raw binary data file.

# **Attributes Summary**

| info() | Standardized information on file readers. |
|--------|-------------------------------------------|
| V      |                                           |

# **Methods Summary**

| close(self)                                          |                                                       |
|------------------------------------------------------|-------------------------------------------------------|
| find_header(self, \*args, \*\*kwargs)                | Find the nearest header from the current position.    |
| get_frame_rate(self)                                 | Determine the number of frames per second.            |
| <pre>locate_frames(self, pattern, \*[, mask,])</pre> | Use a pattern to locate frame starts near the current |
|                                                      | position.                                             |
| read_frame(self[, memmap, verify])                   | Read the frame header and read or map the corre-      |
|                                                      | sponding payload.                                     |
| read_header(self)                                    | Read a single header from the file.                   |
| temporary_offset(self)                               | Context manager for temporarily seeking to another    |
|                                                      | file position.                                        |

## **Attributes Documentation**

#### info

Standardized information on file readers.

The info descriptor has a number of standard attributes, which are determined from arguments passed in opening the file, from the first header (info.header0) and from possibly scanning the file to determine the duration of frames.

## **Examples**

The most common use is simply to print information:

```
>>> from baseband.data import SAMPLE_MARK5B
>>> from baseband import mark5b
>>> fh = mark5b.open(SAMPLE_MARK5B, 'rb')
>>> fh.info
File information:
format = mark5b
number_of_frames = 4
frame_rate = 6400.0 Hz
bps = 2
complex_data = False
readable = False
missing: nchan: needed to determine sample shape, frame rate, ...
          kday, ref_time: needed to infer full times.
>>> fh.close()
>>> fh = mark5b.open(SAMPLE_MARK5B, 'rb', kday=56000, nchan=8)
>>> fh.info
File information:
format = mark5b
```

(continues on next page)

(continued from previous page)

```
number_of_frames = 4
frame_rate = 6400.0 Hz
sample_rate = 32.0 MHz
samples_per_frame = 5000
sample_shape = (8,)
bps = 2
complex_data = False
start_time = 2014-06-13T05:30:01.000000000
readable = True

checks: decodable: True
>>> fh.close()
```

#### **Attributes**

#### format

[str or None] File format, or None if the underlying file cannot be parsed.

## number\_of\_frames

[int] Number of frames in the file.

#### frame rate

[Quantity] Number of data frames per unit of time.

## sample\_rate

[Quantity] Complete samples per unit of time.

### samples\_per\_frame

[int] Number of complete samples in each frame.

# sample\_shape

[tuple] Dimensions of each complete sample (e.g., (nchan,)).

#### bps

[int] Number of bits used to encode each elementary sample.

#### complex\_data

[bool] Whether the data are complex.

## start time

[Time] Time of the first complete sample.

#### readable

[bool] Whether the first sample could be read and decoded.

## missing

[dict] Entries are keyed by names of arguments that should be passed to the file reader to obtain full information. The associated entries explain why these arguments are needed.

#### checks

[dict] Checks that were done to determine whether the file was readable (normally the only entry is 'decodable').

#### errors

[dict] Any exceptions raised while trying to determine attributes or doing checks. Keyed by the attributes/checks.

## warnings

[dict] Any warnings about the attributes or about the checks. Keyed by the attributes/checks.

#### **Methods Documentation**

close(self)

## find\_header(self, \*args, \*\*kwargs)

Find the nearest header from the current position.

If successful, the file pointer is left at the start of the header.

Parameters are as for locate\_frames.

#### Returns

#### header

Retrieved header.

#### **Raises**

## ~baseband.vlbi base.base.HeaderNotFoundError

If no header could be located.

#### AssertionError

If the header did not pass verification.

# get\_frame\_rate(self)

Determine the number of frames per second.

The routine uses the sample rate and number of samples per frame from the first header in the file.

# Returns

# frame rate

[Quantity] Frames per second.

locate\_frames(self, pattern, \*, mask=None, frame\_nbytes=None, offset=0, forward=True, maximum=None, check=1)

Use a pattern to locate frame starts near the current position.

Note that the current position is always included.

## **Parameters**

# pattern

[header, ~numpy.ndaray, bytes, int, or iterable of int] Synchronization pattern to look for. If a header or header class, invariant\_pattern() is used to create a masked pattern, using invariant keys from invariants(). If an ndarray or bytes instance, a byte array view is taken. If an (iterable of) int, the integers need to be unsigned 32 bit and will be interpreted as little-endian.

# mask

[~numpy.ndarray, bytes, int, or iterable of int.] Bit mask for the pattern, with 1 indicating a given bit will be used the comparison.

# frame\_nbytes

[int, optional] Frame size in bytes. Defaults to the frame size in any header passed in.

#### offset

[int, optional] Offset from the frame start that the pattern occurs. Any offsets inferred from masked entries are added to this (hence, no offset needed when a header is passed in as pattern).

#### forward

[bool, optional] Seek forward if True (default), backward if False.

#### maximum

[int, optional] Maximum number of bytes to search away from the present location. Default: search twice the frame size if given, otherwise 1 million (extra bytes to avoid partial patterns will be added). Use 0 to check only at the current position.

#### check

[int or tuple of int, optional] Frame offsets where another sync pattern should be present (if inside the file). Ignored if frame\_nbytes is not given. Default: 1, i.e., a sync pattern should be present one frame after the one found (independent of forward), thus helping to guarantee the frame is not corrupted.

#### Returns

#### locations

[list of int] Locations of sync patterns within the range scanned, in order of proximity to the starting position.

## read\_frame(self, memmap=True, verify=True)

Read the frame header and read or map the corresponding payload.

## **Parameters**

#### memmap

[bool, optional] If True (default), map the payload using memmap, so that parts are only loaded into memory as needed to access data.

#### verify

[bool, optional] Whether to do basic checks of frame integrity. Default: True.

#### **Returns**

## frame

[DADAFrame] With .header and .payload properties. The .data property returns all data encoded in the frame. Since this may be too large to fit in memory, it may be better to access the parts of interest by slicing the frame.

# read\_header(self)

Read a single header from the file.

#### Returns

## header

[DADAHeader]

# temporary\_offset(self)

Context manager for temporarily seeking to another file position.

To be used as part of a with statement:

```
with fh_raw.temporary_offset() [as fh_raw]:
    with-block
```

On exiting the with-block, the file pointer is moved back to its original position.

# **DADAFileWriter**

class baseband.dada.base.DADAFileWriter(fh\_raw)

Bases: baseband.vlbi\_base.base.VLBIFileBase

Simple writer/mapper for DADA files.

Adds write\_frame and memmap\_frame methods to the VLBI binary file wrapper. The latter allows one to encode data in pieces, writing to disk as needed.

# **Methods Summary**

| close(self)                       |                                                     |
|-----------------------------------|-----------------------------------------------------|
| memmap_frame(self[, header])      | Get frame by writing the header to disk and mapping |
|                                   | its payload.                                        |
| temporary_offset(self)            | Context manager for temporarily seeking to another  |
|                                   | file position.                                      |
| write_frame(self, data[, header]) | Write a single frame (header plus payload).         |

#### **Methods Documentation**

close(self)

```
memmap_frame(self, header=None, **kwargs)
```

Get frame by writing the header to disk and mapping its payload.

The header is written to disk immediately, but the payload is mapped, so that it can be filled in pieces, by setting slices of the frame.

## **Parameters**

# header

[DADAHeader] Written to disk immediately. Can instead give keyword arguments to construct a header.

#### \*\*kwargs

If header is not given, these are used to initialize one.

#### **Returns**

# frame: DADAFrame

By assigning slices to data, the payload can be encoded piecewise.

# temporary\_offset(self)

Context manager for temporarily seeking to another file position.

To be used as part of a with statement:

```
with fh_raw.temporary_offset() [as fh_raw]:
    with-block
```

On exiting the with-block, the file pointer is moved back to its original position.

```
write_frame(self, data, header=None, **kwargs)
Write a single frame (header plus payload).
```

## **Parameters**

#### data

[ndarray or DADAFrame] If an array, a header should be given, which will be used to get the information needed to encode the array, and to construct the DADA frame.

## header

[DADAHeader] Can instead give keyword arguments to construct a header. Ignored if data is a DADAFrame instance.

## \*\*kwargs

If header is not given, these are used to initialize one.

## **DADAStreamBase**

 $\textbf{class} \ \, \textbf{baseband.dada.base.DADAStreamBase} (\textit{fh\_raw}, \textit{header0}, \textit{squeeze=True}, \textit{subset=()}, \textit{verify=True}) \\ \, \textbf{Bases:} \ \, \textbf{baseband.vlbi\_base.base.VLBIStreamBase}$ 

Base for DADA streams.

# **Attributes Summary**

| bps               | Bits per elementary sample.                          |  |
|-------------------|------------------------------------------------------|--|
| complex_data      | Whether the data are complex.                        |  |
| header0           | First header of the file.                            |  |
| sample_rate       | Number of complete samples per second.               |  |
| sample_shape      | Shape of a complete sample (possibly subset or       |  |
|                   | squeezed).                                           |  |
| samples_per_frame | Number of complete samples per frame.                |  |
| squeeze           | Whether data arrays have dimensions with length      |  |
|                   | unity removed.                                       |  |
| start_time        | Start time of the file.                              |  |
| subset            | Specific components of the complete sample to de-    |  |
|                   | code.                                                |  |
| time              | Time of the sample pointer's current offset in file. |  |
| verify            | Whether to do consistency checks on frames being     |  |
|                   | read.                                                |  |

# **Methods Summary**

| close(self)        |                             |
|--------------------|-----------------------------|
| tell(self[, unit]) | Current offset in the file. |

## **Attributes Documentation**

#### bps

Bits per elementary sample.

# complex\_data

Whether the data are complex.

#### header0

First header of the file.

# sample\_rate

Number of complete samples per second.

# sample\_shape

Shape of a complete sample (possibly subset or squeezed).

## samples\_per\_frame

Number of complete samples per frame.

#### squeeze

Whether data arrays have dimensions with length unity removed.

If True, data read out has such dimensions removed, and data passed in for writing has them inserted.

# start\_time

Start time of the file.

See also time for the time of the sample pointer's current offset.

#### subset

Specific components of the complete sample to decode.

The order of dimensions is the same as for sample\_shape. Set by the class initializer.

## time

Time of the sample pointer's current offset in file.

See also start\_time for the start time of the file.

# verify

Whether to do consistency checks on frames being read.

# **Methods Documentation**

# close(self)

## tell(self, unit=None)

Current offset in the file.

# **Parameters**

#### unit

[Unit or str, optional] Time unit the offset should be returned in. By default, no unit is used, i.e., an integer enumerating samples is returned. For the special string 'time', the absolute time is calculated.

#### **Returns**

#### offset

[int, Quantity, or Time] Offset in current file (or time at current position).

#### **DADAStreamReader**

**class** baseband.dada.base.**DADAStreamReader**(fh\_raw, squeeze=True, subset=(), verify=True)

Bases: baseband.dada.base.DADAStreamBase,baseband.vlbi\_base.base.VLBIStreamReaderBase

DADA format reader.

Allows access to DADA files as a continuous series of samples.

#### **Parameters**

#### fh raw

[filehandle] Filehandle of the raw DADA stream.

#### squeeze

[bool, optional] If True (default), remove any dimensions of length unity from decoded data.

#### subset

[indexing object or tuple of objects, optional] Specific components of the complete sample to decode (after possibly squeezing). If a single indexing object is passed, it selects polarizations. With a tuple, the first selects polarizations and the second selects channels. If the tuple is empty (default), all components are read.

#### verify

[bool, optional] Whether to do basic checks of frame integrity when reading. The first frame of the stream is always checked, so verify is effective only when reading sequences of files. Default: True.

## **Attributes Summary**

| bps               | Bits per elementary sample.                    |  |
|-------------------|------------------------------------------------|--|
| complex_data      | Whether the data are complex.                  |  |
| dtype             |                                                |  |
| fill_value        | Value to use for invalid or missing data.      |  |
| header0           | First header of the file.                      |  |
| info()            | Standardized information on stream readers.    |  |
| ndim              | Number of dimensions of the (squeezed/subset)  |  |
|                   | stream data.                                   |  |
| sample_rate       | Number of complete samples per second.         |  |
| sample_shape      | Shape of a complete sample (possibly subset or |  |
|                   | squeezed).                                     |  |
| samples_per_frame | Number of complete samples per frame.          |  |
| shape             | Shape of the (squeezed/subset) stream data.    |  |
|                   | Continued on next page                         |  |

| Tahla | 26 - | continued | from    | nrevious | nage |
|-------|------|-----------|---------|----------|------|
| Iabic | 20 - | COMMINGER | 11 0111 | previous | paye |

|            | 1 1 5                                                    |
|------------|----------------------------------------------------------|
| size       | Total number of component samples in the                 |
|            | (squeezed/subset) stream data.                           |
| squeeze    | Whether data arrays have dimensions with length          |
|            | unity removed.                                           |
| start_time | Start time of the file.                                  |
| stop_time  | Time at the end of the file, just after the last sample. |
| subset     | Specific components of the complete sample to de-        |
|            | code.                                                    |
| time       | Time of the sample pointer's current offset in file.     |
| verify     | Whether to do consistency checks on frames being         |
|            | read.                                                    |
|            |                                                          |

# **Methods Summary**

| close(self)                  |                                                |
|------------------------------|------------------------------------------------|
| read(self[, count, out])     | Read a number of complete (or subset) samples. |
| readable(self)               | Whether the file can be read and decoded.      |
| seek(self, offset[, whence]) | Change the stream position.                    |
| tell(self[, unit])           | Current offset in the file.                    |

# **Attributes Documentation**

## bps

Bits per elementary sample.

# complex\_data

Whether the data are complex.

# dtype

#### fill\_value

Value to use for invalid or missing data. Default: 0.

## header0

First header of the file.

## info

Standardized information on stream readers.

The info descriptor provides a few standard attributes, most of which can also be accessed directly on the stream filehandle, and tests basic readability of the stream. More detailed information on the underlying file is stored in its info, accessible via info.file\_info (and shown by \_\_repr\_\_).

# **Attributes**

#### start time

[Time] Time of the first complete sample.

# stop\_time

[Time] Time of the complete sample just beyond the end of the file.

# sample\_rate

[Quantity] Complete samples per unit of time.

## shape

[tuple] Equivalent shape of the whole file, i.e., combining the number of complete samples and the shape of those samples.

#### bps

[int] Number of bits used to encode each elementary sample.

#### complex\_data

[bool] Whether the data are complex.

## verify

[bool or str] The type of verification done by the stream reader.

#### readable

[bool] Whether the first and last samples could be read and decoded.

#### checks

[dict] Checks that were done to determine whether the file was readable (normally 'continuous' and 'decodable').

#### errors

[dict] Any exceptions raised while trying to determine attributes or doing checks. Keyed by the attributes/checks.

# warnings

[dict] Any warnings about the attributes or about the checks. Keyed by the attributes/checks.

#### ndim

Number of dimensions of the (squeezed/subset) stream data.

## sample\_rate

Number of complete samples per second.

# sample\_shape

Shape of a complete sample (possibly subset or squeezed).

# samples\_per\_frame

Number of complete samples per frame.

#### shape

Shape of the (squeezed/subset) stream data.

# size

Total number of component samples in the (squeezed/subset) stream data.

## squeeze

Whether data arrays have dimensions with length unity removed.

If True, data read out has such dimensions removed, and data passed in for writing has them inserted.

# start\_time

Start time of the file.

See also time for the time of the sample pointer's current offset, and (if available) stop\_time for the time at the end of the file.

#### stop\_time

Time at the end of the file, just after the last sample.

See also start\_time for the start time of the file, and time for the time of the sample pointer's current offset.

#### subset

Specific components of the complete sample to decode.

The order of dimensions is the same as for sample\_shape. Set by the class initializer.

#### time

Time of the sample pointer's current offset in file.

See also start\_time for the start time, and (if available) stop\_time for the end time, of the file.

#### verify

Whether to do consistency checks on frames being read.

#### **Methods Documentation**

```
close(self)
```

```
read(self, count=None, out=None)
```

Read a number of complete (or subset) samples.

The range retrieved can span multiple frames.

#### **Parameters**

#### count

[int or None, optional] Number of complete/subset samples to read. If None (default) or negative, the whole file is read. Ignored if out is given.

#### out

[None or array, optional] Array to store the data in. If given, count will be inferred from the first dimension; the other dimension should equal sample\_shape.

## Returns

#### out

[ndarray of float or complex] The first dimension is sample-time, and the remainder given by sample\_shape.

# readable(self)

Whether the file can be read and decoded.

```
seek(self, offset, whence=0)
```

Change the stream position.

This works like a normal filehandle seek, but the offset is in samples (or a relative or absolute time).

#### **Parameters**

#### offset

[int, Quantity, or Time] Offset to move to. Can be an (integer) number of samples, an offset in time units, or an absolute time.

# whence

[{0, 1, 2, 'start', 'current', or 'end'}, optional] Like regular seek, the offset is taken to be from the start if whence=0 (default), from the current position if 1, and from the end if 2. One can alternative use 'start', 'current', or 'end' for 0, 1, or 2, respectively. Ignored if offset is a time.

## tell(self, unit=None)

Current offset in the file.

#### **Parameters**

#### unit

[Unit or str, optional] Time unit the offset should be returned in. By default, no unit is used, i.e., an integer enumerating samples is returned. For the special string 'time', the absolute time is calculated.

## Returns

#### offset

[int, Quantity, or Time] Offset in current file (or time at current position).

## **DADAStreamWriter**

class baseband.dada.base.DADAStreamWriter(fh\_raw, header0, squeeze=True)

Bases: baseband.dada.base.DADAStreamBase,baseband.vlbi\_base.base.VLBIStreamWriterBase

DADA format writer.

Encodes and writes sequences of samples to file.

#### **Parameters**

#### raw

[filehandle] For writing the header and raw data to storage.

## header0

[DADAHeader] Header for the first frame, holding time information, etc.

## squeeze

[bool, optional] If True (default), write accepts squeezed arrays as input, and adds any dimensions of length unity.

# **Attributes Summary**

| bps               | Bits per elementary sample.                          |  |
|-------------------|------------------------------------------------------|--|
| complex_data      | Whether the data are complex.                        |  |
| header0           | First header of the file.                            |  |
| sample_rate       | Number of complete samples per second.               |  |
| sample_shape      | Shape of a complete sample (possibly subset or       |  |
|                   | squeezed).                                           |  |
| samples_per_frame | Number of complete samples per frame.                |  |
| squeeze           | Whether data arrays have dimensions with length      |  |
|                   | unity removed.                                       |  |
| start_time        | Start time of the file.                              |  |
| subset            | Specific components of the complete sample to de-    |  |
|                   | code.                                                |  |
| time              | Time of the sample pointer's current offset in file. |  |

Continued on next page

# Table 28 – continued from previous page

|        | <u> </u>                                         |
|--------|--------------------------------------------------|
| verify | Whether to do consistency checks on frames being |
|        | read.                                            |

# **Methods Summary**

| close(self)                |                                            |
|----------------------------|--------------------------------------------|
| tell(self[, unit])         | Current offset in the file.                |
| write(self, data[, valid]) | Write data, buffering by frames as needed. |

# **Attributes Documentation**

## bps

Bits per elementary sample.

## complex\_data

Whether the data are complex.

#### header0

First header of the file.

## sample\_rate

Number of complete samples per second.

## sample\_shape

Shape of a complete sample (possibly subset or squeezed).

## samples\_per\_frame

Number of complete samples per frame.

# squeeze

Whether data arrays have dimensions with length unity removed.

If True, data read out has such dimensions removed, and data passed in for writing has them inserted.

#### start\_time

Start time of the file.

See also time for the time of the sample pointer's current offset.

#### subset

Specific components of the complete sample to decode.

The order of dimensions is the same as for sample\_shape. Set by the class initializer.

## time

Time of the sample pointer's current offset in file.

See also start\_time for the start time of the file.

#### verify

Whether to do consistency checks on frames being read.

## **Methods Documentation**

# close(self)

# tell(self, unit=None)

Current offset in the file.

#### **Parameters**

#### unit

[Unit or str, optional] Time unit the offset should be returned in. By default, no unit is used, i.e., an integer enumerating samples is returned. For the special string 'time', the absolute time is calculated.

#### Returns

## offset

[int, Quantity, or Time] Offset in current file (or time at current position).

write(self, data, valid=True)

Write data, buffering by frames as needed.

## **Parameters**

#### data

[ndarray] Piece of data to be written, with sample dimensions as given by sample\_shape. This should be properly scaled to make best use of the dynamic range delivered by the encoding.

# valid

[bool, optional] Whether the current data are valid. Default: True.

# **Class Inheritance Diagram**

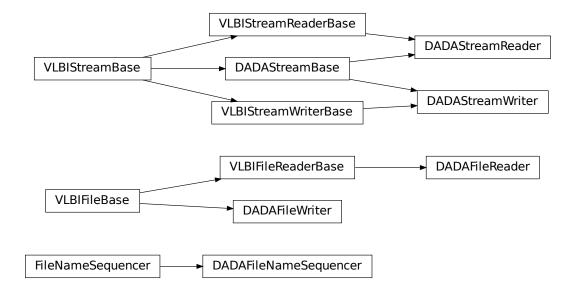

**CHAPTER** 

NINE

# **GUPPI**

The GUPPI format is the output of the Green Bank Ultimate Pulsar Processing Instrument and any clones operating at other telescopes, such as PUPPI at the Arecibo Observatory. Baseband specifically supports GUPPI data **taken in baseband mode**, and is based off of DSPSR's implementation. While general format specifications can be found on Paul Demorest's site, some of the header information could be invalid or not applicable, particularly with older files.

Baseband currently only supports 8-bit elementary samples.

# 9.1 File Structure

Each GUPPI file contains multiple (typically 128) *frames*, with each frame consisting of an ASCII *header* composed of 80-character entries, followed by a binary *payload* (or "block"). The header's length is variable, but always ends with "END" followed by 77 spaces.

How samples are stored in the payload depends on whether or not it is **channels-first**. A channels-first payload stores each channel's *stream* in a contiguous data block, while a non-channels-first one groups the *components* of a *complete sample* together (like with other formats). In either case, for each channel polarization samples from the same point in time are stored adjacent to one another. At the end of each channel's data is a section of **overlap samples** identical to the first samples in the next payload. Baseband retains these redundant samples when reading individual GUPPI frames, but removes them when reading files as a stream.

# 9.2 Usage

This section covers reading and writing GUPPI files with Baseband; general usage is covered in the *Using Baseband* section. For situations in which one is unsure of a file's format, Baseband features the general baseband.open and baseband.file\_info functions, which are also discussed in *Using Baseband*. The examples below use the sample PUPPI file baseband/data/sample\_puppi.raw, and the the astropy.units and baseband.guppi modules:

```
>>> from baseband import guppi
>>> import astropy.units as u
>>> from baseband.data import SAMPLE_PUPPI
```

Single files can be opened with open in binary mode, which provides a normal file reader, but extended with methods to read a GUPPIFrame:

```
>>> fb = guppi.open(SAMPLE_PUPPI, 'rb')
>>> frame = fb.read_frame()
>>> frame.shape
(1024, 2, 4)
>>> frame[:3, 0, 1]
```

(continues on next page)

(continued from previous page)

```
array([-32.-10.j, -15.-14.j, 9.-13.j], dtype=complex64)
>>> fb.close()
```

Since the files can be quite large, the payload is mapped (with numpy.memmap), so that if one accesses part of the data, only the corresponding parts of the encoded payload are loaded into memory (since the sample file is encoded using 8 bits, the above example thus loads 6 bytes into memory).

Opening in stream mode wraps the low-level routines such that reading and writing is in units of samples, and provides access to header information:

```
>>> fh = guppi.open(SAMPLE_PUPPI, 'rs')
>>> fh

<GUPPIStreamReader name=... offset=0
    sample_rate=250.0 Hz, samples_per_frame=960,
    sample_shape=SampleShape(npol=2, nchan=4), bps=8,
    start_time=2018-01-14T14:11:33.000>
>>> d = fh.read()
>>> d.shape
(3840, 2, 4)
>>> d[:3, 0, 1]
array([-32.-10.j, -15.-14.j, 9.-13.j], dtype=complex64)
>>> fh.close()
```

Note that fh.samples\_per\_frame represents the number of samples per frame **excluding overlap samples**, since the stream reader works on a linearly increasing sequence of samples. Frames themselves have access to the overlap, and fh.header0.samples\_per\_frame returns the number of samples per frame including overlap.

To set up a file for writing as a stream is possible as well. Overlap must be zero when writing (so we set samples\_per\_frame to its stream reader value from above):

Here we show how to write a sequence of files by passing a string template to open, which prompts it to create and use a filename sequencer generated with GUPPIFileNameSequencer. One may also pass a time-ordered list or tuple of filenames to open. Unlike when writing DADA files, which have one frame per file, we specify the number of frames in one file using `frames\_per\_file``. Note that typically one does not have to pass PKTSIZE, the UDP data packet size (set by the observing mode), but the sample file has small enough frames that the default of 8192 bytes is too large. Baseband only uses PKTSIZE to double-check the sample offset of the frame, so PKTSIZE must be set to a value such that each payload, excluding overlap samples, contains an integer number of packets. (See API links for further details on how to read and write file sequences.)

# 9.3 Reference/API

# 9.3.1 baseband.guppi Package

Green Bank Ultimate Pulsar Processing Instrument (GUPPI) format reader/writer.

#### **Functions**

open(name[, mode])

Open GUPPI file(s) for reading or writing.

#### open

baseband.guppi.open(name, mode='rs', \*\*kwargs)

Open GUPPI file(s) for reading or writing.

Opened as a binary file, one gets a wrapped filehandle that adds methods to read/write a frame. Opened as a stream, the handle is wrapped further, with methods such as reading and writing to the file as if it were a stream of samples.

## **Parameters**

#### name

[str or filehandle, or sequence of str] File name, filehandle, or sequence of file names (see Notes).

#### mode

[{'rb', 'wb', 'rs', or 'ws'}, optional] Whether to open for reading or writing, and as a regular binary file or as a stream. Default: 'rs', for reading a stream.

## \*\*kwargs

Additional arguments when opening the file as a stream.

# — For reading a stream

```
[(see GUPPIStreamReader)]
```

#### squeeze

[bool, optional] If True (default), remove any dimensions of length unity from decoded data.

#### subset

[indexing object or tuple of objects, optional] Specific components of the complete sample to decode (after possibly squeezing). If a single indexing object is passed, it selects polarizations. With a tuple, the first selects polarizations and the second selects channels. If the tuple is empty (default), all components are read.

#### — For writing a stream

```
[(see GUPPIStreamWriter)]
```

# header0

[GUPPIHeader] Header for the first frame, holding time information, etc. Can instead give keyword arguments to construct a header (see \*\*kwargs).

# squeeze

[bool, optional] If True (default), writer accepts squeezed arrays as input, and adds any dimensions of length unity.

# frames\_per\_file

[int, optional] When writing to a sequence of files, sets the number of frames within each file. Default: 128.

## \*\*kwargs

If the header is not given, an attempt will be made to construct one with any further keyword arguments.

#### - Header keywords

```
[(see fromvalues())]
```

#### time

[Time] Start time of the file. Must have an integer number of seconds.

#### sample rate

[Quantity] Number of complete samples per second, i.e. the rate at which each channel of each polarization is sampled.

# samples\_per\_frame

[int] Number of complete samples per frame. Can alternatively give payload\_nbytes.

#### payload\_nbytes

[int] Number of bytes per payload. Can alternatively give samples\_per\_frame.

#### offset

[Quantity or TimeDelta, optional] Time offset from the start of the whole observation (default: 0).

#### npol

[int, optional] Number of polarizations (default: 1).

#### nchan

[int, optional] Number of channels (default: 1). For GUPPI, complex data is only allowed when nchan > 1.

#### bps

[int, optional] Bits per elementary sample, i.e. per real or imaginary component for complex data (default: 8).

#### Returns

#### Filehandle

```
GUPPIFileReader or GUPPIFileWriter (binary), or GUPPIStreamReader or GUPPIStreamWriter (stream).
```

#### **Notes**

For streams, one can also pass to name a list of files, or a template string that can be formatted using 'stt\_imjd', 'src\_name', and other header keywords (by GUPPIFileNameSequencer).

For writing, one can mimic, for example, what is done at Arecibo by using the template 'puppi\_{stt\_imjd}\_{src\_name}\_{scannum}.{file\_nr:04d}.raw'. GUPPI typically has 128 frames per file; to change this, use the frames\_per\_file keyword. file\_size is set by frames\_per\_file and cannot be passed.

For reading, to read series such as the above, you will need to use something like 'puppi\_58132\_J1810+1744\_2176.{file\_nr:04d}.raw'. Here we have to pass in the MJD, source name and scan number explicitly, since the template is used to get the first file name, before any header is read, and therefore the only keyword available is 'file\_nr', which is assumed to be zero for the first file. To avoid this restriction, pass in keyword arguments with values appropriate for the first file.

One may also pass in a sequentialfile object (opened in 'rb' mode for reading or 'w+b' for writing), though for typical use cases it is practically identical to passing in a list or template.

#### **Classes**

| GUPPIFrame(header, payload[, valid, verify]) | Representation of a GUPPI file, consisting of a header |
|----------------------------------------------|--------------------------------------------------------|
|                                              | and payload.                                           |
| GUPPIHeader(*args[, verify, mutable])        | GUPPI baseband file format header.                     |
| GUPPIPayload(words[, header, sample_shape,]) | Container for decoding and encoding GUPPI payloads.    |

#### **GUPPIFrame**

 $\textbf{class} \ \ \textbf{baseband.guppi.GUPPIFrame} (\textit{header}, \textit{payload}, \textit{valid=True}, \textit{verify=True})$ 

Bases: baseband.vlbi\_base.frame.VLBIFrameBase

Representation of a GUPPI file, consisting of a header and payload.

#### **Parameters**

#### header

[GUPPIHeader] Wrapper around the header lines, providing access to the values.

# payload

[GUPPIPayload] Wrapper around the payload, provding mechanisms to decode it.

#### valid

[bool, optional] Whether the data are valid. Default: True.

# verify

[bool, optional] Whether to do basic verification of integrity. Default: True.

### **Notes**

GUPPI files do not support storing whether data are valid or not on disk. Hence, this has to be determined independently. If valid=False, any decoded data are set to cls.fill\_value (by default, 0).

The Frame can also be instantiated using class methods:

fromfile: read header and and map or read payload from a filehandle

fromdata: encode data as payload

Of course, one can also do the opposite:

tofile: method to write header and payload to filehandle

data: property that yields full decoded payload

One can decode part of the payload by indexing or slicing the frame.

A number of properties are defined: shape, dtype and size are the shape, type and number of complete samples of the data array, and nbytes the frame size in bytes. Furthermore, the frame acts as a dictionary, with keys those of the header. Any attribute that is not defined on the frame itself, such as .time will be looked up on the header as well.

# **Attributes Summary**

| data         | Full decoded frame.                            |
|--------------|------------------------------------------------|
| dtype        | Numeric type of the frame data.                |
| fill_value   | Value to replace invalid data in the frame.    |
| nbytes       | Size of the encoded frame in bytes.            |
| ndim         | Number of dimensions of the frame data.        |
| sample_shape | Shape of a sample in the frame (nchan,).       |
| shape        | Shape of the frame data.                       |
| size         | Total number of component samples in the frame |
|              | data.                                          |
| valid        | Whether frame contains valid data.             |

# **Methods Summary**

| fromdata(data[, header, valid, verify]) | Construct frame from data and header.                |
|-----------------------------------------|------------------------------------------------------|
| fromfile(fh[, memmap, valid, verify])   | Read a frame from a filehandle, possible mapping the |
|                                         | payload.                                             |
| keys(self)                              |                                                      |
| tofile(self, fh)                        | Write encoded frame to filehandle.                   |
| verify(self)                            | Simple verification.                                 |

#### **Attributes Documentation**

# data

Full decoded frame.

#### dtype

Numeric type of the frame data.

# fill\_value

Value to replace invalid data in the frame.

# nbytes

Size of the encoded frame in bytes.

## ndim

Number of dimensions of the frame data.

# sample\_shape

Shape of a sample in the frame (nchan,).

# shape

Shape of the frame data.

# size

Total number of component samples in the frame data.

# valid

Whether frame contains valid data.

## **Methods Documentation**

classmethod fromdata(data, header=None, valid=True, verify=True, \*\*kwargs)

Construct frame from data and header.

Note that since GUPPI files are generally very large, one would normally map the file, and then set pieces of it by assigning to slices of the frame. See memmap\_frame.

#### **Parameters**

#### data

[ndarray] Array holding complex or real data to be encoded.

#### header

[GUPPIHeader or None, optional] If not given, will attempt to generate one using the keywords.

## valid

[bool, optional] Whether the data are valid (default: True). Note that this information cannot be written to disk.

#### verify

[bool, optional] Whether or not to do basic assertions that check the integrity. Default: True.

## \*\*kwargs

If header is not given, these are used to initialize one.

classmethod fromfile(fh, memmap=True, valid=True, verify=True)

Read a frame from a filehandle, possible mapping the payload.

# **Parameters**

#### fh

[filehandle] To read header from.

## memmap

[bool, optional] If True (default), use memmap to map the payload. If False, just read it from disk.

# valid

[bool, optional] Whether the data are valid (default: True). Note that this cannot be inferred from the header or payload itself. If False, any data read will be set to cls. fill\_value.

#### verify

[bool, optional] Whether to do basic verification of integrity. Default: True.

keys(self)

### tofile(self, fh)

Write encoded frame to filehandle.

## verify(self)

Simple verification. To be added to by subclasses.

## **GUPPIHeader**

```
class baseband.guppi.GUPPIHeader(*args, verify=True, mutable=True, **kwargs)
Bases: astropy.io.fits.Header
```

GUPPI baseband file format header.

#### **Parameters**

#### \*args

[str or iterable] If a string, parsed as a GUPPI header from a file, otherwise as for the astropy.io.fits.Header baseclass.

#### verify

[bool, optional] Whether to do minimal verification that the header is consistent with the GUPPI standard. Default: True.

#### mutable

[bool, optional] Whether to allow the header to be changed after initialisation. Default: True.

# \*\*kwargs

Any further header keywords to be set.

#### **Notes**

Like Header, the initialiser does not accept keyword arguments to populate an array - instead, one must pass an iterable. In order to ensure keywords are kept in the right order, one should pass on values as a tuple, not as a dict. E.g., to copy a header, one should not do GUPPIHeader({key: header[key] for key in header}), but rather:

```
GUPPIHeader(((key, header[key]) for key in header))
```

or, to also keep the comments:

```
GUPPIHeader(((key, (header[key], header.comments[key]))

for key in header))
```

Construct a Header from an iterable and/or text file.

## **Parameters**

## cards

[A list of Card objects, optional] The cards to initialize the header with. Also allowed are other Header (or dict-like) objects.

Changed in version 1.2: Allowed cards to be a dict-like object.

#### copy

[bool, optional] If True copies the cards if they were another Header instance. Default is False.

New in version 1.3.

# **Attributes Summary**

| bps               | Bits per elementary sample.                            |
|-------------------|--------------------------------------------------------|
| cards             | The underlying physical cards that make up this        |
|                   | Header; it can be looked at, but it should not be mod- |
|                   | ified directly.                                        |
| channels_first    | True if encoded payload ordering is (nchan, nsample,   |
|                   | npol).                                                 |
| comments          | View the comments associated with each keyword, if     |
|                   | any.                                                   |
| complex_data      | Whether the data are complex.                          |
| frame_nbytes      | Size of the frame in bytes.                            |
| nbytes            | Size of the header in bytes.                           |
| nchan             | Number of channels.                                    |
| npol              | Number of polarisations.                               |
| offset            | Offset from start of observation in units of time.     |
| overlap           | Number of complete samples that overlap with the       |
|                   | next frame.                                            |
| payload_nbytes    | Size of the payload in bytes.                          |
| sample_rate       | Number of complete samples per second.                 |
| sample_shape      | Shape of a sample in the payload (npol, nchan).        |
| samples_per_frame | Number of complete samples in the frame, including     |
|                   | overlap.                                               |
| sideband          | True if upper sideband.                                |
| start_time        | Start time of the observation.                         |
| time              | Start time of the part of the observation covered by   |
|                   | this header.                                           |

# **Methods Summary**

| add_blank(self[, value, before, after])       | Add a blank card.                                      |
|-----------------------------------------------|--------------------------------------------------------|
| add_comment(self, value[, before, after])     | Add a COMMENT card.                                    |
| add_history(self, value[, before, after])     | Add a HISTORY card.                                    |
| append(self[, card, useblanks, bottom, end])  | Appends a new keyword+value card to the end of the     |
|                                               | Header, similar to list.append.                        |
| clear(self)                                   | Remove all cards from the header.                      |
| copy(self)                                    | Create a mutable and independent copy of the header.   |
| count(self, keyword)                          | Returns the count of the given keyword in the header,  |
|                                               | similar to list.count if the Header object is treated  |
|                                               | as a list of keywords.                                 |
| extend(self, cards[, strip, unique, update,]) | Appends multiple keyword+value cards to the end of     |
|                                               | the header, similar to list.extend.                    |
| <pre>fromfile(fh[, verify])</pre>             | Reads in GUPPI header block from a file.               |
| fromkeys(\*args[, verify, mutable])           | Initialise a header from keyword values.               |
| <pre>fromstring(data[, sep])</pre>            | Creates an HDU header from a byte string containing    |
|                                               | the entire header data.                                |
| <pre>fromtextfile(fileobj[, endcard])</pre>   | Read a header from a simple text file or file-like ob- |
|                                               | ject.                                                  |
| fromvalues(\*\*kwargs)                        | Initialise a header from parsed values.                |
|                                               | Continued on next page                                 |

Continued on next page

| Table | 6 - con | tinued froi | m previous | page |
|-------|---------|-------------|------------|------|
|       |         |             | p          | P~9~ |

| Similar to dict.get()-returns the value associated                                                                                                    |
|----------------------------------------------------------------------------------------------------|
| with keyword in the header, or a default value if the                                                                                                    |
| keyword is not found.                                                                                                    |
| Returns the index if the first instance of the given                                                                                                    |
| keyword in the header, similar to list.index if the                                                                                                    |
| Header object is treated as a list of keywords.                                                                                                    |
| Inserts a new keyword+value card into the Header at                                                                                                    |
| a given location, similar to list.insert.                                                                                                    |
| Like dict.items().                                                                                                    |
| Like dict.keys()-iterating directly over the                                                                                                    |
| Header instance has the same behavior.                                                                                                    |
| Works like list.pop() if no arguments or an index                                                                                                    |
| argument are supplied; otherwise works like dict.                                                                                                    |
| pop().                                                                                                    |
| Similar to dict.popitem().                                                                                                    |
| Removes the first instance of the given keyword from                                                                                                    |
|                                                                                                    |
| the header similar to list.remove if the Header ob-                                                                                                    |
| the header similar to list. remove if the Header object is treated as a list of keywords.                                                                                                    |
| ject is treated as a list of keywords.  Rename a card's keyword in the header.                                                                                                    |
| ject is treated as a list of keywords.  Rename a card's keyword in the header.  Set the value and/or comment and/or position of a                                                                                                    |
| ject is treated as a list of keywords.  Rename a card's keyword in the header.  Set the value and/or comment and/or position of a specified keyword.                                                                                                    |
| ject is treated as a list of keywords.  Rename a card's keyword in the header.  Set the value and/or comment and/or position of a specified keyword.  Similar to dict.setdefault().                                                                                                    |
| ject is treated as a list of keywords.  Rename a card's keyword in the header.  Set the value and/or comment and/or position of a specified keyword.                                                                                                    |
| ject is treated as a list of keywords.  Rename a card's keyword in the header.  Set the value and/or comment and/or position of a specified keyword.  Similar to dict.setdefault().  Write GUPPI file header to filehandle.  Returns a string representation of the header.                                                            |
| ject is treated as a list of keywords.  Rename a card's keyword in the header.  Set the value and/or comment and/or position of a specified keyword.  Similar to dict.setdefault().  Write GUPPI file header to filehandle.                                                                                                    |
| ject is treated as a list of keywords.  Rename a card's keyword in the header.  Set the value and/or comment and/or position of a specified keyword.  Similar to dict.setdefault().  Write GUPPI file header to filehandle.  Returns a string representation of the header.                                                            |
| ject is treated as a list of keywords.  Rename a card's keyword in the header.  Set the value and/or comment and/or position of a specified keyword.  Similar to dict.setdefault().  Write GUPPI file header to filehandle.  Returns a string representation of the header.  Write the header as text to a file or a file-like object. |
|                                                                                                    |

# **Attributes Documentation**

# bps

Bits per elementary sample.

## cards

The underlying physical cards that make up this Header; it can be looked at, but it should not be modified directly.

## channels\_first

True if encoded payload ordering is (nchan, nsample, npol).

#### comments

View the comments associated with each keyword, if any.

For example, to see the comment on the NAXIS keyword:

```
>>> header.comments['NAXIS']
number of data axes
```

Comments can also be updated through this interface:

```
>>> header.comments['NAXIS'] = 'Number of data axes'
```

275

## complex\_data

Whether the data are complex.

## frame\_nbytes

Size of the frame in bytes.

# nbytes

Size of the header in bytes.

#### nchan

Number of channels.

#### npo1

Number of polarisations.

#### offset

Offset from start of observation in units of time.

## overlap

Number of complete samples that overlap with the next frame.

#### payload\_nbytes

Size of the payload in bytes.

## sample\_rate

Number of complete samples per second.

Can be set with a negative quantity to set sideband. Overlap samples are not included in the rate.

# sample\_shape

Shape of a sample in the payload (npol, nchan).

# samples\_per\_frame

Number of complete samples in the frame, including overlap.

### sideband

True if upper sideband.

## start\_time

Start time of the observation.

#### time

Start time of the part of the observation covered by this header.

# **Methods Documentation**

```
add_blank(self, value=", before=None, after=None)
Add a blank card.
```

## **Parameters**

#### value

[str, optional] Text to be added.

# before

[str or int, optional] Same as in Header.update

#### after

[str or int, optional] Same as in Header.update

add\_comment(self, value, before=None, after=None)
Add a COMMENT card.

#### **Parameters**

#### value

[str] Text to be added.

#### before

[str or int, optional] Same as in Header.update

#### after

[str or int, optional] Same as in Header.update

add\_history(self, value, before=None, after=None)

Add a HISTORY card.

#### **Parameters**

#### value

[str] History text to be added.

#### before

[str or int, optional] Same as in Header.update

#### after

[str or int, optional] Same as in Header.update

append(self, card=None, useblanks=True, bottom=False, end=False)

Appends a new keyword+value card to the end of the Header, similar to list.append.

By default if the last cards in the Header have commentary keywords, this will append the new keyword before the commentary (unless the new keyword is also commentary).

Also differs from list.append in that it can be called with no arguments: In this case a blank card is appended to the end of the Header. In the case all the keyword arguments are ignored.

#### **Parameters**

#### card

[str, tuple] A keyword or a (keyword, value, [comment]) tuple representing a single header card; the comment is optional in which case a 2-tuple may be used

#### useblanks

[bool, optional] If there are blank cards at the end of the Header, replace the first blank card so that the total number of cards in the Header does not increase. Otherwise preserve the number of blank cards.

#### bottom

[bool, optional] If True, instead of appending after the last non-commentary card, append after the last non-blank card.

#### end

[bool, optional] If True, ignore the useblanks and bottom options, and append at the very end of the Header.

#### clear(self)

Remove all cards from the header.

## copy(self)

Create a mutable and independent copy of the header.

# count(self, keyword)

Returns the count of the given keyword in the header, similar to list.count if the Header object is treated as a list of keywords.

#### **Parameters**

#### keyword

[str] The keyword to count instances of in the header

**extend**(self, cards, strip=True, unique=False, update=False, update\_first=False, useblanks=True, bottom=False, end=False)

Appends multiple keyword+value cards to the end of the header, similar to list.extend.

#### **Parameters**

#### cards

[iterable] An iterable of (keyword, value, [comment]) tuples; see Header.append.

## strip

[bool, optional] Remove any keywords that have meaning only to specific types of HDUs, so that only more general keywords are added from extension Header or Card list (default: True).

## unique

[bool, optional] If True, ensures that no duplicate keywords are appended; keywords already in this header are simply discarded. The exception is commentary keywords (COMMENT, HISTORY, etc.): they are only treated as duplicates if their values match.

#### update

[bool, optional] If True, update the current header with the values and comments from duplicate keywords in the input header. This supersedes the unique argument. Commentary keywords are treated the same as if unique=True.

# update\_first

[bool, optional] If the first keyword in the header is 'SIMPLE', and the first keyword in the input header is 'XTENSION', the 'SIMPLE' keyword is replaced by the 'XTENSION' keyword. Likewise if the first keyword in the header is 'XTENSION' and the first keyword in the input header is 'SIMPLE', the 'XTENSION' keyword is replaced by the 'SIMPLE' keyword. This behavior is otherwise dumb as to whether or not the resulting header is a valid primary or extension header. This is mostly provided to support backwards compatibility with the old Header.fromTxtFile method, and only applies if update=True.

## useblanks, bottom, end

[bool, optional] These arguments are passed to Header.append() while appending new cards to the header.

# classmethod fromfile(fh, verify=True)

Reads in GUPPI header block from a file.

# **Parameters**

#### fh

[filehandle] To read data from.

## verify: bool, optional

Whether to do basic checks on whether the header is valid. Verify is automatically called by fromstring, so this flag exists only to standardize the API.

```
classmethod fromkeys(*args, verify=True, mutable=True, **kwargs)
```

Initialise a header from keyword values.

Like fromvalues, but without any interpretation of keywords.

Note that this just passes kwargs to the class initializer as a dict (for compatibility with fits.Header). It is present for compatibility with other header classes only.

# classmethod fromstring(data, sep=")

Creates an HDU header from a byte string containing the entire header data.

#### **Parameters**

#### data

[str or bytes] String or bytes containing the entire header. In the case of bytes they will be decoded using latin-1 (only plain ASCII characters are allowed in FITS headers but latin-1 allows us to retain any invalid bytes that might appear in malformatted FITS files).

#### sep

[str, optional] The string separating cards from each other, such as a newline. By default there is no card separator (as is the case in a raw FITS file). In general this is only used in cases where a header was printed as text (e.g. with newlines after each card) and you want to create a new Header from it by copy/pasting.

## Returns

#### header

A new Header instance.

#### **Examples**

```
>>> from astropy.io.fits import Header
>>> hdr = Header({'SIMPLE': True})
>>> Header.fromstring(hdr.tostring()) == hdr
True
```

If you want to create a Header from printed text it's not necessary to have the exact binary structure as it would appear in a FITS file, with the full 80 byte card length. Rather, each "card" can end in a newline and does not have to be padded out to a full card length as long as it "looks like" a FITS header:

# classmethod fromtextfile(fileobj, endcard=False)

Read a header from a simple text file or file-like object.

Equivalent to:

```
>>> Header.fromfile(fileobj, sep='\n', endcard=False,
... padding=False)
```

#### See also:

fromfile

#### classmethod fromvalues(\*\*kwargs)

Initialise a header from parsed values.

Here, the parsed values must be given as keyword arguments, i.e., for any header, cls. fromvalues(\*\*header) == header.

However, unlike for the fromkeys class method, data can also be set using arguments named after header methods, such as time.

Furthermore, some header defaults are set in GUPPIHeader.\_defaults.

#### get(self, key, default=None)

Similar to dict.get()-returns the value associated with keyword in the header, or a default value if the keyword is not found.

#### **Parameters**

#### key

[str] A keyword that may or may not be in the header.

#### default

[optional] A default value to return if the keyword is not found in the header.

### Returns

#### value

The value associated with the given keyword, or the default value if the keyword is not in the header.

```
index(self, keyword, start=None, stop=None)
```

Returns the index if the first instance of the given keyword in the header, similar to list.index if the Header object is treated as a list of keywords.

# **Parameters**

# keyword

[str] The keyword to look up in the list of all keywords in the header

#### start

[int, optional] The lower bound for the index

#### stop

[int, optional] The upper bound for the index

## insert(self, key, card, useblanks=True, after=False)

Inserts a new keyword+value card into the Header at a given location, similar to list.insert.

#### **Parameters**

## key

[int, str, or tuple] The index into the list of header keywords before which the new keyword should be inserted, or the name of a keyword before which the new keyword should be inserted. Can also accept a (keyword, index) tuple for inserting around duplicate keywords.

#### card

[str, tuple] A keyword or a (keyword, value, [comment]) tuple; see Header.append

#### useblanks

[bool, optional] If there are blank cards at the end of the Header, replace the first blank card so that the total number of cards in the Header does not increase. Otherwise preserve the number of blank cards.

#### after

[bool, optional] If set to True, insert *after* the specified index or keyword, rather than before it. Defaults to False.

# items(self)

Like dict.items().

#### keys(self)

Like dict.keys()-iterating directly over the Header instance has the same behavior.

## pop(self, \*args)

Works like list.pop() if no arguments or an index argument are supplied; otherwise works like dict.pop().

## popitem(self)

Similar to dict.popitem().

# remove(self, keyword, ignore\_missing=False, remove\_all=False)

Removes the first instance of the given keyword from the header similar to list.remove if the Header object is treated as a list of keywords.

#### **Parameters**

#### keyword

[str] The keyword of which to remove the first instance in the header.

# ignore\_missing

[bool, optional] When True, ignores missing keywords. Otherwise, if the keyword is not present in the header a KeyError is raised.

#### remove all

[bool, optional] When True, all instances of keyword will be removed. Otherwise only the first instance of the given keyword is removed.

#### rename\_keyword(self, oldkeyword, newkeyword, force=False)

Rename a card's keyword in the header.

#### **Parameters**

#### oldkeyword

[str or int] Old keyword or card index

### newkeyword

[str] New keyword

#### force

[bool, optional] When True, if the new keyword already exists in the header, force the creation of a duplicate keyword. Otherwise a ValueError is raised.

set(self, keyword, value=None, comment=None, before=None, after=None)

Set the value and/or comment and/or position of a specified keyword.

If the keyword does not already exist in the header, a new keyword is created in the specified position, or appended to the end of the header if no position is specified.

This method is similar to Header.update() prior to Astropy v0.1.

**Note:** It should be noted that header.set(keyword, value) and header.set(keyword, value, comment) are equivalent to header[keyword] = value and header[keyword] = (value, comment) respectively.

New keywords can also be inserted relative to existing keywords using, for example:

```
>>> header.insert('NAXIS1', ('NAXIS', 2, 'Number of axes'))
```

to insert before an existing keyword, or:

```
>>> header.insert('NAXIS', ('NAXIS1', 4096), after=True)
```

to insert after an existing keyword.

The only advantage of using Header.set() is that it easily replaces the old usage of Header.update() both conceptually and in terms of function signature.

#### **Parameters**

#### kevword

[str] A header keyword

### value

[str, optional] The value to set for the given keyword; if None the existing value is kept, but "may be used to set a blank value

#### comment

[str, optional] The comment to set for the given keyword; if None the existing comment is kept, but '' may be used to set a blank comment

## before

[str, int, optional] Name of the keyword, or index of the Card before which this card should be located in the header. The argument before takes precedence over after if both specified.

#### after

[str, int, optional] Name of the keyword, or index of the Card after which this card should be located in the header.

```
setdefault(self, key, default=None)
    Similar to dict.setdefault().

tofile(self, fh)
    Write GUPPI file beader to filebane
```

Write GUPPI file header to filehandle.

Uses tostring.

```
tostring(self, sep=", endcard=True, padding=True)
```

Returns a string representation of the header.

By default this uses no separator between cards, adds the END card, and pads the string with spaces to the next multiple of 2880 bytes. That is, it returns the header exactly as it would appear in a FITS file.

# **Parameters**

#### sep

[str, optional] The character or string with which to separate cards. By default there is no separator, but one could use '\\n', for example, to separate each card with a new line

#### endcard

[bool, optional] If True (default) adds the END card to the end of the header string

# padding

[bool, optional] If True (default) pads the string with spaces out to the next multiple of 2880 characters

#### Returns

S

[str] A string representing a FITS header.

totextfile(self, fileobj, endcard=False, overwrite=False)

Write the header as text to a file or a file-like object.

Equivalent to:

```
>>> Header.tofile(fileobj, sep='\n', endcard=False,
... padding=False, overwrite=overwrite)
```

Changed in version 1.3: overwrite replaces the deprecated clobber argument.

# See also:

## tofile

```
update(self, *, verify=True, **kwargs)
```

Update the header with new values.

Here, any keywords matching properties are processed as well, in the order set by the class (in \_properties), and after all other keywords have been processed.

## **Parameters**

```
verify
```

[bool, optional] If True (default), verify integrity after updating.

#### \*\*kwargs

Arguments used to set keywords and properties.

# values(self)

```
Like dict.values().
```

#### verify(self)

Basic check of integrity.

# **GUPPIPayload**

Bases: baseband.vlbi\_base.payload.VLBIPayloadBase

Container for decoding and encoding GUPPI payloads.

#### **Parameters**

#### words

[ndarray] Array containg LSB unsigned words (with the right size) that encode the payload.

#### header

[GUPPIHeader] Header that provides information about how the payload is encoded. If not given, the following arguments have to be passed in.

#### bps

[int, optional] Number of bits per sample part (i.e., per channel and per real or imaginary component). Default: 8.

# sample\_shape

[tuple, optional] Shape of the samples; e.g., (nchan,). Default: ().

#### complex data

[bool, optional] Whether data are complex. Default: False.

# channels\_first

[bool, optional] Whether the encoded payload is stored as (nchan, nsample, npol), rather than (nsample, nchan, npol). Default: True.

# **Attributes Summary**

| data   | Full decoded payload.                            |
|--------|--------------------------------------------------|
| dtype  | Numeric type of the decoded data array.          |
| nbytes | Size of the payload in bytes.                    |
| ndim   | Number of dimensions of the decoded data array.  |
| shape  | Shape of the decoded data array.                 |
| size   | Total number of component samples in the decoded |
|        | data array.                                      |

# **Methods Summary**

| fromdata(data[, header, bps, channels_first])             | Encode data as a payload.         |
|-----------------------------------------------------------|-----------------------------------|
| <pre>fromfile(fh[, header, memmap, payload_nbytes])</pre> | Read or map encoded data in file. |
| tofile(self, fh)                                          | Write payload to filehandle.      |

#### **Attributes Documentation**

#### data

Full decoded payload.

## dtype

Numeric type of the decoded data array.

#### nbytes

Size of the payload in bytes.

#### ndim

Number of dimensions of the decoded data array.

#### shape

Shape of the decoded data array.

#### size

Total number of component samples in the decoded data array.

#### **Methods Documentation**

**classmethod fromdata**(data, header=None, bps=8, channels first=True)

Encode data as a payload.

#### **Parameters**

#### data

[ndarray] Data to be encoded. The last dimension is taken as the number of channels.

#### header

[GUPPIHeader, optional] If given, used to infer the bps and channels\_first.

#### bps

[int, optional] Bits per elementary sample, used if header is None. Default: 8.

## channels\_first

[bool, optional] Whether encoded data should be ordered as (nchan, nsample, npol), used if header is None. Default: True.

**classmethod fromfile**(fh, header=None, memmap=False, payload\_nbytes=None, \*\*kwargs)
Read or map encoded data in file.

#### **Parameters**

# fh

[filehandle] Handle to the file which will be read or mapped.

#### header

[GUPPIHeader, optional] If given, used to infer payload\_nbytes, bps, sample\_shape, complex\_data and channels\_first. If not given, those have to be passed in.

#### memmap

[bool, optional] If False (default), read from file. Otherwise, map the file in memory (see memmap).

# payload\_nbytes

[int, optional] Number of bytes to read (default: as given in header, cls.\_nbytes, or, for mapping, to the end of the file).

# \*\*kwargs

Additional arguments are passed on to the class initializer. These are only needed if header is not given.

tofile(self, fh)

Write payload to filehandle.

# **Class Inheritance Diagram**

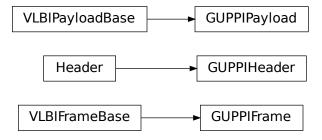

# 9.3.2 baseband.guppi.header Module

Definitions for GUPPI headers.

Implements a GUPPIHeader class that reads & writes FITS-like headers from file.

### **Classes**

GUPPIHeader(\*args[, verify, mutable])

GUPPI baseband file format header.

# **GUPPIHeader**

class baseband.guppi.header.GUPPIHeader(\*args, verify=True, mutable=True, \*\*kwargs)

Bases: astropy.io.fits.Header

GUPPI baseband file format header.

#### **Parameters**

# \*args

[str or iterable] If a string, parsed as a GUPPI header from a file, otherwise as for the astropy.io.fits.Header baseclass.

# verify

[bool, optional] Whether to do minimal verification that the header is consistent with the GUPPI standard. Default: True.

### mutable

[bool, optional] Whether to allow the header to be changed after initialisation. Default: True.

## \*\*kwargs

Any further header keywords to be set.

### **Notes**

Like Header, the initialiser does not accept keyword arguments to populate an array - instead, one must pass an iterable. In order to ensure keywords are kept in the right order, one should pass on values as a tuple, not as a dict. E.g., to copy a header, one should not do GUPPIHeader({key: header[key] for key in header}), but rather:

```
GUPPIHeader(((key, header[key]) for key in header))
```

or, to also keep the comments:

```
GUPPIHeader(((key, (header[key], header.comments[key]))

for key in header))
```

Construct a Header from an iterable and/or text file.

#### **Parameters**

#### cards

[A list of Card objects, optional] The cards to initialize the header with. Also allowed are other Header (or dict-like) objects.

Changed in version 1.2: Allowed cards to be a dict-like object.

### copy

[bool, optional] If True copies the cards if they were another Header instance. Default is False.

New in version 1.3.

# **Attributes Summary**

| bps            | Bits per elementary sample.                            |
|----------------|--------------------------------------------------------|
| cards          | The underlying physical cards that make up this        |
|                | Header; it can be looked at, but it should not be mod- |
|                | ified directly.                                        |
| channels_first | True if encoded payload ordering is (nchan, nsample,   |
|                | npol).                                                 |
| comments       | View the comments associated with each keyword, if     |
|                | any.                                                   |
| complex_data   | Whether the data are complex.                          |
| frame_nbytes   | Size of the frame in bytes.                            |
| nbytes         | Size of the header in bytes.                           |
| nchan          | Number of channels.                                    |
| npol           | Number of polarisations.                               |
| offset         | Offset from start of observation in units of time.     |

Continued on next page

Table 10 – continued from previous page

| overlap           | Number of complete samples that overlap with the     |
|-------------------|------------------------------------------------------|
|                   | next frame.                                          |
| payload_nbytes    | Size of the payload in bytes.                        |
| sample_rate       | Number of complete samples per second.               |
| sample_shape      | Shape of a sample in the payload (npol, nchan).      |
| samples_per_frame | Number of complete samples in the frame, including   |
|                   | overlap.                                             |
| sideband          | True if upper sideband.                              |
| start_time        | Start time of the observation.                       |
| time              | Start time of the part of the observation covered by |
|                   | this header.                                         |
|                   |                                                      |

# **Methods Summary**

| add_blank(self[, value, before, after])                | Add a blank card.                                      |
|--------------------------------------------------------|--------------------------------------------------------|
| <pre>add_comment(self, value[, before, after])</pre>   | Add a COMMENT card.                                    |
| <pre>add_history(self, value[, before, after])</pre>   | Add a HISTORY card.                                    |
| append(self[, card, useblanks, bottom, end])           | Appends a new keyword+value card to the end of the     |
|                                                        | Header, similar to list.append.                        |
| clear(self)                                            | Remove all cards from the header.                      |
| copy(self)                                             | Create a mutable and independent copy of the header.   |
| count(self, keyword)                                   | Returns the count of the given keyword in the header,  |
| •                                                      | similar to list. count if the Header object is treated |
|                                                        | as a list of keywords.                                 |
| extend(self, cards[, strip, unique, update,])          | Appends multiple keyword+value cards to the end of     |
|                                                        | the header, similar to list.extend.                    |
| <pre>fromfile(fh[, verify])</pre>                      | Reads in GUPPI header block from a file.               |
| fromkeys(\*args[, verify, mutable])                    | Initialise a header from keyword values.               |
| fromstring(data[, sep])                                | Creates an HDU header from a byte string containing    |
| •                                                      | the entire header data.                                |
| <pre>fromtextfile(fileobj[, endcard])</pre>            | Read a header from a simple text file or file-like ob- |
|                                                        | ject.                                                  |
| fromvalues(\*\*kwargs)                                 | Initialise a header from parsed values.                |
| get(self, key[, default])                              | Similar to dict.get()-returns the value associated     |
|                                                        | with keyword in the header, or a default value if the  |
|                                                        | keyword is not found.                                  |
| index(self, keyword[, start, stop])                    | Returns the index if the first instance of the given   |
|                                                        | keyword in the header, similar to list.index if the    |
|                                                        | Header object is treated as a list of keywords.        |
| <pre>insert(self, key, card[, useblanks, after])</pre> | Inserts a new keyword+value card into the Header at    |
|                                                        | a given location, similar to list.insert.              |
| items(self)                                            | Like dict.items().                                     |
| keys(self)                                             | Like dict.keys()—iterating directly over the           |
|                                                        | Header instance has the same behavior.                 |
| pop(self, \*args)                                      | Works like list.pop() if no arguments or an index      |
|                                                        | argument are supplied; otherwise works like dict.      |
|                                                        | pop().                                                 |
| popitem(self)                                          | Similar to dict.popitem().                             |
|                                                        | 0 - 1 1 1 1                                            |

Continued on next page

| エーレー  | 44 |                               | f    |               |
|-------|----|-------------------------------|------|---------------|
| Ianie | 11 | <ul><li>– continued</li></ul> | trom | previous page |
| IUDIO |    | CONTINUOU                     |      | providuo pago |

| remove(self, keyword[, ignore_missing,])        | Removes the first instance of the given keyword from      |
|-------------------------------------------------|-----------------------------------------------------------|
|                                                 | the header similar to list.remove if the Header ob-       |
|                                                 | ject is treated as a list of keywords.                    |
| rename_keyword(self, oldkeyword, newkeyword)    | Rename a card's keyword in the header.                    |
| set(self, keyword[, value, comment, before,])   | Set the value and/or comment and/or position of a         |
|                                                 | specified keyword.                                        |
| setdefault(self, key[, default])                | Similar to dict.setdefault().                             |
| tofile(self, fh)                                | Write GUPPI file header to filehandle.                    |
| tostring(self[, sep, endcard, padding])         | Returns a string representation of the header.            |
| totextfile(self, fileobj[, endcard, overwrite]) | Write the header as text to a file or a file-like object. |
| update(self, \*[, verify])                      | Update the header with new values.                        |
| values(self)                                    | Like dict.values().                                       |
| verify(self)                                    | Basic check of integrity.                                 |

### **Attributes Documentation**

# bps

Bits per elementary sample.

### cards

The underlying physical cards that make up this Header; it can be looked at, but it should not be modified directly.

# channels\_first

True if encoded payload ordering is (nchan, nsample, npol).

#### comments

View the comments associated with each keyword, if any.

For example, to see the comment on the NAXIS keyword:

```
>>> header.comments['NAXIS']
number of data axes
```

Comments can also be updated through this interface:

```
>>> header.comments['NAXIS'] = 'Number of data axes'
```

# complex\_data

Whether the data are complex.

# frame\_nbytes

Size of the frame in bytes.

# nbytes

Size of the header in bytes.

## nchan

Number of channels.

# npol

Number of polarisations.

# offset

Offset from start of observation in units of time.

#### overlap

Number of complete samples that overlap with the next frame.

# payload\_nbytes

Size of the payload in bytes.

# sample\_rate

Number of complete samples per second.

Can be set with a negative quantity to set sideband. Overlap samples are not included in the rate.

### sample\_shape

Shape of a sample in the payload (npol, nchan).

# samples\_per\_frame

Number of complete samples in the frame, including overlap.

# sideband

True if upper sideband.

### start\_time

Start time of the observation.

#### time

Start time of the part of the observation covered by this header.

# **Methods Documentation**

```
add_blank(self, value=", before=None, after=None)
Add a blank card.
```

## **Parameters**

```
value
```

[str, optional] Text to be added.

# before

[str or int, optional] Same as in Header.update

## after

[str or int, optional] Same as in Header.update

 $\verb"add_comment" (\textit{self}, \textit{value}, \textit{before} = None, \textit{after} = None)$ 

Add a COMMENT card.

# **Parameters**

# value

[str] Text to be added.

#### before

 $[str\ or\ int,\ optional]\ Same\ as\ in\ Header.update$ 

# after

[str or int, optional] Same as in Header.update

add\_history(self, value, before=None, after=None)

Add a HISTORY card.

### **Parameters**

#### value

[str] History text to be added.

#### before

[str or int, optional] Same as in Header.update

#### after

[str or int, optional] Same as in Header.update

### append(self, card=None, useblanks=True, bottom=False, end=False)

Appends a new keyword+value card to the end of the Header, similar to list.append.

By default if the last cards in the Header have commentary keywords, this will append the new keyword before the commentary (unless the new keyword is also commentary).

Also differs from list.append in that it can be called with no arguments: In this case a blank card is appended to the end of the Header. In the case all the keyword arguments are ignored.

#### **Parameters**

#### card

[str, tuple] A keyword or a (keyword, value, [comment]) tuple representing a single header card; the comment is optional in which case a 2-tuple may be used

#### useblanks

[bool, optional] If there are blank cards at the end of the Header, replace the first blank card so that the total number of cards in the Header does not increase. Otherwise preserve the number of blank cards

## bottom

[bool, optional] If True, instead of appending after the last non-commentary card, append after the last non-blank card.

## end

[bool, optional] If True, ignore the useblanks and bottom options, and append at the very end of the Header.

# clear(self)

Remove all cards from the header.

## copy(self)

Create a mutable and independent copy of the header.

# count(self, keyword)

Returns the count of the given keyword in the header, similar to list.count if the Header object is treated as a list of keywords.

## **Parameters**

# keyword

[str] The keyword to count instances of in the header

**extend**(self, cards, strip=True, unique=False, update=False, update\_first=False, useblanks=True, bottom=False, end=False)

Appends multiple keyword+value cards to the end of the header, similar to list.extend.

## **Parameters**

## cards

[iterable] An iterable of (keyword, value, [comment]) tuples; see Header.append.

#### strip

[bool, optional] Remove any keywords that have meaning only to specific types of HDUs, so that only more general keywords are added from extension Header or Card list (default: True).

# unique

[bool, optional] If True, ensures that no duplicate keywords are appended; keywords already in this header are simply discarded. The exception is commentary keywords (COMMENT, HISTORY, etc.): they are only treated as duplicates if their values match.

### update

[bool, optional] If True, update the current header with the values and comments from duplicate keywords in the input header. This supersedes the unique argument. Commentary keywords are treated the same as if unique=True.

### update first

[bool, optional] If the first keyword in the header is 'SIMPLE', and the first keyword in the input header is 'XTENSION', the 'SIMPLE' keyword is replaced by the 'XTENSION' keyword. Likewise if the first keyword in the header is 'XTENSION' and the first keyword in the input header is 'SIMPLE', the 'XTENSION' keyword is replaced by the 'SIMPLE' keyword. This behavior is otherwise dumb as to whether or not the resulting header is a valid primary or extension header. This is mostly provided to support backwards compatibility with the old Header.fromTxtFile method, and only applies if update=True.

### useblanks, bottom, end

[bool, optional] These arguments are passed to Header.append() while appending new cards to the header.

# classmethod fromfile(fh, verify=True)

Reads in GUPPI header block from a file.

# **Parameters**

#### fh

[filehandle] To read data from.

# verify: bool, optional

Whether to do basic checks on whether the header is valid. Verify is automatically called by fromstring, so this flag exists only to standardize the API.

# classmethod fromkeys(\*args, verify=True, mutable=True, \*\*kwargs)

Initialise a header from keyword values.

Like fromvalues, but without any interpretation of keywords.

Note that this just passes kwargs to the class initializer as a dict (for compatibility with fits.Header). It is present for compatibility with other header classes only.

# classmethod fromstring(data, sep=")

Creates an HDU header from a byte string containing the entire header data.

#### **Parameters**

### data

[str or bytes] String or bytes containing the entire header. In the case of bytes they will be decoded using latin-1 (only plain ASCII characters are allowed in FITS headers but latin-1 allows us to retain any invalid bytes that might appear in malformatted FITS files).

#### sep

[str, optional] The string separating cards from each other, such as a newline. By default there is no card separator (as is the case in a raw FITS file). In general this is only used in cases where a header was printed as text (e.g. with newlines after each card) and you want to create a new Header from it by copy/pasting.

### **Returns**

#### header

A new Header instance.

# **Examples**

```
>>> from astropy.io.fits import Header
>>> hdr = Header({'SIMPLE': True})
>>> Header.fromstring(hdr.tostring()) == hdr
True
```

If you want to create a Header from printed text it's not necessary to have the exact binary structure as it would appear in a FITS file, with the full 80 byte card length. Rather, each "card" can end in a newline and does not have to be padded out to a full card length as long as it "looks like" a FITS header:

# classmethod fromtextfile(fileobj, endcard=False)

Read a header from a simple text file or file-like object.

Equivalent to:

```
>>> Header.fromfile(fileobj, sep='\n', endcard=False,
... padding=False)
```

## See also:

fromfile

# classmethod fromvalues(\*\*kwargs)

Initialise a header from parsed values.

Here, the parsed values must be given as keyword arguments, i.e., for any header, cls. fromvalues(\*\*header) == header.

However, unlike for the fromkeys class method, data can also be set using arguments named after header methods, such as time.

Furthermore, some header defaults are set in GUPPIHeader.\_defaults.

```
get(self, key, default=None)
```

Similar to dict.get()-returns the value associated with keyword in the header, or a default value if the keyword is not found.

### **Parameters**

#### kev

[str] A keyword that may or may not be in the header.

### default

[optional] A default value to return if the keyword is not found in the header.

#### Returns

#### value

The value associated with the given keyword, or the default value if the keyword is not in the header.

# index(self, keyword, start=None, stop=None)

Returns the index if the first instance of the given keyword in the header, similar to list.index if the Header object is treated as a list of keywords.

#### **Parameters**

### keyword

[str] The keyword to look up in the list of all keywords in the header

# start

[int, optional] The lower bound for the index

# stop

[int, optional] The upper bound for the index

```
insert(self, key, card, useblanks=True, after=False)
```

Inserts a new keyword+value card into the Header at a given location, similar to list.insert.

# **Parameters**

# key

[int, str, or tuple] The index into the list of header keywords before which the new keyword should be inserted, or the name of a keyword before which the new keyword should be inserted. Can also accept a (keyword, index) tuple for inserting around duplicate keywords.

### card

[str, tuple] A keyword or a (keyword, value, [comment]) tuple; see Header.append

#### useblanks

[bool, optional] If there are blank cards at the end of the Header, replace the first blank card so that the total number of cards in the Header does not increase. Otherwise preserve the number of blank cards.

# after

[bool, optional] If set to True, insert *after* the specified index or keyword, rather than before it. Defaults to False.

# items(self)

Like dict.items().

#### keys(self)

Like dict.keys()—iterating directly over the Header instance has the same behavior.

# pop(self, \*args)

Works like list.pop() if no arguments or an index argument are supplied; otherwise works like dict.pop().

### popitem(self)

Similar to dict.popitem().

# remove(self, keyword, ignore\_missing=False, remove\_all=False)

Removes the first instance of the given keyword from the header similar to list.remove if the Header object is treated as a list of keywords.

#### **Parameters**

## keyword

[str] The keyword of which to remove the first instance in the header.

# ignore\_missing

[bool, optional] When True, ignores missing keywords. Otherwise, if the keyword is not present in the header a KeyError is raised.

### remove all

[bool, optional] When True, all instances of keyword will be removed. Otherwise only the first instance of the given keyword is removed.

# rename\_keyword(self, oldkeyword, newkeyword, force=False)

Rename a card's keyword in the header.

#### **Parameters**

## oldkeyword

[str or int] Old keyword or card index

# newkeyword

[str] New keyword

### force

[bool, optional] When True, if the new keyword already exists in the header, force the creation of a duplicate keyword. Otherwise a ValueError is raised.

set(self, keyword, value=None, comment=None, before=None, after=None)

Set the value and/or comment and/or position of a specified keyword.

If the keyword does not already exist in the header, a new keyword is created in the specified position, or appended to the end of the header if no position is specified.

This method is similar to Header.update() prior to Astropy v0.1.

**Note:** It should be noted that header.set(keyword, value) and header.set(keyword, value, comment) are equivalent to header[keyword] = value and header[keyword] = (value, comment) respectively.

New keywords can also be inserted relative to existing keywords using, for example:

```
>>> header.insert('NAXIS1', ('NAXIS', 2, 'Number of axes'))
```

to insert before an existing keyword, or:

```
>>> header.insert('NAXIS', ('NAXIS1', 4096), after=True)
```

to insert after an existing keyword.

The only advantage of using Header.set() is that it easily replaces the old usage of Header.update() both conceptually and in terms of function signature.

#### **Parameters**

# keyword

[str] A header keyword

#### value

[str, optional] The value to set for the given keyword; if None the existing value is kept, but "may be used to set a blank value

#### comment

[str, optional] The comment to set for the given keyword; if None the existing comment is kept, but '' may be used to set a blank comment

#### before

[str, int, optional] Name of the keyword, or index of the Card before which this card should be located in the header. The argument before takes precedence over after if both specified.

#### after

[str, int, optional] Name of the keyword, or index of the Card after which this card should be located in the header.

```
setdefault(self, key, default=None)
```

Similar to dict.setdefault().

## tofile(self, fh)

Write GUPPI file header to filehandle.

Uses tostring.

# tostring(self, sep=", endcard=True, padding=True)

Returns a string representation of the header.

By default this uses no separator between cards, adds the END card, and pads the string with spaces to the next multiple of 2880 bytes. That is, it returns the header exactly as it would appear in a FITS file.

### **Parameters**

# sep

[str, optional] The character or string with which to separate cards. By default there is no separator, but one could use '\\n', for example, to separate each card with a new line

#### endcard

[bool, optional] If True (default) adds the END card to the end of the header string

# padding

[bool, optional] If True (default) pads the string with spaces out to the next multiple of 2880 characters

#### Returns

[str] A string representing a FITS header.

totextfile(self, fileobj, endcard=False, overwrite=False)

Write the header as text to a file or a file-like object.

Equivalent to:

```
>>> Header.tofile(fileobj, sep='\n', endcard=False,
... padding=False, overwrite=overwrite)
```

Changed in version 1.3: overwrite replaces the deprecated clobber argument.

See also:

tofile

```
update(self, *, verify=True, **kwargs)
```

Update the header with new values.

Here, any keywords matching properties are processed as well, in the order set by the class (in \_properties), and after all other keywords have been processed.

### **Parameters**

```
verify
```

[bool, optional] If True (default), verify integrity after updating.

#### \*\*kwargs

Arguments used to set keywords and properties.

```
values(self)
```

Like dict.values().

# verify(self)

Basic check of integrity.

# **Class Inheritance Diagram**

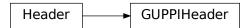

# 9.3.3 baseband.guppi.payload Module

Payload for GUPPI format.

#### **Classes**

| GUPPIPayload(words[, header, sample_shape,]) | Container for decoding and encoding GUPPI payloads. |
|----------------------------------------------|-----------------------------------------------------|
|                                              |                                                     |

# **GUPPIPayload**

class baseband.guppi.payload.GUPPIPayload(words, header=None,  $sample\_shape=()$ , bps=8,  $complex\_data=False$ ,  $channels\_first=True$ )

Bases: baseband.vlbi\_base.payload.VLBIPayloadBase

Container for decoding and encoding GUPPI payloads.

#### **Parameters**

### words

[ndarray] Array containg LSB unsigned words (with the right size) that encode the payload.

#### header

[GUPPIHeader] Header that provides information about how the payload is encoded. If not given, the following arguments have to be passed in.

# bps

[int, optional] Number of bits per sample part (i.e., per channel and per real or imaginary component). Default: 8.

### sample\_shape

[tuple, optional] Shape of the samples; e.g., (nchan,). Default: ().

# complex\_data

[bool, optional] Whether data are complex. Default: False.

### channels first

[bool, optional] Whether the encoded payload is stored as (nchan, nsample, npol), rather than (nsample, nchan, npol). Default: True.

# **Attributes Summary**

| data   | Full decoded payload.                            |
|--------|--------------------------------------------------|
| dtype  | Numeric type of the decoded data array.          |
| nbytes | Size of the payload in bytes.                    |
| ndim   | Number of dimensions of the decoded data array.  |
| shape  | Shape of the decoded data array.                 |
| size   | Total number of component samples in the decoded |
|        | data array.                                      |

# **Methods Summary**

| fromdata(data[, header, bps, channels_first])             | Encode data as a payload.         |
|-----------------------------------------------------------|-----------------------------------|
| <pre>fromfile(fh[, header, memmap, payload_nbytes])</pre> | Read or map encoded data in file. |
| tofile(self, fh)                                          | Write payload to filehandle.      |

### **Attributes Documentation**

### data

Full decoded payload.

### dtype

Numeric type of the decoded data array.

### nbytes

Size of the payload in bytes.

### ndim

Number of dimensions of the decoded data array.

#### shape

Shape of the decoded data array.

### size

Total number of component samples in the decoded data array.

# **Methods Documentation**

**classmethod fromdata**(*data*, *header=None*, *bps=8*, *channels\_first=True*) Encode data as a payload.

#### **Parameters**

### data

[ndarray] Data to be encoded. The last dimension is taken as the number of channels.

#### header

[GUPPIHeader, optional] If given, used to infer the bps and channels\_first.

#### bps

[int, optional] Bits per elementary sample, used if header is None. Default: 8.

### channels first

[bool, optional] Whether encoded data should be ordered as (nchan, nsample, npol), used if header is None. Default: True.

**classmethod fromfile**(fh, header=None, memmap=False, payload\_nbytes=None, \*\*kwargs)
Read or map encoded data in file.

### **Parameters**

## fh

[filehandle] Handle to the file which will be read or mapped.

### header

[GUPPIHeader, optional] If given, used to infer payload\_nbytes, bps, sample\_shape, complex\_data and channels\_first. If not given, those have to be passed in.

#### memmap

[bool, optional] If False (default), read from file. Otherwise, map the file in memory (see memmap).

# payload\_nbytes

[int, optional] Number of bytes to read (default: as given in header, cls.\_nbytes, or, for mapping, to the end of the file).

# \*\*kwargs

Additional arguments are passed on to the class initializer. These are only needed if header is not given.

# tofile(self, fh)

Write payload to filehandle.

# **Class Inheritance Diagram**

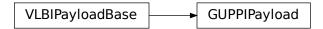

# 9.3.4 baseband.guppi.frame Module

### **Classes**

| GUPPIFrame(header, payload[, valid, verify]) | Representation of a GUPPI file, consisting of a header |
|----------------------------------------------|--------------------------------------------------------|
|                                              | and payload.                                           |

# **GUPPIFrame**

class baseband.guppi.frame.GUPPIFrame(header, payload, valid=True, verify=True)
 Bases: baseband.vlbi\_base.frame.VLBIFrameBase

Representation of a GUPPI file, consisting of a header and payload.

### **Parameters**

#### heade

[GUPPIHeader] Wrapper around the header lines, providing access to the values.

# payload

[GUPPIPayload] Wrapper around the payload, provding mechanisms to decode it.

valid

[bool, optional] Whether the data are valid. Default: True.

verify

[bool, optional] Whether to do basic verification of integrity. Default: True.

# **Notes**

GUPPI files do not support storing whether data are valid or not on disk. Hence, this has to be determined independently. If valid=False, any decoded data are set to cls.fill\_value (by default, 0).

The Frame can also be instantiated using class methods:

fromfile: read header and and map or read payload from a filehandle

fromdata: encode data as payload

Of course, one can also do the opposite:

tofile: method to write header and payload to filehandle

data: property that yields full decoded payload

One can decode part of the payload by indexing or slicing the frame.

A number of properties are defined: shape, dtype and size are the shape, type and number of complete samples of the data array, and nbytes the frame size in bytes. Furthermore, the frame acts as a dictionary, with keys those of the header. Any attribute that is not defined on the frame itself, such as .time will be looked up on the header as well.

# **Attributes Summary**

| data         | Full decoded frame.                            |
|--------------|------------------------------------------------|
| dtype        | Numeric type of the frame data.                |
| fill_value   | Value to replace invalid data in the frame.    |
| nbytes       | Size of the encoded frame in bytes.            |
| ndim         | Number of dimensions of the frame data.        |
| sample_shape | Shape of a sample in the frame (nchan,).       |
| shape        | Shape of the frame data.                       |
| size         | Total number of component samples in the frame |
|              | data.                                          |
| valid        | Whether frame contains valid data.             |

# **Methods Summary**

| fromdata(data[, header, valid, verify]) | Construct frame from data and header.                |
|-----------------------------------------|------------------------------------------------------|
| fromfile(fh[, memmap, valid, verify])   | Read a frame from a filehandle, possible mapping the |
|                                         | payload.                                             |
| keys(self)                              |                                                      |
| tofile(self, fh)                        | Write encoded frame to filehandle.                   |
| verify(self)                            | Simple verification.                                 |

### **Attributes Documentation**

#### data

Full decoded frame.

# dtype

Numeric type of the frame data.

## fill\_value

Value to replace invalid data in the frame.

## nbytes

Size of the encoded frame in bytes.

#### ndim

Number of dimensions of the frame data.

# sample\_shape

Shape of a sample in the frame (nchan,).

#### shape

Shape of the frame data.

### size

Total number of component samples in the frame data.

# valid

Whether frame contains valid data.

# **Methods Documentation**

 $\textbf{classmethod from} \\ \textbf{data}, \\ \textit{header=None}, \\ \textit{valid=True}, \\ \textit{verify=True}, \\ **kwargs) \\$ 

Construct frame from data and header.

Note that since GUPPI files are generally very large, one would normally map the file, and then set pieces of it by assigning to slices of the frame. See memmap\_frame.

## **Parameters**

## data

[ndarray] Array holding complex or real data to be encoded.

#### header

[GUPPIHeader or None, optional] If not given, will attempt to generate one using the keywords.

# valid

[bool, optional] Whether the data are valid (default: True). Note that this information cannot be written to disk.

# verify

[bool, optional] Whether or not to do basic assertions that check the integrity. Default: True.

# \*\*kwargs

If header is not given, these are used to initialize one.

# classmethod fromfile(fh, memmap=True, valid=True, verify=True)

Read a frame from a filehandle, possible mapping the payload.

### **Parameters**

#### fh

[filehandle] To read header from.

# memmap

[bool, optional] If True (default), use memmap to map the payload. If False, just read it from disk.

### valid

[bool, optional] Whether the data are valid (default: True). Note that this cannot be inferred from the header or payload itself. If False, any data read will be set to cls. fill\_value.

### verify

[bool, optional] Whether to do basic verification of integrity. Default: True.

keys(self)

```
tofile(self, fh)
```

Write encoded frame to filehandle.

# verify(self)

Simple verification. To be added to by subclasses.

# **Class Inheritance Diagram**

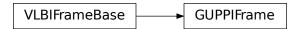

# 9.3.5 baseband.guppi.file\_info Module

The GuppiFileReaderInfo property.

Overrides what can be gotten from the first header.

## **Classes**

GUPPIFileReaderInfo([parent])

# **GUPPIFileReaderInfo**

class baseband.guppi.file\_info.GUPPIFileReaderInfo(parent=None)

Bases: baseband.vlbi\_base.file\_info.VLBIFileReaderInfo

# **Attributes Summary**

| attr_names        |                                             |
|-------------------|---------------------------------------------|
| bps               | Link to header0.bps                         |
| checks            | Link to checks                              |
| complex_data      | Link to header0.complex_data                |
| decodable         | Whether decoding the first frame worked.    |
| errors            | Link to errors                              |
| format            | The file format.                            |
| frame0            | First frame from the file.                  |
| frame_rate        | Number of frames per unit time.             |
| header0           | Header of the first frame in the file.      |
| missing           | Link to missing                             |
| number_of_frames  | Total number of frames.                     |
| readable          | Whether the file is readable and decodable. |
| sample_rate       | Link to header0.sample_rate                 |
| sample_shape      | Link to header0.sample_shape                |
| samples_per_frame | Link to header0.samples_per_frame           |
| start_time        | Time of the first sample.                   |
| warnings          | Link to warnings                            |
|                   |                                             |

# **Methods Summary**

| call(self) | Create a dict with file information. |
|------------|--------------------------------------|

### **Attributes Documentation**

```
attr_names = ('format', 'number_of_frames', 'frame_rate', 'sample_rate', 'samples_per_frame', 'sample_st
```

bps

Link to header0.bps

checks

Link to checks

complex\_data

Link to header0.complex\_data

decodable

Whether decoding the first frame worked.

errors

Link to errors

format

The file format.

### frame0

First frame from the file.

### frame\_rate

Number of frames per unit time.

# header0

Header of the first frame in the file.

### missing

Link to missing

# number\_of\_frames

Total number of frames.

### readable

Whether the file is readable and decodable.

# sample\_rate

Link to header0.sample\_rate

### sample\_shape

Link to header0.sample\_shape

# samples\_per\_frame

Link to header0.samples\_per\_frame

### start\_time

Time of the first sample.

### warnings

Link to warnings

# **Methods Documentation**

# \_\_call\_\_(*self*)

Create a dict with file information.

This includes information about checks done, possible missing information, as well as possible warnings and errors.

# **Class Inheritance Diagram**

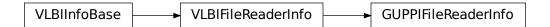

# 9.3.6 baseband.guppi.base Module

# **Functions**

open(name[, mode])

Open GUPPI file(s) for reading or writing.

#### open

baseband.guppi.base.**open**(*name*, *mode='rs'*, \*\*\*kwargs) Open GUPPI file(s) for reading or writing.

Opened as a binary file, one gets a wrapped filehandle that adds methods to read/write a frame. Opened as a stream, the handle is wrapped further, with methods such as reading and writing to the file as if it were a stream of samples.

#### **Parameters**

#### name

[str or filehandle, or sequence of str] File name, filehandle, or sequence of file names (see Notes).

#### mode

[{'rb', 'wb', 'rs', or 'ws'}, optional] Whether to open for reading or writing, and as a regular binary file or as a stream. Default: 'rs', for reading a stream.

## \*\*kwargs

Additional arguments when opening the file as a stream.

# - For reading a stream

[(see GUPPIStreamReader)]

# squeeze

[bool, optional] If True (default), remove any dimensions of length unity from decoded data.

### subset

[indexing object or tuple of objects, optional] Specific components of the complete sample to decode (after possibly squeezing). If a single indexing object is passed, it selects polarizations. With a tuple, the first selects polarizations and the second selects channels. If the tuple is empty (default), all components are read.

## - For writing a stream

[(see GUPPIStreamWriter)]

## header0

[GUPPIHeader] Header for the first frame, holding time information, etc. Can instead give keyword arguments to construct a header (see \*\*kwargs).

# squeeze

[bool, optional] If True (default), writer accepts squeezed arrays as input, and adds any dimensions of length unity.

#### frames per file

[int, optional] When writing to a sequence of files, sets the number of frames within each file. Default: 128.

#### \*\*kwargs

If the header is not given, an attempt will be made to construct one with any further keyword arguments.

## - Header keywords

```
[(see fromvalues())]
```

#### time

[Time] Start time of the file. Must have an integer number of seconds.

# sample\_rate

[Quantity] Number of complete samples per second, i.e. the rate at which each channel of each polarization is sampled.

# samples\_per\_frame

[int] Number of complete samples per frame. Can alternatively give payload\_nbytes.

### payload\_nbytes

[int] Number of bytes per payload. Can alternatively give samples\_per\_frame.

#### offset

[Quantity or TimeDelta, optional] Time offset from the start of the whole observation (default: 0).

#### npol

[int, optional] Number of polarizations (default: 1).

#### nchan

[int, optional] Number of channels (default: 1). For GUPPI, complex data is only allowed when nchan > 1.

### bps

[int, optional] Bits per elementary sample, i.e. per real or imaginary component for complex data (default: 8).

### Returns

## **Filehandle**

```
GUPPIFileReader or GUPPIFileWriter (binary), or GUPPIStreamReader or GUPPIStreamWriter (stream).
```

## **Notes**

For streams, one can also pass to name a list of files, or a template string that can be formatted using 'stt\_imjd', 'src\_name', and other header keywords (by GUPPIFileNameSequencer).

For writing, one can mimic, for example, what is done at Arecibo by using the template 'puppi\_{stt\_imjd}\_{src\_name}\_{scannum}.{file\_nr:04d}.raw'. GUPPI typically has 128 frames per file; to change this, use the frames\_per\_file keyword. file\_size is set by frames\_per\_file and cannot be passed.

For reading, to read series such as the above, you will need to use something like 'puppi\_58132\_J1810+1744\_2176.{file\_nr:04d}.raw'. Here we have to pass in the MJD, source name and scan number explicitly, since the template is used to get the first file name, before any header is read, and therefore the only keyword available is 'file\_nr', which is assumed to be zero for the first file. To avoid this restriction, pass in keyword arguments with values appropriate for the first file.

One may also pass in a sequentialfile object (opened in 'rb' mode for reading or 'w+b' for writing), though for typical use cases it is practically identical to passing in a list or template.

### **Classes**

| GUPPIFileNameSequencer(template[, header])    | List-like generator of GUPPI filenames using a tem- |
|-----------------------------------------------|-----------------------------------------------------|
|                                               | plate.                                              |
| GUPPIFileReader(fh_raw)                       | Simple reader for GUPPI files.                      |
| GUPPIFileWriter(fh_raw)                       | Simple writer/mapper for GUPPI files.               |
| GUPPIStreamBase(fh_raw, header0[, squeeze,])  | Base for GUPPI streams.                             |
| GUPPIStreamReader(fh_raw[, squeeze, subset,]) | GUPPI format reader.                                |
| GUPPIStreamWriter(fh_raw, header0[, squeeze]) | GUPPI format writer.                                |

# **GUPPIFileNameSequencer**

class baseband.guppi.base.GUPPIFileNameSequencer(template, header={})

Bases: baseband.helpers.sequentialfile.FileNameSequencer

List-like generator of GUPPI filenames using a template.

The template is formatted, filling in any items in curly brackets with values from the header, as well as possibly a file number equal to the indexing value, indicated with '{file\_nr}'.

The length of the instance will be the number of files that exist that match the template for increasing values of the file number (when writing, it is the number of files that have so far been generated).

### **Parameters**

### template

[str] Template to format to get specific filenames. Curly bracket item keywords are not case-sensitive.

# header

[dict-like] Structure holding key'd values that are used to fill in the format. Keys must be in all caps (eg. DATE), as with GUPPI header keys.

# **Examples**

```
>>> from baseband import guppi
>>> gfs = guppi.base.GUPPIFileNameSequencer(
... '{date}_{file_nr:03d}.raw', {'DATE': "2018-01-01"})
>>> gfs[10]
'2018-01-01_010.raw'
>>> from baseband.data import SAMPLE_PUPPI
>>> with open(SAMPLE_PUPPI, 'rb') as fh:
... header = guppi.GUPPIHeader.fromfile(fh)
>>> template = 'puppi_{stt_imjd}_{src_name}_{scannum}.{file_nr:04d}.raw'
>>> gfs = guppi.base.GUPPIFileNameSequencer(template, header)
>>> gfs[0]
'puppi_58132_J1810+1744_2176.0000.raw'
>>> gfs[10]
'puppi_58132_J1810+1744_2176.0010.raw'
```

# **GUPPIFileReader**

class baseband.guppi.base.GUPPIFileReader(fh\_raw)

Bases: baseband.vlbi\_base.base.VLBIFileReaderBase

Simple reader for GUPPI files.

Wraps a binary filehandle, providing methods to help interpret the data, such as read\_frame and get\_frame\_rate. By default, frame payloads are mapped rather than fully read into physical memory.

#### **Parameters**

# fh\_raw

[filehandle] Filehandle of the raw binary data file.

# **Attributes Summary**

info()

# **Methods Summary**

| close(self)                               |                                                       |
|-------------------------------------------|-------------------------------------------------------|
| find_header(self, \*args, \*\*kwargs)     | Find the nearest header from the current position.    |
| <pre>get_frame_rate(self)</pre>           | Determine the number of frames per second.            |
| locate_frames(self, pattern, \*[, mask,]) | Use a pattern to locate frame starts near the current |
|                                           | position.                                             |
| read_frame(self[, memmap, verify])        | Read the frame header and read or map the corre-      |
|                                           | sponding payload.                                     |
| read_header(self)                         | Read a single header from the file.                   |
| temporary_offset(self)                    | Context manager for temporarily seeking to another    |
|                                           | file position.                                        |
|                                           |                                                       |

# **Attributes Documentation**

info

# **Methods Documentation**

close(self)

find\_header(self, \*args, \*\*kwargs)

Find the nearest header from the current position.

If successful, the file pointer is left at the start of the header.

Parameters are as for locate\_frames.

## **Returns**

#### header

Retrieved header.

#### Raises

### ~baseband.vlbi base.base.HeaderNotFoundError

If no header could be located.

#### AssertionError

If the header did not pass verification.

# get\_frame\_rate(self)

Determine the number of frames per second.

The routine uses the sample rate and number of samples per frame (excluding overlap) from the first header in the file.

#### Returns

#### frame rate

[Quantity] Frames per second.

locate\_frames(self, pattern, \*, mask=None, frame\_nbytes=None, offset=0, forward=True, maximum=None, check=1)

Use a pattern to locate frame starts near the current position.

Note that the current position is always included.

### **Parameters**

### pattern

[header, ~numpy.ndaray, bytes, int, or iterable of int] Synchronization pattern to look for. If a header or header class, invariant\_pattern() is used to create a masked pattern, using invariant keys from invariants(). If an ndarray or bytes instance, a byte array view is taken. If an (iterable of) int, the integers need to be unsigned 32 bit and will be interpreted as little-endian.

#### mask

[~numpy.ndarray, bytes, int, or iterable of int.] Bit mask for the pattern, with 1 indicating a given bit will be used the comparison.

## frame nbytes

[int, optional] Frame size in bytes. Defaults to the frame size in any header passed in.

### offset

[int, optional] Offset from the frame start that the pattern occurs. Any offsets inferred from masked entries are added to this (hence, no offset needed when a header is passed in as pattern).

# forward

[bool, optional] Seek forward if True (default), backward if False.

### maximum

[int, optional] Maximum number of bytes to search away from the present location. Default: search twice the frame size if given, otherwise 1 million (extra bytes to avoid partial patterns will be added). Use 0 to check only at the current position.

#### check

[int or tuple of int, optional] Frame offsets where another sync pattern should be present (if inside the file). Ignored if frame\_nbytes is not given. Default: 1, i.e., a sync pattern

should be present one frame after the one found (independent of forward), thus helping to guarantee the frame is not corrupted.

#### Returns

### locations

[list of int] Locations of sync patterns within the range scanned, in order of proximity to the starting position.

```
read_frame(self, memmap=True, verify=True)
```

Read the frame header and read or map the corresponding payload.

### **Parameters**

#### memmap

[bool, optional] If True (default), map the payload using memmap, so that parts are only loaded into memory as needed to access data.

#### verify

[bool, optional] Whether to do basic checks of frame integrity. Default: True.

#### Returns

### frame

[GUPPIFrame] With .header and .payload properties. The .data property returns all data encoded in the frame. Since this may be too large to fit in memory, it may be better to access the parts of interest by slicing the frame.

# read\_header(self)

Read a single header from the file.

#### Returns

### header

[GUPPIHeader]

### temporary\_offset(self)

Context manager for temporarily seeking to another file position.

To be used as part of a with statement:

```
with fh_raw.temporary_offset() [as fh_raw]:
    with-block
```

On exiting the with-block, the file pointer is moved back to its original position.

## **GUPPIFileWriter**

# class baseband.guppi.base.GUPPIFileWriter(fh\_raw)

Bases: baseband.vlbi\_base.base.VLBIFileBase

Simple writer/mapper for GUPPI files.

Adds write\_frame and memmap\_frame methods to the VLBI binary file wrapper. The latter allows one to encode data in pieces, writing to disk as needed.

# **Methods Summary**

| close(self)                                  |                                                     |
|----------------------------------------------|-----------------------------------------------------|
| <pre>memmap_frame(self[, header])</pre>      | Get frame by writing the header to disk and mapping |
|                                              | its payload.                                        |
| temporary_offset(self)                       | Context manager for temporarily seeking to another  |
|                                              | file position.                                      |
| <pre>write_frame(self, data[, header])</pre> | Write a single frame (header plus payload).         |

## **Methods Documentation**

close(self)

# memmap\_frame(self, header=None, \*\*kwargs)

Get frame by writing the header to disk and mapping its payload.

The header is written to disk immediately, but the payload is mapped, so that it can be filled in pieces, by setting slices of the frame.

#### **Parameters**

### header

[GUPPIHeader] Written to disk immediately. Can instead give keyword arguments to construct a header.

## \*\*kwargs

If header is not given, these are used to initialize one.

# Returns

# frame: GUPPIFrame

By assigning slices to data, the payload can be encoded piecewise.

# temporary\_offset(self)

Context manager for temporarily seeking to another file position.

To be used as part of a with statement:

```
with fh_raw.temporary_offset() [as fh_raw]:
    with-block
```

On exiting the with-block, the file pointer is moved back to its original position.

```
write_frame(self, data, header=None, **kwargs)
```

Write a single frame (header plus payload).

## **Parameters**

#### data

[ndarray or GUPPIFrame] If an array, a header should be given, which will be used to get the information needed to encode the array, and to construct the GUPPI frame.

#### header

[GUPPIHeader] Can instead give keyword arguments to construct a header. Ignored if data is a GUPPIFrame instance.

# \*\*kwargs

If header is not given, these are used to initialize one.

# **GUPPIStreamBase**

 $\textbf{class} \ \, \textbf{baseband.guppi.base.GUPPIStreamBase} (\textit{fh\_raw}, \textit{header0}, \textit{squeeze=True}, \textit{subset=()}, \textit{verify=True}) \\ \, \textbf{Bases:} \ \, \textbf{baseband.vlbi\_base.base.VLBIStreamBase}$ 

Base for GUPPI streams.

# **Attributes Summary**

| bps               | Bits per elementary sample.                          |
|-------------------|------------------------------------------------------|
| complex_data      | Whether the data are complex.                        |
| header0           | First header of the file.                            |
| sample_rate       | Number of complete samples per second.               |
| sample_shape      | Shape of a complete sample (possibly subset or       |
|                   | squeezed).                                           |
| samples_per_frame | Number of complete samples per frame, excluding      |
|                   | overlap.                                             |
| squeeze           | Whether data arrays have dimensions with length      |
|                   | unity removed.                                       |
| start_time        | Start time of the file.                              |
| subset            | Specific components of the complete sample to de-    |
|                   | code.                                                |
| time              | Time of the sample pointer's current offset in file. |
| verify            | Whether to do consistency checks on frames being     |
|                   | read.                                                |

# **Methods Summary**

| close(self)        |                             |
|--------------------|-----------------------------|
| tell(self[, unit]) | Current offset in the file. |

# **Attributes Documentation**

#### bps

Bits per elementary sample.

# $complex\_data$

Whether the data are complex.

# header0

First header of the file.

# sample\_rate

Number of complete samples per second.

# sample\_shape

Shape of a complete sample (possibly subset or squeezed).

### samples\_per\_frame

Number of complete samples per frame, excluding overlap.

## squeeze

Whether data arrays have dimensions with length unity removed.

If True, data read out has such dimensions removed, and data passed in for writing has them inserted.

### start\_time

Start time of the file.

See also time for the time of the sample pointer's current offset.

### subset

Specific components of the complete sample to decode.

The order of dimensions is the same as for sample\_shape. Set by the class initializer.

### time

Time of the sample pointer's current offset in file.

See also start\_time for the start time of the file.

## verify

Whether to do consistency checks on frames being read.

#### **Methods Documentation**

```
close(self)
```

# tell(self, unit=None)

Current offset in the file.

### **Parameters**

# unit

[Unit or str, optional] Time unit the offset should be returned in. By default, no unit is used, i.e., an integer enumerating samples is returned. For the special string 'time', the absolute time is calculated.

### Returns

## offset

[int, Quantity, or Time] Offset in current file (or time at current position).

# **GUPPIStreamReader**

class baseband.guppi.base.GUPPIStreamReader(fh\_raw, squeeze=True, subset=(), verify=True)

Bases: baseband.guppi.base.GUPPIStreamBase, baseband.vlbi\_base.base.VLBIStreamReaderBase

GUPPI format reader.

Allows access to GUPPI files as a continuous series of samples.

#### **Parameters**

## fh raw

[filehandle] Filehandle of the raw GUPPI stream.

# squeeze

[bool, optional] If True (default), remove any dimensions of length unity from decoded data.

# subset

[indexing object or tuple of objects, optional] Specific components of the complete sample to decode (after possibly squeezing). If a single indexing object is passed, it selects polarizations. With a tuple, the first selects polarizations and the second selects channels. If the tuple is empty (default), all components are read.

#### verify

[bool, optional] Whether to do basic checks of frame integrity when reading. The first frame of the stream is always checked, so verify is effective only when reading sequences of files. Default: True.

# **Attributes Summary**

| bps               | Bits per elementary sample.                              |
|-------------------|----------------------------------------------------------|
| complex_data      | Whether the data are complex.                            |
| dtype             |                                                          |
| fill_value        | Value to use for invalid or missing data.                |
| header0           | First header of the file.                                |
| info()            | Standardized information on stream readers.              |
| ndim              | Number of dimensions of the (squeezed/subset)            |
|                   | stream data.                                             |
| sample_rate       | Number of complete samples per second.                   |
| sample_shape      | Shape of a complete sample (possibly subset or           |
|                   | squeezed).                                               |
| samples_per_frame | Number of complete samples per frame, excluding          |
|                   | overlap.                                                 |
| shape             | Shape of the (squeezed/subset) stream data.              |
| size              | Total number of component samples in the                 |
|                   | (squeezed/subset) stream data.                           |
| squeeze           | Whether data arrays have dimensions with length          |
|                   | unity removed.                                           |
| start_time        | Start time of the file.                                  |
| stop_time         | Time at the end of the file, just after the last sample. |
| subset            | Specific components of the complete sample to de-        |
|                   | code.                                                    |
| time              | Time of the sample pointer's current offset in file.     |
| verify            | Whether to do consistency checks on frames being         |
|                   | read.                                                    |

# **Methods Summary**

| close(self)                  |                                                |
|------------------------------|------------------------------------------------|
| read(self[, count, out])     | Read a number of complete (or subset) samples. |
| readable(self)               | Whether the file can be read and decoded.      |
| seek(self, offset[, whence]) | Change the stream position.                    |
| tell(self[, unit])           | Current offset in the file.                    |

# **Attributes Documentation**

#### bps

Bits per elementary sample.

## complex\_data

Whether the data are complex.

### dtype

#### fill\_value

Value to use for invalid or missing data. Default: 0.

### header0

First header of the file.

#### info

Standardized information on stream readers.

The info descriptor provides a few standard attributes, most of which can also be accessed directly on the stream filehandle, and tests basic readability of the stream. More detailed information on the underlying file is stored in its info, accessible via info.file\_info (and shown by \_\_repr\_\_).

#### **Attributes**

# start\_time

[Time] Time of the first complete sample.

## stop time

[Time] Time of the complete sample just beyond the end of the file.

# sample\_rate

[Quantity] Complete samples per unit of time.

#### shape

[tuple] Equivalent shape of the whole file, i.e., combining the number of complete samples and the shape of those samples.

#### bps

[int] Number of bits used to encode each elementary sample.

# complex\_data

[bool] Whether the data are complex.

#### verify

[bool or str] The type of verification done by the stream reader.

### readable

[bool] Whether the first and last samples could be read and decoded.

#### checks

[dict] Checks that were done to determine whether the file was readable (normally 'continuous' and 'decodable').

#### errors

[dict] Any exceptions raised while trying to determine attributes or doing checks. Keyed by the attributes/checks.

### warnings

[dict] Any warnings about the attributes or about the checks. Keyed by the attributes/checks.

#### ndim

Number of dimensions of the (squeezed/subset) stream data.

### sample\_rate

Number of complete samples per second.

# sample\_shape

Shape of a complete sample (possibly subset or squeezed).

### samples\_per\_frame

Number of complete samples per frame, excluding overlap.

#### shape

Shape of the (squeezed/subset) stream data.

#### size

Total number of component samples in the (squeezed/subset) stream data.

### squeeze

Whether data arrays have dimensions with length unity removed.

If True, data read out has such dimensions removed, and data passed in for writing has them inserted.

# start\_time

Start time of the file.

See also time for the time of the sample pointer's current offset, and (if available) stop\_time for the time at the end of the file.

# stop\_time

Time at the end of the file, just after the last sample.

See also start\_time for the start time of the file, and time for the time of the sample pointer's current offset.

### subset

Specific components of the complete sample to decode.

The order of dimensions is the same as for sample\_shape. Set by the class initializer.

## time

Time of the sample pointer's current offset in file.

See also start\_time for the start time, and (if available) stop\_time for the end time, of the file.

#### verify

Whether to do consistency checks on frames being read.

# **Methods Documentation**

# close(self)

# read(self, count=None, out=None)

Read a number of complete (or subset) samples.

The range retrieved can span multiple frames.

### **Parameters**

### count

[int or None, optional] Number of complete/subset samples to read. If None (default) or negative, the whole file is read. Ignored if out is given.

#### out

[None or array, optional] Array to store the data in. If given, count will be inferred from the first dimension; the other dimension should equal sample\_shape.

#### Returns

#### out

[ndarray of float or complex] The first dimension is sample-time, and the remainder given by sample\_shape.

## readable(self)

Whether the file can be read and decoded.

# seek(self, offset, whence=0)

Change the stream position.

This works like a normal filehandle seek, but the offset is in samples (or a relative or absolute time).

#### **Parameters**

## offset

[int, Quantity, or Time] Offset to move to. Can be an (integer) number of samples, an offset in time units, or an absolute time.

### whence

[{0, 1, 2, 'start', 'current', or 'end'}, optional] Like regular seek, the offset is taken to be from the start if whence=0 (default), from the current position if 1, and from the end if 2. One can alternative use 'start', 'current', or 'end' for 0, 1, or 2, respectively. Ignored if offset is a time.

# tell(self, unit=None)

Current offset in the file.

# **Parameters**

#### unit

[Unit or str, optional] Time unit the offset should be returned in. By default, no unit is used, i.e., an integer enumerating samples is returned. For the special string 'time', the absolute time is calculated.

# Returns

# offset

[int, Quantity, or Time] Offset in current file (or time at current position).

# **GUPPIStreamWriter**

class baseband.guppi.base.GUPPIStreamWriter(fh\_raw, header0, squeeze=True)

Bases: baseband.guppi.base.GUPPIStreamBase, baseband.vlbi\_base.base.VLBIStreamWriterBase

GUPPI format writer.

Encodes and writes sequences of samples to file.

### **Parameters**

### raw

[filehandle] For writing the header and raw data to storage.

# header0

[GUPPIHeader] Header for the first frame, holding time information, etc.

# squeeze

[bool, optional] If True (default), write accepts squeezed arrays as input, and adds any dimensions of length unity.

# **Attributes Summary**

| bps               | Bits per elementary sample.                          |
|-------------------|------------------------------------------------------|
| complex_data      | Whether the data are complex.                        |
| header0           | First header of the file.                            |
| sample_rate       | Number of complete samples per second.               |
| sample_shape      | Shape of a complete sample (possibly subset or       |
|                   | squeezed).                                           |
| samples_per_frame | Number of complete samples per frame, excluding      |
|                   | overlap.                                             |
| squeeze           | Whether data arrays have dimensions with length      |
|                   | unity removed.                                       |
| start_time        | Start time of the file.                              |
| subset            | Specific components of the complete sample to de-    |
|                   | code.                                                |
| time              | Time of the sample pointer's current offset in file. |
| verify            | Whether to do consistency checks on frames being     |
|                   | read.                                                |

# **Methods Summary**

| close(self)                |                                            |
|----------------------------|--------------------------------------------|
| tell(self[, unit])         | Current offset in the file.                |
| write(self, data[, valid]) | Write data, buffering by frames as needed. |

### **Attributes Documentation**

# bps

Bits per elementary sample.

# complex\_data

Whether the data are complex.

### header0

First header of the file.

# sample\_rate

Number of complete samples per second.

### sample\_shape

Shape of a complete sample (possibly subset or squeezed).

# samples\_per\_frame

Number of complete samples per frame, excluding overlap.

#### squeeze

Whether data arrays have dimensions with length unity removed.

If True, data read out has such dimensions removed, and data passed in for writing has them inserted.

# start\_time

Start time of the file.

See also time for the time of the sample pointer's current offset.

## subset

Specific components of the complete sample to decode.

The order of dimensions is the same as for sample\_shape. Set by the class initializer.

## time

Time of the sample pointer's current offset in file.

See also start\_time for the start time of the file.

## verify

Whether to do consistency checks on frames being read.

# **Methods Documentation**

```
close(self)
```

tell(self, unit=None)

Current offset in the file.

### **Parameters**

### unit

[Unit or str, optional] Time unit the offset should be returned in. By default, no unit is used, i.e., an integer enumerating samples is returned. For the special string 'time', the absolute time is calculated.

### Returns

# offset

[int, Quantity, or Time] Offset in current file (or time at current position).

write(self, data, valid=True)

Write data, buffering by frames as needed.

# **Parameters**

### data

[ndarray] Piece of data to be written, with sample dimensions as given by sample\_shape. This should be properly scaled to make best use of the dynamic range delivered by the encoding.

# valid

[bool, optional] Whether the current data are valid. Default: True.

# **Class Inheritance Diagram**

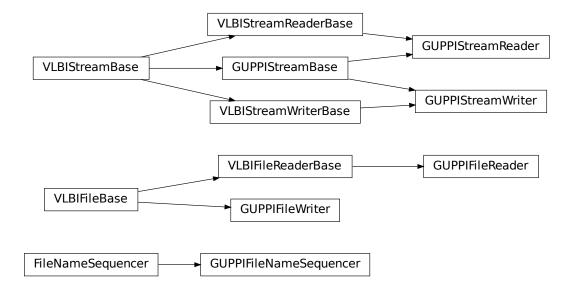

322 Chapter 9. GUPPI

**CHAPTER** 

TEN

**GSB** 

The GMRT software backend (GSB) file format is the standard output of the initial correlator of the Giant Metrewave Radio Telescope (GMRT). The GSB design is described by Roy et al. (2010, Exper. Astron. 28:25-60) with further specifications and operating procedures given on the relevant GMRT/GSB pages.

# 10.1 File Structure

A GSB dataset consists of an ASCII file with a sequence of *headers*, and one or more accompanying binary data files. Each line in the header and its corresponding data comprise a *data frame*, though these do not have explicit divisions in the data files.

Baseband currently supports two forms of GSB data: **rawdump**, for storing real-valued raw voltage timestreams, and **phased**, for storing complex pre-channelized data from the GMRT in phased array baseband mode.

Data in rawdump format is stored in a binary file representing the voltage stream from one polarization of a single dish. Each such file is accompanied by a header file which contains GPS timestamps, in the form:

YYYY MM DD HH MM SS 0.SSSSSSSS

In the default rawdump observing setup, samples are recorded at a rate of 33.3333... megasamples per second (Msps). Each sample is 4 bits in size, and two samples are grouped into bytes such that the oldest sample occupies the least significant bit. Each frame consists of **4 megabytes** of data, or  $2^{23}$ , samples; as such, the timespan of one frame is exactly **0.25165824 s**.

Data in phased format is normally spread over four binary files and one accompanying header file. The binary files come in two pairs, one for each polarization, with the pair contain the first and second half of the data of each frame.

When recording GSB in phased array voltage beam (ie. baseband) mode, the "raw", or pre-channelized, sample rate is either 33.3333... Msps at 8 bits per sample or 66.6666... Msps at 4 bits per sample (in the latter case, sample bit-ordering is the same as for rawdump). Channelization via fast Fourier transform sets the channelized complete sample rate to the raw rate divided by  $2N_{\rm F}$ , where  $N_{\rm F}$  is the number of Fourier channels (either 256 or 512). The timespan of one frame is  $\bf 0.25165824$  s, and one frame is  $\bf 8$  megabytes in size, for either raw sample rate.

The phased header's structure is:

<PC TIME> <GPS TIME> <SEQ NUMBER> <MEM BLOCK>

where <PC TIME> and <GPS TIME> are the less accurate computer-based and exact GPS-based timestamps, respectively, with the same format as the rawdump timestamp; <SEQ NUMBER> is the frame number; and <MEM BLOCK> a redundant modulo-8 shared memory block number.

# 10.2 Usage Notes

This section covers reading and writing GSB files with Baseband; general usage is covered in the *Using Baseband* section. While Baseband features the general baseband.open and baseband.file\_info functions, these cannot read GSB binary files without the accompanying timestamp file (at which point it is obvious the files are GSB). baseband.file\_info, however, can be used on the timestamp file to determine if it is in rawdump or phased format.

The examples below use the samplefiles in the baseband/data/gsb/ directory, and the numpy, astropy.units and baseband.gsb modules:

```
>>> import numpy as np
>>> import astropy.units as u
>>> from baseband import gsb
>>> from baseband.data import (
... SAMPLE_GSB_RAWDUMP, SAMPLE_GSB_RAWDUMP_HEADER,
... SAMPLE_GSB_PHASED, SAMPLE_GSB_PHASED_HEADER)
```

A single timestamp file can be opened with open in text mode:

```
>>> ft = gsb.open(SAMPLE_GSB_RAWDUMP_HEADER, 'rt')
>>> ft.read_timestamp()
<GSBRawdumpHeader gps: 2015 04 27 18 45 00 0.000000240>
>>> ft.close()
```

Reading payloads requires the samples per frame or sample rate. For phased the sample rate is:

```
sample_rate = raw_sample_rate / (2 * nchan)
```

where the raw sample rate is the pre-channelized one, and nchan the number of Fourier channels. The samples per frame for both rawdump and phased is:

```
samples_per_frame = timespan_of_frame * sample_rate
```

**Note:** Since the number of samples per frame is an integer number while both the frame timespan and sample rate are not, it is better to separately caculate samples\_per\_frame rather than multiplying timespan\_of\_frame with sample\_rate in order to avoid rounding issues.

Alternatively, if the size of the frame buffer and the frame rate are known, the former can be used to determine samples\_per\_frame, and the latter used to determine sample\_rate by inverting the above equation.

If samples\_per\_frame is not given, Baseband assumes it is the equivalent of 4 megabytes of data for rawdump, or 8 megabytes if phased. If sample\_rate is not given, it is calculated from samples\_per\_frame assuming timespan\_of\_frame = 0.25165824 (see *File Structure* above).

A single payload file can be opened with open in binary mode. Here, for our sample file, we have to take into account that in order to keep these files small, their sample size has been reduced to only **4 or 8 kilobytes** worth of samples per frame (for the default timespan). So, we define their sample rate here, and use that to calculate payload\_nbytes, the size of one frame in bytes. Since rawdump samples are 4 bits, payload\_nbytes is just samples\_per\_frame / 2:

(continues on next page)

(continued from previous page)

(payload\_nbytes for phased data is the size of one frame divided by the number of binary files.)

Opening in stream mode allows timestamp and binary files to be read in concert to create data frames, and also wraps the low-level routines such that reading and writing is in units of samples, and provides access to header information.

When opening a rawdump file in stream mode, we pass the timestamp file as the first argument, and the binary file to the raw keyword. As per above, we also pass samples\_per\_frame:

To open a phased fileset in stream mode, we package the binary files into a nested tuple with the format:

```
((L pol stream 1, L pol stream 2), (R pol stream 1, R pol stream 2))
```

The nested tuple is passed to raw (note that we again have to pass a non-default sample rate):

To set up a file for writing, we need to pass names for both timestamp and raw files, as well as sample\_rate, samples\_per\_frame, and either the first header or a time object. We first calculate sample\_rate:

```
>>> timespan = 0.25165824 * u.s
>>> rawdump_sample_rate = (rawdump_samples_per_frame / timespan).to(u.MHz)
>>> phased_sample_rate = (phased_samples_per_frame / timespan).to(u.MHz)
```

To write a rawdump file:

10.2. Usage Notes 325

(continued from previous page)

```
... samples_per_frame=rawdump_samples_per_frame,
... time=Time('2015-04-27T13:15:00'))
>>> fw_rd.write(dr)
>>> fw_rd.close()
>>> fh_rd = gsb.open('test_rawdump.timestamp', mode='rs',
... raw='test_rawdump.dat',
... sample_rate=rawdump_sample_rate,
... samples_per_frame=rawdump_samples_per_frame)
>>> np.all(dr == fh_rd.read())
True
>>> fh_rd.close()
```

To write a phased file, we need to pass a nested tuple of filenames or filehandles:

```
>>> test_phased_bin = (('test_phased_pL1.dat', 'test_phased_pL2.dat'),
                       ('test_phased_pR1.dat', 'test_phased_pR2.dat'))
>>> fw_ph = gsb.open('test_phased.timestamp',
                     mode='ws', raw=test_phased_bin,
                     sample_rate=phased_sample_rate,
. . .
                     samples_per_frame=phased_samples_per_frame,
                     header@=header@)
>>> fw_ph.write(dp)
>>> fw_ph.close()
>>> fh_ph = gsb.open('test_phased.timestamp', mode='rs',
                     raw=test_phased_bin,
                     sample_rate=phased_sample_rate,
                     samples_per_frame=phased_samples_per_frame)
>>> np.all(dp == fh_ph.read())
True
>>> fh_ph.close()
```

Baseband does not use the PC time in the phased header, and, when writing, simply uses the same time for both GPS and PC times. Since the PC time can drift from the GPS time by several tens of milliseconds, test\_phased. timestamp will not be identical to SAMPLE\_GSB\_PHASED, even though we have written the exact same data to file.

# 10.3 Reference/API

# 10.3.1 baseband.gsb Package

GMRT Software Backend (GSB) data reader.

See http://gmrt.ncra.tifr.res.in/gmrt\_hpage/sub\_system/gmrt\_gsb/index.htm

### **Functions**

open(name[, mode]) Open GSB file(s) for reading or writing.

### open

baseband.gsb.open(name, mode='rs', \*\*kwargs)

Open GSB file(s) for reading or writing.

A GSB data set contains a text header file and one or more raw data files. When the file is opened as text, one gets a standard filehandle, but with methods to read/write timestamps. When it is opened as a binary, one similarly gets methods to read/write frames. Opened as a stream, the file is interpreted as a timestamp file, but raw files need to be given too. This allows access to the stream(s) as series of samples.

### **Parameters**

#### name

[str] Filename of timestamp or raw data file.

#### mode

[{'rb', 'wb', 'rt', 'wt', 'rs', or 'ws'}, optional] Whether to open for reading or writing, and as a regular text or binary file (for timestamps and data, respectively) or as a stream. Default: 'rs', for reading a stream.

### \*\*kwargs

Additional arguments when opening the file as a stream.

## — For both reading and writing of streams:

### raw

[str or (tuple of) tuple of str] Name of files holding payload data. A single file is needed for rawdump, and a tuple for phased. For a nested tuple, the outer tuple determines the number of polarizations, and the inner tuple(s) the number of streams per polarization. E.g., ((polL1, polL2), (polR1, polR2)) for two streams per polarization. A single tuple is interpreted as streams of a single polarization.

## sample\_rate

[Quantity, optional] Number of complete samples per second, i.e. the rate at which each channel of each polarization is sampled. If None, will be inferred assuming the frame rate is exactly 251.658240 ms.

# samples\_per\_frame

[int, optional] Number of complete samples per frame. Can give payload\_nbytes instead.

# payload\_nbytes

[int, optional] Number of bytes per payload, divided by the number of raw files. If both samples\_per\_frame and payload\_nbytes are None, payload\_nbytes is set to 2\*\*22 (4 MB) for rawdump, and 2\*\*23 (8 MB) divided by the number of streams per polarization for phased.

### nchan

[int, optional] Number of channels. Default: 1 for rawdump, 512 for phased.

# bps

[int, optional] Bits per elementary sample, i.e. per real or imaginary component for complex data. Default: 4 for rawdump, 8 for phased.

### complex data

[bool, optional] Whether data are complex. Default: False for rawdump, True for phased.

## squeeze

[bool, optional] If True (default) and reading, remove any dimensions of length unity from

decoded data. If True and writing, accept squeezed arrays as input, and adds any dimensions of length unity.

## — For reading only

[(see GSBStreamReader)]

### subset

[indexing object or tuple of objects, optional] Specific components of the complete sample to decode (after possibly squeezing). If a single indexing object is passed, it selects (available) polarizations. If a tuple is passed, the first selects polarizations and the second selects channels. If the tuple is empty (default), all components are read.

## verify

[bool, optional] Whether to do basic checks of frame integrity when reading. The first frame of the stream is always checked. Default: True.

# - For writing only

[(see GSBStreamWriter)]

### header0

[GSBHeader] Header for the first frame, holding time information, etc. Can instead give keyword arguments to construct a header.

### \*\*kwargs

If the header is not given, an attempt will be made to construct one with any further keyword arguments. If one requires to explicitly set the mode of the GSB stream, use header\_mode. If not given, it will be 'rawdump' if only a single raw file is present, or 'phased' otherwise. See GSBStreamWriter.

## Returns

# Filehandle

GSBFileReader or GSBFileWriter (binary), or GSBStreamReader or GSBStreamWriter (stream)

## **Classes**

| GSBFrame(header, payload[, valid, verify])    | Frame encapsulating GSB rawdump or phased data.    |
|-----------------------------------------------|----------------------------------------------------|
| GSBHeader(words[, mode, nbytes, utc_offset,]) | GSB Header, based on a line from a timestamp file. |
| GSBPayload(words[, sample_shape, bps,])       | Container for decoding and encoding GSB payloads.  |

# **GSBFrame**

**class** baseband.gsb.**GSBFrame**(*header*, *payload*, *valid=True*, *verify=True*)

Bases: baseband.vlbi\_base.frame.VLBIFrameBase

Frame encapsulating GSB rawdump or phased data.

For rawdump data, lines in the timestamp file are associated with single blocks of raw data. For phased data, the lines are associated with one or two polarisations, each consisting of two blocks of raw data. Hence, the raw data come from two or four files.

## **Parameters**

# header

[GSBHeader] Based on line from rawdump or phased timestamp file.

# payload

[GSBPayload] Based on a single block of rawdump data, or the combined blocks for phased data.

### valid

[bool, optional] Whether the data are valid. Default: True.

### verify

[bool, optional] Whether to verify consistency of the frame parts. Default: True.

## **Notes**

GSB files do not support storing whether data are valid or not on disk. Hence, this has to be determined independently. If valid=False, any decoded data are set to cls.fill\_value (by default, 0).

The Frame can also be read instantiated using class methods:

fromfile: read header and payload from their respective filehandles

fromdata: encode data as payload

Of course, one can also do the opposite:

### tofile

[method to write header and payload to filehandles (splitting] payload in the appropriate files).

data: property that yields full decoded payload

A number of properties are defined: shape, dtype and size are the shape, type and number of complete samples of the data array, and nbytes the frame size in bytes. Furthermore, the frame acts as a dictionary, with keys those of the header. Any attribute that is not defined on the frame itself, such as . time will be looked up on the header as well.

# **Attributes Summary**

| data         | Full decoded frame.                               |
|--------------|---------------------------------------------------|
| dtype        | Numeric type of the frame data.                   |
| fill_value   | Value to replace invalid data in the frame.       |
| nbytes       | Size of the encoded frame in the raw data file in |
|              | bytes.                                            |
| ndim         | Number of dimensions of the frame data.           |
| sample_shape | Shape of a sample in the frame (nchan,).          |
| shape        | Shape of the frame data.                          |
| size         | Total number of component samples in the frame    |
|              | data.                                             |
| valid        | Whether frame contains valid data.                |

# **Methods Summary**

| fromdata(data, header, \*args[, valid, verify]) | Construct frame from data and header.               |
|-------------------------------------------------|-----------------------------------------------------|
| fromfile(fh_ts, fh_raw[, payload_nbytes,])      | Read a frame from timestamp and raw data filehan-   |
|                                                 | dles.                                               |
| keys(self)                                      |                                                     |
| tofile(self, fh_ts, fh_raw)                     | Write encoded frame to timestamp and raw data file- |
|                                                 | handles.                                            |
| verify(self)                                    | Simple verification.                                |

# **Attributes Documentation**

### data

Full decoded frame.

# dtype

Numeric type of the frame data.

### fill\_value

Value to replace invalid data in the frame.

### nbytes

Size of the encoded frame in the raw data file in bytes.

### ndim

Number of dimensions of the frame data.

# sample\_shape

Shape of a sample in the frame (nchan,).

## shape

Shape of the frame data.

### size

Total number of component samples in the frame data.

# valid

Whether frame contains valid data.

# **Methods Documentation**

classmethod fromdata(data, header, \*args, valid=True, verify=True, \*\*kwargs)

Construct frame from data and header.

## **Parameters**

### data

[ndarray] Array holding data to be encoded.

# header

[VLBIHeaderBase] Header for the frame.

# \*args, \*\*kwargs:

Any arguments beyond the filehandle are used to help initialize the payload, except for valid and verify, which are passed on to the header and class initializers.

### valid

[bool, optional] Whether this payload contains valid data.

### verify

[bool, optional] Whether to verify the header and frame correctness.

```
classmethod fromfile(fh\_ts, fh\_raw, payload\_nbytes=16777216, nchan=1, bps=4, com-plex\_data=False, valid=True, verify=True)
```

Read a frame from timestamp and raw data filehandles.

Any arguments beyond the filehandle are used to help initialize the payload, except for valid and verify, which are passed on to the header and class initializers.

### **Parameters**

## fh\_ts

[filehandle] To the timestamp file. The next line will be read.

#### fh raw

[file\_handle or tuple] Should be a single handle for a rawdump data frame, or a tuple containing tuples with pairs of handles for a phased one. E.g., ((L1, L2), (R1, R2)) for left and right polarisations.

## payload\_nbytes

[int, optional] Size of the individual payloads in bytes. Default: 2\*\*24 (16 MB).

#### nchan

[int, optional] Number of channels. Default: 1.

### bps

[int, optional] Bits per elementary sample. Default: 4.

## complex\_data

[bool, optional] Whether data are complex. Default: False.

### valid

[bool, optional] Whether the data are valid (default: True). Note that this cannot be inferred from the header or payload itself. If False, any data read will be set to cls. fill\_value.

## verify

[bool, optional] Whether to verify consistency of the frame parts. Default: True.

# keys(self)

# tofile(self, fh\_ts, fh\_raw)

Write encoded frame to timestamp and raw data filehandles.

### **Parameters**

# fh ts

[filehandle] To the timestamp file. A line will be added to it.

### fh raw

[file\_handle or tuple] Should be a single handle for a rawdump data frame, or a tuple containing tuples with pairs of handles for a phased one. E.g., ((L1, L2), (R1, R2)) for left and right polarisations.

# verify(self)

Simple verification. To be added to by subclasses.

# **GSBHeader**

class baseband.gsb.GSBHeader(words, mode=None, nbytes=None, utc\_offset=<Quantity 5.5 h>, verify=True)
Bases: baseband.vlbi\_base.header.VLBIHeaderBase

GSB Header, based on a line from a timestamp file.

### **Parameters**

# words

[list of str, or None] If None, set to a list of empty strings for later initialisation.

### mode

[str or None, optional] Mode in which data was taken: 'phased' or 'rawdump'. If None, it is determined from the words.

# nbytes

[int or None, optional] Number of characters in the header, including trailing blank spaces and carriage returns. If None, is determined from the words assuming one trailing blank space and one CR.

# verify

[bool, optional] Whether to do basic verification of integrity. Default: True.

### Returns

# header

[GSBHeader subclass] As appropriate for the mode.

# **Attributes Summary**

| mode    | Mode in which data was taken: 'phased' or 'raw- |
|---------|-------------------------------------------------|
|         | dump'.                                          |
| mutable | Whether the header can be modified.             |
| nbytes  | Size of the header in characters.               |

# **Methods Summary**

| copy(self, \*\*kwargs)                     | Create a mutable and independent copy of the header. |
|--------------------------------------------|------------------------------------------------------|
| fromfile(fh, \*args, \*\*kwargs)           | Read GSB Header from a line from a timestamp file.   |
| fromkeys([mode, nbytes])                   | Initialise a header from parsed values.              |
| fromvalues([mode, nbytes])                 | Initialise a header from parsed values.              |
| <pre>invariant_pattern([invariants])</pre> | Pattern and mask shared between headers of a type    |
|                                            | or stream.                                           |
| invariants()                               | Set of keys of invariant header parts.               |
| keys(self)                                 | All keys defined for this header.                    |
| seek_offset(self, n[, nbytes])             | Offset in bytes needed to move a file pointer to an- |
|                                            | other header.                                        |
| tofile(self, fh)                           | Write GSB header as a line to the filehandle.        |
| update(self, \*[, verify])                 | Update the header by setting keywords or properties. |
|                                            | Continued on next page                               |

# Table 6 – continued from previous page

verify(self)

Verify that the length of the words is consistent.

## **Attributes Documentation**

### mode

Mode in which data was taken: 'phased' or 'rawdump'.

### mutable

Whether the header can be modified.

# nbytes

Size of the header in characters.

Assumes the string terminates in one blank space and one carriage return.

## **Methods Documentation**

```
copy(self, **kwargs)
```

Create a mutable and independent copy of the header.

Keyword arguments can be passed on as needed by possible subclasses.

# classmethod fromfile(fh, \*args, \*\*kwargs)

Read GSB Header from a line from a timestamp file.

Arguments are the same as for class initialisation. The header constructed will be immutable.

# classmethod fromkeys(mode=None, nbytes=None, \*args, \*\*kwargs)

Initialise a header from parsed values.

Like fromvalues, but without any interpretation of keywords.

# Raises

## KevError

[if not all keys required are present in kwargs]

## classmethod fromvalues(mode=None, nbytes=None, \*args, \*\*kwargs)

Initialise a header from parsed values.

Here, the parsed values must be given as keyword arguments, i.e., for any header = cls(<words>), cls.fromvalues(\*\*header) == header.

However, unlike for the fromkeys class method, data can also be set using arguments named after header methods, such as time.

### **Parameters**

## \*args

Possible arguments required to initialize an empty header.

### \*\*kwargs

Values used to initialize header keys or methods.

## classmethod invariant\_pattern(invariants=None, \*\*kwargs)

Pattern and mask shared between headers of a type or stream.

This is mostly for use inside locate\_frames().

### **Parameters**

### invariants

[set of str, optional] Set of keys to header parts that are shared between all headers of a given type or within a given stream/file. Default: from invariants().

## \*\*kwargs

Keyword arguments needed to instantiate an empty header. (Mostly for Mark 4).

### Returns

## pattern

[list of int] The pattern that is shared between headers. If called on an instance, just the header words; if called on a class, words with defaults for the relevant parts set.

#### mask

[list of int] For each entry in pattern a bit mask with bits set for the parts that are invariant.

### classmethod invariants()

Set of keys of invariant header parts.

On the class, this returns keys of parts that are shared by all headers for the type, on an instance, those that are shared with other headers in the same file.

If neither are defined, returns 'sync\_pattern' if the header containts that key.

# keys(self)

All keys defined for this header.

# seek\_offset(self, n, nbytes=None)

Offset in bytes needed to move a file pointer to another header.

Some GSB headers have variable size and hence one cannot trivially jump to another entry in a timestamp file. This routine allows one to calculate the offset required to move the file pointer n headers.

### **Parameters**

n

[int] The number of headers to move to, relative to the present header.

# nbytes

[int, optional] The size in bytes of the present header (if not given, will use the header's nbytes property).

### tofile(self, fh)

Write GSB header as a line to the filehandle.

```
update(self, *, verify=True, **kwargs)
```

Update the header by setting keywords or properties.

Here, any keywords matching header keys are applied first, and any remaining ones are used to set header properties, in the order set by the class (in \_properties).

### **Parameters**

## verify

[bool, optional] If True (default), verify integrity after updating.

### \*\*kwargs

Arguments used to set keywords and properties.

```
verify(self)
```

Verify that the length of the words is consistent.

Subclasses should override this to do more thorough checks.

# **GSBPayload**

**class** baseband.gsb.**GSBPayload**(*words*, *sample\_shape=*(), *bps=*2, *complex\_data=False*)

 $Bases: \verb|baseband.vlbi_base.payload.VLBIPayloadBase|$ 

Container for decoding and encoding GSB payloads.

### **Parameters**

### words

[ndarray] Array containg LSB unsigned words (with the right size) that encode the payload.

# sample\_shape

[tuple, optional] Shape of the samples; e.g., (nchan,). Default: ().

## bps

[int, optional] Bits per elementary sample. Default: 2.

# complex\_data

[bool, optional] Whether data are complex. Default: False.

# **Attributes Summary**

| data   | Full decoded payload.                            |
|--------|--------------------------------------------------|
| dtype  | Numeric type of the decoded data array.          |
| nbytes | Size of the payload in bytes.                    |
| ndim   | Number of dimensions of the decoded data array.  |
| shape  | Shape of the decoded data array.                 |
| size   | Total number of component samples in the decoded |
|        | data array.                                      |

# **Methods Summary**

| fromdata(data[, header, bps])               | Encode data as a payload.           |
|---------------------------------------------|-------------------------------------|
| fromfile(fh[, payload_nbytes, nchan, bps,]) | Read payloads from several threads. |
| tofile(self, fh)                            | Write payload to filehandle.        |

### **Attributes Documentation**

### data

Full decoded payload.

# dtype

Numeric type of the decoded data array.

### nbytes

Size of the payload in bytes.

### ndim

Number of dimensions of the decoded data array.

## shape

Shape of the decoded data array.

## size

Total number of component samples in the decoded data array.

## **Methods Documentation**

# classmethod fromdata(data, header=None, bps=2)

Encode data as a payload.

### **Parameters**

### data

[ndarray] Data to be encoded. The last dimension is taken as the number of channels.

## header

[header instance, optional] If given, used to infer the bps.

### bps

[int, optional] Bits per elementary sample, i.e., per channel and per real or imaginary component, used if header is not given. Default: 2.

**classmethod fromfile**(fh, payload\_nbytes=None, nchan=1, bps=4, complex\_data=False) Read payloads from several threads.

### **Parameters**

## fh

[filehandle or tuple of tuple of filehandle] Handles to the sets of files from which data are read. The outer tuple holds distinct threads, while the inner ones holds parts of those threads. Typically, these are the two polarisations and the two parts of each in which phased baseband data are stored.

# payload\_nbytes

[int] Number of bytes to read from each part.

### nchan

[int, optional] Number of channels. Default: 1.

### bps

[int, optional] Bits per elementary sample. Default: 4.

# complex data

[bool, optional] Whether data are complex. Default: False.

**tofile**(*self*, *fh*)
Write payload to filehandle.

# **Class Inheritance Diagram**

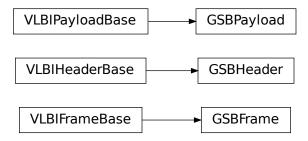

# 10.3.2 baseband.gsb.header Module

Definitions for GSB Headers, using the timestamp files.

Somewhat out of data description for phased data: http://gmrt.ncra.tifr.res.in/gmrt\_hpage/sub\_system/gmrt\_gsb/GSB\_beam\_timestamp\_note\_v1.pdf and for rawdump data http://gmrt.ncra.tifr.res.in/gmrt\_hpage/sub\_system/gmrt\_gsb/GSB\_rawdump\_data\_format\_v2.pdf

## **Classes**

| TimeGSB(val1, val2, scale, precision,[,])     | GSB header date-time format YYYY MM DD HH MM SS 0.SSSSSSSS. |
|-----------------------------------------------|-------------------------------------------------------------|
| GSBHeader(words[, mode, nbytes, utc_offset,]) | GSB Header, based on a line from a timestamp file.          |
| GSBRawdumpHeader(words[, mode, nbytes,])      | GSB rawdump header.                                         |
| GSBPhasedHeader(words[, mode, nbytes,])       | GSB phased header.                                          |

# **TimeGSB**

 $\textbf{class} \ \, \textbf{baseband.gsb.header.TimeGSB} (\textit{val1}, \textit{val2}, \textit{scale}, \textit{precision}, \textit{in\_subfmt}, \textit{out\_subfmt}, \textit{from\_jd=False}) \\ \, \textbf{Bases:} \ \, \textbf{astropy.time.TimeString}$ 

GSB header date-time format YYYY MM DD HH MM SS 0.SSSSSSSS.

For example, 2000 01 01 00 00 00 0.000000000 is midnight on January 1, 2000.

# **Attributes Summary**

| cache      | Return the cache associated with this instance. |
|------------|-------------------------------------------------|
| jd1        |                                                 |
| jd2        |                                                 |
| jd2_filled |                                                 |
| mask       |                                                 |
| masked     |                                                 |
| name       |                                                 |
| scale      | Time scale                                      |
| value      |                                                 |

# **Methods Summary**

| format_string(self, str_fmt, \*\*kwargs) | Write time to a string using a given format.            |
|------------------------------------------|---------------------------------------------------------|
| mask_if_needed(self, value)              |                                                         |
| parse_string(self, timestr, subfmts)     | Read time from a single string, using a set of possible |
|                                          | formats.                                                |
| set_jds(self, val1, val2)                | Parse the time strings contained in val1 and set jd1,   |
|                                          | jd2                                                     |
| str_kwargs(self)                         | Generator that yields a dict of values corresponding    |
|                                          | to the calendar date and time for the internal JD val-  |
|                                          | ues.                                                    |
| to_value(self[, parent])                 | Return time representation from internal jd1 and jd2.   |

# **Attributes Documentation**

# cache

Return the cache associated with this instance.

jd1

jd2

jd2\_filled

mask

masked

name = 'gsb'

scale

Time scale

value

### **Methods Documentation**

# format\_string(self, str\_fmt, \*\*kwargs)

Write time to a string using a given format.

By default, just interprets str\_fmt as a format string, but subclasses can add to this.

```
mask_if_needed(self, value)
```

# parse\_string(self, timestr, subfmts)

Read time from a single string, using a set of possible formats.

```
set_jds(self, val1, val2)
```

Parse the time strings contained in val1 and set jd1, jd2

# str\_kwargs(self)

Generator that yields a dict of values corresponding to the calendar date and time for the internal JD values.

# to\_value(self, parent=None)

Return time representation from internal jd1 and jd2. This is the base method that ignores parent and requires that subclasses implement the value property. Subclasses that require parent or have other optional args for to\_value should compute and return the value directly.

### **GSBHeader**

Bases: baseband.vlbi\_base.header.VLBIHeaderBase

GSB Header, based on a line from a timestamp file.

# **Parameters**

### words

[list of str, or None] If None, set to a list of empty strings for later initialisation.

### mode

[str or None, optional] Mode in which data was taken: 'phased' or 'rawdump'. If None, it is determined from the words.

# nbytes

[int or None, optional] Number of characters in the header, including trailing blank spaces and carriage returns. If None, is determined from the words assuming one trailing blank space and one CR.

### verify

[bool, optional] Whether to do basic verification of integrity. Default: True.

## Returns

### header

[GSBHeader subclass] As appropriate for the mode.

# **Attributes Summary**

| mode    | Mode in which data was taken: 'phased' or 'raw- |
|---------|-------------------------------------------------|
|         | dump'.                                          |
| mutable | Whether the header can be modified.             |
| nbytes  | Size of the header in characters.               |

# **Methods Summary**

| copy(self, \*\*kwargs)                      | Create a mutable and independent copy of the header. |
|---------------------------------------------|------------------------------------------------------|
| <pre>fromfile(fh, \*args, \*\*kwargs)</pre> | Read GSB Header from a line from a timestamp file.   |
| fromkeys([mode, nbytes])                    | Initialise a header from parsed values.              |
| fromvalues([mode, nbytes])                  | Initialise a header from parsed values.              |
| <pre>invariant_pattern([invariants])</pre>  | Pattern and mask shared between headers of a type    |
|                                             | or stream.                                           |
| invariants()                                | Set of keys of invariant header parts.               |
| keys(self)                                  | All keys defined for this header.                    |
| seek_offset(self, n[, nbytes])              | Offset in bytes needed to move a file pointer to an- |
|                                             | other header.                                        |
| tofile(self, fh)                            | Write GSB header as a line to the filehandle.        |
| update(self, \*[, verify])                  | Update the header by setting keywords or properties. |
| verify(self)                                | Verify that the length of the words is consistent.   |

# **Attributes Documentation**

## mode

Mode in which data was taken: 'phased' or 'rawdump'.

### mutable

Whether the header can be modified.

# nbytes

Size of the header in characters.

Assumes the string terminates in one blank space and one carriage return.

## **Methods Documentation**

# copy(self, \*\*kwargs)

Create a mutable and independent copy of the header.

Keyword arguments can be passed on as needed by possible subclasses.

# classmethod fromfile(fh, \*args, \*\*kwargs)

Read GSB Header from a line from a timestamp file.

Arguments are the same as for class initialisation. The header constructed will be immutable.

# classmethod fromkeys(mode=None, nbytes=None, \*args, \*\*kwargs)

Initialise a header from parsed values.

Like fromvalues, but without any interpretation of keywords.

### Raises

# **KeyError**

[if not all keys required are present in kwargs]

# classmethod fromvalues(mode=None, nbytes=None, \*args, \*\*kwargs)

Initialise a header from parsed values.

Here, the parsed values must be given as keyword arguments, i.e., for any header = cls(<words>), cls.fromvalues(\*\*header) == header.

However, unlike for the fromkeys class method, data can also be set using arguments named after header methods, such as time.

### **Parameters**

### \*args

Possible arguments required to initialize an empty header.

### \*\*kwargs

Values used to initialize header keys or methods.

# classmethod invariant\_pattern(invariants=None, \*\*kwargs)

Pattern and mask shared between headers of a type or stream.

This is mostly for use inside locate\_frames().

#### **Parameters**

### invariants

[set of str, optional] Set of keys to header parts that are shared between all headers of a given type or within a given stream/file. Default: from invariants().

### \*\*kwargs

Keyword arguments needed to instantiate an empty header. (Mostly for Mark 4).

## Returns

# pattern

[list of int] The pattern that is shared between headers. If called on an instance, just the header words; if called on a class, words with defaults for the relevant parts set.

### mask

[list of int] For each entry in pattern a bit mask with bits set for the parts that are invariant.

## classmethod invariants()

Set of keys of invariant header parts.

On the class, this returns keys of parts that are shared by all headers for the type, on an instance, those that are shared with other headers in the same file.

If neither are defined, returns 'sync\_pattern' if the header containts that key.

### keys(self)

All keys defined for this header.

# seek\_offset(self, n, nbytes=None)

Offset in bytes needed to move a file pointer to another header.

Some GSB headers have variable size and hence one cannot trivially jump to another entry in a timestamp file. This routine allows one to calculate the offset required to move the file pointer n headers.

### **Parameters**

n

[int] The number of headers to move to, relative to the present header.

### nbvtes

[int, optional] The size in bytes of the present header (if not given, will use the header's nbytes property).

# tofile(self, fh)

Write GSB header as a line to the filehandle.

```
update(self, *, verify=True, **kwargs)
```

Update the header by setting keywords or properties.

Here, any keywords matching header keys are applied first, and any remaining ones are used to set header properties, in the order set by the class (in \_properties).

### **Parameters**

## verify

[bool, optional] If True (default), verify integrity after updating.

## \*\*kwargs

Arguments used to set keywords and properties.

# verify(self)

Verify that the length of the words is consistent.

Subclasses should override this to do more thorough checks.

# **GSBRawdumpHeader**

class baseband.gsb.header.GSBRawdumpHeader(words, mode=None, nbytes=None,  $utc\_offset=<Quantity$  5.5 h>, verify=True)

Bases: baseband.gsb.header.GSBHeader

GSB rawdump header.

# **Attributes Summary**

| gps_time |                                                 |
|----------|-------------------------------------------------|
| mode     | Mode in which data was taken: 'phased' or 'raw- |
|          | dump'.                                          |
| mutable  | Whether the header can be modified.             |
| nbytes   | Size of the header in characters.               |
| time     |                                                 |

# **Methods Summary**

| copy(self, \*\*kwargs)                      | Create a mutable and independent copy of the header. |
|---------------------------------------------|------------------------------------------------------|
| <pre>fromfile(fh, \*args, \*\*kwargs)</pre> | Read GSB Header from a line from a timestamp file.   |
| fromkeys([mode, nbytes])                    | Initialise a header from parsed values.              |
| fromvalues([mode, nbytes])                  | Initialise a header from parsed values.              |
| <pre>invariant_pattern([invariants])</pre>  | Pattern and mask shared between headers of a type    |
|                                             | or stream.                                           |
| invariants()                                | Set of keys of invariant header parts.               |
| keys(self)                                  | All keys defined for this header.                    |
| seek_offset(self, n[, nbytes])              | Offset in bytes needed to move a file pointer to an- |
|                                             | other header.                                        |
| tofile(self, fh)                            | Write GSB header as a line to the filehandle.        |
| update(self, \*[, verify])                  | Update the header by setting keywords or properties. |
| verify(self)                                | Verify that the length of the words is consistent.   |

## **Attributes Documentation**

# gps\_time

#### mode

Mode in which data was taken: 'phased' or 'rawdump'.

### mutable

Whether the header can be modified.

### nbvtes

Size of the header in characters.

Assumes the string terminates in one blank space and one carriage return.

# time

# **Methods Documentation**

```
copy(self, **kwargs)
```

Create a mutable and independent copy of the header.

Keyword arguments can be passed on as needed by possible subclasses.

# classmethod fromfile(fh, \*args, \*\*kwargs)

Read GSB Header from a line from a timestamp file.

Arguments are the same as for class initialisation. The header constructed will be immutable.

# classmethod fromkeys(mode=None, nbytes=None, \*args, \*\*kwargs)

Initialise a header from parsed values.

Like fromvalues, but without any interpretation of keywords.

### Raises

# KeyError

[if not all keys required are present in kwargs]

## classmethod fromvalues(mode=None, nbytes=None, \*args, \*\*kwargs)

Initialise a header from parsed values.

Here, the parsed values must be given as keyword arguments, i.e., for any header = cls(<words>), cls.fromvalues(\*\*header) == header.

However, unlike for the fromkeys class method, data can also be set using arguments named after header methods, such as time.

### **Parameters**

### \*args

Possible arguments required to initialize an empty header.

### \*\*kwargs

Values used to initialize header keys or methods.

# classmethod invariant\_pattern(invariants=None, \*\*kwargs)

Pattern and mask shared between headers of a type or stream.

This is mostly for use inside locate\_frames().

### **Parameters**

### invariants

[set of str, optional] Set of keys to header parts that are shared between all headers of a given type or within a given stream/file. Default: from invariants().

## \*\*kwargs

Keyword arguments needed to instantiate an empty header. (Mostly for Mark 4).

# Returns

# pattern

[list of int] The pattern that is shared between headers. If called on an instance, just the header words; if called on a class, words with defaults for the relevant parts set.

### mask

[list of int] For each entry in pattern a bit mask with bits set for the parts that are invariant.

# classmethod invariants()

Set of keys of invariant header parts.

On the class, this returns keys of parts that are shared by all headers for the type, on an instance, those that are shared with other headers in the same file.

If neither are defined, returns 'sync\_pattern' if the header containts that key.

# keys(self)

All keys defined for this header.

## seek\_offset(self, n, nbytes=None)

Offset in bytes needed to move a file pointer to another header.

Some GSB headers have variable size and hence one cannot trivially jump to another entry in a timestamp file. This routine allows one to calculate the offset required to move the file pointer n headers.

# **Parameters**

n

[int] The number of headers to move to, relative to the present header.

# nbytes

[int, optional] The size in bytes of the present header (if not given, will use the header's nbytes property).

## tofile(self, fh)

Write GSB header as a line to the filehandle.

```
update(self, *, verify=True, **kwargs)
```

Update the header by setting keywords or properties.

Here, any keywords matching header keys are applied first, and any remaining ones are used to set header properties, in the order set by the class (in \_properties).

### **Parameters**

# verify

[bool, optional] If True (default), verify integrity after updating.

# \*\*kwargs

Arguments used to set keywords and properties.

# verify(self)

Verify that the length of the words is consistent.

Subclasses should override this to do more thorough checks.

# **GSBPhasedHeader**

class baseband.gsb.header.GSBPhasedHeader(words, mode=None, nbytes=None,  $utc\_offset=<Quantity$  5.5 h>, verify=True)

 $Bases: \verb|baseb| and. \verb|gsb.header.GSBR| awdumpHeader|$ 

GSB phased header.

# **Attributes Summary**

| gps_time |                                                 |
|----------|-------------------------------------------------|
| mode     | Mode in which data was taken: 'phased' or 'raw- |
|          | dump'.                                          |
| mutable  | Whether the header can be modified.             |
| nbytes   | Size of the header in characters.               |
| pc_time  |                                                 |
| time     |                                                 |

# **Methods Summary**

| copy(self, \*\*kwargs)                     | Create a mutable and independent copy of the header. |
|--------------------------------------------|------------------------------------------------------|
| fromfile(fh, \*args, \*\*kwargs)           | Read GSB Header from a line from a timestamp file.   |
| fromkeys([mode, nbytes])                   | Initialise a header from parsed values.              |
| fromvalues([mode, nbytes])                 | Initialise a header from parsed values.              |
| <pre>invariant_pattern([invariants])</pre> | Pattern and mask shared between headers of a type    |
|                                            | or stream.                                           |
| invariants()                               | Set of keys of invariant header parts.               |
| keys(self)                                 | All keys defined for this header.                    |
| seek_offset(self, n[, nbytes])             | Offset in bytes needed to move a file pointer to an- |
|                                            | other header.                                        |
| tofile(self, fh)                           | Write GSB header as a line to the filehandle.        |
| update(self, \*[, verify])                 | Update the header by setting keywords or properties. |
| verify(self)                               | Verify that the length of the words is consistent.   |

## **Attributes Documentation**

gps\_time

#### mode

Mode in which data was taken: 'phased' or 'rawdump'.

### mutable

Whether the header can be modified.

### nbvtes

Size of the header in characters.

Assumes the string terminates in one blank space and one carriage return.

pc\_time

time

## **Methods Documentation**

```
copy(self, **kwargs)
```

Create a mutable and independent copy of the header.

Keyword arguments can be passed on as needed by possible subclasses.

# classmethod fromfile(fh, \*args, \*\*kwargs)

Read GSB Header from a line from a timestamp file.

Arguments are the same as for class initialisation. The header constructed will be immutable.

# classmethod fromkeys(mode=None, nbytes=None, \*args, \*\*kwargs)

Initialise a header from parsed values.

Like fromvalues, but without any interpretation of keywords.

Raises

# **KeyError**

[if not all keys required are present in kwargs]

# classmethod fromvalues(mode=None, nbytes=None, \*args, \*\*kwargs)

Initialise a header from parsed values.

Here, the parsed values must be given as keyword arguments, i.e., for any header = cls(<words>), cls.fromvalues(\*\*header) == header.

However, unlike for the fromkeys class method, data can also be set using arguments named after header methods, such as time.

### **Parameters**

# \*args

Possible arguments required to initialize an empty header.

# \*\*kwargs

Values used to initialize header keys or methods.

## classmethod invariant\_pattern(invariants=None, \*\*kwargs)

Pattern and mask shared between headers of a type or stream.

This is mostly for use inside locate\_frames().

## **Parameters**

#### invariants

[set of str, optional] Set of keys to header parts that are shared between all headers of a given type or within a given stream/file. Default: from invariants().

# \*\*kwargs

Keyword arguments needed to instantiate an empty header. (Mostly for Mark 4).

### Returns

## pattern

[list of int] The pattern that is shared between headers. If called on an instance, just the header words; if called on a class, words with defaults for the relevant parts set.

## mask

[list of int] For each entry in pattern a bit mask with bits set for the parts that are invariant.

# classmethod invariants()

Set of keys of invariant header parts.

On the class, this returns keys of parts that are shared by all headers for the type, on an instance, those that are shared with other headers in the same file.

If neither are defined, returns 'sync\_pattern' if the header containts that key.

# keys(self)

All keys defined for this header.

### seek\_offset(self, n, nbytes=None)

Offset in bytes needed to move a file pointer to another header.

GSB headers for phased data differ in size depending on the sequence number, making it impossible to trivially jump to another entry in a timestamp file. This routine allows one to calculate the offset required to move the file pointer n headers.

## **Parameters**

n

[int] The number of headers to move to, relative to the present header.

## nbytes

[int, optional] The size in bytes of the present header (if not given, will use the header's nbytes property).

# tofile(self, fh)

Write GSB header as a line to the filehandle.

```
update(self, *, verify=True, **kwargs)
```

Update the header by setting keywords or properties.

Here, any keywords matching header keys are applied first, and any remaining ones are used to set header properties, in the order set by the class (in \_properties).

### **Parameters**

## verify

[bool, optional] If True (default), verify integrity after updating.

### \*\*kwargs

Arguments used to set keywords and properties.

# verify(self)

Verify that the length of the words is consistent.

Subclasses should override this to do more thorough checks.

# **Class Inheritance Diagram**

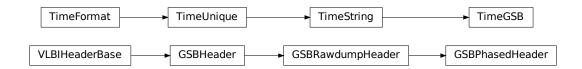

# 10.3.3 baseband.gsb.payload Module

Definitions for GSB payloads.

Implements a GSBPayload class used to store payload blocks, and decode to or encode from a data array.

See http://gmrt.ncra.tifr.res.in/gmrt\_hpage/sub\_system/gmrt\_gsb/index.htm

# Classes

# **GSBPayload**

class baseband.gsb.payload.GSBPayload(words, sample\_shape=(), bps=2, complex\_data=False)
 Bases: baseband.vlbi\_base.payload.VLBIPayloadBase

Container for decoding and encoding GSB payloads.

# **Parameters**

### words

[ndarray] Array containg LSB unsigned words (with the right size) that encode the payload.

# sample\_shape

[tuple, optional] Shape of the samples; e.g., (nchan,). Default: ().

# bps

[int, optional] Bits per elementary sample. Default: 2.

# complex\_data

[bool, optional] Whether data are complex. Default: False.

# **Attributes Summary**

| data   | Full decoded payload.                            |
|--------|--------------------------------------------------|
| dtype  | Numeric type of the decoded data array.          |
| nbytes | Size of the payload in bytes.                    |
| ndim   | Number of dimensions of the decoded data array.  |
| shape  | Shape of the decoded data array.                 |
| size   | Total number of component samples in the decoded |
|        | data array.                                      |

# **Methods Summary**

| fromdata(data[, header, bps])               | Encode data as a payload.           |
|---------------------------------------------|-------------------------------------|
| fromfile(fh[, payload_nbytes, nchan, bps,]) | Read payloads from several threads. |
| tofile(self, fh)                            | Write payload to filehandle.        |

### **Attributes Documentation**

### data

Full decoded payload.

# dtype

Numeric type of the decoded data array.

## nbytes

Size of the payload in bytes.

### ndim

Number of dimensions of the decoded data array.

## shape

Shape of the decoded data array.

## size

Total number of component samples in the decoded data array.

## **Methods Documentation**

# classmethod fromdata(data, header=None, bps=2)

Encode data as a payload.

### **Parameters**

### data

[ndarray] Data to be encoded. The last dimension is taken as the number of channels.

## header

[header instance, optional] If given, used to infer the bps.

### bps

[int, optional] Bits per elementary sample, i.e., per channel and per real or imaginary component, used if header is not given. Default: 2.

**classmethod fromfile**(*fh*, *payload\_nbytes=None*, *nchan=1*, *bps=4*, *complex\_data=False*) Read payloads from several threads.

# **Parameters**

## fh

[filehandle or tuple of tuple of filehandle] Handles to the sets of files from which data are read. The outer tuple holds distinct threads, while the inner ones holds parts of those threads. Typically, these are the two polarisations and the two parts of each in which phased baseband data are stored.

# payload\_nbytes

[int] Number of bytes to read from each part.

### nchan

[int, optional] Number of channels. Default: 1.

### bps

[int, optional] Bits per elementary sample. Default: 4.

## complex data

[bool, optional] Whether data are complex. Default: False.

tofile(self, fh)

Write payload to filehandle.

# **Class Inheritance Diagram**

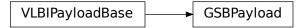

# 10.3.4 baseband.gsb.frame Module

# **Classes**

GSBFrame(header, payload[, valid, verify])

Frame encapsulating GSB rawdump or phased data.

### **GSBFrame**

class baseband.gsb.frame.GSBFrame(header, payload, valid=True, verify=True)

Bases: baseband.vlbi\_base.frame.VLBIFrameBase

Frame encapsulating GSB rawdump or phased data.

For rawdump data, lines in the timestamp file are associated with single blocks of raw data. For phased data, the lines are associated with one or two polarisations, each consisting of two blocks of raw data. Hence, the raw data come from two or four files.

# **Parameters**

### header

[GSBHeader] Based on line from rawdump or phased timestamp file.

# payload

[GSBPayload] Based on a single block of rawdump data, or the combined blocks for phased data.

# valid

[bool, optional] Whether the data are valid. Default: True.

# verify

[bool, optional] Whether to verify consistency of the frame parts. Default: True.

### **Notes**

GSB files do not support storing whether data are valid or not on disk. Hence, this has to be determined independently. If valid=False, any decoded data are set to cls.fill\_value (by default, 0).

The Frame can also be read instantiated using class methods:

fromfile: read header and payload from their respective filehandles

fromdata: encode data as payload

Of course, one can also do the opposite:

# tofile

[method to write header and payload to filehandles (splitting] payload in the appropriate files).

data: property that yields full decoded payload

A number of properties are defined: shape, dtype and size are the shape, type and number of complete samples of the data array, and nbytes the frame size in bytes. Furthermore, the frame acts as a dictionary, with keys those of the header. Any attribute that is not defined on the frame itself, such as .time will be looked up on the header as well.

# **Attributes Summary**

| data         | Full decoded frame.                               |
|--------------|---------------------------------------------------|
| dtype        | Numeric type of the frame data.                   |
| fill_value   | Value to replace invalid data in the frame.       |
| nbytes       | Size of the encoded frame in the raw data file in |
|              | bytes.                                            |
| ndim         | Number of dimensions of the frame data.           |
| sample_shape | Shape of a sample in the frame (nchan,).          |
| shape        | Shape of the frame data.                          |
| size         | Total number of component samples in the frame    |
|              | data.                                             |
| valid        | Whether frame contains valid data.                |

# **Methods Summary**

| fromdata(data, header, \*args[, valid, verify]) | Construct frame from data and header.               |
|-------------------------------------------------|-----------------------------------------------------|
| fromfile(fh_ts, fh_raw[, payload_nbytes,])      | Read a frame from timestamp and raw data filehan-   |
|                                                 | dles.                                               |
| keys(self)                                      |                                                     |
| tofile(self, fh_ts, fh_raw)                     | Write encoded frame to timestamp and raw data file- |
|                                                 | handles.                                            |
| verify(self)                                    | Simple verification.                                |

### **Attributes Documentation**

### data

Full decoded frame.

# dtype

Numeric type of the frame data.

## fill\_value

Value to replace invalid data in the frame.

### nbytes

Size of the encoded frame in the raw data file in bytes.

### ndim

Number of dimensions of the frame data.

# sample\_shape

Shape of a sample in the frame (nchan,).

#### shape

Shape of the frame data.

### size

Total number of component samples in the frame data.

# valid

Whether frame contains valid data.

### **Methods Documentation**

```
classmethod fromdata(data, header, *args, valid=True, verify=True, **kwargs)

Construct frame from data and header.
```

### **Parameters**

### data

[ndarray] Array holding data to be encoded.

### header

[VLBIHeaderBase] Header for the frame.

## \*args, \*\*kwargs:

Any arguments beyond the filehandle are used to help initialize the payload, except for valid and verify, which are passed on to the header and class initializers.

# valid

[bool, optional] Whether this payload contains valid data.

### verify

[bool, optional] Whether to verify the header and frame correctness.

```
classmethod fromfile(fh\_ts, fh\_raw, payload\_nbytes=16777216, nchan=1, bps=4, com-plex\_data=False, valid=True, verify=True)
```

Read a frame from timestamp and raw data filehandles.

Any arguments beyond the filehandle are used to help initialize the payload, except for valid and verify, which are passed on to the header and class initializers.

## **Parameters**

### fh ts

[filehandle] To the timestamp file. The next line will be read.

### fh raw

[file\_handle or tuple] Should be a single handle for a rawdump data frame, or a tuple containing tuples with pairs of handles for a phased one. E.g., ((L1, L2), (R1, R2)) for left and right polarisations.

## payload\_nbytes

[int, optional] Size of the individual payloads in bytes. Default: 2\*\*24 (16 MB).

### nchan

[int, optional] Number of channels. Default: 1.

### bps

[int, optional] Bits per elementary sample. Default: 4.

### complex\_data

[bool, optional] Whether data are complex. Default: False.

### valid

[bool, optional] Whether the data are valid (default: True). Note that this cannot be inferred from the header or payload itself. If False, any data read will be set to cls. fill\_value.

### verify

[bool, optional] Whether to verify consistency of the frame parts. Default: True.

# keys(self)

# tofile(self, fh\_ts, fh\_raw)

Write encoded frame to timestamp and raw data filehandles.

## **Parameters**

### fh ts

[filehandle] To the timestamp file. A line will be added to it.

## fh\_raw

[file\_handle or tuple] Should be a single handle for a rawdump data frame, or a tuple containing tuples with pairs of handles for a phased one. E.g., ((L1, L2), (R1, R2)) for left and right polarisations.

# ${\tt verify}(\mathit{self})$

Simple verification. To be added to by subclasses.

# **Class Inheritance Diagram**

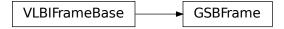

# 10.3.5 baseband.gsb.base Module

# **Functions**

open(name[, mode])

Open GSB file(s) for reading or writing.

### open

baseband.gsb.base.**open**(*name*, *mode='rs'*, \*\*\*kwargs) Open GSB file(s) for reading or writing.

A GSB data set contains a text header file and one or more raw data files. When the file is opened as text, one gets a standard filehandle, but with methods to read/write timestamps. When it is opened as a binary, one similarly gets methods to read/write frames. Opened as a stream, the file is interpreted as a timestamp file, but raw files need to be given too. This allows access to the stream(s) as series of samples.

### **Parameters**

#### name

[str] Filename of timestamp or raw data file.

#### mode

[{'rb', 'wb', 'rt', 'wt', 'rs', or 'ws'}, optional] Whether to open for reading or writing, and as a regular text or binary file (for timestamps and data, respectively) or as a stream. Default: 'rs', for reading a stream.

### \*\*kwargs

Additional arguments when opening the file as a stream.

# — For both reading and writing of streams:

### raw

[str or (tuple of) tuple of str] Name of files holding payload data. A single file is needed for rawdump, and a tuple for phased. For a nested tuple, the outer tuple determines the number of polarizations, and the inner tuple(s) the number of streams per polarization. E.g., ((polL1, polL2), (polR1, polR2)) for two streams per polarization. A single tuple is interpreted as streams of a single polarization.

# sample\_rate

[Quantity, optional] Number of complete samples per second, i.e. the rate at which each channel of each polarization is sampled. If None, will be inferred assuming the frame rate is exactly 251.658240 ms.

## samples\_per\_frame

[int, optional] Number of complete samples per frame. Can give payload\_nbytes instead.

# payload\_nbytes

[int, optional] Number of bytes per payload, divided by the number of raw files. If both samples\_per\_frame and payload\_nbytes are None, payload\_nbytes is set to 2\*\*22 (4 MB) for rawdump, and 2\*\*23 (8 MB) divided by the number of streams per polarization for phased.

# nchan

[int, optional] Number of channels. Default: 1 for rawdump, 512 for phased.

### bps

[int, optional] Bits per elementary sample, i.e. per real or imaginary component for complex data. Default: 4 for rawdump, 8 for phased.

## complex\_data

[bool, optional] Whether data are complex. Default: False for rawdump, True for phased.

### squeeze

[bool, optional] If True (default) and reading, remove any dimensions of length unity from decoded data. If True and writing, accept squeezed arrays as input, and adds any dimensions of length unity.

# - For reading only

[(see GSBStreamReader)]

### subset

[indexing object or tuple of objects, optional] Specific components of the complete sample to decode (after possibly squeezing). If a single indexing object is passed, it selects (available) polarizations. If a tuple is passed, the first selects polarizations and the second selects channels. If the tuple is empty (default), all components are read.

## verify

[bool, optional] Whether to do basic checks of frame integrity when reading. The first frame of the stream is always checked. Default: True.

# — For writing only

[(see GSBStreamWriter)]

#### header0

[GSBHeader] Header for the first frame, holding time information, etc. Can instead give keyword arguments to construct a header.

# \*\*kwargs

If the header is not given, an attempt will be made to construct one with any further keyword arguments. If one requires to explicitly set the mode of the GSB stream, use header\_mode. If not given, it will be 'rawdump' if only a single raw file is present, or 'phased' otherwise. See GSBStreamWriter.

# Returns

## Filehandle

GSBFileReader or GSBFileWriter (binary), or GSBStreamReader or GSBStreamWriter (stream)

# **Classes**

| Simple reader/writer for GSB time stamp files. |
|------------------------------------------------|
| Simple reader for GSB data files.              |
| Simple writer for GSB data files.              |
| Base for GSB streams.                          |
| GSB format reader.                             |
| GSB format writer.                             |
|                                                |

# **GSBTimeStampIO**

# class baseband.gsb.base.GSBTimeStampIO(fh\_raw)

Bases: baseband.vlbi\_base.base.VLBIFileBase

Simple reader/writer for GSB time stamp files.

Wraps a binary filehandle, providing methods read\_timestamp, write\_timestamp, and get\_frame\_rate.

#### **Parameters**

# fh\_raw

[filehandle] Filehandle to the timestamp file, opened in binary mode.

# **Attributes Summary**

info()

# **Methods Summary**

| close(self)                                |                                                    |
|--------------------------------------------|----------------------------------------------------|
| <pre>get_frame_rate(self)</pre>            | Determine the number of frames per second.         |
| read_timestamp(self)                       | Read a single timestamp.                           |
| temporary_offset(self)                     | Context manager for temporarily seeking to another |
|                                            | file position.                                     |
| <pre>write_timestamp(self[, header])</pre> | Write a single timestamp.                          |

# **Attributes Documentation**

info

# **Methods Documentation**

close(self)

# get\_frame\_rate(self)

Determine the number of frames per second.

The frame rate is inferred from the first two timestamps.

# Returns

# frame\_rate

[Quantity] Frames per second.

# read\_timestamp(self)

Read a single timestamp.

# Returns

#### frame

[GSBHeader] With a .time property that returns the time encoded.

# temporary\_offset(self)

Context manager for temporarily seeking to another file position.

To be used as part of a with statement:

```
with fh_raw.temporary_offset() [as fh_raw]:
    with-block
```

On exiting the with-block, the file pointer is moved back to its original position.

```
write_timestamp(self, header=None, **kwargs)
```

Write a single timestamp.

#### **Parameters**

#### header

[GSBHeader, optional] Header holding time to be written to disk. Can instead give keyword arguments to construct a header.

# \*\*kwargs:

If header is not given, these are used to initialize one.

# **GSBFileReader**

```
class baseband.gsb.base.GSBFileReader(fh\_raw, payload\_nbytes, nchan=1, bps=4, com-plex\_data=False)
```

Bases: baseband.vlbi\_base.base.VLBIFileBase

Simple reader for GSB data files.

Wraps a binary filehandle, providing a read\_payload method to help interpret the data.

# **Parameters**

# payload\_nbytes

[int] Number of bytes to read.

#### nchan

[int, optional] Number of channels. Default: 1.

# bps

[int, optional] Bits per elementary sample, i.e. per real or imaginary component for complex data. Default: 4.

# complex\_data

[bool, optional] Whether data are complex. Default: False.

# **Methods Summary**

| close(self)            |                                                    |
|------------------------|----------------------------------------------------|
| read_payload(self)     | Read a single block.                               |
| temporary_offset(self) | Context manager for temporarily seeking to another |
|                        | file position.                                     |

# **Methods Documentation**

close(self)

# read\_payload(self)

Read a single block.

# Returns

#### frame

[GSBPayload] With a .data property that returns the data encoded.

# temporary\_offset(self)

Context manager for temporarily seeking to another file position.

To be used as part of a with statement:

```
with fh_raw.temporary_offset() [as fh_raw]:
    with-block
```

On exiting the with-block, the file pointer is moved back to its original position.

# **GSBFileWriter**

class baseband.gsb.base.GSBFileWriter(fh\_raw)

Bases: baseband.vlbi\_base.base.VLBIFileBase

Simple writer for GSB data files.

Adds write\_payload method to the basic VLBI binary file wrapper.

# **Methods Summary**

| close(self)                                 |                                                    |
|---------------------------------------------|----------------------------------------------------|
| temporary_offset(self)                      | Context manager for temporarily seeking to another |
|                                             | file position.                                     |
| <pre>write_payload(self, data[, bps])</pre> | Write single data block.                           |

# **Methods Documentation**

close(self)

# temporary\_offset(self)

Context manager for temporarily seeking to another file position.

To be used as part of a with statement:

```
with fh_raw.temporary_offset() [as fh_raw]:
    with-block
```

On exiting the with-block, the file pointer is moved back to its original position.

# write\_payload(self, data, bps=4)

Write single data block.

#### **Parameters**

#### data

[ndarray or GSBPayload] If an array, bps needs to be passed in.

## bps

[int, optional] Bits per elementary sample, to use when encoding the payload. Ignored if data is a GSB payload. Default: 4.

# **GSBStreamBase**

```
 {\it class} \ {\it base}. {\it dssb.base}. {\it dssb.bas
```

Bases: baseband.vlbi\_base.base.VLBIStreamBase

Base for GSB streams.

# **Attributes Summary**

| bps               | Bits per elementary sample.                          |
|-------------------|------------------------------------------------------|
| complex_data      | Whether the data are complex.                        |
| header0           | First header of the file.                            |
| sample_rate       | Number of complete samples per second.               |
| sample_shape      | Shape of a complete sample (possibly subset or       |
|                   | squeezed).                                           |
| samples_per_frame | Number of complete samples per frame.                |
| squeeze           | Whether data arrays have dimensions with length      |
|                   | unity removed.                                       |
| start_time        | Start time of the file.                              |
| subset            | Specific components of the complete sample to de-    |
|                   | code.                                                |
| time              | Time of the sample pointer's current offset in file. |
|                   | Continued on next page                               |

# Table 30 – continued from previous page

| verify | Whether to do consistency checks on frames being |
|--------|--------------------------------------------------|
|        | read.                                            |

# **Methods Summary**

| close(self)        |                             |
|--------------------|-----------------------------|
| tell(self[, unit]) | Current offset in the file. |

#### **Attributes Documentation**

#### bps

Bits per elementary sample.

# complex\_data

Whether the data are complex.

# header0

First header of the file.

#### sample\_rate

Number of complete samples per second.

# sample\_shape

Shape of a complete sample (possibly subset or squeezed).

## samples\_per\_frame

Number of complete samples per frame.

# squeeze

Whether data arrays have dimensions with length unity removed.

If True, data read out has such dimensions removed, and data passed in for writing has them inserted.

## start\_time

Start time of the file.

See also time for the time of the sample pointer's current offset.

# subset

Specific components of the complete sample to decode.

The order of dimensions is the same as for sample\_shape. Set by the class initializer.

# time

Time of the sample pointer's current offset in file.

See also start\_time for the start time of the file.

## verify

Whether to do consistency checks on frames being read.

# **Methods Documentation**

```
close(self)
```

tell(self, unit=None)

Current offset in the file.

#### **Parameters**

#### unit

[Unit or str, optional] Time unit the offset should be returned in. By default, no unit is used, i.e., an integer enumerating samples is returned. For the special string 'time', the absolute time is calculated.

#### **Returns**

#### offset

[int, Quantity, or Time] Offset in current file (or time at current position).

#### **GSBStreamReader**

```
class baseband.gsb.base.GSBStreamReader(fh\_ts, fh\_raw, sample\_rate=None, sample\_s\_per\_frame=None, payload\_nbytes=None, nchan=None, bps=None, complex\_data=None, squeeze=True, subset=(), verify=True)
```

Bases: baseband.gsb.base.GSBStreamBase, baseband.vlbi\_base.base.VLBIStreamReaderBase

GSB format reader.

Allows access to GSB files as a continuous series of samples. Requires both a timestamp and one or more corresponding raw data files.

#### **Parameters**

#### fh ts

[GSBTimeStampIO] Header filehandle.

## fh\_raw

[filehandle, or nested tuple of filehandles] Raw binary data filehandle(s). A single file is needed for rawdump, and a tuple for phased. For a nested tuple, the outer tuple determines the number of polarizations, and the inner tuple(s) the number of streams per polarization. E.g., ((polL1, polL2), (polR1, polR2)) for two streams per polarization. A single tuple is interpreted as streams of a single polarization.

## sample\_rate

[Quantity, optional] Number of complete samples per second, i.e. the rate at which each channel of each polarization is sampled. If None, will be inferred assuming the frame rate is exactly 0.25165824 s.

#### samples per frame

[int, optional] Number of complete samples per frame. Can give payload\_nbytes instead.

#### payload\_nbytes

[int, optional] Number of bytes per payload, divided by the number of raw files. If both samples\_per\_frame and payload\_nbytes are None, payload\_nbytes is set to 2\*\*22 (4

MB) for rawdump, and 2\*\*23 (8 MB) divided by the number of streams per polarization for phased.

#### nchan

[int, optional] Number of channels. Default: 1 for rawdump, 512 for phased.

# bps

[int, optional] Bits per elementary sample, i.e. per real or imaginary component for complex data. Default: 4 for rawdump, 8 for phased.

# complex\_data

[bool, optional] Whether data are complex. Default: False for rawdump, True for phased.

#### squeeze

[bool, optional] If True (default), remove any dimensions of length unity from decoded data.

#### subset

[indexing object or tuple of objects, optional] Specific components of the complete sample to decode (after possibly squeezing). If a single indexing object is passed, it selects (available) polarizations. If a tuple is passed, the first selects polarizations and the second selects channels. If the tuple is empty (default), all components are read.

# verify

[bool, optional] Whether to do basic checks of frame integrity when reading. The first frame of the stream is always checked. Default: True.

# **Attributes Summary**

| bps               | Bits per elementary sample.                              |  |
|-------------------|----------------------------------------------------------|--|
| complex_data      | Whether the data are complex.                            |  |
| dtype             |                                                          |  |
| fill_value        | Value to use for invalid or missing data.                |  |
| header0           | First header of the file.                                |  |
| info()            |                                                          |  |
| ndim              | Number of dimensions of the (squeezed/subset)            |  |
|                   | stream data.                                             |  |
| sample_rate       | Number of complete samples per second.                   |  |
| sample_shape      | Shape of a complete sample (possibly subset or           |  |
|                   | squeezed).                                               |  |
| samples_per_frame | Number of complete samples per frame.                    |  |
| shape             | Shape of the (squeezed/subset) stream data.              |  |
| size              | Total number of component samples in the                 |  |
|                   | (squeezed/subset) stream data.                           |  |
| squeeze           | Whether data arrays have dimensions with length          |  |
|                   | unity removed.                                           |  |
| start_time        | Start time of the file.                                  |  |
| stop_time         | Time at the end of the file, just after the last sample. |  |
| subset            | Specific components of the complete sample to de-        |  |
|                   | code.                                                    |  |
| time              | Time of the sample pointer's current offset in file.     |  |
| verify            | Whether to do consistency checks on frames being         |  |
|                   | read.                                                    |  |

# **Methods Summary**

| close(self)                  |                                                |
|------------------------------|------------------------------------------------|
| read(self[, count, out])     | Read a number of complete (or subset) samples. |
| readable(self)               | Whether the file can be read and decoded.      |
| seek(self, offset[, whence]) | Change the stream position.                    |
| tell(self[, unit])           | Current offset in the file.                    |

# **Attributes Documentation**

#### bps

Bits per elementary sample.

# complex\_data

Whether the data are complex.

#### dtype

#### fill\_value

Value to use for invalid or missing data. Default: 0.

#### header0

First header of the file.

#### info

## ndim

Number of dimensions of the (squeezed/subset) stream data.

# sample\_rate

Number of complete samples per second.

# sample\_shape

Shape of a complete sample (possibly subset or squeezed).

# samples\_per\_frame

Number of complete samples per frame.

#### shape

Shape of the (squeezed/subset) stream data.

## size

Total number of component samples in the (squeezed/subset) stream data.

# squeeze

Whether data arrays have dimensions with length unity removed.

If True, data read out has such dimensions removed, and data passed in for writing has them inserted.

# start\_time

Start time of the file.

See also time for the time of the sample pointer's current offset, and (if available) stop\_time for the time at the end of the file.

## stop\_time

Time at the end of the file, just after the last sample.

See also start\_time for the start time of the file, and time for the time of the sample pointer's current offset.

#### subset

Specific components of the complete sample to decode.

The order of dimensions is the same as for sample\_shape. Set by the class initializer.

#### time

Time of the sample pointer's current offset in file.

See also start\_time for the start time, and (if available) stop\_time for the end time, of the file.

# verify

Whether to do consistency checks on frames being read.

#### **Methods Documentation**

```
close(self)
```

# read(self, count=None, out=None)

Read a number of complete (or subset) samples.

The range retrieved can span multiple frames.

#### **Parameters**

#### count

[int or None, optional] Number of complete/subset samples to read. If None (default) or negative, the whole file is read. Ignored if out is given.

#### out

[None or array, optional] Array to store the data in. If given, count will be inferred from the first dimension; the other dimension should equal sample\_shape.

# Returns

#### out

[ndarray of float or complex] The first dimension is sample-time, and the remainder given by sample\_shape.

#### readable(self)

Whether the file can be read and decoded.

```
seek(self, offset, whence=0)
```

Change the stream position.

This works like a normal filehandle seek, but the offset is in samples (or a relative or absolute time).

#### **Parameters**

## offset

[int, Quantity, or Time] Offset to move to. Can be an (integer) number of samples, an offset in time units, or an absolute time.

#### whence

[{0, 1, 2, 'start', 'current', or 'end'}, optional] Like regular seek, the offset is taken to be from the start if whence=0 (default), from the current position if 1, and from the end if 2.

One can alternatively use 'start', 'current', or 'end' for 0, 1, or 2, respectively. Ignored if offset is a time.

# tell(self, unit=None)

Current offset in the file.

#### **Parameters**

#### unit

[Unit or str, optional] Time unit the offset should be returned in. By default, no unit is used, i.e., an integer enumerating samples is returned. For the special string 'time', the absolute time is calculated.

#### Returns

#### offset

[int, Quantity, or Time] Offset in current file (or time at current position).

#### **GSBStreamWriter**

```
class baseband.gsb.base.GSBStreamWriter(fh\_ts, fh\_raw, header0=None, sample\_rate=None, samples\_per\_frame=None, payload\_nbytes=None, nchan=None, bps=None, complex\_data=None, saueeze=True, **kwargs)
```

Bases: baseband.gsb.base.GSBStreamBase, baseband.vlbi\_base.base.VLBIStreamWriterBase

GSB format writer.

Encodes and writes sequences of samples to file.

# **Parameters**

#### fh ts

[GSBTimeStampI0] For writing headers to storage.

#### fh raw

[filehandle, or nested tuple of filehandles] For writing raw binary data to storage. A single file is needed for rawdump, and a tuple for phased. For a nested tuple, the outer tuple determines the number of polarizations, and the inner tuple(s) the number of streams per polarization. E.g., ((polL1, polL2), (polR1, polR2)) for two streams per polarization. A single tuple is interpreted as streams of a single polarization.

#### header0

[GSBHeader] Header for the first frame, holding time information, etc. Can instead give keyword arguments to construct a header (see \*\*kwargs).

# sample rate

[Quantity, optional] Number of complete samples per second, i.e. the rate at which each channel of each polarization is sampled. If not given, will be inferred assuming the frame rate is exactly 0.25165824 s.

#### samples per frame

[int, optional] Number of complete samples per frame. Can give payload\_nbytes instead.

# payload\_nbytes

[int, optional] Number of bytes per payload, divided by the number of raw files. If both samples\_per\_frame and payload\_nbytes are None, payload\_nbytes is set to 2\*\*22 (4

MB) for rawdump, and 2\*\*23 (8 MB) divided by the number of streams per polarization for phased.

#### nchan

[int, optional] Number of channels. Default: 1 for rawdump, 512 for phased.

# bps

[int, optional] Bits per elementary sample, i.e. per real or imaginary component for complex data. Default: 4 for rawdump, 8 for phased.

# complex\_data

[bool, optional] Whether data are complex. Default: False for rawdump, True for phased.

#### saueeze

[bool, optional] If True (default), write accepts squeezed arrays as input, and adds any dimensions of length unity.

# \*\*kwargs

If no header is given, an attempt is made to construct one from these. For a standard header, this would include the following.

# - Header keywords

[(see fromvalues())]

#### time

[Time] Start time of the file.

#### header mode

['rawdump' or 'phased', optional] Used to explicitly set the mode of the GSB stream. Default: 'rawdump' if only a single raw file is present, or 'phased' otherwise.

#### seq\_nr

[int, optional] Frame number, only used for phased (default: 0).

# **Attributes Summary**

| Bits per elementary sample.                          |
|------------------------------------------------------|
| Whether the data are complex.                        |
| First header of the file.                            |
| Number of complete samples per second.               |
| Shape of a complete sample (possibly subset or       |
| squeezed).                                           |
| Number of complete samples per frame.                |
| Whether data arrays have dimensions with length      |
| unity removed.                                       |
| Start time of the file.                              |
| Specific components of the complete sample to de-    |
| code.                                                |
| Time of the sample pointer's current offset in file. |
| Whether to do consistency checks on frames being     |
| read.                                                |
|                                                      |

# **Methods Summary**

| close(self)                |                                            |
|----------------------------|--------------------------------------------|
| flush(self)                |                                            |
| tell(self[, unit])         | Current offset in the file.                |
| write(self, data[, valid]) | Write data, buffering by frames as needed. |

## **Attributes Documentation**

#### bps

Bits per elementary sample.

# complex\_data

Whether the data are complex.

#### header0

First header of the file.

# sample\_rate

Number of complete samples per second.

# sample\_shape

Shape of a complete sample (possibly subset or squeezed).

# samples\_per\_frame

Number of complete samples per frame.

#### squeeze

Whether data arrays have dimensions with length unity removed.

If True, data read out has such dimensions removed, and data passed in for writing has them inserted.

#### start\_time

Start time of the file.

See also time for the time of the sample pointer's current offset.

# subset

Specific components of the complete sample to decode.

The order of dimensions is the same as for sample\_shape. Set by the class initializer.

# time

Time of the sample pointer's current offset in file.

See also start\_time for the start time of the file.

# verify

Whether to do consistency checks on frames being read.

# **Methods Documentation**

```
close(self)
flush(self)
tell(self, unit=None)
    Current offset in the file.
```

#### **Parameters**

#### unit

[Unit or str, optional] Time unit the offset should be returned in. By default, no unit is used, i.e., an integer enumerating samples is returned. For the special string 'time', the absolute time is calculated.

# Returns

#### offset

[int, Quantity, or Time] Offset in current file (or time at current position).

write(self, data, valid=True)

Write data, buffering by frames as needed.

#### **Parameters**

#### data

[ndarray] Piece of data to be written, with sample dimensions as given by sample\_shape. This should be properly scaled to make best use of the dynamic range delivered by the encoding.

# valid

[bool, optional] Whether the current data are valid. Default: True.

# **Class Inheritance Diagram**

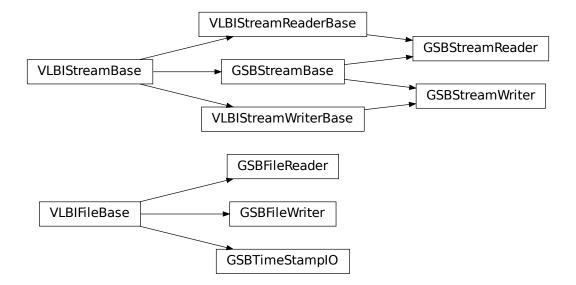

# Part III Core Framework and Utilities

These sections contain APIs and usage notes for the sequential file opener, the API for the set of core utility functions and classes located in vlbi\_base, and sample data that come with baseband (mostly used for testing).

**CHAPTER** 

**ELEVEN** 

# **BASEBAND HELPERS**

Helpers assist with reading and writing all file formats. Currently, they only include the sequentialfile module for reading a sequence of files as a single one.

# 11.1 Sequential File

The sequentialfile module is for reading from and writing to a sequence of files as if they were a single, contiguous one. Like with file formats, there is a master sequentialfile.open function to open sequences either for reading or writing. It returns sequential file objects that have read, write, seek, tell, and close methods that work identically to their single file object counterparts. They additionally have memmap methods to read or write to files through numpy. memmap.

It is usually unnecessary to directly access sequentialfile, since it is used by baseband open and all format openers (except GSB) whenever a sequence of files is passed - see the *Using Baseband documentation* for details. For finer control of file opening, however, one may manually create a sequentialfile object, then pass it to an opener.

To illustrate, we rewrite the multi-file example from *Using Baseband*. We first load the required data:

```
>>> from baseband import vdif
>>> from baseband.data import SAMPLE_VDIF
>>> import numpy as np
>>> fh = vdif.open(SAMPLE_VDIF, 'rs')
>>> d = fh.read()
```

We now create a sequence of filenames and calculate the byte size per file, then pass these to open:

```
>>> from baseband.helpers import sequentialfile as sf
>>> filenames = ["seqvdif_{0}".format(i) for i in range(2)]
>>> file_size = fh.fh_raw.seek(0, 2) // 2
>>> fwr = sf.open(filenames, mode='w+b', file_size=file_size)
```

The first argument passed to open must be a **time-ordered sequence** of filenames in a list, tuple, or other container that returns IndexError when the index is out of bounds. The read mode is 'w+b' (a requirement of all format openers just in case they use numpy.memmap), and file\_size determines the largest size a file may reach before the next one in the sequence is opened for writing. We set file\_size such that each file holds exactly one frameset.

To write the data, we pass fwr to vdif.open:

To read the sequence and confirm their contents are identical to the sample file's, we may again use open:

```
>>> frr = sf.open(filenames, mode='rb')
>>> fr = vdif.open(frr, 'rs', sample_rate=fh.sample_rate)
>>> fr.header0.time == fh.header0.time
True
>>> np.all(fr.read() == d)
True
>>> fr.close()
>>> fh.close() # Close sample file.
```

# 11.2 Reference/API

# 11.2.1 baseband.helpers Package

# 11.2.2 baseband.helpers.sequentialfile Module

#### **Functions**

| open(files[, mode, file_size, opener]) | Read or write several files as if they were one contigu- |
|----------------------------------------|----------------------------------------------------------|
|                                        | ous one.                                                 |

# open

baseband.helpers.sequentialfile.open(files, mode='rb', file\_size=None, opener=None)
Read or write several files as if they were one contiguous one.

#### **Parameters**

# files

[list, tuple, or other iterable of str, filehandle] Contains the names of the underlying files that should be combined, ordered in time. If not a list or tuple, it should allow indexing with positive indices, and raise IndexError if these are out of range.

#### mode

[str, optional] The mode with which the files should be opened (default: 'rb').

#### file size

[int, optional] For writing, the maximum size of a file, beyond which a new file should be opened. Default: None, which means it is unlimited and only a single file will be written.

## opener

[callable, optional] Function to open a single file (default: io.open).

# **Notes**

The returned reader/writer will have a memmap method with which part of the files can be mapped to memory (like with memmap), as long as those parts do not span files (and the underlying files are regular ones). For writing, this requires opening in read-write mode (i.e., 'w+b').

Methods other than read, write, seek, tell, and close are tried on the underlying file. This implies, e.g., readline is possible, though the line cannot span multiple files.

The reader assumes the sequence of files is **contiguous in time**, ie. with no gaps in the data.

#### Classes

| FileNameSequencer(template[, header])       | List-like generator of filenames using a template.      |
|---------------------------------------------|---------------------------------------------------------|
| SequentialFileBase(files[, mode, opener])   | Deal with several files as if they were one contiguous  |
|                                             | one.                                                    |
| SequentialFileReader(files[, mode, opener]) | Read several files as if they were one contiguous one.  |
| SequentialFileWriter(files[, mode,])        | Write several files as if they were one contiguous one. |

# FileNameSequencer

```
class baseband.helpers.sequentialfile.FileNameSequencer(template, header={})
    Bases: object
```

List-like generator of filenames using a template.

The template is formatted, filling in any items in curly brackets with values from the header. It is additionally possible to insert a file number equal to the indexing value, indicated with '{file\_nr}'.

The length of the instance will be the number of files that exist that match the template for increasing values of the file number (when writing, it is the number of files that have so far been generated).

#### **Parameters**

# template

```
[str] Template to format to get specific filenames. Curly bracket item keywords are case-sensitive (eg. '{FRAME_NR}' or '{Frame_NR}' will not use header['frame_nr'].
```

# header

[dict-like] Structure holding key'd values that are used to fill in the format.

# **Examples**

```
>>> from baseband import vdif
>>> from baseband.helpers import sequentialfile as sf
>>> vfs = sf.FileNameSequencer('a{file_nr:03d}.vdif')
>>> vfs[10]
'a010.vdif'
>>> from baseband.data import SAMPLE_VDIF
>>> with vdif.open(SAMPLE_VDIF, 'rb') as fh:
... header = vdif.VDIFHeader.fromfile(fh)
>>> vfs = sf.FileNameSequencer('obs.edv{edv:d}.{file_nr:05d}.vdif', header)
>>> vfs[10]
'obs.edv3.00010.vdif'
```

# SequentialFileBase

 $\textbf{class} \ \ \textbf{baseband.helpers.sequentialfile}. \textbf{SequentialFileBase} (\textit{files}, \textit{mode='rb'}, \textit{opener=None})$ 

Bases: object

Deal with several files as if they were one contiguous one.

For details, see SequentialFileReader and SequentialFileWriter.

# **Methods Summary**

| close(self) Close the currently open local file, and therew |                                     |
|-------------------------------------------------------------|-------------------------------------|
|                                                             | set.                                |
| memmap(self[, dtype, mode, offset, shape, order])           | Map part of the file in memory.     |
| tell(self)                                                  | Return the current stream position. |

# **Methods Documentation**

#### close(self)

Close the currently open local file, and therewith the set.

**memmap**(*self*, *dtype*=<*class 'numpy.uint8'*>, *mode*=*None*, *offset*=*None*, *shape*=*None*, *order*=*'C'*) Map part of the file in memory.

Note that the map cannnot span multiple underlying files. Parameters are as for memmap.

tell(self)

Return the current stream position.

# SequentialFileReader

 $\textbf{class} \ \ \textbf{baseband.helpers.sequentialfile.SequentialFileReader} (\textit{files}, \textit{mode='rb'}, \textit{opener=None})$ 

Bases: baseband.helpers.sequentialfile.SequentialFileBase

Read several files as if they were one contiguous one.

#### **Parameters**

## files

[list, tuple, or other iterable of str, filehandle] The contains the names of the underlying files that should be combined. If not a list or tuple, it should allow indexing with positive indices, and raise IndexError if these are out of range.

## mode

[str, optional] The mode with which the files should be opened (default: 'rb')

#### openei

[callable, optional] Function to open a single file (default: io.open).

# **Attributes Summary**

| file_size | Size of the underlying file currently open for reading. |
|-----------|---------------------------------------------------------|
| size      | Size of all underlying files combined.                  |

# **Methods Summary**

| close(self)                                       | Close the currently open local file, and therewith the |  |
|---------------------------------------------------|--------------------------------------------------------|--|
|                                                   | set.                                                   |  |
| memmap(self[, dtype, mode, offset, shape, order]) | Map part of the file in memory.                        |  |
| read(self[, count])                               | Read and return up to n bytes.                         |  |
| seek(self, offset[, whence])                      | Change stream position.                                |  |
| tell(self)                                        | Return the current stream position.                    |  |

#### **Attributes Documentation**

#### file\_size

Size of the underlying file currently open for reading.

#### size

Size of all underlying files combined.

#### **Methods Documentation**

# close(self)

Close the currently open local file, and therewith the set.

memmap(self, dtype=<class 'numpy.uint8'>, mode=None, offset=None, shape=None, order='C')
Map part of the file in memory.

Note that the map cannnot span multiple underlying files. Parameters are as for memmap.

# read(self, count=None)

Read and return up to n bytes.

If the argument is omitted, None, or negative, reads and returns all data until EOF.

If the argument is positive, and the underlying raw stream is not 'interactive', multiple raw reads may be issued to satisfy the byte count (unless EOF is reached first). But for interactive raw streams (as well as sockets and pipes), at most one raw read will be issued, and a short result does not imply that EOF is imminent.

Returns an empty bytes object on EOF.

Returns None if the underlying raw stream was open in non-blocking mode and no data is available at the moment.

# seek(self, offset, whence=0)

Change stream position.

Change the stream position to the given byte offset. The offset is interpreted relative to the position indicated by whence. Values for whence are:

• 0 – start of stream (the default); offset should be zero or positive

- 1 current stream position; offset may be negative
- 2 end of stream; offset is usually negative

Return the new absolute position.

# tell(self)

Return the current stream position.

# SequentialFileWriter

class baseband.helpers.sequentialfile.SequentialFileWriter(files, mode='w+b',  $file\_size=None$ , opener=None)

Bases: baseband.helpers.sequentialfile.SequentialFileBase

Write several files as if they were one contiguous one.

Note that the file is not seekable and readable.

#### **Parameters**

#### files

[list, tuple, or other iterable of str, filehandle] The contains the names of the underlying files that should be combined. If not a list or tuple, it should allow indexing with positive indices (e.g., returning a name as derived from a template). It should raise raise IndexError if the index is out of range.

#### mode

[str, optional] The mode with which the files should be opened (default: 'w+b'). If this does not include '+' for reading, memory maps are not possibe.

#### file\_size

[int, optional] The maximum size a file is allowed to have. Default: None, which means it is unlimited and only a single file will be written (making using this class somewhat pointless).

#### openei

[callable, optional] Function to open a single file (default: io.open).

# **Methods Summary**

| close(self)                                       | Close the currently open local file, and therewith the |
|---------------------------------------------------|--------------------------------------------------------|
|                                                   | set.                                                   |
| memmap(self[, dtype, mode, offset, shape, order]) | Map part of the file in memory.                        |
| tell(self)                                        | Return the current stream position.                    |
| write(self, data)                                 | Write the given buffer to the IO stream.               |

# **Methods Documentation**

# close(self)

Close the currently open local file, and therewith the set.

memmap(self, dtype=<class 'numpy.uint8'>, mode=None, offset=None, shape=None, order='C')

Map part of the file in memory. Cannnot span file boundaries.

# tell(self)

Return the current stream position.

# write(self, data)

Write the given buffer to the IO stream.

Returns the number of bytes written, which is always the length of b in bytes.

Raises BlockingIOError if the buffer is full and the underlying raw stream cannot accept more data at the moment.

# **Class Inheritance Diagram**

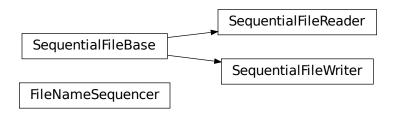

**CHAPTER** 

# **TWELVE**

# **VLBI BASE**

Routines on which the readers and writers for specific VLBI formats are based.

# 12.1 Reference/API

# 12.1.1 baseband.vlbi base Package

# 12.1.2 baseband.vlbi\_base.header Module

Base definitions for VLBI Headers, used for VDIF and Mark 5B.

Defines a header class VLBIHeaderBase that can be used to hold the words corresponding to a frame header, providing access to the values encoded in via a dict-like interface. Definitions for headers are constructed using the HeaderParser class.

#### **Functions**

| make_parser(word_index, bit_index, bit_length)            | Construct a function that converts specific bits from a header.          |
|-----------------------------------------------------------|--------------------------------------------------------------------------|
| <pre>make_setter(word_index, bit_index, bit_length)</pre> | Construct a function that uses a value to set specific bits in a header. |
| <pre>get_default(word_index, bit_index, bit_length)</pre> | Return the default value from a header keyword.                          |

# make parser

baseband.vlbi\_base.header.make\_parser(word\_index, bit\_index, bit\_length, default=None)
Construct a function that converts specific bits from a header.

The function acts on a tuple/array of 32-bit words, extracting given bits from a specific word and convert them to bool (for single bit) or integer.

The parameters are those that define header keywords, and all parsers do (words[word\_index] >> bit\_index) & ((1 << bit\_length) - 1), except that that they have been optimized for the specific cases of single bits, full words, and items starting at bit 0. As a special case, bit\_length=64 allows one to extract two words as a single (long) integer.

#### **Parameters**

#### word index

[int] Index into the tuple of words passed to the function.

#### bit index

[int] Index to the starting bit of the part to be extracted.

#### bit length

[int] Number of bits to be extracted.

#### Returns

#### parser

[function] To be used as parser (words).

# make\_setter

baseband.vlbi\_base.header.make\_setter(word\_index, bit\_index, bit\_length, default=None)

Construct a function that uses a value to set specific bits in a header.

The function will act on a tuple/array of words, setting given bits from a given word using a value.

The parameters are just those that define header keywords.

#### **Parameters**

#### word index

[int] Index into the tuple of words passed to the function.

# bit\_index

[int] Index to the starting bit of the part to be extracted.

# bit\_length

[int] Number of bits to be extracted.

#### default

[int or bool or None] Possible default value to use in function if no default is passed on.

# Returns

# setter

[function] To be used as setter(words, value).

# get default

baseband.vlbi\_base.header.get\_default(word\_index, bit\_index, bit\_length, default=None)
Return the default value from a header keyword.

Since it is called with the full description, it just returns the last item, defaulted to None.

# Classes

| fixedvalue(fget[, doc, lazy])   | Property that is fixed for all instances of a class.      |
|---------------------------------|-----------------------------------------------------------|
| ParserDict(method[, name, doc]) | Create a lazily evaluated dictionary of parsers, setters, |
|                                 | or defaults.                                              |
| HeaderParser(*args, **kwargs)   | Parser & setter for VLBI header keywords.                 |
| VLBIHeaderBase(words[, verify]) | Base class for all VLBI headers.                          |

# fixedvalue

class baseband.vlbi\_base.header.fixedvalue(fget, doc=None, lazy=False)

Bases: astropy.utils.decorators.classproperty

Property that is fixed for all instances of a class.

Based on astropy.utils.decorators.classproperty, but with a setter that passes if the value is identical to the fixed value, and otherwise raises a ValueError.

# **Attributes Summary**

| fdel |  |  |  |
|------|--|--|--|
| fget |  |  |  |
| fset |  |  |  |

# **Methods Summary**

| deleter(self, fdel) | Descriptor to change the deleter on a property. |
|---------------------|-------------------------------------------------|
| getter(self, fget)  | Descriptor to change the getter on a property.  |
| setter(self, fset)  | Descriptor to change the setter on a property.  |

# **Attributes Documentation**

fdel

fget

fset

#### **Methods Documentation**

```
deleter(self, fdel)
     Descriptor to change the deleter on a property.
getter(self, fget)
     Descriptor to change the getter on a property.
setter(self, fset)
     Descriptor to change the setter on a property.
```

#### **ParserDict**

```
class baseband.vlbi_base.header.ParserDict(method, name=None, doc=None)
    Bases: object
```

Create a lazily evaluated dictionary of parsers, setters, or defaults.

Implemented as a non-data descriptor. When first called on an instance, it will create a dict under its own name in the instance's \_\_dict\_\_, which means that any further attribute access will return that dict instead of this descriptor.

#### **Parameters**

#### method

[str] Name of the method on the instance that can be used to create a parser or setter, or get the default, based on a header keyword description. Typically one of 'make\_parser', 'make\_setter', or 'get\_default'.

# name

[str, optional] If not given, inferred from the method name. Typically, 'parsers', 'setters', or 'default'. It *must* match the name the descriptor is assigned to.

#### doc

[str, optional] Docstring for the instance. Defaults to 'Lazily evaluated dict of name'.

## **HeaderParser**

```
class baseband.vlbi_base.header.HeaderParser(*args, **kwargs)
    Bases: collections.OrderedDict
```

Parser & setter for VLBI header keywords.

An ordered dict of header keywords, with values that describe how they are encoded in a given VLBI header. Initialisation is as a normal OrderedDict, with a key, value pairs. The value should be a tuple containing:

# $word\_index$

[int] Index into the header words for this key.

#### bit index

[int] Index to the starting bit of the part used for this key.

#### bit length

[int] Number of bits.

## default

[int or bool or None] Possible default value to use in initialisation (e.g., a sync pattern).

The class provides dict-like properties parsers, setters, and defaults, which return functions that get a given keyword from header words, set the corresponding part of the header words to a value, or return the default value (if defined). To speed up access to those, they are precalculated on first access rather than calculated on the fly.

By default, the parsers and setters are calculated from the header definitions using make\_parser and make\_setter, and the defaults inferred using get\_default. Those can be overridden by passing other functions in as keyword arguments with the same name.

# **Attributes Summary**

| defaults | Lazily evaluated dict of defaults |
|----------|-----------------------------------|
| parsers  | Lazily evaluated dict of parsers  |
| setters  | Lazily evaluated dict of setters  |

# **Methods Summary**

| clear()                                        |                                                                                                    |
|------------------------------------------------|----------------------------------------------------------------------------------------------------|
| copy(self)                                     | Make an independent copy.                                                                                                    |
| fromkeys(iterable[, value])                    | Create a new ordered dictionary with keys from iterable and values set to value.                                                                                                    |
| get(self, key[, default])                      | Return the value for key if key is in the dictionary else default.                                                                                                    |
| items()                                        |                                                                                                    |
| keys()                                         |                                                                                                    |
| <pre>move_to_end(self, /, key[, last])</pre>   | Move an existing element to the end (or beginning is last is false).                                                                                                    |
| pop()                                          | value.                                                                                                    |
| <pre>popitem(self, /[, last])</pre>            | Remove and return a (key, value) pair from the dictionary.                                                                                                    |
| <pre>setdefault(self, /, key[, default])</pre> | Insert key with a value of default if key is not in the dictionary.                                                                                                    |
| update()                                       | If E is present and has a .keys() method, then does for k in E: D[k] = E[k] If E is present and lacks a .keys() method, then does: for k, v in E: D[k] = v Ir either case, this is followed by: for k in F: D[k] = F[k] |

# **Attributes Documentation**

#### defaults

Lazily evaluated dict of defaults

# parsers

Lazily evaluated dict of parsers

## setters

Lazily evaluated dict of setters

## **Methods Documentation**

```
clear()
copy(self)
     Make an independent copy.
fromkeys(iterable, value=None)
     Create a new ordered dictionary with keys from iterable and values set to value.
get(self, key, default=None, /)
     Return the value for key if key is in the dictionary, else default.
items()
keys()
move_to_end(self, /, key, last=True)
     Move an existing element to the end (or beginning if last is false).
     Raise KeyError if the element does not exist.
pop()
     value. If key is not found, d is returned if given, otherwise KeyError is raised.
popitem(self, /, last=True)
     Remove and return a (key, value) pair from the dictionary.
     Pairs are returned in LIFO order if last is true or FIFO order if false.
setdefault(self, /, key, default=None)
     Insert key with a value of default if key is not in the dictionary.
     Return the value for key if key is in the dictionary, else default.
update()
     If E is present and has a .keys() method, then does: for k in E: D[k] = E[k] If E is present and lacks a
     .keys() method, then does: for k, v in E: D[k] = v In either case, this is followed by: for k in F: D[k] = F[k]
values()
```

# **VLBIHeaderBase**

```
class baseband.vlbi_base.header.VLBIHeaderBase(words, verify=True)
      Bases: object
      Base class for all VLBI headers.
      Defines a number of common routines.
      Generally, the actual class should define:
           _struct : Struct instance that can pack/unpack header words.
           _header_parser : HeaderParser instance corresponding to this class.
           _properties : tuple of properties accessible/usable in initialisation
```

\_invariants : set of keys of invariant header parts for a given type.

\_stream\_invarants : set of keys of invariant header parts for a stream.

It also should define properties that tell the size (getters *and* setters, or use a baseband.vlbi\_base.header. fixedvalue if the value is the same for all instances):

payload\_nbytes: number of bytes used by payload

frame\_nbytes: total number of bytes for header + payload

# get\_time, set\_time, and a corresponding time property :

time at start of payload

#### **Parameters**

#### words

[tuple or list of int, or None] header words (generally, 32 bit unsigned int). If given as a tuple, the header is immutable. If None, set to a list of zeros for later initialisation (and skip any verification).

# verify

[bool, optional] Whether to do basic verification of integrity. For the base class, checks that the number of words is consistent with the struct size.

# **Attributes Summary**

| mutable | Whether the header can be modified. |
|---------|-------------------------------------|
| nbytes  | Size of the header in bytes.        |

# **Methods Summary**

| copy(self, \*\*kwargs)                      | Create a mutable and independent copy of the header. |
|---------------------------------------------|------------------------------------------------------|
|                                             | 1 17                                                 |
| <pre>fromfile(fh, \*args, \*\*kwargs)</pre> | Read VLBI Header from file.                          |
| fromkeys(\*args, \*\*kwargs)                | Initialise a header from parsed values.              |
| fromvalues(\*args, \*\*kwargs)              | Initialise a header from parsed values.              |
| invariant_pattern([invariants])             | Pattern and mask shared between headers of a type    |
|                                             | or stream.                                           |
| <pre>invariants()</pre>                     | Set of keys of invariant header parts.               |
| keys(self)                                  | All keys defined for this header.                    |
| tofile(self, fh)                            | Write VLBI frame header to filehandle.               |
| update(self, \*[, verify])                  | Update the header by setting keywords or properties. |
| verify(self)                                | Verify that the length of the words is consistent.   |

#### **Attributes Documentation**

#### mutable

Whether the header can be modified.

# nbytes

Size of the header in bytes.

#### **Methods Documentation**

```
copy(self, **kwargs)
```

Create a mutable and independent copy of the header.

Keyword arguments can be passed on as needed by possible subclasses.

# classmethod fromfile(fh, \*args, \*\*kwargs)

Read VLBI Header from file.

Arguments are the same as for class initialisation. The header constructed will be immutable.

# classmethod fromkeys(\*args, \*\*kwargs)

Initialise a header from parsed values.

Like from values, but without any interpretation of keywords.

#### Raises

## **KeyError**

[if not all keys required are present in kwargs]

# classmethod fromvalues(\*args, \*\*kwargs)

Initialise a header from parsed values.

Here, the parsed values must be given as keyword arguments, i.e., for any header = cls(<words>), cls.fromvalues(\*\*header) == header.

However, unlike for the fromkeys class method, data can also be set using arguments named after header methods, such as time.

# **Parameters**

# \*args

Possible arguments required to initialize an empty header.

#### \*\*kwargs

Values used to initialize header keys or methods.

# classmethod invariant\_pattern(invariants=None, \*\*kwargs)

Pattern and mask shared between headers of a type or stream.

This is mostly for use inside locate\_frames().

#### **Parameters**

# invariants

[set of str, optional] Set of keys to header parts that are shared between all headers of a given type or within a given stream/file. Default: from invariants().

# \*\*kwargs

Keyword arguments needed to instantiate an empty header. (Mostly for Mark 4).

#### Returns

# pattern

[list of int] The pattern that is shared between headers. If called on an instance, just the header words; if called on a class, words with defaults for the relevant parts set.

#### mask

[list of int] For each entry in pattern a bit mask with bits set for the parts that are invariant.

# classmethod invariants()

Set of keys of invariant header parts.

On the class, this returns keys of parts that are shared by all headers for the type, on an instance, those that are shared with other headers in the same file.

If neither are defined, returns 'sync\_pattern' if the header containts that key.

# keys(self)

All keys defined for this header.

#### tofile(self. fh)

Write VLBI frame header to filehandle.

# update(self, \*, verify=True, \*\*kwargs)

Update the header by setting keywords or properties.

Here, any keywords matching header keys are applied first, and any remaining ones are used to set header properties, in the order set by the class (in \_properties).

#### **Parameters**

# verify

[bool, optional] If True (default), verify integrity after updating.

#### \*\*kwargs

Arguments used to set keywords and properties.

# verify(self)

Verify that the length of the words is consistent.

Subclasses should override this to do more thorough checks.

# **Class Inheritance Diagram**

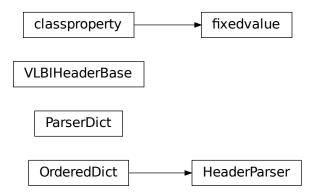

# 12.1.3 baseband.vlbi\_base.payload Module

Base definitions for VLBI payloads, used for VDIF and Mark 5B.

Defines a payload class VLBIPayloadBase that can be used to hold the words corresponding to a frame payload, providing access to the values encoded in it as a numpy array.

## **Classes**

VLBIPayloadBase(words[, sample shape, bps, ...]) Container for decoding and encoding VLBI payloads.

# **VLBIPayloadBase**

class baseband.vlbi\_base.payload.VLBIPayloadBase(words,  $sample\_shape=()$ , bps=2,  $complex\_data=False$ )

Bases: object

Container for decoding and encoding VLBI payloads.

Any subclass should define dictionaries \_decoders and \_encoders, which hold functions that decode/encode the payload words to/from ndarray. These dictionaries are assumed to be indexed by bps.

#### **Parameters**

# words

[ndarray] Array containg LSB unsigned words (with the right size) that encode the payload.

# sample\_shape

[tuple] Shape of the samples (e.g., (nchan,)). Default: ().

#### bps

[int] Bits per elementary sample, i.e., per channel and per real or imaginary component.

# Default: 2.

## complex\_data

[bool] Whether the data are complex. Default: False.

# **Attributes Summary**

| data   | Full decoded payload.                            |
|--------|--------------------------------------------------|
| dtype  | Numeric type of the decoded data array.          |
| nbytes | Size of the payload in bytes.                    |
| ndim   | Number of dimensions of the decoded data array.  |
| shape  | Shape of the decoded data array.                 |
| size   | Total number of component samples in the decoded |
|        | data array.                                      |

# **Methods Summary**

| fromdata(data[, header, bps])                     | Encode data as a payload.                             |
|---------------------------------------------------|-------------------------------------------------------|
| <pre>fromfile(fh, \*args[, payload_nbytes])</pre> | Read payload from filehandle and decode it into data. |
| tofile(self, fh)                                  | Write payload to filehandle.                          |

## **Attributes Documentation**

# data

Full decoded payload.

# dtype

Numeric type of the decoded data array.

## nbytes

Size of the payload in bytes.

# ndim

Number of dimensions of the decoded data array.

## shape

Shape of the decoded data array.

#### size

Total number of component samples in the decoded data array.

# **Methods Documentation**

# ${\tt classmethod\ from data}({\it data}, {\it header=None}, {\it bps=2})$

Encode data as a payload.

# **Parameters**

#### data

[ndarray] Data to be encoded. The last dimension is taken as the number of channels.

#### header

[header instance, optional] If given, used to infer the bps.

## bps

[int, optional] Bits per elementary sample, i.e., per channel and per real or imaginary component, used if header is not given. Default: 2.

classmethod fromfile(fh, \*args, payload\_nbytes=None, \*\*kwargs)

Read payload from filehandle and decode it into data.

## **Parameters**

fh

[filehandle] From which data is read.

#### payload\_nbytes

[int] Number of bytes to read (default: as given in cls.\_nbytes).

Any other (keyword) arguments are passed on to the class initialiser.

tofile(self, fh)

Write payload to filehandle.

# **Class Inheritance Diagram**

VLBIPayloadBase

# 12.1.4 baseband.vlbi base.frame Module

Base definitions for VLBI frames, used for VDIF and Mark 5B.

Defines a frame class VLBIFrameBase that can be used to hold a header and a payload, providing access to the values encoded in both.

#### **Classes**

| VLBIFrameBase(header, payload[, valid, verify]) | Representation of a VLBI data frame, consisting of a |
|-------------------------------------------------|------------------------------------------------------|
|                                                 | header and payload.                                  |

## **VLBIFrameBase**

 $\textbf{class} \ \, \textbf{baseband.vlbi\_base.frame.VLBIFrameBase} (\textit{header}, \textit{payload}, \textit{valid=True}, \textit{verify=True})$ 

Bases: object

Representation of a VLBI data frame, consisting of a header and payload.

#### **Parameters**

#### header

[baseband.vlbi\_base.header.VLBIHeaderBase] Wrapper around the encoded header words, providing access to the header information.

#### payload

[VLBIPayloadBase] Wrapper around the payload, provding mechanisms to decode it.

## valid

[bool] Whether the data are valid. Default: True.

## verify

[bool] Whether to do basic verification of integrity. Default: True.

#### **Notes**

The Frame can also be instantiated using class methods:

fromfile: read header and payload from a filehandle

fromdata: encode data as payload

Of course, one can also do the opposite:

tofile: method to write header and payload to filehandle

data: property that yields full decoded payload

One can decode part of the payload by indexing or slicing the frame. If the frame does not contain valid data, all values returned are set to self.fill\_value.

A number of properties are defined: shape and dtype are the shape and type of the data array, and nbytes the frame size in bytes. Furthermore, the frame acts as a dictionary, with keys those of the header. Any attribute that is not defined on the frame itself, such as .time will be looked up on the header as well.

# **Attributes Summary**

| data         | Full decoded frame.                            |
|--------------|------------------------------------------------|
| dtype        | Numeric type of the frame data.                |
| fill_value   | Value to replace invalid data in the frame.    |
| nbytes       | Size of the encoded frame in bytes.            |
| ndim         | Number of dimensions of the frame data.        |
| sample_shape | Shape of a sample in the frame (nchan,).       |
| shape        | Shape of the frame data.                       |
| size         | Total number of component samples in the frame |
|              | data.                                          |
| valid        | Whether frame contains valid data.             |

# **Methods Summary**

| fromdata(data, header, \*args[, valid, verify]) | Construct frame from data and header. |
|-------------------------------------------------|---------------------------------------|
| fromfile(fh, \*args[, valid, verify])           | Read a frame from a filehandle.       |
| keys(self)                                      |                                       |
| tofile(self, fh)                                | Write encoded frame to filehandle.    |
| verify(self)                                    | Simple verification.                  |

## **Attributes Documentation**

#### data

Full decoded frame.

### dtype

Numeric type of the frame data.

## fill\_value

Value to replace invalid data in the frame.

#### nbytes

Size of the encoded frame in bytes.

#### ndim

Number of dimensions of the frame data.

#### sample\_shape

Shape of a sample in the frame (nchan,).

# shape

Shape of the frame data.

# size

Total number of component samples in the frame data.

# valid

Whether frame contains valid data.

## **Methods Documentation**

classmethod fromdata(data, header, \*args, valid=True, verify=True, \*\*kwargs)

Construct frame from data and header.

#### **Parameters**

#### data

[ndarray] Array holding data to be encoded.

#### header

[VLBIHeaderBase] Header for the frame.

# \*args, \*\*kwargs:

Any arguments beyond the filehandle are used to help initialize the payload, except for valid and verify, which are passed on to the header and class initializers.

#### valid

[bool, optional] Whether this payload contains valid data.

```
verify
                  [bool, optional] Whether to verify the header and frame correctness.
{\tt classmethod\ fromfile}(\mathit{fh}, *\mathit{args}, \mathit{valid} = \mathit{True}, \mathit{verify} = \mathit{True}, **\mathit{kwargs})
      Read a frame from a filehandle.
           Parameters
               fh
                  [filehandle] Handle to read the frame from
                *args, **kwargs
                  Arguments that help to initialize the payload.
                  [bool] Whether the data are valid. Default: True.
               verify
                  [bool] Whether to do basic verification of integrity. Default: True.
keys(self)
tofile(self, fh)
      Write encoded frame to filehandle.
verify(self)
      Simple verification. To be added to by subclasses.
```

# **Class Inheritance Diagram**

**VLBIFrameBase** 

# 12.1.5 baseband.vlbi\_base.base Module

## **Functions**

make\_opener(fmt, classes[, doc, append\_doc])

Create a baseband file opener.

# make opener

baseband.vlbi\_base.base.make\_opener(fmt, classes, doc=", append\_doc=True) Create a baseband file opener.

## **Parameters**

#### fmt

[str] Name of the baseband format.

#### classes

[dict] With the file/stream reader/writer classes keyed by names equal to 'FileReader', 'FileWriter', 'StreamReader', 'StreamWriter' prefixed by fmt. Typically, one will pass in classes=globals().

#### doc

[str, optional] If given, used to define the docstring of the opener.

# append\_doc

[bool, optional] If True (default), append doc to the default docstring rather than override it.

#### **Classes**

| HeaderNotFoundError                           | Error in finding a header in a stream.                  |
|-----------------------------------------------|---------------------------------------------------------|
| VLBIFileBase(fh_raw)                          | VLBI file wrapper, used to add frame methods to a bi-   |
|                                               | nary data file.                                         |
| VLBIFileReaderBase(fh_raw)                    | VLBI wrapped file reader base class.                    |
| VLBIStreamBase(fh_raw, header0, sample_rate,) | VLBI file wrapper, allowing access as a stream of data. |
| VLBIStreamReaderBase(fh_raw, header0,)        |                                                         |
| VLBIStreamWriterBase(fh_raw, header0,)        |                                                         |

# HeaderNotFoundError

**exception** baseband.vlbi\_base.base.**HeaderNotFoundError** Error in finding a header in a stream.

# **VLBIFileBase**

 $\textbf{class} \texttt{ baseband.vlbi\_base.base.VLBIFileBase} (\textit{fh\_raw})$ 

Bases: object

VLBI file wrapper, used to add frame methods to a binary data file.

The underlying file is stored in fh\_raw and all attributes that do not exist on the class itself are looked up on it.

## **Parameters**

## fh\_raw

[filehandle] Filehandle of the raw binary data file.

# **Methods Summary**

| close(self)            |                                                    |
|------------------------|----------------------------------------------------|
| temporary_offset(self) | Context manager for temporarily seeking to another |
|                        | file position.                                     |

#### **Methods Documentation**

close(self)

# temporary\_offset(self)

Context manager for temporarily seeking to another file position.

To be used as part of a with statement:

```
with fh_raw.temporary_offset() [as fh_raw]:
    with-block
```

On exiting the with-block, the file pointer is moved back to its original position.

#### **VLBIFileReaderBase**

class baseband.vlbi\_base.base.VLBIFileReaderBase(fh\_raw)
 Bases: baseband.vlbi\_base.base.VLBIFileBase

VLBI wrapped file reader base class.

Typically, a subclass will define read\_header, read\_frame, and find\_header methods. This baseclass includes a get\_frame\_rate method which determines the frame rate by scanning the file for headers, looking for the maximum frame number that occurs before the jump down for the next second. This method requires the subclass to define a read\_header method and assumes headers have a 'frame\_nr' item, and define a payload\_nbytes property (as do all standard VLBI formats).

# **Parameters**

# fh\_raw

[filehandle] Filehandle of the raw binary data file.

# **Attributes Summary**

info() Standardized information on file readers.

# **Methods Summary**

| close(self)                               |                                                       |
|-------------------------------------------|-------------------------------------------------------|
| find_header(self, \*args, \*\*kwargs)     | Find the nearest header from the current position.    |
| get_frame_rate(self)                      | Determine the number of frames per second.            |
| locate_frames(self, pattern, \*[, mask,]) | Use a pattern to locate frame starts near the current |
|                                           | position.                                             |
| temporary_offset(self)                    | Context manager for temporarily seeking to another    |
|                                           | file position.                                        |

## **Attributes Documentation**

#### info

Standardized information on file readers.

The info descriptor has a number of standard attributes, which are determined from arguments passed in opening the file, from the first header (info.header0) and from possibly scanning the file to determine the duration of frames.

# **Examples**

The most common use is simply to print information:

```
>>> from baseband.data import SAMPLE_MARK5B
>>> from baseband import mark5b
>>> fh = mark5b.open(SAMPLE_MARK5B, 'rb')
>>> fh.info
File information:
format = mark5b
number_of_frames = 4
frame_rate = 6400.0 Hz
bps = 2
complex_data = False
readable = False
missing: nchan: needed to determine sample shape, frame rate, ...
          kday, ref_time: needed to infer full times.
>>> fh.close()
>>> fh = mark5b.open(SAMPLE_MARK5B, 'rb', kday=56000, nchan=8)
>>> fh.info
File information:
format = mark5b
number_of_frames = 4
frame_rate = 6400.0 Hz
sample_rate = 32.0 MHz
samples_per_frame = 5000
sample\_shape = (8,)
bps = 2
complex_data = False
start_time = 2014-06-13T05:30:01.000000000
readable = True
```

(continues on next page)

(continued from previous page)

checks: decodable: True
>>> fh.close()

#### **Attributes**

#### format

[str or None] File format, or None if the underlying file cannot be parsed.

## number\_of\_frames

[int] Number of frames in the file.

#### frame rate

[Quantity] Number of data frames per unit of time.

#### sample\_rate

[Quantity] Complete samples per unit of time.

## samples\_per\_frame

[int] Number of complete samples in each frame.

# sample\_shape

[tuple] Dimensions of each complete sample (e.g., (nchan, )).

#### bps

[int] Number of bits used to encode each elementary sample.

#### complex\_data

[bool] Whether the data are complex.

#### start time

[Time] Time of the first complete sample.

#### readable

[bool] Whether the first sample could be read and decoded.

## missing

[dict] Entries are keyed by names of arguments that should be passed to the file reader to obtain full information. The associated entries explain why these arguments are needed.

#### checks

[dict] Checks that were done to determine whether the file was readable (normally the only entry is 'decodable').

#### errors

[dict] Any exceptions raised while trying to determine attributes or doing checks. Keyed by the attributes/checks.

#### warnings

[dict] Any warnings about the attributes or about the checks. Keyed by the attributes/checks.

#### **Methods Documentation**

```
close(self)
```

## find\_header(self, \*args, \*\*kwargs)

Find the nearest header from the current position.

If successful, the file pointer is left at the start of the header.

Parameters are as for locate\_frames.

#### Returns

#### header

Retrieved header.

## **Raises**

#### ~baseband.vlbi base.base.HeaderNotFoundError

If no header could be located.

#### AssertionError

If the header did not pass verification.

#### get\_frame\_rate(self)

Determine the number of frames per second.

The method cycles through headers, starting from the start of the file, finding the largest frame number before it jumps back to 0 for a new second.

# Returns

## frame rate

[Quantity] Frames per second.

#### Raises

#### E0FError

If the file contains less than one second of data.

locate\_frames(self, pattern, \*, mask=None, frame\_nbytes=None, offset=0, forward=True, maximum=None, check=1)

Use a pattern to locate frame starts near the current position.

Note that the current position is always included.

#### **Parameters**

# pattern

[header, ~numpy.ndaray, bytes, int, or iterable of int] Synchronization pattern to look for. If a header or header class, invariant\_pattern() is used to create a masked pattern, using invariant keys from invariants(). If an ndarray or bytes instance, a byte array view is taken. If an (iterable of) int, the integers need to be unsigned 32 bit and will be interpreted as little-endian.

#### mask

[~numpy.ndarray, bytes, int, or iterable of int.] Bit mask for the pattern, with 1 indicating a given bit will be used the comparison.

### frame nbytes

[int, optional] Frame size in bytes. Defaults to the frame size in any header passed in.

#### offset

[int, optional] Offset from the frame start that the pattern occurs. Any offsets inferred from masked entries are added to this (hence, no offset needed when a header is passed in as pattern).

#### forward

[bool, optional] Seek forward if True (default), backward if False.

#### maximum

[int, optional] Maximum number of bytes to search away from the present location. Default: search twice the frame size if given, otherwise 1 million (extra bytes to avoid partial patterns will be added). Use 0 to check only at the current position.

#### check

[int or tuple of int, optional] Frame offsets where another sync pattern should be present (if inside the file). Ignored if frame\_nbytes is not given. Default: 1, i.e., a sync pattern should be present one frame after the one found (independent of forward), thus helping to guarantee the frame is not corrupted.

#### Returns

#### locations

[list of int] Locations of sync patterns within the range scanned, in order of proximity to the starting position.

## temporary\_offset(self)

Context manager for temporarily seeking to another file position.

To be used as part of a with statement:

```
with fh_raw.temporary_offset() [as fh_raw]:
    with-block
```

On exiting the with-block, the file pointer is moved back to its original position.

# **VLBIStreamBase**

```
class baseband.vlbi_base.base.VLBIStreamBase(fh\_raw, header0, sample\_rate, samples\_per\_frame, unsliced\_shape, bps, complex_data, squeeze, subset=(), fill_value=0.0, verify=True)
```

Bases: object

VLBI file wrapper, allowing access as a stream of data.

# **Attributes Summary**

| bps               | Bits per elementary sample.                          |
|-------------------|------------------------------------------------------|
| complex_data      | Whether the data are complex.                        |
| header0           | First header of the file.                            |
| sample_rate       | Number of complete samples per second.               |
| sample_shape      | Shape of a complete sample (possibly subset or       |
|                   | squeezed).                                           |
| samples_per_frame | Number of complete samples per frame.                |
| squeeze           | Whether data arrays have dimensions with length      |
|                   | unity removed.                                       |
| start_time        | Start time of the file.                              |
| subset            | Specific components of the complete sample to de-    |
|                   | code.                                                |
| time              | Time of the sample pointer's current offset in file. |
| verify            | Whether to do consistency checks on frames being     |
|                   | read.                                                |

# **Methods Summary**

| close(self)        |                             |
|--------------------|-----------------------------|
| tell(self[, unit]) | Current offset in the file. |

## **Attributes Documentation**

#### bps

Bits per elementary sample.

# complex\_data

Whether the data are complex.

# header0

First header of the file.

#### sample\_rate

Number of complete samples per second.

# sample\_shape

Shape of a complete sample (possibly subset or squeezed).

# samples\_per\_frame

Number of complete samples per frame.

#### squeeze

Whether data arrays have dimensions with length unity removed.

If True, data read out has such dimensions removed, and data passed in for writing has them inserted.

# start\_time

Start time of the file.

See also time for the time of the sample pointer's current offset.

#### subset

Specific components of the complete sample to decode.

The order of dimensions is the same as for sample\_shape. Set by the class initializer.

#### time

Time of the sample pointer's current offset in file.

See also start\_time for the start time of the file.

#### verify

Whether to do consistency checks on frames being read.

## **Methods Documentation**

close(self)

tell(self, unit=None)

Current offset in the file.

#### **Parameters**

#### unit

[Unit or str, optional] Time unit the offset should be returned in. By default, no unit is used, i.e., an integer enumerating samples is returned. For the special string 'time', the absolute time is calculated.

#### Returns

#### offset

[int, Quantity, or Time] Offset in current file (or time at current position).

# **VLBIStreamReaderBase**

 ${\tt class} \ \, {\tt base.base.VLBIStreamReaderBase} ( \textit{fh\_raw}, \ \ \, \textit{header0}, \ \ \, \textit{sample\_rate}, \ \ \, \textit{sample\_per\_frame}, \ \ \, \textit{unsliced\_shape}, \ \, \textit{bps}, \ \, \textit{complex\_data}, \ \, \textit{squeeze}, \ \, \textit{subset}, \ \, \textit{fill\_value}, \ \, \textit{verify})$ 

Bases: baseband.vlbi\_base.base.VLBIStreamBase

# **Attributes Summary**

| bps               | Bits per elementary sample.                    |
|-------------------|------------------------------------------------|
| complex_data      | Whether the data are complex.                  |
| dtype             |                                                |
| fill_value        | Value to use for invalid or missing data.      |
| header0           | First header of the file.                      |
| info()            | Standardized information on stream readers.    |
| ndim              | Number of dimensions of the (squeezed/subset)  |
|                   | stream data.                                   |
| sample_rate       | Number of complete samples per second.         |
| sample_shape      | Shape of a complete sample (possibly subset or |
|                   | squeezed).                                     |
| samples_per_frame | Number of complete samples per frame.          |
| shape             | Shape of the (squeezed/subset) stream data.    |
|                   | Continued on next page                         |

Table 22 – continued from previous page

|            | 1 1 5                                                    |
|------------|----------------------------------------------------------|
| size       | Total number of component samples in the                 |
|            | (squeezed/subset) stream data.                           |
| squeeze    | Whether data arrays have dimensions with length          |
|            | unity removed.                                           |
| start_time | Start time of the file.                                  |
| stop_time  | Time at the end of the file, just after the last sample. |
| subset     | Specific components of the complete sample to de-        |
|            | code.                                                    |
| time       | Time of the sample pointer's current offset in file.     |
| verify     | Whether to do consistency checks on frames being         |
|            | read.                                                    |
|            |                                                          |

# **Methods Summary**

| close(self)                  |                                                |
|------------------------------|------------------------------------------------|
| read(self[, count, out])     | Read a number of complete (or subset) samples. |
| readable(self)               | Whether the file can be read and decoded.      |
| seek(self, offset[, whence]) | Change the stream position.                    |
| tell(self[, unit])           | Current offset in the file.                    |

# **Attributes Documentation**

#### bps

Bits per elementary sample.

# complex\_data

Whether the data are complex.

# dtype

#### fill\_value

Value to use for invalid or missing data. Default: 0.

## header0

First header of the file.

## info

Standardized information on stream readers.

The info descriptor provides a few standard attributes, most of which can also be accessed directly on the stream filehandle, and tests basic readability of the stream. More detailed information on the underlying file is stored in its info, accessible via info.file\_info (and shown by \_\_repr\_\_).

# **Attributes**

#### start time

[Time] Time of the first complete sample.

## stop\_time

[Time] Time of the complete sample just beyond the end of the file.

# sample\_rate

[Quantity] Complete samples per unit of time.

## shape

[tuple] Equivalent shape of the whole file, i.e., combining the number of complete samples and the shape of those samples.

#### bps

[int] Number of bits used to encode each elementary sample.

#### complex\_data

[bool] Whether the data are complex.

## verify

[bool or str] The type of verification done by the stream reader.

#### readable

[bool] Whether the first and last samples could be read and decoded.

#### checks

[dict] Checks that were done to determine whether the file was readable (normally 'continuous' and 'decodable').

#### errors

[dict] Any exceptions raised while trying to determine attributes or doing checks. Keyed by the attributes/checks.

# warnings

[dict] Any warnings about the attributes or about the checks. Keyed by the attributes/checks.

#### ndim

Number of dimensions of the (squeezed/subset) stream data.

#### sample\_rate

Number of complete samples per second.

# sample\_shape

Shape of a complete sample (possibly subset or squeezed).

# samples\_per\_frame

Number of complete samples per frame.

#### shape

Shape of the (squeezed/subset) stream data.

# size

Total number of component samples in the (squeezed/subset) stream data.

#### squeeze

Whether data arrays have dimensions with length unity removed.

If True, data read out has such dimensions removed, and data passed in for writing has them inserted.

# start\_time

Start time of the file.

See also time for the time of the sample pointer's current offset, and (if available) stop\_time for the time at the end of the file.

#### stop\_time

Time at the end of the file, just after the last sample.

See also start\_time for the start time of the file, and time for the time of the sample pointer's current offset.

#### subset

Specific components of the complete sample to decode.

The order of dimensions is the same as for sample\_shape. Set by the class initializer.

#### time

Time of the sample pointer's current offset in file.

See also start\_time for the start time, and (if available) stop\_time for the end time, of the file.

#### verify

Whether to do consistency checks on frames being read.

#### **Methods Documentation**

```
close(self)
```

```
read(self, count=None, out=None)
```

Read a number of complete (or subset) samples.

The range retrieved can span multiple frames.

#### **Parameters**

#### count

[int or None, optional] Number of complete/subset samples to read. If None (default) or negative, the whole file is read. Ignored if out is given.

#### out

[None or array, optional] Array to store the data in. If given, count will be inferred from the first dimension; the other dimension should equal sample\_shape.

#### Returns

#### out

[ndarray of float or complex] The first dimension is sample-time, and the remainder given by sample\_shape.

# readable(self)

Whether the file can be read and decoded.

```
seek(self, offset, whence=0)
```

Change the stream position.

This works like a normal filehandle seek, but the offset is in samples (or a relative or absolute time).

#### **Parameters**

#### offset

[int, Quantity, or Time] Offset to move to. Can be an (integer) number of samples, an offset in time units, or an absolute time.

# whence

[{0, 1, 2, 'start', 'current', or 'end'}, optional] Like regular seek, the offset is taken to be from the start if whence=0 (default), from the current position if 1, and from the end if 2. One can alternative use 'start', 'current', or 'end' for 0, 1, or 2, respectively. Ignored if offset is a time.

tell(self, unit=None)

Current offset in the file.

#### **Parameters**

## unit

[Unit or str, optional] Time unit the offset should be returned in. By default, no unit is used, i.e., an integer enumerating samples is returned. For the special string 'time', the absolute time is calculated.

# Returns

#### offset

[int, Quantity, or Time] Offset in current file (or time at current position).

## **VLBIStreamWriterBase**

class baseband.vlbi\_base.base.VLBIStreamWriterBase( $fh\_raw$ , header0,  $sample\_rate$ ,  $sample\_per\_frame$ ,  $unsliced\_shape$ , bps,  $complex\_data$ , squeeze, subset,  $fill\_value$ , verify)

Bases: baseband.vlbi\_base.base.VLBIStreamBase

# **Attributes Summary**

| bps               | Bits per elementary sample.                          |
|-------------------|------------------------------------------------------|
| complex_data      | Whether the data are complex.                        |
| header0           | First header of the file.                            |
| sample_rate       | Number of complete samples per second.               |
| sample_shape      | Shape of a complete sample (possibly subset or       |
|                   | squeezed).                                           |
| samples_per_frame | Number of complete samples per frame.                |
| squeeze           | Whether data arrays have dimensions with length      |
|                   | unity removed.                                       |
| start_time        | Start time of the file.                              |
| subset            | Specific components of the complete sample to de-    |
|                   | code.                                                |
| time              | Time of the sample pointer's current offset in file. |
| verify            | Whether to do consistency checks on frames being     |
|                   | read.                                                |

# **Methods Summary**

| close(self)                |                                            |
|----------------------------|--------------------------------------------|
| tell(self[, unit])         | Current offset in the file.                |
| write(self, data[, valid]) | Write data, buffering by frames as needed. |

#### **Attributes Documentation**

#### bps

Bits per elementary sample.

## complex\_data

Whether the data are complex.

#### header0

First header of the file.

# sample\_rate

Number of complete samples per second.

#### sample\_shape

Shape of a complete sample (possibly subset or squeezed).

## samples\_per\_frame

Number of complete samples per frame.

#### squeeze

Whether data arrays have dimensions with length unity removed.

If True, data read out has such dimensions removed, and data passed in for writing has them inserted.

## start\_time

Start time of the file.

See also time for the time of the sample pointer's current offset.

#### subset

Specific components of the complete sample to decode.

The order of dimensions is the same as for sample\_shape. Set by the class initializer.

#### time

Time of the sample pointer's current offset in file.

See also start\_time for the start time of the file.

#### verify

Whether to do consistency checks on frames being read.

#### **Methods Documentation**

```
close(self)
```

# tell(self, unit=None)

Current offset in the file.

#### **Parameters**

#### unit

[Unit or str, optional] Time unit the offset should be returned in. By default, no unit is used, i.e., an integer enumerating samples is returned. For the special string 'time', the absolute time is calculated.

## Returns

#### offset

[int, Quantity, or Time] Offset in current file (or time at current position).

write(self, data, valid=True)

Write data, buffering by frames as needed.

## **Parameters**

#### data

[ndarray] Piece of data to be written, with sample dimensions as given by sample\_shape. This should be properly scaled to make best use of the dynamic range delivered by the encoding.

#### valid

[bool, optional] Whether the current data are valid. Default: True.

# **Class Inheritance Diagram**

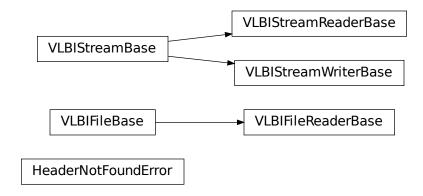

# 12.1.6 baseband.vlbi base.file info Module

Provide a base class for "info" properties.

Loosely based on DataInfo.

## **Classes**

| info_item(attr[, needs, default, doc,]) | Like a lazy property, evaluated only once.               |
|-----------------------------------------|----------------------------------------------------------|
| VLBIInfoMeta(name, bases, dct)          |                                                          |
| VLBIInfoBase([parent])                  | Container providing a standardized interface to file in- |
|                                         | formation.                                               |
| VLBIFileReaderInfo([parent])            | Standardized information on file readers.                |
| VLBIStreamReaderInfo([parent])          | Standardized information on stream readers.              |

# info item

class baseband.vlbi\_base.file\_info.info\_item(attr, needs=(), default=None, doc=None, missing=None, copy=False)

Bases: object

Like a lazy property, evaluated only once.

Can be used as a decorator.

It replaces itself with the evaluation of the function, i.e., it is not a data descriptor.

Any errors encountered during the evaluation are stored in the instances errors dict.

#### **Parameters**

#### attr

[str or callable, optional] If a string, assumes we will get that attribute from needs, otherwise the attr will be called to calculate the value. In this case, the name of the attribute will be taken from the callable's name. If this argument is not given, it is assumed the class is used as a decorator, and a wrapper is returned.

#### needs

[str or tuple of str] The attributes that need to be present to get or calculate attr. If attr is a string, this should be where the attribute should be gotten from (e.g., 'header0' or '\_parent'); if not given, the attribute will simply be set to default.

#### default

[value, optional] The value to return if the needs are not met. Default: None.

#### doc

[str, optional] Docstring of the descriptor. If not given will be taken from attr if a function, otherwise constructed. (Hard to access from within python, but useful for sphinx documentation.)

# missing

[str, optional] If the value could be calculated or retrieved, but is None, then add this string to the missing attribute of the instance. Used, e.g., for Mark 5B to give a helpful message if bps is not found on the file reader instance.

# copy

[bool] Whether the copy the value if it is retrieved. This can be useful, e.g., if the value is expected to be a dict and an independent copy should be made.

# **VLBIInfoMeta**

# **Methods Summary**

| call(self, /, \*args, \*\*kwargs) | Call self as a function.                 |
|-----------------------------------|------------------------------------------|
| mro(self, /)                      | Return a type's method resolution order. |

# **Methods Documentation**

```
__call__(self, /, *args, **kwargs)
Call self as a function.

mro(self, /)
Return a type's method resolution order.
```

## **VLBIInfoBase**

class baseband.vlbi\_base.file\_info.VLBIInfoBase(parent=None)
 Bases: object

Container providing a standardized interface to file information.

In order to ensure that information is always returned, all access to the parent should be via info\_item, which ensures that any errors are stored in self.errors. In addition, it may be useful to capture warnings and store them in self.warnings.

The instance evaluates as True if the underlying file is of the right format, and can thus, at least in principle, be read (though more information may be needed, given in missing, or the file may be corrupt futher on).

#### **Parameters**

# parent

[instance, optional] Instance of the file or stream reader the info instance is attached too. None if it is the class version.

# **Attributes Summary**

| attr_names      | Attributes that the container provides. |
|-----------------|-----------------------------------------|
| Methods Summary |                                         |
| call(self)      | Create a dict with file information.    |

#### **Attributes Documentation**

```
attr_names = ()
```

Attributes that the container provides.

#### **Methods Documentation**

```
__call__(self)
```

Create a dict with file information.

This includes information about checks done, possible missing information, as well as possible warnings and errors.

## **VLBIFileReaderInfo**

```
class baseband.vlbi_base.file_info.VLBIFileReaderInfo(parent=None)
    Bases: baseband.vlbi_base.file_info.VLBIInfoBase
```

Standardized information on file readers.

The info descriptor has a number of standard attributes, which are determined from arguments passed in opening the file, from the first header (info.header0) and from possibly scanning the file to determine the duration of frames.

# **Examples**

The most common use is simply to print information:

```
>>> from baseband.data import SAMPLE_MARK5B
>>> from baseband import mark5b
>>> fh = mark5b.open(SAMPLE_MARK5B, 'rb')
>>> fh.info
File information:
format = mark5b
number_of_frames = 4
frame_rate = 6400.0 Hz
bps = 2
complex_data = False
readable = False
missing: nchan: needed to determine sample shape, frame rate, ...
          kday, ref_time: needed to infer full times.
>>> fh.close()
>>> fh = mark5b.open(SAMPLE_MARK5B, 'rb', kday=56000, nchan=8)
>>> fh.info
File information:
format = mark5b
number_of_frames = 4
frame_rate = 6400.0 Hz
sample_rate = 32.0 MHz
samples_per_frame = 5000
sample\_shape = (8,)
bps = 2
```

(continues on next page)

(continued from previous page)

```
complex_data = False
start_time = 2014-06-13T05:30:01.000000000
readable = True

checks: decodable: True
>>> fh.close()
```

#### **Attributes**

#### format

[str or None] File format, or None if the underlying file cannot be parsed.

## number\_of\_frames

[int] Number of frames in the file.

#### frame\_rate

[Quantity] Number of data frames per unit of time.

## sample\_rate

[Quantity] Complete samples per unit of time.

#### samples per frame

[int] Number of complete samples in each frame.

# sample\_shape

[tuple] Dimensions of each complete sample (e.g., (nchan, )).

#### bps

[int] Number of bits used to encode each elementary sample.

# complex\_data

[bool] Whether the data are complex.

## start\_time

[Time] Time of the first complete sample.

## readable

[bool] Whether the first sample could be read and decoded.

# missing

[dict] Entries are keyed by names of arguments that should be passed to the file reader to obtain full information. The associated entries explain why these arguments are needed.

# checks

[dict] Checks that were done to determine whether the file was readable (normally the only entry is 'decodable').

#### errors

[dict] Any exceptions raised while trying to determine attributes or doing checks. Keyed by the attributes/checks.

## warnings

[dict] Any warnings about the attributes or about the checks. Keyed by the attributes/checks.

# **Attributes Summary**

| attr_names        | Attributes that the container provides.     |
|-------------------|---------------------------------------------|
| bps               | Link to header0.bps                         |
| checks            | Link to checks                              |
| complex_data      | Link to header0.complex_data                |
| decodable         | Whether decoding the first frame worked.    |
| errors            | Link to errors                              |
| format            | The file format.                            |
| frame0            | First frame from the file.                  |
| frame_rate        | Number of frames per unit time.             |
| header0           | Header of the first frame in the file.      |
| missing           | Link to missing                             |
| number_of_frames  | Total number of frames.                     |
| readable          | Whether the file is readable and decodable. |
| sample_rate       | Rate of complete samples per unit time.     |
| sample_shape      | Link to header0.sample_shape                |
| samples_per_frame | Link to header0.samples_per_frame           |
| start_time        | Time of the first sample.                   |
| warnings          | Link to warnings                            |
|                   |                                             |

# **Methods Summary**

| call(self) | Create a dict with file information. |
|------------|--------------------------------------|

# **Attributes Documentation**

attr\_names = ('format', 'number\_of\_frames', 'frame\_rate', 'sample\_rate', 'samples\_per\_frame', 'sample\_sl Attributes that the container provides.

# bps

Link to header0.bps

# checks

Link to checks

# complex\_data

Link to header0.complex\_data

#### decodable

Whether decoding the first frame worked.

#### errors

Link to errors

## format

The file format.

## frame0

First frame from the file.

# frame\_rate

Number of frames per unit time.

#### header0

Header of the first frame in the file.

#### missing

Link to missing

## number\_of\_frames

Total number of frames.

#### readable

Whether the file is readable and decodable.

#### sample\_rate

Rate of complete samples per unit time.

## sample\_shape

Link to header0.sample\_shape

## samples\_per\_frame

Link to header0.samples\_per\_frame

#### start time

Time of the first sample.

#### warnings

Link to warnings

#### **Methods Documentation**

```
__call__(self)
```

Create a dict with file information.

This includes information about checks done, possible missing information, as well as possible warnings and errors.

#### **VLBIStreamReaderInfo**

```
class baseband.vlbi_base.file_info.VLBIStreamReaderInfo(parent=None)
```

 $Bases: \verb|baseb| and.vlbi\_base.file\_info.VLBIInfoBase|$ 

Standardized information on stream readers.

The info descriptor provides a few standard attributes, most of which can also be accessed directly on the stream filehandle, and tests basic readability of the stream. More detailed information on the underlying file is stored in its info, accessible via info.file\_info (and shown by \_\_repr\_\_).

# **Attributes**

#### start time

[Time] Time of the first complete sample.

# stop\_time

[Time] Time of the complete sample just beyond the end of the file.

# sample\_rate

[Quantity] Complete samples per unit of time.

### shape

[tuple] Equivalent shape of the whole file, i.e., combining the number of complete samples and the shape of those samples.

#### bps

[int] Number of bits used to encode each elementary sample.

#### complex data

[bool] Whether the data are complex.

## verify

[bool or str] The type of verification done by the stream reader.

## readable

[bool] Whether the first and last samples could be read and decoded.

#### checks

[dict] Checks that were done to determine whether the file was readable (normally 'continuous' and 'decodable').

#### errors

[dict] Any exceptions raised while trying to determine attributes or doing checks. Keyed by the attributes/checks.

# warnings

[dict] Any warnings about the attributes or about the checks. Keyed by the attributes/checks.

# **Attributes Summary**

| attr_names   | Attributes that the container provides.             |
|--------------|-----------------------------------------------------|
| bps          | Link to parent.bps                                  |
| checks       | Link to file_info.checks                            |
| complex_data | Link to parent.complex_data                         |
| continuous   | Check the stream is continuous.                     |
| errors       | Link to file_info.errors                            |
| file_info    | Information from the underlying file reader.        |
| format       | Format of the underlying file.                      |
| readable     | Whether the stream can be read (possibly fixing er- |
|              | rors).                                              |
| sample_rate  | Link to parent.sample_rate                          |
| shape        | Link to parent.shape                                |
| start_time   | Link to parent.start_time                           |
| stop_time    | Link to parent.stop_time                            |
| verify       | Link to parent.verify                               |
| warnings     | Link to file_info.warnings                          |
|              |                                                     |

# **Methods Summary**

| call(self) | Create a dict with information about the stream and |
|------------|-----------------------------------------------------|
|            | the raw file.                                       |

## **Attributes Documentation**

```
attr_names = ('start_time', 'stop_time', 'sample_rate', 'shape', 'format', 'bps', 'complex_data', 'veri Attributes that the container provides.
```

#### bps

Link to parent.bps

#### checks

Link to file info.checks

## complex\_data

Link to parent.complex\_data

#### continuous

Check the stream is continuous.

Tries reading the very end. If there is a problem, will bisect to find the exact offset at which the problem occurs.

Errors are raised only to the extent verification is done. Hence, if the stream was opened with verify=False, many fewer problems will be found, while if it was opened with verify='fix', then for file types that support it, one will get warnings rather than exceptions (if the errors are fixable, of course).

# errors

Link to file\_info.errors

# file\_info

Information from the underlying file reader.

#### format

Format of the underlying file.

#### readable

Whether the stream can be read (possibly fixing errors).

# sample\_rate

Link to parent.sample\_rate

#### shape

Link to parent.shape

### start\_time

Link to parent.start\_time

# $stop\_time$

Link to parent.stop\_time

#### verify

Link to parent.verify

# warnings

Link to file\_info.warnings

## **Methods Documentation**

\_\_call\_\_(self)

Create a dict with information about the stream and the raw file.

# **Class Inheritance Diagram**

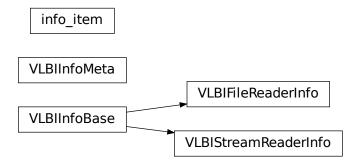

# 12.1.7 baseband.vlbi\_base.encoding Module

Encoders and decoders for generic VLBI data formats.

# **Functions**

| encode_1bit_base(values) | Generic encoder for data stored using one bit.   |
|--------------------------|--------------------------------------------------|
| encode_2bit_base(values) | Generic encoder for data stored using two bits.  |
| encode_4bit_base(values) | Generic encoder for data stored using four bits. |
| decode_8bit(words)       | Generic decoder for data stored using 8 bits.    |
| encode_8bit(values)      | Encode 8 bit VDIF data.                          |

# encode\_1bit\_base

baseband.vlbi\_base.encoding.encode\_1bit\_base(values)

Generic encoder for data stored using one bit.

This returns an unsigned integer array containing encoded sample values that are either 0 (negative value) or 1 (positive value).

This does not pack the samples into bytes.

# encode 2bit base

baseband.vlbi\_base.encoding.encode\_2bit\_base(values)

Generic encoder for data stored using two bits.

This returns an unsigned integer array containing encoded sample values that range from 0 to 3. The conversion from floating point sample value to unsigned int is given below, with  $1v = TWO_BIT_1_SIGMA = 2.1745$ :

| Input range      | Output |
|------------------|--------|
| value < -lv      | 0      |
| -lv < value < 0. | 2      |
|                  | 1      |
| 0. < value < lv  |        |
|                  |        |
| lv < value       | 3      |

This does not pack the samples into bytes.

# encode\_4bit\_base

baseband.vlbi\_base.encoding.encode\_4bit\_base(values)

Generic encoder for data stored using four bits.

This returns an unsigned integer array containing encoded sample values that range from 0 to 15. Floating point sample values are converted to unsigned int by first scaling them by FOUR\_BIT\_1\_SIGMA = 2.95, then adding 8.5 (the 0.5 to ensure proper rounding when typecasting to uint8). Some sample output levels are:

| Input range               | Output |
|---------------------------|--------|
| value*scale < -7.5        | 0      |
| -7.5 < value*scale < -6.5 | 1      |
| -0.5 < value*scale < +0.5 | 8      |
| 6.5 < value*scale         | 15     |

This does not pack the samples into bytes.

# decode 8bit

baseband.vlbi\_base.encoding.decode\_8bit(words)

Generic decoder for data stored using 8 bits.

We follow mark5access, which assumes the values 0 to 255 encode -127.5 to 127.5, scaled down to match 2 bit data by a factor of 35.5 (EIGHT\_BIT\_1\_SIGMA)

For comparison, GMRT phased data treats the 8-bit data values simply as signed integers.

# encode 8bit

baseband.vlbi\_base.encoding.encode\_8bit(values)

Encode 8 bit VDIF data.

We follow mark5access, which assumes the values 0 to 255 encode -127.5 to 127.5, scaled down to match 2 bit data by a factor of 35.5 (EIGHT\_BIT\_1\_SIGMA)

For comparison, GMRT phased data treats the 8-bit data values simply as signed integers.

## **Variables**

| OPTIMAL_2BIT_HIGH | Optimal high value for a 2-bit digitizer for which the   |
|-------------------|----------------------------------------------------------|
|                   | low value is 1.                                          |
| TWO_BIT_1_SIGMA   | Optimal level between low and high for the above OP-     |
|                   | TIMAL_2BIT_HIGH.                                         |
| FOUR_BIT_1_SIGMA  | Scaling for four-bit encoding that makes it look like 2  |
|                   | bit.                                                     |
| EIGHT_BIT_1_SIGMA | Scaling for eight-bit encoding that makes it look like 2 |
|                   | bit.                                                     |
| decoder_levels    | Levels for data encoded with different numbers of bits   |

# **OPTIMAL 2BIT HIGH**

baseband.vlbi\_base.encoding.OPTIMAL\_2BIT\_HIGH = 3.316505

Optimal high value for a 2-bit digitizer for which the low value is 1.

It is chosen such that for a normal distribution in which 68.269% of all values are at the low level, this is the mean of the others, i.e.,

$$l = \frac{\int_{\sigma}^{\infty} x \exp(-\frac{x^2}{2\sigma^2}) dx}{\int_{\sigma}^{\infty} \exp(-\frac{x^2}{2\sigma^2}) dx},$$

where the standard deviation is determined from:

$$1 = \frac{\int_0^\sigma x \exp(-\frac{x^2}{2\sigma^2}) dx}{\int_0^\sigma \exp(-\frac{x^2}{2\sigma^2}) dx}.$$

These give:

$$\sigma = \frac{\sqrt{\frac{\pi}{2}} \operatorname{erf}(\sqrt{1/2})}{1 - \sqrt{1/e}} = 2.174564,$$

and

$$l = \frac{1}{(\sqrt{e} - 1)(1/\text{erf}(\sqrt{1/2}) - 1)} = 3.316505$$

# TWO\_BIT\_1\_SIGMA

baseband.vlbi\_base.encoding.**TWO\_BIT\_1\_SIGMA = 2.174564**Optimal level between low and high for the above OPTIMAL\_2BIT\_HIGH.

# FOUR\_BIT\_1\_SIGMA

baseband.vlbi\_base.encoding.FOUR\_BIT\_1\_SIGMA = 2.95 Scaling for four-bit encoding that makes it look like 2 bit.

# **EIGHT\_BIT\_1\_SIGMA**

baseband.vlbi\_base.encoding.**EIGHT\_BIT\_1\_SIGMA = 35.5**Scaling for eight-bit encoding that makes it look like 2 bit.

# decoder\_levels

baseband.vlbi\_base.encoding.decoder\_levels = {1: array([-1., 1.], dtype=float32), 2: array([-3.316505, -1., Levels for data encoded with different numbers of bits..

# 12.1.8 baseband.vlbi\_base.utils Module

# **Functions**

| 1cm(a, b)           | Calculate the least common multiple of a and b. |
|---------------------|-------------------------------------------------|
| bcd_decode(value)   |                                                 |
| bcd_encode(value)   |                                                 |
| byte_array(pattern) | Convert the pattern to a byte array.            |

#### **Icm**

baseband.vlbi\_base.utils.lcm(a, b) Calculate the least common multiple of a and b.

# bcd decode

baseband.vlbi\_base.utils.bcd\_decode(value)

#### bcd encode

baseband.vlbi\_base.utils.bcd\_encode(value)

# byte\_array

baseband.vlbi\_base.utils.byte\_array(pattern)

Convert the pattern to a byte array.

#### **Parameters**

## pattern

[~numpy.ndarray, bytes, int, or iterable of int] Pattern to convert. If a ndarray or bytes instance, a byte array view is taken. If an (iterable of) int, the integers need to be unsigned 32 bit and will be interpreted as little-endian.

## Returns

# byte\_array

[ndarray of byte] With any elements of pattern stored in little-endian order.

## **Classes**

| CRC(polynomial)      | Cyclic Redundancy Check.                 |
|----------------------|------------------------------------------|
| CRCStack(polynomial) | Cyclic Redundancy Check for a bitstream. |

## **CRC**

class baseband.vlbi\_base.utils.CRC(polynomial)

Bases: object

Cyclic Redundancy Check.

See https://en.wikipedia.org/wiki/Cyclic\_redundancy\_check

Once initialised, the instance can be used as a function that calculates the CRC, or one can use the check method to verify that the CRC in the lower bits of a value is correct.

#### **Parameters**

## polynomial

[int] Binary encoded CRC divisor. For instance, that used by Mark 5B headers is 0x18005, or  $x^{16} + x^{15} + x^{2} + 1$ .

# See also:

#### baseband.vlbi\_base.utils.CRCStack

for calculating CRC on arrays where each entry represents a bit.

# **Methods Summary**

| call(self, stream)  | Calculate CRC for the given stream.                  |
|---------------------|------------------------------------------------------|
| check(self, stream) | Check that the CRC at the end of athe stream is cor- |
|                     | rect.                                                |

## **Methods Documentation**

**\_\_call\_\_**(*self*, *stream*)

Calculate CRC for the given stream.

#### **Parameters**

#### stream

[int or array of unsigned int] The integer (or array of integers) to calculate the CRC for.

#### Returns

#### crc

[int or array] If an array, the crc will have the same dtype as the input stream.

# check(self, stream)

Check that the CRC at the end of athe stream is correct.

### **Parameters**

#### stream

[int or array of unsigned int] For an integer, the value is the stream to check the CRC for. For arrays, the dimension is treated as the index into the bits. A single stream would thus be of type bool. Unsigned integers represent multiple streams. E.g., for a 64-track Mark 4 header, the stream would be an array of np.uint64 words.

#### **Returns**

#### ok

[bool] True if the calculated CRC is all zero (which should be the case if the CRC at the end of the stream is correct).

## **CRCStack**

# ${\bf class} \ {\bf baseband.vlbi\_base.utils.CRCStack} (polynomial)$

Bases: baseband.vlbi\_base.utils.CRC

Cyclic Redundancy Check for a bitstream.

See https://en.wikipedia.org/wiki/Cyclic\_redundancy\_check

Once initialised, the instance can be used as a function that calculates the CRC, or one can use the check method to verify that the CRC at the end of a stream is correct.

This class is specifically for arrays in which multiple bit streams occupy different bit levels, and the dimension is treated as the index into the bits. A single stream would thus be of type bool. Unsigned integers represent multiple streams. E.g., for a 64-track Mark 4 header, the stream would be an array of np.uint64 words.

#### **Parameters**

#### polynomial

[int] Binary encoded CRC divisor. For instance, that used by Mark 4 headers is 0x180f, or  $x^12 + x^11 + x^3 + x^2 + x + 1$ .

## See also:

#### baseband.vlbi\_base.utils.CRC

for calculating CRC for a single value or an array of values.

# **Methods Summary**

| call(self, stream)  | Calculate CRC for the given stream.                  |
|---------------------|------------------------------------------------------|
| check(self, stream) | Check that the CRC at the end of athe stream is cor- |
|                     | rect.                                                |

## **Methods Documentation**

\_\_call\_\_(self, stream)

Calculate CRC for the given stream.

## **Parameters**

#### stream

[int or array of unsigned int] The integer (or array of integers) to calculate the CRC for.

#### Returns

crc

[int or array] If an array, the crc will have the same dtype as the input stream.

# check(self, stream)

Check that the CRC at the end of athe stream is correct.

#### **Parameters**

## stream

[int or array of unsigned int] For an integer, the value is the stream to check the CRC for. For arrays, the dimension is treated as the index into the bits. A single stream would thus be of type bool. Unsigned integers represent multiple streams. E.g., for a 64-track Mark 4 header, the stream would be an array of np.uint64 words.

## Returns

## ok

[bool] True if the calculated CRC is all zero (which should be the case if the CRC at the end of the stream is correct).

# **Class Inheritance Diagram**

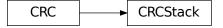

**CHAPTER** 

## **THIRTEEN**

## **SAMPLE DATA FILES**

# 13.1 baseband.data Package

Sample files with baseband data recorded in different formats.

## 13.1.1 Variables

| SAMPLE_AROCHIME_VDIF         | VDIF sample from ARO, written by CHIME backend.     |
|------------------------------|-----------------------------------------------------|
| SAMPLE_BPS1_VDIF             | VDIF sample from Christian Ploetz.                  |
| SAMPLE_DADA                  | DADA sample from Effelsberg, with header adapted to |
|                              | shortened size.                                     |
| SAMPLE_DRAO_CORRUPT          | Corrupted VDIF sample.                              |
| SAMPLE_GSB_PHASED            | GSB phased sample.                                  |
| SAMPLE_GSB_PHASED_HEADER     | GSB phased header sample.                           |
| SAMPLE_GSB_RAWDUMP           | GSB rawdump sample.                                 |
| SAMPLE_GSB_RAWDUMP_HEADER    | GSB rawdump header sample.                          |
| SAMPLE_MARK4                 | Mark 4 sample.                                      |
| SAMPLE_MARK4_16TRACK         | Mark 4 sample.                                      |
| SAMPLE_MARK4_32TRACK         | Mark 4 sample.                                      |
| SAMPLE_MARK4_32TRACK_FANOUT2 | Mark 4 sample.                                      |
| SAMPLE_MARK5B                | Mark 5B sample.                                     |
| SAMPLE_MWA_VDIF              | VDIF sample from MWA.                               |
| SAMPLE_PUPPI                 | GUPPI/PUPPI sample, npol=2, nchan=4.                |
| SAMPLE_VDIF                  | VDIF sample.                                        |
| SAMPLE_VLBI_VDIF             | VDIF sample.                                        |

## SAMPLE\_AROCHIME\_VDIF

baseband.data.SAMPLE\_AROCHIME\_VDIF = '/home/docs/checkouts/readthedocs.org/user\_builds/baseband/conda/v3.1.1. VDIF sample from ARO, written by CHIME backend. EDV=1, nchan=1024, bps=4.

#### SAMPLE BPS1 VDIF

baseband.data.SAMPLE\_BPS1\_VDIF = '/home/docs/checkouts/readthedocs.org/user\_builds/baseband/conda/v3.1.1/lib.vDIF sample from Christian Ploetz. EDV=0, nchan=16, bps=1.

#### SAMPLE\_DADA

baseband.data.SAMPLE\_DADA = '/home/docs/checkouts/readthedocs.org/user\_builds/baseband/conda/v3.1.1/lib/pythonopythedocs.org/user\_builds/baseband/conda/v3.1.1/lib/pythonopythedocs.org/user\_builds/baseband/conda/v3.1.1

## SAMPLE\_DRAO\_CORRUPT

baseband.data.SAMPLE\_DRAO\_CORRUPT = '/home/docs/checkouts/readthedocs.org/user\_builds/baseband/conda/v3.1.1/2
Corrupted VDIF sample. bps=4.

First ten frames extracted from b0329 DRAO corrupted raw data file 0059000.dat.

#### SAMPLE\_GSB\_PHASED

baseband.data.SAMPLE\_GSB\_PHASED = (('/home/docs/checkouts/readthedocs.org/user\_builds/baseband/conda/v3.1.1/3
GSB phased sample. samples\_per\_frame=8

80 complete samples, starting from seq\_nr=9994, from 2013-07-27 GMRT observations of PSR J1810+1744, rewritten so each frame has 8 complete samples.

#### SAMPLE\_GSB\_PHASED\_HEADER

baseband.data.SAMPLE\_GSB\_PHASED\_HEADER = '/home/docs/checkouts/readthedocs.org/user\_builds/baseband/conda/v3 GSB phased header sample.

10 header entries, starting from seq nr=9994, from 2013-07-27 GMRT observations of PSR J1810+1744.

#### SAMPLE GSB RAWDUMP

baseband.data.SAMPLE\_GSB\_RAWDUMP = '/home/docs/checkouts/readthedocs.org/user\_builds/baseband/conda/v3.1.1/1:

GSB rawdump sample. samples\_per\_frame=8192

First 81920 samples of node 5 rawdump data from 2015-04-27 GMRT observations of the Crab pulsar.

#### SAMPLE\_GSB\_RAWDUMP\_HEADER

baseband.data.SAMPLE\_GSB\_RAWDUMP\_HEADER = '/home/docs/checkouts/readthedocs.org/user\_builds/baseband/conda/vaGSB rawdump header sample.

First 10 header entries of node 5 rawdump data from 2015-04-27 GMRT observations of the Crab pulsar.

#### **SAMPLE MARK4**

baseband.data.SAMPLE\_MARK4 = '/home/docs/checkouts/readthedocs.org/user\_builds/baseband/conda/v3.1.1/lib/pytl Mark 4 sample. ntrack=64, fanout=4, bps=2.

Created from a European VLBI Network/Arecibo PSR B1957+20 observation using dd if=gp052d\_ar\_no0021 of=sample.m4 bs=128000 count=3

#### SAMPLE\_MARK4\_16TRACK

baseband.data.SAMPLE\_MARK4\_16TRACK = '/home/docs/checkouts/readthedocs.org/user\_builds/baseband/conda/v3.1.1. Mark 4 sample. ntrack=16, fanout=4, bps=2.

Created from the first two frames an Arecibo observation of the Crab Pulsar on 2013/11/03. (2013\_306\_raks02ae/ar/gs033a\_ar\_no0055.m5a)

## SAMPLE\_MARK4\_32TRACK

baseband.data.SAMPLE\_MARK4\_32TRACK = '/home/docs/checkouts/readthedocs.org/user\_builds/baseband/conda/v3.1.1.

Mark 4 sample. ntrack=32, fanout=4, bps=2.

Created from a Arecibo observation simultaneous with RadioAstron using dd if=rg10a\_ar\_no0014 of=sample\_32track.m4 bs=10000 count=17

## SAMPLE\_MARK4\_32TRACK\_FANOUT2

baseband.data.SAMPLE\_MARK4\_32TRACK\_FANOUT2 = '/home/docs/checkouts/readthedocs.org/user\_builds/baseband/conda Mark 4 sample. ntrack=32, fanout=2, bps=2.

Created from an Arecibo observation of PSR B1133+16 using dd if=gk049c\_ar\_no0011.m5a of=sample\_32track\_fanout2.m4 bs=10000 count=18

#### SAMPLE\_MARK5B

baseband.data.SAMPLE\_MARK5B = '/home/docs/checkouts/readthedocs.org/user\_builds/baseband/conda/v3.1.1/lib/py Mark 5B sample.nchan=8, bps=2.

Created from a EVN/WSRT PSR B1957+20 observation.

## SAMPLE\_MWA\_VDIF

baseband.data.SAMPLE\_MWA\_VDIF = '/home/docs/checkouts/readthedocs.org/user\_builds/baseband/conda/v3.1.1/lib/pVDIF sample from MWA. EDV=0, two threads, bps=8

#### **SAMPLE PUPPI**

baseband.data.SAMPLE\_PUPPI = '/home/docs/checkouts/readthedocs.org/user\_builds/baseband/conda/v3.1.1/lib/pytl GUPPI/PUPPI sample, npol=2, nchan=4.

Created from the first four frames of a 2018-01-14 Arecibo observation of J1810+1744, with payload shortened to 8192 complete samples (with 512 overlap).

### SAMPLE\_VDIF

baseband.data.SAMPLE\_VDIF = '/home/docs/checkouts/readthedocs.org/user\_builds/baseband/conda/v3.1.1/lib/pythovDIF sample. 8 threads, bps=2.

Created from a EVN/VLBA PSR B1957+20 observation. Timestamps of frames with even thread IDs have been corrected to be consistent with odd-ID frames.

## SAMPLE\_VLBI\_VDIF

baseband.data.SAMPLE\_VLBI\_VDIF = '/home/docs/checkouts/readthedocs.org/user\_builds/baseband/conda/v3.1.1/lib.vDIF sample. 8 threads, bps=2.

Created from a EVN/VLBA PSR B1957+20 observation. Uncorrected version of SAMPLE\_VDIF.

# Part IV Developer Documentation

The developer documentation feature tutorials for supporting new formats or format extensions such as VDIF EDV. It also contains instructions for publishing new code releases.

**CHAPTER** 

## **FOURTEEN**

## SUPPORTING A NEW VDIF EDV

Users may encounter VDIF files with unusual headers not currently supported by Baseband. These may either have novel EDV, or they may purport to be a supported EDV but not conform to its formal specification. To handle such situations, Baseband supports implementation of new EDVs and overriding of existing EDVs without the need to modify Baseband's source code.

The tutorials below assumes the following modules have been imported:

```
>>> import numpy as np
>>> import astropy.units as u
>>> from baseband import vdif, vlbi_base as vlbi
```

## 14.1 VDIF Headers

Each VDIF frame begins with a 32-byte, or eight 32-bit word, header that is structured as follows:

|        | Bit 31 (MSB)<br>Byte 3           |       |                                            |                  | Byte 2                                             | Byte 1            | Bit 0 (LSB)<br>Byte 0    |  |
|--------|----------------------------------|-------|--------------------------------------------|------------------|----------------------------------------------------|-------------------|--------------------------|--|
| Word 0 | $I_1$                            | $L_1$ | Seconds from reference epoch <sub>30</sub> |                  |                                                    |                   |                          |  |
| Word 1 | Ur                               | -     | Ref Epoch <sub>6</sub>                     |                  | Data Frame # within second <sub>24</sub>           |                   |                          |  |
| Word 2 | 1                                | $V_3$ | log <sub>2</sub> (#chi                     | ns) <sub>5</sub> | Data Frame length (units of 8 bytes) <sub>24</sub> |                   | f 8 bytes) <sub>24</sub> |  |
| Word 3 | $\mathbf{C}_1$                   | bi    | its/sample-1 <sub>5</sub>                  | -                | Thread ID <sub>10</sub> Station II                 |                   | ion ID <sub>16</sub>     |  |
| Word 4 |                                  |       | $EDV_8$                                    |                  |                                                    | Extended User Dat | a <sub>24</sub>          |  |
| Word 5 | Extended User Data <sub>32</sub> |       |                                            |                  |                                                    |                   |                          |  |
| Word 6 | Extended User Data <sub>32</sub> |       |                                            |                  |                                                    |                   |                          |  |
| Word 7 | Extended User Data <sub>32</sub> |       |                                            |                  |                                                    |                   |                          |  |

Fig. 1: Schematic of the standard 32-bit VDIF header, from VDIF specification release 1.1.1 document, Fig. 3. 32-bit words are labelled on the left, while byte and bit numbers above indicate relative addresses within each word. Subscripts indicate field length in bits.

where the abbreviated labels are

- I<sub>1</sub> invalid data
- $L_1$  if 1, header is VDIF legacy

- V<sub>3</sub> VDIF version number
- $\log_2(\#\text{chns})_5$   $\log_2$  of the number of sub-bands in the frame
- C<sub>1</sub> if 1, complex data
- EDV<sub>8</sub> "extended data version" number; see below

Detailed definitions of terms are found on pages 5 to 7 of the VDIF specification document.

Words 4 - 7 hold optional extended user data, using a layout specified by the EDV, in word 4 of the header. EDV formats can be registered on the VDIF website; Baseband aims to support all registered formats (but does not currently support EDV = 4).

## 14.2 Implementing a New EDV

In this tutorial, we follow the implementation of an EDV=4 header. This would be a first and required step to support that format, but does not suffice, as it also needs a new frame class that allows the purpose of the EDV class, which is to independently store the validity of sub-band channels within a single data frame, rather than using the single invalid-data bit. From the EDV=4 specification, we see that we need to add the following to the standard VDIF header:

- Validity header mask (word 4, bits 16 24): integer value between 1 and 64 inclusive indicating the number of validity bits. (This is different than  $\log_2(\#\text{chns})_5$ , since some channels can be unused.)
- Synchronization pattern (word 5): constant byte sequence 0xACABFEED, for finding the locations of headers in a
  data stream.
- Validity mask (words 6 7): 64-bit binary mask indicating the validity of sub-bands. Any fraction of 64 sub-bands can be stored in this format, with any unused bands labelled as invalid (0) in the mask. If the number of bands exceeds 64, each bit indicates the validity of a group of sub-bands; see specification for details.

See Sec. 3.1 of the specification for best practices on using the invalid data bit  $I_1$  in word 0.

In Baseband, a header is parsed using VDIFHeader, which returns a header instance of one of its subclasses, corresponding to the header EDV. This can be seen in the baseband.vdif.header module class inheritance diagram. To support a new EDV, we create a new subclass to baseband.vdif.VDIFHeader:

```
>>> class VDIFHeader4(vdif.header.VDIFHeader):
        _{edv} = 4
. . .
        _header_parser = vlbi.header.HeaderParser(
. . .
            (('invalid_data', (0, 31, 1, False)),
             ('legacy_mode', (0, 30, 1, False)),
             ('seconds', (0, 0, 30)),
             ('_1_30_2', (1, 30, 2, 0x0)),
             ('ref_epoch', (1, 24, 6)),
. . .
             ('frame_nr', (1, 0, 24, 0x0)),
             ('vdif_version', (2, 29, 3, 0x1)),
             ('lg2_nchan', (2, 24, 5)),
             ('frame_length', (2, 0, 24)),
             ('complex_data', (3, 31, 1)),
             ('bits_per_sample', (3, 26, 5)),
             ('thread_id', (3, 16, 10, 0x0)),
             ('station_id', (3, 0, 16)),
             ('edv', (4, 24, 8)),
             ('validity_mask_length', (4, 16, 8, 0)),
             ('sync_pattern', (5, 0, 32, 0xACABFEED)),
             ('validity_mask', (6, 0, 64, 0))))
```

VDIFHeader has a metaclass that ensures that whenever it is subclassed, the subclass definition is inserted into the VDIF\_HEADER\_CLASSES dictionary using its EDV value as the dictionary key. Methods in VDIFHeader use this dictionary to determine the type of object to return for a particular EDV. How all this works is further discussed in the documentation of the VDIF baseband.vdif.header module.

The class must have a private \_edv attribute for it to properly be registered in VDIF\_HEADER\_CLASSES. It must also feature a \_header\_parser that reads these words to return header properties. For this, we use baseband.vlbi\_base. header.HeaderParser. To initialize a header parser, we pass it a tuple of header properties, where each entry follows the syntax:

```
('property_name', (word_index, bit_index, bit_length, default))
```

where

- property\_name: name of the header property; this will be the key;
- word\_index: index into the header words for this key;
- bit\_index: index to the starting bit of the part used;
- bit\_length: number of bits used, normally between 1 and 32, but can be 64 for adding two words together;
   and
- default: (optional) default value to use in initialization.

For further details, see the documentation of HeaderParser.

Once defined, we can use our new header like any other:

```
>>> myheader = vdif.header.VDIFHeader.fromvalues(
        edv=4, seconds=14363767, nchan=1, samples_per_frame=1024,
        station=65532, bps=2, complex_data=False,
        thread_id=3, validity_mask_length=60,
        validity_mask=(1 << 59) + 1)
>>> myheader
<VDIFHeader4 invalid_data: False,
             legacy_mode: False,
             seconds: 14363767,
             _1_30_2: 0,
             ref_epoch: 0,
             frame_nr: 0,
             vdif_version: 1,
             lg2_nchan: 0,
             frame_length: 36,
             complex_data: False,
             bits_per_sample: 1,
             thread_id: 3,
             station_id: 65532,
             edv: 4,
             validity_mask_length: 60,
             sync_pattern: 0xacabfeed,
             validity_mask: 576460752303423489>
>>> myheader['validity_mask'] == 2**59 + 1
```

There is an easier means of instantiating the header parser. As can be seen in the class inheritance diagram for the header module, many VDIF headers are subclassed from other VDIFHeader subclasses, namely VDIFBaseHeader and VDIFSampleRateHeader. This is because many EDV specifications share common header values, and so their functions and derived properties should be shared as well. Moreover, header parsers can be appended to one another, which saves repetitious coding because the first four words of any VDIF header are the same. Indeed, we can create the same header as above by subclassing VDIFBaseHeader:

```
>>> class VDIFHeader4Enhanced(vdif.header.VDIFBaseHeader):
        _{edv} = 42
        _header_parser = vdif.header.VDIFBaseHeader._header_parser +\
                         vlbi.header.HeaderParser((
                                 ('validity_mask_length', (4, 16, 8, 0)),
                                 ('sync_pattern', (5, 0, 32, 0xACABFEED)),
                                 ('validity_mask', (6, 0, 64, 0))))
        _properties = vdif.header.VDIFBaseHeader._properties + ('validity',)
        def verify(self):
            """Basic checks of header integrity."""
. . .
            super(VDIFHeader4Enhanced, self).verify()
. . .
            assert 1 <= self['validity_mask_length'] <= 64</pre>
        @property
        def validity(self):
            """Validity mask array with proper length.
. . .
            If set, writes both ``validity_mask`` and ``validity_mask_length``.
            bitmask = np.unpackbits(self['validity_mask'].astype('>u8')
                                     .view('u1'))[::-1].astype(bool)
            return bitmask[:self['validity_mask_length']]
        @validity.setter
. . .
        def validity(self, validity):
. . .
            bitmask = np.zeros(64, dtype=bool)
            bitmask[:len(validity)] = validity
            self['validity_mask_length'] = len(validity)
            self['validity_mask'] = np.packbits(bitmask[::-1]).view('>u8')
```

Here, we set edv = 42 because VDIFHeader's metaclass is designed to prevent accidental overwriting of existing entries in VDIF\_HEADER\_CLASSES. If we had used \_edv = 4, we would have gotten an exception:

```
ValueError: EDV 4 already registered in VDIF_HEADER_CLASSES
```

We shall see how to override header classes in the next section. Except for the EDV, VDIFHeader4Enhanced's header structure is identical to VDIFHeader4. It also contains a few extra functions to enhance the header's usability.

The verify function is an optional function that runs upon header initialization to check its veracity. Ours simply checks that the validity mask length is in the allowed range, but we also call the same function in the superclass (VDIFBaseHeader), which checks that the header is not in 4-word "legacy mode", that the header's EDV matches that read from the words, that there are eight words, and that the sync pattern matches <code>0xACABFEED</code>.

The validity\_mask is a bit mask, which is not necessarily the easiest to use directly. Hence, implement a derived validity property that generates a boolean mask of the right length (note that this is not right for cases whether the number of channels in the header exceeds 64). We also define a corresponding setter, and add this to the private \_properties attribute, so that we can use validity as a keyword in fromvalues:

(continues on next page)

(continued from previous page)

```
seconds: 14363767,
                     _1_30_2: 0,
                     ref_epoch: 0,
                     frame_nr: 0,
                     vdif_version: 1,
                     lg2_nchan: 0,
                     frame_length: 36,
                     complex_data: False,
                     bits_per_sample: 1,
                     thread_id: 3,
                     station_id: 65532,
                     edv: 42,
                     validity_mask_length: 60,
                     sync_pattern: 0xacabfeed,
                     validity_mask: [576460752303423489]>
>>> assert myenhancedheader['validity_mask'] == 2**59 + 1
>>> assert (myenhancedheader.validity == [True]+[False]*58+[True]).all()
>>> myenhancedheader.validity = [True]*8
>>> myenhancedheader['validity_mask']
array([255], dtype=uint64)
```

**Note:** If you have implemented support for a new EDV that is widely used, we encourage you to make a pull request to Baseband's GitHub repository, as well as to register it (if it is not already registered) with the VDIF consortium!

## 14.3 Replacing an Existing EDV

Above, we mentioned that VDIFHeader's metaclass is designed to prevent accidental overwriting of existing entries in VDIF\_HEADER\_CLASSES, so attempting to assign two header classes to the same EDV results in an exception. There are situations such the one above, however, where we'd like to replace one header with another.

To get VDIFHeader to use VDIFHeader4Enhanced when edv=4, we can manually insert it in the dictionary:

```
>>> vdif.header.VDIF_HEADER_CLASSES[4] = VDIFHeader4Enhanced
```

Of course, we should then be sure that its \_edv attribute is correct:

```
>>> VDIFHeader4Enhanced._edv = 4
```

VDIFHeader will now return instances of VDIFHeader4Enhanced when reading headers with edv = 4:

```
>>> myheader = vdif.header.VDIFHeader.fromvalues(
... edv=4, seconds=14363767, nchan=1,
... station=65532, bps=2, complex_data=False,
... thread_id=3, validity=[True]*60)
>>> assert isinstance(myheader, VDIFHeader4Enhanced)
```

**Note:** Failing to modify \_edv in the class definition will lead to an EDV mismatch when verify is called during header initialization.

This can also be used to override VDIFHeader's behavior even for EDVs that are supported by Baseband, which may prove useful when reading data with corrupted or mislabelled headers. To illustrate this, we attempt to read in a

corrupted VDIF file originally from the Dominion Radio Astrophysical Observatory. This file can be imported from the baseband data directory:

```
>>> from baseband.data import SAMPLE_DRAO_CORRUPT
```

Naively opening the file with

```
>>> fh = vdif.open(SAMPLE_DRAO_CORRUPT, 'rs')
```

will lead to an AssertionError. This is because while the headers of the file use EDV=0, it deviates from that EDV standard by storing additional information an: an "eud2" parameter in word 5, which is related to the sample time. Furthermore, the bits\_per\_sample setting is incorrect (it should be 3 rather than 4 – the number is defined such that a one-bit sample has a bits\_per\_sample code of 0). Finally, though not an error, the thread\_id in word 3 defines two parts, link and slot, which reflect the data acquisition computer node that wrote the data to disk.

To accommodate these changes, we design an alternate header. We first pop the EDV = 0 entry from VDIF\_HEADER\_CLASSES:

```
>>> vdif.header.VDIF_HEADER_CLASSES.pop(0)
<class 'baseband.vdif.header.VDIFHeader0'>
```

We then define a replacement class:

```
>>> class DRAOVDIFHeader(vdif.header.VDIFHeader0):
        """DRAO VDIF Header
. . .
. . .
       An extension of EDV=0 which uses the thread_id to store link
        and slot numbers, and adds a user keyword (illegal in EDV0,
       but whatever) that identifies data taken at the same time.
        The header also corrects 'bits_per_sample' to be properly bps-1.
. . .
        _header_parser = vdif.header.VDIFHeader0._header_parser + \
            vlbi.header.HeaderParser((('link', (3, 16, 4)),
                                       ('slot', (3, 20, 6)),
                                       ('eud2', (5, 0, 32))))
. . .
. . .
        def verify(self):
. . .
            pass # this is a hack, don't bother with verification...
        @classmethod
        def fromfile(cls, fh, edv=0, verify=False):
. . .
            self = super(DRAOVDIFHeader, cls).fromfile(fh, edv=0,
. . .
                                                         verify=False)
            # Correct wrong bps
            self.mutable = True
            self['bits_per_sample'] = 3
            return self
```

We override verify because VDIFHeader0's verify function checks that word 5 contains no data. We also override the fromfile class method such that the bits\_per\_sample property is reset to its proper value whenever a header is read from file.

We can now read in the corrupt file by manually reading in the header, then the payload, of each frame:

```
>>> fh = vdif.open(SAMPLE_DRAO_CORRUPT, 'rb')
>>> header0 = DRAOVDIFHeader.fromfile(fh)
```

(continues on next page)

(continued from previous page)

```
>>> header0['eud2'] == 667235140
True
>>> header0['link'] == 2
True
>>> payload0 = vdif.payload.VDIFPayload.fromfile(fh, header0)
>>> payload0.shape == (header0.samples_per_frame, header0.nchan)
True
>>> fh.close()
```

Reading a frame using VDIFFrame will still fail, since its \_header\_class is VDIFHeader, and so VDIFHeader. fromfile, rather than the function we defined, is used to read in headers. If we wanted to use VDIFFrame, we would need to set

```
VDIFFrame._header_class = DRAOVDIFHeader
```

before using baseband.vdif.open(), so that header files are read using DRAOVDIFHeader.fromfile.

A more elegant solution that is compatible with baseband.vdif.base.VDIFStreamReader without hacking baseband.vdif.frame.VDIFFrame involves modifying the bits-per-sample code within \_\_init\_\_(). Let's remove our previous custom class, and define a replacement:

```
>>> vdif.header.VDIF_HEADER_CLASSES.pop(0)
<class '__main__.DRAOVDIFHeader'>
>>> class DRAOVDIFHeaderEnhanced(vdif.header.VDIFHeader0):
        """DRAO VDIF Header
. . .
        An extension of EDV=0 which uses the thread_id to store link and slot
. . .
        numbers, and adds a user keyword (illegal in EDV0, but whatever) that
        identifies data taken at the same time.
        The header also corrects 'bits_per_sample' to be properly bps-1.
. . .
        _header_parser = vdif.header.VDIFHeader0._header_parser + \
            vlbi.header.HeaderParser((('link', (3, 16, 4)),
                                       ('slot', (3, 20, 6)),
                                       ('eud2', (5, 0, 32))))
        def __init__(self, words, edv=None, verify=True, **kwargs):
. . .
            super(DRAOVDIFHeaderEnhanced, self).__init__(
. . .
                    words, verify=False, **kwargs)
            self.mutable = True
            self['bits_per_sample'] = 3
        def verify(self):
            pass
. . .
```

If we had the whole corrupt file, this might be enough to use the stream reader without further modification. It turns out, though, that the frame numbers are not monotonic and that the station ID changes between frames as well, so one would be better off making a new copy. Here, we can at least now read frames:

```
>>> fh2 = vdif.open(SAMPLE_DRAO_CORRUPT, 'rb')
>>> frame0 = fh2.read_frame()
>>> np.all(frame0.data == payload0.data)
True
>>> fh2.close()
```

Reading frames using VDIFFileReader.read\_frame will now work as well, but reading frame sets using VDIFFileReader.read\_frameset will still fail. This is because the frame and thread numbers that function relies

on are meaningless for these headers, and grouping threads together using the link, slot and eud2 values should be manually performed by the user.

**CHAPTER** 

**FIFTEEN** 

## RELEASE PROCEDURE

This procedure is based off of Astropy's, and additionally uses information from the PyPI packaging tutorial.

## 15.1 Prerequisites

To make releases, you will need

- The twine package.
- An account on PyPI.
- Collaborator status on Baseband's repository at mhvk/baseband to push new branches.
- An account on Read the Docs that has access to Baseband.
- Optionally, a GPG signing key associated with your GitHub account. While releases do not need to be signed, we recommend doing so to ensure they are trustworthy. To make a GPG key and associate it with your GitHub account, see the Astropy documentation.

# 15.2 Versioning

Baseband follows the semantic versioning specification:

 ${\tt major.minor.patch}$ 

#### where

- major number represents backward incompatible API changes.
- minor number represents feature updates to last major version.
- patch number represents bugfixes from last minor version.

Major and minor versions have their own release branches on GitHub that end with "x" (eg. v1.0.x, v1.1.x), while specific releases are tagged commits within their corresponding branch (eg. v1.1.0 and v1.1.1 are tagged commits within v1.1.x).

## 15.3 Procedure

The first two steps of the release procedure are different for major and minor releases than it is for patch releases. Steps specifically for major/minor releases are labelled "m", and patch ones labelled "p".

## 15.3.1 1m. Preparing major/minor code for release

We begin in the main development branch (the local equivalent to mhvk/baseband:master). First, check the following:

- Ensure tests pass. Run the test suite by running python3 setup.py test in the Baseband root directory.
- **Update** CHANGES.rst. All merge commits to master since the last release should be documented (except trivial ones such as typo corrections). Since CHANGES.rst is updated for each merge commit, in practice it is only necessary to change the date of the release you are working on from "unreleased" to the current date.
- Add authors and contributors to AUTHORS.rst. To list contributors, one can use:

```
git shortlog -n -s -e
```

This will also list contributors to astropy-helpers and the astropy template, who should not be added. If in doubt, cross-reference with the authors of pull requests.

Once finished, git add any changes and make a commit:

```
git commit -m "Finalizing changelog and author list for v<version>"
```

For major/minor releases, the patch number is 0.

Submit the commit as a pull request to master.

## 15.3.2 1p. Cherry-pick code for a patch release

We begin by checking out the appropriate release branch:

```
git checkout v<version branch>.x
```

Bugfix merge commits are backported to this branch from master by way of git cherry-pick. First, find the SHA hashes of the relevant merge commits in the main development branch. Then, for each:

```
git cherry-pick -m 1 <SHA-1>
```

For more information, see Astropy's documentation.

Once you have cherry-picked, check the following:

- Ensure tests pass and documentation builds. Run the test suite by running python3 setup.py test, and build documentation by running python3 setup.py build\_docs, in the Baseband root directory.
- **Update** CHANGES.rst. Typically, merge commits record their changes, including any backported bugfixes, in CHANGES.rst. Cherry-picking should add these records to this branch's CHANGES.rst, but if not, manually add them before making the commit (and manually remove any changes not relevant to this branch). Also, change the date of the release you are working on from "unreleased" to the current date.

Commit your changes:

```
git commit -m "Finalizing changelog for v<version>"
```

#### 15.3.3 2m. Create a new release branch

Still in the main development branch, change the version keyword under the [[metadata]] section of setup.cfg to:

```
version = <version>
```

and make a commmit:

```
git commit -m "Preparing v<version>."
```

Submit the commit as a pull request to master.

Once the pull request has been merged, make and enter a new release branch:

```
git checkout -b v<version branch>.x
```

## 15.3.4 2p. Append to the release branch

In the release branch, prepare the patch release commit by changing the version keyword under the [[metadata]] section of setup.cfg to:

```
version = <version>
```

then make a new commmit:

```
git commit -m "Preparing v<version>."
```

## 15.3.5 3. Tag the release

Tag the commit made in step 2 as:

```
git tag -s v<version> -m "Tagging v<version>"
```

### 15.3.6 4. Clean and package the release

Checkout the tag:

```
git checkout v<version>
```

Clean the repository:

```
git clean -dfx cd astropy_helpers; git clean -dfx; cd ..
```

and ensure the repository has the proper permissions:

```
umask 0022
chmod -R a+Xr .
```

15.3. Procedure 447

Finally, package the release's source code:

```
python setup.py build sdist
```

#### 15.3.7 5. Test the release

We now test installing and running Baseband in clean virtual environments, to ensure there are no subtle bugs that come from your customized development environment. Before creating the virtualenvs, we recommend checking if the \$PYTHONPATH environmental variable is set. If it is, set it to a null value (in bash, PYTHONPATH=) before proceeding.

To create the environments:

```
python3 -m venv --no-site-packages test_release
```

Now, for each environment, activate it, navigate to the Baseband root directory, and run the tests:

```
source <name_of_virtualenv>/bin/activate
cd <baseband_directory>
pip install dist/baseband-<version>.tar.gz
pip install pytest-astropy
cd ~/
python -c 'import baseband; baseband.test()'
deactivate
```

If the test suite raises any errors (at this point, likely dependency issues), delete the release tag:

```
git tag -d v<version>
```

For a major/minor release, delete the v<version branch>.x branch as well. Then, make the necessary changes directly on the main development branch. Once the issues are fixed, repeat steps 2 - 6.

If the tests succeed, you may optionally re-run the cleaning and packaging code above following the tests:

```
git clean -dfx cd astropy_helpers; git clean -dfx; cd .. umask 0022 chmod -R a+Xr . python setup.py build sdist
```

You may optionally sign the source as well:

```
gpg --detach-sign -a dist/baseband-<version>.tar.gz
```

#### 15.3.8 7. Publish the release on GitHub

If you are working a major/minor release, first push the branch to upstream (assuming upstream is mhvk/baseband):

```
git push upstream v<version branch>.x
```

Push the tag to GitHub as well:

```
git push upstream v<version>
```

Go to the mhvk/baseband Releases section. Here, published releases are in shown in blue, and unpublished tags in grey and in a much smaller font. To publish a release, click on the v<version> tag you just pushed, then click "Edit

tag" (on the upper right). This takes you to a form where you can customize the release title and description. Leave the title blank, in which case it is set to "v<version>"; you can leave the description blank as well if you wish. Finally, click on "Publish release". This takes you back to Releases, where you should see our new release in blue.

The Baseband GitHub repo automatically updates Baseband's Zenodo repository for each published release. Check if your release has made it to Zenodo by clicking the badge in Readme.rst.

## 15.3.9 8. Build the release wheel for PyPI

To build the release:

```
python setup.py bdist_wheel --universal
```

## 15.3.10 9. (Optional) test uploading the release

PyPI provides a test environment to safely try uploading new releases. To take advantage of this, use:

```
twine upload --repository-url https://test.pypi.org/legacy/ dist/baseband-<version>*
```

To test if this was successful, create a new virtualenv as above:

```
virtualenv --no-site-packages --python=python3 pypitest
```

Then (pip install pytest-astropy comes first because test.pypi does not contain recent versions of Astropy):

```
source <name_of_virtualenv>/bin/activate
pip install pytest-astropy
pip install --index-url https://test.pypi.org/simple/ baseband
python -c 'import baseband; baseband.test()'
deactivate
```

## 15.3.11 10. Upload to PyPI

Finally, upload the package to PyPI:

```
twine upload dist/baseband-<version>*
```

#### 15.3.12 11. Check if Readthedocs has updated

Go to Read the Docs and check that the stable version points to the latest stable release. Each minor release has its own version as well, which should be pointing to its latest patch release.

15.3. Procedure 449

## 15.3.13 12m. Clean up master

In the main development branch, add the next major/minor release to CHANGES.rst. Also update the version keyword in setup.cfg to:

```
version = <next major/minor version>.dev
```

Make a commmit:

```
git commit -m "Add v<next major/minor version> to the changelog."
```

Then submit a pull request to master.

## 15.3.14 12p. Update CHANGES.rst on master

Change the release date of the patch release in CHANGES.rst on master to the current date, then:

```
git commit -m "Added release date for v<version> to the changelog."
```

(Alternatively, git cherry-pick the changelog fix from the release branch back to the main development one.)

Then submit a pull request to master.

# Part V Project Details

**CHAPTER** 

## **SIXTEEN**

## **AUTHORS AND CREDITS**

If you used this package in your research, please cite it via DOI 10.5281/zenodo.1214268.

## 16.1 Authors

- Marten van Kerkwijk (@mhvk)
- Chenchong Charles Zhu (@cczhu)

# 16.2 Other contributors (alphabetical)

- Rebecca Lin (@00rebe)
- Nikhil Mahajan (@theXYZT)
- Robert Main (@ramain)
- Dana Simard (@danasimard)
- George Stein (@georgestein)

If you have contributed to Baseband but are not listed above, please send one of the authors an e-mail, or open a pull request for this page.

## **SEVENTEEN**

## **FULL CHANGELOG**

## 17.1 3.1.1 (2020-04-05)

## **17.1.1 Bug Fixes**

• Mark 5B is fixed so that writing files is now also possible on big-endian architectures.

## 17.2 3.1 (2020-01-23)

## 17.2.1 Bug Fixes

- Frame rates are now calculated correctly also for Mark 4 data in which the first frame is the last within a second. [#341]
- Fixed a bug where a VDIF header was not found correctly if the file pointer was very close to the start of a header already. [#346]
- In VDIF header verification, include that the implied payload must have non-negative size. [#348]
- Mark 4 now checks by default (verify=True) that frames are ordered correctly. [#349]
- find\_header will now always check that the frame corresponding to a header is complete (i.e., fits within the file). [#354]
- The count argument to .read() no longer is changed in-place, making it safe to pass in array scalars or dimensionless quantities. [#373]

## 17.2.2 Other Changes and Additions

- The Mark 4, Mark 5B, and VDIF stream readers are now able to replace missing pieces of files with zeros using verify='fix'. This is also the new default; use verify=True for the old behaviour of raising an error on any inconsistency. [#357]
- The VDIFFileReader gained a new get\_thread\_ids() method, which will scan through frames to determine the threads present in the file. This is now used inside VDIFStreamReader and, combined with the above, allows reading of files that have missing threads in their first frame set. [#361]
- The stream reader info now also checks whether streams are continuous by reading the first and last sample, allowing a simple way to check whether the file will likely pose problems before possibly spending a lot of time reading it. [#364]
- Much faster localization of Mark 5B frames. [#351]

- VLBI file readers have gained a new method locate\_frames that finds frame starts near the current location. [#354]
- For VLBI file readers, find\_header now raises an exception if no frame is found (rather than return None).
- The Mark 4 file reader's locate\_frame has been deprecated. Its functionality is replaced by locate\_frames and find\_header. [#354]
- Custom stream readers can now override only part of reading a given frame and testing that it is the right one. [#355]
- The HeaderParser class was refactored and simplified, making setting keys faster. [#356]
- info now also provides the number of frames in a file. [#364]

## 17.3 3.0 (2019-08-28)

• This version only supports python3.

#### 17.3.1 New Features

• File information now includes whether a file can be read and decoded. The readable() method on stream readers also includes whether the data in a file can be decoded. [#316]

## 17.3.2 Bug Fixes

- Empty GUPPI headers can now be created without having to pass in verify=False. This is needed for astropy 3.2, which initializes an empty header in its revamped . fromstring method. [#314]
- VDIF multichannel headers and payloads are now forced to have power-of-two bits per sample. [#315]
- Bits per complete sample for VDIF payloads are now calculated correctly also for non power-of-two bits per sample. [#315]
- Guppi raw file info now presents the correct sample rate, corrected for overlap. [#319]
- All headers now check that samples\_per\_frame are set to possible numbers. [#325]
- Getting . info on closed files no longer leads to an error (though no information can be retrieved). [#326]

## 17.3.3 Other Changes and Additions

• Increased speed of VDIF stream reading by removing redundant verification. Reduces the overhead for verification for VDIF CHIME data from 50% (factor 1.5) to 13%. [#321]

## 17.4 2.0 (2018-12-12)

• VDIF and Mark 5B readers and writers now support 1 bit per sample. [#277, #278]

## **17.4.1 Bug Fixes**

- VDIF reader will now properly ignore corrupt last frames. [#273]
- Mark5B reader more robust against headers not being parsed correctly in Mark5BFileReader.find\_header. [#275]
- All stream readers now have a proper dtype attribute, not a corresponding np.float32 or np.complex64.
   [#280]
- GUPPI stream readers no longer emit warnings on not quite FITS compliant headers. [#283]

## 17.4.2 Other Changes and Additions

• Added release procedure to the documentation. [#268]

## 17.5 1.2 (2018-07-27)

## 17.5.1 New Features

- Expanded support for accessing sequences of files to VLBI format openers and baseband.open. Enabled baseband.guppi.open to open file sequences using string templates like with baseband.dada.open. [#254]
- Created baseband.helpers.sequentialfile.FileNameSequencer, a general-purpose filename sequencer that can be passed to any format opener. [#253]

## 17.5.2 Other Changes and Additions

• Moved the Getting Started section to "Using Baseband", and created a new quickstart tutorial under Getting Started to better assist new users. [#260]

# 17.6 1.1.1 (2018-07-24)

### **17.6.1 Bug Fixes**

- Ensure gsb times can be decoded with astropy-dev (which is to become astropy 3.1). [#249]
- Fixed rounding error when encoding 4-bit data using baseband.vlbi\_base.encoding.encode\_4bit\_base.
   [#250]
- Added GUPPI/PUPPI to the list of file formats used by baseband.open and baseband.file\_info. [#251]

## 17.7 1.1 (2018-06-06)

#### 17.7.1 New Features

- Added a new baseband.file\_info function, which can be used to inspect data files. [#200]
- Added a general file opener, baseband open which for a set of formats will check whether the file is of that format, and then load it using the corresponding module. [#198]
- Allow users to pass a verify keyword to file openers reading streams. [#233]
- Added support for the GUPPI format. [#212]
- Enabled baseband.dada.open to read streams where the last frame has an incomplete payload. [#228]

## 17.7.2 API Changes

- In analogy with Mark 5B, VDIF header time getting and setting now requires a frame rate rather than a sample rate. [#217, #218]
- DADA and GUPPI now support passing either a start\_time or offset (in addition to time) to set the start time in the header. [#240]

## **17.7.3 Bug Fixes**

## 17.7.4 Other Changes and Additions

- The baseband data module with sample data files now has an explicit entry in the documentation. [#198]
- Increased speed of VLBI stream reading by changing the way header sync patterns are stored, and removing redundant verification steps. VDIF sequential decode is now 5 10% faster (depending on the number of threads). [#241]

# 17.8 1.0.1 (2018-06-04)

## **17.8.1 Bug Fixes**

- Fixed a bug in baseband.dada.open where passing a squeeze setting is ignored when also passing header keywords in 'ws' mode. [#211]
- Raise an exception rather than return incorrect times for Mark 5B files in which the fractional seconds are not set. [#216]

## 17.8.2 Other Changes and Additions

• Fixed broken links and typos in the documentation. [#211]

# 17.9 1.0.0 (2018-04-09)

• Initial release.

**CHAPTER** 

# **EIGHTEEN**

# **LICENSES**

## 18.1 Baseband License

Baseband is licensed under the GNU General Public License v3.0. The full text of the license can be found in LICENSE under Baseband's root directory.

# Part VI Reference/API

**CHAPTER** 

# **NINETEEN**

# **BASEBAND PACKAGE**

Radio baseband I/O.

# 19.1 Functions

| file_info(name[, format])  | Get format and other information from a baseband file.  |
|----------------------------|---------------------------------------------------------|
| open(name[, mode, format]) | Open a baseband file (or sequence of files) for reading |
|                            | or writing.                                             |
| test(\*\*kwargs)           | Run the tests for the package.                          |

# 19.1.1 file\_info

baseband. file\_info(name, format=('dada', 'mark4', 'mark5b', 'vdif', 'guppi', 'gsb'), \*\*kwargs)
Get format and other information from a baseband file.

The keyword arguments will only be used if needed, so if one is unsure what format a file is, but knows it was taken recently and has 8 channels, one would put in ref\_time=Time('2015-01-01'), nchan=8. Alternatively, and perhaps easier, one can first call the function without extra arguments in which case the result will describe what is missing.

#### **Parameters**

#### name

[str or filehandle, or sequence of str] Raw file for which to obtain information. If a sequence of files is passed, returns information from the first file (see Notes).

#### format

[str, tuple of str, optional] Formats to try. If not given, try all standard formats.

# \*\*kwargs

Any arguments that might help to get information. For instance, Mark 4 and Mark 5B do not have complete timestamps, which can be addressed by passing in ref\_time. Furthermore, for Mark 5B, it is needed to pass in nchan. Arguments are checked for consistency with the file even if not used (see notes below).

# Returns

#### info

The information on the file, an instance of either VLBIFileReaderInfo or VLBIStreamReaderInfo. Can be turned info a dict by calling it (i.e., info()).

#### **Notes**

All keyword arguments passed in are classified, ending up in one of the following (mostly useful if the file could be opened as a stream):

- used\_kwargs: arguments that were needed to open the file.
- consistent\_kwargs: not needed to open the file, but consistent.
- inconsistent\_kwargs: not needed to open the file, and inconsistent.
- irrelevant\_kwargs: provide information irrelevant for opening.

# 19.1.2 open

baseband.open(name, mode='rs', format=('dada', 'mark4', 'mark5b', 'vdif', 'guppi', 'gsb'), \*\*kwargs)

Open a baseband file (or sequence of files) for reading or writing.

Opened as a binary file, one gets a wrapped filehandle that adds methods to read/write a frame. Opened as a stream, the handle is wrapped further, and reading and writing to the file is done as if the file were a stream of samples.

#### **Parameters**

#### name

[str or filehandle, or sequence of str] File name, filehandle, or sequence of file names. A sequence may be a list or str of ordered filenames, or an instance of FileNameSequencer.

#### mode

[{'rb', 'wb', 'rs', or 'ws'}, optional] Whether to open for reading or writing, and as a regular binary file or as a stream. Default: 'rs', for reading a stream.

#### format

[str or tuple of str] The format the file is in. For reading, this can be a tuple of possible formats, all of which will be tried in turn. By default, all supported formats are tried.

# \*\*kwargs

Additional arguments needed for opening the file as a stream. For most formats, trying without these will raise an exception that tells which arguments are needed. Opening will not succeed if any arguments are passed in that are inconsistent with the file, or are irrelevant for opening the file.

# 19.1.3 test

baseband.test(\*\*kwargs)

Run the tests for the package.

This method builds arguments for and then calls pytest.main.

#### **Parameters**

#### package

[str, optional] The name of a specific package to test, e.g. 'io.fits' or 'utils'. Accepts comma separated string to specify multiple packages. If nothing is specified all default tests are run.

#### args

[str, optional] Additional arguments to be passed to pytest.main in the args keyword argument.

#### docs\_path

[str, optional] The path to the documentation .rst files.

#### open\_files

[bool, optional] Fail when any tests leave files open. Off by default, because this adds extra run time to the test suite. Requires the psutil package.

#### parallel

[int or 'auto', optional] When provided, run the tests in parallel on the specified number of CPUs. If parallel is 'auto', it will use the all the cores on the machine. Requires the pytest-xdist plugin.

#### pastebin

[('failed', 'all', None), optional] Convenience option for turning on py.test pastebin output. Set to 'failed' to upload info for failed tests, or 'all' to upload info for all tests.

#### pdb

[bool, optional] Turn on PDB post-mortem analysis for failing tests. Same as specifying --pdb in args.

#### pep8

[bool, optional] Turn on PEP8 checking via the pytest-pep8 plugin and disable normal tests. Same as specifying --pep8 -k pep8 in args.

## plugins

[list, optional] Plugins to be passed to pytest.main in the plugins keyword argument.

# remote\_data

[{'none', 'astropy', 'any'}, optional] Controls whether to run tests marked with @pytest.mark.remote\_data. This can be set to run no tests with remote data (none), only ones that use data from http://data.astropy.org (astropy), or all tests that use remote data (any). The default is none.

#### repeat

[int, optional] If set, specifies how many times each test should be run. This is useful for diagnosing sporadic failures.

## skip docs

[bool, optional] When True, skips running the doctests in the .rst files.

#### test path

[str, optional] Specify location to test by path. May be a single file or directory. Must be specified absolutely or relative to the calling directory.

## verbose

[bool, optional] Convenience option to turn on verbose output from py.test. Passing True is the same as specifying -v in args.

19.1. Functions 469

# **PYTHON MODULE INDEX**

| b                                   | baseband.vlbi_base.file_info,411 |
|-------------------------------------|----------------------------------|
| baseband, 467                       | baseband.vlbi_base.frame,394     |
| baseband.dada, 225                  | baseband.vlbi_base.header,383    |
| baseband.dada.base, 246             | baseband.vlbi_base.payload,392   |
| baseband.dada.frame, 243            | baseband.vlbi_base.utils,423     |
| baseband.dada.header, 236           |                                  |
| baseband.dada.payload, 241          |                                  |
| baseband.data,429                   |                                  |
| baseband.gsb, 326                   |                                  |
| baseband.gsb.base, 355              |                                  |
| baseband.gsb.frame, 351             |                                  |
| baseband.gsb.header, 337            |                                  |
| baseband.gsb.payload,348            |                                  |
| baseband.guppi, 267                 |                                  |
| baseband.guppi.base, 305            |                                  |
| baseband.guppi.file_info,302        |                                  |
| baseband.guppi.frame, 299           |                                  |
| baseband.guppi.header, 285          |                                  |
| baseband.guppi.payload,297          |                                  |
| baseband.helpers, 376               |                                  |
| baseband.helpers.sequentialfile,376 |                                  |
| baseband.mark4, 169                 |                                  |
| baseband.mark4.base, 203            |                                  |
| baseband.mark4.file_info,199        |                                  |
| baseband.mark4.frame, 196           |                                  |
| baseband.mark4.header, 182          |                                  |
| baseband.mark4.payload, 193         |                                  |
| baseband.mark5b, 124                |                                  |
| baseband.mark5b.base, 151           |                                  |
| baseband.mark5b.file_info,149       |                                  |
| baseband.mark5b.frame, 145          |                                  |
| baseband.mark5b.header, 136         |                                  |
| baseband.mark5b.payload,142         |                                  |
| baseband.vdif,33                    |                                  |
| baseband.vdif.base, 105             |                                  |
| baseband.vdif.file_info, 103        |                                  |
| baseband.vdif.frame,97              |                                  |
| baseband.vdif.header,48             |                                  |
| baseband.vdif.payload,93            |                                  |
| baseband.vlbi_base, 383             |                                  |
| baseband.vlbi_base.base,397         |                                  |
| baseband.vlbi_base.encoding,420     |                                  |

472 Python Module Index

# **INDEX**

| Symbols                                                     | attr_names (baseband.mark5b.file_info.Mark5BFileReaderInfo                |
|-------------------------------------------------------------|---------------------------------------------------------------------------|
| call() (baseband.guppi.file_info.GUPPIFileReaderI           | nfo attribute), 150                                                       |
| method), 304                                                | attr_names (baseband.vdif.file_info.VDIFFileReaderInfo                    |
| call() (baseband.mark4.file_info.Mark4FileReaderI           | nfo attribute), 104                                                       |
| method), 202                                                | attr_names (baseband.vlbi_base.file_info.VLBIFileReaderInfo               |
| call() (baseband.mark5b.file_info.Mark5BFileReadd           | erInfo attribute), 416                                                    |
| method), 151                                                | attr_names (baseband.vlbi_base.file_info.VLBIInfoBase                     |
| call() (baseband.vdif.file_info.VDIFFileReaderInfo          | attribute), 414                                                           |
| method), 105                                                | $\verb attr_names  (baseband.vlbi\_base.file\_info.VLBIStreamReaderInfo $ |
| call() (baseband.vlbi_base.file_info.VLBIFileReade          | rInfo attribute), 419                                                     |
| method), 417                                                |                                                                           |
| call() (baseband.vlbi_base.file_info.VLBIInfoBase           | В                                                                         |
| method), 414                                                | baseband (module), 467                                                    |
| call() (baseband.vlbi_base.file_info.VLBIInfoMeta           | baseband.dada (module), 225                                               |
| method), 413                                                | baseband.dada.base (module), 246                                          |
| call() (baseband.vlbi_base.file_info.VLBIStreamRed          |                                                                           |
| method), 420                                                | baseband.dada.header (module), 236                                        |
| call() (baseband.vlbi_base.utils.CRC method),               | baseband.dada.payload (module), 241                                       |
| 425                                                         | baseband.data(module), 429                                                |
| call() (baseband.vlbi_base.utils.CRCStack                   | baseband.gsb (module), 326                                                |
| method), 426                                                | baseband.gsb.base (module), 355                                           |
| ,                                                           | baseband.gsb.frame (module), 351                                          |
| A                                                           | baseband.gsb.header (module), 337                                         |
| <pre>add_blank() (baseband.guppi.GUPPIHeader method),</pre> | baseband.gsb.payload(module), 348                                         |
| 275                                                         | baseband.guppi (module), 267                                              |
| add_blank() (baseband.guppi.header.GUPPIHeader              | baseband.guppi.base(module), 305                                          |
| method), 289                                                | baseband.guppi.file_info(module), 302                                     |
| add_comment() (baseband.guppi.GUPPIHeader                   | baseband.guppi.frame(module),299                                          |
| method), 275                                                | baseband.guppi.header (module), 285                                       |
| add_comment() (baseband.guppi.header.GUPPIHeader            | baseband.guppi.payload( <i>module</i> ), 297                              |
| method), 289                                                | baseband.helpers (module), 376                                            |
| add_history() (baseband.guppi.GUPPIHeader                   | baseband.helpers.sequentialfile (module), 376                             |
| method), 276                                                | baseband.mark4 ( <i>module</i> ), 169                                     |
| <pre>add_history() (baseband.guppi.header.GUPPIHeader</pre> | baseband.mark4.base (module), 203                                         |
| method), 289                                                | baseband.mark4.file_info(module), 199                                     |
| append() (baseband.guppi.GUPPIHeader method), 276           | baseband.mark4.frame (module), 196                                        |
| append() (baseband.guppi.header.GUPPIHeader                 | baseband.mark4.header(module), 182                                        |
| method), 290                                                | baseband.mark4.payload(module), 193                                       |
| attr_names (baseband.guppi.file_info.GUPPIFileReaderI       | nbaseband.mark5b(module), 124                                             |
| attribute) 303                                              | baseband.marksb.base (module), 131                                        |
| attr_names (baseband.mark4.file_info.Mark4FileReaderI.      | mbaseband.mark5b.file_info(module),149                                    |
| attribute), 201                                             | baseband.mark5b.frame( <i>module</i> ), 145                               |

| baseband.mark5b.header ( <i>module</i> ), 136<br>baseband.mark5b.payload ( <i>module</i> ), 142 | bps (baseband.mark5b.base.Mark5BStreamReader at-<br>tribute), 160                                      |
|-------------------------------------------------------------------------------------------------|----------------------------------------------------------------------------------------------------|
| baseband.vdif (module), 33                                                                      | bps (baseband.mark5b.base.Mark5BStreamWriter                                                           |
| baseband.vdif (module), 33<br>baseband.vdif.base (module), 105                                  | attribute), 165                                                                                        |
| baseband.vdif.file_info (module), 103                                                           | bps (baseband.mark5b.file_info.Mark5BFileReaderInfo                                                    |
| baseband.vdif.frame (module), 97                                                                | attribute), 150                                                                                        |
| baseband.vdif.header (module), 48                                                               | bps (baseband.vdif.base.VDIFStreamBase attribute), 113                                                 |
| baseband.vdif.neadcf (module), 93                                                               | bps (baseband.vdif.base.VDIFStreamReader attribute),                                                   |
| baseband.vlbi_base (module), 383                                                                | 116                                                                                                    |
| baseband.vlbi_base.base (module), 397                                                           | bps (baseband.vdif.base.VDIFStreamWriter attribute),                                                   |
| baseband.vlbi_base.encoding (module), 420                                                       | 120                                                                                                    |
| baseband.vlbi_base.file_info (module), 411                                                      | bps (baseband.vdif.file_info.VDIFFileReaderInfo at-                                                    |
| baseband.vlbi_base.frame (module), 394                                                          | tribute), 104                                                                                          |
| baseband.vlbi_base.header (module), 383                                                         | bps (baseband.vdif.header.VDIFBaseHeader attribute),                                                   |
| baseband.vlbi_base.payload (module), 392                                                        | 55                                                                                                    |
| baseband.vlbi_base.utils (module), 423                                                          | bps (baseband.vdif.header.VDIFHeader attribute), 50                                                    |
| bcd_decode() (in module baseband.vlbi_base.utils), 424                                          | bps (baseband.vdif.header.VDIFHeader0 attribute), 69                                                   |
| bcd_encode() (in module baseband.vlbi_base.utils), 424                                          | bps (baseband.vdif.header.VDIFHeader1 attribute), 73                                                   |
| bps (baseband.dada.base.DADAStreamBase attribute),                                              | bps (baseband.vdif.header.VDIFHeader2 attribute), 78                                                   |
| 256                                                                                             | bps (baseband.vdif.header.VDIFHeader3 attribute), 83                                                   |
| bps (baseband.dada.base.DADAStreamReader attribute), 258                                        | bps (baseband.vdif.header.VDIFLegacyHeader at-<br>tribute), 64                                         |
| bps (baseband.dada.base.DADAStreamWriter attribute), 262                                        | bps (baseband.vdif.header.VDIFMark5BHeader at-<br>tribute), 88                                         |
| bps (baseband.dada.DADAHeader attribute), 232                                                   | bps (baseband.vdif.header.VDIFSampleRateHeader at-                                                     |
| bps (baseband.dada.header.DADAHeader attribute), 238                                            | tribute), 59                                                                                           |
| bps (baseband.gsb.base.GSBStreamBase attribute), 361                                            | bps (baseband.vdif.VDIFHeader attribute), 42                                                           |
| bps (baseband.gsb.base.GSBStreamReader attribute), 364                                          | bps (baseband.vlbi_base.base.VLBIStreamBase at-<br>tribute), 404                                       |
| bps (baseband.gsb.base.GSBStreamWriter attribute), 368                                          | bps (baseband.vlbi_base.base.VLBIStreamReaderBase                                                      |
| bps (baseband.guppi.base.GUPPIStreamBase attribute), 312                                        | attribute), 406 bps (baseband.vlbi_base.base.VLBIStreamWriterBase                                      |
| bps (baseband.guppi.base.GUPPIStreamReader at-                                                  | attribute), 410                                                                                        |
| tribute), 315                                                                                   | bps (baseband.vlbi_base.file_info.VLBIFileReaderInfo                                                   |
| bps (baseband.guppi.base.GUPPIStreamWriter at-<br>tribute), 319                                 | attribute), 416 bps (baseband.vlbi_base.file_info.VLBIStreamReaderInfo                                 |
| bps (baseband.guppi.file_info.GUPPIFileReaderInfo attribute), 303                               | attribute), 419 byte_array() (in module baseband.vlbi_base.utils), 424                                 |
| bps (baseband.guppi.GUPPIHeader attribute), 274                                                 |                                                                                                    |
| bps (baseband.guppi.header.GUPPIHeader attribute), 288                                          | C cache (baseband.gsb.header.TimeGSB attribute), 338                                                   |
| bps (baseband.mark4.base.Mark4StreamBase attribute), 212                                        | cards (baseband.guppi.GUPPIHeader attribute), 274 cards (baseband.guppi.header.GUPPIHeader attribute), |
| bps (baseband.mark4.base.Mark4StreamReader at-<br>tribute), 215                                 | 288 channel, <b>25</b>                                                                                 |
| bps (baseband.mark4.base.Mark4StreamWriter at-<br>tribute), 219                                 | channels_first (baseband.guppi.GUPPIHeader attribute), 274                                             |
| bps (baseband.mark4.file_info.Mark4FileReaderInfo attribute), 201                               | channels_first (base-<br>band.guppi.header.GUPPIHeader attribute),                                     |
| bps (baseband.mark4.header.Mark4Header attribute), 188                                          | 288                                                                                                    |
| bps (baseband.mark4.Mark4Header attribute), 176                                                 | check() (baseband.vlbi_base.utils.CRC method), 425 check() (baseband.vlbi_base.utils.CRCStack method), |
| bps (baseband.mark5b.base.Mark5BStreamBase attribute), 158                                      | 426                                                                                                    |

- checks (baseband.guppi.file info.GUPPIFileReaderInfo close() (baseband.helpers.sequentialfile.SequentialFileReader attribute), 303 method), 379
- checks (baseband.mark4.file info.Mark4FileReaderInfo close() (baseband.helpers.sequentialfile.SequentialFileWriter attribute), 201 method), 381
- checks (baseband.mark5b.file info.Mark5BFileReaderInfo close() attribute), 150
- checks (baseband.vdif.file info.VDIFFileReaderInfo at- close() tribute), 104
- checks (baseband.vlbi base.file info.VLBIFileReaderInfo close() attribute), 416
- checks(baseband.vlbi\_base.file\_info.VLBIStreamReaderInfolose() attribute), 419
- clear() (baseband.dada.DADAHeader method), 232
- clear() (baseband.dada.header.DADAHeader method),
- clear() (baseband.guppi.GUPPIHeader method), 276
- (baseband.guppi.header.GUPPIHeader clear() *method*), 290
- clear() (baseband.vlbi base.header.HeaderParser *method*), 388
- close() (baseband.dada.base.DADAFileReader method), 252
- close() (baseband.dada.base.DADAFileWriter method), 254
- (baseband.dada.base.DADAStreamBase close() method), 256
- close() (baseband.dada.base.DADAStreamReader *method*), 260
- (baseband.dada.base.DADAStreamWriter close() method), 263
- close() (baseband.gsb.base.GSBFileReader method), 359
- close() (baseband.gsb.base.GSBFileWriter method),
- (baseband.gsb.base.GSBStreamBase method), close()
- close() (baseband.gsb.base.GSBStreamReader *method*), 365
- close() (baseband.gsb.base.GSBStreamWriter method),
- close() (baseband.gsb.base.GSBTimeStampIO method), 357
- (baseband.guppi.base.GUPPIFileReader close() method), 308
- (baseband.guppi.base.GUPPIFileWriter close() method), 311
- (baseband.guppi.base.GUPPIStreamBase close() *method*), 313
- close() (baseband.guppi.base.GUPPIStreamReader method), 317
- (baseband.guppi.base.GUPPIStreamWriter close() *method*), 320
- close() (baseband.helpers.sequentialfile.SequentialFileBase method), 378

- - (baseband.mark4.base.Mark4FileReader method), 208
  - (baseband.mark4.base.Mark4FileWriter method), 211
  - (baseband.mark4.base.Mark4StreamBase method), 213
  - (baseband.mark4.base.Mark4StreamReader method), 216
- close() (baseband.mark4.base.Mark4StreamWriter method), 220
- (baseband.mark5b.base.Mark5BFileReader close() method), 155
- (baseband.mark5b.base.Mark5BFileWriter close() method), 156
- close() (baseband.mark5b.base.Mark5BStreamBase method), 158
- close() (baseband.mark5b.base.Mark5BStreamReader method), 162
- (baseband.mark5b.base.Mark5BStreamWriter close() method), 165
- close() (baseband.vdif.base.VDIFFileReader method),
- close() (baseband.vdif.base.VDIFFileWriter method),
- close() (baseband.vdif.base.VDIFStreamBase method), 114
- close() (baseband.vdif.base.VDIFStreamReader method), 118
- close() (baseband.vdif.base.VDIFStreamWriter method), 121
- close() (baseband.vlbi base.base.VLBIFileBase method), 399
- close() (baseband.vlbi base.base.VLBIFileReaderBase method), 402
- close() (baseband.vlbi base.base.VLBIStreamBase method), 405
- close() (baseband.vlbi base.base.VLBIStreamReaderBase method), 408
- close() (baseband.vlbi base.base.VLBIStreamWriterBase method), 410
- (baseband.guppi.GUPPIHeader attribute), comments 274
- (baseband.guppi.header.GUPPIHeader comments attribute), 288
- complete sample, 25
- complex\_data (baseband.dada.base.DADAStreamBase attribute), 256
- $complex\_data$  (baseband.dada.base.DADAStreamReader attribute), 258
- complex\_data (baseband.dada.base.DADAStreamWriter

|          | attribute), 262                                               |                          | attribute), 416                                                                     |
|----------|---------------------------------------------------------------|--------------------------|-------------------------------------------------------------------------------------|
| complex_ | data (baseband.dada.DADAHeader attribute),<br>232             | complex                  | <pre>c_data(baseband.vlbi_base.file_info.VLBIStreamReaderInfo attribute), 419</pre> |
| complex_ | data (baseband.dada.header.DADAHeader at-                     | compone                  | ent, <b>25</b>                                                                      |
|          | tribute), 238                                                 | continu                  | uous (baseband.vlbi_base.file_info.VLBIStreamReaderInfo                             |
| complex_ | data (baseband.gsb.base.GSBStreamBase at-                     |                          | attribute), 419                                                                     |
|          | tribute), 361                                                 | convert                  | ters (baseband.mark4.header.Mark4Header at-                                         |
| complex_ | data (baseband.gsb.base.GSBStreamReader                       |                          | tribute), 188                                                                       |
|          | attribute), 364                                               | convert                  | ters (baseband.mark4.Mark4Header attribute),                                        |
| complex_ | data (baseband.gsb.base.GSBStreamWriter at-                   |                          | 176                                                                                 |
|          | tribute), 368                                                 | copy()                   | (baseband.dada.DADAHeader method), 232                                              |
|          | data (baseband.guppi.base.GUPPIStreamBase attribute), 312     | copy()                   | (baseband.dada.header.DADAHeader method),<br>239                                    |
| complex_ | data (baseband.guppi.base.GUPPIStreamReader                   | copy()                   | (baseband.gsb.GSBHeader method), 333                                                |
|          | attribute), 315                                               | copy()                   | (baseband.gsb.header.GSBHeader method), 340                                         |
|          | data (baseband.guppi.base.GUPPIStreamWriter attribute), 319   | copy()                   | (baseband.gsb.header.GSBPhasedHeader method), 346                                   |
|          | data (baseband.guppi.file_info.GUPPIFileReade.attribute), 303 | rdofay()                 | (baseband.gsb.header.GSBRawdumpHeader method), 343                                  |
| complex_ | data (baseband.guppi.GUPPIHeader at-                          | copy()                   | (baseband.guppi.GUPPIHeader method), 276                                            |
|          | tribute), 274                                                 | copy()                   | (baseband.guppi.header.GUPPIHeader method),                                         |
| complex_ | data (baseband.guppi.header.GUPPIHeader                       |                          | 290                                                                                 |
|          | attribute), 288                                               | copy()                   | (baseband.mark4.header.Mark4Header method),                                         |
| complex_ | data (baseband.mark4.base.Mark4StreamBase                     |                          | 189                                                                                 |
|          | attribute), 212                                               | copy()                   | (baseband.mark4.header.Mark4TrackHeader                                             |
| complex_ | _data(baseband.mark4.base.Mark4StreamReader                   |                          | method), 184                                                                        |
|          | attribute), 215                                               | copy()                   | (baseband.mark4.Mark4Header method), 177                                            |
|          | data (baseband.mark4.base.Mark4StreamWriter attribute), 219   | copy()                   | (baseband.mark5b.header.Mark5BHeader<br>method), 139                                |
| complex_ | data(baseband.mark4.file_info.Mark4FileReade                  | r <b>to</b> jay()        |                                                                                     |
|          | attribute), 201                                               | copy()                   | (baseband.vdif.header.VDIFBaseHeader                                                |
| complex_ | _data(baseband.mark5b.base.Mark5BStreamBase                   | ?                        | method), 55                                                                         |
|          | attribute), 158                                               | copy()                   | (baseband.vdif.header.VDIFHeader method), 51                                        |
| complex_ | _data(baseband.mark5b.base.Mark5BStreamRead                   | leopy()                  | (baseband.vdif.header.VDIFHeader0 method), 69                                       |
|          | attribute), 160                                               |                          | (baseband.vdif.header.VDIFHeader1 method), 74                                       |
| complex_ | _data(baseband.mark5b.base.Mark5BStreamWrit                   | <i>ख</i> ору()           | (baseband.vdif.header.VDIFHeader2 method), 79                                       |
|          | attribute), 165                                               | copy()                   | (baseband.vdif.header.VDIFHeader3 method), 84                                       |
| complex_ | data (baseband.mark5b.file_info.Mark5BFileRea                 | deophys(o)               | (baseband.vdif.header.VDIFLegacyHeader                                              |
|          | attribute), 150                                               |                          | method), 65                                                                         |
| complex_ | data (baseband.vdif.base.VDIFStreamBase at-                   | copy()                   | (baseband.vdif.header.VDIFMark5BHeader                                              |
|          | tribute), 113                                                 |                          | method), 89                                                                         |
| complex_ | data (baseband.vdif.base.VDIFStreamReader                     | copy()                   | (baseband.vdif.header.VDIFSampleRateHeader                                          |
|          | attribute), 116                                               |                          | method), 60                                                                         |
| complex_ | data (baseband.vdif.base.VDIFStreamWriter                     | copy()                   | (baseband.vdif.VDIFHeader method), 43                                               |
|          | attribute), 120                                               | copy()                   | (baseband.vlbi_base.header.HeaderParser                                             |
| complex_ | _data(baseband.vdif.file_info.VDIFFileReaderInf               | o                        | method), 388                                                                        |
|          | attribute), 104                                               | copy()                   | (baseband.vlbi_base.header.VLBIHeaderBase                                           |
| complex_ | data (baseband.vlbi_base.base.VLBIStreamBase                  |                          | method), 390                                                                        |
|          | attribute), 404                                               |                          | ) (baseband.guppi.GUPPIHeader method), 276                                          |
|          | _data(baseband.vlbi_base.base.VLBIStreamRead                  | e <del>orblanst</del> () |                                                                                     |
|          | attribute), 406                                               |                          | method), 290                                                                        |
|          | _data(baseband.vlbi_base.base.VLBIStreamWrite                 |                          |                                                                                     |
|          | attribute), 410                                               |                          | in module baseband.mark4.header), 192                                               |
| complex  | data(baseband.vlbi base.file info.VLBIFileRead                | lertata (i               | in module baseband.mark4.header), 192                                               |

| CRC16 (in module baseband.mark5b.header), 141<br>crc16 (in module baseband.mark5b.header), 141<br>CRCStack (class in baseband.vlbi_base.utils), 425 | data (baseband.vlbi_base.payload.VLBIPayloadBase at-<br>tribute), 393<br>data frame, <b>25</b> |
|----------------------------------------------------------------------------------------------------|------------------------------------------------------------------------------------------------|
| _                                                                                                    | data frameset, 25                                                                              |
| D                                                                                                    | decade (baseband.mark4.file_info.Mark4FileReaderInfo                                           |
| DADAFileNameSequencer (class in baseband.dada.base),                                                                                                | attribute), 201                                                                                |
| 248                                                                                                    | decade (baseband.mark4.header.Mark4Header at-                                                  |
| DADAFileReader (class in baseband.dada.base), 249                                                                                                   | tribute), 188                                                                                  |
| DADAFileWriter (class in baseband.dada.base), 254                                                                                                   | decade (baseband.mark4.header.Mark4TrackHeader at-                                             |
| DADAFrame (class in baseband.dada), 227                                                                                                    | tribute), 184                                                                                  |
| DADAFrame (class in baseband.dada.frame), 243                                                                                                    | decade (baseband.mark4.Mark4Header attribute), 176                                             |
| DADAHeader (class in baseband.dada), 230                                                                                                    | decodable (baseband.guppi.file_info.GUPPIFileReaderInfo                                        |
| DADAHeader (class in baseband.dada.header), 237                                                                                                    | attribute), 303                                                                                |
| DADAPayload (class in baseband.dada), 234                                                                                                    | decodable (baseband.mark4.file_info.Mark4FileReaderInfo                                        |
| DADAPayload (class in baseband.dada.payload), 241                                                                                                   | attribute), 201                                                                                |
| DADAStreamBase (class in baseband.dada.base), 255                                                                                                   | decodable (baseband.mark5b.file_info.Mark5BFileReaderInfo                                      |
| DADAStreamReader (class in baseband.dada.base), 257                                                                                                 | attribute), 150                                                                                |
| DADAStreamWriter (class in baseband.dada.base), 261                                                                                                 | decodable (baseband.vdif.file_info.VDIFFileReaderInfo attribute), 104                          |
| data (baseband.dada.DADAFrame attribute), 229                                                                                                    | decodable (baseband.vlbi_base.file_info.VLBIFileReaderInfo                                     |
| data (baseband.dada.DADAPayload attribute), 235                                                                                                    | attribute), 416                                                                                |
| data (baseband.dada.frame.DADAFrame attribute), 245                                                                                                 | decode_1bit() (in module baseband.mark5b.payload),                                             |
| data (baseband.dada.payload.DADAPayload attribute), 242                                                                                             | 143                                                                                            |
| data (baseband.gsb.frame.GSBFrame attribute), 353                                                                                                   | <pre>decode_1bit() (in module baseband.vdif.payload), 94</pre>                                 |
| data (baseband.gsb.GSBFrame attribute), 330                                                                                                    | <pre>decode_2bit() (in module baseband.mark5b.payload),</pre>                                  |
| data (baseband.gsb.GSBPayload attribute), 336                                                                                                    | 143                                                                                            |
| data (baseband.gsb.payload.GSBPayload attribute), 350                                                                                               | decode_2bit() (in module baseband.vdif.payload), 94                                            |
| data (baseband.guppi.frame.GUPPIFrame attribute),                                                                                                   | decode_4bit() (in module baseband.vdif.payload), 94                                            |
| 301                                                                                                    | decode_8bit() (in module base-                                                                 |
| data (baseband.guppi.GUPPIFrame attribute), 270                                                                                                    | band.vlbi_base.encoding), 421                                                                  |
| data (baseband.guppi.GUPPIPayload attribute), 284                                                                                                   | decode_8chan_2bit_fanout4() (in module base-                                                   |
| data (baseband.guppi.payload.GUPPIPayload at-                                                                                                    | band.mark4.payload), 193                                                                       |
| tribute), 298                                                                                                    | decoder_levels (in module base-                                                                |
| data (baseband.mark4.frame.Mark4Frame attribute),                                                                                                   | band.vlbi_base.encoding), 423                                                                  |
| 197                                                                                                    | defaults (baseband.vlbi_base.header.HeaderParser at-                                           |
| data (baseband.mark4.Mark4Frame attribute), 173                                                                                                    | tribute), 387                                                                                  |
| data (baseband.mark4.Mark4Payload attribute), 181                                                                                                   | deleter() (baseband.vlbi_base.header.fixedvalue                                                |
| data (baseband.mark4.payload.Mark4Payload at-                                                                                                    | method), 386                                                                                   |
| tribute), 195                                                                                                    | determine_ntrack() (base-                                                                      |
| data (baseband.mark5b.frame.Mark5BFrame attribute), 147                                                                                             | band.mark4.base.Mark4FileReader method),<br>208                                                |
| data (baseband.mark5b.Mark5BFrame attribute), 128                                                                                                   | dtype (baseband.dada.base.DADAStreamReader at-                                                 |
| data (baseband.mark5b.Mark5BPayload attribute), 135                                                                                                 | tribute), 258                                                                                  |
| data (baseband.mark5b.payload.Mark5BPayload at-                                                                                                    | dtype (baseband.dada.DADAFrame attribute), 229                                                 |
| tribute), 144                                                                                                    | dtype (baseband.dada.DADAPayload attribute), 235                                               |
| data (baseband.vdif.frame.VDIFFrame attribute), 98                                                                                                  | dtype (baseband.dada.frame.DADAFrame attribute),                                               |
| data (baseband.vdif.frame.VDIFFrameSet attribute), 101                                                                                              | 245                                                                                            |
| data (baseband.vdif.payload.VDIFPayload attribute), 95                                                                                              | dtype (baseband.dada.payload.DADAPayload attribute),                                           |
| data (baseband.vdif.VDIFFrame attribute), 37                                                                                                    | 242                                                                                            |
| data (baseband.vdif.VDIFFrameSet attribute), 39                                                                                                    | dtype (baseband.gsb.base.GSBStreamReader attribute),                                           |
| data (baseband.vdif.VDIFPayload attribute), 46                                                                                                    | 364                                                                                            |
| data (baseband.vlbi_base.frame.VLBIFrameBase at-                                                                                                    | dtype (baseband.gsb.frame.GSBFrame attribute), 353                                             |
| tribute), 396                                                                                                    | dtype (baseband.gsb.GSBFrame attribute), 330                                                   |
| <i>"</i>                                                                                                    | dtype (baseband.gsb.GSBPayload attribute), 336                                                 |

| dtype (baseband.gsb.payload.GSBPayload attribute), 350                                                       | edv (baseband.vdif.header.VDIFLegacyHeader at-<br>tribute), 64                                                   |
|----------------------------------------------------------------------------------------------------|----------------------------------------------------------------------------------------------------|
| dtype (baseband.guppi.base.GUPPIStreamReader attribute), 315                                                 | edv (baseband.vdif.header.VDIFMark5BHeader at-<br>tribute), 88                                                   |
| dtype (baseband.guppi.frame.GUPPIFrame attribute), 301                                                       | edv (baseband.vdif.header.VDIFSampleRateHeader attribute), 59                                                    |
| dtype (baseband.guppi.GUPPIFrame attribute), 270                                                             | edv (baseband.vdif.VDIFHeader attribute), 42                                                                     |
| dtype (baseband.guppi.GUPPIPayload attribute), 284                                                           | EIGHT_BIT_1_SIGMA (in module base-                                                                               |
| dtype (baseband.guppi.payload.GUPPIPayload at-<br>tribute), 298                                              | <pre>band.vlbi_base.encoding), 423 elementary sample, 25</pre>                                                   |
| dtype (baseband.mark4.base.Mark4StreamReader at-<br>tribute), 215                                            | <pre>encode_1bit() (in module baseband.mark5b.payload),</pre>                                                    |
| dtype (baseband.mark4.frame.Mark4Frame attribute), 197                                                       | encode_1bit() (in module baseband.vdif.payload), 94<br>encode_1bit_base() (in module base-                       |
| dtype (baseband.mark4.Mark4Frame attribute), 173                                                             | band.vlbi_base.encoding), 420                                                                                    |
| dtype (baseband.mark4.Mark4Payload attribute), 181                                                           | <pre>encode_2bit() (in module baseband.mark5b.payload),</pre>                                                    |
| dtype (baseband.mark4.payload.Mark4Payload at-                                                               | 143                                                                                                    |
| tribute), 195                                                                                                | <pre>encode_2bit() (in module baseband.vdif.payload), 94</pre>                                                   |
| dtype (baseband.mark5b.base.Mark5BStreamReader attribute), 160                                               | encode_2bit_base() (in module base-band.vlbi_base.encoding), 421                                                 |
| dtype (baseband.mark5b.frame.Mark5BFrame at-                                                                 | <pre>encode_4bit() (in module baseband.vdif.payload), 94</pre>                                                   |
| tribute), 147                                                                                                | encode_4bit_base() (in module base-                                                                              |
| dtype (baseband.mark5b.Mark5BFrame attribute), 128                                                           | band.vlbi_base.encoding), 421                                                                                    |
| dtype (baseband.mark5b.Mark5BPayload attribute), 135                                                         | encode_8bit() (in module base-                                                                                   |
| dtype (baseband.mark5b.payload.Mark5BPayload at-                                                             | band.vlbi_base.encoding), 422                                                                                    |
| tribute), 144<br>dtype (baseband.vdif.base.VDIFStreamReader at-                                              | encode_8chan_2bit_fanout4() (in module base-band.mark4.payload), 194                                             |
| tribute), 116                                                                                                | errors (baseband.guppi.file_info.GUPPIFileReaderInfo                                                             |
| dtype (baseband.vdif.frame.VDIFFrame attribute), 98                                                          | attribute), 303                                                                                                  |
| dtype (baseband.vdif.frame.VDIFFrameSet attribute), 101                                                      | errors (baseband.mark4.file_info.Mark4FileReaderInfo attribute), 201                                             |
| dtype (baseband.vdif.payload.VDIFPayload attribute),<br>95                                                   | errors (baseband.mark5b.file_info.Mark5BFileReaderInfo attribute), 150                                           |
| dtype (baseband.vdif.VDIFFrame attribute), 37                                                                | errors (baseband.vdif.file_info.VDIFFileReaderInfo at-                                                           |
| dtype (baseband.vdif.VDIFFrameSet attribute), 39                                                             | tribute), 104                                                                                                    |
| dtype (baseband.vdif.VDIFPayload attribute), 46<br>dtype (baseband.vlbi_base.base.VLBIStreamReaderBase       | errors (baseband.vlbi_base.file_info.VLBIFileReaderInfo<br>attribute), 416                                       |
| attribute), 406                                                                                              | $\verb errors  (baseband.vlbi\_base.file\_info.VLBIStreamReaderInfo $                                            |
| dtype (baseband.vlbi_base.frame.VLBIFrameBase at-                                                            | attribute), 419                                                                                                  |
| tribute), 396 dtype (baseband.vlbi_base.payload.VLBIPayloadBase attribute), 393                              | extend() (baseband.guppi.GUPPIHeader method), 277<br>extend() (baseband.guppi.header.GUPPIHeader<br>method), 290 |
| E                                                                                                    | F                                                                                                    |
| edv (baseband.vdif.file_info.VDIFFileReaderInfo attribute), 104                                              | fanout (baseband.mark4.header.Mark4Header at-<br>tribute), 188                                                   |
| edv (baseband.vdif.header.VDIFBaseHeader attribute),                                                         | fanout (baseband.mark4.Mark4Header attribute), 176                                                               |
| 55                                                                                                    | fdel (baseband.vlbi_base.header.fixedvalue attribute),                                                           |
| edv (baseband.vdif.header.VDIFHeader attribute), 50                                                          | 385                                                                                                    |
| edv (baseband.vdif.header.VDIFHeader0 attribute), 69                                                         | fget (baseband.vlbi_base.header.fixedvalue attribute),                                                           |
| edv (baseband.vdif.header.VDIFHeader1 attribute), 73                                                         | 385                                                                                                    |
| edv (baseband.vdif.header.VDIFHeader2 attribute), 78<br>edv (baseband.vdif.header.VDIFHeader3 attribute), 83 | file_info (baseband.vlbi_base.file_info.VLBIStreamReaderInfo attribute), 419                                     |
|                                                                                                    | file_info() (in module baseband), 467                                                                            |

- file\_size(baseband.helpers.sequentialfile.SequentialFileReinderheader()(baseband.vlbi base.base.VLBIFileReaderBase attribute), 379 method), 402
- FileNameSequencer baseband.helpers.sequentialfile), 377
- fill\_value (baseband.dada.base.DADAStreamReader attribute), 258
- fill\_value (baseband.dada.DADAFrame attribute), 229
- fill\_value (baseband.dada.frame.DADAFrame tribute), 245
- fill\_value (baseband.gsb.base.GSBStreamReader attribute), 364
- fill\_value (baseband.gsb.frame.GSBFrame attribute),
- fill\_value (baseband.gsb.GSBFrame attribute), 330
- $fill\_value~(baseband.guppi.base.GUPPIStreamReader$ attribute), 315
- fill\_value (baseband.guppi.frame.GUPPIFrame attribute), 301
- fill\_value (baseband.guppi.GUPPIFrame attribute),
- $\verb|fill_value| (baseband.mark 4. base. Mark 4 Stream Reader|$ attribute), 215
- (baseband.mark4.frame.Mark4Frame fill\_value attribute), 197
- fill\_value (baseband.mark4.Mark4Frame attribute),
- attribute), 160
- fill\_value (baseband.mark5b.frame.Mark5BFrame attribute), 147
- fill\_value (baseband.mark5b.Mark5BFrame attribute), 128
- fill\_value (baseband.vdif.base.VDIFStreamReader attribute), 116
- fill\_value (baseband.vdif.frame.VDIFFrame attribute),
- fill\_value (baseband.vdif.frame.VDIFFrameSet attribute), 101
- fill\_value (baseband.vdif.VDIFFrame attribute), 37
- fill\_value (baseband.vdif.VDIFFrameSet attribute), 39
- fill\_value (baseband.vlbi\_base.base.VLBIStreamReaderBfwame0 (baseband.vlbi\_base.file\_info.VLBIFileReaderInfo
- attribute), 406 fill\_value (baseband.vlbi base.frame.VLBIFrameBase
- attribute), 396
- find\_header() (baseband.dada.base.DADAFileReader method), 252
- find\_header() (baseband.guppi.base.GUPPIFileReader frame\_nbytes *method*), 308
- method), 208
- method), 155
- find\_header() method), 108

- fixedvalue (class in baseband.vlbi base.header), 385 flush() (baseband.gsb.base.GSBStreamWriter method),
- format (baseband.guppi.file info.GUPPIFileReaderInfo attribute), 303
- ${\tt format}~(baseband.mark 4. {\it file\_info.Mark 4} File Reader Info$ attribute), 201
- format (baseband.mark5b.file\_info.Mark5BFileReaderInfo attribute), 150
- format (baseband.vdif.file\_info.VDIFFileReaderInfo attribute), 104
- format (baseband.vlbi\_base.file\_info.VLBIFileReaderInfo attribute), 416
- format (baseband.vlbi\_base.file\_info.VLBIStreamReaderInfo attribute), 419
- format\_string() (baseband.gsb.header.TimeGSB method), 339
- FOUR\_BIT\_1\_SIGMA (in module baseband.vlbi\_base.encoding), 423
- fraction (baseband.mark4.header.Mark4Header tribute), 188
- fraction (baseband.mark4.header.Mark4TrackHeader attribute), 184
- fraction (baseband.mark4.Mark4Header attribute), 176
- fill\_value(baseband.mark5b.base.Mark5BStreamReaderfraction(baseband.mark5b.header.Mark5BHeader attribute), 138
  - fraction (baseband.mark5b.Mark5BHeader attribute), 131
  - fraction (baseband.vdif.header.VDIFMark5BHeader attribute), 88
  - frame0 (baseband.guppi.file\_info.GUPPIFileReaderInfo attribute), 303
  - frame0 (baseband.mark4.file info.Mark4FileReaderInfo attribute), 202
  - frame@(baseband.mark5b.file info.Mark5BFileReaderInfo attribute), 150
  - frame0 (baseband.vdif.file\_info.VDIFFileReaderInfo attribute), 104
  - attribute), 416 frame\_nbytes (baseband.dada.DADAHeader attribute),
    - 232
  - frame\_nbytes (baseband.dada.header.DADAHeader attribute), 238
  - (baseband.guppi.GUPPIHeader tribute), 275
- find\_header() (baseband.mark4.base.Mark4FileReader frame\_nbytes (baseband.guppi.header.GUPPIHeader attribute), 288
- find\_header() (baseband.mark5b.base.Mark5BFileReaderframe\_nbytes (baseband.mark4.header.Mark4Header attribute), 188
- (baseband.vdif.base.VDIFFileReader frame\_nbytes (baseband,mark4.Mark4Header attribute), 176

| frame_nbytes(baseband.mark5b.header.Mark5BHeader                                                                                                    | from_mark5b_header() (base-                                     |
|----------------------------------------------------------------------------------------------------|-----------------------------------------------------------------|
| attribute), 138                                                                                                    | band.vdif.header.VDIFHeader1 class method),                     |
| frame_nbytes (baseband.mark5b.Mark5BHeader                                                                                                    | 74                                                              |
| attribute), 131                                                                                                    | <pre>from_mark5b_header()</pre> <pre>(base-</pre>               |
| frame_nbytes (baseband.vdif.header.VDIFBaseHeader                                                                                                    | band.vdif.header.VDIFHeader2 class method),                     |
| attribute), 55                                                                                                    | 79                                                              |
| frame_nbytes (baseband.vdif.header.VDIFHeader at-                                                                                                    | from_mark5b_header() (base-                                     |
| tribute), 50                                                                                                    |                                                                 |
|                                                                                                    | band.vdif.header.VDIFHeader3 class method),                     |
| frame_nbytes (baseband.vdif.header.VDIFHeader0 at-                                                                                                    | 84                                                              |
| tribute), 69                                                                                                    | from_mark5b_header() (base-                                     |
| ${\tt frame\_nbytes}\ ({\it baseband.vdif.header.VDIFHeader1}\ {\it at-}$                                                                                                    | band.vdif.header.VDIFLegacyHeader class                         |
| tribute), 73                                                                                                    | method), 65                                                     |
| <pre>frame_nbytes (baseband.vdif.header.VDIFHeader2 at-</pre>                                                                                                    | from_mark5b_header() (base-                                     |
| tribute), 78                                                                                                    | band.vdif.header.VDIFMark5BHeader class                         |
| <pre>frame_nbytes (baseband.vdif.header.VDIFHeader3 at-</pre>                                                                                                    | method), 89                                                     |
| tribute), 83                                                                                                    | <pre>from_mark5b_header()</pre> <pre>(base-</pre>               |
| <pre>frame_nbytes(baseband.vdif.header.VDIFLegacyHeader</pre>                                                                                                    | band.vdif.header.VDIFSampleRateHeader                           |
| attribute), 64                                                                                                    | class method), 60                                               |
| frame_nbytes (baseband.vdif.header.VDIFMark5BHeader                                                                                                    | **                                                              |
| attribute), 88                                                                                                    | class method), 43                                               |
| frame_nbytes (baseband.vdif.header.VDIFSampleRateHea                                                                                                    |                                                                 |
| attribute), 59                                                                                                    | 229                                                             |
|                                                                                                    |                                                                 |
| frame_nbytes (baseband.vdif.VDIFHeader attribute),                                                                                                    | **                                                              |
| 42                                                                                                    | method), 235                                                    |
| ${\tt frame\_rate} \ (baseband. guppi. {\it file\_info}. GUPPIFileReader Irrame\_rate) \ (baseband. guppi. {\it file\_info}. GUPPIFileReader Irrame\_rate) \ (baseband. guppi. guppi. {\it file\_info}. GUPPIFileReader Irrame\_rate) \ (baseband. guppi. guppi. guppi. guppi. guppi. guppi. guppi. guppi. guppi. guppi. guppi. guppi. guppi$ |                                                                 |
| attribute), 304                                                                                                    | method), 245                                                    |
| ${\tt frame\_rate} \ (baseband.mark 4. {\it file\_info}. Mark 4 File Reader Info. Mark 4 File Reader Info. Mark 4 File Reader $                                                                                                    | ufcromdata() (baseband.dada.payload.DADAPayload                 |
| attribute), 202                                                                                                    | class method), 242                                              |
| ${\tt frame\_rate} \ (baseband.mark 5b. file\_info.Mark 5BFileReade$                                                                                                    | r¶nfomdata() (baseband.gsb.frame.GSBFrame class                 |
| attribute), 150                                                                                                    | method), 353                                                    |
| <pre>frame_rate (baseband.vdif.file_info.VDIFFileReaderInfo</pre>                                                                                                    | <pre>fromdata() (baseband.gsb.GSBFrame class method),</pre>     |
| attribute), 104                                                                                                    | 330                                                             |
|                                                                                                    | fromdata() (baseband.gsb.GSBPayload class method),              |
| attribute), 73                                                                                                    | 336                                                             |
| **                                                                                                    | fromdata() (baseband.gsb.payload.GSBPayload class               |
| attribute), 83                                                                                                    | method), 350                                                    |
| frame_rate (baseband.vdif.header.VDIFSampleRateHeade                                                                                                    |                                                                 |
| attribute), 59                                                                                                    |                                                                 |
|                                                                                                    | method), 301                                                    |
| frame_rate (baseband.vlbi_base.file_info.VLBIFileReader                                                                                                    |                                                                 |
| attribute), 416                                                                                                    | method), 271                                                    |
| from_mark5b_frame() (base-                                                                                                    | fromdata() (baseband.guppi.GUPPIPayload class                   |
| band.vdif.frame.VDIFFrame class method),                                                                                                    | method), 284                                                    |
| 99                                                                                                    | ${\it fromdata()} \qquad (baseband.guppi.payload.GUPPIPayload)$ |
| <pre>from_mark5b_frame() (baseband.vdif.VDIFFrame class</pre>                                                                                                    | class method), 298                                              |
| method), 37                                                                                                    | <pre>fromdata() (baseband.mark4.frame.Mark4Frame class</pre>    |
| <pre>from_mark5b_header()</pre>                                                                                                    | method), 198                                                    |
| band.vdif.header.VDIFBaseHeader class                                                                                                    | <pre>fromdata() (baseband.mark4.Mark4Frame class</pre>          |
| method), 55                                                                                                    | method), 173                                                    |
| from_mark5b_header() (base-                                                                                                    | fromdata() (baseband.mark4.Mark4Payload class                   |
| band.vdif.header.VDIFHeader class method),                                                                                                    | method), 181                                                    |
| 51                                                                                                    | fromdata() (baseband.mark4.payload.Mark4Payload                 |
| from_mark5b_header() (base-                                                                                                    | class method), 195                                              |
| band.vdif.header.VDIFHeader0 class method),                                                                                                    |                                                                 |
| 69                                                                                                    |                                                                 |
| 09                                                                                                    | class method), 148                                              |

- fromdata() (baseband.mark5b.Mark5BFrame class method), 128
- fromdata() (baseband.mark5b.Mark5BPayload class method), 135
- fromdata() (baseband.mark5b.payload.Mark5BPayload class method), 145
- fromdata() (baseband.vdif.frame.VDIFFrame class method), 99
- fromdata() (baseband.vdif.frame.VDIFFrameSet class method), 101
- fromdata() (baseband.vdif.payload.VDIFPayload class method), 96
- fromdata() (baseband.vdif.VDIFFrameSet class method), 40
- $from data () \ (baseband.vdif.VDIFP ayload\ class\ method), \\ 47$
- fromdata() (baseband.vlbi\_base.payload.VLBIPayloadBas&romfile() class method), 393 class method)
- fromfile() (baseband.dada.DADAFrame class method),
  229
- fromfile() (baseband.dada.DADAHeader class method), 232
- fromfile() (baseband.dada.DADAPayload class
   method), 235
- fromfile() (baseband.dada.frame.DADAFrame class method), 245
- fromfile() (baseband.dada.header.DADAHeader class method), 239
- fromfile() (baseband.dada.payload.DADAPayload class method), 242
- fromfile() (baseband.gsb.frame.GSBFrame class
   method), 353
- fromfile() (baseband.gsb.GSBHeader class method), 333
- fromfile() (baseband.gsb.GSBPayload class method), 336
- fromfile() (baseband.gsb.header.GSBHeader class method), 340
- fromfile() (baseband.gsb.header.GSBPhasedHeader class method), 346
- fromfile() (baseband.gsb.header.GSBRawdumpHeader class method), 343
- fromfile() (baseband.gsb.payload.GSBPayload class method), 350
- fromfile() (baseband.guppi.frame.GUPPIFrame class method), 301
- fromfile() (baseband.guppi.GUPPIFrame class method), 271

- fromfile() (baseband.guppi.GUPPIHeader class method), 277
- fromfile() (baseband.guppi.GUPPIPayload class method), 284
- fromfile() (baseband.guppi.header.GUPPIHeader class method), 291
- fromfile() (baseband.guppi.payload.GUPPIPayload class method), 298
- fromfile() (baseband.mark4.frame.Mark4Frame class method), 198
- fromfile() (baseband.mark4.header.Mark4Header class method), 189
- fromfile() (baseband.mark4.header.Mark4TrackHeader class method), 184
- fromfile() (baseband.mark4.Mark4Frame class method), 173
- fromfile() (baseband.mark4.Mark4Header class method), 177
- fromfile() (baseband.mark4.Mark4Payload class method), 181
- Bas€romfile() (baseband.mark4.payload.Mark4Payload class method), 195
  - fromfile() (baseband.mark5b.frame.Mark5BFrame class method), 148
  - fromfile() (baseband.mark5b.header.Mark5BHeader class method), 139
  - fromfile() (baseband.mark5b.Mark5BFrame class method), 129
  - fromfile() (baseband.mark5b.Mark5BHeader class method), 132
  - fromfile() (baseband.mark5b.Mark5BPayload class method), 135
  - fromfile() (baseband.mark5b.payload.Mark5BPayload class method), 145
  - fromfile() (baseband.vdif.frame.VDIFFrame class method), 99
  - fromfile() (baseband.vdif.frame.VDIFFrameSet class method), 102
  - fromfile() (baseband.vdif.header.VDIFBaseHeader class method), 56
  - fromfile() (baseband.vdif.header.VDIFHeader class method), 51
  - fromfile() (baseband.vdif.header.VDIFHeader0 class method), 70

  - fromfile() (baseband.vdif.header.VDIFHeader2 class method), 79
  - fromfile() (baseband.vdif.header.VDIFHeader3 class method), 84
  - fromfile() (baseband.vdif.header.VDIFLegacyHeader class method), 65
  - fromfile() (baseband.vdif.header.VDIFMark5BHeader class method), 89

- fromfile() (baseband.vdif.header.VDIFSampleRateHeadef.romkeys() (baseband.vdif.header.VDIFHeader3 class class method), 61 method), 84
- method), 96
- fromfile() (baseband.vdif.VDIFFrame class method),
- fromfile() (baseband.vdif.VDIFFrameSet class method), 40
- fromfile() (baseband.vdif.VDIFHeader class method),
- fromfile() (baseband.vdif.VDIFPayload class method),
- class method), 397
- fromfile() (baseband.vlbi\_base.header.VLBIHeaderBase fromstring() (baseband.guppi.GUPPIHeader class class method), 390 method), 278
- fromfile() (baseband.vlbi\_base.payload.VLBIPayloadBas&romstring() class method), 394 class method), 291
- (baseband.dada.DADAHeader fromkeys() *method*), 233
- fromkeys() (baseband.dada.header.DADAHeader class method), 239
- fromkeys() (baseband.gsb.GSBHeader class method), 333
- (baseband.gsb.header.GSBHeader fromkeys() class method), 340
- fromkeys() (baseband.gsb.header.GSBPhasedHeader class method), 346
- fromkeys() (baseband.gsb.header.GSBRawdumpHeader class method), 343
- fromkeys() (baseband.guppi.GUPPIHeader class method), 277
- (baseband.guppi.header.GUPPIHeader fromkeys() class method), 291
- fromkeys() (baseband.mark4.header.Mark4Header class method), 189
- fromkeys() (baseband.mark4.header.Mark4TrackHeader class method), 184
- fromkeys() (baseband.mark4.Mark4Header class method), 177
- fromkeys() (baseband.mark5b.header.Mark5BHeader class method), 139
- (baseband.mark5b.Mark5BHeader fromkeys() method), 132
- (baseband.vdif.header.VDIFBaseHeader fromkeys() class method), 56
- fromkeys() (baseband.vdif.header.VDIFHeader class method), 51
- fromkeys() (baseband.vdif.header.VDIFHeader0 class method), 70
- fromkeys() (baseband.vdif.header.VDIFHeader1 class method), 75
- fromkeys() (baseband.vdif.header.VDIFHeader2 class method), 79

- fromfile() (baseband.vdif.payload.VDIFPayload class fromkeys() (baseband.vdif.header.VDIFLegacyHeader class method), 65
  - fromkeys() (baseband.vdif.header.VDIFMark5BHeader class method), 89
  - fromkeys() (baseband.vdif.header.VDIFSampleRateHeader class method), 61
  - fromkeys() (baseband.vdif.VDIFHeader class method), 43
  - fromkeys() (baseband.vlbi\_base.header.HeaderParser method), 388
- fromfile() (baseband.vlbi\_base.frame.VLBIFrameBase fromkeys() (baseband.vlbi\_base.header.VLBIHeaderBase class method), 390

  - (baseband.guppi.header.GUPPIHeader
  - class fromtextfile() (baseband.guppi.GUPPIHeader class method), 278
    - fromtextfile() (baseband.guppi.header.GUPPIHeader class method), 292
    - fromvalues() (baseband.dada.DADAHeader class method), 233
    - fromvalues() (baseband.dada.header.DADAHeader class method), 239
    - fromvalues() (baseband.gsb.GSBHeader class method), 333
    - fromvalues() (baseband.gsb.header.GSBHeader class *method*), 341
    - fromvalues() (baseband.gsb.header.GSBPhasedHeader class method), 347
    - from values() (baseband.gsb.header.GSBRawdumpHeader class method), 343
    - fromvalues() (baseband.guppi.GUPPIHeader class method), 279
    - fromvalues() (baseband.guppi.header.GUPPIHeader class method), 292
    - (baseband.mark4.header.Mark4Headerfromvalues() class method), 190
    - fromvalues() (baseband.mark4.header.Mark4TrackHeader class method), 185
    - fromvalues() (baseband.mark4.Mark4Header class method), 177
    - fromvalues() (baseband.mark5b.header.Mark5BHeader class method), 139
    - fromvalues() (baseband.mark5b.Mark5BHeader class method), 132
    - fromvalues() (baseband.vdif.header.VDIFBaseHeader class method), 56
    - fromvalues() (baseband.vdif.header.VDIFHeader class method), 52
    - fromvalues() (baseband.vdif.header.VDIFHeader0

| class method), 70                                                    |          | 109                                                                                                    |
|----------------------------------------------------------------------|----------|----------------------------------------------------------------------------------------------------|
| fromvalues() (baseband.vdif.header.VDIFH                             | ender1   |                                                                                                    |
| class method), 75                                                    | euuer i  | method), 190                                                                                                |
| **                                                                   | eader2   | get_time() (baseband.mark4.header.Mark4TrackHeader                                                          |
| class method), 80                                                    |          | method), 185                                                                                                |
|                                                                      | eader3   | <pre>get_time() (baseband.mark4.Mark4Header method),</pre>                                                  |
| class method), 84                                                    |          | 178                                                                                                    |
| fromvalues()(baseband.vdif.header.VDIFLegacy                         | Header   | get_time() (baseband.mark5b.header.Mark5BHeader                                                             |
| class method), 65                                                    |          | method), 139                                                                                                |
| fromvalues() (baseband.vdif.header.VDIFMark5<br>class method), 90    | BHeader  | rget_time() (baseband.mark5b.Mark5BHeader method), 132                                                      |
| fromvalues() (baseband.vdif.header.VDIFSample class method), 61      | ₽RateHea | ra <b>ge</b> t_time() (baseband.vdif.header.VDIFBaseHeader method), 57                                      |
| fromvalues() (baseband.vdif.VDIFHeader method), 44                   | class    | <pre>get_time() (baseband.vdif.header.VDIFHeader</pre>                                                      |
| fromvalues() (baseband.vlbi_base.header.VLBIF.<br>class method), 390 | leaderBa |                                                                                                    |
| fset (baseband.vlbi_base.header.fixedvalue att.<br>385               | ribute), |                                                                                                    |
| G                                                                    |          | get_time() (baseband.vdif.header.VDIFHeader2 method), 80                                                    |
| get() (baseband.dada.DADAHeader method), 23.                         | 3        | get_time() (baseband.vdif.header.VDIFHeader3                                                                |
| get() (baseband.dada.header.DADAHeader m                             |          | method), 85                                                                                                 |
| 239                                                                  |          | <pre>get_time() (baseband.vdif.header.VDIFLegacyHeader</pre>                                                |
| ${\tt get()}\ (baseband.guppi.GUPPIHeader\ method), 2$               | .79      | method), 66                                                                                                 |
| get() (baseband.guppi.header.GUPPIHeader m<br>293                    | ethod),  | <pre>get_time() (baseband.vdif.header.VDIFMark5BHeader</pre>                                                |
| get() (baseband.vlbi_base.header.Header<br>method), 388              | rParser  | <pre>get_time() (baseband.vdif.header.VDIFSampleRateHeade</pre>                                             |
| get_default() ( <i>in module baseband.vlbi_base.h</i>                | eader),  | <pre>get_time() (baseband.vdif.VDIFHeader method), 44</pre>                                                 |
| 384                                                                  |          | getter() (baseband.vlbi_base.header.fixedvalue                                                              |
| get_frame_rate()                                                     | (base-   | method), 386                                                                                                |
| band.dada.base.DADAFileReader m<br>252                               | ethod),  | gps_time (baseband.gsb.header.GSBPhasedHeader at-<br>tribute), 346                                          |
| get_frame_rate()                                                     | (base-   | <pre>gps_time (baseband.gsb.header.GSBRawdumpHeader</pre>                                                   |
|                                                                      | ethod),  | attribute), 343                                                                                             |
| 357                                                                  |          | GSBFileReader (class in baseband.gsb.base), 358                                                             |
| get_frame_rate()                                                     | (base-   | GSBFileWriter (class in baseband.gsb.base), 359                                                             |
| band.guppi.base.GUPPIFileReader m                                    |          | GSBFrame (class in baseband.gsb), 328                                                                       |
| 309                                                                  |          | GSBFrame (class in baseband.gsb.frame), 351                                                                 |
| get_frame_rate()                                                     | •        | GSBHeader (class in baseband.gsb), 332                                                                      |
|                                                                      |          | GSBHeader (class in baseband.gsb.header), 339                                                               |
| 208                                                                  |          | GSBPayload (class in baseband.gsb), 335                                                                     |
| get_frame_rate()                                                     | `        | GSBPayload (class in baseband.gsb.payload), 349                                                             |
| band.mark5b.base.Mark5BFileReader                                    |          | GSBPhasedHeader (class in baseband.gsb.header), 345<br>GSBRawdumpHeader (class in baseband.gsb.header), 342 |
| <pre>method), 155 get_frame_rate()</pre>                             |          | GSBStreamBase (class in baseband.gsb.base), 360                                                             |
| =                                                                    | `        | GSBStreamReader (class in baseband.gsb.base), 362                                                           |
| 109                                                                  |          | GSBStreamWriter (class in baseband.gsb.base), 366                                                           |
| get_frame_rate()                                                     |          | GSBTimeStampIO (class in baseband.gsb.base), 357                                                            |
| band.vlbi_base.base.VLBIFileReaderBa                                 | •        | GUPPIFileNameSequencer (class in base-                                                                      |
| method), 402                                                         |          | band.guppi.base), 307                                                                                       |
| get_thread_ids()                                                     | (base-   | GUPPIFileReader (class in baseband.guppi.base), 308                                                         |
|                                                                      | `        | GUPPIFileReaderInfo (class in base-                                                                         |

tribute), 116

| band.guppi.file_info), 303 GUPPIFileWriter (class in baseband.guppi.base), 310                                       | header0 (baseband.vdif.base.VDIFStreamWriter at-<br>tribute), 120                              |
|----------------------------------------------------------------------------------------------------|------------------------------------------------------------------------------------------------|
| GUPPIFrame (class in baseband.guppi), 269<br>GUPPIFrame (class in baseband.guppi.frame), 299                         | header0 (baseband.vdif.file_info.VDIFFileReaderInfo attribute), 104                            |
| GUPPIHeader (class in baseband.guppi), 272<br>GUPPIHeader (class in baseband.guppi.header), 285                      | header0 (baseband.vlbi_base.base.VLBIStreamBase attribute), 404                                |
| GUPPIPayload ( <i>class in baseband.guppi</i> ), 283<br>GUPPIPayload ( <i>class in baseband.guppi.payload</i> ), 297 | header@(baseband.vlbi_base.base.VLBIStreamReaderBase attribute), 406                           |
| GUPPIStreamBase (class in baseband.guppi.base), 312                                                                  | $\verb header0  (baseband.vlbi\_base.base.VLBIStreamWriterBase $                               |
| GUPPIStreamReader (class in baseband.guppi.base), 313<br>GUPPIStreamWriter (class in baseband.guppi.base), 318       | attribute), 410<br>header0 (baseband.vlbi_base.file_info.VLBIFileReaderInfo                    |
| H                                                                                                    | attribute), 416                                                                                |
|                                                                                                    | HeaderNotFoundError, 398 HeaderParser (class in baseband.vlbi_base.header), 386                |
| header, 25                                                                                                    | neaderrar ser (class in basebana.vioi_base.neader), 500                                        |
| header0 (baseband.dada.base.DADAStreamBase attribute), 256                                                           | I                                                                                              |
| header0 (baseband.dada.base.DADAStreamReader attribute), 258                                                         | index() (baseband.guppi.GUPPIHeader method), 279<br>index() (baseband.guppi.header.GUPPIHeader |
| header0 (baseband.dada.base.DADAStreamWriter at-                                                                     | method), 293                                                                                   |
| tribute), 262<br>header0 (baseband.gsb.base.GSBStreamBase attribute),<br>361                                         | infer_decade() (base-<br>band.mark4.header.Mark4Header method),<br>190                         |
| header0 (baseband.gsb.base.GSBStreamReader at-                                                                       | infer_decade() (base-                                                                          |
| tribute), 364                                                                                                    | band.mark4.header.Mark4TrackHeader                                                             |
| header0 (baseband.gsb.base.GSBStreamWriter at-<br>tribute), 368                                                      | method), 185 infer_decade() (baseband.mark4.Mark4Header                                        |
| header0 (baseband.guppi.base.GUPPIStreamBase at-                                                                     | method), 178                                                                                   |
| tribute), 312                                                                                                    | infer_kday() (baseband.mark5b.header.Mark5BHeader                                              |
| header@ (baseband.guppi.base.GUPPIStreamReader attribute), 315                                                       | method), 140 infer_kday() (baseband.mark5b.Mark5BHeader                                        |
| header0 (baseband.guppi.base.GUPPIStreamWriter at-                                                                   | method), 133                                                                                   |
| tribute), 319                                                                                                    | <pre>infer_kday() (baseband.vdif.header.VDIFMark5BHeader</pre>                                 |
| header0 (baseband.guppi.file_info.GUPPIFileReaderInfo attribute), 304                                                | method), 90 info (baseband.dada.base.DADAFileReader attribute),                                |
| header0 (baseband.mark4.base.Mark4StreamBase at-                                                                     | 250                                                                                            |
| tribute), 212                                                                                                    | info (baseband.dada.base.DADAStreamReader at-                                                  |
| header@(baseband.mark4.base.Mark4StreamReader at-                                                                    | tribute), 258                                                                                  |
| tribute), 215                                                                                                    | info (baseband.gsb.base.GSBStreamReader attribute), 364                                        |
| header0 (baseband.mark4.base.Mark4StreamWriter attribute), 219                                                       | info (baseband.gsb.base.GSBTimeStampIO attribute),                                             |
| header 0 (baseband.mark4.file_info.Mark4FileReaderInfo                                                               | 357                                                                                            |
| attribute), 202                                                                                                    | info (baseband.guppi.base.GUPPIFileReader attribute), 308                                      |
| header0 (baseband.mark5b.base.Mark5BStreamBase attribute), 158                                                       | info (baseband.guppi.base.GUPPIStreamReader at-                                                |
| header0 (baseband.mark5b.base.Mark5BStreamReader                                                                     | tribute), 315                                                                                  |
| attribute), 160                                                                                                    | in fo~(baseband.mark 4.base. Mark 4 File Reader~attribute),                                    |
| header0 (baseband.mark5b.base.Mark5BStreamWriter                                                                     | 206                                                                                            |
| attribute), 165                                                                                                    | info (baseband.mark4.base.Mark4StreamReader at-<br>fo tribute), 215                            |
| header0 (baseband.mark5b.file_info.Mark5BFileReaderIngattribute), 150                                                | info (baseband.mark5b.base.Mark5BFileReader at-                                                |
| header0 (baseband.vdif.base.VDIFStreamBase at-                                                                       | tribute), 155                                                                                  |
| tribute), 113                                                                                                    | info (baseband.mark5b.base.Mark5BStreamReader at-                                              |
| header@ (baseband.vdif.base.VDIFStreamReader at-                                                                     | tribute), 160                                                                                  |

| info (baseband.vdif.base.VDIFFileReader attribute), 108                                                         | band.vdif.header.VDIFHeader2 class method),<br>80                     |
|----------------------------------------------------------------------------------------------------|-----------------------------------------------------------------------|
| info (baseband.vdif.base.VDIFStreamReader attribute), 116                                                       | invariant_pattern() (base-                                            |
| $info\ (baseband.vlbi\_base.base.VLBIFileReaderBase\ at-$                                                       | band.vdif.header.VDIFHeader3 class method),<br>85                     |
| tribute), 400                                                                                                   | invariant_pattern() (base-                                            |
| info (baseband.vlbi_base.base.VLBIStreamReaderBase attribute), 406                                              | band.vdif.header.VDIFLegacyHeader class<br>method), 66                |
| <pre>info_item (class in baseband.vlbi_base.file_info), 412</pre>                                               | invariant_pattern() (base-                                            |
| <pre>init_luts() (in module baseband.mark4.payload), 193 init_luts() (in module baseband.mark5b.payload),</pre> | band.vdif.header.VDIFMark5BHeader class<br>method), 91                |
| 142                                                                                                    | invariant_pattern() (base-                                            |
| <pre>init_luts() (in module baseband.vdif.payload), 93 insert() (baseband.guppi.GUPPIHeader method), 279</pre>  | band.vdif.header.VDIFSampleRateHeader class method), 62               |
| insert() (baseband.guppi.header.GUPPIHeader                                                                     | invariant_pattern() (baseband.vdif.VDIFHeader                         |
| method), 293                                                                                                    | class method), 44                                                     |
| <pre>invariant_pattern() (baseband.gsb.GSBHeader class</pre>                                                    | invariant_pattern() (base-                                            |
| method), 333                                                                                                    | band.vlbi_base.header.VLBIHeaderBase                                  |
| invariant_pattern() (base-                                                                                      | class method), 390                                                    |
| band.gsb.header.GSBHeader class method), 341                                                                    | invariants() (baseband.gsb.GSBHeader class method), 334               |
| invariant_pattern() (base-                                                                                      | invariants() (baseband.gsb.header.GSBHeader class                     |
| band.gsb.header.GSBPhasedHeader class                                                                           | method), 341                                                          |
| method), 347                                                                                                    | invariants() (baseband.gsb.header.GSBPhasedHeader                     |
| invariant_pattern() (base-                                                                                      | class method), 347                                                    |
| band.gsb.header.GSBRawdumpHeader class method), 344                                                             | invariants() (baseband.gsb.header.GSBRawdumpHeader class method), 344 |
| invariant_pattern() (base-                                                                                      | invariants() (baseband.mark4.header.Mark4Header                       |
| band.mark4.header.Mark4Header class                                                                             | class method), 191                                                    |
| method), 190                                                                                                    | invariants() (baseband.mark4.header.Mark4TrackHeader                  |
| <pre>invariant_pattern() (base-<br/>band.mark4.header.Mark4TrackHeader class</pre>                              | class method), 186 invariants() (baseband.mark4.Mark4Header class     |
| method), 185                                                                                                    | method), 179                                                          |
| invariant_pattern() (baseband.mark4.Mark4Header                                                                 | invariants() (baseband.mark5b.header.Mark5BHeader                     |
| class method), 178                                                                                              | class method), 140                                                    |
| invariant_pattern() (base-                                                                                      | invariants() (baseband.mark5b.Mark5BHeader class                      |
| band.mark5b.header.Mark5BHeader class                                                                           | method), 133                                                          |
| method), 140                                                                                                    | invariants() (baseband.vdif.header.VDIFBaseHeader                     |
| invariant_pattern() (base-                                                                                      | class method), 57                                                     |
| band.mark5b.Mark5BHeader class method),<br>133                                                                  | <pre>invariants() (baseband.vdif.header.VDIFHeader class</pre>        |
| invariant_pattern() (base-                                                                                      | invariants() (baseband.vdif.header.VDIFHeader0                        |
| band.vdif.header.VDIFBaseHeader class                                                                           | class method), 71                                                     |
| method), 57                                                                                                    | invariants() (baseband.vdif.header.VDIFHeader1                        |
| invariant_pattern() (base-                                                                                      | class method), 76                                                     |
| band.vdif.header.VDIFHeader class method),<br>52                                                                | invariants() (baseband.vdif.header.VDIFHeader2 class method), 81      |
| invariant_pattern() (base-                                                                                      | invariants() (baseband.vdif.header.VDIFHeader3                        |
| band.vdif.header.VDIFHeader0 class method),                                                                     | class method), 85                                                     |
| 71                                                                                                    | invariants() (baseband.vdif.header.VDIFLegacyHeader                   |
| invariant_pattern() (base-                                                                                      | class method), 67                                                     |
| band.vdif.header.VDIFHeader1 class method),<br>76                                                               | invariants() (baseband.vdif.header.VDIFMark5BHeader class method), 91 |
|                                                                                                    | invariants() (baseband vdif header VDIF Sample Rate Head              |

| class method), 62                                        | keys() (baseband.mark4.frame.Mark4Frame method),                        |
|----------------------------------------------------------|-------------------------------------------------------------------------|
| invariants() (baseband.vdif.VDIFHeader class method), 45 | 198 keys() (baseband.mark4.header.Mark4Header method),                  |
| invariants() (baseband.vlbi_base.header.VLBIHeaderBa     |                                                                         |
| class method), 391                                       | ${\tt keys()} \qquad \textit{(baseband.mark4.header.Mark4TrackHeader)}$ |
| items() (baseband.dada.DADAHeader method), 233           | method), 186                                                            |
| items() (baseband.dada.header.DADAHeader method),        | keys() (baseband.mark4.Mark4Frame method), 174                          |
| 239                                                      | keys() (baseband.mark4.Mark4Header method), 179                         |
| items() (baseband.guppi.GUPPIHeader method), 280         | keys() (baseband.mark5b.frame.Mark5BFrame                               |
| items() (baseband.guppi.header.GUPPIHeader               | method), 148                                                            |
| method), 293                                             | keys() (baseband.mark5b.header.Mark5BHeader                             |
| items() (baseband.vlbi_base.header.HeaderParser          | method), 140                                                            |
| method), 388                                             | keys() (baseband.mark5b.Mark5BFrame method), 129                        |
| 1                                                        | keys() (baseband.mark5b.Mark5BHeader method), 133                       |
| J                                                        | keys() (baseband.vdif.frame.VDIFFrame method), 99                       |
| jd1 (baseband.gsb.header.TimeGSB attribute), 338         | keys() (baseband.vdif.frame.VDIFFrameSet method),                       |
| jd2 (baseband.gsb.header.TimeGSB attribute), 338         | 102                                                                     |
| jd2_filled (baseband.gsb.header.TimeGSB attribute),      | keys() (baseband.vdif.header.VDIFBaseHeader                             |
| 338                                                      | method), 57                                                             |
| jday (baseband.mark5b.header.Mark5BHeader at-            | keys() (baseband.vdif.header.VDIFHeader method), 53                     |
| <i>tribute</i> ), 138                                    | keys() (baseband.vdif.header.VDIFHeader0 method), 71                    |
| jday (baseband.mark5b.Mark5BHeader attribute), 131       | keys() (baseband.vdif.header.VDIFHeader1 method), 76                    |
| jday (baseband.vdif.header.VDIFMark5BHeader at-          | keys() (baseband.vdif.header.VDIFHeader2 method), 81                    |
| tribute), 88                                             | keys() (baseband.vdif.header.VDIFHeader3 method), 86                    |
| iribuie), 88                                             | keys() (baseband.vdif.header.VDIFLegacyHeader                           |
| K                                                        | method), 67                                                             |
|                                                          | keys() (baseband.vdif.header.VDIFMark5BHeader                           |
| kday (baseband.mark5b.file_info.Mark5BFileReaderInfo     | method), 91                                                             |
| attribute), 150                                          | keys() (baseband.vdif.header.VDIFSampleRateHeader                       |
| kday (baseband.mark5b.header.Mark5BHeader at-            | method), 62                                                             |
| tribute), 138                                            | keys() (baseband.vdif.VDIFFrame method), 38                             |
| kday (baseband.mark5b.Mark5BHeader attribute), 131       | keys() (baseband.vdif.VDIFFrameSet method), 41                          |
| kday (baseband.vdif.header.VDIFMark5BHeader at-          | keys() (baseband.vdif.VDIFHeader method), 45                            |
| tribute), 88                                             | - · · · · · · · · · · · · · · · · · · ·                                 |
| keys() (baseband.dada.DADAFrame method), 230             | keys() (baseband.vlbi_base.frame.VLBIFrameBase                          |
| keys() (baseband.dada.DADAHeader method), 233            | method), 397                                                            |
| keys() (baseband.dada.frame.DADAFrame method),           | keys() (baseband.vlbi_base.header.HeaderParser                          |
| 246                                                      | method), 388                                                            |
| keys() (baseband.dada.header.DADAHeader method),         | keys() (baseband.vlbi_base.header.VLBIHeaderBase                        |
| 239                                                      | method), 391                                                            |
| keys() (baseband.gsb.frame.GSBFrame method), 354         | 1                                                                       |
| keys() (baseband.gsb.GSBFrame method), 331               | L                                                                       |
| keys() (baseband.gsb.GSBHeader method), 334              | lcm() (in module baseband.vlbi_base.utils), 423                         |
| keys() (baseband.gsb.header.GSBHeader method), 341       | locate_frame() (base-                                                   |
| keys() (baseband.gsb.header.GSBPhasedHeader              | band.mark4.base.Mark4FileReader method),                                |
| method), 347                                             | 208                                                                     |
| keys() (baseband.gsb.header.GSBRawdumpHeader             | locate_frames() (base-                                                  |
| method), 344                                             | band.dada.base.DADAFileReader method),                                  |
| keys() (baseband.guppi.frame.GUPPIFrame method),         | 252                                                                     |
| 302                                                      | locate_frames() (base-                                                  |
| keys() (baseband.guppi.GUPPIFrame method), 271           | band.guppi.base.GUPPIFileReader method),                                |
| keys() (baseband.guppi.GUPPIHeader method), 280          | 309                                                                     |
| keys() (baseband.guppi.header.GUPPIHeader method),       | locate_frames() (base-                                                  |
| 293                                                      | band.mark4.base.Mark4FileReader method),                                |
| 473                                                      | 209                                                                     |

| locate_frames() (base-<br>band.mark5b.base.Mark5BFileReader                                                              | mask_if_needed() (baseband.gsb.header.TimeGSB method), 339                                                                                 |
|----------------------------------------------------------------------------------------------------|----------------------------------------------------------------------------------------------------|
| <pre>method), 155 locate_frames() (baseband.vdif.base.VDIFFileReader     method), 109</pre>                              | masked (baseband.gsb.header.TimeGSB attribute), 338 memmap() (baseband.helpers.sequentialfile.SequentialFileBase method), 378              |
| locate_frames() (base-<br>band.vlbi_base.base.VLBIFileReaderBase<br>method), 402                                         | memmap() (baseband.helpers.sequentialfile.SequentialFileReader method), 379 memmap() (baseband.helpers.sequentialfile.SequentialFileWriter |
| M                                                                                                    | method), 381                                                                                                    |
| make_opener() (in module baseband.vlbi_base.base),                                                                       | memmap_frame() (baseband.dada.base.DADAFileWriter method), 254                                                                             |
| 398                                                                                                    | memmap_frame() (base-                                                                                                    |
| make_parser() (in module baseband.vlbi_base.header), 383                                                                 | band.guppi.base.GUPPIFileWriter method), 311                                                                                               |
| make_setter() (in module baseband.vlbi_base.header), 384                                                                 | missing (baseband.guppi.file_info.GUPPIFileReaderInfo<br>attribute), 304                                                                   |
| Mark4FileReader (class in baseband.mark4.base), 205                                                                      | missing (baseband.mark4.file_info.Mark4FileReaderInfo<br>attribute), 202                                                                   |
| Mark4FileReaderInfo (class in base-<br>band.mark4.file_info), 199<br>Mark4FileWriter (class in baseband.mark4.base), 210 | missing (baseband.mark5b.file_info.Mark5BFileReaderInfo<br>attribute), 150                                                                 |
| Mark4Frame (class in baseband.mark4), 171                                                                                | missing (baseband.vdif.file_info.VDIFFileReaderInfo                                                                                        |
| Mark4Frame (class in baseband.mark4.frame), 196                                                                          | attribute), 104                                                                                                    |
| Mark4Header (class in baseband.mark4), 174                                                                               | missing (baseband.vlbi_base.file_info.VLBIFileReaderInfo                                                                                   |
| Mark4Header ( <i>class in baseband.mark4.header</i> ), 186                                                               | attribute), 417                                                                                                    |
| Mark4Payload ( <i>class in baseband.mark4</i> ), 180                                                                     | mode (baseband.gsb.GSBHeader attribute), 333                                                                                               |
| Mark4Payload (class in baseband.mark4.payload), 194                                                                      | mode (baseband.gsb.header.GSBHeader attribute), 340                                                                                        |
| Mark4StreamBase (class in baseband.mark4.base), 211                                                                      | mode (baseband.gsb.header.GSBPhasedHeader at-<br>tribute), 346                                                                             |
| Mark4StreamReader (class in baseband.mark4.base), 213                                                                    | mode (baseband.gsb.header.GSBRawdumpHeader at-                                                                                             |
| Mark4StreamWriter (class in baseband.mark4.base),                                                                        | tribute), 343                                                                                                    |
| 218                                                                                                    | move_to_end() (baseband.dada.DADAHeader method),                                                                                           |
| Mark4TrackHeader (class in baseband.mark4.header),                                                                       | 233                                                                                                    |
| 183                                                                                                    | move_to_end() (baseband.dada.header.DADAHeader method), 239                                                                                |
| Mark5BFileReader (class in baseband.mark5b.base), 154                                                                    | move_to_end() (baseband.vlbi_base.header.HeaderParser                                                                                      |
| Mark5BFileReaderInfo (class in base-                                                                                     | method), 388                                                                                                    |
| band.mark5b.file_info), 149                                                                                              | mro() (baseband.vlbi_base.file_info.VLBIInfoMeta                                                                                           |
| Mark5BFileWriter (class in baseband.mark5b.base),                                                                        | method), 413                                                                                                    |
| 156                                                                                                    | mutable (baseband.gsb.GSBHeader attribute), 333                                                                                            |
| Mark5BFrame (class in baseband.mark5b), 127                                                                              | mutable (baseband.gsb.header.GSBHeader attribute),                                                                                         |
| Mark5BFrame (class in baseband.mark5b.frame), 146                                                                        | 340 mutable (baseband.gsb.header.GSBPhasedHeader at-                                                                                       |
| Mark5BHeader (class in baseband.mark5b), 129                                                                             | tribute), 346                                                                                                    |
| Mark5BHeader ( <i>class in baseband.mark5b.header</i> ), 136<br>Mark5BPayload ( <i>class in baseband.mark5b</i> ), 134   | mutable (baseband.gsb.header.GSBRawdumpHeader at-                                                                                          |
| Mark5BPayload (class in baseband.mark5b.payload),                                                                        | tribute), 343                                                                                                    |
| 144                                                                                                    | mutable (baseband.mark4.header.Mark4Header at-                                                                                             |
| Mark5BStreamBase (class in baseband.mark5b.base),                                                                        | tribute), 188                                                                                                    |
| 157                                                                                                    | mutable (baseband.mark4.header.Mark4TrackHeader                                                                                            |
| Mark5BStreamReader (class in baseband.mark5b.base),                                                                      | attribute), 184                                                                                                    |
| 159                                                                                                    | mutable (baseband.mark4.Mark4Header attribute), 176                                                                                        |
| Mark5BStreamWriter (class in baseband.mark5b.base),                                                                      | mutable (baseband.mark5b.header.Mark5BHeader at-<br>tribute), 138                                                                          |
| 163<br>mask ( <i>baseband.gsb.header.TimeGSB attribute</i> ), 338                                                        | mutable (baseband.mark5b.Mark5BHeader attribute),                                                                                          |
|                                                                                                    | 131                                                                                                    |

mutable (baseband.vdif.header.VDIFBaseHeader atnbytes (baseband.mark4.frame.Mark4Frame attribute), tribute), 55 mutable (baseband.vdif.header.VDIFHeader attribute), nbytes (baseband.mark4.header.Mark4Header tribute), 188 mutable (baseband.vdif.header.VDIFHeader0 attribute), nbytes (baseband.mark4.header.Mark4TrackHeader attribute), 184 mutable (baseband.vdif.header.VDIFHeader1 attribute), nbytes (baseband.mark4.Mark4Frame attribute), 173 nbytes (baseband.mark4.Mark4Header attribute), 176 mutable (baseband.vdif.header.VDIFHeader2 attribute), nbytes (baseband.mark4.Mark4Payload attribute), 181 (baseband.mark4.payload.Mark4Payload nbytes mutable (baseband.vdif.header.VDIFHeader3 attribute), tribute), 195 (baseband.mark5b.frame.Mark5BFrame nbytes mutable (baseband.vdif.header.VDIFLegacyHeader attribute), 147 tribute), 64 (baseband.mark5b.header.Mark5BHeader nbytes attribute), 138 mutable (baseband.vdif.header.VDIFMark5BHeader attribute), 88 nbytes (baseband.mark5b.Mark5BFrame attribute), 128 mutable (baseband.vdif.header.VDIFSampleRateHeader (baseband.mark5b.Mark5BHeader attribute), nbytes attribute), 59 mutable (baseband.vdif.VDIFHeader attribute), 42 (baseband.mark5b.Mark5BPayload attribute), nbytes mutable (baseband.vlbi base.header.VLBIHeaderBase attribute), 390 nbytes (baseband.mark5b.payload.Mark5BPayload attribute), 144 Ν nbytes (baseband.vdif.frame.VDIFFrame attribute), 98 nbytes (baseband.vdif.frame.VDIFFrameSet attribute), name (baseband.gsb.header.TimeGSB attribute), 338 nbytes (baseband.dada.DADAFrame attribute), 229 nbytes (baseband.vdif.header.VDIFBaseHeader nbytes (baseband.dada.DADAHeader attribute), 232 tribute), 55 nbytes (baseband.dada.DADAPayload attribute), 235 nbytes (baseband.vdif.header.VDIFHeader attribute), 50 nbytes (baseband.dada.frame.DADAFrame attribute), nbytes (baseband.vdif.header.VDIFHeader0 attribute), nbytes (baseband.dada.header.DADAHeader attribute), nbytes (baseband.vdif.header.VDIFHeader1 attribute), (baseband.dada.payload.DADAPayload nbytes atnbytes (baseband.vdif.header.VDIFHeader2 attribute), tribute), 242 nbytes (baseband.gsb.frame.GSBFrame attribute), 353 nbytes (baseband.vdif.header.VDIFHeader3 attribute), nbytes (baseband.gsb.GSBFrame attribute), 330 nbytes (baseband.gsb.GSBHeader attribute), 333 nbytes (baseband.vdif.header.VDIFLegacyHeader atnbytes (baseband.gsb.GSBPayload attribute), 336 tribute), 64 nbytes (baseband.gsb.header.GSBHeader attribute), 340 nbytes (baseband.vdif.header.VDIFMark5BHeader atnbytes (baseband.gsb.header.GSBPhasedHeader tribute), 88 tribute), 346 (baseband.vdif.header.VDIFSampleRateHeader nbytes nbytes (baseband.gsb.header.GSBRawdumpHeader atattribute), 59 tribute), 343 nbytes (baseband.vdif.payload.VDIFPayload attribute), nbytes (baseband.gsb.payload.GSBPayload attribute), nbytes (baseband.vdif.VDIFFrame attribute), 37 nbytes (baseband.guppi.frame.GUPPIFrame attribute), nbytes (baseband.vdif.VDIFFrameSet attribute), 39 nbytes (baseband.vdif.VDIFHeader attribute), 42 nbytes (baseband.guppi.GUPPIFrame attribute), 270 nbytes (baseband.vdif.VDIFPayload attribute), 46 nbytes (baseband.guppi.GUPPIHeader attribute), 275 nbytes (baseband.vlbi\_base.frame.VLBIFrameBase atnbytes (baseband.guppi.GUPPIPayload attribute), 284 *tribute*), 396 (baseband.guppi.header.GUPPIHeader nbytes  $\verb|nbytes| (baseband.vlbi\_base.header.VLBIHeaderBase| at$ tribute), 288 tribute), 390 (baseband.guppi.payload.GUPPIPayload nbytes nbytes (baseband.vlbi base.payload.VLBIPayloadBase tribute), 298

at-

488 Index

attribute), 393

| nchan (baseband.guppi.GUPPIHeader attribute), 275                                                  | 147                                                                                                    |
|----------------------------------------------------------------------------------------------------|----------------------------------------------------------------------------------------------------|
| nchan (baseband.guppi.header.GUPPIHeader attribute), 288                                           | ndim (baseband.mark5b.Mark5BFrame attribute), 128<br>ndim (baseband.mark5b.Mark5BPayload attribute), 135      |
| nchan (baseband.mark4.header.Mark4Header attribute), 188                                           | ndim (baseband.mark5b.payload.Mark5BPayload attribute), 144                                                   |
| nchan (baseband.mark4.Mark4Header attribute), 176                                                  | $\verb"ndim" (baseband.vdif.base.VDIFS tream Reader \ attribute),$                                            |
| ${\tt nchan}(baseband.mark 5b. file\_info.Mark 5BFileReader Info$                                  | 117                                                                                                    |
| attribute), 150                                                                                    | ndim (baseband.vdif.frame.VDIFFrame attribute), 98                                                            |
| nchan (baseband.vdif.header.VDIFBaseHeader attribute), 55                                          | ndim (baseband.vdif.frame.VDIFFrameSet attribute), 101 ndim (baseband.vdif.payload.VDIFPayload attribute), 95 |
| nchan (baseband.vdif.header.VDIFHeader attribute), 50                                              | ndim (baseband.vdif.VDIFFrame attribute), 37                                                                  |
| nchan (baseband.vdif.header.VDIFHeader0 attribute), 69                                             | ndim (baseband.vdif.VDIFFrameSet attribute), 39                                                               |
| nchan (baseband.vdif.header.VDIFHeader1 attribute), 73                                             | ndim (baseband.vdif.VDIFPayload attribute), 46                                                                |
| nchan (baseband.vdif.header.VDIFHeader2 attribute), 78                                             | $\verb"ndim" (baseband.vlbi\_base.base.VLBIStreamReaderBase")$                                                |
| nchan (baseband.vdif.header.VDIFHeader3 attribute), 83                                             | attribute), 407                                                                                               |
| nchan (baseband.vdif.header.VDIFLegacyHeader attribute), 64                                        | ndim (baseband.vlbi_base.frame.VLBIFrameBase attribute), 396                                                  |
| nchan (baseband.vdif.header.VDIFMark5BHeader attribute), 88                                        | ndim (baseband.vlbi_base.payload.VLBIPayloadBase attribute), 393                                              |
| nchan (baseband.vdif.header.VDIFSampleRateHeader attribute), 59                                    | npol (baseband.guppi.GUPPIHeader attribute), 275<br>npol (baseband.guppi.header.GUPPIHeader attribute),       |
| nchan (baseband.vdif.VDIFHeader attribute), 42                                                     | 288                                                                                                    |
| ndim (baseband.dada.base.DADAStreamReader attribute), 259                                          | nsb (baseband.mark4.header.Mark4Header attribute), 188                                                        |
| ndim (baseband.dada.DADAFrame attribute), 229                                                      | nsb (baseband.mark4.Mark4Header attribute), 176                                                               |
| ndim (baseband.dada.DADAPayload attribute), 235                                                    | ntrack (baseband.mark4.file_info.Mark4FileReaderInfo                                                          |
| ndim (baseband.dada.frame.DADAFrame attribute), 245                                                | attribute), 202                                                                                               |
| ndim (baseband.dada.payload.DADAPayload attribute), 242                                            | ntrack (baseband.mark4.header.Mark4Header at-<br>tribute), 188                                                |
| ndim (baseband.gsb.base.GSBStreamReader attribute),                                                | ntrack (baseband.mark4.Mark4Header attribute), 176                                                            |
| 364                                                                                                | number_of_frames (base-                                                                                       |
| ndim (baseband.gsb.frame.GSBFrame attribute), 353                                                  | band.guppi.file_info.GUPPIFileReaderInfo                                                                      |
| ndim (baseband.gsb.GSBFrame attribute), 330                                                        | attribute), 304                                                                                               |
| ndim (baseband.gsb.GSBPayload attribute), 336                                                      | number_of_frames (base-                                                                                       |
| ndim (baseband.gsb.payload.GSBPayload attribute), 350                                              | band.mark4.file_info.Mark4FileReaderInfo                                                                      |
| ndim (baseband.guppi.base.GUPPIStreamReader attribute), 316                                        | attribute), 202 number_of_frames (base-                                                                       |
| ndim (baseband.guppi.frame.GUPPIFrame attribute), 301                                              | band.mark5b.file_info.Mark5BFileReaderInfo<br>attribute), 150                                                 |
| ndim (baseband.guppi.GUPPIFrame attribute), 270                                                    | number_of_frames (base-                                                                                       |
| ndim (baseband.guppi.GUPPIPayload attribute), 284                                                  | band.vdif.file_info.VDIFFileReaderInfo at-                                                                    |
| ndim (baseband.guppi.payload.GUPPIPayload at-<br>tribute), 298                                     | tribute), 104 number_of_frames (base-                                                                         |
| ndim (baseband.mark4.base.Mark4StreamReader attribute), 215                                        | $band.vlbi\_base.file\_info.VLBIFileReaderInfo$                                                               |
|                                                                                                    | attribute), 417 number_of_framesets (base-                                                                    |
| ndim (baseband.mark4.frame.Mark4Frame attribute), 197                                              | band.vdif.file_info.VDIFFileReaderInfo at-                                                                    |
| ndim (baseband.mark4.Mark4Frame attribute), 173                                                    | tribute), 104                                                                                                 |
| ndim (baseband.mark4.Mark4Payload attribute), 181<br>ndim (baseband.mark4.payload.Mark4Payload at- | 0                                                                                                    |
| tribute), 195<br>ndim (baseband.mark5b.base.Mark5BStreamReader at-<br>tribute), 161                | offset (baseband.dada.DADAHeader attribute), 232 offset (baseband.dada.header.DADAHeader attribute),          |
| ndim (baseband.mark5b.frame.Mark5BFrame attribute),                                                | 238 offset (baseband guppi GUPPIHeader attribute), 275                                                        |
|                                                                                                    |                                                                                                    |

| offset (baseband.guppi.header.GUPPIHeader at-<br>tribute), 288        | payload_nbytes (baseband.vdif.header.VDIFHeader at-<br>tribute), 50 |
|-----------------------------------------------------------------------|---------------------------------------------------------------------|
| offset0 (baseband.mark4.file_info.Mark4FileReaderInfo attribute), 202 | payload_nbytes (baseband.vdif.header.VDIFHeader0 attribute), 69     |
| open() (in module baseband), 468                                      | payload_nbytes (baseband.vdif.header.VDIFHeader1                    |
| open() (in module baseband.dada), 225                                 | attribute), 73                                                      |
| open() (in module baseband.dada.base), 246                            | payload_nbytes (baseband.vdif.header.VDIFHeader2                    |
| open() (in module baseband.gsb), 327                                  | attribute), 78                                                      |
| open() (in module baseband.gsb.base), 355                             | payload_nbytes (baseband.vdif.header.VDIFHeader3                    |
| open() (in module baseband.guppi), 267                                | attribute), 83                                                      |
| open() (in module baseband.guppi.base), 305                           | payload_nbytes (base-                                               |
| open() (in module baseband.helpers.sequentialfile), 376               | band.vdif.header.VDIFLegacyHeader at-                               |
| open() (in module baseband.mark4), 170                                | tribute), 64                                                        |
| open() (in module baseband.mark4.base), 203                           | payload_nbytes (base-                                               |
| open() (in module baseband.mark5b), 125                               | band.vdif.header.VDIFMark5BHeader at-                               |
| open() (in module baseband.mark5b.base), 152                          | tribute), 88                                                        |
| open() (in module baseband.vdif), 34                                  | payload_nbytes (base-                                               |
| open() (in module baseband.vdif.base), 105                            | band.vdif.header.VDIFSampleRateHeader                               |
| OPTIMAL_2BIT_HIGH (in module base-                                    | attribute), 59                                                      |
| band.vlbi_base.encoding), 422                                         | payload_nbytes (baseband.vdif.VDIFHeader attribute),                |
| overlap (baseband.guppi.GUPPIHeader attribute), 275                   | 42                                                                  |
| overlap (baseband.guppi.header.GUPPIHeader at-                        | pc_time (baseband.gsb.header.GSBPhasedHeader at-                    |
| tribute), 288                                                         | tribute), 346                                                       |
| D                                                                     | pop() (baseband.dada.DADAHeader method), 233                        |
| P                                                                     | pop() (baseband.dada.header.DADAHeader method),                     |
| <pre>parse_string() (baseband.gsb.header.TimeGSB</pre>                | 240                                                                 |
| method), 339                                                          | pop() (baseband.guppi.GUPPIHeader method), 280                      |
| ParserDict (class in baseband.vlbi_base.header), 386                  | pop() (baseband.guppi.header.GUPPIHeader method),                   |
| parsers (baseband.vlbi_base.header.HeaderParser at-                   | 294                                                                 |
| tribute), 387                                                         | pop() (baseband.vlbi_base.header.HeaderParser                       |
| payload, 25                                                           | method), 388                                                        |
| payload_nbytes (baseband.dada.DADAHeader at-                          | popitem() (baseband.dada.DADAHeader method), 233                    |
| tribute), 232                                                         | popitem() (baseband.dada.header.DADAHeader                          |
| <pre>payload_nbytes (baseband.dada.header.DADAHeader</pre>            | method), 240                                                        |
| attribute), 238                                                       | popitem() (baseband.guppi.GUPPIHeader method),                      |
| payload_nbytes (baseband.guppi.GUPPIHeader                            | 280                                                                 |
| attribute), 275                                                       | popitem() (baseband.guppi.header.GUPPIHeader                        |
| payload_nbytes (base-                                                 | method), 294                                                        |
| band.guppi.header.GUPPIHeader attribute),                             | popitem() (baseband.vlbi_base.header.HeaderParser method), 388      |
| 289                                                                   | meinou), 300                                                        |
| payload_nbytes (base-                                                 | R                                                                   |
| band.mark4.header.Mark4Header attribute),                             |                                                                     |
| payload_nbytes (baseband.mark4.Mark4Header                            | read() (baseband.dada.base.DADAStreamReader                         |
| payload_nbytes (baseband.mark4.Mark4Header attribute), 176            | method), 260                                                        |
| payload_nbytes (base-                                                 | read() (baseband.gsb.base.GSBStreamReader method), 365              |
| band.mark5b.header.Mark5BHeader attribute),                           | read() (baseband.guppi.base.GUPPIStreamReader                       |
| 138                                                                   | method), 317                                                        |
| payload_nbytes (baseband.mark5b.Mark5BHeader at-                      | read() (baseband.helpers.sequentialfile.SequentialFileReade         |
| tribute), 131                                                         | method), 379                                                        |
| payload_nbytes (base-                                                 | read() (baseband.mark4.base.Mark4StreamReader                       |
| band.vdif.header.VDIFBaseHeader attribute),                           | method), 216                                                        |
| 55                                                                    | read() (baseband.mark5b.base.Mark5BStreamReader                     |
|                                                                       | method), 162                                                        |

| read()   | (baseband.vdif.base.VDIFStreamReader                         | method), 118                                                               |
|----------|--------------------------------------------------------------|----------------------------------------------------------------------------|
|          | method), 118                                                 | $\verb readable()  (baseband.vlbi\_base.base.VLBIStreamReaderBase) $       |
| read()(  | baseband.vlbi_base.base.VLBIStreamReaderBase                 | method), 408                                                               |
|          | method), 408                                                 | ref_time(baseband.mark4.file_info.Mark4FileReaderInfo                      |
| read_fr  | ame() (baseband.dada.base.DADAFileReader                     | attribute), 202                                                            |
|          | method), 253                                                 | <pre>ref_time(baseband.mark5b.file_info.Mark5BFileReaderInfo</pre>         |
| read_fr  | ame() (baseband.guppi.base.GUPPIFileReader                   | attribute), 150                                                            |
|          | method), 310                                                 | remove() (baseband.guppi.GUPPIHeader method), 280                          |
| read_fr  | ame() (baseband.mark4.base.Mark4FileReader method), 210      | remove() (baseband.guppi.header.GUPPIHeader method), 294                   |
| read_fr  | ame() (baseband.mark5b.base.Mark5BFileReader<br>method), 155 | rename_keyword() (baseband.guppi.GUPPIHeader method), 280                  |
| read_fr  | ame() (baseband.vdif.base.VDIFFileReader                     | rename_keyword() (base-                                                    |
|          | method), 110                                                 | band.guppi.header.GUPPIHeader method),                                     |
| read_fr  | ameset() (baseband.vdif.base.VDIFFileReader                  | 294                                                                        |
|          | method), 110                                                 | reorder32() (in module baseband.mark4.payload), 193                        |
|          | ader() (baseband.dada.base.DADAFileReader method), 253       | reorder64() (in module baseband.mark4.payload), 193                        |
| read_he  | ader() (baseband.guppi.base.GUPPIFileReader                  | S                                                                          |
|          | method), 310                                                 | <pre>same_stream() (baseband.vdif.header.VDIFBaseHeader</pre>              |
| read_he  | ader()(baseband.mark4.base.Mark4FileReader                   | method), 57                                                                |
|          | method), 210                                                 | <pre>same_stream() (baseband.vdif.header.VDIFHeader</pre>                  |
| read_he  | ader()( <i>baseband.mark5b.base.Mark5BFileReade</i>          | r method), 53                                                              |
|          | method), 156                                                 | <pre>same_stream() (baseband.vdif.header.VDIFHeader0</pre>                 |
| read_he  | ader() (baseband.vdif.base.VDIFFileReader                    | method), 71                                                                |
|          | method), 111                                                 | <pre>same_stream() (baseband.vdif.header.VDIFHeader1</pre>                 |
| read_pag | yload() (baseband.gsb.base.GSBFileReader                     | method), 76                                                                |
|          | method), 359                                                 | <pre>same_stream() (baseband.vdif.header.VDIFHeader2</pre>                 |
| read_ti  | mestamp() (base-                                             | method), 81                                                                |
|          | band.gsb.base.GSBTimeStampIO method),<br>357                 | <pre>same_stream() (baseband.vdif.header.VDIFHeader3     method), 86</pre> |
| readabl  | ${	t e}(baseband.guppi.file\_info.GUPPIFileReaderInfo$       | same_stream()(baseband.vdif.header.VDIFLegacyHeader                        |
|          | attribute), 304                                              | method), 67                                                                |
|          | attribute), 202                                              | same_stream() (baseband.vdif.header.VDIFMark5BHeader method), 91           |
| readabl  | e (baseband.mark5b.file_info.Mark5BFileReaderIi              | ngame_stream()(baseband.vdif.header.VDIFSampleRateHeade                    |
|          | attribute), 150                                              | method), 62                                                                |
| readabl  | e (baseband.vdif.file_info.VDIFFileReaderInfo                | <pre>same_stream() (baseband.vdif.VDIFHeader method),</pre>                |
|          | attribute), 104                                              | 45                                                                         |
| readabl  | ${	t e}(baseband.vlbi\_base.file\_info.VLBIFileReaderIng$    | fSample, 25                                                                |
|          | attribute), 417                                              | sample rate, 25                                                            |
| readabl  | ${	t e}\ (baseband.vlbi\_base.file\_info.VLBIStreamReade$    | $r$ ୍ରମ୍ପ୍ରକ୍ରମ୍ବର shape, ${f 25}$                                         |
|          | attribute), 419                                              | SAMPLE_AROCHIME_VDIF (in module baseband.data), 429                        |
| readabl  | e() (baseband.dada.base.DADAStreamReader                     | SAMPLE_BPS1_VDIF (in module baseband.data), 430                            |
|          | method), 260                                                 | SAMPLE_DADA (in module baseband.data), 430                                 |
| readabl  |                                                              | SAMPLE_DRAO_CORRUPT (in module baseband.data), 430                         |
|          | method), 365                                                 | SAMPLE_GSB_PHASED (in module baseband.data), 430                           |
|          | e() (baseband.guppi.base.GUPPIStreamReader method), 317      | SAMPLE_GSB_PHASED_HEADER (in module base-band.data), 430                   |
| readabl  | e() (baseband.mark4.base.Mark4StreamReader                   | SAMPLE_GSB_RAWDUMP (in module baseband.data), 430                          |
| =        | method), 217                                                 | SAMPLE_GSB_RAWDUMP_HEADER (in module base-                                 |
| readabl  | e() (baseband.mark5b.base.Mark5BStreamReade                  | r band.data), 430                                                          |
|          | method), 162                                                 | SAMPLE_MARK4 (in module baseband.data), 431                                |
| readabl  | e() (pasepana.vait.base.VDIFStreamReader                     | SAMPLE MARKA 16TRACK (in module baseband data) 431                         |

- SAMPLE\_MARK4\_32TRACK (in module baseband.data), 431 SAMPLE\_MARK4\_32TRACK\_FANOUT2 (in module baseband.data), 431 SAMPLE\_MARK5B (in module baseband.data), 431
- SAMPLE\_MWA\_VDIF (in module baseband.data), 431
- SAMPLE\_PUPPI (in module baseband.data), 432
- (baseband.dada.base.DADAStreamBase sample rate attribute), 256
- $sample\_rate\ (baseband.dada.base.DADAStreamReader$ attribute), 259
- ${\tt sample\_rate} \ \ (baseband.dada.base.DADAS tream Writer$ attribute), 262
- sample\_rate (baseband.dada.DADAHeader attribute), 232
- sample\_rate (baseband.dada.header.DADAHeader attribute), 238
- sample\_rate (baseband.gsb.base.GSBStreamBase attribute), 361
- sample\_rate (baseband.gsb.base.GSBStreamReader attribute), 364
- sample\_rate (baseband.gsb.base.GSBStreamWriter attribute), 368
- sample\_rate (baseband.guppi.base.GUPPIStreamBase attribute), 312
- sample\_rate (baseband.guppi.base.GUPPIStreamReader sample\_shape (baseband.dada.base.DADAStreamWriter attribute), 316
- sample\_rate (baseband.guppi.base.GUPPIStreamWriter sample\_shape (baseband.dada.DADAFrame attribute), attribute), 319
- sample\_rate (baseband.guppi.file\_info.GUPPIFileReaderIsfample\_shape (baseband.dada.DADAHeader attribute), attribute), 304
- sample\_rate (baseband.guppi.GUPPIHeader attribute), sample\_shape (baseband.dada.frame.DADAFrame at-275
- sample\_rate (baseband.guppi.header.GUPPIHeader attribute), 289
- sample\_rate (baseband.mark4.base.Mark4StreamBase attribute), 212
- sample\_rate(baseband.mark4.base.Mark4StreamReader sample\_shape attribute), 216
- sample\_rate (baseband.mark4.base.Mark4StreamWriter sample\_shape (baseband.gsb.base.GSBStreamWriter atattribute), 219
- sample\_rate(baseband.mark4.file info.Mark4FileReaderInsfample\_shape attribute), 202
- sample\_rate (baseband.mark5b.base.Mark5BStreamBase sample\_shape (baseband.gsb.GSBFrame attribute), 330 attribute), 158
- $sample\_rate(baseband.mark5b.base.Mark5BStreamReader)$ attribute), 161
- $sample\_rate(baseband.mark5b.base.Mark5BStreamWriter)$ attribute), 165
- sample\_rate(baseband.mark5b.file\_info.Mark5BFileReaderInfo attribute), 150
- sample\_rate (baseband.vdif.base.VDIFStreamBase attribute), 113
- sample\_rate (baseband.vdif.base.VDIFStreamReader attribute), 117

- sample\_rate (baseband.vdif.base.VDIFStreamWriter at*tribute*), 120
- sample\_rate(baseband.vdif.file info.VDIFFileReaderInfo attribute), 104
- sample\_rate (baseband.vdif.header.VDIFHeader1 attribute), 73
- sample\_rate (baseband.vdif.header.VDIFHeader3 attribute), 83
- sample\_rate(baseband.vdif.header.VDIFSampleRateHeader attribute), 59
- sample\_rate(baseband.vlbi\_base.base.VLBIStreamBase attribute), 404
- ${\tt sample\_rate} \ (baseband.vlbi\_base.base.VLBIStreamReaderBase$ attribute), 407
- $sample\_rate(baseband.vlbi\_base.base.VLBIStreamWriterBase)$ attribute), 410
- sample\_rate(baseband.vlbi\_base.file\_info.VLBIFileReaderInfo attribute), 417
- $sample\_rate(baseband.vlbi\_base.file\_info.VLBIStreamReaderInfo)$ attribute), 419
- sample\_shape (baseband.dada.base.DADAStreamBase attribute), 256
- sample\_shape (baseband.dada.base.DADAStreamReader attribute), 259
- attribute), 262
- 229
- 232
  - tribute), 245
  - sample\_shape (baseband.dada.header.DADAHeader attribute), 238
  - sample\_shape (baseband.gsb.base.GSBStreamBase attribute), 361
  - (baseband.gsb.base.GSBStreamReader attribute), 364
  - tribute), 368
- (baseband.gsb.frame.GSBFrame *tribute*), 353
- $sample\_shape~(baseband.guppi.base.GUPPIStreamBase$
- attribute), 312
- sample\_shape (baseband.guppi.base.GUPPIStreamReader attribute), 316
- sample\_shape (baseband.guppi.base.GUPPIStreamWriter attribute), 319
- sample\_shape (baseband.guppi.file\_info.GUPPIFileReaderInfo attribute), 304
- sample\_shape (baseband.guppi.frame.GUPPIFrame attribute), 301
- sample\_shape (baseband.guppi.GUPPIFrame attribute),

| 270                                                                                                    | SAMPLE_VDIF (in module baseband.data), 432                               |
|----------------------------------------------------------------------------------------------------|--------------------------------------------------------------------------|
| sample_shape (baseband.guppi.GUPPIHeader at-                                                                                                    | SAMPLE_VLBI_VDIF (in module baseband.data), 432 samples_per_frame (base- |
| tribute), 275 sample_shape (baseband.guppi.header.GUPPIHeader                                                                                                    | band.dada.base.DADAStreamBase attribute),                                |
| attribute), 289                                                                                                    | 256                                                                      |
| sample_shape (baseband.mark4.base.Mark4StreamBase                                                                                                    | samples_per_frame (base-                                                 |
| attribute), 212                                                                                                    | band.dada.base.DADAStreamReader at-                                      |
| $\verb sample_shape  (baseband.mark 4.base. Mark 4 Stream Reader) $                                                                                                    |                                                                          |
| attribute), 216                                                                                                    | samples_per_frame (base-                                                 |
| sample_shape (baseband.mark4.base.Mark4StreamWriter attribute), 219                                                                                                    | 262                                                                      |
| sample_shape (baseband.mark4.file_info.Mark4FileReade attribute), 202                                                                                                    | tribute), 232                                                            |
| <pre>sample_shape (baseband.mark4.frame.Mark4Frame at-</pre>                                                                                                    |                                                                          |
| tribute), 197                                                                                                    | band.dada.header.DADAHeader attribute),                                  |
| sample_shape (baseband.mark4.Mark4Frame attribute),                                                                                                    | 238                                                                      |
| 173 sample_shape (baseband.mark5b.base.Mark5BStreamBase                                                                                                    | samples_per_frame (base-<br>e band.gsb.base.GSBStreamBase attribute),    |
| attribute), 158                                                                                                    | 361                                                                      |
| sample_shape (baseband.mark5b.base.Mark5BStreamReamReamReamReamReamReamReamReamReamR                                                                                                    | **-                                                                      |
| attribute), 161                                                                                                    | band.gsb.base.GSBStreamReader attribute),                                |
| $\verb sample_shape  (baseband.mark5b.base.Mark5BStreamWrite and a stream with the same property of the same property of the same property$ | ter 364                                                                  |
| attribute), 165                                                                                                    | samples_per_frame (base-                                                 |
| sample_shape (baseband.mark5b.file_info.Mark5BFileRea attribute), 151                                                                                                    | iderInfo band.gsb.base.GSBStreamWriter attribute), 368                   |
| <pre>sample_shape (baseband.mark5b.frame.Mark5BFrame</pre>                                                                                                    |                                                                          |
| attribute), 147                                                                                                    | band.guppi.base.GUPPIStreamBase attribute),                              |
| sample_shape (baseband.mark5b.Mark5BFrame at-                                                                                                    | 312                                                                      |
| tribute), 128 sample_shape (baseband.vdif.base.VDIFStreamBase at-                                                                                                    | samples_per_frame (base-band.guppi.base.GUPPIStreamReader at-            |
| tribute), 113                                                                                                    | tribute), 316                                                            |
| sample_shape (baseband.vdif.base.VDIFStreamReader attribute), 117                                                                                                    | samples_per_frame (base-                                                 |
| ${\tt sample\_shape}  \textit{(baseband.vdif.base.VDIFStreamWriter)}$                                                                                                    | band.guppi.base.GUPPIStreamWriter at-<br>tribute), 319                   |
| attribute), 120                                                                                                    | samples_per_frame (base-                                                 |
| sample_shape (baseband.vdif.file_info.VDIFFileReaderInf attribute), 104                                                                                                    | attribute), 304                                                          |
| sample_shape (baseband.vdif.frame.VDIFFrame attribute), 98                                                                                                    | tribute), 275                                                            |
| sample_shape (baseband.vdif.frame.VDIFFrameSet at-                                                                                                    | samples_per_frame (base-                                                 |
| tribute), 101                                                                                                    | band.guppi.header.GUPPIHeader attribute),                                |
| sample_shape (baseband.vdif.VDIFFrame attribute), 37                                                                                                    | 289 samples_per_frame (base-                                             |
| sample_shape (baseband.vdif.VDIFFrameSet attribute), 39                                                                                                    | samples_per_frame (base-<br>band.mark4.base.Mark4StreamBase attribute),  |
| sample_shape (baseband.vlbi_base.base.VLBIStreamBase                                                                                                    |                                                                          |
| attribute), 404                                                                                                    | samples_per_frame (base-                                                 |
| sample_shape (baseband.vlbi_base.base.VLBIStreamRead attribute), 407                                                                                                    |                                                                          |
| sample_shape (baseband.vlbi_base.base.VLBIStreamWrite                                                                                                    |                                                                          |
| attribute), 410                                                                                                    | band.mark4.base.Mark4StreamWriter at-                                    |
| ${\tt sample\_shape}~(baseband.vlbi\_base.file\_info.VLBIFileRead$                                                                                                    |                                                                          |
| attribute), 417                                                                                                    | samples_per_frame (base-                                                 |
| sample_shape (baseband.vlbi_base.frame.VLBIFrameBase attribute), 396                                                                                                    | e band.mark4.file_info.Mark4FileReaderInfo<br>attribute), 202            |

| samples_per_frame (base-band.mark4.header.Mark4Header attribute), | band.vdif.header.VDIFSampleRateHeader attribute), 60           |
|-------------------------------------------------------------------|----------------------------------------------------------------|
| 188                                                               | samples_per_frame (baseband.vdif.VDIFHeader                    |
| samples_per_frame (baseband.mark4.Mark4Header at-                 | attribute), 42                                                 |
| tribute), 176                                                     | samples_per_frame (base-                                       |
| samples_per_frame (base-<br>band.mark5b.base.Mark5BStreamBase at- | band.vlbi_base.base.VLBIStreamBase at-<br>tribute), 404        |
| tribute), 158                                                     | samples_per_frame (base-                                       |
| samples_per_frame (base-                                          | band.vlbi_base.base.VLBIStreamReaderBase                       |
| band.mark5b.base.Mark5BStreamReader                               | attribute), 407                                                |
| attribute), 161                                                   | samples_per_frame (base-                                       |
| samples_per_frame (base-                                          | band.vlbi_base.base.VLBIStreamWriterBase                       |
| band.mark5b.base.Mark5BStreamWriter                               | attribute), 410                                                |
| attribute), 165                                                   | samples_per_frame (base-                                       |
| samples_per_frame (base-                                          | band.vlbi_base.file_info.VLBIFileReaderInfo                    |
| band.mark5b.file_info.Mark5BFileReaderInfo                        | attribute), 417                                                |
| attribute), 151                                                   | scale (baseband.gsb.header.TimeGSB attribute), 338             |
| samples_per_frame (base-                                          | seconds (baseband.mark5b.header.Mark5BHeader at-               |
| band.vdif.base.VDIFStreamBase attribute),                         | tribute), 138                                                  |
| 113                                                               | seconds (baseband.mark5b.Mark5BHeader attribute),              |
| samples_per_frame (base-                                          | 131                                                            |
| band.vdif.base.VDIFStreamReader attribute),                       | seconds (baseband.vdif.header.VDIFMark5BHeader at-             |
| 117                                                               | tribute), 88                                                   |
| samples_per_frame (base-                                          | seek() (baseband.dada.base.DADAStreamReader                    |
| band.vdif.base.VDIFStreamWriter attribute),                       | method), 260                                                   |
| 120                                                               | seek() (baseband.gsb.base.GSBStreamReader method),             |
| samples_per_frame (base-                                          | 365                                                            |
| band.vdif.file_info.VDIFFileReaderInfo at-<br>tribute), 104       | seek() (baseband.guppi.base.GUPPIStreamReader method), 317     |
| samples_per_frame (base-                                          | seek() (baseband.helpers.sequentialfile.SequentialFileReade    |
| band.vdif.header.VDIFBaseHeader attribute),                       | method), 379                                                   |
| 55                                                                | seek() (baseband.mark4.base.Mark4StreamReader                  |
| samples_per_frame (base-                                          | method), 217                                                   |
| band.vdif.header.VDIFHeader attribute),<br>50                     | seek() (baseband.mark5b.base.Mark5BStreamReader                |
| samples_per_frame (base-                                          | method), 162 seek() (baseband.vdif.base.VDIFStreamReader       |
| band.vdif.header.VDIFHeader0 attribute),                          | method), 118                                                   |
| 69                                                                | seek() (baseband.vlbi_base.base.VLBIStreamReaderBase           |
| samples_per_frame (base-                                          | method), 408                                                   |
| band.vdif.header.VDIFHeader1 attribute),                          | seek_offset() (baseband.gsb.GSBHeader method), 334             |
| 74                                                                | seek_offset() (baseband.gsb.header.GSBHeader                   |
| samples_per_frame (base-                                          | method), 341                                                   |
| band.vdif.header.VDIFHeader2 attribute),                          | seek_offset() (baseband.gsb.header.GSBPhasedHeader             |
| 78                                                                | method), 347                                                   |
| samples_per_frame (base-                                          | <pre>seek_offset() (baseband.gsb.header.GSBRawdumpHeader</pre> |
| band.vdif.header.VDIFHeader3 attribute),                          | method), 344                                                   |
| 83                                                                | SequentialFileBase (class in base-                             |
| samples_per_frame (base-                                          | band.helpers.sequentialfile), 378                              |
| band.vdif.header.VDIFLegacyHeader at-                             | SequentialFileReader (class in base-                           |
| tribute), 64                                                      | band.helpers.sequentialfile), 378                              |
| samples_per_frame (base-                                          | SequentialFileWriter (class in base-                           |
| band.vdif.header.VDIFMark5BHeader at-                             | band.helpers.sequentialfile), 380                              |
| tribute), 88                                                      | set() (baseband.guppi.GUPPIHeader method), 281                 |
| samples_per_frame (base-                                          | set() (baseband.guppi.header.GUPPIHeader method),              |

| 294                                                                         | 364                                                                                                    |
|-----------------------------------------------------------------------------|----------------------------------------------------------------------------------------------------|
| <pre>set_jds() (baseband.gsb.header.TimeGSB method), 339</pre>              | shape (baseband.gsb.frame.GSBFrame attribute), 353                                                      |
| <pre>set_time() (baseband.mark4.header.Mark4Header</pre>                    | shape (baseband.gsb.GSBFrame attribute), 330                                                            |
| method), 191                                                                | shape (baseband.gsb.GSBPayload attribute), 336                                                          |
| $set\_time()$ (baseband.mark4.header.Mark4TrackHeader                       | shape (baseband.gsb.payload.GSBPayload attribute),                                                      |
| method), 186                                                                | 350                                                                                                    |
| <pre>set_time() (baseband.mark4.Mark4Header method), 179</pre>              | shape (baseband.guppi.base.GUPPIStreamReader attribute), 316                                            |
| <pre>set_time() (baseband.mark5b.header.Mark5BHeader</pre>                  | shape (baseband.guppi.frame.GUPPIFrame attribute), 301                                                  |
| <pre>set_time() (baseband.mark5b.Mark5BHeader method),</pre>                | shape (baseband.guppi.GUPPIFrame attribute), 270 shape (baseband.guppi.GUPPIPayload attribute), 284     |
| <pre>set_time() (baseband.vdif.header.VDIFBaseHeader     method), 57</pre>  | shape (baseband.guppi.payload.GUPPIPayload attribute), 298                                              |
| set_time() (baseband.vdif.header.VDIFHeader method), 53                     | shape (baseband.mark4.base.Mark4StreamReader at-<br>tribute), 216                                       |
| set_time() (baseband.vdif.header.VDIFHeader0 method), 71                    | shape (baseband.mark4.frame.Mark4Frame attribute), 197                                                  |
| set_time() (baseband.vdif.header.VDIFHeader1 method), 76                    | shape (baseband.mark4.Mark4Frame attribute), 173<br>shape (baseband.mark4.Mark4Payload attribute), 181  |
| set_time() (baseband.vdif.header.VDIFHeader2 method), 81                    | shape (baseband.mark4.payload.Mark4Payload attribute), 195                                              |
| set_time() (baseband.vdif.header.VDIFHeader3 method), 86                    | shape (baseband.mark5b.base.Mark5BStreamReader attribute), 161                                          |
| set_time() (baseband.vdif.header.VDIFLegacyHeader method), 67               | shape (baseband.mark5b.frame.Mark5BFrame at-<br>tribute), 147                                           |
| set_time() (baseband.vdif.header.VDIFMark5BHeader method), 91               | shape (baseband.mark5b.Mark5BFrame attribute), 128 shape (baseband.mark5b.Mark5BPayload attribute), 135 |
| set_time() (baseband.vdif.header.VDIFSampleRateHeader.                      | · · · · · · · · · · · · · · · · · · ·                                                                   |
| method), 62                                                                 | tribute), 145                                                                                           |
| <pre>set_time() (baseband.vdif.VDIFHeader method), 45</pre>                 | shape (baseband.vdif.base.VDIFStreamReader at-                                                          |
| setdefault() (baseband.dada.DADAHeader method),                             | tribute), 117                                                                                           |
| 233                                                                         | shape (baseband.vdif.frame.VDIFFrame attribute), 98                                                     |
| setdefault() (baseband.dada.header.DADAHeader method), 240                  | shape (baseband.vdif.frame.VDIFFrameSet attribute), 101                                                 |
| setdefault() (baseband.guppi.GUPPIHeader method), 281                       | shape (baseband.vdif.payload.VDIFPayload attribute), 95                                                 |
| <pre>setdefault() (baseband.guppi.header.GUPPIHeader     method), 295</pre> | shape (baseband.vdif.VDIFFrame attribute), 37 shape (baseband.vdif.VDIFFrameSet attribute), 39          |
| <pre>setdefault() (baseband.vlbi_base.header.HeaderParser</pre>             | shape (baseband.vdif.VDIFPayload attribute), 47<br>shape (baseband.vlbi_base.base.VLBIStreamReaderBase  |
| setter() (baseband.vlbi_base.header.fixedvalue                              | attribute), 407                                                                                         |
| method), 386                                                                | shape (baseband.vlbi_base.file_info.VLBIStreamReaderInfo                                                |
| setters (baseband.vlbi_base.header.HeaderParser attribute), 387             | attribute), 419 shape (baseband.vlbi_base.frame.VLBIFrameBase at-                                       |
| shape (baseband.dada.base.DADAStreamReader at-                              | tribute), 396                                                                                           |
| tribute), 259                                                               | shape (baseband.vlbi_base.payload.VLBIPayloadBase                                                       |
| shape (baseband.dada.DADAFrame attribute), 229                              | attribute), 393                                                                                         |
| shape (baseband.dada.DADAPayload attribute), 235                            | sideband (baseband.dada.DADAHeader attribute), 232                                                      |
| shape (baseband.dada.frame.DADAFrame attribute), 245                        | sideband (baseband.dada.header.DADAHeader at-<br>tribute), 239                                          |
| shape (baseband.dada.payload.DADAPayload attribute), 242                    | sideband (baseband.guppi.GUPPIHeader attribute), 275                                                    |
| shape (baseband.gsb.base.GSBStreamReader attribute),                        | sideband (baseband.guppi.header.GUPPIHeader                                                             |

|       | attribute), 289                                           | squeeze  | (baseband.dada.base.DADAStreamBase at-                 |
|-------|-----------------------------------------------------------|----------|--------------------------------------------------------|
| size  | (baseband.dada.base.DADAStreamReader at-                  |          | tribute), 256                                          |
|       | tribute), 259                                             | squeeze  | (baseband.dada.base.DADAStreamReader at-               |
| size  | (baseband.dada.DADAFrame attribute), 229                  |          | tribute), 259                                          |
| size  | (baseband.dada.DADAPayload attribute), 235                | squeeze  | (baseband.dada.base.DADAStreamWriter at-               |
| size  | (baseband.dada.frame.DADAFrame attribute), 245            |          | tribute), 262                                          |
| size  | (baseband.dada.payload.DADAPayload attribute),            | squeeze  | (baseband.gsb.base.GSBStreamBase attribute),           |
|       | 242                                                       |          | 361                                                    |
| size  | (baseband.gsb.base.GSBStreamReader attribute), 364        | squeeze  | (baseband.gsb.base.GSBStreamReader attribute), 364     |
| size  | (baseband.gsb.frame.GSBFrame attribute), 353              | squeeze  |                                                        |
|       | (baseband.gsb.GSBFrame attribute), 330                    | ·        | tribute), 368                                          |
|       | (baseband.gsb.GSBPayload attribute), 336                  | squeeze  | (baseband.guppi.base.GUPPIStreamBase at-               |
|       | (baseband.gsb.payload.GSBPayload attribute), 350          | ·        | tribute), 313                                          |
| size  | (baseband.guppi.base.GUPPIStreamReader at-                | squeeze  | (baseband.guppi.base.GUPPIStreamReader at-             |
|       | tribute), 316                                             | ·        | tribute), 316                                          |
| size  | (baseband.guppi.frame.GUPPIFrame attribute),              | squeeze  | (baseband.guppi.base.GUPPIStreamWriter at-             |
|       | 301                                                       | ·        | tribute), 319                                          |
| size  | (baseband.guppi.GUPPIFrame attribute), 270                | squeeze  | (baseband.mark4.base.Mark4StreamBase at-               |
| size  | (baseband.guppi.GUPPIPayload attribute), 284              |          | tribute), 212                                          |
| size  | (baseband.guppi.payload.GUPPIPayload at-<br>tribute), 298 | squeeze  | (baseband.mark4.base.Mark4StreamReader attribute), 216 |
| ci 70 | (baseband.helpers.sequentialfile.SequentialFileReade      | rcaugaza |                                                        |
| 3120  | attribute), 379                                           | /3queeze | tribute), 219                                          |
| size  | (baseband.mark4.base.Mark4StreamReader at-                | SULLEGAE | (baseband.mark5b.base.Mark5BStreamBase at-             |
| 3120  | tribute), 216                                             | 3queeze  | tribute), 158                                          |
| size  | (baseband.mark4.frame.Mark4Frame attribute),              | squeeze  | (baseband.mark5b.base.Mark5BStreamReader               |
| 0120  | 197                                                       | oqueeze  | attribute), 162                                        |
| size  | (baseband.mark4.Mark4Frame attribute), 173                | squeeze  |                                                        |
|       | (baseband.mark4.Mark4Payload attribute), 181              | oqueeze  | attribute), 165                                        |
| size  | (baseband.mark4.payload.Mark4Payload at-                  | squeeze  |                                                        |
| 0120  | tribute), 195                                             | 0440020  | tribute), 113                                          |
| size  | (baseband.mark5b.base.Mark5BStreamReader at-              | squeeze  |                                                        |
|       | tribute), 161                                             |          | tribute), 117                                          |
| size  | (baseband.mark5b.frame.Mark5BFrame attribute),            | squeeze  |                                                        |
|       | 147                                                       | •        | tribute), 120                                          |
| size  | (baseband.mark5b.Mark5BFrame attribute), 128              | squeeze  | (baseband.vlbi_base.base.VLBIStreamBase at-            |
|       | (baseband.mark5b.Mark5BPayload attribute), 135            |          | tribute), 404                                          |
| size  | (baseband.mark5b.payload.Mark5BPayload at-                | squeeze  | (baseband.vlbi_base.base.VLBIStreamReaderBase          |
|       | tribute), 145                                             |          | attribute), 407                                        |
| size  | (baseband.vdif.base.VDIFStreamReader attribute),          | squeeze  | $(baseband.vlbi\_base.base.VLBIStreamWriterBase$       |
|       | 117                                                       |          | attribute), 410                                        |
| size  | (baseband.vdif.frame.VDIFFrame attribute), 98             | squeezi  | ng, <b>25</b>                                          |
| size  | (baseband.vdif.frame.VDIFFrameSet attribute), 101         | start_t  | ime (baseband.dada.base.DADAStreamBase at-             |
| size  | (baseband.vdif.payload.VDIFPayload attribute), 95         |          | tribute), 256                                          |
| size  | (baseband.vdif.VDIFFrame attribute), 37                   | start_t  | ime (baseband.dada.base.DADAStreamReader               |
| size  | (baseband.vdif.VDIFFrameSet attribute), 39                |          | attribute), 259                                        |
|       | (baseband.vdif.VDIFPayload attribute), 47                 | start_t  | `                                                      |
| size  | $(baseband.vlbi\_base.base.VLBIStreamReaderBase$          |          | attribute), 262                                        |
|       | attribute), 407                                           | start_t  | ime (baseband.dada.DADAHeader attribute),              |
| size  | (baseband.vlbi_base.frame.VLBIFrameBase at-               |          | 232                                                    |
|       | tribute), 396                                             | start_t  | · ·                                                    |
| size  | (baseband.vlbi_base.payload.VLBIPayloadBase at-           |          | tribute), 239                                          |
|       | tribute), 393                                             | start_t  | ime (baseband.gsb.base.GSBStreamBase at-               |

| tribute), 361                                                             | 50                                                                                                    |
|---------------------------------------------------------------------------|----------------------------------------------------------------------------------------------------|
| start_time (baseband.gsb.base.GSBStreamReader at-<br>tribute), 364        | station (baseband.vdif.header.VDIFHeader0 attribute), 69                                                                   |
| start_time (baseband.gsb.base.GSBStreamWriter at-<br>tribute), 368        | station (baseband.vdif.header.VDIFHeader1 attribute), 74                                                                   |
| start_time (baseband.guppi.base.GUPPIStreamBase attribute), 313           | station (baseband.vdif.header.VDIFHeader2 attribute), 78                                                                   |
| start_time (baseband.guppi.base.GUPPIStreamReader attribute), 316         | station (baseband.vdif.header.VDIFHeader3 attribute),<br>83                                                                |
| start_time (baseband.guppi.base.GUPPIStreamWriter attribute), 319         | station (baseband.vdif.header.VDIFLegacyHeader attribute), 64                                                              |
| start_time (baseband.guppi.file_info.GUPPIFileReaderInattribute), 304     | station (baseband.vdif.header.VDIFMark5BHeader at-<br>tribute), 88                                                         |
| start_time (baseband.guppi.GUPPIHeader attribute), 275                    | station (baseband.vdif.header.VDIFSampleRateHeader attribute), 60                                                          |
| start_time (baseband.guppi.header.GUPPIHeader at-<br>tribute), 289        | station (baseband.vdif.VDIFHeader attribute), 42<br>stop_time (baseband.dada.base.DADAStreamReader                         |
| start_time (baseband.mark4.base.Mark4StreamBase attribute), 212           | attribute), 259 stop_time (baseband.gsb.base.GSBStreamReader at-                                                           |
| start_time (baseband.mark4.base.Mark4StreamReader attribute), 216         | tribute), 364<br>stop_time (baseband.guppi.base.GUPPIStreamReader                                                          |
| start_time (baseband.mark4.base.Mark4StreamWriter attribute), 219         | attribute), 316 stop_time (baseband.mark4.base.Mark4StreamReader                                                           |
| start_time (baseband.mark4.file_info.Mark4FileReaderInattribute), 202     | afo attribute), 216<br>stop_time (baseband.mark5b.base.Mark5BStreamReader                                                  |
| start_time (baseband.mark5b.base.Mark5BStreamBase attribute), 158         | attribute), 162<br>stop_time (baseband.vdif.base.VDIFStreamReader at-                                                      |
| start_time(baseband.mark5b.base.Mark5BStreamReader<br>attribute), 162     | $\verb stop_time  (baseband.vlbi\_base.base.VLBIStreamReaderBase $                                                         |
| start_time(baseband.mark5b.base.Mark5BStreamWriter attribute), 165        | $\verb stop_time  (baseband.vlbi\_base.file\_info.VLBIStreamReaderInfo.designation)                                      $ |
| start_time(baseband.mark5b.file_info.Mark5BFileReade<br>attribute), 151   | rInfo attribute), 419<br>str_kwargs() (baseband.gsb.header.TimeGSB method),                                                |
| start_time (baseband.vdif.base.VDIFStreamBase at-<br>tribute), 114        | 339<br>stream, <b>25</b>                                                                                                   |
| start_time (baseband.vdif.base.VDIFStreamReader at-<br>tribute), 117      | stream2words() (in module baseband.mark4.header), 182                                                                      |
| start_time (baseband.vdif.base.VDIFStreamWriter at-<br>tribute), 121      | attribute), 189                                                                                                    |
| start_time (baseband.vdif.file_info.VDIFFileReaderInfo attribute), 104    | tribute), 176                                                                                                    |
| start_time (baseband.vlbi_base.base.VLBIStreamBase attribute), 404        | subset, 26 subset (baseband.dada.base.DADAStreamBase at-                                                                   |
| start_time(baseband.vlbi_base.base.VLBIStreamReaderiattribute), 407       | subset (baseband.dada.base.DADAStreamReader                                                                                |
| start_time (baseband.vlbi_base.base.VLBIStreamWriterBattribute), 410      | subset (baseband.dada.base.DADAStreamWriter at-                                                                            |
| start_time(baseband.vlbi_base.file_info.VLBIFileReader<br>attribute), 417 | subset (baseband.gsb.base.GSBStreamBase attribute),                                                                        |
| start_time (baseband.vlbi_base.file_info.VLBIStreamReamattribute), 419    | subset (baseband.gsb.base.GSBStreamReader at-                                                                              |
| station (baseband.vdif.header.VDIFBaseHeader at-<br>tribute), 55          | tribute), 365 subset (baseband.gsb.base.GSBStreamWriter attribute), 368                                                    |
| STALLOW VIOLENDED VOOLDEDDEL VIDE EIEDDEL HILFIDMEN                       | 100                                                                                                    |

| subset | (baseband.guppi.base.GUPPIStreamBase attribute), 313         | t-   | tell()          | (baseband.helpers.sequentialfile.Sequentialfile), 381 | ntialFileWriter    |
|--------|--------------------------------------------------------------|------|-----------------|-------------------------------------------------------|--------------------|
| subset | (baseband.guppi.base.GUPPIStreamReader attribute), 316       | t-   | tell()          | (baseband.mark4.base.Mark4S.method), 213              | treamBase          |
| subset | (baseband.guppi.base.GUPPIStreamWriter attribute), 319       | t-   | tell()          | (baseband.mark4.base.Mark4Stre<br>method), 217        | amReader           |
| subset | (baseband.mark4.base.Mark4StreamBase attribute), 212         | t-   | tell()          | (baseband.mark4.base.Mark4Stramethod), 220            | eamWriter          |
| subset | (baseband.mark4.base.Mark4StreamReader attribute), 216       | t-   | tell()          | (baseband.mark5b.base.Mark5BS.method), 158            | treamBase          |
| subset | (baseband.mark4.base.Mark4StreamWriter attribute), 219       | t-   | tell()          | (baseband.mark5b.base.Mark5BStremethod), 163          | amReader           |
| subset | (baseband.mark5b.base.Mark5BStreamBase at tribute), 158      | t-   | tell()          | (baseband.mark5b.base.Mark5BStramethod), 165          | eamWriter          |
| subset | (baseband.mark5b.base.Mark5BStreamReade attribute), 162      | er   | tell()          | (baseband.vdif.base.VDIFStreamBase<br>114             | method),           |
| subset | (baseband.mark5b.base.Mark5BStreamWriter at tribute), 165    | t-   | tell()          | (baseband.vdif.base.VDIFStre<br>method), 118          | amReader           |
| subset | (baseband.vdif.base.VDIFStreamBase attribute) 114            | ),   | tell()          | (baseband.vdif.base.VDIFStreamWrite 121               | r method),         |
| subset | (baseband.vdif.base.VDIFStreamReader attribute), 117         | t-   | tell()          | (baseband.vlbi_base.base.VLBIS<br>method), 405        | treamBase          |
| subset | (baseband.vdif.base.VDIFStreamWriter attribute), 121         | t-   | tell()          | (baseband.vlbi_base.base.VLBIStream) method), 408     | ReaderBase         |
| subset | (baseband.vlbi_base.base.VLBIStreamBase at tribute), 404     | t-   | tell()          | (baseband.vlbi_base.base.VLBIStream' method), 410     | WriterBase         |
|        | (baseband.vlbi_base.base.VLBIStreamReaderBaattribute), 407   |      | tempora         | band.dada.base.DADAFileReader                         | (base-<br>method), |
| subset | (baseband.vlbi_base.base.VLBIStreamWriterBa. attribute), 410 |      | tomnor          | 253<br>ary_offset()                                   | (base-             |
| Т      | aurionic), 410                                               |      | cempor          | band.dada.base.DADAFileWriter 254                     | method),           |
| tell() | (baseband.dada.base.DADAStreamBas                            | se   | tempora         | ary_offset()                                          | (base-             |
| tell() | method), 256<br>(baseband.dada.base.DADAStreamReade          | er   |                 | band.gsb.base.GSBFileReader<br>359                    | method),           |
|        | method), 260                                                 |      | tempora         | ary_offset()                                          | (base-             |
| tell() | (baseband.dada.base.DADAStreamWrite                          | er   | 4               | band.gsb.base.GSBFileWriter method                    |                    |
| ±-11/\ | method), 263                                                 |      | cempora         | ary_offset() band.gsb.base.GSBTimeStampIO             | (base-<br>method), |
| tell() | (baseband.gsb.base.GSBStreamBase method) 362                 |      | +               | 358 ary_offset()                                      | ,,                 |
|        | (baseband.gsb.base.GSBStreamReader method) 366               | /,   | reliipor a      | band.guppi.base.GUPPIFileReader                       | (base-<br>method), |
| tell() | (baseband.gsb.base.GSBStreamWriter method 369                |      | tempora         | ary_offset()                                          | (base-             |
| tell() | (baseband.guppi.base.GUPPIStreamBas method), 313             |      | comport         | band.guppi.base.GUPPIFileWriter                       | method),           |
| tell() | (baseband.guppi.base.GUPPIStreamReade                        | er   | tempora         | ary_offset()                                          | (base-             |
| tell() | method), 317 (baseband.guppi.base.GUPPIStreamWrite           |      |                 | band.mark4.base.Mark4FileReader<br>210                | method),           |
| ()     | method), 320                                                 |      | tempora         | ary_offset()                                          | (base-             |
| tell() | (baseband.helpers.sequentialfile.SequentialFileEmethod), 378 | Base |                 | band.mark4.base.Mark4FileWriter<br>211                | method),           |
| tell() | (baseband.helpers.sequentialfile.SequentialFileImethod), 380 | Read | <b>te</b> mpora | ary_offset()<br>band.mark5b.base.Mark5BFileReade      | (base-             |

| method), 156                                           | 189                                                                                |
|--------------------------------------------------------|------------------------------------------------------------------------------------|
| temporary_offset() (base-                              | time (baseband.mark4.header.Mark4TrackHeader                                       |
| band.mark5b.base.Mark5BFileWriter method),             | attribute), 184                                                                    |
| 156                                                    | time (baseband.mark4.Mark4Header attribute), 176                                   |
| <pre>temporary_offset()</pre> (base-                   | time (baseband.mark5b.base.Mark5BStreamBase at-                                    |
| band.vdif.base.VDIFFileReader method),                 | tribute), 158                                                                      |
| 111                                                    | time (baseband.mark5b.base.Mark5BStreamReader at-                                  |
| temporary_offset() (base-                              | tribute), 162                                                                      |
| band.vdif.base.VDIFFileWriter method),                 | time (baseband.mark5b.base.Mark5BStreamWriter at-                                  |
| 112                                                    | tribute), 165                                                                      |
| temporary_offset() (base-                              | time (baseband.mark5b.header.Mark5BHeader at-                                      |
| band.vlbi_base.base.VLBIFileBase method),              | tribute), 138                                                                      |
| 399                                                    | time (baseband.mark5b.Mark5BHeader attribute), 131                                 |
| temporary_offset() (base-                              | time (baseband.vdif.base.VDIFStreamBase attribute),                                |
| band.vlbi_base.base.VLBIFileReaderBase                 | 114                                                                                |
| method), 403                                           | time (baseband.vdif.base.VDIFStreamReader attribute),                              |
| test() (in module baseband), 468                       | 117                                                                                |
| thread, <b>26</b>                                      |                                                                                    |
|                                                        | time (baseband.vdif.base.VDIFStreamWriter attribute),                              |
| thread_ids (baseband.vdif.file_info.VDIFFileReaderInfo | 1-1                                                                                |
| attribute), 105                                        | time (baseband.vdif.header.VDIFBaseHeader attribute),                              |
| time (baseband.dada.base.DADAStreamBase attribute),    | 55                                                                                 |
| 256                                                    | time (baseband.vdif.header.VDIFHeader attribute), 50                               |
| time (baseband.dada.base.DADAStreamReader at-          | time (baseband.vdif.header.VDIFHeader0 attribute), 69                              |
| tribute), 260                                          | time (baseband.vdif.header.VDIFHeader1 attribute), 74                              |
| time (baseband.dada.base.DADAStreamWriter at-          | time (baseband.vdif.header.VDIFHeader2 attribute), 78                              |
| tribute), 262                                          | time (baseband.vdif.header.VDIFHeader3 attribute), 83                              |
| time (baseband.dada.DADAHeader attribute), 232         | time (baseband.vdif.header.VDIFLegacyHeader at-                                    |
| time (baseband.dada.header.DADAHeader attribute),      | tribute), 64                                                                       |
| 239                                                    | time (baseband.vdif.header.VDIFMark5BHeader at-                                    |
| time (baseband.gsb.base.GSBStreamBase attribute), 361  | tribute), 88                                                                       |
| time (baseband.gsb.base.GSBStreamReader attribute),    | time (baseband.vdif.header.VDIFSampleRateHeader at-                                |
| 365                                                    | tribute), 60                                                                       |
| time (baseband.gsb.base.GSBStreamWriter attribute),    | time (baseband.vdif.VDIFHeader attribute), 42                                      |
| 368                                                    | time (baseband.vlbi_base.base.VLBIStreamBase at-                                   |
| time (baseband.gsb.header.GSBPhasedHeader at-          | tribute), 405                                                                      |
| tribute), 346                                          | time (baseband.vlbi_base.base.VLBIStreamReaderBase                                 |
| time (baseband.gsb.header.GSBRawdumpHeader at-         | attribute), 408                                                                    |
| tribute), 343                                          | time (baseband.vlbi_base.base.VLBIStreamWriterBase                                 |
| time (baseband.guppi.base.GUPPIStreamBase at-          | attribute), 410                                                                    |
| tribute), 313                                          | ${\tt time\_info} \ (baseband.mark 4. \textit{file\_info}. Mark 4File Reader Info$ |
| time (baseband.guppi.base.GUPPIStreamReader at-        | attribute), 202                                                                    |
| tribute), 316                                          | time_info(baseband.mark5b.file_info.Mark5BFileReaderInfo                           |
| time (baseband.guppi.base.GUPPIStreamWriter at-        | attribute), 151                                                                    |
| tribute), 319                                          | TimeGSB (class in baseband.gsb.header), 337                                        |
| time (baseband.guppi.GUPPIHeader attribute), 275       | to_value() (baseband.gsb.header.TimeGSB method),                                   |
| time (baseband.guppi.header.GUPPIHeader attribute),    | 339                                                                                |
| 289                                                    | tofile() (baseband.dada.DADAFrame method), 230                                     |
| time (baseband.mark4.base.Mark4StreamBase at-          | tofile() (baseband.dada.DADAHeader method), 233                                    |
| tribute), 212                                          | tofile() (baseband.dada.DADAPayload method), 236                                   |
| time (baseband.mark4.base.Mark4StreamReader at-        | tofile() (baseband.dada.frame.DADAFrame method),                                   |
| tribute), 216                                          | 246                                                                                |
| time (baseband.mark4.base.Mark4StreamWriter at-        | tofile() (baseband.dada.header.DADAHeader                                          |
| tribute), 219                                          | method), 240                                                                       |
|                                                        | tofile() (haseband dada payload DADAPayload                                        |

72

| method), 243                                                  | <pre>tofile() (baseband.vdif.header.VDIFHeader1 method),</pre>                                        |
|---------------------------------------------------------------|----------------------------------------------------------------------------------------------------|
| tofile() (baseband.gsb.frame.GSBFrame method), 354            | 76                                                                                                    |
| tofile() (baseband.gsb.GSBFrame method), 331                  | tofile() (baseband.vdif.header.VDIFHeader2 method),                                                   |
| tofile() (baseband.gsb.GSBHeader method), 334                 | 81                                                                                                    |
| tofile() (baseband.gsb.GSBPayload method), 336                | tofile() (baseband.vdif.header.VDIFHeader3 method),                                                   |
| tofile() (baseband.gsb.header.GSBHeader method),              | 86                                                                                                    |
| 342                                                           | tofile() (baseband.vdif.header.VDIFLegacyHeader                                                       |
| tofile() (baseband.gsb.header.GSBPhasedHeader                 | method), 67                                                                                           |
| method), 348                                                  | tofile() (baseband.vdif.header.VDIFMark5BHeader                                                       |
| tofile() (baseband.gsb.header.GSBRawdumpHeader                | method), 91                                                                                           |
| method), 345                                                  | ${\tt tofile()} \ (baseband.vdif.header.VDIFS ample Rate Header)$                                     |
| tofile() (baseband.gsb.payload.GSBPayload method),            | method), 62                                                                                           |
| 350                                                           | tofile() (baseband.vdif.payload.VDIFPayload                                                           |
| tofile() (baseband.guppi.frame.GUPPIFrame                     | method), 96                                                                                           |
| method), 302                                                  | tofile() (baseband.vdif.VDIFFrame method), 38                                                         |
| tofile() (baseband.guppi.GUPPIFrame method), 271              | tofile() (baseband.vdif.VDIFFrameSet method), 41                                                      |
| tofile() (baseband.guppi.GUPPIHeader method), 281             | tofile() (baseband.vdif.VDIFHeader method), 45                                                        |
| tofile() (baseband.guppi.GUPPIPayload method), 285            | tofile() (baseband.vdif.VDIFPayload method), 47                                                       |
| tofile() (baseband.guppi.header.GUPPIHeader                   | tofile() (baseband.vlbi_base.frame.VLBIFrameBase                                                      |
| method), 295                                                  | method), 397                                                                                          |
| tofile() (baseband.guppi.payload.GUPPIPayload                 | tofile() (baseband.vlbi_base.header.VLBIHeaderBase                                                    |
| method), 299                                                  | method), 391                                                                                          |
| tofile() (baseband.mark4.frame.Mark4Frame method), 198        | tofile() (baseband.vlbi_base.payload.VLBIPayloadBase method), 394                                     |
| tofile() (baseband.mark4.header.Mark4Header                   | tostring() (baseband.guppi.GUPPIHeader method),                                                       |
| method), 191                                                  | 281                                                                                                   |
| tofile() (baseband.mark4.header.Mark4TrackHeader              | tostring() (baseband.guppi.header.GUPPIHeader                                                         |
| method), 186                                                  | method), 295                                                                                          |
| tofile() (baseband.mark4.Mark4Frame method), 174              | totextfile() (baseband.guppi.GUPPIHeader method),                                                     |
| tofile() (baseband.mark4.Mark4Header method), 179             | 282                                                                                                   |
| tofile() (baseband.mark4.Mark4Payload method), 181            | totextfile() (baseband.guppi.header.GUPPIHeader                                                       |
| tofile() (baseband.mark4.payload.Mark4Payload                 | method), 296                                                                                          |
| method), 195                                                  | track_assignment (base-                                                                               |
| tofile() (baseband.mark5b.frame.Mark5BFrame                   | band.mark4.header.Mark4Header attribute),                                                             |
| method), 148                                                  | 189                                                                                                   |
| tofile() (baseband.mark5b.header.Mark5BHeader                 | track_assignment (baseband.mark4.Mark4Header at-                                                      |
| method), 141                                                  | tribute), 177                                                                                         |
| tofile() (baseband.mark5b.Mark5BFrame method),                |                                                                                                    |
| 129                                                           | tribute), 189                                                                                         |
| tofile() (baseband.mark5b.Mark5BHeader method), 134           | track_id (baseband.mark4.header.Mark4TrackHeader attribute), 184                                      |
| tofile() (baseband.mark5b.Mark5BPayload method), 135          | track_id( <i>baseband.mark4.Mark4Header attribute</i> ), 177 TWO_BIT_1_SIGMA ( <i>in module base-</i> |
| tofile() (baseband.mark5b.payload.Mark5BPayload               | band.vlbi_base.encoding), 423                                                                         |
| method), 145                                                  |                                                                                                    |
| tofile() (baseband.vdif.frame.VDIFFrame method), 99           | U                                                                                                    |
| tofile() (baseband.vdif.frame.VDIFFrameSet method),           | update() (baseband.dada.DADAHeader method), 233                                                       |
| 102                                                           | update() (baseband.dada.header.DADAHeader  update() (baseband.dada.header.DADAHeader                  |
| tofile() (baseband.vdif.header.VDIFBaseHeader                 | method), 240                                                                                          |
| method), 58                                                   | update() (baseband.gsb.GSBHeader method), 334                                                         |
| tofile() (baseband.vdif.header.VDIFHeader method),            | update() (baseband.gsb.header.GSBHeader method),                                                      |
| 53                                                            | 342                                                                                                   |
| $\verb"tofile()" (baseband.vdif.header.VDIFHeader0" method),$ | update() (baseband.gsb.header.GSBPhasedHeader                                                         |

500 Index

method), 348

base-

(baseband.gsb.header.GSBRawdumpHeader valid (baseband.vdif.frame.VDIFFrameSet attribute), update() method), 345 update() (baseband.guppi.GUPPIHeader method), 282 valid (baseband.vdif.VDIFFrame attribute), 37 (baseband.guppi.header.GUPPIHeader valid (baseband.vdif.VDIFFrameSet attribute), 40 update() method), 296 valid (baseband.vlbi\_base.frame.VLBIFrameBase at-(baseband.mark4.header.Mark4Header *tribute*), 396 update() method), 191 value (baseband.gsb.header.TimeGSB attribute), 338 (baseband.mark4.header.Mark4TrackHeader values() (baseband.dada.DADAHeader method), 234 update() method), 186 values() (baseband.dada.header.DADAHeader update() (baseband.mark4.Mark4Header method), 179 method), 240 values() (baseband.guppi.GUPPIHeader method), 282 update() (baseband.mark5b.header.Mark5BHeader method), 141 values() (baseband.guppi.header.GUPPIHeader update() (baseband.mark5b.Mark5BHeader method), method), 296 134 (baseband.vlbi\_base.header.HeaderParser values() update() (baseband.vdif.header.VDIFBaseHeader method), 388 method), 58 VDIF\_HEADER\_CLASSES (in module update() (baseband.vdif.header.VDIFHeader method), band.vdif.header), 92 VDIFBaseHeader (class in baseband.vdif.header), 54 update() (baseband.vdif.header.VDIFHeader0 method), VDIFFileReader (class in baseband.vdif.base), 107 VDIFFileReaderInfo (class in baseband.vdif.file info), update() (baseband.vdif.header.VDIFHeader1 method), 103 VDIFFileWriter (class in baseband.vdif.base), 111 update() (baseband.vdif.header.VDIFHeader2 method), VDIFFrame (class in baseband.vdif), 35 VDIFFrame (class in baseband.vdif.frame), 97 update() (baseband.vdif.header.VDIFHeader3 method), VDIFFrameSet (class in baseband.vdif), 38 VDIFFrameSet (class in baseband.vdif.frame), 100 update() (baseband.vdif.header.VDIFLegacyHeader VDIFHeader (class in baseband.vdif), 41 VDIFHeader (class in baseband.vdif.header), 49 method), 67 (baseband.vdif.header.VDIFMark5BHeader VDIFHeader0 (class in baseband.vdif.header), 68 update() VDIFHeader1 (class in baseband.vdif.header), 72 method), 91 update() (baseband.vdif.header.VDIFSampleRateHeader VDIFHeader2 (class in baseband.vdif.header), 77 method), 62VDIFHeader3 (class in baseband.vdif.header), 82 update() (baseband.vdif.VDIFHeader method), 45 VDIFLegacyHeader (class in baseband.vdif.header), 63  $(baseband.vlbi\_base.header.HeaderParser$ VDIFMark5BHeader (class in baseband.vdif.header), 86 update() VDIFPayload (class in baseband.vdif), 46 method), 388 update() (baseband.vlbi base.header.VLBIHeaderBase VDIFPayload (class in baseband.vdif.payload), 94 method), 391 VDIFSampleRateHeader (class in baseband.vdif.header), V VDIFStreamBase (class in baseband.vdif.base), 113 VDIFStreamReader (class in baseband.vdif.base), 114 valid (baseband.dada.DADAFrame attribute), 229 VDIFStreamWriter (class in baseband.vdif.base), 119 valid (baseband.dada.frame.DADAFrame attribute), verify (baseband.dada.base.DADAStreamBase tribute), 256 valid (baseband.gsb.frame.GSBFrame attribute), 353 (baseband.dada.base.DADAStreamReader verify valid (baseband.gsb.GSBFrame attribute), 330 attribute), 260 valid (baseband.guppi.frame.GUPPIFrame attribute), (baseband.dada.base.DADAStreamWriter atverify tribute), 262 valid (baseband.guppi.GUPPIFrame attribute), 270 (baseband.gsb.base.GSBStreamBase attribute), valid (baseband.mark4.frame.Mark4Frame attribute), verify verify (baseband.gsb.base.GSBStreamReader valid (baseband.mark4.Mark4Frame attribute), 173 tribute), 365 valid (baseband.mark5b.frame.Mark5BFrame atverify (baseband.gsb.base.GSBStreamWriter attribute), tribute), 147 368 valid (baseband.mark5b.Mark5BFrame attribute), 128

Index 501

valid (baseband.vdif.frame.VDIFFrame attribute), 99

- verify (baseband.guppi.base.GUPPIStreamBase attribute), 313 verify (baseband.guppi.base.GUPPIStreamReader attribute), 316 verify (baseband.guppi.base.GUPPIStreamWriter attribute), 319 (baseband.mark4.base.Mark4StreamBase verify tribute), 212 verify (baseband.mark4.base.Mark4StreamReader attribute), 216 verify (baseband.mark4.base.Mark4StreamWriter at*tribute*), 219 verify (baseband.mark5b.base.Mark5BStreamBase attribute), 158 (baseband.mark5b.base.Mark5BStreamReader verify attribute), 162 verify (baseband.mark5b.base.Mark5BStreamWriter attribute), 165 verify (baseband.vdif.base.VDIFStreamBase attribute), verify (baseband.vdif.base.VDIFStreamReader tribute), 117 (baseband.vdif.base.VDIFStreamWriter verify tribute), 121 verify (baseband.vlbi base.base.VLBIStreamBase attribute), 405 attribute), 408 attribute), 410 attribute), 419 verify() (baseband.dada.DADAFrame method), 230 verify() (baseband.dada.DADAHeader method), 234
- 198 verify() (baseband.mark4.header.Mark4Header method), 191 verify() (baseband.mark4.header.Mark4TrackHeader method), 186 verify() (baseband.mark4.Mark4Frame method), 174 verify() (baseband.mark4.Mark4Header method), 179 (baseband.mark5b.frame.Mark5BFrame verify() method), 148 verify() (baseband.mark5b.header.Mark5BHeader method), 141 (baseband.mark5b.Mark5BFrame method), verify() verify() (baseband.mark5b.Mark5BHeader method), 134 verify() (baseband.vdif.frame.VDIFFrame method), 99 (baseband.vdif.header.VDIFBaseHeader verify() method), 58 verify() (baseband.vdif.header.VDIFHeader method), verify() (baseband.vdif.header.VDIFHeader0 method), verify() (baseband.vdif.header.VDIFHeader1 method), verify() (baseband.vdif.header.VDIFHeader2 method), verify(baseband.vlbi\_base.base.VLBIStreamReaderBase verify() (baseband.vdif.header.VDIFHeader3 method), verify(baseband.vlbi\_base.base.VLBIStreamWriterBase verify() (baseband.vdif.header.VDIFLegacyHeader method), 67 verify(baseband.vlbi\_base.file\_info.VLBIStreamReaderInfoerify() (baseband.vdif.header.VDIFMark5BHeader method), 92 verify() (baseband.vdif.header.VDIFSampleRateHeader method), 63 verify() (baseband.dada.frame.DADAFrame method), verify() (baseband.vdif.VDIFFrame method), 38 verify() (baseband.vdif.VDIFHeader method), 45 verify() (baseband.dada.header.DADAHeader verify() (baseband.vlbi base.frame.VLBIFrameBase method), 240 method), 397 verify() (baseband.gsb.frame.GSBFrame method), 354 verify() (baseband.vlbi\_base.header.VLBIHeaderBase verify() (baseband.gsb.GSBFrame method), 331 method), 391 verify() (baseband.gsb.GSBHeader method), 334 VLBIFileBase (class in baseband.vlbi base.base), 398 verify() (baseband.gsb.header.GSBHeader method), VLBIFileReaderBase (class basein band.vlbi base.base), 399 (baseband.gsb.header.GSBPhasedHeader VLBIFileReaderInfo verify() (class baseinband.vlbi\_base.file\_info), 414 *method*), 348 VLBIFrameBase (class in baseband.vlbi\_base.frame), 395 (baseband.gsb.header.GSBRawdumpHeader verify() method), 345 VLBIHeaderBase (class in baseband.vlbi\_base.header), (baseband.guppi.frame.GUPPIFrame verify() 388 method), 302 VLBIInfoBase (class in baseband.vlbi\_base.file\_info), verify() (baseband.guppi.GUPPIFrame method), 271 413 verify() (baseband.guppi.GUPPIHeader method), 282 VLBIInfoMeta (class in baseband.vlbi\_base.file\_info), (baseband.guppi.header.GUPPIHeader 412 method), 296 VLBIPayloadBase (class in baseverify() (baseband.mark4.frame.Mark4Frame method), band.vlbi base.payload), 392

```
VLBIStreamBase (class in baseband.vlbi base.base), 403 write_timestamp()
                                                                                                      (base-
VLBIStreamReaderBase
                                                base-
                                                                band.gsb.base.GSBTimeStampIO
                                                                                                    method),
                            (class
                                        in
         band.vlbi base.base), 405
                                                                358
VLBIStreamReaderInfo
                            (class
                                                base-
                                        in
         band.vlbi base.file info), 417
VLBIStreamWriterBase
                            (class
                                                base-
                                        in
         band.vlbi base.base), 409
W
warnings (baseband.guppi.file_info.GUPPIFileReaderInfo
         attribute), 304
warnings (\textit{baseband.mark4.file\_info.Mark4FileReaderInfo})
         attribute), 202
warnings (baseband.mark5b.file_info.Mark5BFileReaderInfo
         attribute), 151
warnings (baseband.vdif.file_info.VDIFFileReaderInfo
         attribute), 105
warnings (baseband.vlbi_base.file_info.VLBIFileReaderInfo
         attribute), 417
warnings (baseband.vlbi_base.file_info.VLBIStreamReaderInfo
         attribute), 419
words2stream() (in module baseband.mark4.header),
         182
write()
              (baseband.dada.base.DADAStreamWriter
         method), 263
write() (baseband.gsb.base.GSBStreamWriter method),
write()
            (baseband.guppi.base.GUPPIStreamWriter
         method), 320
write() (baseband.helpers.sequentialfile.SequentialFileWriter
         method), 381
write()
             (baseband.mark4.base.Mark4StreamWriter
         method), 220
write()
          (baseband.mark5b.base.Mark5BStreamWriter
         method), 166
write()
                (baseband.vdif.base.VDIFStreamWriter
         method), 121
write() (baseband.vlbi_base.base.VLBIStreamWriterBase
         method), 411
write_frame() (baseband.dada.base.DADAFileWriter
         method), 255
write_frame() (baseband.guppi.base.GUPPIFileWriter
         method), 311
write\_frame() (baseband.mark4.base.Mark4FileWriter
         method), 211
write\_frame() \ (baseband.mark5b.base.Mark5BFileWriter
         method), 156
write_frame()
                   (baseband.vdif.base.VDIFFileWriter
         method), 112
write_frameset() (baseband.vdif.base.VDIFFileWriter
         method), 112
write_payload()
                    (baseband.gsb.base.GSBFileWriter
```

*method*), 360